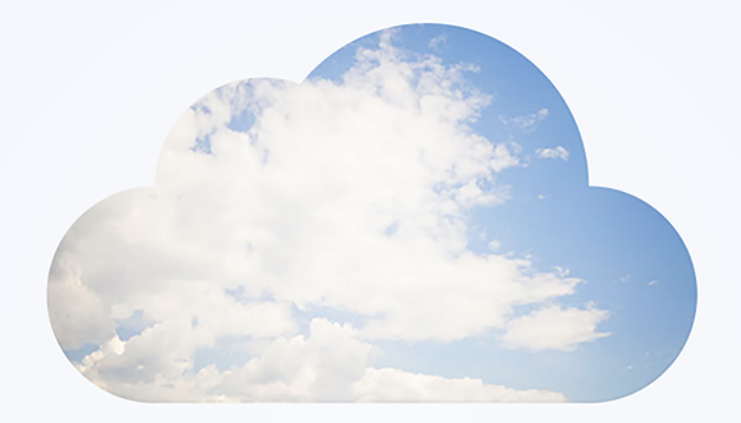

# **Open**Air xml api & soap api

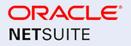

April 13, 2024

Copyright © 2013, 2024, Oracle and/or its affiliates.

This software and related documentation are provided under a license agreement containing restrictions on use and disclosure and are protected by intellectual property laws. Except as expressly permitted in your license agreement or allowed by law, you may not use, copy, reproduce, translate, broadcast, modify, license, transmit, distribute, exhibit, perform, publish, or display any part, in any form, or by any means. Reverse engineering, disassembly, or decompilation of this software, unless required by law for interoperability, is prohibited.

The information contained herein is subject to change without notice and is not warranted to be errorfree. If you find any errors, please report them to us in writing.

If this is software or related documentation that is delivered to the U.S. Government or anyone licensing it on behalf of the U.S. Government, then the following notice is applicable:

U.S. GOVERNMENT END USERS: Oracle programs (including any operating system, integrated software, any programs embedded, installed or activated on delivered hardware, and modifications of such programs) and Oracle computer documentation or other Oracle data delivered to or accessed by U.S. Government end users are "commercial computer software" or "commercial computer software documentation" pursuant to the applicable Federal Acquisition Regulation and agency-specific supplemental regulations. As such, the use, reproduction, duplication, release, display, disclosure, modification, preparation of derivative works, and/or adaptation of i) Oracle programs (including any operating system, integrated software, any programs embedded, installed or activated on delivered hardware, and modifications of such programs), ii) Oracle computer documentation and/or iii) other Oracle data, is subject to the rights and limitations specified in the license contained in the applicable contract. The terms governing the U.S. Government's use of Oracle cloud services are defined by the applicable contract for such services. No other rights are granted to the U.S. Government.

This software or hardware is developed for general use in a variety of information management applications. It is not developed or intended for use in any inherently dangerous applications, including applications that may create a risk of personal injury. If you use this software or hardware in dangerous applications, then you shall be responsible to take all appropriate fail-safe, backup, redundancy, and other measures to ensure its safe use. Oracle Corporation and its affiliates disclaim any liability for any damages caused by use of this software or hardware in dangerous applications.

Oracle and Java are registered trademarks of Oracle and/or its affiliates. Other names may be trademarks of their respective owners.

Intel and Intel Inside are trademarks or registered trademarks of Intel Corporation. All SPARC trademarks are used under license and are trademarks or registered trademarks of SPARC International, Inc. AMD, Epyc, and the AMD logo are trademarks or registered trademarks of Advanced Micro Devices. UNIX is a registered trademark of The Open Group.

This software or hardware and documentation may provide access to or information about content, products, and services from third parties. Oracle Corporation and its affiliates are not responsible for and expressly disclaim all warranties of any kind with respect to third-party content, products, and services unless otherwise set forth in an applicable agreement between you and Oracle. Oracle Corporation and its affiliates will not be responsible for any loss, costs, or damages incurred due to your access to or use of third-party content, products, or services, except as set forth in an applicable agreement between you and Oracle.

If this document is in public or private pre-General Availability status:

This documentation is in pre-General Availability status and is intended for demonstration and preliminary use only. It may not be specific to the hardware on which you are using the software. Oracle Corporation and its affiliates are not responsible for and expressly disclaim all warranties of any kind with respect to this documentation and will not be responsible for any loss, costs, or damages incurred due to the use of this documentation.

If this document is in private pre-General Availability status:

The information contained in this document is for informational sharing purposes only and should be considered in your capacity as a customer advisory board member or pursuant to your pre-General Availability trial agreement only. It is not a commitment to deliver any material, code, or functionality, and should not be relied upon in making purchasing decisions. The development, release, timing, and pricing of any features or functionality described in this document may change and remains at the sole discretion of Oracle.

This document in any form, software or printed matter, contains proprietary information that is the exclusive property of Oracle. Your access to and use of this confidential material is subject to the terms and conditions of your Oracle Master Agreement, Oracle License and Services Agreement, Oracle PartnerNetwork Agreement, Oracle distribution agreement, or other license agreement which has been executed by you and Oracle and with which you agree to comply. This document and information contained herein may not be disclosed, copied, reproduced, or distributed to anyone outside Oracle without prior written consent of Oracle. This document is not part of your license agreement nor can it be incorporated into any contractual agreement with Oracle or its subsidiaries or affiliates.

#### Documentation Accessibility

For information about Oracle's commitment to accessibility, visit the Oracle Accessibility Program website at http://www.oracle.com/pls/topic/lookup?ctx=acc&id=docacc

#### Access to Oracle Support

Oracle customers that have purchased support have access to electronic support through My Oracle Support. For information, visit http://www.oracle.com/pls/topic/lookup?ctx=acc&id=info or visit http:// www.oracle.com/pls/topic/lookup?ctx=acc&id=trsif you are hearing impaired.

#### Sample Code

Oracle may provide sample code in SuiteAnswers, the Help Center, User Guides, or elsewhere through help links. All such sample code is provided "as is" and "as available", for use only with an authorized NetSuite Service account, and is made available as a SuiteCloud Technology subject to the SuiteCloud Terms of Service at www.netsuite.com/tos, where the term "Service" shall mean the OpenAir Service.

Oracle may modify or remove sample code at any time without notice.

#### No Excessive Use of the Service

As the Service is a multi-tenant service offering on shared databases, Customer may not use the Service in excess of limits or thresholds that Oracle considers commercially reasonable for the Service. If Oracle reasonably concludes that a Customer's use is excessive and/or will cause immediate or ongoing performance issues for one or more of Oracle's other customers, Oracle may slow down or throttle Customer's excess use until such time that Customer's use stays within reasonable limits. If Customer's particular usage pattern requires a higher limit or threshold, then the Customer should procure a subscription to the Service that accommodates a higher limit and/or threshold that more effectively aligns with the Customer's actual usage pattern.

# Table of Contents

| OpenAir XML and SOAP API Overview                                      | . 1 |
|------------------------------------------------------------------------|-----|
| OpenAir API Best Practice Guidelines                                   |     |
| Build the API Integration                                              |     |
| Optimize the API Integration                                           |     |
| Maintain the API Integration                                           |     |
| Getting Started with OpenAir XML API and SOAP API                      |     |
| XML Schema and WSDL Definition Documents                               |     |
| XML API Call and Response                                              |     |
| Building SOAP API Client Applications with Apache Axis                 | 17  |
| Java Sample Code – Authentication (SOAP API)                           |     |
| Building SOAP API Client Applications with Microsoft Visual Studio IDE |     |
| C# Sample Code — Read (SOAP API)                                       |     |
| Authentication                                                         |     |
| SessionHeader                                                          |     |
| OAuth 2.0 Authorization                                                |     |
| Managing API Integration Applications in OpenAir                       | 30  |
| Auditing and Managing OAuth 2.0 Authorizations                         |     |
| OAuth 2.0 for Integration Applications Developers                      |     |
| Authorizing Applications to Access OpenAir on Your Behalf              | 49  |
| Reading Objects                                                        | 52  |
| Read Methods                                                           | 52  |
| Read Attributes                                                        | 54  |
| Filtering                                                              |     |
| Pagination                                                             | 59  |
| Sorting                                                                | 59  |
| Adding, Updating and Upserting Objects                                 |     |
| Add, Update and Upsert Attributes                                      | 61  |
| Related Object Lookup Using the XML API                                |     |
| Related Object Lookup Using the SOAP API                               | 63  |
| Deleting Objects                                                       | 65  |
| Approval-Related Operations                                            |     |
| Approval                                                               |     |
| Utility Operations                                                     |     |
| OpenAir Pages Supported by the Make URL Operation                      | 68  |
| Handling Errors                                                        |     |
| Error                                                                  |     |
| Error Codes                                                            |     |
| API Limits                                                             |     |
| RateLimit                                                              | 99  |
| Web Services Logs                                                      | 101 |
| XML API Commands                                                       | 102 |
| Add                                                                    | 102 |
| Approve                                                                | 104 |
| Auth                                                                   | 105 |
| Login                                                                  | 106 |
| CreateUser                                                             | 106 |
| Delete                                                                 | 108 |
| MakeURL                                                                | 108 |
| Modify                                                                 | 109 |
| ModifyOnCondition                                                      | 111 |
| Read                                                                   | 113 |
| Reject                                                                 | 117 |
| RemoteAuth                                                             | 118 |

| Report<br>Submit                                | 118<br>119 |
|-------------------------------------------------|------------|
|                                                 |            |
| Time                                            | 120        |
| Unapprove                                       | 120        |
| Version                                         | 121        |
| Whoami                                          |            |
| SOAP API Commands                               |            |
| Common Object Types Used With SOAP API Commands |            |
| oaBase                                          |            |
| Attribute                                       | <br>124    |
| UpdateResult                                    | <br>124    |
| add()                                           | <br>124    |
| approve()                                       | <br>125    |
| ApproveRequest                                  | <br>126    |
| ApproveResult                                   | <br>127    |
| createUser()                                    | <br>127    |
| delete()                                        | <br>129    |
| login()                                         | <br>130    |
| LoginParams                                     | <br>131    |
| LoginResult                                     | 131        |
| logout()                                        | 132        |
| makeURL()                                       | 132        |
| MakeURLRequest                                  | 133        |
| MakeURLResult                                   |            |
| modify()                                        | 134        |
| Sample Codes — C#                               |            |
| Sample Codes — C#                               |            |
| read()                                          |            |
|                                                 |            |
| ReadRequest                                     |            |
| ReadResult                                      |            |
| Sample Codes — C#                               |            |
| Sample Codes — Java                             |            |
| reject()                                        |            |
| RejectRequest                                   | 147        |
| RejectResult                                    | 147        |
| servertime()                                    | 147        |
| submit()                                        | 148        |
| SubmitRequest                                   |            |
| SubmitResult                                    | 150        |
| unapprove()                                     | 150        |
| UnapproveRequest                                | 151        |
| UnapproveResult                                 | <br>151    |
| upsert()                                        | <br>152    |
| version()                                       | <br>153    |
| VersionResult                                   | <br>154    |
| whoami()                                        | <br>154    |
| Business Object Properties Overview             | 156        |
| System Fields                                   | 156        |
| Calculated Fields                               |            |
| Required Fields                                 |            |
| Reference Fields                                | 158        |
| External ID Fields                              |            |
| Date Fields                                     |            |
| Date                                            | 159        |
| Address Fields                                  |            |

| (  | Company and User Settings                | 1   | 61  |
|----|------------------------------------------|-----|-----|
|    | Flag                                     | 1   | 62  |
|    | oaŚwitch                                 | 1   | 62  |
|    | Money Fields                             | 1   | 62  |
| (  | Custom Fields                            | 1   | 63  |
|    | CustomField                              | 1   | 67  |
| XM | L and SOAP API Business Object Reference | 1   | 68  |
|    | AccountingPeriod                         |     |     |
|    | Actualcost                               |     |     |
|    | Address                                  |     |     |
| ,  | Agreement                                | . 1 | 177 |
|    | Agreement_to_project                     |     |     |
|    | ApprovalLine                             |     |     |
|    | ApprovalProcess                          |     | 82  |
|    | Attachment                               |     | 82  |
|    | Attribute                                |     | 185 |
|    | AttributeDescription                     |     | 85  |
|    | Attributeset                             |     | 86  |
|    | BillingSplit                             |     | 87  |
|    |                                          |     | 187 |
|    | Booking                                  |     | -   |
|    | BookingByDay                             |     | 90  |
|    | BookingType                              |     |     |
|    | Booking_request                          |     |     |
|    | Budget                                   |     |     |
|    | BudgetAllocation                         |     |     |
|    | Category                                 |     |     |
|    | Category_ <n></n>                        |     |     |
|    | Ccrate                                   |     |     |
|    | Company                                  |     |     |
|    | Contact                                  |     |     |
|    | Costcategory                             |     |     |
|    | Costcenter                               |     |     |
|    | Costtype                                 |     |     |
| (  | Currency                                 | . 2 | 204 |
|    | Currencyrate                             |     | 205 |
| (  | CustField                                | 2   | 206 |
| (  | Customer                                 | 2   | 208 |
| (  | CustomerLocation                         | 2   | 213 |
| (  | Customerpo                               | 2   | 214 |
| (  | Customerpo_to_project                    | 2   | 215 |
| (  | CustomerProspect                         | 2   | 216 |
| I  | Deal                                     | 2   | 216 |
|    | Dealcontact                              | 2   | 217 |
|    | Dealschedule                             | 2   | 217 |
|    | Department                               | 2   | 218 |
|    | Entitytag                                |     |     |
|    | Envelope                                 |     | 219 |
|    | Estimate                                 |     |     |
|    | Estimateadjustment                       |     |     |
|    | Estimateacjustment                       |     |     |
|    | Estimatelabor                            |     |     |
|    | Estimatemarkup                           |     |     |
|    | Estimatephase                            |     |     |
|    | Event                                    |     | 226 |
|    | ExpensePolicy                            |     |     |
|    | Expenser oney                            | . Z | /   |

| ExpensePolicyItem          | 228 |
|----------------------------|-----|
| Filter                     | 229 |
| Filterset                  | 230 |
| ForexInput                 | 231 |
| Fulfillment                | 232 |
| Hierarchy                  | 233 |
| HierarchyNode              | 234 |
| History                    | 235 |
| HistoryNotes               |     |
| ImportExport               |     |
| Invoice                    |     |
| InvoiceLayout              |     |
| Issue                      |     |
| IssueCategory              |     |
| IssueSeverity              |     |
| IssueSource                |     |
| IssueStage                 |     |
| IssueStatus                |     |
| Item                       |     |
|                            |     |
|                            |     |
| Jobcode                    |     |
| J                          |     |
| Leave_accrual_rule         |     |
| Leave_accrual_rule_to_user |     |
| Leave_accrual_transaction  |     |
| LoadedCost                 |     |
| Module                     |     |
| Newsfeed                   |     |
| NewsfeedMessage            |     |
| Payment                    |     |
| Paymentterms               |     |
| Paymenttype                |     |
| Payrolltype                |     |
| PendingBooking             |     |
| Preference                 | 259 |
| Product                    | 259 |
| Project                    | 260 |
| Projectassign              | 270 |
| ProjectAssignmentProfile   | 271 |
| Projectbillingrule         |     |
|                            |     |
| ProjectBudgetGroup         |     |
| ProjectBudgetRule          | 281 |
| ProjectBudgetTransaction   | 283 |
| Projectgroup               | 285 |
| Projectlocation            |     |
| ProjectPricing             |     |
| ProjectStage               |     |
| Projecttask                |     |
| Projecttaskassign          |     |
| Projecttaskassign          |     |
| Projecttask_stimate        |     |
| Proposal                   |     |
|                            |     |
| Proposalblock              |     |
| Proxy                      | ∠УŎ |

| Purchase_item                   | 299 |
|---------------------------------|-----|
| Purchaseorder                   | 302 |
| Purchaser                       | 304 |
| Purchaserequest                 |     |
| Ratecard                        | 307 |
| RateCardItem                    | 307 |
| Reimbursement                   |     |
| Repeat                          | 309 |
| Report                          |     |
| Request_item                    |     |
| ResourceAttachment              |     |
| Resourceprofile                 |     |
| Resourceprofile_type            |     |
| ResourceRequest                 |     |
| ResourceRequestQueue            |     |
| Resourcesearch                  |     |
| RevenueContainer                |     |
| RevenueProjection               |     |
| Revenue_recognition_rule        |     |
| Revenue_recognition_rule_amount |     |
| Revenue_recognition_transaction |     |
| RevenueStage                    |     |
| Role                            |     |
| Schedulebyday                   |     |
| Scheduleexception               |     |
| Schedulerequest                 |     |
| Schedulerequest_item            |     |
| Slip                            |     |
| SlipProjection                  |     |
| Slipstage                       |     |
| SummaryView                     |     |
| TagGroup                        |     |
| TagGroupAttribute               |     |
| TargetUtilization               |     |
| Task                            |     |
| TaskAdjustment                  |     |
|                                 |     |
| TaxLocation                     | 353 |
| TaxRate                         | 354 |
| Term                            |     |
| Ticket                          |     |
|                                 | 359 |
| Timesheet                       |     |
| Timetype                        | 362 |
| Todo                            |     |
| Uprate                          | 364 |
| User                            | 365 |
| UserLocation                    |     |
| UserWorkschedule                | 376 |
| Vendor                          | 378 |
| Viewfilter                      | 379 |
|                                 | 380 |
| WorkscheduleWorkhour            |     |
| Workspace                       |     |
| Workspacelink                   | 382 |

| Workspaceuser   | 383 |
|-----------------|-----|
| Release History | 384 |

# OpenAir XML and SOAP API Overview

The OpenAir XML API and SOAP API provide programmatic access to your OpenAir account data and business processes without using the OpenAir UI. You can use the OpenAir XML API and SOAP API to perform operations and integrate OpenAir with other applications.

OpenAir XML API interfaces with the data layer in OpenAir and provides the most comprehensive programmatic access to your OpenAir data.

OpenAir SOAP API uses SOAP-based web services, and serves as a wrapper around OpenAir XML API, providing the same or similar functionality.

This guide provides a reference for using OpenAir XML API and SOAP API.

- Review OpenAir API Best Practice Guidelines before you start using OpenAir XML API or SOAP API.
- Review Getting Started with OpenAir XML API and SOAP API for guidance about setting up and using OpenAir XML API and SOAP API. The section also includes information about:
  - XML Schema and WSDL Definition Documents
  - XML API Call and Response
  - Building SOAP API Client Applications with Apache Axis.
  - Building SOAP API Client Applications with Microsoft Visual Studio IDE
- The following help topics describe specific type of operations:
  - Authentication
  - Reading Objects
  - Adding, Updating and Upserting Objects
  - Deleting Objects
  - Approval-Related Operations
  - Utility Operations
  - Handling Errors
- The final section gives reference information about API commands, business objects and object properties.
  - XML API Commands
  - SOAP API Commands
  - Business Object Properties Overview
  - XML and SOAP API Business Object Reference

# Key Concepts

OpenAir XML API and SOAP API are application programming interfaces (API) – a set of functions and procedures that let application developers access OpenAir functionality and data within their application. The information is exchanged across the internet in a consistent format.

**(i)** Note: The OpenAir XML API and SOAP API follow the same security best practice as OpenAir. All data is encrypted in transport using the industry standard transport layer security (TLS) protocol.

#### XML

XML stands for eXtensible Markup Language. It was designed to store and transport information wrapped in tags. Unlike HTML, XML does not use tags that are predefined in an XML standard. The XML tags and document can be defined for the specific purpose of an application. XML is self-descriptive – each XML start tag and end tag pair provide a context for the information contained within. Each XML start tag and end tag pair and everything within these tags constitutes an XML element. XML documents are formed as element trees. An XML tree structure starts at a root element and branches from the root to child elements. All elements can have sub elements (child elements) or text content. All elements can have attributes providing information related to that element.

The OpenAir XML API uses XML syntax for object information (information contained in the OpenAir records and fields), commands (operations performed on the OpenAir records and fields) or the outcome of these commands in the request sent by the client or the response returned by the API. It uses predefined tags for commands, object types and object properties, as well as attributes providing additional information related to an operation.

#### SOAP

SOAP stands for Simple Object Access Protocol. It is an XML-based application communication protocol for accessing web services that can be used by client applications to perform operations such as retrieving, adding, updating and deleting data from OpenAir. OpenAir SOAP web services (SOAP API) serve as a wrapper around OpenAir XML API, providing the same or similar functionality.

#### XSD

XSD stands for XML Schema Definition. It refers to the XML Schema language which is used to describe the structure of an XML document, including the elements and attributes that can appear in an XML document, and information related to these elements and attributes such as their data types. OpenAir provides an XML schema for each business object type supported by OpenAir XML API and SOAP API.

#### WSDL

WSDL stands for Web Service Description Language. A WSDL document uses an XML-based language to describe web services. OpenAir provides a generic WSDL definition and an account-specific WSDL definition. These WSDL definitions describe the OpenAir SOAP API and tells the client how to compose a web service request.

For more information about WSDL, see https://www.w3.org/TR/wsdl/.

# Standards Compliance

OpenAir XML API is implemented in accordance with the following specifications

| Standard Name                                         | Website                   |
|-------------------------------------------------------|---------------------------|
| Extensible Markup Language (XML) 1.0 (Fourth Edition) | http://www.w3.org/TR/xml/ |

OpenAir SOAP API observes the following specifications

| Standard Name                               | Website                                        |
|---------------------------------------------|------------------------------------------------|
| Simple Object Access Protocol (SOAP) 1.1    | https://www.w3.org/TR/2000/NOTE-SOAP-20000508/ |
| Web Service Description Language (WSDL) 1.1 | https://www.w3.org/TR/2001/NOTE-wsdl-20010315  |

**HTTPS Transport** – Connection to OpenAir API must be made over a secure layer using the HTTPS protocol. Ensure connections from any integration tools have supported cipher suites enabled. See the help topic TLS Protocol and Cipher Suites.

# **OpenAir API Best Practice Guidelines**

Before you start using OpenAir API, make sure that your OpenAir account is fully configured and in production. There are many ways to customize your OpenAir account to meet your company's unique business requirements. Account customization allows you to maximize the effectiveness of OpenAir for your company. However, it is best to start using OpenAir API to access or modify your account data after the account is deployed and in use.

- Build the API Integration
- Optimize the API Integration
- Maintain the API Integration
- Note: You should work with your OpenAir Professional Services consultant to design integrations leveraging the OpenAir API. The knowledge you gain about how tables and data fields are used in your business processes will save development time on the front end and help you optimize your integration on an ongoing basis.

# Build the API Integration

The OpenAir API provides tools for building a powerful integration. Take some time to plan what you want to do, design your integration and document the process, develop your integration, and test it extensively in a sandbox account. A sandbox account is a safe environment you can use to test new integrations and processes without impacting your production account data. See the help topic OpenAir Sandbox.

## Step 1: Plan What You Want To Do

Think about what you are trying to achieve in your OpenAir implementation and how the OpenAir API can increase your ability to do that. Ask and answer the following questions:

- What are your critical processes? How can the API integration help you streamline them?
- What are your repetitive tasks? How can the API integration help automate those tasks?
- What will the API integration be able to do that can help your employees save time?

## Step 2: Design Your API Integration

Take time to develop a document that describes your API integration. Your OpenAir Professional Services consultant can expedite this effort and help reduce development time. Gain an understanding of what you are trying to achieve so that key players in your organization can provide valuable feedback before you the development starts.

## Step 3: Develop Your Integration

Read the OpenAir API documentation in its entirety, talk to your OpenAir Professional Services consultant, and learn about the OpenAir data model and how it is used. Links to key information are provided in OpenAir XML and SOAP API Overview and Getting Started with OpenAir XML API and SOAP API.

 Develop the API integration with the help of your OpenAir Professional Services consultant. Incorporate labels and terms that will both reduce confusion and enhance the integration you develop. • Test the API integration in your sandbox account. It is crucial that you use a non-production environment until you can be sure that the integration runs smoothly without error and does not damage vital production data.

# Optimize the API Integration

The following suggestions will help you get the most out of your API integration. Discuss them with your OpenAir Professional Services consultant to ensure you understand why they improve the efficiency and effectiveness of your integration.

## Make Batch Calls

When making calls in your API integration, request and update data records in batches. Typically, you should group records into batches of 500, but the specifics vary depending on the context and the expected volume of data to be transacted. Even when requesting data based on filtering criteria, multiple read operations can be specified within one read request. You should run batch operations during off-peak hours to minimize impact on integration performance.

#### Make Fewer Calls

Reducing the number of calls you make to the OpenAir API improves the performance of your integration. Because API calls require a call and response over the public Internet, they can consume both time and resources. Minimizing the number of calls you make increases the speed at which your API integration operates. Running batch operations during off-peak hours also minimizes impact on performance.

You should read and update custom fields inline with standard object properties instead of using the legacy custom equal to method. If you work with the OpenAir SOAP API, use the account-specific WSDL, which includes custom fields. If you work with OpenAir XML API, set the enable\_custom attribute to 1. For more information about working with custom fields, see Custom Fields.

You should <u>not</u> run the API from multiple clients simultaneously. Although they a, even though the API technically allows concurrent connections. Concurrent connections are technically possible but they may cause performance deterioration due to contention on Web and database servers' resources and can affect the performance of both the API integration and user interaction.

Note: Throttling controls apply to OpenAir API usage. Batching multiple API operations into one request and caching data locally are the best methods to avoid our servers ever triggering throttling controls.

For information about throttling controls, see API Limits.

# Cache Locally

Transactional records in OpenAir contain as many as a dozen foreign keys that refer to other records in the system. When retrieving a batch of transactional records, you will often be retrieving many records with the same foreign key value. You could retrieve many charges for the same project (with the same projectid) or many time entries for the same user (with the same userid), for example.

To optimize performance, after retrieving a batch of charges, you should construct a message to retrieve all the project records associated with those charges and hold those project records locally, either in memory or using persistent storage, to use with the next batch. To ensure the persistent cache is up to date, the client application can retrieve data using a newer-than filter. You should retrieve list data, cache it, and then keep it in synchronization with OpenAir by retrieving records that have been modified since the previous update. The OpenAir XML API and SOAP API lets you read records that have been deleted since the last request, which is another way to ensure your local list data cache is up-to-date.

Another way of optimizing performance is paying attention to the range of possible foreign key values for an attribute. This range of values could be small. Even a large OpenAir account may have only 3 or 4 time types, for example, and every time entry record will then have one of those 3 or 4 values. After you retrieve the time type records, you can hold them locally for an indefinite period as time type values change infrequently and the same small set can be referenced on every time entry transaction.

#### Use External IDs

In addition to caching locally, you can use an external ID [externalid] saved in OpenAir in place of an OpenAir internal ID when related data is being referenced on a OpenAir record during a modify or add operation. This often avoids the need to request the OpenAir list data in the first place. The integration logic should properly manage possible errors if the externalid was not found in OpenAir system. See Update Using External ID as Foreign Key Lookup — C# and Modify with Foreign Key Lookup — Java.

#### Use Date Filters to Limit Amount of Data Processed

Make sure you are only requesting data that is new, modified, or deleted. When requesting list elements like projects, as mentioned previously, you should keep a local cache of records. See Cache Locally. Issuing a read method call that requests records that have been added, modified or deleted since the previous integration run allows the integration logic to process only a small data set of changed records. By default, the newer - than filter uses the updated date on each record, which is the timestamp appropriate for such use. For code examples, see Read Not Exported Expense Reports with all Method and Date Filter — C# and Read with all Method and Date Filters — Java.

### Use not-exported Filters to Limit Amount of Data Processed

Make sure you are only requesting data that has not previously been exported. For transactional exports, you should export approved entries and mark these records in the OpenAir system as having been exported. You can configure OpenAir to lock exported data so that it cannot be modified after the export. You can also configure OpenAir reports and lists to show records as having been exported to another system. Export child elements and mark these child elements as being exported. For example:

- Use the not-exported filter when you export invoices [Invoice] and their charges [S1ip]. Since charges are the child elements of an invoice, you can mark each charge as exported. Subsequent integration runs issue a read request and the not-exported filter only returns qualifying transactions, that is transactions not previously processed.
- Use the not-exported filter to export Task records for timesheet information.
- Use the not-exported filter to export Ticket records for export expense information.

For code examples, see Read Not Exported Charges with all Method — C# and Read Not Exported Charges with all Method — Java.

## Maintain the API Integration

Before you use your API integration, there are two additional tasks to perform: set up the storage of communication logs and determine a process for upgrading the OpenAir system. Each is explained as follows.

## Store Communication Logs

In the event of an API integration error, your OpenAir Professional Services consultant or OpenAir Customer Support can help you troubleshoot the error. To do so, you need to be able to provide them with both the request code and associated response. Store a log of recent API communications as well as the exact timestamps of API requests to OpenAir servers. You should create a communication log that stores a minimum of the last seven days transactions. For information about contacting OpenAir Customer Suport, see the help topic Creating a Support Case.

## Upgrade With Caution

After you have tested your API integration and deployed it in production, you need to determine a process for upgrading or making changes to your OpenAir account. Before you make any changes to your OpenAir production account, you should always test these changes extensively against the API integration in your sandbox account. In particular, use care when you need to modify an object or application setting related to data or functionality that is tied to your API integration. Always test changes in your sandbox account prior to implementing them your production account.

# Getting Started with OpenAir XML API and SOAP API

You can use the following steps to set up and get familiar with OpenAir XML API and SOAP API before using the API in your integration applications:

- Step 1: Enabling OpenAir API Access
- Step 2 Read the Relevant Documentation
- Step 3 Register an API Integration Application
- Step 4 Test and Familiarize Yourself with the XML API and SOAP API on a Sandbox Account
- Step 5 (SOAP API) Set Up Your Development Environment and Build a Sample Client Application
- Step 6 Connect your Application to OpenAir API

# Step 1: Enabling OpenAir API Access

OpenAir API Access must be enabled for your account before you can start using the OpenAir XML API or SOAP API in your integration applications. OpenAir API is a licensed add-on. To enable OpenAir API Access, contact your OpenAir account manager.

The following information is issued when OpenAir API Access is enabled:

- API Namespace
- API Key

This information is required in addition to valid authentication details (user credentials or OAuth 2.0 access token). The API namespace and API key are used to verify that the request is coming from a valid partner that has permission to use our API.

**Note:** OpenAir Mobile and other add-on services provided by OpenAir use OpenAir API to access your OpenAir data. You do not need OpenAir API Access to use OpenAir Mobile, OpenAir Exchange Manager, OpenAir Integration Manager, OpenAir Projects Manager or OpenAir OffLine.

# Step 2 — Read the Relevant Documentation

This guide provides a reference for using OpenAir XML API and SOAP API.

- Review OpenAir API Best Practice Guidelines before you start using OpenAir XML API or SOAP API.
- Review Getting Started with OpenAir XML API and SOAP API for guidance about setting up and using OpenAir XML API and SOAP API. The section also includes information about:
  - XML Schema and WSDL Definition Documents
  - XML API Call and Response
  - Building SOAP API Client Applications with Apache Axis.
  - Building SOAP API Client Applications with Microsoft Visual Studio IDE
- The following help topics describe specific type of operations:
  - Authentication
  - Reading Objects

- Adding, Updating and Upserting Objects
- Deleting Objects
- Approval-Related Operations
- Utility Operations
- Handling Errors
- The final section gives reference information about API commands, business objects and object properties.
  - XML API Commands
  - SOAP API Commands
  - Business Object Properties Overview
  - XML and SOAP API Business Object Reference

For reference documentation about the OpenAir database, see the help topics Database and the OpenAir Data Dictionary.

The business logic configured for your account may impact API requests and responses. Make sure you consult the relevant documentation, for information about OpenAir business rules. For example:

- For a description of account global and application settings and access control mechanisms, see the help topics Administrator Guide and Security.
- For a description of optional features that may impact behavior, see the help topic Optional Features.
- For a description of user scripting, see the help topic User Scripting.

# Step 3 — Register an API Integration Application

Even though OpenAir XML API and SOAP API support other authentication methods, you should use OAuth 2.0 access token authentication to access OpenAir API. This eliminate the need to store OpenAir user login details outside of OpenAir or to prompt users for credentials with every request. To use OAuth 2.0 access token authentication, an account administrator must register an application in OpenAir and enable it before you can use OpenAir API.

For more information about registering an API integration application, see Managing API Integration Applications in OpenAir.

For more information about OAuth 2.0 access token authentication, see OAuth 2.0 Authorization.

# Step 4 — Test and Familiarize Yourself with the XML API and SOAP API on a Sandbox Account

**Important:** It is crucial that you test integration applications leveraging OpenAir API extensively on a Sandbox account. Make sure your integration applications run smoothly without error on a non-production account before you implement it on your production account.

You can use a GUI API client to test and familiarize yourself with OpenAir XML API and SOAP API. A GUI API client lets you:

 Execute HTTP requests from a user-friendly interface instead of using a command-line utility such as cURL.

- Save your requests and other important information and reuse them again later.
- Get a new access token using the built-in GUI API client functionality.
- Enter request information more easily and in the right format.
- See the response in a prettified XML view or a raw format.

You can use most XML API sample codes in this guide with a GUI API client. For information about how to form a XML API request and read a response, see XML API Call and Response.

This guide does not currently describe the XML syntax for OpenAir SOAP web services that could be used for testing with a GUI API client.

# Step 5 (SOAP API) — Set Up Your Development Environment and Build a Sample Client Application

You need to generate the OpenAir WSDL definition and import it into your development platform so that your development environment can generate the necessary objects required to build applications that consume OpenAir SOAP web services (SOAP API).

For information about generating and saving the OpenAir WSDL definition, see XML Schema and WSDL Definition Documents.

The following topic provides steps for setting up Apache Axis web service framework and Microsoft Visual Studio IDE. These steps are provided for illustration purposes only. For detailed instructions about setting up these or other development platforms, refer to the vendor documentation.

- Building SOAP API Client Applications with Apache Axis.
- Building SOAP API Client Applications with Microsoft Visual Studio IDE

After you have imported the OpenAir WSDL definition into your development platform, you can walk through the following sample codes to create simple client applications.

- Java Sample Code Authentication (SOAP API)
- C# Sample Code Read (SOAP API)
- (i) **Note:** This guide provides examples in C# (.NET) and Java.

Development platforms vary in their SOAP implementations. Implementation differences in certain development platforms might prevent access to some or all features of the API.

# Step 6 — Connect your Application to OpenAir API

**Important:** It is crucial that you test integration applications leveraging OpenAir API extensively on a Sandbox account. Make sure your integration applications run smoothly without error on a non-production account before you implement it on your production account.

Configure your client application to connect to the relevant endpoint:

- OpenAir XML API endpoint https://<account-domain>/api.pl
- OpenAir SOAP web services (SOAP API) endpoint https://<account-domain>/soap

Note: The URL for OpenAir services includes the domain name for your OpenAir account <account-domain>. For more information about your account-specific domain name, see the help topic Use Account-Specific Domain.

# XML Schema and WSDL Definition Documents

This topic provides steps to generate and download the following reference documents:

- XML Schema Definitions
- Generic OpenAir WSDL Definition
- Account-Specific OpenAir WSDL Definition

(i) **Note:** The OpenAir WSDL definition is available with the following binding styles:

- rpc-encoded Remote procedure call (rpc) style, encoded use.
- wrapped document-literal Document style, literal use, wrapped. One advantage of the wrapped document-literal binding style is that everything in the SOAP body is described by the XML schema and can therefore be validated against XML schema definitions.

The wrapped document-literal WSDL supports the login(), read(), add(), createUser(), modify(), and delete() methods only.

#### XML Schema Definitions

OpenAir provides an XML schema for each business object type supported by OpenAir XML API.

Account administrators and users with the *Export data* role permission can use the following steps to download the account-specific OpenAir WSDL.

#### To download the XML schema definitions:

1. Go to Administration Global Settings > Account > Integration: Import/Export.

You must be an account administrator or have the Export data role permission to access this page.

2. Click XSD schema files.

OpenAir generates a ZIP archive containing XML schema definitions for each business object type supported by OpenAir XML API. A confirmation screen appears on completion.

3. Click the Click here link to download the ZIP archive to your computer

### Generic OpenAir WSDL Definition

To view the generic OpenAir WSDL definition in your browser, enter one of the following URLs in the address bar. The URL you use depends on the OpenAir account type and the required WSDL binding style. You can then save the page to your computer to retain a local copy of the WSDL definition.

| Account type | WSDL – rpc-encoded binding      | WSDL – wrapped document-literal binding        |
|--------------|---------------------------------|------------------------------------------------|
| Production   | https://app.openair.com/wsdl.pl | https://app.openair.com/wsdl.pl?style=document |

| Account type | WSDL – rpc-encoded binding              | WSDL – wrapped document-literal binding                    |
|--------------|-----------------------------------------|------------------------------------------------------------|
| Sandbox      | https://app.sandbox.openair.com/wsdl.pl | https://app.sandbox.openair.com/wsdl.pl?<br>style=document |

#### Account-Specific OpenAir WSDL Definition

The account-specific OpenAir WSDL definition includes custom fields defined for your account

Account administrators and users with the *Export data* role permission can use the following steps to generate the account-specific OpenAir WSDL.

#### To generate and save the account-specific OpenAir WSDL definition:

- 1. Go to Administration > Global Settings > Account > Integration: Import/Export.
- 2. Click Account specific WSDL.

The rpc-encoded account-specific WSDL appears in a new browser tab.

- 3. (Optional) To generate the wrapped document-literal account-specific WSDL, append a semi-colon (;) and style=document to the URL in the address bar of your browser and press Enter.
- 4. Save the page to your computer to retain a local copy of the WSDL definition.

# XML API Call and Response

Client applications must make an HTTP call to send a XML API request that includes a series of commands to the OpenAir XML API endpoint. OpenAir XML API processes the commands in the XML API request and sends a response back to the client application.

This topic describes the HTTP Call Syntax, XML API Request Syntax, XML Data Object Syntax and XML API Response. You can also walk through an example of XML API request and response – see XML API Request and Response Sample Codes.

**Note:** This guide provides formatted XML syntax and code samples with line returns and indentation throughout. Client applications typically send and receive XML content in its raw form (minified).

### HTTP Call Syntax

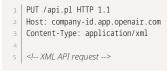

- **HTTP method** Use either PUT or POST. Many libraries support either or both of these methods. From OpenAir XML API point of view, the PUT and POST are almost identical.
- OpenAir XML API endpoint https://<account-domain>/api.pl
- HTTP call headers:
  - Host The account-specific domain name for your OpenAir account is typically sent in the Host header. For more information about your account-specific domain name, see the help topic Use Account-Specific Domain.
  - Content-Type The XML API request in the body of the call uses XML syntax (application/xml).

• HTTP Call Body – The XML API request. See XML API Request Syntax.

#### XML API Request Syntax

All requests sent to the OpenAir XML API endpoint must use the following syntax.

```
      1
      <?xml version="1.0" encoding="UTF-8" standalone="yes"?>

      2
      <request API_version="1.0" client="example client" client_ver="1.1" namespace="example" key="0123456789">

      3
      <Auth>

      4
      <Login>

      5
      <access_token>0123456789-ABCDEFGHIJKLMNIOQRSTUVWXYZ0123456789ABCDEF-ABCDEFGHIJKLMNIOQRSTUVWXYZ01234567

      6

      7

      8
      -

      9
      <<-->

      10

      11
```

Each request includes a XML prolog followed by a request element that contains the XML API commands.

 XML prolog – OpenAir uses UTF-8 encoding to store and display characters. Specify the encoding in the XML prolog to ensure that non-Latin characters are handled and stored correctly.

```
<?xml version="1.0" encoding="UTF-8" standalone="yes"?>
```

- Root element The request element is the root element and the immediate parent to all command elements in the XML API request.
  - The request element has the following attributes:

| Attribute   | Description                                                                                  |
|-------------|----------------------------------------------------------------------------------------------|
| API_version | The API_version attribute value is always 1.0                                                |
| client      | The name of your client application                                                          |
| client_ver  | The version number of your client application                                                |
| namespace   | The API namespace assigned to your OpenAir account. See Step 1: Enabling OpenAir API Access. |
| key         | The API key assigned to your OpenAir account. See Step 1: Enabling OpenAir API Access.       |

- All command elements are siblings and direct descendants of the request element.
  - The first command in the request must be the Auth command. Successful authentication is required for all other commands except Time. See also Authentication.
  - Subsequent commands can be used to interact with your OpenAir data. Depending on the
    operation, each command element may have a child business data object element. See the
    following topics for information about the type of information you can perform, and for
    information about the syntax and usage of each command.
    - Reading Objects
    - Adding, Updating and Upserting Objects
    - Deleting Objects
    - Approval-Related Operations
    - Utility Operations
    - XML API Commands

**Important:** The XML syntax is case sensitive. Element tags for XML API commands and objects always start with an uppercase character. Element tags for object properties always start with a lowercase character.

#### XML Data Object Syntax

An object element is defined by an XML start and end tag pair specifying the object type, and all the children property elements within this tags.

Each property element is defined by an XML start and end tag pair specifying the property name, and the property value within this tags.

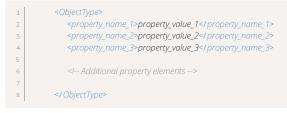

Elements for properties referencing related object(s) by internal ID may include the attribute external or name. You can use this to look up the internal ID of a related object using its external ID or name as foreign key. See Related Object Lookup Using the XML API.

Property elements with empty values can be represented using an XML start and end tag pair with no content (such as the property\_name\_1 element in the following example), or with a self-closing XML tag, if you want to set the property to an empty value (such as the property\_name\_2 element in the following example).

```
    1
    <property_name_1></property_name_1>

    2
    <property_name_21>
```

Property elements can be omitted if you do not want to set a value.

Property values can either be text or an XML substructure. Properties containing address information, date or time information, and account or user settings use have an XML substructure as property value. These XML substructures use the same syntax as for XML data objects. The following example shows the XML syntax for a property including address information:

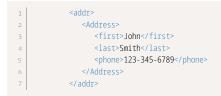

For more information about supported business object types and their properties, see XML and SOAP API Business Object Reference.

#### XML API Response

The XML API response uses a syntax similar to the request sent to the OpenAir XML API endpoint.

```
      1
      <?xml version="1.0" encoding="UTF-8" standalone="yes"?>

      2
      <response>

      3
      <Auth status = "0"></Auth >

      4

      5

      4
```

#### </response>

Each response includes a XML prolog followed by a response element that contains the responses to each XML API command sent in the request.

**XML prolog** – OpenAir uses UTF-8 encoding to store and display characters.

<?xml version="1.0" encoding="UTF-8" standalone="yes"?>

- **Root element** The response element is the root element and the immediate parent to all command response elements in the XML API response.
  - The response element has no attributes unless the XML request is malformed, in which case it has a status attribute set to 1.

| Attribute | Description                                                          |
|-----------|----------------------------------------------------------------------|
| status    | Only included and has the value 1 if the XML request is malformed.   |
|           | <response status="1">unclosed token at line 1, column 322</response> |

- All command response elements are siblings and direct descendants of the response element.
  - Command response elements in the response follow the same sequence as the command elements in the request.
  - The names of command response elements in the response are the same as the names of the corresponding command elements in the request.

The first child element is an Auth element returned in response to the Auth command in the request.

Subsequent elements show the outcome of each subsequent commands in the request. Depending on the operation, each of these element may have children business data object elements. For example, if the request included a Read command element and a CreateUser command element, the response includes a Read element and a CreateUser element in the same order. The Read element has up to 1,000 children (objects of the requested type), the CreateUser has one child (User object).

 Each command response element includes a status attribute which indicates the success or failure of the operation. For more information about the command response status, see Error Codes.

#### XML API Request and Response Sample Codes

The following XML API request sample code includes the following operations:

- 1. Auth element Authentication using OAuth 2.0 access token.
- 2. Time element Retrieves the time from the OpenAir API server.
- 3. Read element Retrieves up to 100 invoices from OpenAir starting with index 0.
- 4. CreateUser element Add the user John Smith to the account. In this example, the value specified for the Company ID includes a typographic error.

```
      1
      <?xml version="1.0" encoding="UTF-8" standalone="yes"?>

      2
      <request API_ver="1.0" client="sample code" client_ver="1.1" namespace="example" key="0123456789">

      3
      <Auth>

      4
      <Login>

      5
      <access_token>0123456789-ABCDEFGHIJKLMNIOQRSTUVWXYZ0123456789ABCDEF-ABCDEFGHIJKLMNIOQRSTUVWXYZ01234567

      6
      </Login>
```

| - 7 |                                                            |
|-----|------------------------------------------------------------|
| 8   | <time></time>                                              |
| 9   | <read limit="0,100" method="all" type="Invoice"></read>    |
| 10  | <createuser></createuser>                                  |
| 11  | <company></company>                                        |
| 12  | <pre><nickname>company_id_with_typo_error</nickname></pre> |
| 13  |                                                            |
| 14  | <user></user>                                              |
| 15  | <name>jsmith</name>                                        |
| 16  | <pre><password>new_user_password</password></pre>          |
| 17  | <taapprover>16</taapprover>                                |
| 18  | <teapprover>16</teapprover>                                |
| 19  | <addr></addr>                                              |
| 20  | <address></address>                                        |
| 21  | <first>John</first>                                        |
| 22  | <last>Smith</last>                                         |
| 23  | <pre><phone>123-345-6789</phone></pre>                     |
| 24  |                                                            |
| 25  |                                                            |
| 26  |                                                            |
| 27  |                                                            |
| 28  |                                                            |
|     |                                                            |

The XML API response returns:

- 1. Auth element A successful authentication status.
- 2. Time element The time on the OpenAir API server as a Date object.
- 3. Read element Up to 100 Invoice objects. There are only 2 invoice records in the example OpenAir account.

ne>

4. CreateUser element – An error status with error code 201. A subsequent request can be sent to retrieve the error description corresponding to error code 201, if required. See Error Codes.

|    | A THE STATE TO BE STATED.                                                                                                    |
|----|----------------------------------------------------------------------------------------------------|
| 2  | <auth status="0"></auth>                                                                                                    |
| 3  | <time status="0"></time>                                                                                                    |
| 4  | <date></date>                                                                                                    |
| 5  | <day>13</day>                                                                                                    |
| 6  | <month>02</month>                                                                                                    |
| 7  | <year>2024</year>                                                                                                    |
| 8  | <hour>23</hour>                                                                                                    |
| 9  | <minute>59</minute>                                                                                                    |
| 10 | <second>01</second>                                                                                                    |
| 11 |                                                                                                    |
| 12 |                                                                                                    |
| 13 | <read status="0"></read>                                                                                                    |
| 14 | <invoice></invoice>                                                                                                    |
| 15 | <id>1</id>                                                                                                    |
| 16 | <number>234</number>                                                                                                    |
| 17 | <customerid>204</customerid>                                                                                                    |
| 18 | <total>99.00</total>                                                                                                    |
| 19 | <tax>0.00</tax>                                                                                                    |
| 20 | <br><br> |
| 21 | <draw>1</draw>                                                                                                    |
| 22 | <credit></credit>                                                                                                    |
| 23 | <credit_reason></credit_reason>                                                                                                    |
| 24 | <terms></terms>                                                                                                    |
| 25 | <emailed></emailed>                                                                                                    |
| 26 | <date></date>                                                                                                    |
| 27 | <day>13</day>                                                                                                    |
| 28 | <month>2</month>                                                                                                    |
| 29 | <year>2024</year>                                                                                                    |
| 30 | <hour>@</hour>                                                                                                    |
| 31 | <minute>0</minute>                                                                                                    |
| 32 | <second>0</second>                                                                                                    |
| 33 |                                                                                                    |
| 34 |                                                                                                    |
| 35 |                                                                                                    |
| 36 | <invoice></invoice>                                                                                                    |
| 37 | <id>4</id>                                                                                                    |

| 38 | <number>983</number>                            |
|----|-------------------------------------------------|
| 39 | <customerid>204</customerid>                    |
| 40 | <total>12.00</total>                            |
| 41 | <tax>0.00</tax>                                 |
| 42 | <br><balance>50.00<balance></balance></balance> |
| 43 | <draw>1</draw>                                  |
| 44 | <credit></credit>                               |
| 45 | <credit_reason></credit_reason>                 |
| 46 | <terms></terms>                                 |
| 47 | <emailed></emailed>                             |
| 48 |                                                 |
| 49 |                                                 |
| 50 | <createuser status="201"></createuser>          |
| 51 |                                                 |
|    |                                                 |

# Building SOAP API Client Applications with Apache Axis

This section provides steps to build a SOAP web services application using Java with the Apache Axis framework (versions 1.3 and 1.4).

You must generate the Java client binding objects required to consume OpenAir SOAP web services (SOAP API) from the OpenAir WSDL before you can build client applications in a Java environment. These objects serve as proxies for their server-side counterparts.

After you have imported the OpenAir WSDL definition into your development platform, you can walk through a following sample code to create a simple client application. See Java Sample Code – Authentication (SOAP API).

(1) **Note:** These steps are provided for illustration purposes only. For detailed instructions about setting up Apache Axis or other development platforms, refer to the Apache Axis documentation.

OpenAir SOAP web Services are compatible with Apache Axis 1.3 and 1.4. It is not compatible with the Apache Axis2 libraries.

#### To use the Apache Axis framework with OpenAir SOAP web services:

1. Install Java JDK 8.

Download and install Java JDK 8. Ensure that the executables are available through the system path. This is required because all inbound and outbound secure communication must use TLS 1.2 or TLS 1.3.

- 2. Download and install Apache Axis from http://ws.apache.org/axis/. The following steps are provided for Axis version 1.4 installed in C:\axis-1\_4.
- 3. Set up Apache Axis to consume OpenAir SOAP web services.
  - a. Go to the directory where you want to generate the Java source code files and folders.
  - b. Run the following command to:
    - Ensure that your CLASSPATH includes the required elements from the Axis binary distribution.
    - Use the WSDL2Java utility to generate the proxy classes from the OpenAir WSDL definition.
      - 1 | java -cp c:\axis-1\_4\lib\axis.jar;
      - 2 c:\axis-1\_4\lib\axis-ant.jar;
      - 3 c:\axis-1\_4\lib\commons-logging-1.0.4.jar;
      - 4 c:\axis-1\_4\lib\commons-discovery-0.2.jar; 5 c:\axis-1\_4\lib\jaxrpc.jar;
    - 6 c:\axis-1\_4\lib\log4j-1.2.8.jar;

| 7 | <pre>c:\axis-1_4\lib\wsdl4j-1.5.1.jar;</pre>                      |
|---|-------------------------------------------------------------------|
| 8 | org.apache.axis.wsdl.WSDL2Java -a <wsdl-file-url></wsdl-file-url> |

Where <wsdl-file-url> is the URL for the OpenAir WSDL. For example, if you are using the generic WSDL for production accounts, the URL is <a href="https://app.openair.com/wsdl.pl">https://app.openair.com/wsdl.pl</a>.

(1) **Note:** Use the WSDL2Java utility - a option to generate code for all elements, even unreferenced ones. By default, WSDL2Java only generates code for those elements in the WSDL file that are referenced.

(Optional) Use the -p option to specify a package namespace instead of the default com.soaplite.namespaces.perl namespace.

For more information about the WSDL2Java utility, see WSDL2Java: Building stubs, skeletons, and data types from WSDL (External link to Apache Axis website) and WSDL2Java Reference (External link to Apache Axis website).

c. Compile the generated source code.

**Note:** You can use Apache Ant or wizard-based tools instead of the command line to build the stub objects and proxy classes in most Java development environments.

4. Implement workaround to handle SAXExceptions caused by WSDL updates.

**Important:** New objects and object properties may be added to the OpenAir WSDL definition from time to time. These changes may not be automatically reflected in stubs generated using the WSDL2Java utility and may cause exceptions in your client application code.

a. Create a subclass of org.apache.axis.encoding.ser.BeanDeserializer and override the onStartChild method to handle any SAXExceptions that may occur.

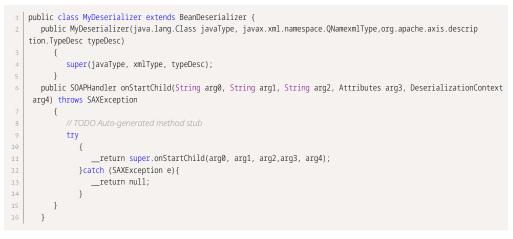

b. For each generated client class (oaEnvelope, oaTimesheet, etc.), change the getDeserializer method to use the new subclass of BeanDeserializer instead of the default implementation.

| 1 | /**                       |
|---|---------------------------|
| 2 | * Get Custom Deserializer |
| 2 | **/                       |

```
4 public static org.apache.axis.encoding.Deserializer getDeserializer(
5  java.lang.String mechType,
6  java.lang.Class _javaType,
7  javax.xml.namespace.QName _xmlType)
8  {
9  return new MyDeserializer( _javaType, _xmlTpe, typeDesc);
10  }
```

- 5. Implement your application by writing your business logic using the generated Axis proxy classes.
  - a. Locate the OpenAir service.

1 | OAirServiceHandlerServiceLocator locator = new OAirServiceHandlerServiceLocator();

b. Get an instance of the OpenAir service.

1 m\_svc = (OAirServiceSoapBindingStub)locator.getOAirService();

c. Authenticate by populating the LoginParams object and then invoking the login() operation.

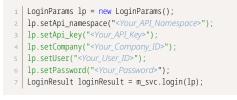

Replace <*Your\_API\_Namespace*>, <*Your\_API\_Key*>, <*Your\_Company\_ID*>, <*Your\_User\_ID*>, and <*Your\_Password*> with your API namespace, API key, and OpenAir company ID, user ID and password.

The login() command creates a session and returns a session ID which you can use in the SOAP header to provide authentication for API calls implementing your business logic.

d. Set up the SOAP header to include the session ID.

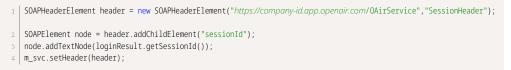

e. Implement your business logic. For example, create a new customer in OpenAir.

| 1  | oaCustomer customer = new oaCustomer();                                                                    |
|----|----------------------------------------------------------------------------------------------------|
| 2  | customer.setName("XYZ Inc");                                                                               |
| 3  | try                                                                                                    |
| 4  | {                                                                                                    |
| 5  | // Add the customer and output any errors encountered                                                      |
| 6  | UpdateResult result = m_svc.add(customer);                                                                 |
| 7  | <pre>if (result.getErrors() != null)</pre>                                                                 |
| 8  | {                                                                                                    |
| 9  | <pre>for (oaBase base : result.getErrors())</pre>                                                          |
| 10 | {                                                                                                    |
| 11 | oaError err = (oaError)base;                                                                               |
| 12 | <pre>System.out.println("Error: " + err.getCode() + "\t" + err.getComment() + "\t" + err.getText());</pre> |
| 13 | }                                                                                                    |
| 14 | }                                                                                                    |
| 15 | <pre>if (result.getStatus() == "A") System.out.println("Customer added");</pre>                            |
| 16 | }                                                                                                    |
|    |                                                                                                    |

f. Log out to invalidate the current session.

m\_svc.logout();

### Java Sample Code – Authentication (SOAP API)

This section walks through a sample Java client application. Web service client access helper classes and stubs for this example were generated using the Apache Axis WSDL2Java tool. For more information on this tool, see Getting Started with OpenAir XML API and SOAP API. The example demonstrates the following functions:

- 1. Log in to OpenAir web services with user credentials entered by the user at the console prompt.
- 2. Add several user records to the OpenAir account using the information entered by the user at the console prompt.
- 3. Log out of OpenAir web services.

```
import java.rmi.RemoteException;
   import javax.xml.soap.SOAPElement;
   import org.apache.axis.message.SOAPHeaderElement;
    import java.io.*;
    class Program
    {
         private static OAirServiceSoapBindingStub m_svc;
         // Company ID for the OpenAir account new users will be added to
         private static String m_strCompany;
         private static String GetUserInput(String prompt)
         {
              {
                    BufferedReader reader = new BufferedReader(new InputStreamReader(System.in));
                    return reader.readLine();
              }
              catch (java.io.IOException e)
              {
                    return null;
              }
         }
         // Log in to OpenAir web services using with user credentials
28
         private static boolean Login() throws javax.xml.soap.SOAPException, javax.xml.rpc.ServiceException
         {
              LoginParams lp = new LoginParams();
lp.setApi_key("**********");
              lp.setApi_namespace("company_namespace");
              lp.setUser( GetUserInput("Enter username: ") );
              lp.setPassword( GetUserInput("Enter password: ") );
              lp.setCompany( GetUserInput("Enter company: ") );
              m_strCompany = lp.getCompany();
40
              try
              {
                    // Get an instance of OpenAir web services and login
                   OAirServiceHandlerServiceLocator locator = new OAirServiceHandlerServiceLocator();
                   m_svc = (OAirServiceSoapBindingStub)locator.getOAirService();
45
                    LoginResult loginResult = m_svc.login(lp);
                    System.out.println("Logged in, session ID = " + loginResult.getSessionId()+"\n");
48
49
                     / Set up session header to include returned session ID to perform further operations
                   SOAPHeaderElement header = new SOAPHeaderElement("https://my-account-domain.app.openair.com/OAirService", "Session
    Header");
                    SOAPElement node = header.addChildElement("sessionId");
                   node.addTextNode(loginResult.getSessionId());
                   m_svc.setHeader(header);
              }
              catch (java.rmi.RemoteException e)
```

```
58
                     System.out.println(e.toString());
                    return false;
               }
               return true;
          }
          // Prompt for information about user to be added and Add a new user record using the information supplied
          private static void CreateUser()
               System.out.println("-----");
               System.out.println("Enter new user information\n");
               // Create the company object that the new user will be associated with
 70
               oaCompany company = new oaCompany();
               company.setNickname(m_strCompany);
               // Get the new user information
               oaUser user = new oaUser();
               user.setNickname( GetUserInput("Enter username: ") );
               user.setRole_id( GetUserInput("Enter role ID: ") );
               user.setAddr_first( GetUserInput("Enter first name: ") );
               user.setAddr_last( GetUserInput("Enter last name: ") );
               user.setAddr_email( GetUserInput("Enter email: ") );
80
               user.setPassword( GetUserInput("Enter password: ") );
               try
82
               {
                     // Add the user and output any errors encountered
                    UpdateResult result = m_svc.createUser(user, company);
                     if (result.getErrors() != null)
85
86
                     {
                          for (oaBase base : result.getErrors())
87
88
                          {
                               oaError err = (oaError)base;
System.out.println("Error: " + err.getCode() + "\t" + err.getComment() + "\t" + err.getText());
                     if (result.getStatus() == "A")
                          System.out.println("User successfully added");
               }
               catch (Exception e)
               {
                     System.out.println("Error while adding user:\n"+e.toString());
               }
100
          }
          // Application entry point
102
          public static void main(String[] args)
103
          {
               try
105
               {
106
                     // Log in to OpenAir web services and add users
                    if (Login())
108
                     {
109
                          do
                          {
                               CreateUser();
                          } while (GetUserInput("\nAdd another (y/n)?
114
                          ").toLowerCase().startsWith("y"));
                         m_svc.logout();
                     }
               }
               catch (Exception e)
120
               {
                     System.out.println(e.toString());
               }
               System.out.println("\nDone");
          }
    }
```

# Building SOAP API Client Applications with Microsoft Visual Studio IDE

This section provides steps to build a SOAP web services application using Microsoft Visual Studio IDE.

You must generate the classes required to consume OpenAir SOAP web services (SOAP API) from the OpenAir WSDL before you can build client applications using Visual Studio languages. These classes serve as proxies for their server-side counterparts.

After you have imported the OpenAir WSDL definition into your development platform, you can walk through the following sample code to create a simple client application. See C# Sample Code — Read (SOAP API).

(i) **Note:** These steps are provided for illustration purposes only. For detailed instructions about setting up, and building applications using Visual Studio IDE or other development platforms, refer to the Visual Studio documentation.

#### To use Microsoft Visual Studio IDE with OpenAir SOAP web services:

- 1. In Microsoft Visual Studio, create a new project and give it a name, for example SoapClientApplication.
- 2. Go to Project > Add Service Reference > Advanced > Add Web Reference.

The Add Web Reference window appears.

- 3. In the **URL** box, enter the URL for the OpenAir WSDL. For example, if you are using the generic WSDL for production accounts, the URL is https://app.openair.com/wsdl.pl.
- 4. Click Go to retrieve information about OpenAir SOAP Web Services.
- 5. In the **Web reference name** box, rename the web reference as OpenAir, for example.
- 6. Click Add Reference.

Visual Studio retrieves the service description and generates the proxy classes to interface between your application and OpenAir SOAP web services.

- 7. Implement your application by writing your business logic using the generated proxy classes.
  - a. Add a **using** directive to the OpenAir SOAP web service reference. Replace SoapClientApplication.OpenAir with the name of your project and the web reference name for OpenAir SOAP web services MyProjectName.MyReferenceName.

```
1 using System;
2 using SoapClientApplication.OpenAir;
3 
4 namespace SoapClientApplication
```

b. Get an instance of the OpenAir SOAP web services proxy class.

1 {
2 class GettingStartedWithOaSoapApi
3 {
4 private static OAirServiceHandlerService m\_svc;
5 m\_svc = new OAirServiceHandlerService();

c. Authenticate by populating the LoginParams object and then invoking the login() operation.

| 1 | <pre>private static bool Login()</pre>                         |
|---|----------------------------------------------------------------|
| 2 | {                                                              |
| 3 | <pre>OpenAir.LoginParams lp = new OpenAir.LoginParams();</pre> |
| 4 | lp.api_namespace = "< <i>Your_API_Namespace</i> >";            |

| 5  | lp.api_key = " <your_api_key>";</your_api_key>                 |
|----|----------------------------------------------------------------|
| 6  | <pre>lp.company = "<your_company_id>";</your_company_id></pre> |
| 7  | <pre>lp.user = "<your_user_id>";</your_user_id></pre>          |
| 8  | <pre>lp.password = "<your_password>";</your_password></pre>    |
| 9  |                                                                |
| 10 | LoginResult loginResult;                                       |
| 11 | <pre>loginResult = m_svc.login(lp);</pre>                      |

Replace <*Your\_API\_Namespace*>, <*Your\_API\_Key*>, <*Your\_Company\_ID*>, <*Your\_User\_ID*>, and <*Your\_Password*> with your API namespace, API key, and OpenAir company ID, user ID and password.

The login() command creates a session and returns a session ID which you can use in the SOAP header to provide authentication for API calls implementing your business logic.

d. Set up the SOAP header to include the session ID.

| 1 | <pre>SessionHeader header = new SessionHeader();</pre> |
|---|--------------------------------------------------------|
| 2 | <pre>header.sessionId = loginResult.sessionId;</pre>   |
| 3 | <pre>m_svc.SessionHeaderValue = header;</pre>          |
| 4 | }                                                      |

e. Implement your business logic. For example, create a new customer in OpenAir.

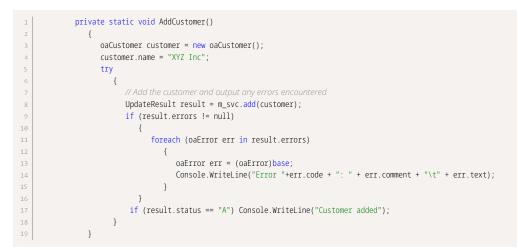

f. Add an application entry point, perform operations if the authentication is successful and log out to invalidate the current session.

| 1  | <pre>static void Main(string[] args)</pre> |
|----|--------------------------------------------|
| 2  | {                                          |
| 3  | if (Login())                               |
| 4  | {                                          |
| 5  | AddCustomer();                             |
| 6  | // end the session                         |
| 7  | <pre>m_svc.logout();</pre>                 |
| 8  | }                                          |
| 9  | }                                          |
| 10 | }                                          |
| 11 | }                                          |
|    |                                            |

## C# Sample Code — Read (SOAP API)

This section walks through a sample C# application. Web service client access helper classes and stubs were generated using Microsoft Visual Studio 2005. For more information about generating these classes, see Getting Started with OpenAir XML API and SOAP API. This example demonstrates the following functions:

- 1. Log in to OpenAir web services with user credentials entered by the user at the console prompt.
- 2. Retrieve all expense reports (Envelope objects) in the OpenAir account. This operation uses the read() command and all method.
- 3. Retrieve the expense report envelope (Envelope object) with the internal ID entered by the user at the console prompt. This operation uses the read() command and equal to method.
- 4. Log out of OpenAir web services.

```
1 using System;
   using SoapApplication.OpenAir;
    namespace SoapApplication
    {
         class Program
         {
              /// <summary>
              /// Instance of OpenAir web services proxy object
              /// </summary>
              private static OAirServiceHandlerService m_svc;
              /// <summary>
              /// </summary>
              private static string GetUserInput(string prompt)
              {
                   Console.Write(prompt);
                    try
                    {
                   return Console.ReadLine();
                   catch (System.IO.IOException e)
                    {
                   return null;
                    }
              }
28
              /// <summary>
              /// Log in to OpenAir web services using with user credentials.
              /// </summary>
              /// <returns>True if successful, false if not</returns>
              private static bool Login()
              {
                   OpenAir.LoginParams lp = new OpenAir.LoginParams();
                   lp.api_key = "**********************
                   lp.api_namespace = "company_namespace";
                   lp.user = GetUserInput("Enter username: ");
40
                   lp.password = GetUserInput("Enter password: ");
                   lp.company = GetUserInput("Enter company: ");
                   // Get an instance of OpenAir web services and login
43
                   m svc = new OAirServiceHandlerService();
45
                   LoginResult loginResult;
46
                    try
                    {
48
                         loginResult = m_svc.login(lp);
                        Console.WriteLine("Logged in, session ID = " + loginResult.sessionId);
                         // Set up session header to include returned session ID to perform further operations
                         SessionHeader header = new SessionHeader();
                        header.sessionId = loginResult.sessionId;
                        m_svc.SessionHeaderValue = header;
                    }
                    catch (System.Web.Services.Protocols.SoapException e)
                    {
                        Console.WriteLine(e.Message);
                         return false;
                    }
                    return true;
```

```
/// <summary>
               /// </summary>
68
               private static void PrintEnvelope(oaEnvelope env)
               {
                    Console.WriteLine("-----");
                    Console.WriteLine("ID:\t" + env.id);
                    Console.WriteLine("Name:\t" + env.total);
                    Console.WriteLine("Date:\t" + env.date);
                    Console.WriteLine("Total:\t" + env.total);
                    Console.WriteLine("# receipts:\t" + env.tottickets);
               }
               /// <summary>
 80
               /// Read all envelopes from OpenAir web services
               /// </summary>
               static void ReadAllEnvelopes()
               {
84
                    Console.WriteLine("\nPerforming read of ALL envelopes\n");
                    ReadRequest req = new ReadRequest();
                    req.type = "Envelope";
87
                    req.method = "all";
 89
                    try
                    {
                         ReadResult[] results = m_svc.read(new ReadRequest[] { req });
                         foreach (ReadResult result in results)
                         {
                              if (result.errors != null)
98
                              {
                                   foreach (oaError err in result.errors)
100
                                   {
                                        Console.WriteLine("Error "+err.code + ": " + err.comment + "\t" + err.text);
101
102
                                   }
103
                              }
104
                              // Output the envelope read results
105
106
                              if (result.objects != null)
107
                              {
                                   Console.WriteLine("Received "+result.objects.Length+" envelope(s) from OpenAir");
108
109
                                   foreach (oaEnvelope env in result.objects)
110
                                   {
                                        PrintEnvelope(env);
                              }
                         }
                    }
                    catch (Exception e)
                    {
118
                         Console.WriteLine("Error while reading envelopes:\n" + e);
                    }
               }
               /// <summary>
               /// Read the envelope with the internal ID entered by the user at the console prompt
               /// </summary>
               private static void ReadSingleEnvelope()
               {
                    Console.WriteLine("\n\nPerforming read using \"equal to\" method");
                    oaEnvelope envelope = new oaEnvelope();
                    envelope.id = GetUserInput("Enter an envelope id: ");
                    ReadRequest req = new ReadRequest();
                    req.objects = new oaBase[] { envelope };
                    req.type = "Envelope";
                    req.method = "equal to";
                    try
                    {
                         ReadResult[] results = m_svc.read(new ReadRequest[] { req });
```

```
138
                         foreach (ReadResult result in results)
                         {
141
142
                              if (result.errors != null)
                               {
                                    foreach (oaError err in result.errors)
145
                                   {
                                         Console.WriteLine("Error " + err.code + ": " + err.comment + "\t" + err.text);
147
                                   }
                              }
150
                              // Output the envelope read results
                              if (result.objects != null)
                               {
                                   Console.WriteLine("Received " + result.objects.Length + " envelope(s) from OpenAir");
                                   foreach (oaEnvelope env in result.objects)
                                   {
                                         PrintEnvelope(env);
                                   }
                              }
                         }
                    }
                    catch (Exception e)
162
                    {
                         Console.WriteLine("Error while reading envelopes:\n" + e);
                    }
               }
               /// <summary>
168
               /// </summary>
170
               static void Main(string[] args)
               {
                    if (Login())
                    {
                         ReadAllEnvelopes();
                         ReadSingleEnvelope();
                         // end our session
                         m_svc.logout();
                    }
180
                    Console.WriteLine("\nPress enter to exit");
                    Console.ReadLine();
182
               }
          }
184 }
```

# Authentication

OpenAir XML API and SOAP API support the following authentication methods:

- OAuth 2.0 access token You can use the Auth (XML API) or use a session header [SessionHeader] (SOAP API) to send the OAuth 2.0 access token [access\_token] with each request. See OAuth 2.0 Access Token Authentication.
  - **Note:** You should use authentication by OAuth 2.0 bearer token instead of password or client session ID where possible. OAuth2. 0 access token authentication is a more secure and reliable way to access data than other supported authentication methods. Integration applications must be registered in OpenAir to use OpenAir REST API to access OpenAir data, and users must give the application explicit permission to access OpenAir on their behalf.

For more information about OAuth 2.0, see OAuth 2.0 for Integration Applications Developers.

- Password You can use the Auth (XML API) or login() (SOAP API) command and pass user credentials (Company ID, User ID and Password). The login() (SOAP API) command starts a client session and returns a unique client session identifier that can be used to make subsequent calls. See Password Authentication.
- Client session ID (SOAP API only) The login() (SOAP API) command starts a client session and returns a unique client session identifier [sessionId]. You can use a session header [SessionHeader] (SOAP API) to send this client session ID for subsequent calls to OpenAir SOAP API until the session expires or is ended for the authenticated user by a logout() call.

Sessions expire automatically after a predetermined length of inactivity, which can be configured in the OpenAir UI. See the help topic Session Timeout.

The login() (SOAP API) command also returns a URL for the active OpenAir UI session for the authenticated user. With the XML API, you can use the RemoteAuth command to obtain a URL for the active OpenAir UI session for the authenticated user.

# SessionHeader

The SessionHeader holds the client session information.

A SessionHeader object has the following properties:

| Name        | Туре   | Description                                                                                          |
|-------------|--------|----------------------------------------------------------------------------------------------------|
| sessionId   | string | Valid client session ID for the authenticated user. Used with session based password authentication. |
| accessToken | string | Valid access token. Used with OAuth 2.0 access token authentication.                                 |

- For examples using the SessionHeader complex type to hold the sessionId for session based password authentication, see the login(), makeURL() and logout() methods, as well as the following sample codes: Java Sample Code – Authentication (SOAP API) and C# Sample Code — Read (SOAP API).
- For examples using the SessionHeader complex type to hold the accessToken for **OAuth 2.0 token based authentication**, see Using SessionHeader for OAuth2.0 Token Based Authentication.

**Important:** An invalid OAuth2 access token authorization has priority over a valid session based password authentication. You cannot use a valid Session ID as a fallback for an invalid access token. See Using OAuth 2.0 Access Tokens in Your API Requests.

## Using SessionHeader for Client Session ID Authentication

When using client session ID based authentication, the SessionHeader web services method complex type is used to hold the client session ID [sessionId].

Use the syntax given in the following examples:

#### Sample Code — XML

```
1 <SessionHeader xsi:type="perl:SessionHeader" mlns:perl="http://namespaces.soaplite.com/perl">
2 </Pre>
2 2 <sessionID xsi:type="xsd:string">ABCDEFGHIJKlmnopqrstuv</sessionID>
3 </SessionHeader>
```

#### Sample Code — C#

```
1 // Create service stub
2 OAirServiceHandlerService _svc = new OAirServiceHandlerService();
3 
4 // create LoginParam object
5 LoginParams loginParams = new LoginParams();
6 loginParams.api_namespace = "my namespace";
7 loginParams.api_key = "********";
8 loginParams.company = "company name";
9 loginParams.company = "company name";
9 loginParams.user = "username";
10 loginParams.client = "my client name";
11 loginParams.client = "my client name";
12 loginParams.version = "1.0";
13 LoginResult loginResult = _svc.login(loginParams);
14 
5 // Create a new session header object
16 // Add the session ID returned from the login
17 _svc.SessionHeaderValue = new SessionHeader();
```

18 \_svc.SessionHeaderValue.sessionId = loginResult.sessionId;

#### Sample Code — Java

```
2 LoginParams lp = new LoginParams();
 3 lp.setUser("username");
   lp.setPassword("password");
 5 lp.setCompany("company name");
 6 lp.setApi_namespace("my namespace");
7 lp.setApi_key("*******");
 8 lp.setClient("my client name");
   lp.setVersion("1.0");
12 OAirServiceHandlerServiceLocator locator = new OAirServiceHandlerServiceLocator();
13 locator.setOAirServiceAddress("https://my-account-domain.app.openair.com/soap");
    // now login
16 OAirServiceSoapBindingStub binding =
   (OAirServiceSoapBindingStub)locator.getOAirService();
18 LoginResult loginResult = binding.login(lp);
20 // Create a new session header object
21 // Add the session ID returned from the login
22 SOAPHeaderElement header = new SOAPHeaderElement("https://my-account-domain.app.openair.com/OAirService", "SessionHeader");
23 SOAPElement node = header.addChildElement("sessionId");
24 node.addTextNode(loginResult.getSessionId());
```

25 binding.setHeader(header);

## Using SessionHeader for OAuth2.0 Token Based Authentication

When using OAuth 2.0 token based authentication, the SessionHeader web services method complex type is used to hold the OAuth 2.0 access token (accessToken) instead of the logged in user Session ID (sessionId).

Use the syntax given in the following examples:

#### Sample Code — XML

1 <SessionHeader xsi:type="perl:SessionHeader" mlns:perl="http://namespaces.soaplite.com/perl">
2 <sessionHeader xsi:type="xsd:string">eNNJ1GXD25-6IUy1F6RZT33HqhoqSAAK53F0kxT62fBoKreDoc8Y\_-Gnk2lUIqNbhwguHnxDtxUsJMY6NrDoiBnd</a
ccessToken>
3 </SessionHeader>

#### Sample Code — C#

1 // Create service stub
2 OAirServiceHandlerService \_svc = new OAirServiceHandlerService();
3
4 // POST Request to get access\_token
5
5
6 // Create a new session header object and add the access token
7 \_svc.SessionHeaderValue = new SessionHeader();
8 \_svc.SessionHeaderValue.accessToken = response.access\_token;

#### Sample Code — Java

```
1 // Set the service URL
2 OAirServiceHandlerServiceLocator locator = new OAirServiceHandlerServiceLocator();
3 locator.setOAirServiceAddress("https://company-id.app.openair.com/soap");
4 // POST Request to get access_token
6 // Create a new session header object and add the access token
8 SOAPHeaderElement header = new SOAPHeaderElement("https://company-id.app.openair.com/OAirService", "SessionHeader");
9 SOAPElement node = header.addChildElement("accessToken");
10 node.addTextNode(access_token);
11 binding.setHeader(header);
```

For more information about OAuth 2.0, see OAuth 2.0 for Integration Applications Developers.

# OAuth 2.0 Authorization

OpenAir supports OAuth 2.0, a robust authorization framework. This authorization framework enables client applications to use a token to access OpenAir through the OpenAir XML, SOAP, or REST API. The application accesses the protected resources on behalf of a user who gave an explicit permission for the access. This method eliminates the need for API integrations to store user credentials.

This feature is available if OpenAir API access is enabled for your account. It includes the following elements:

- Administrators can register up to 20 integration applications with OpenAir and enable or disable these applications in the Administration module. For more information, see Managing API Integration Applications in OpenAir.
- Administrators can use web services reports to audit and revoke authorizations granted by OpenAir users to integration applications. For more information, see Auditing and Managing OAuth 2.0 Authorizations.
- Application Developers can use the OAuth 2.0 authorization code flow to get an access token then use the access token to access your OpenAir data using the OpenAir XML or SOAP API. For more information, see OAuth 2.0 for Integration Applications Developers.

**Note:** OpenAir only supports the OAuth 2.0 authorization code grant type.

 End-users can give applications explicit permission to access OpenAir on their behalf and they can revoke this permission at any time. For more information, see Authorizing Applications to Access OpenAir on Your Behalf.

(i) **Note:** The first time a registered application attempts to access OpenAir on their behalf, users must sign in using the same trusted login form they normally use to log in to OpenAir then give the application explicit permission. The OAuth 2.0 feature supports the following user authentication mechanisms:

- Password authentication by OpenAir Users enter their Company ID, User ID and Password on the OpenAir login form.
- SAML authentication:
  - Service Provider initiated Single Sign-on Users enter their login details on your company Single Sign-on form.
  - Identity Provider initiated Single Sign-on Users must log in using their Identity Provider Single Sign-on form before the application attempts to access OpenAir on their behalf. When the application attempts to access OpenAir, the authorization screen appears automatically. Users do not need to enter their login details again if the Single Sign-on session has not expired.

## Managing API Integration Applications in OpenAir

Integration applications using OAuth 2.0 to obtain access to your OpenAir data must be registered and enabled by an account administrator. To register and manage your integration applications, go to Administration > Global Settings > Account > API Integration Applications.

**Note:** OpenAir API access must be enabled for your account to connect tools and services to OpenAir using OpenAir APIs. The API Integration Application screen is not available if OpenAir API access is not enabled. To enable OpenAir API access for your account, contact OpenAir Customer Support or your OpenAir account manager.

- 1. All your registered applications are listed in a grid. Details include the name of the application and the date and time when it was last updated.
- 2. To register a new application, click **ADD NEW APP**. This button is disabled if you reach the limit of 20 registered applications. See Adding a New Application.
- 3. To enable or disable an application, click **ENABLE** or **DISABLE** in the top right corner of the corresponding box. See Enabling, Disabling, or Removing Registered Applications
- 4. To edit an application configuration, click the edit icon right in the bottom right corner of the corresponding box. See Application Configuration.
- 5. To remove an application configuration from the list of registered applications, click the delete icon in the bottom right corner of the corresponding box. See Enabling, Disabling, or Removing Registered Applications.
- 6. To select one or more applications, check the box next to each application you want to select. You can only select multiple applications if they are either all enabled, or all disabled. You can then enable, disable or remove the selected applications. See Enabling, Disabling, or Removing Registered Applications.

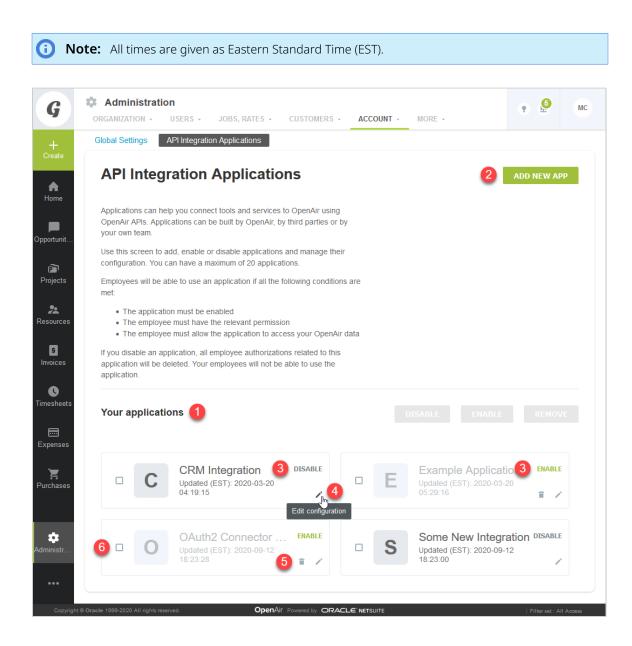

## Adding a New Application

You can register up to 20 applications. Each application needs a Client ID and Client Secret to obtain access to OpenAir using OAuth 2.0. The Client ID and Client Secret are generated by OpenAir as part of the registration process and are unique to each application.

**Important:** The Client Secret is a **private** key the application uses to request an authorization code from OpenAir. It should not be shared or stored in public code repositories.

The Client Secret is displayed only once. You will not be able to retrieve it after you close the Application Credentials dialog.

If you misplace the Client Secret, you can edit the application configuration and generate a new Client Secret for the application.

#### To register a new application with OpenAir:

- 1. Do one of the following:
  - Go to Administration > Global settings > Account > API Integration Applications, and click ADD NEW APP.
  - From any screen in OpenAir, click the Create button and click API integration application.

The Add New Application dialog box appears.

- 2. Enter the following information:
  - Application name (Required) Enter a display name for your application in OpenAir. The name must be unique to the application. You will not be able to use a name already used by another registered application.
  - Description Enter a few sentences to tell your employees what the application and how it will help them. Your employees will use this information to decide whether they allow this application to access OpenAir on their behalf.
  - **Redirect URI** (Required) Enter a link users should be redirected to after granting or denying the application permission to access OpenAir on their behalf.

**Important:** Client applications use the redirect URI when requesting access to OpenAir. Ensure you enter the redirect URI supplied by the application developers.

| APPLICATION NAME                                                                      |                                                                                                | CLEAN                      |
|---------------------------------------------------------------------------------------|------------------------------------------------------------------------------------------------|----------------------------|
|                                                                                       |                                                                                                | CLEA<br>19/25              |
| OpenAir.                                                                              | for this application. This name will appear in the application lists and relevant dialogs in   | ו                          |
| DESCRIPTION                                                                           |                                                                                                |                            |
|                                                                                       | created to demonstrate the new OAuth 2.0 support features in OpenAir. A description is         |                            |
| required but it<br>characters to o                                                    | is good practice to tell your end-users what the application does. You have up to 600          | .:<br>226/60<br>J <b>r</b> |
| required but it<br>characters to d<br>Provide a few se<br>employees will u<br>behalf. | t is good practice to tell your end-users what the application does. You have up to 600 do so. | .:<br>226/60<br>J <b>r</b> |
| required but it<br>characters to d<br>Provide a few se<br>employees will u<br>behalf. | t is good practice to tell your end-users what the application does. You have up to 600 do so. | .:<br>226/60<br>J <b>r</b> |

- 3. Click **Save**. The Application Credentials dialog box appears.
- 4. Copy the **Client Secret** and store it in a safe place. The Client Secret is displayed only once. You will not be able to retrieve it after you close this window.

| Application Credentials                                                                                                    |                                                                                                    |
|----------------------------------------------------------------------------------------------------|----------------------------------------------------------------------------------------------------|
| The application will need the following credent<br>Client ID and Client Secret are generated by (                                                                                                    | tials to gain access to OpenAir Web API using OAuth 2.0. The<br>DpenAir and are unique to each application. |
| CLIENT ID                                                                                                    | COPY TO CLIPBOARD                                                                                           |
| 174_h1FiXfWsJtLJG0DG                                                                                                    |                                                                                                    |
|                                                                                                    |                                                                                                    |
|                                                                                                    | COPY TO CLIPBOARD                                                                                           |
| vcFTaNE3nUXRuJ29jhElXSH7LpXwbxTGdmJ                                                                                                    | lHoQMvo_jz4vIdOFPITFJ-ZFToYR2G6gnI0dqXeeiFUIoKnRGSfQ                                                        |
| vcFTaNE3nUXRuJ29jhEIXSH7LpXwbxTGdmJ  The client secret should not be shared or stored                                                                                                    | lHoQMvo_jz4vIdOFPITFJ-ZFToYR2G6gnI0dqXeeiFUIoKnRGSfQ                                                        |
| <ul> <li>The client secret should not be shared or stored</li> <li>The client secret is displayed only once. You w<br/>generate a new client secret at any time.</li> <li>Copy the client secret and store it in a safe place.</li> </ul> | d in public code repositories.<br>ill not be able to retrieve it after you close this window. You can       |

5. Check the box to confirm you have copied and stored the Client Secret in a safe place then Click **Close**.

## Enabling, Disabling, or Removing Registered Applications

You must enable an application to allow this application to obtain access to OpenAir using OAuth 2.0.

You can disable an application to prevent this application from obtaining access to OpenAir using OAuth 2.0. If you disable an application OpenAir automatically revokes all permissions given by users for the application to access OpenAir on their behalf. Employees will not be able to use the disabled application.

You can remove a disabled application from the list of registered applications. All permissions, authorizations and application credentials associated with the application configuration will be deleted. This action cannot be undone.

#### To enable or disable a registered application:

- 1. Go to Administration > Global settings > Account > API Integration Applications.
- 2. Click **ENABLE** or **DISABLE** in the top right corner of the corresponding box. A confirmation dialog box appears.
- 3. Click **ENABLE** or **DISABLE** to enable or disable the application. Click **Cancel** to cancel the operation and return to the API Integration Applications screen.

#### To remove a registered application:

- 1. Go to Administration > Global settings > Account > API Integration Applications.
- 2. Click the delete icon 👕 in the bottom right corner of the corresponding box. A confirmation dialog box appears.
- 3. Click **REMOVE** to remove the application. Click **Cancel** to cancel the operation and return to the API Integration Applications screen.

#### To enable, disable, or remove multiple applications at the same time:

- 1. Go to Administration > Global settings > Account > API Integration Applications.
- 2. Check the box for each application you want to enable, disable, or remove. Notice that you can only select multiple applications if they are either all enabled, or all disabled. After you select the first application, the application that are not available for selection appear in light gray color. Notice also that some of the buttons in the top right corner of the list of registered applications become available and change from light gray color to dark gray or green.

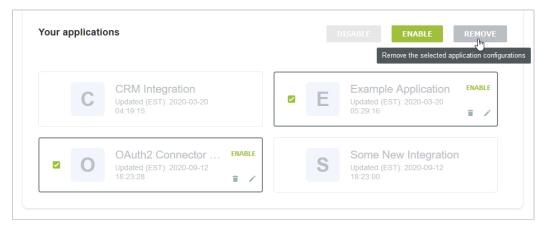

 Click ENABLE, DISABLE, or REMOVE to perform the corresponding action on all selected applications. A confirmation dialog box appears. Click ENABLE, DISABLE, or REMOVE to confirm. Click Cancel to cancel the operation and return to the API Integration Applications screen.

## Application Configuration

You can view the configuration details of your registered applications, including their unique Client ID from the Application Configuration form. You can change the application name, description or Redirect URI or generate a new Client Secret for the application.

To open the Application Configuration screen for a registered application, go to Administration > Global Settings > Account > API Integration Applications and click the edit icon  $\checkmark$  in the bottom right corner of the corresponding box.

- 1. The **General** section of the form lists the main application detail:
  - You can change the Application name, Description and Redirect URI.

**Important:** Client applications use the redirect URI when requesting access to OpenAir. Ensure you enter the redirect URI supplied by the application developers. If you need to change the redirect URI, disable the application, change the redirect URI and enable the application again.

• You can view when the application was registered under **Created**.

Note: All times are given as Eastern Standard Time (EST).

- 2. You can view the **Client ID** the unique identifier a client application needs to send to OpenAir along with a client secret as part of the OAuth 2.0 authorization code flow.
- 3. Use the **Tokens Lifetime** section to configure the validity period of the access and refresh tokens:
  - Access token lifetime Select the expiration time of access tokens. Available values go from 5 to 60 minutes in 5-minute increments. The default access token lifetime is 15 minutes.
    - (i) **Note:** The validity period of access tokens cannot be greater than the session timeout set for your account. If the **Access token lifetime** value is greater than the session timeout value, the session timeout value is used for the access token validity period. The application configuration form shows the current values for the session timeout and access token validity period for reference.

To change the session timeout value , go to Administration > Global settings > Account > Security.

- **Refresh token lifetime** Select the expiration time of refresh tokens. Available values go from 1 to 31 days in one-day increments. The default access token lifetime is 1 day.
  - **Note:** Before the October 2021 OpenAir release, you could set the refresh token lifetime to values from 1 to 24 hours in one-hour increments. Values for the refresh token lifetime set before the October 2021 OpenAir release show in days (decimal values) instead of hours

As part of the OAuth 2.0 authorization code flow, authorized applications need to exchange an authorization code for an access token and refresh token to obtain access to OpenAir. The access token has a short expiration time. When the access token expires, the client application can use the refresh token to obtain a new access token without user interaction until the refresh token expires or the authorization is revoked.

(i) **Note:** Access tokens normally remain valid for their entire lifetime. However, the access token becomes invalid before it is due to expire if any of the OpenAir business rules have changed and the access token is refreshed. Business rule changes may include any changes to the OpenAir configuration, or to the access privileges or role permissions of the employee who authorized the client application.

Each refresh token can be used one time only. Refresh in an access token generates a new access token and a new refresh token.

 To generate a new Client Secret, click Regenerate Secret — You may need to generate a new client secret if you misplace or delete the client secret accidentally or if your client secret becomes compromised.

The new client secret will be valid immediately. The old client secret will continue to be valid for 24 hours after you generate a new one. This allows time to update any enabled application with the new client secret.

 If you made any changes to the configuration details in the General section, the Save button is enabled. Click Save to save changes and return to the API Integration Applications screen or click Cancel to close the configuration form without saving.

| Example Application                                                                                                    | CANCEL SAVE            |
|----------------------------------------------------------------------------------------------------|------------------------|
| Seneral 🚺                                                                                                    |                        |
| PPLICATION NAME *                                                                                                    | CREATED (EST)          |
| xample Application CLEAR 19/255                                                                                                    | 2020-03-06 12:03:40    |
| Choose a name for this application. This name will appear in the<br>pplication lists and relevant dialogs in OpenAir.                                                                                                    | CLIENT ID              |
| ESCRIPTION                                                                                                    | 147_64jl8bj8YvMB7wL9 2 |
| This app was created to demonstrate the new OAuth 2.0<br>support features in OpenAir. A description is not required but<br>it is good practice to tell your end-users what the application<br>clear 220600<br>trovide a few sentences to tell your employees what this<br>pplication does and how it will help them. Your employees will<br>se this information to decide whether they allow this application |                        |
| se this information to decide whether they allow this application<br>o access OpenAir on their behalf.                                                                                                    |                        |
| EDIRECT URI * ttps://example-app.com/redirect CLEAR                                                                                                    |                        |
| viole a link employees should be redirected to after granting or<br>enving the application permission to access OpenAir on their<br>ehalf.                                                                                                    |                        |
| The Refresh token expires or the authorization is revoked.  CCESS TOKEN LIFETIME  5 minutes  ielect the validity period of the Access token in minutes.                                                                                                    |                        |
|                                                                                                    |                        |
| The validity period of access tokens cannot be greater<br>than the session timeout set for your account. If the<br>access token lifetime value is greater than the session<br>timeout value, the session timeout value is used for the<br>access token validity period. The current session timeout value is: 30 minutes                                                                                      |                        |
| The current access token validity period is: 30 minutes<br>To change the session timeout value, go to<br>Administration > Global settings > Account > Security.                                                                                                    |                        |
| EFRESH TOKEN LIFETIME                                                                                                    |                        |
| elect the validity period of the Refresh token in days.                                                                                                    |                        |
|                                                                                                    |                        |
|                                                                                                    |                        |
| client Secret                                                                                                    |                        |

## Auditing and Managing OAuth 2.0 Authorizations

Account administrators can use web services reports to audit and revoke authorizations granted by OpenAir users to integration applications utilizing OAuth 2.0 to connect to OpenAir data.

- API integration application authorization logs User authorizations granted to custom or third party applications registered with your OpenAir account in Administration > Account > API integration applications.
- OpenAir add-on service authorization logs User authorizations granted to OpenAir add-on services (OpenAir Mobile and other add-on service applications).

The reports include information about which integration applications were authorized, when, and by which users. The reports also include a link to revoke the authorization given for an integration application by a user.

# To access the OAuth 2.0 authorizations logs (if the Report Management feature is enabled):

- 1. In OpenAir, go to Reports > Management.
- 2. Enter "web services" in the **Search saved reports by name** box. The Report Management UI shows the list of web-services tabular reports.
- 3. Click the report name, then click **New** to create a new report.
- 4. Add columns and define filters as required.
- 5. (Optional) Click Untitled in the top bar and enter a name for your report.
- 6. (Optional) Click **Save** to save the report you created for later use. The Report Management UI will list the report under on Saved reports tab.
- 7. Click **Run** to run the report.

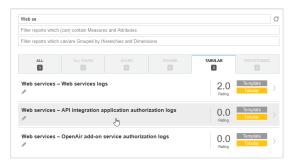

|                       |         | Reports                                                            |         |              |                               |                                    |                                   |               |                   | AL 🔮 🤋                                               |
|-----------------------|---------|--------------------------------------------------------------------|---------|--------------|-------------------------------|------------------------------------|-----------------------------------|---------------|-------------------|------------------------------------------------------|
| +<br>Create           | OAu     | th 2.0 Authorizations (Our Co<br>Tabular > Account-wide > A        |         |              | tion authorization logs       |                                    |                                   |               |                   | Cancel Reset Save                                    |
| <b>A</b><br>Dashboard | olumns  | Columns<br>API integration application<br>authorization log - User | ¥×      | Run Pre      | API integration applicat      | tion authorization log detail repo | rt - OAuth 2.0 Authorizations (Ou | Ir Custom App | s) - Filtered by: | New Filter                                           |
| _                     | and Co  | API integration application<br>authorization log - Application     | ×       | User         | Application                   | Application type                   | Authorization granted 🗎           | Action        | Audit trail       | User                                                 |
| portuniti             | Rows    | API integration application                                        | ×       | Favre, Brett | Example Application           | API Integration Application        | 04-Apr-2020 10:33 AM              | Revoke        | Created at 04-Ap  | API Integration Application<br>Authorization granted |
| ~                     |         | authorization log - Application ty<br>API integration application  | pe<br>× | Admin, Jim   | My first REST API integration | API Integration Application        | 12-Aug-2020 09:07 AM              | Revoke        | Created at 12-A   |                                                      |
| Projects              | Dataset | authorization log - Authorization<br>granted                       |         | Admin, Jim   | Example Application           | API Integration Application        | 05-Apr-2020 07:51 AM              | Revoke        | Created at 05-Ap  |                                                      |
|                       | _       | API integration application<br>authorization log - Action          | ×       | Admin, Jim   | OAuth Connector Application   | API Integration Application        | 05-Apr-2020 10:10 AM              | Revoke        | Created at 05-Ap  |                                                      |
| 22<br>asources        | ettings | API integration application<br>authorization log - Audit trail     | ×       | Admin, Jim   | Some New Integration          | API Integration Application        | 05-Apr-2020 10:49 AM              | Revoke        | Created at 05-Ap  |                                                      |
|                       | ō       | autorization log - Addit train                                     |         | Garcia, Don  | My first REST API integration | API Integration Application        | 10-Feb-2021 02:54 PM              | Revoke        | Created at 10-Fe  |                                                      |
|                       |         |                                                                    |         | 6 rows       |                               |                                    |                                   |               |                   |                                                      |
| Reports               |         |                                                                    |         |              |                               |                                    |                                   |               |                   |                                                      |

# To access the OAuth 2.0 authorizations logs (if the Report Management feature is not enabled):

- 1. In OpenAir, go to Reports > Detail.
- 2. Click the report name under the Web services heading. The report options form appears.
- 3. (Optional) Set a date range for the Authorization granted filter. Defaults to All.
- 4. Click **Report layout** and select the columns to include, or keep the default layout.
- 5. (Optional) Click Employee and select the employees to include in the report.

- 6. (Optional) Click **API integration application** and select the applications to include in the report.
- 7. (Optional) Check the **Save this report as** box and enter a name for the report
- 8. (Optional) Click **Save** to save the report. The report will be accessible in Reports > Saved reports.
- 9. Click **Run** to run the report.

## OAuth 2.0 for Integration Applications Developers

OpenAir supports two methods to access OpenAir data using OpenAir XML or SOAP API requests:

- Using user credentials (Company ID, User ID, password) and, in the case of OpenAir SOAP web services, a session ID.
- Using OAuth 2.0 access tokens.

OAuth 2.0 bearer token authentication is the only supported method to access OpenAir data using OpenAir REST API.

In the OAuth 2.0 scenario, client applications use one of the OAuth 2.0 grant types to get an access token after the user authorizes the application. The user's identity is verified by an authentication service, which issues the access token. The access token can then be used to gain authenticated access to OpenAir through the XMI API, SOAP API or REST API.

This section describes how to get an access token using the OAuth 2.0 authorization code grant type in your applications, and how to use the access token in your API calls.

(i) **Note:** OpenAir only supports the OAuth 2.0 authorization code grant type, which defines a particular workflow client applications can use to obtain the access token.

## OAuth 2.0 Authorization Code Flow

Application developers can use the OAuth 2.0 redirection-based authorization code grant type to obtain an access token. This method eliminates the need for client applications to collect and store user credentials.

The authorization code flow includes the following steps:

- 1. **Getting the user's explicit permission** to access OpenAir on their behalf. See Getting the User's Permission.
  - a. The client application opens a browser and directs the user to the OpenAir identity authentication service with the necessary URL query string parameters.
  - b. The user enters user credentials in the OpenAir login form or in a third-party identity provider Single Sign-on login form . The authenticated user is then prompted to authorize the application's access request.
- 2. **Receiving the authorization code** OpenAir issues an authorization code. The user is redirected back to the client application with the authorization code in the query string. See Receiving the Authorization Code.
- 3. Exchanging the authorization code for an access token The client application must exchange the authorization code for an access token and a refresh token. See Exchanging the Authorization Code for an Access Token.

An additional step — **Refreshing an access token** — is required to get a new access token after the previously issued access token has expired. See Refreshing an Access Token.

**Note:** You must send a request to one of the OpenAir OAuth 2.0 endpoints for each of these steps. For information about OpenAir OAuth 2.0 URLs, see OAuth 2.0 Endpoints URL Schema and Account-Specific URLs.

You can then use OAuth 2.0 token based authentication for your OpenAir API calls. See Using OAuth 2.0 Access Tokens in Your API Requests.

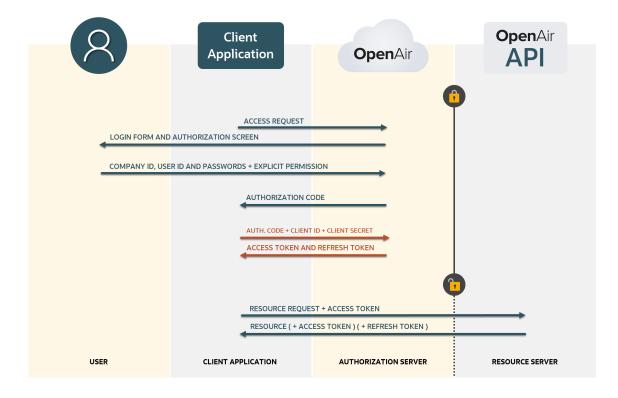

## OAuth 2.0 Endpoints URL Schema and Account-Specific URLs

For each step of the OAuth 2.0 authorization code flow, you must send requests to the authorization server using URLs specific to each type of request.

The following URL shows how you construct a request URL:

https://<account-domain>/login/oauth2/v1/<endpoint><query-string>

- The first part of the URL must include your account-specific domain <account-domain> and the service path for OAuth 2.0. For more information about your account-specific domain name, see the help topic Use Account-Specific Domain.
- The second part of the URL depends on the endpoint you want to access

| <endpoint></endpoint> | Description                                                                                                    |
|-----------------------|----------------------------------------------------------------------------------------------------|
| authorize             | Use the authorization endpoint to get the user's explicit permission and receive an authorization code in response if the user authorizes the app to access OpenAir on their behalf. The request URL includes a query string with request parameter. |
|                       | https:// <account-domain>/login/oauth2/v1/authorize?<query-string></query-string></account-domain>                                                                                                    |
|                       | See Getting the User's Permission and Receiving the Authorization Code.                                                                                                    |
| token                 | Use the token endpoint to exchange the authorization code for an access token or to refresh<br>an access token. Request parameters are passed in the request headers and body.                                                                       |

| <endpoint></endpoint> | Description                                                                               |
|-----------------------|-------------------------------------------------------------------------------------------|
|                       | https:// <account-domain>/login/oauth2/v1/token</account-domain>                          |
|                       | See Exchanging the Authorization Code for an Access Token and Refreshing an Access Token. |

## Getting the User's Permission

To begin the OAuth 2.0 authorization code flow, the client application must direct the user to the authorization server — OpenAir — using a GET request.

Send a GET request to the authorization endpoint using a URL like the following example:

```
https://company-id.app.openair.com/login/oauth2/v1/authorize?
response_type=code&redirect_uri=https://example-app.com/
redirect&client_id=174_h1FiXfWsJtLJG0DG&scope=xml+soap+rest&state=ryjp37y2qa28hdseck1gat
```

The GET request URL includes the authorization endpoint for the OpenAir account followed by a query string: https://<account-domain>/login/oauth2/v1/authorize?<query-string>.

| Request parameter | Description                                                                                                    |
|-------------------|----------------------------------------------------------------------------------------------------|
| response_type     | The value of the response_type parameter is always code. It tells the authorization server that the client application is initiating the OAuth 2.0 authorization code flow.                                                                                                    |
| redirect_uri      | The valid redirect URI where the application will process the authorization code. The user should be redirected to this URI after allowing or denying the access request. The redirect URI must match the redirect URI specified on the application configuration form in OpenAir. |
| client_id         | The public identifier for the client application. The Client ID is generated by OpenAir when an administrator registers the client application.                                                                                                    |
| scope             | One or more plus-separated scope values indicating the access requested by the application. The scope determines which OpenAir APIs the application will be able to access.                                                                                                    |
|                   | <ul> <li>OpenAir currently supports the following scope values: xml, soap, rest.</li> </ul>                                                                                                    |
|                   | <ul> <li>OpenAir accepts multiple scope values. The scope values are case insensitive.</li> </ul>                                                                                                    |
|                   | <ul> <li>Authorized applications have the same permissions and data access privileges as the<br/>user authorizing the application within the selected scope.</li> </ul>                                                                                                    |
| state             | A random string generated by the client application, which is used to prevent cross-site request forgery (CSRF) attacks. For more information see the OAuth 2.0 specification RFC6749 Section 10.12.                                                                               |

The request parameters are described in the following table.

After the application sends the GET request, OpenAir redirects the user to the OpenAir login form. OpenAir may redirect the user to a third-party Identity provider Single Sign-on form, if SAML SSO is enabled for the account and the user. After successful authentication, OpenAir displays an authorization screen prompting the user to approve the application's access request.

## **Receiving the Authorization Code**

After obtaining the user's explicit permission, OpenAir initiates a redirect to the redirect URI specified in the GET request with the authorization code and the state as query parameters.

The redirect query parameters are described in the following table.

| Redirect parameter | Description                                                                                                    |
|--------------------|----------------------------------------------------------------------------------------------------|
| state              | The client application should check that the state in the redirect matches the state set in the GET request initiating the OAuth 2.0 authorization code flow. Validating the state sent to and returned from the authorization server can be used to prevent cross-site request forgery (CSRF) attacks.                                    |
| code               | <ul> <li>The authorization code issued by OpenAir.</li> <li>It is a unique single use code issued only for the client application requesting access.</li> <li>The authorization code is valid for 10 minutes. The client application must exchange the authorization code for an access token before the authorization expires.</li> </ul> |

The following sample redirects illustrate successful and unsuccessful authorization.

Application successfully authorized.

https://example-app.com/redirect? state=ryjp37y2qa28hdseck1gat&code=JTlQ43UvYDKbhI\_SpEWsIE\_bTpbou2kYeeLtKiMuR1iqZ3W3roqM4rmRC8fFC0JtBI6a85AnJPefx2szW9g4jCY

Application not authorized.

https://example-app.com/redirect?error\_description=The+resource+owner+or+authorization+server +denied+the+request&error=access\_denied&state=ryjp37y2qa28hdseck1gat

## Exchanging the Authorization Code for an Access Token

The application can use the authorization code to obtain an access token and a refresh token using a POST request.

Send a POST request to the token endpoint.

- The POST request URL is https://<account-domain>/login/oauth2/v1/token
- The request must include the client ID and the client secret in the HTTP authorization request header.
  - The client authentication method used in a header of the request follows the HTTP Basic authentication scheme. For more information, see RFC 7617.
  - □ The format is client\_id:clientsecret.
  - The string value is Base64 encoded.
- The request must include the parameters grant\_type, code and redirect\_uri in the request body.
  - Request parameters must be encoded based on the HTML specification for application/x-wwwform-urlencoded media type. For more information, see URL Specification 5.1.

The request parameters are described in the following table.

| Request parameter | Description                                                                                                    |
|-------------------|----------------------------------------------------------------------------------------------------|
| grant_type        | The value of the grant_type parameter is authorization_code. It tells the token endpoint that the client application is using the OAuth 2.0 authorization code grant type.  |
| code              | The authorization code issued by OpenAir and received by the client application in the redirect.                                                                            |
| redirect_uri      | The valid redirect URI. The redirect URI must match the redirect URI specified on the application configuration form in OpenAir and when requesting the authorization code. |

| Request parameter | Description                                                                                                    |
|-------------------|----------------------------------------------------------------------------------------------------|
| client_id         | The public identifier for the client application. The Client ID is generated by OpenAir when an administrator registers the client application.                                                                     |
| client_secret     | The client secret for the application. This ensures that the request to get the access token is made only from the application, and not from a potential attacker that may have intercepted the authorization code. |

#### **Example POST request:**

- 1 | POST /login/oauth2/v1/token HTTP/1.1
- 2 Host: company-id.app.openair.com
- 3 Authorization: Basic MTc0X2gxRm1YZ1dzSnRMSkcwREc6dmNGVGF0RTNuVVhSdUoy0WpoRWxYU0g3THBYd2J4VEdkbUpIb1FNdm9fano0dmxkT0ZQSVRGSi1aR1 RvWVIyRzZnbmwwZHFYZWVpR1VJb0tuUkdTZ1EK
- 4 Content-Type: application/x-www-form-urlencoded
- 5 code=JTlQ43UvYDKbhI\_SpEWsIE\_bTpbou2-kYeeLtKiMuRliqZ3W3roqM4rmRC8fFC0JtBI6a85AnJPefx2szW9g4jCY&redirect\_uri=https%3A%2F%2Fexam ple-app.com%2Fredirect&grant\_type=authorization\_code

The token endpoint will verify all the parameters in the request to ensure that the authorization code is valid and that the client ID and client secret match. If all the request headers and parameters are valid, the token endpoint generates an access token and refresh token and includes them in the response.

The token endpoint returns the response as a JSON object with the properties described in the following table.

| JSON object properties | Description                                                                                                    |
|------------------------|----------------------------------------------------------------------------------------------------|
| access_token           | The access token in JSON Web Token (JWT) format. The access token is valid for the period configured in OpenAir for the application. See Application Configuration. |
| refresh_token          | The refresh token in JSON JWT format. The refresh token is valid for the period configured in OpenAir for the application. See Application Configuration.           |
| expires_in             | The access token expiration time in seconds. The access token is valid for the period configured in OpenAir for the application. See Application Configuration.     |
| type                   | The value of the type property is always bearer. For more information, see the OAuth 2.0 specification — RFC 6750.                                                  |

#### Example response (successful token request):

| 1  | HTTP/1.1 200 OK                                                                                                    |
|----|----------------------------------------------------------------------------------------------------|
| 2  | Content-Type: application/json                                                                                          |
| 3  | Cache-Control: no-store                                                                                                 |
| 4  | Pragma: no-cache                                                                                                    |
| 5  |                                                                                                    |
| 6  | "refresh_token":"WGxpeGNVTm1mNGhaS2E1djFQQ2twV1pKcWpOU0pXUkhZUU5oMTR1MFU5OUtLY3N1NkZKOG95MHp4UnNuMjYyRTJGcm9NVUo5OWxEND |
|    | Fzcw5WSDFsUEhoSF8xNzQ",                                                                                                 |
| 7  | "expires_in":900,                                                                                                    |
| 8  | "access_token":"eNNJ1GXD25-6IUy1F6RZT33HqhoqSAAK53F0kxT62fBoKreDoc8YGnk21UIqNbhwguHnxDtxUsJMY6NrDoiBnd",                |
| 9  | "token_type":"bearer"                                                                                                   |
| 10 | }                                                                                                    |

If the request fails, the token endpoint returns a JSON object with the error and error\_descrtiption properties. See Token Request Errors.

The client application can now use the access token to make API requests. This completes the authorization flow.

The access token is only valid for a short period of time and within the scope it was issued for. The client application will need to refresh the access token to continue making API requests after it expires.

## **Refreshing an Access Token**

The access token has a short expiration time (15 minutes). When the access token expires, the client application can use the refresh token to obtain a new access token using a POST request.

- You can use the expiration time value (expires\_in) to refresh access tokens before it is due to expire.
- You can refresh access tokens if an API request returns an authentication failed error.
- Each refresh token can be used one time only. Refresh in an access token generates a new access token and a new refresh token.

Send a POST request to the OpenAir token endpoint. The POST request is similar to that used to exchange an authorization code for an access token except it now uses the parameters set in the following table.

| Request parameter | Description                                                                                                    |  |
|-------------------|----------------------------------------------------------------------------------------------------|--|
| grant_type        | The value of the grant_type parameter is refresh_token. It tells the token endpoint that the client application is requesting to refresh an access token.                                          |  |
| refresh_token     | A valid refresh_token. Refresh tokens are valid for the period configured in OpenAir for the application. See Application Configuration.                                                           |  |
| scope             | (Optional) The requested scope must be within the scope the original access token was issued for. If omitted, the new access token will be issued for the same scope as the original access token. |  |
| redirect_uri      | The valid redirect URI.                                                                                                    |  |
| client_id         | The public identifier for the client application.                                                                                                    |  |
| client_secret     | The client secret for the application.                                                                                                    |  |

#### **Example POST request:**

1 | POST /login/oauth2/v1/token HTTP/1.1

2 Host: company-id.app.openair.com

- 3 Authorization: Basic MTc0X2gxRmlYZldzSnRMSkcwREc6dmNGVGF0RTNuVVhSdUoyOWpoRWxYU0g3THBYd2J4VEdkbUpIb1FNdm9fano0dmxkT0ZQSVRGSi1aR1 RvWVIyRzZnbmwwZHFYZWVpRlVJb0tuUkdTZIEK
- 4 Content-Type: application/x-www-form-urlencoded
- s refresh\_token=WGxpeGNVTm1mNGhaS2E1djFQQ2twV1pKcWpOU0pXUkhZUU5oMTR1MFU50UtLY3N1NkZKOG9SMHp4UnNuMjYyRTJGcm9NVUo50WxENDFzcW5WSDFsUE hoSF8xNzQ&redirect\_uri=https%3A%2F%2Fexample-app.com%2Fredirect&grant\_type=refresh\_token

The token endpoint will verify all the parameters in the request to ensure that the refresh token is valid and that the client ID and client secret match. If all the request headers and parameters are valid, the token endpoint generates an access token and refresh token and includes them in the response.

The token endpoint returns the response as a JSON object with the properties described in the following table. The response includes both a new access token and a new refresh token.

| JSON object properties | Description                                                                                                    |  |
|------------------------|----------------------------------------------------------------------------------------------------|--|
| access_token           | The access token in JSON Web Token (JWT) format. The access token is valid for the period configured in OpenAir for the application. See Application Configuration. |  |
| refresh_token          | The refresh token in JSON JWT format. The refresh token is valid for the period configured in OpenAir for the application. See Application Configuration.           |  |
| expires_in             | The access token expiration time in seconds. The access token is valid for the perio configured in OpenAir for the application. See Application Configuration.      |  |
| type                   | The value of the type property is always bearer. For more information, see the OAuth 2.0 specification — RFC 6750.                                                  |  |

**Note:** Access tokens normally remain valid for their entire lifetime. However, the access token becomes invalid before it is due to expire if there are any changes in the OpenAir configuration, or in the access privileges or role permissions of the employee who authorized the client application, and the application uses the access token is refreshed.

#### Example response (successful token request):

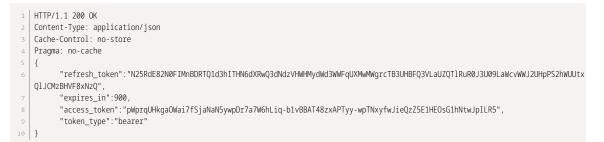

If the request fails, the token endpoint returns a JSON object with the error and error\_descrtiption properties. See Token Request Errors.

## **Token Request Errors**

Your client application needs to handle the following cases when the request to exchange an authorization code for an access token or to refresh a token fails. The token endpoint may return one of the errors listed in the following table if the token request fails.

- Errors are listed in descending priority order. Only the first error is returned if there are more than one.
- Some of the errors are specific to one of the two possible types of request (grant\_type).

| error                  | error_description                                                               | grant_type         | Reason                                                                                                    |
|------------------------|---------------------------------------------------------------------------------|--------------------|----------------------------------------------------------------------------------------------------|
| unsupported_grant_type | The authorization grant<br>type is not supported by<br>the authorization server |                    | The grant_type must be<br>either authorization_code or<br>refresh_token.                                                                |
| invalid_request        | Authorization header not sent                                                   |                    | Request headers must include a Basic Authorization header.                                                                              |
| invalid_request        | No credentials provided                                                         |                    | The Client Id and Client Secret<br>must be sent in the request<br>Authorization header.                                                 |
| access_denied          | Authorization code is not valid                                                 | authorization_code | The authorization code must be valid. Possible reasons include:                                                                         |
|                        |                                                                                 |                    | <ul> <li>Expired authorization code         <ul> <li>The authorization code is             valid for 10 minutes.</li> </ul> </li> </ul> |
|                        |                                                                                 |                    | <ul> <li>Authorization revoked</li> <li>Users can revoke an application at any time.</li> </ul>                                         |
|                        |                                                                                 |                    | <ul> <li>Disabled application —<br/>Account administrators can<br/>disable an application at any<br/>time.</li> </ul>                   |
|                        |                                                                                 |                    | <ul> <li>Application removed —<br/>Account administrators can</li> </ul>                                                                |

| error           | error_description                             | grant_type         | Reason                                                                                                    |
|-----------------|-----------------------------------------------|--------------------|----------------------------------------------------------------------------------------------------|
|                 |                                               |                    | remove an application at any time.                                                                                                    |
| invalid_request | redirect_uri or client_id is<br>not valid     | authorization_code | The redirect URI and Client ID<br>must match the information<br>specified on the application<br>configuration form in OpenAir.                                                                                                    |
| access_denied   | Refresh token is not valid                    | refresh_token      | The refresh token sent in the request is not valid. Possible reasons include:                                                                                                    |
|                 |                                               |                    | Refresh tokens are valid for 24 hours.                                                                                                    |
|                 |                                               |                    | <ul> <li>Authorization revoked</li> <li>Users can revoke an application at any time.</li> </ul>                                                                                                    |
|                 |                                               |                    | <ul> <li>Disabled application —<br/>Account administrators can<br/>disable an application at any<br/>time.</li> </ul>                                                                                                    |
|                 |                                               |                    | <ul> <li>Application removed —<br/>Account administrators can<br/>remove an application at any<br/>time.</li> </ul>                                                                                                    |
| invalid_scope   | lid_scope Changing scopes is not<br>supported |                    | Tokens are issued for a specific<br>scope. The scope of the token<br>requested must be within the<br>scope of the token sent in the<br>request. For example, if the scope<br>of the original token includes both<br>xml and rest, the scope of the<br>access token requested can be<br>rest only. |
| access_denied   | Authorization failed                          |                    | The Client Id and Client Secret<br>pair sent in the request is<br>not valid. Note that account<br>administrators may generate<br>a new Client Secret for the<br>application in OpenAir.                                                                                                    |
| access_denied   | API access via OAuth2 is disabled             |                    | OpenAir API access is not enabled for the OpenAir account.                                                                                                    |

**Note:** If applicable, the client application can initiate the OAuth 2.0 authorization code flow again to obtain a new authorization code and exchange it for an access token. The end user will be directed to the login form and required to enter valid user credentials. If the user revoked the application the authorization screen will appear. If the application is still authorized, the authorization endpoint will return a new authorization code immediately after the successful user authentication.

## Using OAuth 2.0 Access Tokens in Your API Requests

You can use OAuth 2.0 access token authorization instead of password authentication or Session ID in your API requests. OpenAir XML API, OpenAir SOAP API and OpenAir REST API support authorization using access tokens. OAuth 2.0 access token authorization is the only supported authentication method with OpenAir REST API.

- In your XML API requests, use the Auth XML command. See OAuth 2.0 Access Token Authentication.
- In your SOAP API requests, use the SessionHeader web services method complex type to hold the access token. See Using SessionHeader for OAuth2.0 Token Based Authentication.
- In your **REST API** requests, send the access token as a bearer token in the HTTP authorization header. See the help topic Authentication.

**Note:** For REST API requests, the access token lifetime will either be the **Access token lifetime** set on the application configuration form in OpenAir, or the **Session timeout** set in Administration > Global settings > Account > Security options, whichever is the lower.

**Note:** Both OpenAir XML API and OpenAir SOAP API continue to support password authentication. OpenAir SOAP API continues to support SessionID.

### **Authorization Errors**

OpenAir API access must be enabled and API requests must use a valid access token with a valid scope.

- The access token must exist.
- The access token must not be expired.
- The user who gave the application permission to access OpenAir must be active. The same access token can be used if the user is set to active again.
- The application must be enabled for the OpenAir account. The same access token can be used if the application is disabled and then enabled again.
- The access token must be used within the scope it was issued for. For example, if the authorization code was obtained for the scope xml+rest, the client application cannot use the access token in a SOAP API request.

The error code and message returned depend on the API:

- OpenAir XML API returns error code 420 and message Authentication failed.
- OpenAir SOAP API returns error code 9 and message Logged out.
- OpenAir REST API returns HTTP status 401 Unauthorized and the response includes a WWW-Authenticate header error="invalid\_token", error\_description="The access token is invalid".

An invalid OAuth 2.0 access token authorization has priority over a valid password authentication. You cannot use password authentication (Company ID, User ID, password) — or a valid Session ID in the SOAP session header — as a fallback for an invalid access token.

# Authorizing Applications to Access OpenAir on Your Behalf

Integration applications let you connect OpenAir with other applications and they extend what you can do with OpenAir. Integration applications may use the OAuth 2.0 authorization protocol to gain access to your OpenAir account.

The first time an application using the OAuth 2.0 protocol attempts to access OpenAir on your behalf, you will need to give this application your explicit permission.

To authorize an application, you will typically use the following steps:

- 1. The application opens a browser and directs you to the same trusted login form you normally use to log into OpenAir the OpenAir login form or your company Single Sign-on form appears.
- 2. Enter your login details and click Log in.

An authorization screen will appear indicating that the application <application name> would like to access your OpenAir data.

- 3. Read the content of the authorization screen attentively. It should describe what the application does and how it will help you. It should also say what the application can do, for example:
  - The application will be able to access all data you have access to.
  - The application will be able to perform all actions permitted by your role and user privileges.

| Ŋ | <b>Important:</b> For Administrators — Business rules configured for your OpenAir account    |
|---|----------------------------------------------------------------------------------------------|
|   | are applied when an integration application interacts with your OpenAir data through         |
|   | OpenAir REST API. However, they are not applied when an integration application interacts    |
|   | with your OpenAir data through OpenAir SOAP API or XML API — application developers          |
|   | must enforce business rules within their integration application if required. Business rules |
|   | include OpenAir account configuration settings and access control mechanisms, as well as     |
|   | any user scripts deployed on your OpenAir account.                                           |

4. Click **ALLOW** to authorize the application or click **CANCEL** if you do not want the application to access OpenAir on your behalf.

**(i)** Note: The steps may vary depending on the method you use to log in to OpenAir:

 If you normally enter your company ID, user ID and password in OpenAir or if you enter your company ID and user ID in OpenAir and then your password on your company Single Sign-on page, the above steps apply.

If you normally need to enter all login details then select OpenAir from your company Single Sign-on solution to access OpenAir without needing to enter any login details on the OpenAir login page (Identity Provider initiated Single Sign-on), you must log in and select to open OpenAir before the application attempts to access OpenAir on your behalf. The authorization screen appears automatically. Follow steps 3 and 4 above. You do not need to re-enter your login details.

Integration applications are registered and managed by your account administrator. They need to be enabled on your account before they can attempt to connect to OpenAir and request your permission.

| <b>Open</b> Air                                                                                                    |  |  |  |
|----------------------------------------------------------------------------------------------------|--|--|--|
|                                                                                                    |  |  |  |
| E                                                                                                    |  |  |  |
| Example Application would like<br>to access your OpenAir data                                                                                                    |  |  |  |
| This app was created to demonstrate the new OAuth 2.0 support features in OpenAir. A description is not required but it is good practice to tell your end-users what the application does. You have up to 600 characters to do so. |  |  |  |
| Application name: Example Application<br>OpenAir User ID: jadmin                                                                                                    |  |  |  |
| Do you allow Example Application to access your OpenAir data?                                                                                                    |  |  |  |
| Example Application will be able to access all data you have access to.<br>Example Application will be able to perform all actions permitted by your role and user privileges on your behalf.                                      |  |  |  |
| ALLOW                                                                                                    |  |  |  |
| CANCEL                                                                                                    |  |  |  |
|                                                                                                    |  |  |  |
|                                                                                                    |  |  |  |
| Copyright Å® Oracle 1999-2020 All rights reserved. OpenAir Powered by ORACLE NETSUITE                                                                                                    |  |  |  |
| <b>(i)</b> Note: Integration applications are registered and managed by your account administrator. They need to be enabled on your OpenAir account before they can attempt to connect to OpenAir and request your permission.     |  |  |  |
| Account administrators can disable an application at any time.                                                                                                    |  |  |  |
| If you have authorized an application and this application is disabled by an administrator, the application will no longer be able to interact with OpenAir.                                                                       |  |  |  |

If an administrator enables this application again, you will need to give this application your explicit permission again before you can continue to work with it in connection with OpenAir.

After you authorize an application, it will be able to interact with OpenAir on your behalf until you revoke the authorization.

To view the application you have authorized, go to User Center > Personal Settings > Authorized Applications. All your authorized applications are listed in a grid. Details include the name of the application and the date and time when it was last updated.

#### (i) **Note:** All times are given as Eastern Standard Time (EST).

To revoke an application, click **REVOKE** in the top right corner of the corresponding box, then click **REVOKE** in the confirmation message. The application no longer shows in the authorized applications

list. If a revoked application attempts to access OpenAir on your behalf, you will be prompted to give this application your explicit permission again.

| General<br>Optional Features<br>Time Settings<br>Regional Settings<br>Print Settings<br>Dashboard Options | Authorized Applications You authorized the following applications to access OpenAir on your behalf. You can revoke an application's access, you will need to authorize and re-authorize access to continue using the corresponding integration. |
|----------------------------------------------------------------------------------------------------|----------------------------------------------------------------------------------------------------|
| Timesheet Options<br>Expenses Options<br>Resources Options                                                | C CRM Integration REVOKE Example Application Updated (EST): 2020-04-10 09:41:14 Example Application Updated (EST): 2020-04-10 09:41:11                                                                                                    |
| Projects Options<br>Scripting Studio Options<br>Display Options                                           | Some New Integration REVOKE<br>Updated (EST): 2020-04-10 09:40:39                                                                                                    |
| Authorized Applications                                                                                   | Cancel Save                                                                                                    |

# Reading Objects

Use the Read (XML API) or read() (SOAP API) command to get an object or a list of objects of a specific type.

A read command passes the following parameters and arguments:

- type You must specify the type of object you want to retrieve. For information about supported object types, see List of Supported Business Object Types.
- method You must specify the read method you want to use. You can use a read command to return all objects, objects matching or not matching a search query object, custom field values for each object, or objects associated with a specific user or project. See Read Methods.
- Attributes You must set a limit attribute to control the number of objects returned. You can specify other attributes to modify the response when reading objects using the OpenAir XML API or SOAP API. Some attributes control API features available for most supported object types, other attributes can only be used when reading a specific object type. See Read Attributes.
- Fields (Optional) By default, the response includes all object properties. You can specify the object properties included in the response.
  - (i) Note: By default, the XML API includes all standard object properties in the response. To include custom fields for the object type, set the enable\_custom attribute to 1. To exclude the flags property for User or Company objects, set the exclude\_flags attribute to 1.

By default, the SOAP API includes all standard object properties in the response except for the flags property for User or Company objects. It also includes all custom fields for the object type in the response. To include the flags property for User or Company objects, set the include\_flags attribute to 1.

Objects — Depending on the read method you are using, or whether you are using date filters, you
may need to include objects as arguments. See Read Methods and Date Filters Usage.

## Read Methods

The following table lists the supported methods for reading objects using the OpenAir XML API or SOAP API. For each supported read method, the table includes a description of the API response.

(1) **Note:** Most available business object types support the all, equal to and not equal to methods except where otherwise noted in the reference material for each business object type. See XML and SOAP API Business Object Reference.

| Method   | Response                                                                                                    |  |
|----------|----------------------------------------------------------------------------------------------------|--|
| all      | Returns all objects.<br>Sample codes:                                                                                                    |  |
|          | <ul> <li>XML API – Read with all Method and Date Filters</li> <li>SOAP API – Read Not Exported Charges with all Method — C# and Read with all Method and Date Filters — Java</li> </ul> |  |
| equal to | Returns objects that are matching the search query object specified as argument in the read command.                                                                                    |  |

| Method             | Response                                                                                                    |
|--------------------|----------------------------------------------------------------------------------------------------|
|                    | The read command must include a search query object as argument. The search query object must<br>be of the same type as the objects you want to retrieve. Include all the standard object property<br>values and custom field values that the returned objects must match. When using OpenAir XML API,<br>set the attribute enable_custom to 1 if you include custom field values in the search query object. |
|                    | Important: Calculated fields are not supported. You cannot include properties corresponding to calculated fields in your search query object.                                                                                                    |
|                    | The OpenAir SOAP API lets you specify multiple equal to or not equal to conditions combined with and or or logical operators. See Combining Relational Methods Using Logical Operators (SOAP API).                                                                                                    |
|                    | Sample codes:                                                                                                    |
|                    | <ul> <li>XML API – Read with equal to Method and Date Filter and Read Expense Reports Pending<br/>Reimbursement with equal to Method</li> </ul>                                                                                                    |
|                    | SOAP API – Read with equal to Method — C# and Read with equal to Method — Java                                                                                                    |
| not equal to       | Returns objects that are not matching the search query object specified as argument in the read command.                                                                                                    |
|                    | The read command must include a search query object as argument. The search query object must<br>be of the same type as the objects you want to retrieve. Include all the standard object property<br>values and custom field values that the returned objects must not match.                                                                                                    |
|                    | Important: Calculated fields are not supported. You cannot include properties corresponding to calculated fields in your search query object.                                                                                                    |
|                    | The OpenAir SOAP API lets you specify multiple equal to or not equal to conditions combined with and or or logical operators. See Combining Relational Methods Using Logical Operators (SOAP API).                                                                                                    |
|                    | Sample codes:                                                                                                    |
|                    | <ul> <li>XML API – Read with not equal to Method Matching a Custom Field</li> </ul>                                                                                                    |
|                    | SOAP API – Read with not equal to Method — C# and Read with not equal to Method — Java                                                                                                    |
| custom equal<br>to | Returns the custom field values for the object with the internal ID in the search query object. Custom field values are returned as CustomField objects (See CustomField).                                                                                                    |
|                    | The read command must include a search query object as argument. The search query object must be of the same type as the objects you want to retrieve and must include the internal ID [id] of the object for which you want to retrieve custom field values.                                                                                                    |
|                    | (i) Note: All business object types that support custom fields support the custom equal to method.                                                                                                    |
|                    | Returned objects include custom field values along with standard object properties by default when using OpenAir SOAP API.                                                                                                    |
|                    | When using OpenAir XML API, you can set the enable_custom attribute to 1 to include custom field values in the returned object properties along with standard object properties.                                                                                                    |
|                    | Sample codes:                                                                                                    |
|                    | <ul> <li>XML API – Read Custom Field Values with custom equal to Method</li> </ul>                                                                                                    |
|                    | SOAP API – Read Custom Field Values with custom equal to Method — C#                                                                                                    |
|                    |                                                                                                    |
|                    |                                                                                                    |
|                    |                                                                                                    |

| Method  | Response                                                                                                    |  |  |  |  |
|---------|----------------------------------------------------------------------------------------------------|--|--|--|--|
| user    | () Note: All business objects with a userid reference fields support the project method.                                                                                                    |  |  |  |  |
|         | Returns objects associated with the user matching the internal ID specified in the User search query object. When reading Projecttask objects, returns project tasks assigned to the user.                            |  |  |  |  |
| project | Note: All business objects with a projectid reference fields and Projecttaskassign support the project method.                                                                                                    |  |  |  |  |
|         | Returns objects associated with the project matching the internal ID specified in the Project search query object. When reading Projecttaskassign objects, returns project task assignments for tasks in the project. |  |  |  |  |

# Combining Relational Methods Using Logical Operators (SOAP API)

The OpenAir SOAP API lets you combine equal to or not equal to methods using and or or logical operators.

To do so:

- Set the method parameter to a list of equal to and not equal to relational operator methods, each separated by a comma followed by an and or or logical operator. An and logical operator is used by default if not specified. The use of grouping or parentheses to modify precedence is not supported.
- Pass the same number of search query objects as arguments. There must be one search query object for each listed method.

Examples:

- If method is set to equal to, not equal to, which is the same as equal to, and not equal to, the response returns object that match the first search query object but do not match the second search query object.
- If method is set to equal to, or equal to, and not equal to, the response returns object that do not match the third search query object and match either the first search query object or the second search query object.

Sample code: Read with Multiple equal to Methods Combined with Explicit OR Condition — C#.

## Read Attributes

You can use attributes to modify the response when reading objects using the OpenAir XML API or SOAP API. Some attributes control API features available for most supported object types, other attributes can only be used when reading a specific object type.

The following table lists the supported attributes, and for each attribute, the object types and methods that supports the attribute if it can only be used when reading a specific object type or with a specific method, and a description of its usage.

| Attribute     | Object Type  | Supported<br>Methods | Usage                                                                                                    |
|---------------|--------------|----------------------|----------------------------------------------------------------------------------------------------|
| base_currency | Currencyrate | all, equal to        | Set the base_currency attribute to a three-<br>letter currency code to get the exchange rates<br>against the specified base currency. |

| Attribute       | Object Type                            | Supported<br>Methods                                                 | Usage                                                                                                    |
|-----------------|----------------------------------------|----------------------------------------------------------------------|----------------------------------------------------------------------------------------------------|
| between_date    | Entitytag                              | equal to, not<br>equal to                                            | XML API Only — Use the between_date to set<br>the exact date when the entity tag applied.<br>The response includes only entity tags with<br>start_date before and end_date after the date<br>specified. The value must be a date in the<br>following format yyyy-mm-dd (2023-11-26, for<br>example).                                                                                                    |
|                 |                                        |                                                                      | Set between_date to 0000-00-00 to return all entries with no start and end dates.                                                                                                    |
| calculate_hours | Timesheet                              | all, equal to, not<br>equal to, user                                 | Set the calculate_hours attribute to 1 to<br>return the minimum number of hours required<br>[min_hour] and the maximum number of hours<br>allowed [max_hour] on the timesheet as per<br>applicable timesheet rules (Administration ><br>Application Settings > Timesheets > Timesheet<br>Rules).                                                                                                    |
| deleted         | _                                      | all, custom equal<br>to, equal to,<br>not equal to,<br>project, user | Set the deleted attribute to 1 to return objects<br>that are marked as deleted. Can be used<br>together with newer-than filter to return objects<br>deleted after a specific date.                                                                                                    |
|                 |                                        |                                                                      | Set the include_nondeleted attribute to 1 to include objects that are not marked as deleted as well as objects that are marked as deleted.                                                                                                    |
| enable_custom   | _                                      | all, equal to,<br>not equal to,<br>project, user                     | <b>XML API Only</b> — Set the enable_custom attribute to 1 to include custom field values in the returned object properties inline with standard object properties.                                                                                                    |
|                 |                                        |                                                                      | Custom field values are included in the returned<br>object properties by default when using<br>OpenAir SOAP API.                                                                                                    |
| end_date        | Schedulebyday                          | all                                                                  | The end_date attribute must be set when<br>retrieving Schedulebyday objects using the<br>read all method. The value must be a date in<br>the following format yyyy-mm-dd (2023-11-26,<br>for example). You must specify a date range<br>(start date and end date) for which you want<br>to retrieve employee work schedules per date.<br>The OpenAir XML API or SOAP API returns<br>error code 10 with the message "Invalid<br>parameters, specify start_date, end_date,<br>and user_filter attributes" otherwise. |
| exclude_flags   | <ul><li>Company</li><li>User</li></ul> | equal to, not<br>equal to                                            | <b>XML API Only</b> — Set the exclude_flags attribute to 1 to exclude account or user settings from the response.                                                                                                    |
| field           | -                                      | all, custom equal<br>to, equal to,<br>not equal to,<br>project, user | Use the field attribute in conjunction with the filter attribute to set date filters and compare any date fields other than updated. See Filtering.                                                                                                    |
| field_names     | _                                      | custom equal to                                                      | Use the field_names attribute to list the custom field to be returned. The value must be a                                                                                                    |

| Attribute          | Object Type                            | Supported<br>Methods                                                 | Usage                                                                                                    |
|--------------------|----------------------------------------|----------------------------------------------------------------------|----------------------------------------------------------------------------------------------------|
|                    |                                        |                                                                      | comma-separated list of custom field names.<br>Listed custom fields must be for the requested<br>object type.                                                                                                    |
| filter             | _                                      | all, custom equal<br>to, equal to,                                   | Use the filter attribute to return only objects that follow one or more filter criteria.                                                                                                    |
|                    |                                        | not equal to,<br>project,user                                        | By default, date filters compare the updated field<br>to the date specified. Use the field attribute to<br>compare any date fields other than updated.                                                                                                    |
|                    |                                        |                                                                      | For more information about the Filtering feature and filter criteria, see Filtering.                                                                                                    |
| generic            | User                                   | all                                                                  | Set the generic attribute to 1 to return generic resources (users) only. By default the API returns named resources (users) only.                                                                                                    |
| include_flags      | <ul><li>Company</li><li>User</li></ul> | all, equal to, not<br>equal to                                       | <b>SOAP API Only</b> — Set the include_flags attribute to 1 to include account or user settings from the response. The flag value is a oaSwitch object.                                                                                                    |
| include_nondeleted | _                                      | all, custom equal<br>to, equal to,<br>not equal to,<br>project, user | Use the include_nondeleted attribute in conjunction with the deleted attribute to include objects that are not marked as deleted as well as objects that are marked as deleted.                                                                                                    |
| limit              | _                                      | all, custom equal<br>to, equal to,<br>not equal to,<br>project, user | [ <b>Required</b> ] Use the limit attribute to control<br>the response pagination with an offset (the<br>number of objects to skip) and the maximum<br>number of objects to be returned per page. See<br>Pagination.                                                                                                    |
| order              | _                                      | all, custom equal<br>to, equal to,<br>not equal to,<br>project, user | <b>XML API Only</b> — Use the order attribute to sort the returned list by the specified property in ascending or descending order.                                                                                                    |
| precision          | Currencyrate                           | all, equal to                                                        | Use the precision attribute to set the decimal precision (maximum number of digits to the right of the decimal point) for foreign currency exchange rate values.                                                                                                    |
| start_date         | Schedulebyday                          | all                                                                  | The start_date attribute must be set when<br>retrieving Schedulebyday objects using the<br>read all method. The value must be a date in<br>the following format yyyy-mm-dd (2023-10-26,<br>for example). You must specify a date range<br>(start date and end date) for which you want<br>to retrieve employees work schedule per date.<br>The OpenAir XML API or SOAP API returns<br>error code 10 with the message "Invalid<br>parameters, specify start_date, end_date,<br>and user_filter attributes" otherwise. |
| tag_with_name      | Entitytag                              | equal to, not<br>equal to                                            | Set the tag_with_name attribute to 1 to include<br>the name of the associated tag group attribute<br>[tag_group_attribute_name] as property the<br>response. By default, only the internal ID of                                                                                                    |

| Attribute         | Object Type   | Supported<br>Methods                 | Usage                                                                                                    |
|-------------------|---------------|--------------------------------------|----------------------------------------------------------------------------------------------------|
|                   |               |                                      | the tag group attribute is returned but not the name.                                                                                                    |
| user_filter       | Schedulebyday | all                                  | The user_filter attribute must be set when<br>retrieving Schedulebyday objects using the<br>read all method. The value must be a comma-<br>separated list of user internal IDs. You must<br>specify the employees for whom you want<br>to retrieve the work schedules per date.<br>The OpenAir XML API or SOAP API returns<br>error code 10 with the message "Invalid<br>parameters, specify start_date, end_date,<br>and user_filter attributes" otherwise. |
| with_project_only | Customer      | all, equal to, not<br>equal to, user | Set the with_project_only attribute to 1 to return only customers associated to one or more project.                                                                                                    |

# Filtering

You can use the filter attribute to specify search criteria when retrieving a list of objects using the Read (XML API) or read() (SOAP API) command. The response will only include the objects matching the conditions specified in the request.

The following table lists the supported values for the filter attribute. To apply multiple filters or search criteria, use a single filter attribute and a comma-separated list of filter values. For example, you can set the filter attribute to newer-than, older-than, approved-timesheets to return only approved timesheets *or* objects associated with approved timesheets updated within a certain date range.

**Important:** Make sure there are no spaces between the commas and the filter values.

(i) Note: In the following table "objects associated with a(n) <associated object type>" means that one of the properties of the object type requested references the ID of the <associated object type> object. For example, an object associated with an expense report (envelope) has the property envelope\_id or envelopeid. You should not use a filter if the requested object type does not reference the associated object on which the filter is based. For example, you should not use the filter open-envelopes when reading Project objects.

| Filter Value            | Response                                                                                                    |
|-------------------------|----------------------------------------------------------------------------------------------------|
| open-envelopes          | Returns only open expense reports (envelopes) <i>or</i> objects associated with an open expense report (envelope).          |
| approved-envelopes      | Returns only approved expense reports (envelopes) <i>or</i> objects associated with an approved expense report (envelope).  |
| rejected-envelopes      |                                                                                                    |
| submitted-envelopes     | Returns only submitted expense reports (envelopes) <i>or</i> objects associated with a submitted expense report (envelope). |
| nonreimbursed-envelopes | Returns envelopes that have a non-zero balance attribute.                                                                   |

| Filter Value                              | Response                                                                                                    |
|-------------------------------------------|----------------------------------------------------------------------------------------------------|
|                                           | Returns only expense reports (envelopes) that have a non-<br>zero balance <i>or</i> objects associated with expense reports<br>(envelopes) that have a non-zero balance.                                                                                                    |
| reimbursable-envelope                     | Returns only reimbursable expense reports (envelopes) <i>or</i> objects associated with a reimbursable expense report (envelope).                                                                                                    |
| open-slips                                | Returns only open charges (slips) <i>or</i> objects associated with an open charge (slip).                                                                                                    |
| approved-slips                            | Returns only approved charges (slips) <i>or</i> objects associated with an approved charge (slip).                                                                                                    |
| open-timesheets                           | Returns only open timesheets <i>or</i> objects associated with an open timesheet.                                                                                                    |
| approved-timesheets                       | Returns only approved timesheets <i>or</i> objects associated with an approved timesheet.                                                                                                    |
| rejected-timesheets                       | Returns only rejected timesheets <i>or</i> objects associated with a rejected timesheet.                                                                                                    |
| submitted-timesheets                      | Returns only submitted timesheets <i>or</i> objects associated with a submitted timesheet.                                                                                                    |
| approved-revenue-recognition-transactions | Returns only revenue recognition transactions belonging to approved revenue containers.                                                                                                    |
| not-exported                              | Returns only objects that have not been marked as<br>exported. Include an ImporExport argument object to<br>specify the application the objects should be exported to.<br>See Read Not Exported Charges with all Method — C# and<br>Read Not Exported Charges with all Method — Java. |
| newer-than                                | <b>Date filter</b> . Returns only objects that have a value in the updated field (or in the field specified using the field attribute) that is newer than the date specified. See Date Filters Usage.                                                                                 |
| older-than                                | <b>Date filter</b> . Returns only objects that have a value in the updated field (or in the field specified using the field attribute) that is older-than the date specified. See Date Filters Usage.                                                                                 |
| date-equal-to                             | <b>Date filter</b> . Returns only objects that have a value in the updated field (or in the field specified using the field attribute) that is equal to the date specified. See Date Filters Usage.                                                                                   |
| date-not-equal-to                         | <b>Date filter</b> . Returns only objects that have a value in the updated field (or in the field specified using the field attribute) that is not equal to the date specified. See Date Filters Usage.                                                                               |

## Date Filters Usage

You can use date filters listed in the above table to specify search criteria when retrieving a list of objects using the Read (XML API) or read() (SOAP API) command.

By default, date filters compare the updated field to the date specified. Use the field attribute in conjunction with the filter attribute to set date filters and compare any date fields other than updated.

To apply multiple date filters or search criteria:

 Use a comma-separated list to specify the date fields for multiple date filters in the same order as the filters those fields apply to.

**Important:** Make sure there are no spaces between the commas and the values.

Include Date argument objects in the same order as the date filters those arguments apply to as part of the objects collection in your request.

Sample codes:

- XML API Read with all Method and Date Filters
- SOAP API Read Not Exported Expense Reports with all Method and Date Filter C# and Read with all Method and Date Filters Java.

## Pagination

The maximum number of object you can read in a single API request depends on your account configuration. For OpenAir production and sandbox accounts, the maximum number of object you can read per request is typically 1,000. It may be set to a lower value but cannot exceed 1,000.

You must set the limit attribute when retrieving a list of objects using the Read (XML API) or read() (SOAP API) command to control the number of objects returned. The OpenAir XML API or SOAP API returns error code 605 if the limit attribute is not set or exceeds the maximum number of read objects configured for your account. You set the limit attribute to a lower value to optimize performance.

The limit attribute lets you read objects in batches by setting a batch size, and an optional offset. Use the limit attribute and increment the offset to control the response pagination and read objects in consecutive pages of results.

The limit attribute value must have one of the following formats:

- One integer number between 1 and 1000 The batch size or maximum number of objects to be returned.
- Two integer numbers separated by a comma <offset>, <batch\_size>, where:
  - <offset> A cursor for use in pagination. The response will skip the number of matching objects (or rows) specified using the offset parameter and return the page of objects starting with the next object (or row) in the list. The <offset> must be a positive number.
  - size> A limit on the length of the page. The <batch\_size> must be between 1 and 1000.

To read objects in consecutive batches, you should set the limit attribute in the following format <offset>,<batch\_size> where <max\_number\_of\_objects> is the same for each request and <offset> is incremented by <batch\_size> starting from 0 with each request, until the request returns no objects or less than <batch\_size> objects. For example, you can use the following values to read object in pages of 500: "0,500", "500,500", "1000,500", "1500,500", and so on until the response is empty or contains less than 500 objects.

## Sorting

You can use the order attribute when retrieving a list of objects using the Read (XML API) or read() (SOAP API) command to sort the returned list by the specified property in ascending or descending order.

The order attribute value must have one of the following format:

- <property>,<direction> where:
  - <property> is the name of the object property used to sort the objects.
  - direction> is the sort direction which can be either of the following:
    - asc ascending order (lowest values presented first).
    - desc descending order (highest values presented first).
- opperty> An ascending sort order is used if the sort direction is not specified.
- You can specify an ascending sort order or descending sort order using a + sign (ascending) or sign (descending) before the attribute name. An ascending sort order is used if the sort order is not specified.

Examples:

- The Sorting feature supports single level sorting only. Entering a comma-separated list of attributes will return an error. A secondary sorting level by internal ID is applied by default. When reading a list of receipts sorted by date, for example, if two receipts have the same receipt date, the response lists the receipt with the lower internal ID (id) first.
- The Sorting feature supports standard indexed fields only. See the help topic Sortable fields.
- Sorting by a hidden sortable field is allowed. The returned list of resources is sorted in the order specified even if the sortable field is hidden due to form permissions, form permission rules or other account configuration setting.

Examples:

- If you set the order attribute to created, desc, the response lists objects and sort them in descending order of created date (most recent first).
- If you set the order attribute to name, asc, the response lists objects and sort them in ascending order of name.
- If you set the order attribute to name, the response lists objects and sort them in ascending order of name.

# Adding, Updating and Upserting Objects

Use the Add (XML API) or add() (SOAP API) command to **add** objects of a supported type except User objects.

Use the CreateUser (XML API) or createUser() (SOAP API) command to **add** User objects.

Use the Modify (XML API), ModifyOnCondition (XML API) or modify() (SOAP API) command to **update** objects of a supported type including User objects.

Use the Add (XML API) or upsert() (SOAP API) command to upsert objects of a supported type.

ONOTE: Upserts use a lookup field to determine whether it adds or updates an object:

- If the lookup field is not matched in any existing objects, a new object is added.
- If the lookup field is matched one time, the existing object is updated.

These commands pass the following parameters and arguments:

- type (XML API only) You must specify the type of object you want to add, update or upsert. For information about supported object types, see List of Supported Business Object Types.
- Attributes You can use attributes to set custom field values or to look up objects with a matching object property value when adding, updating and upserting objects using the OpenAir XML API or SOAP API. See Add, Update and Upsert Attributes.
- Objects All command must include the object(s) to be added, updated or upserted as argument. The CreateUser (XML API) or createUser() (SOAP API) command also requires the Company object as argument. See the command descriptions for details.

In the argument object properties, you can use a related object lookup to set the internal ID of any related object indirectly when you add, update or upsert an object. The API looks up the internal ID of the related object using the external ID [externalid] or name [name] as foreign key and set the internal ID if a unique object matching the foreign key can be found. See Related Object Lookup Using the XML API and Related Object Lookup Using the SOAP API.

# Add, Update and Upsert Attributes

You can use attributes to set or look up custom field values when adding, updating and upserting objects using the OpenAir XML API or SOAP API.

The following table lists the supported attributes, and for each attribute, the XML API commands and SOAP API commands that support the attribute if it can only be used for specific operations.

| Attribute     | XML API Commands                                 | SOAP API<br>Commands | Usage                                                                                                    |
|---------------|--------------------------------------------------|----------------------|----------------------------------------------------------------------------------------------------|
| enable_custom | Add<br>CreateUser<br>Modify<br>ModifyOnCondition |                      | Set the enable_custom attribute to 1 to<br>include custom field values in the argument<br>object properties inline with standard object<br>properties.<br>Custom field values can be included in the<br>argument object properties by default when<br>using OpenAir SOAP API. Use the account-<br>specific WSDL. |

| Attribute     | XML API Commands                                   | SOAP API<br>Commands         | Usage                                                                                                    |
|---------------|----------------------------------------------------|------------------------------|----------------------------------------------------------------------------------------------------|
|               | Add<br>CreateUser                                  | upsert()                     | Use the lookup to upsert an object and designate the lookup field. The lookup field determines whether it adds or updates an object:                                                                                                 |
|               |                                                    |                              | <ul><li> If the lookup field is not matched in any existing objects, a new object is added.</li><li> If the lookup field is matched one time, the existing object is updated.</li></ul>                                              |
|               |                                                    |                              | Sample codes:                                                                                                    |
|               |                                                    |                              | XML API – Sample Code — Upsert                                                                                                    |
|               |                                                    |                              | <ul> <li>SOAP API – Sample Code — C# and<br/>Sample Code — Java</li> </ul>                                                                                                    |
| lookup_custom |                                                    | modify()                     | Set the lookup_custom attribute to the custom<br>field name with a suffix of two underscores<br>immediately followed by a lowercase c<br>character to look up and modify objects<br>matching a custom field value.                   |
|               |                                                    |                              | Sample code: Update Using Custom Field as<br>Foreign Key Lookup — C#                                                                                                    |
| method        | thod Modify<br>ModifyOnCondition ModifyOnCondition | <pre>modify()</pre>          | Set the method attribute to custom equal to to update a custom field value.                                                                                                    |
|               |                                                    |                              | (i) <b>Note:</b> You should modify custom field values inline with standard object properties in the argument object instead of using the custom equal to method. See the description for the enable_custom attribute in this table. |
|               |                                                    |                              | SOAP sample codes: Modify Custom Field<br>Values with custom equal to Method — C#<br>and Modify Custom Field Values with custom<br>equal to Method — Java                                                                            |
| update_custom | _                                                  | <pre>modify() upsert()</pre> | Set the update_custom attribute to 1 to set custom field values inline when modifying objects.                                                                                                    |
|               |                                                    |                              | SOAP sample code: Update Custom Field<br>Value as Object Property — C#                                                                                                    |

# Related Object Lookup Using the XML API

You can use a related object lookup to set the internal ID of any related object indirectly when you add, update or upsert an object if you know the external ID or the name of this related object. To do so:

1. Add the attribute external or name to each object property referencing the related object by internal ID. The attribute name determines which foreign key is used for looking up the related object.

- 2. For each object property referencing related object(s) by internal ID:
  - a. Set the attribute value to the related object type.
  - b. Pass the external ID or name instead of the internal ID as property value.

To look up the internal ID of a related object using an external ID as foreign key with the XML API, use the following syntax.

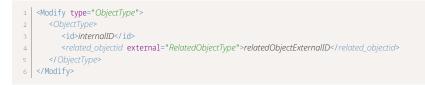

To look up the internal ID of a related object using an external ID as foreign key with the XML API, use the following syntax.

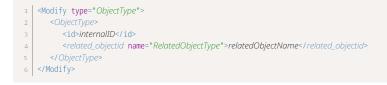

## Sample Codes

The following example updates the customer associated with a project and looks up the customer with external ID 805-25664 instead of passing the customer internal ID.

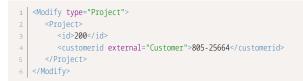

The following example updates the cost center associated with a service (category) and looks up the cost center with name Maintenance instead of passing the cost center internal ID.

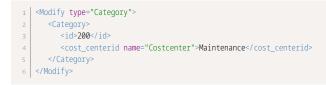

## Related Object Lookup Using the SOAP API

You can use a related object lookup to set the internal ID of any related object indirectly when you add, update or upsert an object if you know the external ID or the name of this related object. To do so:

1. Use the following argument object property.

| Name       | Туре               | Description                               |
|------------|--------------------|-------------------------------------------|
| attributes | oaFieldAttribute[] | A collection of oaFieldAttribute objects. |

ONOTE: Most business object types except those used as substructures such as Address, Date, and Module support the attributes property.

- 2. Create a collection of oaFieldAttribute objects.
- 3. For each object property referencing related object(s) by internal ID you want to set indirectly using a lookup.
  - a. Add one object to the collection of oaFieldAttribute objects.
  - b. Pass the external ID or name instead of the internal ID, or a comma-separated list of external IDs or names instead of Internal IDs as property value.

Sample codes: Update Using External ID as Foreign Key Lookup — C# and Modify with Foreign Key Lookup — Java.

#### oaFieldAttribute

The OpenAir SOAP API uses a oaFieldAttribute object as a substructure to define a related object lookup.

The oaFieldAttribute object has the following properties:

| Property | Description                                                                                                    |
|----------|----------------------------------------------------------------------------------------------------|
| name     | Specifies the foreign key.                                                                                                    |
|          | <ul><li>Set name to external to use the object's external ID [externalid] as foreign key.</li><li>Set name to name to use the object's name [name] as foreign key.</li></ul>                                                                                           |
| value    | Specifies the object property referencing related object(s) by internal ID, the related object type, an optional flag indicating whether object property value referencing related object(s) by internal ID is a comma-separated list.<br>Format (single internal ID): |
|          | related_objectid:RelatedObjectType                                                                                                    |
|          | Format (multiple internal IDs):                                                                                                    |
|          | related_objectids:RelatedObjectType:1                                                                                                    |
|          | where <i>related_objectid</i> or <i>related_objectids</i> is the object property referencing related object(s) by internal ID, <i>RelatedObjectType</i> is the related object type.                                                                                    |

# **Deleting Objects**

Use the Delete (XML API) or delete() (SOAP API) command to **delete** objects.

A delete command passes the following parameters and arguments:

- type (XML API only) You must specify the type of object you want to delete. For information about supported object types, see List of Supported Business Object Types.
- Objects All command must include the object(s) to be deleted as argument. Object properties must include the object internal ID [id].

## Approval-Related Operations

Use the Submit (XML API) or submit() (SOAP API) command to **submit** transactions of a supported type for approval.

Use the Approve (XML API) or approve() (SOAP API) command to **approve** transactions that were submitted for approval.

Use the Reject (XML API) or reject() (SOAP API) command to **reject** transactions that were submitted for approval.

Use the Unapprove (XML API) or unapprove() (SOAP API) command to **unapprove** transactions that were previously approved.

A submit, approve, reject or unapprove command passes the following parameters and arguments:

- type (XML API only) You must specify the type of object you want to submit, approve, reject or unapprove. For information about supported object types, see Object Types Supporting Approval-Related Operations.
- Objects All command must include the object(s) to be submitted, approved, rejected or unapproved as argument and an approval action information [Approval] object. Object properties must include the object internal ID [id].
- Attributes You can use the following attribute to submit the transaction for approval even if there are warnings concerning the transaction.

| Attribute      | XML API<br>Commands | SOAP API<br>Commands | Usage                                                                                                    |
|----------------|---------------------|----------------------|----------------------------------------------------------------------------------------------------|
| submit_warning | Submit              | submit()             | Set the submit_warning attribute to 1 to<br>submit the transaction for approval even if<br>there are some warnings concerning the<br>transaction. |

## Object Types Supporting Approval-Related Operations

The following table lists the object types for which the OpenAir XML API and SOAP API support approvalrelated operations.

(i) Note: Approval routing is available for other transaction object types in the OpenAir UI. Some transaction approvals are available as standard if the transaction type is available, other transaction approvals are optional. For example, account administrators optional transaction approvals for invoices in the OpenAir UI (Administration > Global Settings > Organization > Approval Options). See the help topic Approval Routing.

| Transaction<br>Type | Object Type | Notes                                                   | Submit | Approve | Reject | Unapprove |
|---------------------|-------------|---------------------------------------------------------|--------|---------|--------|-----------|
| Booking             | Booking     | Mutually exclusive<br>with booking request<br>approvals | 0      | 0       | 0      | <b>Ø</b>  |
| Expense report      | Envelope    | _                                                       |        | 0       |        | <b>Ø</b>  |

| Transaction<br>Type                         | Object Type     | Notes                                                                                                 | Submit   | Approve | Reject   | Unapprove |
|---------------------------------------------|-----------------|----------------------------------------------------------------------------------------------------|----------|---------|----------|-----------|
| Invoice<br>Credit invoice<br>Rebill invoice | Invoice         | Optional                                                                                              | 0        | 0       | 0        | 0         |
| Receipt                                     | Ticket          | Reject operation only.<br>Other operations<br>are supported<br>indirectly as part of an<br>Envelope.  | <b>⊘</b> | 0       | 0        | 0         |
| Time entry                                  | Task            | Reject operation only.<br>Other operations<br>are supported<br>indirectly as part of an<br>Timesheet. | 0        | 0       | 0        | 0         |
| Time off request                            | Schedulerequest | _                                                                                                    | _        | _       | _        | 0         |
| Timesheet                                   | Timesheet       |                                                                                                    |          | Ø       | <b>I</b> | Ø         |

#### Approval

An Approval object provides additional information, typically recipients to copy in the system notification and notes for the recipients when submitting, approving, rejecting or unapproving a transaction.

| <ul><li>No</li></ul> | <b>i</b> Note: To read the approval table, use the ApprovalLine object. |            |  |  |  |
|----------------------|-------------------------------------------------------------------------|------------|--|--|--|
|                      |                                                                         |            |  |  |  |
| -                    | XML                                                                     | SOAP       |  |  |  |
| Object               | Approval                                                                | oaApproval |  |  |  |

The approval action information object has the following properties:

| XML / SOAP | Description    |
|------------|----------------|
| сс         | Email cc field |
| notes      | Notes          |

# Utility Operations

The following utility operations are available:

- You can use the MakeURL (XML API) or makeURL() (SOAP API) command to obtain a URL for a specific page in the active OpenAir UI session for the authenticated user. See OpenAir Pages Supported by the Make URL Operation.
- You can use the Report (XML API) command to run a report and email a timesheet [Timesheet], expense report [Envelope] or saved report [Report] as PDF.
- You can use the Time (XML API) or servertime() (SOAP API) command to retrieve the current system timestamp from the OpenAir servers. No attributes or arguments are required.
- You can use the Version (XML API) or version() (SOAP API) command to retrieve the version of a thin client application supported by OpenAir. A version command passes the name [name] and version number [number] of the client application as arguments.
- You can use the Whoami (XML API) or whoami () (SOAP API) command to retrieve information about the authenticated user. No attributes or arguments are required.

# OpenAir Pages Supported by the Make URL Operation

You can use the MakeURL (XML API) or makeURL() (SOAP API) command to obtain a URL for a specific page in the active OpenAir UI session for the authenticated user. A Make URL passes the arguments page, app and arg to identify the page.

The following table lists the supported pages in the OpenAir UI identified by a navigation path) and the corresponding page, app and arg combinations.

**Note:** The information in the following table is subject to change without prior notice.

| <u> </u>                                                                          |                  |                                                                                                    |     |  |  |
|-----------------------------------------------------------------------------------|------------------|----------------------------------------------------------------------------------------------------|-----|--|--|
| Navigation Path                                                                   | page             | арр                                                                                                    | arg |  |  |
| Application landing<br>page for the<br>authenticated user.                        | default-url      | <ul> <li>km - Workspaces</li> <li>ma - Administration,<br/>Home, Reports</li> <li>pm - Projects</li> <li>po - Purchases</li> <li>rm - Resources</li> <li>ta - Timesheets</li> <li>te - Expenses</li> <li>tb - Invoices</li> </ul> |     |  |  |
| Administration > Global<br>Settings                                               | company-settings | ma                                                                                                    | _   |  |  |
| Administration > Global<br>Settings > Organization<br>> Currencies                | currency-rates   | ma                                                                                                    | _   |  |  |
| Administration > Global<br>Settings > Account ><br>Integration: Import/<br>Export | import-export    | ma                                                                                                    | _   |  |  |

| Navigation Path                                                | page                    | арр | arg                                                                              |
|----------------------------------------------------------------|-------------------------|-----|----------------------------------------------------------------------------------|
| Administration > Global<br>Settings > Custom<br>Fields         | custom-fields           | ma  | _                                                                                |
| Reports > last page list-reports accessed                      |                         | ma  | _                                                                                |
| Administration > Global<br>Settings > Customers ><br>Customers | list-customers          | ma  |                                                                                  |
| Projects > Projects                                            | list-projects           | pm  | _                                                                                |
| Opportunities ><br>Prospects                                   | list-prospects          | om  | _                                                                                |
| Resources > Resources                                          | list-resources          | rm  | _                                                                                |
| Timesheets ><br>Timesheets > Open                              | list-timesheets         | ta  | _                                                                                |
| Timesheets > Create<br>Timesheet                               | create-timesheet        | ta  | _                                                                                |
| Invoices > Charges                                             | list-timebills          | tb  | _                                                                                |
| Invoices > Invoices ><br>Open                                  | list-invoices           | tb  | _                                                                                |
| Invoices > Invoices ><br>Create Invoice                        | create-invoice          | tb  | _                                                                                |
| Expenses > Envelopes<br>> Receipts                             | list-envelope-receipts  | te  | SOAP API:                                                                        |
|                                                                |                         |     | <pre>oaEnvelope envelope = new oaEnvelope();<br/>envelope.id = internalID;</pre> |
|                                                                |                         |     | XML API:                                                                         |
|                                                                |                         |     | <envelope> <id>internalID</id> </envelope>                                       |
| Expenses > Expense<br>Reports > Open                           | list-envelopes          | te  | _                                                                                |
| Expenses > Expense<br>Reports > Create<br>Envelope             | create-envelope         | te  | _                                                                                |
| Expenses > Expense<br>Reports > Create<br>Receipt              | create-envelope-receipt | te  | _                                                                                |
| Home > Dashboard                                               | dashboard               | ma  | —                                                                                |
| Purchases> Purchase<br>Requests                                | list-purchase-requests  | ро  |                                                                                  |
| Resources > Quick<br>Search                                    | quick-search-resources  | rm  | _                                                                                |

| Navigation Path                                             | page                    | арр | arg                                                                                                    |
|-------------------------------------------------------------|-------------------------|-----|----------------------------------------------------------------------------------------------------|
| Resources > Custom<br>Search                                | custom-search-resources | rm  | _                                                                                                    |
| Invoices > Invoices ><br>[ <i>Select an invoice</i> ]       | view-invoice            | tb  | SOAP API:<br>oaInvoice invoice = new oaInvoice();<br>invoice.id = internalID;<br>XML API:              |
|                                                             |                         |     | <invoice><br/><id>id&gt;internalID</id><br/></invoice>                                                 |
| Projects > Projects<br>> [Select a project] >               | dashboard-project       | pm  | SOAP API:                                                                                              |
| Dashboard                                                   |                         |     | <pre>oaProject project = new oaProject();<br/>project.id = internalID;</pre>                           |
|                                                             |                         |     | XML API:                                                                                               |
|                                                             |                         |     | <project><br/><id>internallD</id><br/></project>                                                       |
| Timesheets ><br>Timesheets > [Select a<br>timesheet] > Edit | grid-timesheet          | ta  | SOAP API:                                                                                              |
|                                                             |                         |     | <pre>oaTimesheet timesheet = new oaTimesheet();<br/>timesheet.id = internalID;</pre>                   |
|                                                             |                         |     | XML API:                                                                                               |
|                                                             |                         |     | <timesheet><br/><id><i>internalID</i></id><br/></timesheet>                                            |
| Timesheets ><br>Timesheets > [ <i>Select a</i>              | report-timesheet        | ta  | SOAP API:                                                                                              |
| <i>timesheet</i> ] > Report                                 |                         |     | <pre>oaTimesheet timesheet = new oaTimesheet();<br/>timesheet.id = internalID;</pre>                   |
|                                                             |                         |     | XML API:                                                                                               |
|                                                             |                         |     | <timesheet><br/><id>internallD</id><br/></timesheet>                                                   |
| Home > Calendar                                             | calendar-user           | ma  | <pre>period_view = <daily weekly  monthly=""> (monthly view by default)</daily weekly ></pre>          |
|                                                             |                         |     | <ul> <li>user_view = <user internal<br="">ID&gt; (authenticated user by<br/>default)</user></li> </ul> |
|                                                             |                         |     | <pre>department_view =    <department id="" internal=""></department></pre>                            |
|                                                             |                         |     | <pre>start_date = <yyyy-mm-dd>   (today's date by default)</yyyy-mm-dd></pre>                          |

| Navigation Path | page | арр | arg                                                                                                    |
|-----------------|------|-----|----------------------------------------------------------------------------------------------------|
|                 |      |     | <pre>transaction = [booking,<br/>schedule_request,<br/>assignment, workschedule] (all<br/>transaction types by default)</pre> |

## Handling Errors

OpenAir API returns error data when a request fails. Your client application needs to identify and handle these errors.

**OpenAir XML API** uses the status attribute for the response element and each command response element to indicate success or failure.

The response element includes a status attribute with the value 1 if the XML request is badly formed or could not be parsed. It has no attributes otherwise.

```
<response status="1">unclosed token at line 1, column 322</response>
```

If the request was well formed, each command response element includes a status attribute. The status attribute value is 0 if the operation succeeded or a different value (error code) if the operation failed.

In some cases of failed operation, the command response element may include additional error information using the errors child element <errors>.

```
1 <response>
2 <Add status="1106">
3 <errors>Some error description</errors>
4 </Add>
5 </response>
```

OpenAir SOAP API uses two types of errors:

SOAP Faults — OpenAir SOAP API uses the standard SOAP Fault element in case of incorrect usage, badly formed SOAP messages, failed authentication, or similar problems. The SOAP Fault includes a faultcode element with the error code, a faultstring element with a brief description of the error, and a detail element with the error code.

The following example shows the Fault element returned when sending an expired or invalid OAuth 2.0 access token [access\_token] or Session ID [sessionId] in a session header [SessionHeader] with your request.

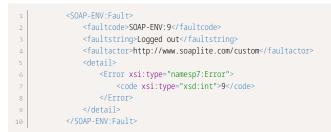

SOAP Command Errors — The response objects for each command have an errors property. If
errors occur because of a problem specific to the operation, the errors property is an array of one or
more oaError objects (see Error). The oaError object contains the error code and may also contain the
error description [text].

To obtain more information about the error returned, you can use the Read (XML) or read() (SOAP) command to retrieve the Error object which includes a short description and additional information about the error.

A list of error codes and their descriptions is also included in this guide for reference. See Error Codes.

#### Error

An error is a message that OpenAir API returns when a request fails.

| — XML              |                      | SOAP    | REST | Database table |
|--------------------|----------------------|---------|------|----------------|
| Object             | Error                | oaError | —    | _              |
| Supported Commands | Read (all, equal to) | read()  | —    |                |

(i) **Note:** The Error object supports the all and equal to read methods only.

The error object include the following properties:

| XML / SOAP | Database | Description                     |
|------------|----------|---------------------------------|
| code       | _        | Error code returned by the API. |
| comment    | —        | Additional comments.            |
| text       | _        | Text of the error.              |

#### Error Codes

The OpenAir XML API and SOAP API return error codes to indicate problems with your request or specific to a query or action on a particular object. The following tables list the error codes, the commands or methods and the type of objects that can result in the error, and the error descriptions.

0 - 199 | 200 - 399 | 400 - 599 | 600 - 799 | 800 - 899 | 900 - 999 | 1000 - 1199 | 1200 - 1999 | 2000 - 2999

| Error<br>Code | Command | Object<br>Type | Short Message         | More Information                                                                                                    |
|---------------|---------|----------------|-----------------------|----------------------------------------------------------------------------------------------------|
| 0             | —       | _              | Success               | The operation completed successfully.                                                                                                    |
| 1             | _       | _              | Unknown Error         | An unknown error occurred. Try again and if the problem persists, contact OpenAir Customer Support.                                                              |
| 2             |         | _              | not logged in         | The operation requires authentication but the authentication command was not successful or was omitted in the API request.                                       |
| 3             |         | —              | too many<br>arguments | The API request included too many arguments for one of<br>the commands. Verify the commands and the arguments<br>for each command included in your request.      |
| 4             |         | _              | too few<br>arguments  | The API request did not include enough arguments for<br>one of the commands. Verify the commands and the<br>arguments for each command included in your request. |

| Error<br>Code | Command | Object<br>Type | Short Message                   | More Information                                                                                                    |
|---------------|---------|----------------|---------------------------------|----------------------------------------------------------------------------------------------------|
| 5             | —       | —              | Unknown<br>Command              | One of the commands in your API request uses an<br>unknown method. Verify the commands and ensure only<br>supported methods are used in your request.                                                                                                    |
| 6             | —       | —              | Access from an invalid URL      | The URL used to access OpenAir API is not valid. Verify the URL.                                                                                                    |
| 7             | —       | _              | Invalid OffLine<br>version      | The version of OpenAir OffLine is not supported. Install the latest version of the OpenAir OffLine add-on on your computer.                                                                                                    |
| 8             | —       | —              | Failure +<br>Dynamic<br>Message | The operation was unsuccessful. Review the Error record included in the response. This code is reserved for dynamically generated error codes.                                                                                                    |
| 9             |         | —              | Logged out                      | The sessionId (session-based authentication) or<br>accessToken (OAuth 2.0 access token authorization)<br>is not valid or has expired. Use the login method to<br>obtain a sessionId if using session-based authentication.<br>Refresh the OAuth2.0 access token, if using OAuth 2.0<br>access token authorization. |
| 10            | _       | —              | Invalid<br>parameters           | Invalid parameters used. Verify your API request.                                                                                                    |

| Error<br>Code | Command                    | Object<br>Type | Short Message                       | More Information                                                                                                    |
|---------------|----------------------------|----------------|-------------------------------------|----------------------------------------------------------------------------------------------------|
| 201           | CreateUser<br>createUser() | User           | invalid company                     | The account with the Company ID [nickname] specified does not exist.                                                                                                    |
| 202           | CreateUser<br>createUser() | User           | duplicate user nick                 | There is already a user with the same User ID [nickname]. Use a different value.                                                                                                    |
| 203           | CreateUser<br>createUser() | User           | too few arguments                   | Both a company object and a user object must be specified.                                                                                                    |
| 204           | CreateUser<br>createUser() | User           | Namespace error                     | Users must be created in the same namespace as the company.                                                                                                    |
| 205           | CreateUser<br>createUser() | User           | Workschedule error                  | Invalid account workschedule specified                                                                                                    |
| 206           | CreateUser<br>createUser() | User           | Role error                          | Invalid role specified                                                                                                    |
| 303           | CreateUser<br>createUser() | User           | please pick a<br>different password | The password specified does not meet the<br>minimum password policy requirements<br>configured for the OpenAir account. Review the<br>password policy and use a password that meets<br>the policy requirements. |

| Error<br>Code | Command                    | Object<br>Type | Short Message                   | More Information                                                                                     |
|---------------|----------------------------|----------------|---------------------------------|----------------------------------------------------------------------------------------------------|
| 304           | CreateAccount              | _              | Not enabled                     | Reserved usage. The CreateAccount method is not available to OpenAir customers.                      |
| 305           | CreateUser<br>createUser() | User           | Not enabled to edit<br>password | The password cannot be modified or the user is set up to use SAML single sign-on for authentication. |

| Error<br>Code | Command        | Object Type | Short Message                                    | More Information                                                                                                    |
|---------------|----------------|-------------|--------------------------------------------------|----------------------------------------------------------------------------------------------------|
| 401           | Authentication | _           | Auth failed                                      | Access denied. The combination of<br>company ID [company], user ID [user] and<br>password [password] specified is not valid.<br>This is a generic error message used for<br>all authentication issues other than those<br>specified in this table. |
| 409           | Authentication | _           | Account Canceled                                 | The account with company ID company was canceled and cannot be accessed.                                                                                                    |
| 411           | Authentication | _           | Account conflict,<br>contact customer<br>service | There is a problem with the account.<br>Contact OpenAir Customer Support.                                                                                                    |
| 413           | Authentication |             | Account not privileged to access API             | API access is not permitted for this OpenAir account or user.                                                                                                    |
| 414           | Authentication | _           | Temporarily<br>unavailable                       | The service is temporarily unavailable. Try<br>again in a few minutes and if the problem<br>persists, contact OpenAir Customer<br>Support.                                                                                                    |
| 415           | Authentication | —           | Account archived                                 | The account with company ID company was archived and cannot be accessed.                                                                                                    |
| 417           | Authentication | _           | Restricted IP address                            | Access is not allowed from the client IP<br>address. The IP address is not in the IP<br>address allowlist for the authenticating or<br>authenticated user. See the help topic IP<br>Restriction.                                                   |
| 418           | Authentication | _           | Invalid uid session                              | The uid specified is not valid. Repeat authentication.                                                                                                    |
| 419           | Authentication |             | Authentication failed,<br>please retry           | Unexpected authentication failure. Try<br>again later. If you are using session-based<br>authentication or OAuth2.0 access token<br>authorization, renew the sessionId or<br>accessToken.                                                          |
| 420           | -              | _           | Authentication failed                            | SAML single sign-on authentication<br>error. If the problem persists, contact the<br>identity provider services vendor.                                                                                                    |

| Error<br>Code | Command                                              | Object Type                                  | Short Message                                                              | More Information                                                                                                    |
|---------------|------------------------------------------------------|----------------------------------------------|----------------------------------------------------------------------------|----------------------------------------------------------------------------------------------------|
| 421           | _                                                    | _                                            | Account<br>misconfiguration or<br>invalid assertion                        | SAML single sign-on authentication error.<br>Verify your identity provider configuration<br>and the SAML integration configuration in<br>OpenAir. If the problem persists, contact<br>the identity provider services vendor.                                                                                                    |
| 423           | _                                                    | _                                            | No permissions to<br>read ServerStatus data                                | Reserved usage. Server status information is not accessible to OpenAir customers.                                                                                                    |
| 424           | Add,Modify,<br>Delete<br>add(),modify(),<br>delete() | <ul><li>Envelope</li><li>Timesheet</li></ul> | No permissions to modify data                                              | The authenticated user is not an account<br>administrator or the owner of the object<br>and the account is configured to prevent<br>the creation, modification or deletion of<br>an object owned by a different user.                                                                                                    |
| 425           | Add,Modify,<br>Delete<br>add(),modify(),<br>delete() |                                              | Functionality not<br>available                                             | The functionality is not available for your<br>OpenAir account. For example, OpenAir<br>API returns this error if you attempt to<br>modify proxy user information and your<br>account is not configured to allow proxy<br>modification using OpenAir API, or if<br>you attempt to add or modify project<br>task estimate objects and the Hours<br>Remaining on Tasks feature is not enabled<br>for your account.                      |
| 426           | Authentication                                       |                                              | You must use account-<br>specific domain                                   | <ul> <li>All connections to your OpenAir account<br/>must use the account-specific domain<br/><account-domain>. Use the following<br/>URLs for OpenAir API requests. For more<br/>information, see Getting Started with<br/>OpenAir XML API and SOAP API.</account-domain></li> <li>XML API — https://<account-domain>/<br/>api.pl</account-domain></li> <li>SOAP API — https://<account-<br>domain&gt;/soap</account-<br></li> </ul> |
| 501           |                                                      | —                                            | API authentication required                                                | API access must first be authenticated.                                                                                                    |
| 503           | —                                                    | _                                            | Invalid or missing key<br>attribute                                        | A valid API key must be specified.                                                                                                    |
| 504           | _                                                    | —                                            | Invalid or missing<br>namespace attribute                                  | A valid API namespace must be specified.                                                                                                    |
| 505           |                                                      | _                                            | The namespace and key do not match                                         | The API namespace and API key combination is not valid.                                                                                                    |
| 506           | —                                                    | —                                            | Authentication key<br>disabled                                             | This API key is disabled. For more<br>information, contact OpenAir Customer<br>Support                                                                                                    |
| 555           | _                                                    | _                                            | You have exceeded<br>the limit set for the<br>account for input<br>objects | The maximum number of object you<br>can add or modify in a single request is<br>1,000. Above this number object must be<br>processed in batches.                                                                                                    |

| Error<br>Code | Command | Object Type | Short Message           | More Information                                                                                                    |
|---------------|---------|-------------|-------------------------|----------------------------------------------------------------------------------------------------|
| 556           | _       | _           | API rate limit exceeded | The maximum number of requests<br>allowed for your OpenAir account in a 24-<br>hour window or in a 60-seconds window<br>has been reached. Try again later. |

| Error<br>Code | Command                                                                                                    | Object Type       | Short Message                                                                                 | More Information                                                                                                    |
|---------------|----------------------------------------------------------------------------------------------------|-------------------|-----------------------------------------------------------------------------------------------|----------------------------------------------------------------------------------------------------|
| 601           | <pre>Add, CreateUser, Read,<br/>Modify, ModifyOnCondition,<br/>Delete, Submit, Approve,<br/>Reject, Unapprove<br/>add(), createUser(),<br/>read(), modify(), upsert(),<br/>delete(), submit(),<br/>approve(), reject(),<br/>unapprove()</pre> | All               | Invalid id/code                                                                               | Could not find an object<br>matching the internal ID or the<br>criteria specified in your request.                                                                                                    |
| 602           | Read<br>read()                                                                                                    | All               | Invalid field                                                                                 | One or more of the property<br>names listed for inclusion in the<br>response are not valid. Verify the<br>fields listed in your API request.                                                                                              |
| 603           | Read<br>read()                                                                                                    | All               | Invalid type or<br>method                                                                     | Either the object type or the read method specified is not valid.                                                                                                    |
| 604           | Add<br>add()                                                                                                    | Attachment        | Attachment size<br>exceeds space<br>available                                                 | The OpenAir account does<br>not have enough storage<br>space available to add the<br>attachment. Contact your<br>account administrator to<br>increase the storage space for<br>your account or free some of the<br>account storage space. |
| 605           | Read<br>read()                                                                                                    | All               | Limit clause must<br>be specified and<br>be less than the<br>account limit for<br>output data | The maximum number of object<br>you can read in a single request<br>is 1,000. Use the limit attribute<br>to process objects in batches.                                                                                                   |
| 606           | Read<br>read()                                                                                                    | RevenueProjection | Projections are<br>running, please<br>try again in a few<br>minutes                           | Revenue projection objects can<br>only be read using the OpenAir<br>API if there are no charge<br>projection runs in progress.<br>This is because the data may<br>be incomplete until the charge<br>projection job completes.             |
| 701           | Delete<br>delete()                                                                                                    | All               | Cannot delete,<br>failed dependency<br>check                                                  | All dependencies (objects of the<br>same or other types directly<br>or indirectly referencing this<br>object by internal ID) must be                                                                                                    |

| Error<br>Code | Command            | Object Type | Short Message | More Information                           |
|---------------|--------------------|-------------|---------------|--------------------------------------------|
|               |                    |             |               | deleted before this object can be deleted. |
| 702           | Delete<br>delete() | Preference  | Invalid note  | The preference could not be deleted.       |

| Error<br>Code | Command                                                      | Object Type                                                                                                    | Short Message                                                 | More Information                                                                                                    |
|---------------|--------------------------------------------------------------|----------------------------------------------------------------------------------------------------|---------------------------------------------------------------|----------------------------------------------------------------------------------------------------|
| 800           | <pre>CreateUser,Modify createUser(), modify()</pre>          | User                                                                                                    | Synchronization failed                                        | Failed to propagate the changes to<br>the identity service. Please try again<br>later.                                                                                                    |
| 801           | Add,Modify<br>add(),modify()                                 | <ul> <li>Agreement</li> <li>Booking</li> <li>Contact</li> <li>Customerpo</li> <li>Invoice</li> <li>Issue</li> <li>Payment</li> <li>Project</li> <li>ProjectBudget<br/>Group</li> <li>ResourceRequest</li> </ul> | Not a valid Customer ID                                       | The customer with internal ID<br>customerid does not exist or is<br>marked as deleted. Verify the<br>customer internal ID.                                                                                                    |
| 802           | Add,Modify<br>add(),modify()                                 | Envelope                                                                                                    | This Envelope number is already taken                         | An expense report with tracking<br>number number already exists. Use<br>a different tracking number, or do<br>not specify a tracking number to<br>use auto-numbering.                                                                                                 |
| 803           | Add,CreateUser,<br>Modify<br>add(),createUser(),<br>modify() | <ul><li>Company</li><li>HierarchyNode</li><li>User</li></ul>                                                                                                    | This user does not have<br>permission to modify the<br>record | The authenticated user must<br>be an account administrator or<br>have sufficient role and access<br>permissions to modify this record.                                                                                                    |
| 804           | Add,Modify<br>add(),modify()                                 | Item                                                                                                    | Not a valid Item type                                         | The expense item type must be either R (regular) or M (mileage).                                                                                                    |
| 805           | Add,Modify<br>add(),modify()                                 | <ul><li>Ticket</li><li>ResourceRequest</li><li>ResourceRequest<br/>Queue</li></ul>                                                                                                    | Reference number in use                                       | A receipt with tracking number<br>reference_number already exists<br>within the associated expense<br>report. Use a different tracking<br>number.<br>A resource request (queue) with<br>tracking number number already<br>exists. Use a different tracking<br>number. |
| 806           | Add,Modify<br>add(),modify()                                 | <ul><li>Ticket</li><li>Task</li></ul>                                                                                                    | Already accepted by signer                                    | The receipt or time entry was<br>accepted by a signer and cannot be<br>modified.                                                                                                    |

| Error<br>Code | Command                        | Object Type                                                                                                    | Short Message              | More Information                                                                                                    |
|---------------|--------------------------------|----------------------------------------------------------------------------------------------------|----------------------------|----------------------------------------------------------------------------------------------------|
| 807           | Add,Modify<br>add(),modify()   | _                                                                                                    | Invalid payment type       | The payment type passed is not valid (possibly inactive, or deleted).                                                          |
| 808           | Add,Modify<br>add(),modify()   | Preference                                                                                                    | Invalid preference         | To modify a preference you must set a valid name and group_name.                                                               |
| 809           | Add,Modify<br>add(),modify()   | Task                                                                                                    | Invalid Timesheet          | The timesheet with internal ID<br>timesheetid does not exist or<br>is marked as deleted. Verify the<br>timesheet internal ID.  |
| 810           | Add,Modify<br>add(),modify()   | <ul><li>Projecttask</li><li>Projecttaskassign</li></ul>                                                                                                    | Invalid index              | The index you specified does not exist in that table.                                                                          |
| 811           | Add,Modify<br>add(),modify()   | Projecttask                                                                                                    | Invalid predecessor        | One or more internal IDs in the<br>predecessors list could not be<br>found.                                                    |
| 812           | Add,Modify<br>add(),modify()   | Projecttask                                                                                                    | Invalid parentid           | The internal ID of the immediate<br>ancestor [parentid] is not valid.<br>Verify the internal ID for the<br>immediate ancestor. |
| 813           | Add, Modify<br>add(), modify() | <ul> <li>Agreement_to_<br/>project</li> <li>Booking</li> <li>Customerpo_to_<br/>project</li> <li>ExpensePolicy</li> <li>Issue</li> <li>Projectassign</li> <li>ProjectAssignment<br/>Profile</li> <li>ProjectBudget<br/>Group</li> <li>ProjectPricing</li> <li>Projecttask</li> <li>Projecttaskassign</li> <li>Purchase_item</li> <li>Ticket</li> <li>ResourceRequest<br/>Queue</li> </ul> | Invalid projectid          | The project with internal ID<br>projectid does not exist or is<br>marked as deleted. Verify the<br>project internal ID.        |
| 814           | Add,Modify<br>add(),modify()   | Projecttask                                                                                                    | duplicate id_number        | This user-defined task number<br>id_number is already used for<br>another task in the same project.                            |
| 815           | Add,Modify add(),modify()      | <ul><li>Booking</li><li>Issue</li><li>Projecttaskassign</li><li>ProjecttaskEstimate</li></ul>                                                                                                    | Projecttask does not exist | The project task with internal ID project_taskid does not exist or is marked as deleted. Verify the project task internal ID.  |

| Error<br>Code | Command                                                      | Object Type                                                                                  | Short Message                    | More Information                                                                                                    |
|---------------|--------------------------------------------------------------|----------------------------------------------------------------------------------------------|----------------------------------|----------------------------------------------------------------------------------------------------|
| 816           | Add,CreateUser,<br>Modify<br>add(),createUser(),<br>modify() | <ul><li>Proxy</li><li>User</li></ul>                                                         | User role/type does not<br>exist | The role_id or type is not valid.                                                                                                    |
| 817           | Add,Modify<br>add(),modify()                                 | <ul><li>Ticket</li><li>Reimbursement</li></ul>                                               | Invalid envelope                 | The expense report with internal<br>ID envelopeid does not exist or<br>is marked as deleted. Verify the<br>expense report internal ID.                                                                                                    |
| 818           | <pre>CreateUser,Modify createUser(), modify()</pre>          | User                                                                                         | duplicate user nick              | A user with the same nickname<br>already exists. Use a different value<br>for nickname.                                                                                                    |
| 819           | Add,Modify<br>add(),modify()                                 | Slip                                                                                         | Slip cannot be deleted           | This slip cannot be deleted because it is part of an invoice.                                                                                                    |
| 820           | Add,Modify<br>add(),modify()                                 | <ul><li>Attachment</li><li>Envelope</li><li>Ticket</li><li>Reimbursement</li></ul>           | Envelope not open                | The expense report cannot be<br>modified because it is has been<br>submitted for approval (no longer<br>open).                                                                                                    |
| 821           | Add, Modify<br>add(), modify()                               | <ul> <li>Attachment</li> <li>ProjecttaskEstimate</li> <li>Task</li> <li>Timesheet</li> </ul> | Timesheet not open               | <ul> <li>This error is returned under the following conditions:</li> <li>The timesheet cannot be modified because it has been submitted for approval.</li> <li>The timesheet status is A (Approved) or X (Archived) and the account configuration does not allow the modification of approved and archived timesheets using the OpenAir API.</li> <li>The timesheet is not in an open period and the authenticated user's role does not allow the modification of timesheets outside of open periods.</li> <li>The timesheet status is S (Submitted), the authenticated user is the submitter, and the account configuration does not allow the modification of submitted timesheet by the timesheet owner</li> <li>The timesheet has been exported and the account configuration does not allow the modification of exported timesheets.</li> <li>The timesheet has been exported and the account configuration does not allow the modification of authenticated user is the submitted timesheet owner</li> </ul> |
| 822           | Add, Modify                                                  | Slip                                                                                         | Slip cannot be modified          | The charge cannot be edited.                                                                                                    |

| Error<br>Code | Command                                                        | Object Type                                                                                                    | Short Message                                                           | More Information                                                                                                    |
|---------------|----------------------------------------------------------------|----------------------------------------------------------------------------------------------------|-------------------------------------------------------------------------|----------------------------------------------------------------------------------------------------|
|               | add(), modify()                                                |                                                                                                    |                                                                         |                                                                                                    |
| 823           | Add,Modify<br>add(),modify()                                   | Slip                                                                                                    | Slip, bad invoice id                                                    | The charge is already part of an invoice and cannot be moved to a different invoice.                                                                              |
| 824           | Add,Modify<br>add(),modify()                                   | Customer                                                                                                    | Must specify name or company                                            | The customer or prospect must have a valid name or company value.                                                                                                 |
| 825           | Add,Modify<br>add(),modify()                                   | <ul><li>Slip</li><li>Invoice</li><li>Payment</li></ul>                                                                                                    | Invalid invoice                                                         | The invoice with internal ID<br>invoiceid or original_invoiceid<br>does not exist. Verify the invoice<br>internal ID.                                             |
| 826           | Add,Modify<br>add(),modify()                                   | <ul> <li>Actualcost</li> <li>Agreement</li> <li>Customerpo</li> <li>Envelope</li> <li>Fulfillment</li> <li>ImportExport</li> <li>Payment</li> <li>Ticket</li> <li>Reimbursement</li> </ul>                                                                                                    | Date is required                                                        | A date must be specified, or in the<br>case of the ImportExport object,<br>either a last_import or last_export<br>daet must be specified.                         |
| 827           | Add,Modify<br>add(),modify()                                   | Reimbursement                                                                                                    | Reimbursements can<br>only be applied after the<br>envelope is approved | The status of the expense report<br>with internal ID envelopeid must be<br>A (Appoved).                                                                           |
| 828           | Add,Modify<br>add(),modify()                                   | Invoice                                                                                                    | This Invoice number is already taken                                    | This user-defined invoice number<br>number is already used for another<br>invoice. Use a different value or do<br>not specify a number to use auto-<br>numbering. |
| 829           | Add, CreateUser,<br>Modify<br>add(), createUser(),<br>modify() | <ul> <li>Actualcost</li> <li>Booking</li> <li>Entitytag</li> <li>Issue</li> <li>Leave_accrual_rule_to_user</li> <li>Leave_accrual_transaction</li> <li>LoadedCost</li> <li>Projectassign</li> <li>Projecttaskassign</li> <li>Proxy</li> <li>Resource<br/>Attachment</li> <li>ResourceRequest</li> <li>Revenue_<br/>recognition_rule</li> <li>TargetUtilization</li> </ul> | Not a valid user                                                        | The user with internal ID userid,<br>ownerid, assigned_user or id does<br>not exist or is not a valid user. Verify<br>the user internal ID.                       |

| Error<br>Code | Command                                                      | Object Type                                                                                                    | Short Message                                                  | More Information                                                                                                    |
|---------------|--------------------------------------------------------------|----------------------------------------------------------------------------------------------------|----------------------------------------------------------------|----------------------------------------------------------------------------------------------------|
|               |                                                              | <ul><li>Timesheet</li><li>User</li></ul>                                                                                                    |                                                                |                                                                                                    |
| 830           | Add,Modify<br>add(),modify()                                 | <ul><li>Booking</li><li>ResourceRequest</li></ul>                                                                                                    | Not a valid booking type                                       | booking_type_id is required and<br>must be a valid booking type<br>internal ID.                                                 |
| 831           | Add,Modify<br>add(),modify()                                 | <ul> <li>AccountingPeriod</li> <li>Booking</li> <li>Entitytag</li> <li>Leave_accrual_rule_to_user</li> <li>Leave_accrual_transaction</li> <li>Project</li> <li>ResourceRequest<br/>Queue</li> <li>Timesheet</li> <li>UserWorkschedule</li> </ul> | No startdate or enddate<br>specified                           | A start date and an end date are<br>both required.                                                                              |
| 832           | Add,Modify<br>add(),modify()                                 | <ul> <li>AccountingPeriod</li> <li>Booking</li> <li>Entitytag</li> <li>ResourceRequest</li> <li>ResourceRequest<br/>Queue</li> <li>Timesheet</li> </ul>                                                                                          | Illegal date range                                             | The start date must be before the end date.                                                                                     |
| 833           | Add,Modify add(),modify()                                    | Booking                                                                                                    | Percentage not specified                                       | A percentage must be specified if as_percentage is set.                                                                         |
| 834           | Add,Modify<br>add(),modify()                                 | Booking                                                                                                    | Hours not specified                                            | hours must be specified if as_percentage is not set.                                                                            |
| 835           | Add,Modify<br>add(),modify()                                 | Project                                                                                                    | Only owner can edit this project                               | The authenticated user must be the project's owner to modify this project or project task.                                      |
| 836           | Add,Modify<br>add(),modify()                                 | <ul><li>Project</li><li>Schedulerequest</li></ul>                                                                                                    | Not allowed to add entity                                      | The authenticated user does not have sufficient permission to add a record.                                                     |
| 837           | Add,CreateUser,<br>Modify<br>add(),createUser(),<br>modify() | All objects with currency property                                                                                                    | Not a valid account<br>currency                                | The currency must be a valid<br>currency for the account as set<br>in Administration > Account ><br>Currencies > Multi-currency |
| 838           | Add,Modify<br>add(),modify()                                 | LoadedCost                                                                                                    | Not allowed to have more<br>than one current costs<br>per user | Only one loaded cost can be the current loaded cost for the same user.                                                          |
| 839           | Add,Modify<br>add(),modify()                                 | Attachment                                                                                                    | base64_data must be set<br>to add an attachment                | The base 64 encoded binary data of the attachment file [base64_data] must be set.                                               |

| Error<br>Code | Command                                             | Object Type                                                                                 | Short Message                                                            | More Information                                                                                                    |
|---------------|-----------------------------------------------------|---------------------------------------------------------------------------------------------|--------------------------------------------------------------------------|----------------------------------------------------------------------------------------------------|
| 840           | CreateUser,Modify<br>createUser(),<br>modify()      | User                                                                                        | Not a valid primary filter<br>set                                        | A valid primary filter set<br>[primary_filter_set] must be<br>specified.                                                                                                    |
| 841           | <pre>CreateUser,Modify createUser(), modify()</pre> | User                                                                                        | Invalid email                                                            | email must be specified.                                                                                                    |
| 842           | Add, Modify<br>add(), modify()                      | -                                                                                           | Invalid period                                                           | Period is a required field.                                                                                                    |
| 843           | Add,Modify<br>add(),modify()                        | _                                                                                           | Invalid timing                                                           | Timing is a required field.                                                                                                    |
| 844           | Add,Modify<br>add(),modify()                        | <ul> <li>Leave_accrual_rule_<br/>to_user</li> <li>Leave_accrual_<br/>transaction</li> </ul> | Invalid leave accrual rule                                               | A leave_accrual_ruleid must be specified.                                                                                                    |
| 845           | Add, Modify<br>add(), modify()                      | Leave_accrual_<br>transaction                                                               | Invalid task                                                             | A taskid must be specified.                                                                                                    |
| 846           | Add,Modify<br>add(),modify()                        | Purchase_item                                                                               | Cannot create non-po<br>purchase items                                   | The Quick PO functionality must be<br>enabled for your OpenAir account<br>and you must have sufficient<br>permission to add or modify a<br>"quick PO" or "non-po purchase<br>item".                                       |
| 847           | Add,Modify<br>add(),modify()                        | Purchase_item                                                                               | Purhaseorderid must be<br>blank                                          | purchaseorderid must be empty to<br>add or modify a "quick PO" or "non-<br>po purchase item".                                                                                                    |
| 848           | Add,Modify<br>add(),modify()                        | Purchase_item                                                                               | Only non_po purchase<br>items can be added/<br>modified                  | non_po must be set to 1 to add or<br>modify a "quick PO" or "non-po<br>purchase item".                                                                                                    |
| 849           | Add,Modify<br>add(),modify()                        | <ul><li>Entitytag</li><li>Envelope</li><li>Timesheet</li></ul>                              | Another record with the same date range already exists                   | The period between start and end<br>dates overlap with that of another<br>record, and period overlaps are not<br>allowed. Verify the start_date and<br>end_date.                                                          |
| 850           | Add,Modify<br>add(),modify()                        | Entitytag                                                                                   | Another record already<br>exists as a default for this<br>user and group | There is already one default entity<br>tag record associated with the user<br>with internal ID userid and the<br>entity tag group with internal ID<br>tag_group_id, and only one default<br>entity tag record is allowed. |
| 851           | Add, Modify<br>add(), modify()                      | Entitytag                                                                                   | Not a valid<br>tag_group_attribute                                       | The tag group attribute with<br>internal ID tag_group_attributeid<br>is not valid.                                                                                                    |
| 852           | Add, Modify<br>add(), modify()                      | <ul><li>Contact</li><li>Customer</li></ul>                                                  | Duplicate external_id                                                    | Another record with the same external_id already exists.                                                                                                    |
| 853           | Add, Modify                                         | LoadedCost                                                                                  | Invalid Loaded Cost<br>parameters                                        | When current is set to 1, start and end dates must be empty, and                                                                                                    |

| Error<br>Code | Command                                                      | Object Type                                                                   | Short Message                                                           | More Information                                                                                                    |
|---------------|--------------------------------------------------------------|-------------------------------------------------------------------------------|-------------------------------------------------------------------------|----------------------------------------------------------------------------------------------------|
|               | add(),modify()                                               |                                                                               |                                                                         | inversely if start and end dates are set, current must be set to 0.                                                                                                    |
| 854           | Read<br>read()                                               | All object types                                                              | Too many records<br>requested                                           | — The number of records<br>requested is larger than the<br>maximum allowed. Limit the data<br>returned using filter parameters.                                                                              |
| 856           | Add,Modify<br>add(),modify()                                 | <ul> <li>AccountingPeriod</li> <li>Leave_accrual_rule_<br/>to_user</li> </ul> | Date overlaps with existing record                                      | The period between start and end dates overlap with that of another record. Verify the start_date and end_date.                                                                                              |
| 857           | Add,Modify<br>add(),modify()                                 | <ul><li>Booking</li><li>Entitytag</li><li>ForexInput</li></ul>                | Date range exceeded<br>maximum                                          | The period between start and end dates exceeds the maximum length allowed.                                                                                                    |
| 858           | Add,Modify<br>add(),modify()                                 | ForexInput                                                                    | ForexInput error                                                        | Update error. Record could not be saved.                                                                                                    |
| 859           | Add,Modify<br>add(),modify()                                 | <ul><li>ExpensePolicy</li><li>Ticket</li></ul>                                | Invalid customer id                                                     | The customer with internal ID<br>customerid does not exist or is<br>marked as deleted. Verify the<br>customer internal ID.                                                                                   |
| 860           | Add,Modify<br>add(),modify()                                 | Entitytag                                                                     | default_for_entity and<br>start and end dates are<br>mutually exclusive | Male sure either<br>default_for_entity or start and<br>end dates are set but not both.                                                                                                    |
| 861           | Add,Modify<br>add(),modify()                                 | Slip                                                                          | Invalid customer id                                                     | The customerid on the charge must<br>be the same as the internal ID<br>of the customer associated with<br>the invoice this charge is part of<br>(invoice with internal ID invoiceid).                        |
| 862           | Add,Modify<br>add(),modify()                                 | Slip                                                                          | Invalid project id                                                      | The customer associated with the<br>project with internal ID projectid<br>must be the same as the customer<br>associated with the invoice this<br>charge is part of (invoice with<br>internal ID invoiceid). |
| 863           | Add,Modify<br>add(),modify()                                 | Slip                                                                          | Only one project per<br>invoice                                         | The invoice this charge is part of<br>(invoice with internal ID invoiceid)<br>is associated with a different project<br>and the account is configured to<br>allow only one project per invoice.              |
| 864           | Add,CreateUser,<br>Modify<br>add(),createUser(),<br>modify() | <ul><li>User</li><li>UserWorkschedule</li></ul>                               | Error while saving user<br>workschedule                                 | Error saving the user workschedule.<br>Record could not be saved.                                                                                                    |
| 865           | <pre>CreateUser,Modify createUser(), modify()</pre>          | User                                                                          | Invalid workdays                                                        | Workdays must be a comma-<br>separated list of values, containing<br>digits between 0 (Monday) and 6<br>(Sunday).                                                                                            |
| 866           | Add,CreateUser,<br>Modify                                    | <ul><li>User</li><li>UserWorkschedule</li></ul>                               | Invalid workdays or<br>workshours                                       | Both workdays and workhours<br>must be set with valid values when<br>setting a user work schedule.                                                                                                    |

| Error<br>Code | Command                                             | Object Type     | Short Message                                 | More Information                                                                                                    |
|---------------|-----------------------------------------------------|-----------------|-----------------------------------------------|----------------------------------------------------------------------------------------------------|
|               | <pre>add(), createUser(), modify()</pre>            |                 |                                               |                                                                                                    |
| 867           | <pre>CreateUser,Modify createUser(), modify()</pre> | User            | Distinct workhours not<br>enabled             | workhours must include only one<br>value and not a comma-separated<br>list of values if your account<br>configuration does not allow for<br>different work hours per day. |
| 868           | Add,Modify<br>add(),modify()                        | Hierarchy       | Invalid type specified                        | The hierarchy must be associated<br>with a record type. The record type<br>can be either customer, project, or<br>user.                                                   |
| 869           | Add,Modify<br>add(),modify()                        | Hierarchy       | Invalid value for<br>primary_user_filter      | primary_user_filterset can be set<br>to 1 only for one hierarchy and only<br>if type is set to project.                                                                   |
| 870           | Add,Modify<br>add(),modify()                        | Hierarchy       | Invalid value for primary_<br>dropdown_filter | primary_dropdown_filter can be<br>set to 1 only for one hierarchy and<br>only if type is set to project.                                                                  |
| 871           | Read<br>read()                                      | -               | Invalid number of read<br>arguments supplied  | <b>[Read error]</b> — The number of argument objects must be equal to the number of filter clauses.                                                                       |
| 872           | Add,Modify<br>add(),modify()                        | Actualcost      | Invalid cost type                             | The cost type with internal ID<br>cost_typeid does not exist or is<br>marked as deleted. Verify the cost<br>type internal ID.                                             |
| 873           | Add,Modify<br>add(),modify()                        | Actualcost      | Invalid period                                | A period must be specified.                                                                                                    |
| 874           | Add,Modify<br>add(),modify()                        | Schedulerequest | Schedule request error                        | Error saving the record. Record could not be saved.                                                                                                    |
| 875           | Add,Modify<br>add(),modify()                        | Repeat          | Repeat error                                  | Error saving the record. Record could not be saved.                                                                                                    |
| 876           | Add,Modify<br>add(),modify()                        | Attachment      | Attachment too small                          | Attachment size is too small.<br>Returned when attempting to save<br>an empty backup file for OpenAir<br>Integration Manager.                                             |
| 877           | Add,Modify<br>add(),modify()                        | _               | Invalid project group                         | The project assignment group with<br>internal ID project_groupid does<br>not exist or is marked as deleted.<br>Verify the project assignment group<br>internal ID.        |
| 878           | Add,Modify<br>add(),modify()                        | _               | Purchaseorder not open                        | The purchase order cannot be modified because it is no longer open.                                                                                                    |
| 879           | Add,Modify<br>add(),modify()                        | Fulfillment     | Invalid purchase order                        | The purchase order with internal ID purchaseorder_id does not exist or is marked as deleted. Verify the purchase order internal ID.                                       |

| Error<br>Code | Command                                                      | Object Type                                                                                  | Short Message                            | More Information                                                                                                    |
|---------------|--------------------------------------------------------------|----------------------------------------------------------------------------------------------|------------------------------------------|----------------------------------------------------------------------------------------------------|
| 880           | Add,Modify<br>add(),modify()                                 | Purchase_item                                                                                | Invalid purchase item                    | Quick POs or"non-PO" purchase<br>items must have a positive<br>quantity.                                                                                                    |
| 881           | Add,Modify<br>add(),modify()                                 | Attachment                                                                                   | Invalid attachment                       | The immediate ancestor<br>attachment with internal ID<br>parentid does not exist or is not<br>in workspace with internal ID<br>workspaceid.                                                                                                   |
| 882           | Add,Modify<br>add(),modify()                                 | Slip                                                                                         | Invalid reference slip ID                | The original charge with internal<br>ID ref_slipid associated with this<br>credit or rebill charge does not<br>exist or is marked as deleted. Verify<br>the original charge internal ID.                                                      |
| 883           | Add,Modify<br>add(),modify()                                 | <ul> <li>Slip</li> <li>Project</li> <li>Revenue_<br/>recognition_<br/>transaction</li> </ul> | Invalid portfolio project<br>ID          | The project with internal ID<br>portfolio_projectid does not<br>exist, is marked as deleted, is<br>not associated with the same<br>customers as this record, or is not<br>a portfolio a project. Verify the<br>portfolio project internal ID. |
| 884           | Add,Modify<br>add(),modify()                                 | Project                                                                                      | Invalid portfolio link                   | A portfolio project cannot<br>be subordinated to<br>another portfolio project.<br>portfolio_projectid cannot be set<br>if is_portfolio_project is set to 1.                                                                                   |
| 885           | Add,Modify<br>add(),modify()                                 | Purchase_item                                                                                | Invalid purchase item                    | The date must be specified.                                                                                                    |
| 886           | Add,Modify<br>add(),modify()                                 | Ticket                                                                                       | Project task type<br>mismatch            | The project task type with internal<br>ID project_task_typeid does not<br>exist or is marked as deleted, or<br>project_taskid is not specified.                                                                                               |
| 887           | Add,Modify<br>add(),modify()                                 | ProjectAssignment<br>Profile                                                                 | Wrong project<br>assignment profile name | A project assignment profile with<br>the same name and associated with<br>the same project already exists.                                                                                                    |
| 888           | Add,Modify<br>add(),modify()                                 | Task                                                                                         | Timesheet task invalid<br>date           | The time entry date is not within the<br>project task assignment date range.<br>Requirement set a the project task<br>level when the Time Entries Match<br>Task Assignments feature is in use.                                                |
| 889           | Add,Modify<br>add(),modify()                                 | Attachment                                                                                   | Ticket cannot be<br>modified             | The receipt associated with this attachment cannot be edited.                                                                                                    |
| 890           | Add,Modify<br>add(),modify()                                 | Attachment                                                                                   | User cannot be modified                  | The user associated with this attachment cannot be edited                                                                                                    |
| 891           | Add,CreateUser,<br>Modify<br>add(),createUser(),<br>modify() | <ul><li>Attachment</li><li>NewsfeedMessage</li><li>User</li></ul>                            | Invalid user                             | The associated user does not exist<br>or is marked as deleted. Verify the<br>user internal ID.                                                                                                    |
| 892           | Add, Modify                                                  | Attachment                                                                                   | Invalid envelope                         | The associated expense report does not exist or is marked as                                                                                                    |

| Error<br>Code | Command                      | Object Type                                              | Short Message                    | More Information                                                                                                    |
|---------------|------------------------------|----------------------------------------------------------|----------------------------------|----------------------------------------------------------------------------------------------------|
|               | <pre>add(), modify()</pre>   |                                                          |                                  | deleted. Verify the expense report internal ID.                                                                                              |
| 893           | Add,Modify<br>add(),modify() | Attachment                                               | Invalid receipt                  | The associated receipt does not<br>exist or is marked as deleted. Verify<br>the receipt internal ID.                                         |
| 894           | Add,Modify<br>add(),modify() | <ul><li>Attachment</li><li>ProjecttaskEstimate</li></ul> | Invalid timesheet                | The associated timesheet does not<br>exist or is marked as deleted. Verify<br>the timesheet internal ID.                                     |
| 895           | Add,Modify<br>add(),modify() | Attachment                                               | Invalid customerpo               | The associated customer PO does<br>not exist or is marked as deleted.<br>Verify the customer PO internal ID.                                 |
| 896           | Add,Modify<br>add(),modify() | Attachment                                               | Agreement cannot be modified     | The agreement associated with this attachment cannot be edited.                                                                              |
| 897           | Add,Modify<br>add(),modify() | Attachment                                               | Customerpo cannot be<br>modified | The customer PO associated with this attachment cannot be edited.                                                                            |
| 898           | Add,Modify<br>add(),modify() | Attachment                                               | Invalid workspace                | The workspace with internal ID<br>workspaceid does not exist or<br>is marked as deleted. Verify the<br>workspace internal ID.                |
| 899           | Add,Modify<br>add(),modify() | ExpensePolicyItem                                        | Invalid expense policy           | The expense policy with internal ID<br>expense_policyid does not exist<br>or is marked as deleted. Verify the<br>expense policy internal ID. |

| Error<br>Code | Command                      | Object Type                                                  | Short Message                                                 | More Information                                                                                                    |
|---------------|------------------------------|--------------------------------------------------------------|---------------------------------------------------------------|----------------------------------------------------------------------------------------------------|
| 900           | Add,Modify<br>add(),modify() | ExpensePolicyItem                                            | Invalid item                                                  | The expense item with internal ID itemid<br>does not exist or is marked as deleted.<br>Verify the expense item internal ID.                                                                 |
| 901           | MakeURL<br>makeURL()         | _                                                            | The combination of uid,<br>app, arg, and page is not<br>valid | <b>[makeURL error]</b> — The values passed<br>don't combine to represent a valid page,<br>check the values and try again                                                                    |
| 902           | MakeURL<br>makeURL()         | _                                                            | A valid record could not<br>be created from the arg<br>passed | [makeURL error] — Check to make sure<br>the required fields are being passed in the<br>arg record                                                                                           |
| 903           | MakeURL<br>makeURL()         | _                                                            | The user does not have access to that page                    | [makeURL error] — That combination<br>of app, arg, and page is not valid for this<br>user                                                                                                   |
| 904           | Add,Modify<br>add(),modify() | <ul><li>Purchaseorder</li><li>Schedulerequest</li></ul>      | This number is already<br>taken                               | The user-defined number [number] is<br>already used for another record. Use a<br>different value or do not specify a number<br>to use auto-numbering.                                       |
| 905           | Add,Modify<br>add(),modify() | <ul><li>Purchase_item</li><li>Schedulerequest_item</li></ul> | Invalid purchaseorder                                         | The purchase order with internal ID<br>purchaseorderid or the time off request<br>with internal ID schedule_requestid does<br>not exist or is marked as deleted. Verify<br>the internal ID. |

| Error<br>Code | Command                                                      | Object Type                                                                                                    | Short Message                                   | More Information                                                                                                    |
|---------------|--------------------------------------------------------------|----------------------------------------------------------------------------------------------------|-------------------------------------------------|----------------------------------------------------------------------------------------------------|
| 906           | Add,CreateUser,<br>Modify<br>add(),createUser(),<br>modify() | <ul> <li>Category</li> <li>Item</li> <li>Project</li> <li>Projectbillingrule</li> <li>Projecttask</li> <li>Ticket</li> <li>Revenue_recognition_<br/>rule_amount</li> <li>Task</li> <li>Timetype</li> <li>User</li> </ul>                                                         | Invalid Cost Center                             | The cost center with internal ID<br>cost_centerid does not exist or is not an<br>active cost center. Verify the internal ID.                                                                                                    |
| 907           | Add,Modify<br>add(),modify()                                 | Contact                                                                                                    | Invalid Contact                                 | First name, Last name and email are required fields.                                                                                                    |
| 908           | Add,Modify<br>add(),modify()                                 | <ul> <li>Agreement</li> <li>Attachment</li> <li>Category</li> <li>Category_<n></n></li> <li>CustomerLocation</li> <li>Customerpo</li> <li>Hierarchy</li> <li>Leave_accrual_rule</li> <li>Project</li> <li>Projectgroup</li> <li>Projecttask</li> <li>UserWorkschedule</li> </ul> | Invalid Name                                    | A name [name] must be specified.                                                                                                    |
| 909           | Add,Modify<br>add(),modify()                                 | <ul><li>Customer</li><li>Project</li></ul>                                                                                                    | Invalid Contact                                 | One of the associated contacts does<br>not exist or is not associated with the<br>customer. Verify all contact internal IDs.                                                                                                    |
| 910           | Modify<br>modify()                                           | _                                                                                                    | Lookup record not located                       | [Lookup error] — There is no record of<br>the specified type matching one or more<br>lookup field values.                                                                                                    |
| 911           | Add,Modify<br>add(),modify()                                 | Task                                                                                                    | No Timesheet specified                          | The internal ID of the associated<br>timesheet [timesheetid] must be specified<br>when modifying a time entry.                                                                                                    |
| 912           | Add,Modify<br>add(),modify()                                 | Projectbillingrule                                                                                                    | Invalid type specified                          | A valid type must be specified.                                                                                                    |
| 913           | Add,Modify<br>add(),modify()                                 | <ul><li>Issue</li><li>Projectassign</li><li>Projecttaskassign</li></ul>                                                                                                    | Invalid project task<br>specified for a project | The project task with internal ID<br>project_task_id must be part of the<br>project with internal ID project_id (issue).<br>A projectid must be specified (project<br>assignment).<br>A projecttaskid must be specified<br>(project task assignment). |
| 914           | Add,Modify<br>add(),modify()                                 | Resourceprofile                                                                                                    | Invalid<br>resourceprofile_type_id<br>specified | A valid resourceprofile_typeid must be specified.                                                                                                    |
| 915           | Add,Modify<br>add(),modify()                                 | Resourceprofile                                                                                                    | Invalid type specified                          | Both type and resourceprofile_typeid<br>must be specified and type must have<br>the same value as type for the resource                                                                                                    |

| Error<br>Code | Command                                             | Object Type   | Short Message                                                         | More Information                                                                                                    |
|---------------|-----------------------------------------------------|---------------|-----------------------------------------------------------------------|----------------------------------------------------------------------------------------------------|
|               |                                                     |               |                                                                       | profile type record with internal ID resourceprofile_typeid.                                                                                          |
| 916           | Modify<br>modify()                                  | _             | Table specified does not have external_id field                       | <b>[Lookup error]</b> — Either the record type (table) does not exist or the lookup field does not exist for the record type.                         |
| 917           | Add,Modify<br>add(),modify()                        | Issue         | This Issue number is<br>already taken                                 | The user-defined number [number] is<br>already used for another record. Use a<br>different value or do not specify a number<br>to use auto-numbering. |
| 918           | Add, Modify<br>add(), modify()                      | Issue         | No description specified                                              | The issue must have a description.                                                                                                    |
| 919           | Add,Modify<br>add(),modify()                        | IssueStage    | Only one default issue stage is permitted                             | There is already one issue stage record<br>with defaul t_for_new set to 1, and only<br>one default issue stage is allowed.                            |
| 920           | Add,Modify<br>add(),modify()                        | RateCardItem  | No rate card ID specified                                             | A rate_cardid must be specified.                                                                                                    |
| 921           | Add,Modify<br>add(),modify()                        | RateCardItem  | Job code in use for rate<br>card                                      | There is already one rate card item with the same job_codeid in the associated rate card.                                                             |
| 922           | Add,Modify<br>add(),modify()                        | RateCardItem  | Invalid job code specified                                            | The job code with internal ID job_codeid<br>does not exist or is not an active job code.<br>Verify the internal ID.                                   |
| 923           | Add,Modify<br>add(),modify()                        | RateCardItem  | Invalid rate card specified                                           | The rate card with internal ID rate_cardid does not exist or is not an active rate card. Verify the internal ID.                                      |
| 924           | Add, Modify<br>add(), modify()                      | RateCardItem  | No job code ID specified                                              | A job_codeid must be specified.                                                                                                    |
| 925           | Add,Modify<br>add(),modify()                        | Project       | Invalid template project ID<br>specified                              | The project with internal ID<br>template_project_id does not exist or is<br>marked as deleted. Verify the internal ID.                                |
| 926           | <pre>CreateUser,Modify add(),modify()</pre>         | User          | Invalid value for user cost                                           | cost must be set to a positive value.                                                                                                    |
| 927           | <pre>CreateUser,Modify createUser(), modify()</pre> | User          | Invalid user cost start date                                          | cost_start_date must not be before any existing historical cost start date for the user.                                                              |
| 928           | Add,Modify<br>add(),modify()                        | Workspaceuser | Invalid project group ID for<br>workspace user                        | The project assignment group with<br>internal ID projectgroupid does not exist<br>or is marked as deleted. Verify the internal<br>ID.                 |
| 929           | Add,Modify<br>add(),modify()                        | Workspaceuser | Workspace user cannot<br>contain both project group<br>ID and user ID | Either projectgroupid or userid can be set but not both.                                                                                              |
| 930           | <pre>CreateUser,Modify createUser(), modify()</pre> | User          | Generic flag cannot be<br>modified                                    | is_generic cannot be modified. A generic<br>resource cannot become a named<br>resource and inversely.                                                 |
| 931           | Add,Modify<br>add(),modify()                        | Projectassign | Duplicate project<br>assignment                                       | The user with internal ID userid is already<br>assigned to the project with internal ID<br>projectid.                                                 |

| Error<br>Code | Command                                             | Object Type                                               | Short Message                                     | More Information                                                                                                    |
|---------------|-----------------------------------------------------|-----------------------------------------------------------|---------------------------------------------------|----------------------------------------------------------------------------------------------------|
| 932           | Add,Modify<br>add(),modify()                        | Ргоху                                                     | Only admin users may<br>update proxies            | The authenticated user must be an account administrator to add, modify or delete proxy information.                                                                                                    |
| 933           | Add,Modify<br>add(),modify()                        | Ргоху                                                     | Not a valid proxy user                            | The user with internal ID proxy_id does<br>not exist or is marked as deleted. Verify<br>the internal ID.                                                                                                    |
| 934           | Add,Modify<br>add(),modify()                        | Project                                                   | Error while creating project from template        | Error creating a project from template.<br>Project could not be added.                                                                                                    |
| 935           | <pre>CreateUser,Modify createUser(), modify()</pre> | User                                                      | Invalid user tag start date                       | tag_start_date must not be before any existing historical tag start date for the user.                                                                                                    |
| 936           | Add,Modify<br>add(),modify()                        | Projectgroup                                              | Error while creating project group assignments    | Error creating project assignment group.<br>The project assignment group could not<br>be added.                                                                                                    |
| 937           | Add, Modify<br>add(), modify()                      | <ul><li>Agreement_to_project</li><li>Attachment</li></ul> | Invalid agreement ID<br>specified                 | An agreementid (agreement – project<br>link) or ownerid (attachment) must be<br>specified. The agreement with internal ID<br>agreementid or ownerid does not exist or<br>is marked as deleted. Verify the internal<br>ID.                                     |
| 938           | Add,Modify<br>add(),modify()                        | Agreement_to_project                                      | Duplicate<br>agreement_to_project                 | The projectid and agreementid pair<br>must be unique. There is already one<br>agreement – project link between the<br>same agreement and the same project.                                                                                                    |
| 939           | MakeURL<br>makeURL()                                | _                                                         | View is not allowed for this user                 | [MakeURL error] — The authenticated<br>user does not have sufficient permission<br>(role or filter set) to view this dashboard,<br>invoice, or trimesheet.                                                                                                    |
| 940           | MakeURL<br>makeURL()                                | _                                                         | Dashboard view is not<br>allowed for this project | <b>[MakeURL error]</b> — The dashboard is not<br>enabled for projects in this stage. Verify<br>the project stage configuration and the<br>project stage for the project.                                                                                      |
| 941           | <pre>CreateUser,Modify createUser(), modify()</pre> | User                                                      | Invalid timezone specified<br>for user            | The timezone, when specified, must be a string containing a + or – sign, followed by a four digit offset, and optionally a single letter. Examples: -0500, +0330, +1300a.                                                                                     |
| 942           | Add,Modify<br>add(),modify()                        | LoadedCost                                                | Loaded costs not allowed<br>for generic resources | The user with internal ID userid is a generic resource and project_taskid is set. Loaded cost override information at the task assignment level is not allowed if your account is confidured to allow multiple generic resource assignments on the same task. |
| 943           | Add,Modify<br>add(),modify()                        | Project                                                   | Project names must be<br>unique by customer       | A project with the same name already<br>exists for the customer with internal ID<br>customerid. Use a different value for name.                                                                                                    |
| 944           | Add,Modify<br>add(),modify()                        | <ul><li>Envelope</li><li>Timesheet</li></ul>              | Invalid date                                      | Either the start or end date is not valid.<br>Verify the start and end date.                                                                                                    |
| 945           | Add, Modify<br>add(),modify()                       | ProjectBudgetRule                                         | Invalid Project budget<br>group ID specified      | A project_budget_groupid must be<br>specified. The project budget group with<br>internal ID project_budget_groupid does<br>not exist or is marked as deleted. Verify<br>the internal ID.                                                                      |

| Error<br>Code | Command                      | Object Type                                                               | Short Message                                   | More Information                                                                                                    |
|---------------|------------------------------|---------------------------------------------------------------------------|-------------------------------------------------|----------------------------------------------------------------------------------------------------|
| 946           | Add,Modify<br>add(),modify() | ProjectBudgetTransaction                                                  | Invalid project budget rule<br>ID specified     | A project_budget_ruleid must be<br>specified. The project budget rule with<br>internal ID project_budget_ruleid does<br>not exist or is marked as deleted. Verify<br>the internal ID.                                                                                                    |
| 947           | Add,Modify add(),modify()    | ExpensePolicy                                                             | Project already has an expense policy           | There is already one expense policy<br>associated with the project with internal<br>ID projectid, and there can only be one<br>expense policy per project.                                                                                                    |
| 948           | Add,Modify add(),modify()    | ExpensePolicyItem                                                         | Duplicate itemid for<br>expense policy          | There is already one expense item<br>with the same itemid in the associated<br>expense policy. The expense_policyid and<br>itemid combination must be unique.                                                                                                    |
| 949           | Add,Modify add(),modify()    | AttributeDescription                                                      | Invalid<br>Resourceprofile_type ID<br>specified | The resource profile type with internal ID resourceprofile_typeid does not exist or is marked as deleted. Verify the internal ID.                                                                                                    |
| 950           | Add,Modify<br>add(),modify() | AttributeDescription                                                      | Invalid Attribute ID<br>specified               | The attribute with internal ID attributeid does not exist or is marked as deleted. Verify the internal ID.                                                                                                    |
| 951           | Add,Modify<br>add(),modify() | AttributeDescription                                                      | Duplicate Attribute for<br>Resourceprofile_type | There is already one attribute with the same attributeid associated with the resource profile type with internal ID resourceprofile_typeid. The attributeid and resourceprofile_typeid combination must be unique.                                                                                                    |
| 952           | Add,Modify<br>add(),modify() | <ul><li>ProjecttaskEstimate</li><li>Proxy</li></ul>                       | Duplicate entry for user                        | <ul> <li>There is already a project task estimate with the same project_taskid, userid, and timesheetid. The project_taskid, userid, and timesheetid combination must be unique.</li> <li>There is already one proxy record with the same proxyid and the same userid. The proxyid and userid combination must be unique.</li> </ul> |
| 953           | Add,Modify<br>add(),modify() | <ul><li>ProjectBudgetRule</li><li>ProjectBudget<br/>Transaction</li></ul> | Missing labor subcategory                       | A labor_subcategory must be set for<br>the associated project budget group<br>when category is set to 1 (labor). See<br>ProjectBudgetGroup.                                                                                                    |
| 954           | Add,Modify<br>add(),modify() | Revenue_recognition_rule                                                  | Invalid Project billing rule ID<br>specified    | A project_billing_ruleid must be<br>specified. The project billing rule with<br>internal ID project_billing_ruleid does<br>not exist or is marked as deleted. Verify<br>the internal ID.                                                                                                    |
| 960           | Add,Modify<br>add(),modify() | ResourceAttachment                                                        | Invalid Resource<br>attachment type             | The resource attachment type must be either CV or AVATAR.                                                                                                    |
| 961           | Add,Modify<br>add(),modify() | ResourceAttachment                                                        | Duplicate entry for user                        | There is already one resource attachment<br>record with the same type and the same<br>userid. A user can only have one resource<br>attachment of the same type.                                                                                                    |
| 962           | Add,Modify<br>add(),modify() | ResourceAttachment                                                        | ResourceAttachment cannot by modified           | The authenticated user does not have<br>sufficient permission to add or modify<br>a resource attachment, or the resource<br>attachment cannot be edited.                                                                                                    |
| 963           | Add, Modify                  | ResourceAttachment                                                        | Invalid attachment id                           | The attachment with internal ID<br>attachment_id does not exist, is marked                                                                                                    |

| Error<br>Code | Command                      | Object Type | Short Message                    | More Information                                                                                                    |
|---------------|------------------------------|-------------|----------------------------------|----------------------------------------------------------------------------------------------------|
|               | add(),modify()               |             |                                  | as deleted, or is not associated with the user with internal ID userid. Verify the internal ID.                                                                                                    |
| 964           | Add,Modify<br>add(),modify() | Attachment  | Invalid ResourceAttachment<br>id | The resource attachment with internal ID owner_id does not exist or is marked as deleted. Verify the internal ID.                                                                                             |
| 965           | Add,Modify<br>add(),modify() | Attachment  | File could not be saved          | The attachment record was created but<br>marked as deleted because the file could<br>not be saved to disk. Try adding the<br>attachment again and if the error persists,<br>contact OpenAir Customer Support. |

| Error<br>Code | Command                                                                                              | Object Type    | Short Message                     | More Information                                                                                                    |
|---------------|----------------------------------------------------------------------------------------------------|----------------|-----------------------------------|----------------------------------------------------------------------------------------------------|
| 1001          | <pre>Submit, Approve,<br/>Reject, Unapprove<br/>submit(), approve(),<br/>reject(), unapprove()</pre> | All approvable | Invalid state                     | Submit, Approve or Reject operation could<br>not be completed. Transaction objects can<br>only be submitted if the approval status<br>is 0 (Open) or R (Rejected), can only be<br>approved or rejected if the approval status<br>is P (Pending approval), and can only be<br>unapproved if the approval status is A<br>(Approved).                                                                                                    |
| 1002          | <pre>Submit, Approve,<br/>Reject, Unapprove<br/>submit(), approve(),<br/>reject(), unapprove()</pre> | All approvable | Submit/Approve/<br>Reject error   | <ul> <li>The transaction object could not be submitted, approved, or rejected. Some of the possible reasons for this error include but are not limited to the following:</li> <li>[Submit error] There's a problem with the transaction record, or the authenticated user does not sufficient permission to submit the transaction.</li> <li>[Approve/Reject error] The Approval argument was not specified in the API request.</li> <li>[Approve/Reject error] The authenticated user cannot approve or reject the transaction object.</li> <li>[Reject error] Rejection reasons [notes] must be specified.</li> <li>[Unapprove error] The account configuration does not allow the unapprove action, the authenticated user does not have sufficient permission to unapprove the transaction object, there are downstream transactions blocking the unapproval, or the approved transaction was exported.</li> </ul> |
| 1003          | <pre>Submit, Approve,<br/>Reject, Unapprove<br/>submit(), approve(),<br/>reject(), unapprove()</pre> | All approvable | Submit/Approve/<br>Reject warning | The transaction object could not be<br>submitted, approved, or rejected because<br>there are warnings associated with this<br>transaction and it is not allowed to submit<br>a transaction with warnings.                                                                                                    |

| Error<br>Code | Command                                                        | Object Type                                     | Short Message                                                  | More Information                                                                                                    |
|---------------|----------------------------------------------------------------|-------------------------------------------------|----------------------------------------------------------------|----------------------------------------------------------------------------------------------------|
| 1050          | Add, CreateUser,<br>Modify<br>add(), createUser(),<br>modify() | <ul> <li>HierarchyNode</li> <li>User</li> </ul> | Invalid hierarchy<br>node specified                            | <ul> <li>The hierarchy node specified is not valid.</li> <li>If the object is a hierarchy node, verify the following conditions</li> <li>The hierarchy node must be part of an existing and active hierarchy. hierarchyid must be specified, and the hierarchy with this internal ID must exist and be active.</li> <li>If an immediate ancestor is specified, the hierarchy node with internal ID parentid must exist and must be part of the same hierarchy.</li> <li>If isalevel is set to 1 then levelid, isanode and recordid must be set to 0, and name must be specified.</li> <li>If isanode is set to 1 then name must be specified and: <ul> <li>isalevel must be set to 0.</li> <li>If parentid is set then there must be a hierarchy level under the hierarchy level for the immediate ancestor.</li> <li>levelid must be specified, must be the internal ID of a hierarchy level, and must be part of the same hierarchy.</li> </ul> </li> <li>If isalevel and isanode are both set to 0 then recordid must be specified, id must not be specified (record – hierarchy node association can be added but not modified), parentid must be the internal ID of a valid hierarchy node, and the record with internal ID recordid must not be associated already with a hierarchy node in the same hierarchy.</li> </ul> |
| 1051          | CreateUser,Modify<br>createUser(),<br>modify()                 | User                                            | You cannot<br>assign multiple<br>nodes within one<br>hierarchy | The same object cannot be associated<br>with more than one hierarchy node in the<br>same hierarchy. If the object is a user,<br>verify that all hierarchy nodes with internal<br>IDs specified in hierarchy_node_ids<br>belong to different hierarchies.                                                                                                    |
| 1100          | Add,CreateUser,<br>Modify<br>add(),createUser(),<br>modify()   | All object types<br>with custom fields          | Invalid value<br>specified for a<br>checkbox custom<br>field   | The custom field type is a checkbox and<br>the value specified for a checkbox custom<br>field must be either 0, 1, or empty.                                                                                                    |

| Error<br>Code | Command                                                      | Object Type                            | Short Message                                                                                                    | More Information                                                                                                    |
|---------------|--------------------------------------------------------------|----------------------------------------|----------------------------------------------------------------------------------------------------|----------------------------------------------------------------------------------------------------|
| 1101          | Add,CreateUser,<br>Modify<br>add(),createUser(),<br>modify() | All object types<br>with custom fields | Value specified<br>is not on the list<br>of values for this<br>custom field                                       | The value specified for this custom field<br>must be one of the values defined in the<br>custom field properties.<br>Value options can be defined for custom<br>fields of the following types: allocation<br>grid, dropdown, dropdown and text,<br>multiple selection, radio group, tag.                                                                                                    |
| 1102          | Add,Modify<br>add(),modify()                                 | CustField                              | Custom field could<br>not be saved                                                                                | The custom field properties could not be<br>saved. Check returned error description<br>for details.<br>This error is also returned if you specify<br>valuelist and the custom field is not of<br>one of the following types: allocation grid,<br>dropdown, dropdown and text, multiple<br>selection, radio group, tag.                                                                                                    |
| 1103          | Modify                                                       | CustField                              | Modification of the field specified is not supported                                                              | Custom field property other than valuelist cannot be modified.                                                                                                    |
| 1104          | Add,CreateUser,<br>Modify<br>add(),createUser(),<br>modify() | All object types<br>with custom fields | This custom field<br>value is not unique                                                                          | The custom field value must be unique<br>and the value specified is already used for<br>another object of this type. Use a different<br>value.<br>Date, text and URL custom fields can be<br>set up so that each record must have a<br>unique value held in the custom field.                                                                                                    |
| 1105          | Add,CreateUser,<br>Modify<br>add(),createUser(),<br>modify() | All object types<br>with custom fields | Value specified<br>is not on the list<br>of values in the<br>source pick list<br>defined for this<br>custom field | The custom field type is a pick list, and<br>the value specified must be an integer<br>and the internal ID of an existing record<br>of the type selected in the custom field<br><b>List source</b> property, or in the case of<br>a pick list sourced from projects, the<br>value specified must follow the format<br><customerid>:<projectid>, where<br/><customerid> and <projectid> are the<br/>internal ID of an existing customer, and an<br/>existing project for this customer.</projectid></customerid></projectid></customerid> |
| 1106          | Add,CreateUser,<br>Modify<br>add(),createUser(),<br>modify() | All object types<br>with custom fields | One or more inline<br>custom fields failed<br>to be updated                                                       | One or more custom field values could<br>not be saved. Check returned error<br>description for details.                                                                                                    |

| Error<br>Code | Command           | Object Type | Short Message     | More Information                                                                                                    |
|---------------|-------------------|-------------|-------------------|----------------------------------------------------------------------------------------------------|
| 1200          | ModifyOnCondition | All         | Condition not met | The condition was not met and the object was not modified. The API response includes the read and unmodified object. |

| Error<br>Code | Command                                                      | Object Type                                            | Short Message                                      | More Information                                                                                                    |
|---------------|--------------------------------------------------------------|--------------------------------------------------------|----------------------------------------------------|----------------------------------------------------------------------------------------------------|
| 1300          | Add,CreateUser,<br>Modify<br>add(),createUser(),<br>modify() | _                                                      | Invalid filter set<br>specified                    | One or more of the filter set internal<br>IDs specified is not valid. Verify that all<br>filter sets with internal IDs specified in<br>filterset_ids exist.                                                                                                    |
| 1400          | Add,Modify<br>add(),modify()                                 | Timesheet                                              | Missing<br>start_end_month_ts<br>flag              | <pre>start_end_month_ts, when set,<br/>must be either S (start) or E (end).<br/>start_end_month_ts must be specified<br/>if associated_tmid is specified.</pre>                                                                                                    |
| 1401          | Add,Modify<br>add(),modify()                                 | Timesheet                                              | Invalid<br>associated_tmid                         | The timesheet with internal ID<br>associated_tmid is not the valid<br>split timesheet counterpart for this<br>timesheet. Linked split timesheets<br>at month end must have the same<br>userid, starts and ends date. One<br>must have start_end_month_ts<br>set to S and the other must have<br>start_end_month_ts set to E. |
| 1402          | Add,Modify<br>add(),modify()                                 | Timesheet                                              | Non-overlapping<br>timesheet                       | To specify associated_tmid or<br>start_end_month_ts, your account<br>must be configured to split<br>timesheets automatically at month<br>end, and the linked timesheets must<br>be across two consecutive months.                                                                                                    |
| 1403          | Add,Modify<br>add(),modify()                                 | Timesheet                                              | Cannot modify<br>timesheet with<br>associated_tmid | The following properties cannot be<br>modified for either part of a split<br>timesheet at month end (that is,<br>if associated_tmid is not empty):<br>userid, starts, ends.                                                                                                    |
| 1404          | Add,Modify<br>add(),modify()                                 | Task                                                   | Invalid time                                       | Either start_time or end_time value is invalid. The format for start_time and end_time must be hh:mm:ss.                                                                                                    |
| 1405          | Add,Modify<br>add(),modify()                                 | Task                                                   | Illegal time range                                 | The start_time value must be before the end_time value.                                                                                                    |
| 1406          | Add,Modify<br>add(),modify()                                 | Task                                                   | No permission to edit<br>time data                 | To set start_time or end_time, start<br>and end time entry on timesheets<br>must be enabled for your account.<br>The <b>Enable start and end time</b><br><b>entry on timesheets</b> box must be<br>checked on the Administration ><br>Application Settings > Timesheets ><br>Other settings form.                            |
| 1407          | Add,Modify<br>add(),modify()                                 | Task                                                   | Invalid hours                                      | The duration set using either<br>decimal_hours or hours and minutes<br>does not match the period between<br>start_time and end_time                                                                                                    |
| 1408          | Add,Modify<br>add(),modify()                                 | <ul><li>Newsfeed<br/>Message</li><li>Project</li></ul> | Invalid newsfeed                                   | The newsfeed with internal ID<br>newsfeedid does not exist or is<br>marked as deleted. Verify the internal<br>ID.                                                                                                    |

| Error<br>Code | Command                                             | Object Type                                                | Short Message More Information              |                                                                                                    |
|---------------|-----------------------------------------------------|------------------------------------------------------------|---------------------------------------------|----------------------------------------------------------------------------------------------------|
| 1409          | Add, Modify<br>add(), modify()                      | NewsfeedMessage                                            | Both author or editor<br>not set            | Either authorid or editorid must be specified.                                                                                                    |
| 1410          | <pre>CreateUser,Modify createUser(), modify()</pre> | User                                                       | Deactivate ns<br>integration user           | The user is a NetSuite integration<br>administrator and cannot deactivated<br>(active must be set to 1).                                                                                                    |
| 1411          | <pre>CreateUser,Modify createUser(), modify()</pre> | User                                                       | Change admin role of<br>ns integration user | The user is a NetSuite integration<br>administrator and must be an<br>account administrator (role cannot<br>be changed).                                                                                                    |
| 1412          | Add, Modify<br>add(), modify()                      | Ticket                                                     | Invalid quantity                            | The quantity must not be 0 (zero).                                                                                                    |
| 1413          | Add,Modify<br>add(),modify()                        | Invoice                                                    | Invalid payment<br>terms                    | The internal ID of the associated<br>payment terms payment_termsid<br>must be valid and correspond to the<br>payment terms (terms) specified for<br>the invoice.<br>To specify payment_termsid, the Save<br>Payment Terms Internal ID on Invoice<br>Records optional feature must be<br>enabled for the OpenAir account.                                                                                                    |
| 1414          | Add,Modify<br>add(),modify()                        | Schedulerequest                                            | Invalid approval<br>status                  | The approval_status must be<br>specified to one of the following<br>values: 0 (Open), P (Pending approval),<br>A (Approved), R (Rejected).                                                                                                    |
| 1415          | Add,Modify<br>add(),modify()                        | <ul> <li>Projecttask</li> <li>Projecttaskassign</li> </ul> | Phase cannot be<br>assigned                 | A project phase cannot have project<br>task assignments. A project task<br>assignment cannot be associated<br>to the project task with internal ID<br>projecttaskid if that project task<br>is a phase (is_a_phase set to 1).A<br>project task cannot be designated<br>as a phase (is_a_phase set to 1) if<br>there are project task assignments<br>associated with the project task.<br>assign_user_names cannot be set if<br>is_a_phase is set to 1 for a project<br>task. |
| 1416          | Add,Modify<br>add(),modify()                        | Projectbillingrule                                         | Invalid cap by<br>customer PO               | <ul> <li>You can only set or modify the cap_by_customerpo property if all the following conditions are met:</li> <li>The project associated to the project billing rule is a portfolio project.</li> <li>The project associated to the project billing rule is associated with at least one customer PO.</li> <li>The billing rule is associated with a customer PO.</li> </ul>                                                                                              |

| Error<br>Code | Command                                             | Object Type        | Short Message                               | More Information                                                                                                    |
|---------------|-----------------------------------------------------|--------------------|---------------------------------------------|----------------------------------------------------------------------------------------------------|
|               |                                                     |                    |                                             | <ul> <li>The billing rule type is one of the following: Expense item, Purchase item, Time.</li> <li>The following features are enabled for your account:         <ul> <li>Portfolio Projects and Subordinate Projects.</li> <li>Single Billing Cap across Multiple Subprojects Within a Portfolio Project.</li> </ul> </li> </ul>                                                                     |
| 1417          | Add,Modify<br>add(),modify()                        | Projectbillingrule | Invalid project task id                     | <ul> <li>You can only set or modify the project_task_id property if all the following conditions are met:</li> <li>project_task_id must be the internal ID of a top level phase in the project schedule.</li> <li>The account must be configured to require either a Service or Service 1–5 line on top level phases.</li> <li>The billing rule type must be 'F' (fixed fee billing rule).</li> </ul> |
| 1418          | Add, Modify<br>add(), modify()                      | Preference         | Invalid preference<br>settings format       | The preference settings format is not valid.                                                                                                    |
| 1419          | <pre>CreateUser,Modify createUser(), modify()</pre> | User               | No full user licenses<br>available          | User cannot be granted access<br>to modules other than Account,<br>Expenses and Timesheets.                                                                                                    |
| 1420          | <pre>CreateUser,Modify createUser(), modify()</pre> | User               | No T&E or full user<br>licenses available   | Cannot add T&E user or mark T&E user as active.                                                                                                    |
| 1421          | <pre>CreateUser,Modify createUser(), modify()</pre> | User               | No guest or full user<br>licenses available | Cannot add guest user or mark guest<br>user as active.                                                                                                    |

| Error Code | Command | Object Type | Short Message              | More Information                                                                               |
|------------|---------|-------------|----------------------------|------------------------------------------------------------------------------------------------|
| 2001       | _       | _           | Invalid argument<br>passed | There is a problem with one or more arguments in your API request. Verify the arguments.       |
| 2002       | _       | —           | Invalid format<br>passed   | There is a problem with the format of your API request. Verify the format of your API request. |

## API Limits

OpenAir enforces some limits to control API consumption and manage the demands on OpenAir application and database servers. These limits apply across all OpenAir API components — SOAP API, XML API, and REST API.

There are two types of usage limits

#### Number of objects

- The API returns a maximum of 1,000 objects per request. Use pagination to retrieve a list of more than 1,000 objects. The maximum page length is 1000.
  - REST API You can set a limit parameter to control the page length. The page length defaults to 100 if not specified. See the help topic Pagination.
  - XML and SOAP API You must set a limit attribute to control the page length. See Read Attributes and Pagination.
- The API accepts a maximum of 1,000 objects as arguments per request. To process more than 1,000 objects, do so in batches. You can add, modify, delete, submit, approve, reject or unapprove a maximum of 1,000 objects using one XML API call or SOAP API command. You can add or modify only one object using one REST API request, You can delete a maximum of 100 or 1,000 objects, depending on the object type, using one REST API request.

#### Frequency limits

- Maximum number of requests allowed within a 24-hour window for your company's OpenAir account.
- Maximum number of requests allowed within a 60–second window for your company's OpenAir account.

#### **API Frequency Limit Error**

If the number of API requests made in the last 60 seconds or in the last 24 hours reaches the maximum allowed, OpenAir API returns an error.

- The XML API returns the error code 556 to the authentication operation [Auth].
- The SOAP API returns a 403 Access denied.
- The REST API returns a 429 Too Many Requests error for any request sent within the 24-hour or 60second window.

OpenAir sends a warning email when you approach your API frequency limits.

**Tip:** To work within your API frequency limits and avoid frequency limit errors, batch operations into each API call and avoid making API calls within a loop. See Optimize the API Integration.

## Tracking API Usage Against Frequency Limits

This screen shows the API requests limits that are currently set for the account and the number of requests remaining within the current 24-hour period. It is a useful reference to track your usage level when using the OpenAir SOAP API and XML API. This is for reference purposes only, account administrators cannot change these settings.

To track your API usage against frequency limits, do one of the following:

In OpenAir, go to Administration > Global Settings > Account > API Limits. The page screen shows the API frequency limits for your company's OpenAir account, the thresholds when OpenAir sends a warning email for each frequency limit, and the number of requests remaining within the current 24hour window. You can use this page to track API usage but you cannot change the frequency limit settings. It is a read-only page for all users.

| G        | 🕸 Global Settings - Account                                     |                |  |  |  |  |  |
|----------|-----------------------------------------------------------------|----------------|--|--|--|--|--|
| 9        | Account - Custom Fields Customers - Display -                   | Jobs, Rates 🕞  |  |  |  |  |  |
| +        | API limits                                                      |                |  |  |  |  |  |
| Create   | API Limits                                                      |                |  |  |  |  |  |
| <b>A</b> | Number of API requests within a 24-hour window:                 | 10000 requests |  |  |  |  |  |
| Home     | Warning limit:                                                  | 10000 requests |  |  |  |  |  |
|          | Number of API requests per minute:                              | 100 requests   |  |  |  |  |  |
| <b>e</b> | Warning limit:                                                  | 70 requests    |  |  |  |  |  |
| Projects | Number of requests remaining within the current 24-hour window: | 10000 requests |  |  |  |  |  |

- In OpenAir, review web services logs to identify requests contributing toward any usage limit overages. See Web Services Logs.
- Use the XML API to read the number of requests remaining within the current 24-hour window. To do so, use the Read XML API command and the RateLimit object.

**Tip:** Query the remaining number of requests at various points in your integration application to identify where your application is sending the highest volume of requests.
 Follow OpenAir API Best Practice Guidelines to see how you can improve your application.

If you have any questions about frequency limits, contact OpenAir Customer Support. For assistance with your integration applications and to help reduce the number of API requests in your integration applications, contact OpenAir Professional Services.

#### RateLimit

The rate limit [RateLimit] is the number of OpenAir API requests remaining in the current 24-hour window.

Review Usage Guidelines for the RateLimit object.

**Note:** OpenAir enforces some limits to control API consumption and manage the demands on OpenAir application and database servers. One such usage limit applies to the number of requests in any 24-hour window. See API Limits.

| _                  | XML        | SOAP        | REST |
|--------------------|------------|-------------|------|
| Object             | RateLimit  | oaRateLimit | _    |
| Supported Commands | Read (all) | _           | _    |

(i) Note: The RateLimit object supports the all read method only.

The RateLimit object has the following properties:

| Field Name       | Description                                   |
|------------------|-----------------------------------------------|
| remain_24h_error | Number of calls remaining in a 24 hour window |

# Usage Guidelines

You can only query the remaining number of requests using OpenAir XML API. The OpenAir WSDL lists the oaRateLimit but OpenAir SOAP API does not support reading this object. OpenAir REST API does not have an equivalent method to query the remaining number of requests.

The following XML API sample code queries the remaining number of requests within the current 24-hour window:

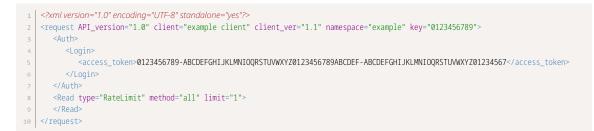

The following XML API sample response indicates that there are 99949 requests remaining within the current 24-hour window.

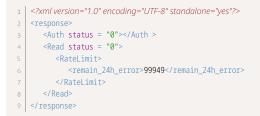

**()** Note: This request call counts uses up one request in your API frequency limit.

# Web Services Logs

An optional feature lets you access web services logs in the Reports application in OpenAir. If the feature is enabled for your account, go to Reports > Detail > Web services > Web services logs, or go to Reports > Management and search for "Web services logs". Configure and run the report for auditing purposes or to help troubleshooting API requests in your integration applications.

- Each row in the Web services log represents **one** request and response pair. For the request part, OpenAir logs the method used, the request URL, the Content-Type header and the request body. For the response part, OpenAir logs the HTTP response code and the response body.
- Records in the Web services log are only available for seven days after they are created.
- (i) **Note:** This feature includes an optional component, which may be enabled to help troubleshoot any issues with the add-on services provided by OpenAir.

If you are using Web services log reports to track your API usage limits, note that API requests made by OpenAir Mobile apps, OpenAir Integration Manager and other OpenAir add-on services do not count toward your usage limits.

**Important:** The Web services log report feature has the following limitations:

- If you do not use this feature for more than 30 days, the feature is disabled and the log entries are deleted.
- Log entries are retained for 7 days only, then they are purged from the database.

# XML API Commands

The following table lists the commands supported in the OpenAir XML API in alphabetical order. For each command, it provides a brief description and a link to a help topic with syntax and usage information and code samples.

| Command           | Description                                                                                                    |
|-------------------|----------------------------------------------------------------------------------------------------|
| Add               | Adds a new object or updates an existing object.                                                                 |
| Approve           | Approves a transaction that was submitted for approval.                                                          |
| Auth              | Authenticates the user.                                                                                          |
| CreateUser        | Adds or Updates a User object.                                                                                   |
| Delete            | Deletes an object.                                                                                               |
| MakeURL           | Creates a URL to a specific OpenAir page.                                                                        |
| Modify            | Updates an object.                                                                                               |
| ModifyOnCondition | Updates an object only if the condition is satisfied.                                                            |
| Read              | Retrieves one or more objects of the type specified based on the method, attributes and other parameters passed. |
| Reject            | Rejects a transaction that was submitted for approval.                                                           |
| RemoteAuth        | Authenticates the user and returns a URL to access the OpenAir UI as the authenticated user.                     |
| Report            | Runs a report and emails a timesheet, expense report or saved report as PDF.                                     |
| Submit            | Submits a transaction for approval.                                                                              |
| Time              | Retrieves the current system timestamp from the OpenAir servers.                                                 |
| Unapprove         | Unapproves a transaction that was previously approved.                                                           |
| Version           | Retrieves the version of a thin client application supported by OpenAir.                                         |
| Whoami            | Retrieves information about the authenticated user.                                                              |

# Add

Adds a new object or updates an existing object.

# Syntax

```
1 <Add type="ObjectType" attr_name1="attr_value1" attr_name2="attr_value2">
2 <ObjectType>
3 <property1>value1</property1>
4 <property2>value2</property2>
5 
6 </ObjectType>
7 </Add>
```

## Usage

Use the Add command to add or update an object. The maximum number of objects you can add or update with one XML API call is 1,000.

The Add command cannot be used to add User objects. Use CreateUser instead.

You can set custom field values as well as standard field values when adding objects. See Reading or Setting Custom Field Values Inline.

#### Attributes

| Attribute     | Usage                                                                                                    |
|---------------|----------------------------------------------------------------------------------------------------|
| enable_custom | <b>XML API Only</b> — Set the enable_custom attribute to 1 to include custom field values in the argument object properties along with standard object properties.                    |
| lookup        | Use the lookup to upsert an object and designate the lookup field. The lookup field determines whether it adds or updates an object:                                                  |
|               | <ul><li>If the lookup field is not matched in any existing objects, a new object is added.</li><li>If the lookup field is matched one time, the existing object is updated.</li></ul> |

#### Arguments

| Name       | Туре   | Description                  |
|------------|--------|------------------------------|
| ObjectType | Object | The object to add or update. |

#### Response

*ObjectType* — The added or updated object with all properties including the object internal ID [id], date created timestamp [created], and date updated timestamp [updated].

# Sample Code — Upsert

The following example looks up a Category object with name="XML-created category 1", updates the external ID of the matching Category object, if it exists, or adds the object otherwise.

```
1 <Add type="Category" lookup="name">
2 <Category>
3 <name>XML-created category 1</name>
4 <externalid>111-2222</externalid>
5 </Category>
6 </Add>
```

# Sample Code — Adding CV as Attachment to a Resource Profile

The following example adds a CV as attachment to an employee's resource profile. This is a two step process:

- 1. Add a ResourceAttachment object.
- 2. Add the attachment file as base64 encoded data. Set the ownerid property of the Attachment object to the internal ID of the ResourceAttachment object added in the previous step.

```
1 // Step 1 - Add a ResourceAttachment object
   <Add type="ResourceAttachment">
     <ResourceAttachment>
         <type>CV</type>
4
         <userid>123</userid>
     </ResourceAttachment>
   </Add>
8
9 // Step 2 - Upload the CV as Attachment with ownerid set to the
10 // internal ID of the ResourceAttachment object added in Step 1
   <Add type="Attachment">
     <Attachment>
        <base64_data>U25lemth</base64_data>
14
         <file_name>Collins_Marc_CV.txt</file_name>
       <owner_type>ResourceAttachment</owner_type>
        <ownerid>98765</ownerid>
     </Attachment>
18 </Add>
```

# Approve

Approves a transaction that was submitted for approval.

# Syntax

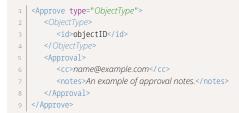

#### Usage

Use the Approve command to approve a transaction which was submitted for approval. The maximum number of objects you can approve in the same API call is 1,000.

For information about object types for which the OpenAir XML API and SOAP API support approvalrelated operations, see Approval-Related Operations.

#### Arguments

| Name       | Туре     | Description                                                                                                    |
|------------|----------|----------------------------------------------------------------------------------------------------|
| ObjectType | Object   | An object of type <i>ObjectType</i> . The <i>ObjectType</i> must support approvals. The object property passed must include the object internal ID [id] |
| Approval   | Approval | An Approval object.                                                                                                    |

#### Response

A success or fail status.

# Auth

Authenticates the user.

Syntax

#### **Password Authentication**

```
    1
    <Auth>

    2
    <Login>

    3
    <company>example</company>

    4
    <user>mcollins</user>

    5
    <password>openair_password</password>

    6
    </Login>

    7
    </Auth>
```

#### **OAuth 2.0 Access Token Authentication**

```
1 <Auth>

2 <Login>

3 <access_token>0123456789-ABCDEFGHIJKLMNIOQRSTUVWXYZ0123456789ABCDEF-ABCDEFGHIJKLMNIOQRSTUVWXYZ01234567</access_token>

4 </Login>

5 </Auth>
```

## Usage

Use the Auth command to authenticate the user. The Auth XML command is required at the top of every XML API call for other commands to succeed.

OpenAir XML API supports the following authentication methods:

- Password User credentials (Company ID, User ID and Password) can be passed in the Auth command. See Password Authentication.
- OAuth 2.0 access token The access token (access\_token) is passed instead of user credentials in the Auth XML command. See OAuth 2.0 Access Token Authentication.

For more information about OAuth 2.0, see OAuth 2.0 for Integration Applications Developers.

Important: An invalid OAuth2 access token authorization has priority over a valid password or client session ID authentication. You cannot use password or client session ID authentication as a fallback for an invalid access token. See Using OAuth 2.0 Access Tokens in Your API Requests.

#### Arguments

| Name  | Туре  | Description     |
|-------|-------|-----------------|
| Login | Login | A Login object. |

#### Response

A success or fail status. Success is required for other commands to complete successfully.

# Login

The Login object defines the authentication parameters for the Auth command.

A Login object has the following properties:

| Name         | Туре   | Description                                                                                                    |
|--------------|--------|----------------------------------------------------------------------------------------------------|
| access_token | string | An OAuth 2.0 access token can be used instead of user credentials [company, user, and password] or client session ID [session_id]. See OAuth 2.0 Access Token Authentication. |
|              |        | All other properties are ignored if access_token is not empty.                                                                                                    |
|              |        | For more information about OAuth 2.0, see OAuth 2.0 for Integration Applications Developers.                                                                                  |
| company      | string | Your company ID.                                                                                                    |
| password     | string | The authenticating user's password.                                                                                                    |
| user         | string | The authenticating user's user ID.                                                                                                    |

# CreateUser

Adds or Updates a User object.

#### Syntax

The following syntax includes all required properties. You can set any other properties for the Company and User objects.

```
      -
      <CreateAccount>

      2
      <Company>

      3
      <nickname>Example</nickname>

      4
      </Company>

      5
      <User>

      6
      <nickname>mcollins</nickname>

      7
      <password>openair_password</password>

      8
      <addr>

      9
      <Address>

      10
      </hd>

      11
      </hd>

      12
      </addr>

      13
      </user>

      14

      15
      </user>

      16
      </user>

      17
      </user>

      18
      </user>

      19
      </user>

      10
      </user>

      11
      </user>

      12
      </user>

      13
      </user>

      14
      </user>
```

## Usage

Use the CreateUser command to add a new user or update an existing user. The maximum number of objects you can add or update with one XML API call is 1,000.

To add objects of types other than User, use the Add command instead.

You can set custom field values as well as standard field values when adding User objects. See Reading or Setting Custom Field Values Inline.

You can set the employee work schedules when adding User objects. See User.

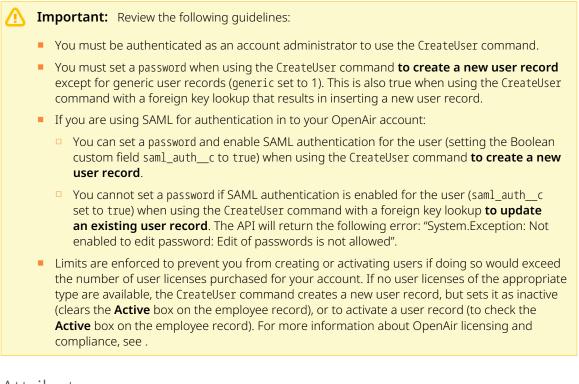

#### Attributes

| Attribute     | Usage                                                                                                    |
|---------------|----------------------------------------------------------------------------------------------------|
| enable_custom | <b>XML API Only</b> — Set the enable_custom attribute to 1 to include custom field values in the argument object properties along with standard object properties.                      |
| exclude_flags | <b>XML API Only</b> — Set the exclude_flags attribute to 1 to exclude user settings from the response.                                                                                  |
| lookup        | Use the lookup to upsert an object and designate the lookup field. The lookup field determines whether it adds or updates an object:                                                    |
|               | <ul><li> If the lookup field is not matched in any existing objects, a new object is added.</li><li> If the lookup field is matched one time, the existing object is updated.</li></ul> |

#### Arguments

| Name    | Туре   | Description      |
|---------|--------|------------------|
| Company | Object | A Company object |

| Name | Туре   | Description   |
|------|--------|---------------|
| User | Object | A User object |

#### Response

A User object.

# Delete

Deletes an object.

## Syntax

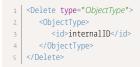

#### Usage

Use the Delete command to delete an object based with a specific internal ID. The maximum number of objects you can delete with one XML API call is 1,000.

## Arguments

| Name       | Туре   | Description                                                                           |
|------------|--------|---------------------------------------------------------------------------------------|
| ObjectType | Object | The object to be deleted. Object properties must include the object internal ID [id]. |

## Response

- Success if the object with internal ID id was found and deleted.
- Failure if the object with internal ID id was not found.
- A list of objects if the object with internal ID id was found but has dependencies. All dependent objects (objects referencing the ObjectType object by internal ID) must be deleted before you can delete the ObjectType object. Properties for the listed objects include only the internal ID [id].

# MakeURL

Creates a URL to a specific OpenAir page.

# Syntax

| 1  | <makeurl></makeurl>       |
|----|---------------------------|
| 2  | <uid>userID</uid>         |
| З  | <page>pageName</page>     |
| 4  | <app>xy</app>             |
| 5  | <arg></arg>               |
| 6  | <objecttype></objecttype> |
| 7  | <id>internalID</id>       |
| 8  | ObjectType                |
| 9  |                           |
| 10 |                           |
| 10 |                           |

## Usage

Use the MakeURL command to create a URL to a specific OpenAir page.

### Arguments

| Name | Туре   | Description                                   |  |
|------|--------|-----------------------------------------------|--|
| uid  | string | A valid client session ID.                    |  |
| page | string | Code representing the page.                   |  |
| арр  | string | Two-letter code representing the application. |  |
| arg  | string | Argument required depending on the page.      |  |

For information about the supported pages in the OpenAir UI identified by a navigation path) and the corresponding page, app and arg combinations, see OpenAir Pages Supported by the Make URL Operation.

#### Response

The page URL for the authenticated user.

# Modify

Updates an object.

# Syntax

```
1 <Modify type="ObjectType" attr_name1="attr_value1" attr_name2="attr_value2">
2 <ObjectType>
3 <property1>value1</property1>
4 <property2>value2</property2>
5 ....
6 </ObjectType>
7 </Modify>
```

#### Usage

Use the Modify command to update an object. The maximum number of objects you can add or update with one XML API call is 1,000.

You can use the Modify command to update a User object. See the object reference for usage limitations specific to the User object.

Determine the internal ID of each object you want to update and pass the object containing the object internal ID and the object properties you want to update.

You can set custom field values as well as standard field values when updating objects.

You can look up associated objects using an external ID or name as foreign key instead of passing the associated object internal ID. See Related Object Lookup Using the XML API.

## Attributes

| Attribute     | Usage                                                                                                    |
|---------------|----------------------------------------------------------------------------------------------------|
| enable_custom | — Set the enable_custom attribute to 1 to include custom field values in the argument object<br>properties inline with standard object properties. Object property names for custom fields<br>include the custom field name as defined in OpenAir followed by two underscores and the<br>letter c: <i>custom_field_name</i> c. |
| method        | Set the method attribute to custom equal to to update a custom field value.                                                                                                    |
|               | <pre>1 <modify method="custom equal to" type="ObjectType"> 2 <objecttype> 3 <id>X</id> 4 <custom_field>custom_field_name</custom_field> 5 &lt;<ustom_field>custom_field_value</ustom_field> 6 </objecttype> 7 </modify></pre>                                                                                                  |
|               | (i) <b>Note:</b> You should use the enable_custom to modify custom field values inline with standard object properties in the argument object instead of using the custom equal to method.                                                                                                    |

#### Arguments

| Name       | Туре   | Description                  |
|------------|--------|------------------------------|
| ObjectType | Object | The object to add or update. |

#### Response

*ObjectType* — The updated object with all properties including the object internal ID [id], and date updated timestamp [updated].

# Sample Codes

The following example marks a charge as exported:

| 1  | <modify type="ImportExport"></modify> |
|----|---------------------------------------|
| 2  | <importexport></importexport>         |
| з  | <application>MyAppName</application>  |
| 4  | <type>Slip</type>                     |
| 5  | <id>10158</id>                        |
| 6  | <exported></exported>                 |
| 7  | <date></date>                         |
| 8  | <year>2023</year>                     |
| 9  | <month>03</month>                     |
| 10 | <day>14</day>                         |
| 11 | <hour>11<hour></hour></hour>          |
| 12 | <minute>25<minute></minute></minute>  |
| 13 | <second>15<second></second></second>  |
| 14 |                                       |
| 15 |                                       |
| 16 |                                       |
| 17 |                                       |

The following example updates the name and the value of custom field my\_custom\_field for a customer:

```
1 <Modify type="Customer" enable_custom="1">
2 <ImportExport>
3 <name>Example Customer</name>
4 <my_custom_field_c>123456789</my_custom_field>
5 </Customer>
6 </Modify>
```

# Updating Company Logos

(i) **Note:** The following information is subject to change without prior notice.

You can use the Modify command to update the company logos. This is equivalent to changing the company logos on the Administration > Global Settings > Display > Logos: UI: Documents in the OpenAir UI – see the help topic Logos: UI, documents. To do so, use the object type Logo. Attributes, if passed, have no impact.

A successful request returns the updated Logo object.

A Logo object has the following properties:

| Name     | Description                                                                                                    |
|----------|----------------------------------------------------------------------------------------------------|
| name     | The name determines which logo will be updated. Possible values:                                                                                                  |
|          | <ul> <li>banner_logo – Logo displayed on OpenAir HTML documents.</li> </ul>                                                                                       |
|          | <ul> <li>html_logo – Logo displayed on OpenAir PDF documents.</li> </ul>                                                                                          |
|          | pdf_logo- Company pictogram displayed in the upper left corner of the OpenAir UI.                                                                                 |
| type     | [ <b>Read-only</b> ] – The file type calculated from the binary property value. A successful command returns a Logo object and includes the calculated file type. |
| filename | The filename. Used for display purposes only.                                                                                                    |
| binary   | Base 64 encoded binary data of the company logo file.                                                                                                    |

# ModifyOnCondition

Updates an object only if the condition is satisfied.

# Syntax

| 1  | <pre><modifyoncondition attr_name1="attr_value1" attr_name2="attr_value2" condition="if-not-updated" type="ObjectType"></modifyoncondition></pre> |
|----|----------------------------------------------------------------------------------------------------|
| 2  | <objecttype></objecttype>                                                                                                    |
| З  | <pre><pre>cproperty1&gt;value1</pre>/property1&gt;</pre>                                                                                          |
| 4  | <property2>value2</property2>                                                                                                    |
| 5  |                                                                                                    |
| 6  | ObjectType                                                                                                    |
| 7  | <date></date>                                                                                                    |
| 8  | <day>DD</day>                                                                                                    |
| 9  | <month>MM</month>                                                                                                    |
| 10 | <year>YYYY</year>                                                                                                    |
| 11 | <hour>hh</hour>                                                                                                    |
| 12 | <minute>mm</minute>                                                                                                    |
| 13 | <second>ss</second>                                                                                                    |
| 14 |                                                                                                    |
| 15 |                                                                                                    |
|    |                                                                                                    |

# Usage

Use the ModifyOnCondition command in the same way as the Modify command to update an object but only when the specified condition is satisfied.

The only supported condition is if-not-updated – Use this condition to update an object only if it was last updated before or on the date specified in the Date argument.

- If the updated time stamp is before or equal to the date specified in the Date argument, the object is updated and the response status is 0 (Success).
- If the updated time stamp is after the date specified in the Date argument, the object is not updated and the response status is 1200 (Condition not met)

For other usage notes, see Modify.

#### Attributes

Same attributes as Modify and one additional attribute.

| Attribute | Usage                                                                                                    |  |
|-----------|----------------------------------------------------------------------------------------------------|--|
| condition | [ <b>Required</b> ] Set the condition attribute to if-not-updated to only if it was not updated after the date specified in the Date argument. |  |

#### Arguments

| Name       | Туре   | Description                  |
|------------|--------|------------------------------|
| ObjectType | Object | The object to add or update. |
| Date       | Date   | A Date object.               |

#### Response

 ObjectType — The object (updated or not)with all properties including the object internal ID [id], and date updated timestamp [updated]

- A status (error code):
  - 0 if the condition was met and the object was updated.
  - □ 1200 if the object was not updated because the condition was not met.

### Sample Code

The following example modifies the booking's external ID, Notes, and booked resource if the booking was last updated before or on January 1, 2023 at 20:05:09 Eastern Time (UTC–5).

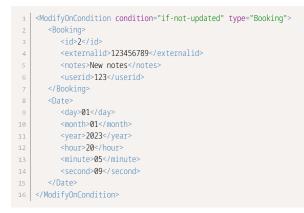

# Read

Retrieves one or more objects of the type specified based on the method, attributes and other parameters passed.

#### Syntax

```
1 <Read type="ObjectType" method="method name" attr_name1="attr_value1" attr_name2="attr_value2">
2 </Read>
```

#### Usage

Use the Read command to retrieve one or more objects of a specific type.

Define the type of objects to retrieve, the read method, the maximum number of objects to return (limit) and any optional attributes. See ReadRequest.

#### Attributes

| Name   | Description                                                                                                    |
|--------|----------------------------------------------------------------------------------------------------|
| type   | [ <b>Required</b> ] The type of object to return. For information about supported object types, see List of Supported Business Object Types.                                                                                                    |
| method | [ <b>Required</b> ] The name of the read method to be used. The read method lets you specify whether to return all objects, only the objects matching or not matching a search query object, or the custom field values for a specific object. See Read Methods. |

| Name                   | Description                                                                                                    |
|------------------------|----------------------------------------------------------------------------------------------------|
| limit                  | [ <b>Required</b> ] Use the limit attribute to control the response pagination with an offset (the number of objects to skip) and the maximum number of objects to be returned per page. See Pagination.                                                                            |
| optional<br>attributes | The attributes lets you modify the response when reading objects using the OpenAir XML API or SOAP API. Some attributes control API features available for most supported object types, other attributes can only be used when reading a specific object type. See Read Attributes. |

# Arguments

| Name         | Description                                                                                                    |
|--------------|----------------------------------------------------------------------------------------------------|
| ObjectType   | Used with the equal to, not equal to, and custom equal to methods. An object of the same type as the objects to return with the object property values that returned objects should match or not match.                                                                                                    |
| Date objects | Used with date filters. A Date object for each date filter defined by the filter attribute, if any. See Date Filters Usage.                                                                                                    |
| ImportExport | Used with not-exported filter. An ImportExport object specifies the application the object was not exported to.                                                                                                    |
|              | <pre>1 <importexport> 2 <application>MyApp</application> 3 </importexport></pre>                                                                                                    |
| _Return      | An object listing the object properties to return.                                                                                                    |
|              | 1 <_Return><br>2 <property1></property1><br>3 <property2></property2><br>4 <property3></property3><br>5 _Return                                                                                                    |
|              | The _Return object, must be the last argument passed (immediately before the Read command closing tag).                                                                                                    |
|              | If omitted or empty, the response includes all standard object properties for each returned object. Unless the attribute exclude_flags is set to 1, the response also includes the flags property for User or Company objects. If the attribute enable_custom is set to 1, the response also includes all custom fields for the object type. |

#### Response

ObjectType objects.

# Sample Codes

#### Read with all Method and Date Filters

The following example returns up to a thousand time entries for dates between July 1, 2023 and August 1, 2023 using newer-than and older-than date filters. The only properties included in the response are

the time entry internal ID, the number of hours and minutes, the associated project internal ID, and the associated project task internal ID.

| 1  | <read field="date,date" filter="newer-than,older-than" limit="1000" method="all" type="Task"></read> |
|----|----------------------------------------------------------------------------------------------------|
| 2  | <date></date>                                                                                        |
| З  | <year>2023</year>                                                                                    |
| 4  | <month>07</month>                                                                                    |
| 5  | <day>01</day>                                                                                        |
| 6  |                                                                                                    |
| 7  | <date></date>                                                                                        |
| 8  | <year>2023</year>                                                                                    |
| 9  | <month>08</month>                                                                                    |
| 10 | <day>01</day>                                                                                        |
| 11 |                                                                                                    |
| 12 | <_Return>                                                                                            |
| 13 | <id></id>                                                                                            |
| 14 | <hours></hours>                                                                                      |
| 15 | <minutes></minutes>                                                                                  |
| 16 | <projectid></projectid>                                                                              |
| 17 | <projecttaskid></projecttaskid>                                                                      |
| 18 | _Return                                                                                              |
| 19 |                                                                                                    |
|    |                                                                                                    |

#### Read with equal to Method and Date Filter

The following example returns up to a thousand time entries for dates after January 1, 2023 that are associated with the customer with internal ID 5 and that are not associated with any charges (charge internal ID is null). The only properties included in the response are the time entry internal ID, the number of hours and minutes, the associated project internal ID, and the associated project task internal ID.

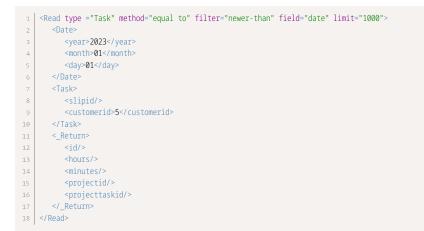

# Read Expense Reports Pending Reimbursement with equal to Method

The following example returns a list of up to a thousand approved expense reports pending reimbursement.

```
1 <Read type="Envelope" method="equal to" filter="nonreimbursed-envelopes" limit="1000">
2 <Envelope>
3 <status>A</status>
4 </Envelope>
5 </Read>
```

#### Read with not equal to Method Matching a Custom Field

The following example returns a list of up to a thousand projects that do not match the specified values for both custom field my\_custom\_field and standard object property tax\_locationid.

# Read the Foreign Exchange Rate for a Currency on a Specific Date

The following example returns the foreign exchange rate for the counter currency (EUR) against the base currency (USD) with a 10 decimal point precision.

**Tip:** Read the Currencyrate object with equal to method to get a foreign exchange rate for a counter currency (or quote currency) against a base currency on a specific day.

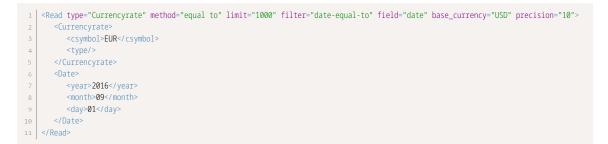

#### Read Custom Field Values with custom equal to Method

The following example returns the values of custom fields netsuite\_customer\_id and export\_customer\_to\_ns for the customer with internal Id 22 as CustomField objects.

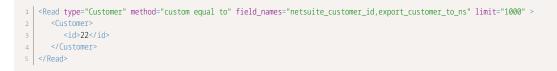

Note: If you omit the field\_names attribute, the values of all custom fields for the object are returned as CustomField objects..

#### Read Objects Associated with a Specific User with user Method

The following example returns the values of custom fields netsuite\_customer\_id and export\_customer\_to\_ns for the customer with internal Id 22 as CustomField objects.

```
1 <Read type="Uprate" method="user" limit="1000" >
2 <User>
3 <id>22</id>
```

```
4 </User>
5 </Read>
```

#### Read Not Exported Charges with all Method

The following example returns the list of up to a thousand Slip objects that were not exported to the application MyApp.

```
1 <Read type ="Slip" filter="not-exported" method="all" limit="1000" >
2 <ImportExport>
3 <application>MyApp</application>
4 </ImportExport>
5 </Read>
```

# Reject

Rejects a transaction that was submitted for approval.

#### Syntax

```
1 <Reject type="ObjectType">
2 <ObjectType>
3 <id>objectType>
3 <id>objectType>
5 <Approval>
6 <<cc>7 <notes>An example of approval notes.</notes>
8 </Approval>
9 </Reject>
```

# Usage

Use the Reject command to reject a transaction which was submitted for approval. The maximum number of objects you can Reject in the same API call is 1,000.

For information about object types for which the OpenAir XML API and SOAP API support approvalrelated operations, see Approval-Related Operations.

# Arguments

| Name       | Туре     | Description                                                                                                    |  |
|------------|----------|----------------------------------------------------------------------------------------------------|--|
| ObjectType | Object   | An object of type <i>ObjectType</i> . The <i>ObjectType</i> must support approvals. The object property passed must include the object internal ID [id] |  |
| Approval   | Approval | An Approval object.                                                                                                    |  |

#### Response

A success or fail status.

# RemoteAuth

Authenticates the user and returns a URL to access the OpenAir UI as the authenticated user.

# Syntax

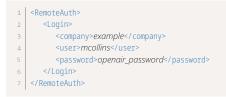

#### Usage

Use the RemoteAuth command to authenticate the user and create an authenticated user session URL to access the OpenAir UI in a browser.

Both Auth and RemoteAuth authenticate the user to perform other commands in the API call. However RemoteAuth returns a URL that can be used to access OpenAir as the authenticated user in a browser without having to enter credentials on the OpenAir login page.

Note: RemoteAuth should not be used as a substitute for Auth. RemoteAuth can be used to perform single sign-on and redirecting users to an active OpenAir UI user session.

#### Arguments

| Nam   | e Ty  | pe    | Description     |
|-------|-------|-------|-----------------|
| Logir | n Log | jin , | A Login object. |

#### Response

A success or fail status. If successful, a URL to access the OpenAir UI as the authenticated user.

# Report

Runs a report and emails a timesheet, expense report or saved report as PDF.

#### Syntax

```
1 <Report type="ObjectType">
2 <Report>
3 <relatedid>objectInternalID</relatedid>
4 <email_report>1</email_report>
5 </Report>
6 </Report>
```

# Usage

Use the Report command to run a report and email the timesheet, expense report or report as PDF. The object type can be either Timesheet, Envelope (expense report) or Report (saved report).

# Arguments

| Name   | Туре   | Description                                                            |  |
|--------|--------|------------------------------------------------------------------------|--|
| Report | Report | A Report object with the relatedid and email_report object properties. |  |

#### Response

A success status (if the report exists) or fail status.

# Submit

Submits a transaction for approval.

# Syntax

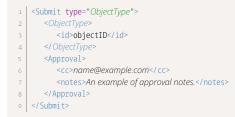

# Usage

Use the Submit command to submit a transaction for approval. The maximum number of objects you can submit in the same API call is 1,000.

For information about object types for which the OpenAir XML API and SOAP API support approval-related operations, see Approval-Related Operations.

# Arguments

| Name       | Туре     | Description                                                                                                    |  |
|------------|----------|----------------------------------------------------------------------------------------------------|--|
| ObjectType | Object   | An object of type <i>ObjectType</i> . The <i>ObjectType</i> must support approvals. The object property passed must include the object internal ID [id] |  |
| Approval   | Approval | An Approval object.                                                                                                    |  |

#### Response

A success or fail status.

# Time

Retrieves the current system timestamp from the OpenAir servers.

#### Syntax

1 | <Time/>

#### Usage

Use the Time command to retrieve the current system timestamp from as a Date object. No arguments are required.

## Arguments

None

#### Response

Date — A Date object.

# Unapprove

Unapproves a transaction that was previously approved.

#### Syntax

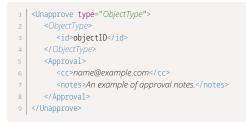

# Usage

Use the Unapprove command to unapprove a transaction which was previously approved. The maximum number of objects you can unapprove in the same API call is 1,000.

Transactions that were approved and subsequently billed or archived cannot be unapproved.

For information about object types for which the OpenAir XML API and SOAP API support approvalrelated operations, see Approval-Related Operations.

#### Arguments

| Name       | Туре     | Description                                                                                                    |  |
|------------|----------|----------------------------------------------------------------------------------------------------|--|
| ObjectType | Object   | An object of type <i>ObjectType</i> . The <i>ObjectType</i> must support approvals. The object property passed must include the object internal ID [id] |  |
| Approval   | Approval | An Approval object.                                                                                                    |  |

#### Response

A success or fail status.

# Version

Retrieves the version of a thin client application supported by OpenAir.

### Syntax

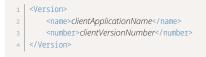

## Usage

The Version command is used to get the current version of a thin client application supported by OpenAir.

## Arguments

| Name   | Description                         |  |
|--------|-------------------------------------|--|
| name   | The name of the client application. |  |
| number | The version number.                 |  |

#### Response

The following properties:

| Name   | Description                                            |
|--------|--------------------------------------------------------|
| number | Current version number.                                |
| size   | Size of the file to download.                          |
| url    | URL of the current version of the client installation. |

# Whoami

Retrieves information about the authenticated user.

# Syntax

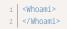

# Usage

Use the Whoami command to retrieve the User object for the authenticated user. No arguments are required.

# Arguments

None

#### Response

A User object.

# SOAP API Commands

The following table lists the calls supported in the OpenAir SOAP API in alphabetical order. For each call, it provides a brief description and a link to a help topic with syntax and usage information and code samples.

| Command                 | Description                                                                                                    |
|-------------------------|----------------------------------------------------------------------------------------------------|
| add()                   | Adds one or more new objects.                                                                                    |
| approve()               | Approves one or more transactions that were submitted for approval.                                              |
| <pre>createUser()</pre> | Adds or Updates a User object.                                                                                   |
| delete()                | Deletes one or more objects.                                                                                     |
| login()                 | Authenticates the user and starts a client session.                                                              |
| logout()                | Ends the client session of the authenticated user.                                                               |
| <pre>makeURL()</pre>    | Creates one or more URL to specific OpenAir pages.                                                               |
| <pre>modify()</pre>     | Updates one or more objects.                                                                                     |
| read()                  | Retrieves one or more objects of the type specified based on the method, attributes and other parameters passed. |
| reject()                | Rejects one or more transactions that were submitted for approval.                                               |
| <pre>servertime()</pre> | Retrieves the current system timestamp from the OpenAir servers.                                                 |
| submit()                | Submits one or more transactions for approval.                                                                   |
| unapprove()             | Unapproves one or more transactions that were previously approved.                                               |
| upsert()                | Adds or updates one or more objects.                                                                             |
| version()               | Retrieves the version of a thin client application supported by OpenAir.                                         |
| whoami()                | Retrieves information about the authenticated user.                                                              |

# Common Object Types Used With SOAP API Commands

Many commands in OpenAir SOAP API use the oaBase and Attribute complex types as arguments.

The add(), createUser(), modify(), upsert(), and delete() commands return an array of UpdateResult UpdateResult objects.

#### oaBase

When using OpenAir SOAP API, oaBase is the base object for all other object types. The oaBase object represents a business object. Collections are passed as arrays of oaBase objects and all business object types are derived from oaBase.

For the list of business object types supported in OpenAir SOAP API, see List of Supported Business Object Types.

The oaBase object does not have any properties.

#### Attribute

A Attribute object defines the parameters for the multiple commands either as a command argument or as a property of an argument object.

A Attribute object has the following properties:

| Name  | Туре   | Description                |
|-------|--------|----------------------------|
| name  | string | The name of the attribute. |
| value | string | The attribute value.       |

# UpdateResult

The add(), createUser(), modify(), upsert(), and delete() commands return an array of UpdateResult objects.

An UpdateResult object has the following properties:

| Name    | Туре      | Description                                                                                                    |  |
|---------|-----------|----------------------------------------------------------------------------------------------------|--|
| errors  | oaError[] | An array of oaError objects (see Error).                                                                                                    |  |
|         |           | If an error occurred, the add(), createUser(), modify(), upsert(), or delete() command returns an array of one or more oaError objects providing the error code and description. |  |
| id      | string    | The internal ID of the record created, deleted, or updated                                                                                                    |  |
| objects | oaBase[]  | An array of oaBase objects.                                                                                                    |  |
| status  | string    | If the operation is successful, a one-letter code indicating that the record was added [A], deleted [D], or updated [U].                                                         |  |
|         |           | Otherwise, -1 if one or more errors occurred.                                                                                                    |  |

# add()

Adds one or more new objects.

#### Syntax

1 UpdateResult[] addResults = stub.add(new oaBase[] objects);

# Usage

Use the add() command to add one or more new objects. The maximum number of objects you can add with one single call is 1,000.

The add() command cannot be used to add User objects. Use createUser() instead.

You can set custom field values as well as standard field values when adding objects. See Reading or Setting Custom Field Values Inline.

#### Arguments

| Name    | Туре     | Description             |
|---------|----------|-------------------------|
| objects | oaBase[] | Array of oaBase objects |

#### Response

UpdateResult[] — Array of UpdateResult objects.

## Sample Code — C#

1 //Define a category object to create in OpenAir 2 oaCategory category = new oaCategory(); 3 category.name = "New Category"; 4 category.cost\_centerid = "123"; 5 category.currency = "USD"; 6 7 //Invoke the add call 8 UpdateResult[] results = \_svc.add(new oaBase[] { category }); 9 10 //Get the new ID 11 string newID = results[0].id;

# Sample Code — Java

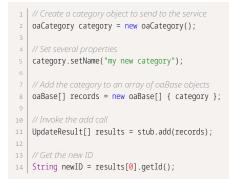

# approve()

Approves one or more transactions that were submitted for approval.

# Syntax

1 ApproveResult[] approveResults = stub.approve(new ApproveRequest[] approveRequests);

#### Usage

Use the approve() command to approve transactions which were submitted for approval. The maximum number of objects you can approve with one single call is 1,000.

For information about object types for which the OpenAir XML API and SOAP API support approvalrelated operations, see Approval-Related Operations.

#### Arguments

| Name            | Туре             | Description                     |
|-----------------|------------------|---------------------------------|
| approveRequests | ApproveRequest[] | Array of ApproveRequest objects |

#### Response

ApproveResult[] — Array of ApproveResult objects.

# Sample Code — C#

```
1 // approve an envelope
2 aaEnvelope env = new oaEnvelope();
3 env.id = "122";
4
5 oaApproval appr = new oaApproval();
6 appr.cc = "help@ddd.com"; // cc approval email to additional contacts
7 appr.notes = "Approval notes";
8
9 ApproveRequest ar = new ApproveRequest();
10 ar.approve = env;
11 ar.approval = appr;
12
13 ApproveResult[] results = _svc.approve(new ApproveRequest[] { ar });
14
15 approveRequest[] { ar });
15 approveRequest[] { ar });
15 approveRequest[] { ar });
16 approveRequest[] { ar } );
17 approveRequest[] { ar });
18 approveRequest[] { ar });
19 approveRequest[] { ar });
19 approveRequest[] { ar });
10 approveRequest[] { ar });
10 approveRequest[] { ar });
11 approveRequest[] { ar });
12 approveRequest[] { ar });
13 approveRequest[] { ar });
14 approveRequest[] { ar });
15 approveRequest[] { ar });
15 approveRequest[] { ar });
15 approveRequest[] { ar });
15 approveRequest[] { ar });
16 approveRequest[] { ar });
17 approveRequest[] { ar });
17 approveRequest[] { ar });
18 approveRequest[] { approveRequest[] { ar }];
18 approveRequest[] { approveRequest[] {
```

# Sample Code — Java

1 // approve an envelope which was submitted for approval 2 oaEnvelope env = new oaEnvelope(); 3 env.setId("122"); 4 oaApproval appr = new oaApproval(); 5 appr.setCc("help@ddd.com"); // cc approval email to additional contacts 6 appr.setNotes("approval notes"); 7 ApproveRequest ar = new ApproveRequest(); 8 ar.setApproval(appr); 9 ar.setApprove( env ); 10 11 ApproveResult[] results = stub.approve(new ApproveRequest[] { ar });

#### ApproveRequest

A ApproveRequest object defines the parameters for the approve() command.

A ApproveRequest object has the following properties:

| Name       | Туре         | Description                                                                          |
|------------|--------------|--------------------------------------------------------------------------------------|
| approval   | oaApproval[] | An array of oaApproval objects (see Approval).                                       |
| approve    | oaBase[]     | An array of oaBase objects. See Object Types Supporting Approval-Related Operations. |
| attributes | Attribute[]  | An array of Attribute objects.                                                       |

#### ApproveResult

The approve() command returns an array of ApproveResult objects.

A ApproveResult object has the following properties:

| Name              | Туре      | Description                                                                                                    |
|-------------------|-----------|----------------------------------------------------------------------------------------------------|
| approval_errors   | string    | A string describing any approval errors.                                                                                                    |
| approval_warnings | string    | A string describing any approval warnings.                                                                                                    |
| id                | string    | The internal ID of the record submitted for approval or approved.                                                                                                    |
| errors            | oaError[] | An array of oaError objects (see Error).<br>If an error occurred the approve() command returns an array of one or<br>more oaError objects providing the error code and description. |
| status            | string    | -1 if the operation is unsuccessful (one or more errors occurred).                                                                                                    |

# createUser()

Adds a User object.

#### Syntax

1 UpdateResult[] createUserResults = stub.createUser(oaUser[] users, oaCompany[] company);

## Usage

Use the createUser() command to add one or more new User objects. The maximum number of objects you can add with one single call is 1,000.

To add objects of types other than User, use the add() command instead.

You can set custom field values as well as standard field values when adding User objects. See Reading or Setting Custom Field Values Inline.

You can set the employee work schedules when adding User objects.

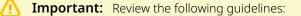

- You must be authenticated as an account administrator to use the createUser() command.
- The createUser() command does not support foreign key lookup.
- You must set a password when using the createUser command to create a new user record except for generic user records (generic set to 1).
- The following applies if you are using SAML for authentication in to your OpenAir account. You can set a password and enable SAML authentication for the user (setting the Boolean custom field saml\_auth\_c to true) when using the createUser() command to create a new user record.
- Limits are enforced to prevent you from creating or activating users if doing so would exceed the number of user licenses purchased for your account. If no user licenses of the appropriate type are available, the createUser() command creates a new user record, but sets it as inactive (clears the **Active** box on the employee record). For more information about OpenAir licensing and compliance, see .

#### Arguments

| Name    | Туре         | Description                              |
|---------|--------------|------------------------------------------|
| users   | oaUser[]     | Array of oallser objects (see User)      |
| company | oaCompany[1] | Array of oaCompany objects (see Company) |

#### Response

UpdateResult[] — Array of UpdateResult objects.

#### Sample Code — C#

```
1 oaCompany comp = new oaCompany();
2 comp.nickname = "New Account";//specify nickname of the account the
3 user is being added to.
4
5 oaUser newUser = new oaUser();
6 newUser.nickname = "userA";
7 newUser.role_id = "1"; //role of administrator.
8 newUser.password = "*****";
9 newUser.addr_email = "sss@sss.com";
10 newUser.account_workscheduleid = "1"; // Associate a valid workschedule for the user.
11
12 UpdateResult result = _svc.createUser(newUser, comp);
```

## Sample Code — Java

1 | oaCompany comp = new oaCompany();

```
2 oaUser cuser = new oaUser();
3 comp.setNickname("openair"); // specify nickname of the account
4 the user is being added to.
5 cuser.setNickname("userA");
6 cuser.setRole_id("1"); // role of administrator.
7 cuser.setPassword("******");
8 cuser.setAddr_email("sss@sss.com");
9 cuser.setAccount_workscheduleid("1"); // Associate a valid workschedule for the user.
10
```

ul UpdateResult result = stub.createUser(cuser, comp);

# delete()

Deletes one or more objects.

#### Syntax

1 UpdateResult[] deleteResults = stub.delete(new oaBase[] objects);

## Usage

Use the delete() command to delete one or more objects based on their internal IDs. The maximum number of objects you can delete with one single call is 1,000.

#### Arguments

| Name    | Туре     | Description             |
|---------|----------|-------------------------|
| objects | oaBase[] | Array of oaBase objects |

#### Response

UpdateResult[] — Array of UpdateResult objects.

# Sample Code — C#

```
1 // delete customer with internal ID 66.
2 oaCustomer customer = new oaCustomer();
3 customer.id = "66";
4 
5 UpdateResult[] deleteResults = stub.delete(new oaBase[1] { customer });
```

# Sample Code — Java

// delete customer with internal ID 66.
 oaCustomer customer = new oaCustomer();

customer.setId("66");

5 UpdateResult[] deleteResults = stub.delete(new oaBase[] { customer });

# login()

Authenticates the user and starts a client session.

#### Syntax

1 LoginResult loginResults = stub.login(LoginParams loginParameters);

### Usage

Use the login() command to authenticate the user and start a client session. The call returns a unique client session identifier [sessionId]. This client session ID can be used to make subsequent calls to OpenAir SOAP API until the session expires or is ended for the authenticated user by a logout() call. See Using SessionHeader for Client Session ID Authentication.

#### Arguments

| Name            | Туре        | Description           |
|-----------------|-------------|-----------------------|
| loginParameters | LoginParams | A LoginParams object. |

#### Response

LoginResult — A LoginResult object.

# Sample Code — C#

# Sample Code — Java

| 1  | // create our login parameters                                                                                              |
|----|----------------------------------------------------------------------------------------------------|
| 2  | LoginParams 1p = new LoginParams();                                                                                         |
| 3  | lp.setUser("username");                                                                                                    |
| 4  | lp.setPassword("password");                                                                                                 |
| 5  | <pre>lp.setCompany("company name");</pre>                                                                                   |
| 6  | <pre>lp.setApi_namespace("my namespace");</pre>                                                                             |
| 7  | lp.setApi_key("*******");                                                                                                   |
| 8  | <pre>lp.setClient("my client name");</pre>                                                                                  |
| 9  | <pre>lp.setVersion("1.0");</pre>                                                                                            |
| 10 |                                                                                                    |
| 11 | // set the service URL from our arguments                                                                                   |
| 12 | OAirServiceHandlerServiceLocator locator = new OAirServiceHandlerServiceLocator();                                          |
| 13 | <pre>locator.setOAirServiceAddress("https://my-account-domain.app.openair.com/soap");</pre>                                 |
| 14 |                                                                                                    |
| 15 | // now login                                                                                                    |
| 16 | OAirServiceSoapBindingStub binding =                                                                                        |
| 17 | (OAirServiceSoapBindingStub)locator.getOAirService();                                                                       |
| 18 | LoginResult loginResult = binding.login(lp);                                                                                |
| 19 |                                                                                                    |
| 20 | // Create a new session header object                                                                                       |
| 21 | // Add the session ID returned from the login                                                                               |
| 22 | SOAPHeaderElement header = new SOAPHeaderElement("https://my-account-domain.app.openair.com/OAirService", "SessionHeader"); |
| 23 | <pre>SOAPElement node = header.addChildElement("sessionId");</pre>                                                          |
| 24 | <pre>node.addTextNode(loginResult.getSessionId());</pre>                                                                    |
| 25 | binding.setHeader(header);                                                                                                  |

# LoginParams

The LoginParams object defines the authentication parameters for the login() command.

| Name          | Туре   | Description                                   |
|---------------|--------|-----------------------------------------------|
| api_key       | string | The namespace assigned to your account.       |
| api_namespace | string | The OpenAir API key assigned to your account. |
| client        | string | The client name.                              |
| company       | string | Your company ID.                              |
| password      | string | The authenticating user's password.           |
| user          | string | The authenticating user's user ID.            |
| version       | string | The client version.                           |

A LoginParams object has the following properties:

# LoginResult

The login() command returns a LoginResult object.

A LoginResult object has the following properties:

| Name      | Туре   | Description                   |
|-----------|--------|-------------------------------|
| sessionId | string | The unique client session ID. |

| Name | Туре   | Description                             |
|------|--------|-----------------------------------------|
| URL  | string | Session URL for the authenticated user. |

# logout()

Ends the client session of the authenticated user.

#### Syntax

1 | stub.logout();

### Usage

Use logout() command to end the client session for the authenticated user issuing the call. No arguments are required.

## Arguments

*None* — This command ends the session for the authenticated user issuing the call, so no arguments are needed. The authenticated user is identified by the specified in the sessionId in the SessionHeader for this call.

#### Response

The client session has ended. Failure of the call means that the session was logged out prior to issuing the call, so no results are needed. Any unexpected error should be handled by your client application – see Error Codes.

# Sample Code — C#

```
    // This invalidates sessionID and user needs to login to make any calls to the API again.
    stub.logout();
```

# Sample Code — Java

// This invalidates sessionID and user needs to login to make any calls to the API again.
 stub.logout();

# makeURL()

Creates one or more URL to specific OpenAir pages.

#### Syntax

1 MakeURLResult[] makeURLResults = stub.makeURL(MakeURLRequest[] makeURLRequests);

# Usage

Use the makeURL() command to create URLs to specific OpenAir page.

#### Arguments

| Name            | Туре             | Description                         |
|-----------------|------------------|-------------------------------------|
| makeURLRequests | MakeURLRequest[] | An array of MakeURLRequest objects. |

#### Response

makeURLResult[] — Array of MakeURLResult objects.

# Sample Code — C#

```
1 oaEnvelope envelope = new oaEnvelope();
2 envelope.id = "1";
3
4 MakeURLRequest mur = new MakeURLRequest();
5 mur.uid = _svc.SessionHeaderValue.sessionId;
6 mur.app = "te";
7 mur.page = "list-envelope-receipts";
8 mur.arg = envelope;
9
10 MakeURLResult[] results = _svc.makeURL(new MakeURLRequest[] { mur });
```

# Sample Code — Java

1 String sessionId = loginResult.getSessionId(); 2 MakeURLRequest make = new MakeURLRequest(); 3 4 make.setUid(sessionId); 5 make.setApp("te"); 6 make.setPage( "list-envelope-receipts" ); 7 oaEnvelope envelope = new oaEnvelope(); 8 envelope.setId("1"); 9 make.setArg( envelope ); 10 1 //make.url 12 MakeURLResult[] mkresults = stub.makeURL(new MakeURLRequest[] { make });

# MakeURLRequest

A MakeURLRequest object defines the parameters for the makeURL() command.

A MakeURLRequest object has the following properties:

| Name | Туре   | Description                                   |
|------|--------|-----------------------------------------------|
| uid  | string | A valid client session ID.                    |
| page | string | Code representing the page.                   |
| арр  | string | Two-letter code representing the application. |
| arg  | string | Any argument.                                 |

For information about the supported pages in the OpenAir UI identified by a navigation path) and the corresponding page, app and arg combinations, see OpenAir Pages Supported by the Make URL Operation.

### MakeURLResult

The makeURL() command returns an array of MakeURLResult objects.

A MakeURLResult object has the following properties:

| Name   | Туре      | Description                                                                                                    |
|--------|-----------|----------------------------------------------------------------------------------------------------|
| errors | oaError[] | An array of oaError objects (see Error).<br>If an error occurred, the makeURL() command returns an array of one or more oaError<br>objects (see Error) providing the error code and description. |
| status | string    | Two-letter code representing the application.                                                                                                    |
| url    | string    | The page URL for the authenticated user.                                                                                                    |

# modify()

Updates one or more objects.

#### Syntax

u | UpdateResult[] modifyResults = stub.modify(attributes, objects);

## Usage

Use the modify() command to update one or more objects. The maximum number of objects you can add with one single call is 1,000.

You can use the modify() command to update a User object. See the object reference for usage limitations specific to the User object.

Determine the internal ID of each object you want to update and construct an array of objects, each containing the object internal ID and the object properties you want to update.

You can also use an external ID property as a foreign key and update an object without querying the object internal ID first. See Related Object Lookup Using the SOAP API.

You can set custom field values as well as standard field values when updating objects. See Reading or Setting Custom Field Values Inline.

#### Arguments

| Name       | Туре        | Description                                                        |
|------------|-------------|--------------------------------------------------------------------|
| attributes | Attribute[] | Array of Attribute objects. See Add, Update and Upsert Attributes. |
| objects    | oaBase[]    | Array of oaBase objects                                            |

#### Response

UpdateResult[] — Array of UpdateResult objects.

```
Sample Codes — C#
```

#### Modify — C#

Modify a customer's email address.

```
1 oaCustomer customer = new oaCustomer();
2 customer.id = "37";
3 customer.addr_email = "newest@example.com";
4 
5 UpdateResult[] res =_svc.modify(new OA.Attribute[]{},new oaBase[]{customer});
```

#### Update Using External ID as Foreign Key Lookup — C#

This modify request updates the filterset\_ids property of user (id = 12). The API looks up the internal IDs of Filtersets which have external\_ids "extrn1", "extrn2" and "extrn3" and assigns the filterset\_ids property of the target user with the list of corresponding internal IDs, like "12,3,24".

```
1 oaFieldAttribute lookupAttr = new oaFieldAttribute();
2 lookupAttr.name = "external";
3 lookupAttr.value = "filterset_ids:Filterset:1";
4 
5 oaUser user = new oaUser();
6 user.id = "12";
7 user.filterset_ids = "extrn1,extrn2,extrn3";
8 user.attributes = new oaBase[] { lookupAttr };
9
10 UpdateResult[] results = _svc.modify(new OA.Attribute[] {}, new oaBase[] { user });
```

#### Update Using Custom Field as Foreign Key Lookup — C#

To use custom field as a lookup field in place of internal ID, use the following syntax. The API will find the customer(s) which have CustField12 value set to "somevalue" and update the name on matching records to "John Carr".

```
1 oaCustomer customer = new oaCustomer();
2 customer.name = "John Carr";
```

```
3 customer.CustField12_c = "somevalue";
4
5 //this attribute specifies which custom field should be used for lookup
6 0A.Attribute lookupAttr = new 0A.Attribute();
1 lookupAttr.name = "lookup_custom";
8 lookupAttr.value = "CustField12_c";
9
10 UpdateResult[] results = _svc.modify(new 0A.Attribute[] { lookupAttr }, new oaBase[] { customer });
```

#### Update Custom Field Value as Object Property — C#

```
1 oaProject project = new oaProject();
2 project.id = "123"; //d of record to modify
3 project.ProjectStatus__c = "Yellow"; //new custom field value
4 
5 //Define attribute that directs API to update a custom field.
6 OA.Attribute updateCustom = new OA.Attribute();
7 updateCustom.name = "update_custom";
8 updateCustom.value = "1";
9
10 UpdateResult[] res = _svc.modify(new OA.Attribute[] { updateCustom },
11 new oaBase[] { project });
```

# Modify Custom Field Values with custom equal to Method — C#

```
1 0A.Attribute lookupAttr = new 0A.Attribute();
2 lookupAttr.name = "method";
3 lookupAttr.value = "custom equal to";
4
5 oaCustomField customField = new oaCustomField();
6 customField.type = "User"; //name of the object the field is associated with
7 customField.id = "12"; //internal ID of the user record.
8 customField.name = "cust_field_name"; // internal name of the custom field.
9 customField.value = "My new value"; // new value
10
11 UpdateResult[] updateResults = _svc.modify(new 0A.Attribute[] { lookupAttr }, new oaBase[] { customField });
```

#### Modify ImportExport Objects and Read Not Exported — C#

Mark the envelope with ID = 4 as exported by the application MY\_APP on 4/1/2008. By doing this, we can later use "not-exported" filter to read only records that have not yet been exported by MY\_APP.

```
1 oaImportExport exportRecord = new oaImportExport();
2 exportRecord.application = "MY_APP";
3 exportRecord.type = "Envelope";
4 exportRecord.id = "4";
5 exportRecord.exported = "2008-04-01 00:00:00";
6 UpdateResult[] ur = _svc.upsert(new OA.Attribute[] {}, new oaBase[] { exportRecord });
7 // Define read parameters
9 ReadRequest rr = new ReadRequest();
10 rr.method = "all";
11 rr.type = "Envelope";
12 // Export only records that have not yet been exported by MY_APP
14 OA.Attribute notExportedAttr = new OA.Attribute();
15 notExportedAttr.value = "not-exported";
17 rr.attributes = new OA.Attribute[] { notExportedAttr };
18 // Direct the API to filter out records exported by MY_APP
```

```
20 oaImportExport importExport = new oaImportExport();
21 importExport.application = "MY_APP";
    rr.objects = new oaBase[] { importExport };
24 ReadResult[] results = _svc.read(new ReadRequest[] { rr });
```

## Sample Codes — Java

#### Modify — Java

- oaCustomer customer1 = new oaCustomer();
- customer1.setAddr\_email("new@example.com"); customer1.setId("66");

- Attribute dummy = new Attribute();
- UpdateResult[] results = binding.modify(new Attribute[] { dummy },
- new oaBase[] { customer1 });

#### Modify with Foreign Key Lookup — Java

1 // For each xxxid field that needs to be looked up, set the ID field (filtersetids) to the externalid field value

- cases just a single ID values is used.
- 3 oaFieldAttribute attr = new oaFieldAttribute();
- att.setName("external"); // type of lookup (external will lookup the field using external\_id field)
- attr.setValue("filtersetids:Filterset:1"); // colon separated values: field name (as it exists in the object, matching record type to process lookup
- 8 oaUser user = new oaUser();
- user.setId("10119");
- 10 user.setFiltersetids("external1, external2, external3, external4");
- 12 // notice that the field used (filtersetids) matches the first part of the attributes value.
- 14 user.setAttributes(new oaBase[] {attr});

- 17 UpdateResult[] results = service.modify(new Attribute[] { null}, new oaBase[] {user});

#### Modify Custom Field Values with custom equal to Method lava

3 Attribute custom = new Attribute(); 4 custom.setName("method"); custom.setValue("custom equal to"); oaCustomField customf = new oaCustomField(); customf.setType("User"); // name of the object custom field is associated with. In this example, it is User. See table of custom equal to objects. 11 customf.setName("userc"); // internal name of the custom field. 12 customf.setId("1"); // internal ID of the user record 13 customf.setValue("My new value"); // custom value 15 UpdateResult[] updateResults = stub.modify(new Attribute[] { custom }, new oaBase[] { customf });

#### Modify Not Exported Expense Reports — Java

```
// mark the envelope with ID = 4 as exported by the application
 3 // MY_APP on 4/1/2008. By doing this, we can add a filter attribute to
 4 // our read call that will filter out records exported by MY_APP
 5 oaImportExport exportRecord = new oaImportExport();
 6 exportRecord.setApplication( "MY_APP" );
 7 exportRecord.setType( "Envelope" );
   exportRecord.setId( "4" );
 8
 9 exportRecord.setExported( "2008-04-01 00:00:00" );
10 UpdateResult[] ur = binding.upsert( new Attribute[]{}, new oaBase[] {
12 exportRecord });
14 // Now do a read of all envelopes, but add a filter
15 // so we only retrieve not-yet-exported records
16 Attribute attr = new Attribute();
17 attr.setName( "filter" );
18 attr.setValue( "not-exported" );
20 ReadRequest read = new ReadRequest();
21 read.setMethod( "all" );
22 read.setType( "Envelope" );
23 read.setAttributes( new Attribute[]{attr} );
25 // tell the server we're filtering on import_export records created by MY_APP
26 oaImportExport importExport = new oaImportExport();
27 importExport.setApplication( "MY_APP" );
28 read.setObjects( new oaBase[] { importExport } );
30 ReadResult[] results = binding.read(new ReadRequest[] { read });
```

# read()

Retrieves one or more objects of the type specified based on the method, attributes and other parameters passed.

#### Syntax

1 ReadResult[] ReadResults = stub.read(new ReadRequest[] ReadRequests);

## Usage

Use the read() command to retrieve one or more objects of specific types.

Define the types of objects to retrieve and other request parameters using an array of ReadRequest objects.

The read() command returns an array of ReadResult objects.

#### Arguments

| Name         | Туре          | Description                  |
|--------------|---------------|------------------------------|
| ReadRequests | ReadRequest[] | Array of ReadRequest objects |

#### Response

ReadResult[] — Array of ReadResult objects.

#### ReadRequest

A ReadRequest object defines the parameters for the read() command.

A ReadRequest object has the following properties:

| Name       | Туре        | Description                                                                                                    |  |
|------------|-------------|----------------------------------------------------------------------------------------------------|--|
| type       | string      | The type of object to return. For information about supported object types, see List of Supported Business Object Types.                                                                                                    |  |
| method     | string      | The name of the read method to be used. The read method lets you specify whether to return all objects, only the objects matching or not matching a search query object, or the custom field values for a specific object. See Read Methods.                                                                                                    |  |
| objects    | oaBase[]    | An array of oaBase objects as arguments.                                                                                                    |  |
| attributes | Attribute[] | An array of Attribute objects. The attributes lets you modify the response when reading objects using OpenAir SOAP API. Some attributes control API features available for most supported object types, other attributes can only be used when reading a specific object type. See Read Attributes.                                                                                                    |  |
| fields     | string      | Comma-separated list of object properties to return.<br>If empty, the response includes all standard object properties for each returned<br>object except for the flags property for oaUser or oaCompany objects (see User and<br>Company). It also includes all custom fields for the object type. To include the flags<br>property for oaUser or oaCompany objects, set the include_flags attribute to 1. |  |

## ReadResult

The read() command returns an array of ReadResult objects.

A ReadResult object has the following properties:

| Name    | Туре      | Description                                                                                                    |  |
|---------|-----------|----------------------------------------------------------------------------------------------------|--|
| objects | oaBase[]  | An array of oaBase objects.                                                                                                    |  |
| errors  | oaError[] | An array of oaError objects (see Error).<br>If an error occurred the read() command returns an array of one or more oaError objects<br>(see Error) providing the error code and description. |  |

# Sample Codes — C#

Note that "limit" attribute is **always required**, but for the sake of saving space, only the first example shows the loop which correctly gets multiple batches of data.

#### Read with equal to Method — C#

Read the fields ID, nickname, updated for users with nickname 'jsmith'.

```
1 | ReadResult[] results;
2 ReadRequest rr = new ReadRequest();
   rr.type = "User";
4 rr.method = "equal to"; //return only records that match search
5 criteria
6 rr.fields = "id, nickname, updated"; //specify fields to be returned. //Specify search criteria
7 oaUser user = new oaUser();
8 user.nickname = "jsmith";
   rr.objects = new oaBase[1] { user }; //pass in one object with search
10 criteria int index = 0; //Starting index
11 const int LIMIT = 1000; //Return maximum of 1000 records per request
12 do {
14
     OA.Attribute attr = new OA.Attribute();
     attr.name = "limit";
     attr.value = String.Format("{0}, {1}", index, LIMIT);
     rr.attributes = new OA.Attribute[] { attr };
      results = _svc.read(new ReadRequest[] { rr });
18
     if (results != null && results.Length > 0 && results[0].errors !=null) {
20
        foreach (oaError err in results[0].errors) {
            Debug.WriteLine(string.Format("Error {0} - {1}", err.code,err.text));
         }
     }
      index += LIMIT:
26 } while (results[0].objects != null && results[0].objects.Length > 0);
```

#### Read with not equal to Method — C#

Read ID, nickname, and updated fields for users that do not match certain search criteria.

```
1 ReadRequest rr = new ReadRequest();
2 rr.type = "User";
3 rr.method = "not equal to"; //return only records that do not match search criteria
4 rr.fields = "id, nickname, updated"; //specify fields to be returned
5
6 oaUser user = new oaUser();
7 user.nickname = "jsmith";
8 rr.objects = new oaBase[1] { user }; //pass in one object with search criteria
9
10 // Limit attribute is required.
11 OA.Attribute attr = new OA.Attribute();
12 attr.name = "limit";
13 attr.value = "500";
14 rr.attributes = new OA.Attribute[] { attr };
15
16 ReadResult[] results = _svc.read(new ReadRequest[1] { rr });
```

#### Read Custom Field Definitions with equal to Method — C#

Read all custom fields associated with project record type.

```
1 ReadRequest rr = new ReadRequest();
2 rr.method = "equal to";
3 rr.type = "CustField";
4 
5 oaCustField cf = new oaCustField();
6 cf.association = "project"; // custom field association
7 
8 // Limit attribute is required.
9 OA.Attribute attr = new OA.Attribute();
10 attr.name = "limit";
11 attr.value = "500";
12 rr.attributes = new OA.Attribute[] { attr };
13
```

```
14 rr.objects = new oaBase[] { cf };
15 ReadResult[] results = _svc.read(new ReadRequest[] { rr });
```

#### Read Custom Field Values with custom equal to Method — C#

Read custom field values for a given project.

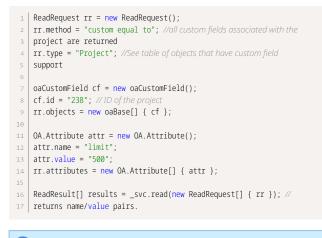

(i) **Note:** Review the chapter that addresses Custom Fields.

#### Read Not Exported Charges with all Method — C#

Read all slips and add a filter to retrieve not yet reported records only.

```
1 | ReadRequest rr = new ReadRequest();
 2 rr.method = "all";
 3 rr.type = "Slip";
5 OA.Attribute attrLimit = new OA.Attribute();
6 attrLimit.name = "limit";
 7 attrLimit.value = "500";
9 OA.Attribute attrFilter = new OA.Attribute();
10 attrFilter.name = "filter";
11 attrFilter.value = "not-exported";
13 rr.attributes = new OA.Attribute[] { attrLimit, attrFilter };
    // Tell the server we are filtering on import_export records created
16 by MY_APP
17 oaImportExport importExport = new oaImportExport();
importExport.application = "MY_APP";
19 rr.objects = new oaBase[] { importExport };
21 ReadResult[] results = _svc.read(new ReadRequest[] { rr });
23 // Mark the slip with ID = 4 as exported by the application MY_APP on 4/1/2011.
25 attribute will not export this record.
26 oaImportExport exportRecord = new oaImportExport();
27 exportRecord.application = "MY_APP";
28 exportRecord.type = "Slip";
29 exportRecord.id = "4";
30 exportRecord.exported = "2011-04-01 00:00:00";
32 UpdateResult[] ur = _svc.upsert(new OA.Attribute[] {}, new oaBase[] { exportRecord });
```

# Read Not Exported Expense Reports with all Method and Date Filter — C#

Request envelope records that were approved in a certain date range and were not exported yet.

(i) **Note:** Multiple filters can be used. They should be CSV concatenated in one single filter attribute. For example, to retrieve all timesheet entries in a certain date range for approved timesheets only, attrFilter.value should be "newer-than, older-than, approved-timesheets".

```
1 ReadRequest rr = new ReadRequest();
 2 rr.method = "all";
 3 rr.type = "Envelope";
 6 OA.Attribute attrFilter = new OA.Attribute();
 7 attrFilter.name = "filter";
 8 attrFilter.value = "newer-than,older-than,not-exported";
10 //Name of the field to apply date filter to
11 OA.Attribute attrField = new OA.Attribute();
12 attrField.name = "field";
13 attrField.value = "date_approved,date_approved";
15 OA.Attribute attrLimit = new OA.Attribute();
16 attrLimit.name = "limit":
17 attrLimit.value = "500";
19 rr.attributes = new OA.Attribute[] { attrFilter, attrField, attrLimit};
21 // set newer-than filter date
22 oaDate dateNewer = new oaDate();
23 dateNewer.year = "2008";
24 dateNewer.month = "10";
25 dateNewer.day = "17";
27 // set older-than filter date
28 oaDate dateOlder = new oaDate();
29 dateOlder.year = "2008";
30 dateOlder.month = "10";
31 dateOlder.day = "17";
33 rr.objects = new oaBase[] { dateNewer, dateOlder };
34 ReadResult[] results = _svc.read(new ReadRequest[] { rr });
```

#### Read with equal to Method and Lookup by Custom Field Value — C#

```
1 ReadRequest rr = new ReadRequest();
2 rr.method = "equal to";
3 rr.type = "Project";
4
5 //Get the first 100 records only
6 OA.Attribute attrLimit = new OA.Attribute();
7 attrLimit.name = "limit";
8 attrLimit.value = "100";
9 rr.attributes = new OA.Attribute[] { attrLimit };
10
11 //Get only records with custom field ProjectStatus set to "Yellow"
12 //Specify additional values in comma delimited list, e.g.
13 "Yellow,Green,Red"
14 //Provide empty string to get records that don't have any value set,
15 //e.g. filter.ProjectStatus_c = "";
16 //If the custom field type is Date provide default date to get records
17 that
```

```
18 //have no value, e.g. filter.ProjectStatus_c = "0000-00-00";
19 oaProject filter = new oaProject();
20 filter.ProjectStatus_c = "Yellow";
21 rr.objects = new oaBase[] { filter };
22 
23 ReadResult[] results = _svc.read(new ReadRequest[] { rr });
```

# Read with Multiple equal to Methods Combined with Explicit OR Condition — C#

Search for all Bookings for users with ID 5 or 6.

```
1 ReadRequest rr = new ReadRequest();
2 rr.method = "equal to, or equal to";
3 rr.type = "Booking";
4
5 OA.Attribute attrLimit = new OA.Attribute();
a attrLimit.name = "limit";
7 attrLimit.value = "100";
8 rr.attributes = new OA.Attribute[] { attrLimit };
9
10 oaBooking book1 = new oaBooking();
11 book1.userid = "3";
12
13 oaBooking book2 = new oaBooking();
14 book2.userid = "10";
15
16 rr.objects = new oaBase[] { book1, book2 };
17 ReadResult[] results = _svc.read(new ReadRequest[] { rr });
```

#### Single Read() Call with Multiple Read Requests — C#

In many cases, It is not possible to retrieve all objects required in a single read request.

You should batch multiple read requests in a single read() call when the integration logic allows it.

The following code samples executes multiple read requests in a single call to the server, and counts as one single transaction against your daily account limit.

```
int[]idsList = new int[] { 1, 22, 1633, 32, 9, 28, 39 };
ReadRequest[] readRequestList = new ReadRequest[IDs.Length];
for (int i = 0; i < 1000 && i <idsList.Length; i++) {
ReadRequest rr = new ReadRequest();
rr.type = "Slip";
OA.Attribute attrLimit = new OA.Attribute();
attrLimit.name = "limit";
attrLimit.value = "1";
rr.attributes = new OA.Attribute[] { attrLimit };
aSlip SlipToRead = new oaSlip();
slipToRead.id =idsList[].ToString();
readRequestList[i] = rr;
}
ReadRequestList[i] = rr;
}
ReadResult[] results = _svc.read(readRequestList);
```

#### Sample Codes — Java

Note that "limit" attribute is **always required**, but for the sake of saving space, only the first example shows the loop which correctly gets multiple batches of data.

#### Read with equal to Method — Java

```
1 // Create a read request for an envelope with internal ID 211
    ReadRequest[] reads = new ReadRequest[1];
 3 reads[0] = new ReadRequest();
 4 reads[0].setType("Envelope"); // we are requesting Envelope type
 5 reads[0].setMethod("equal to"); // method to return a specific
 6 envelope
 7 oaEnvelope env = new oaEnvelope();
    env.setId("211");
 9 reads[0].setObjects(new oaBase[]{env});
10 int limit = 1000; // only read 1000 records at a time
   int index = 0;// record index to start the read from
12 // add an attribute to our read, specifying the base record # (index)
13 // and the max # of records to be returned (limit)
14 Attribute attr = new Attribute();
15 attr.setName("limit");
16 attr.setValue(String.format("%1$d", limit));
   reads[0].setAttributes(new Attribute[]{attr}); // perform the read
18 System.out.print("Fetching envelopes...");
   ReadResult[] results = binding.read(reads); // output the results
20
   while(true) {
       int numRead = 0;
       for (int i = 0; i < results.length; ++i) {</pre>
          ReadResult r = results[i];
          if (r.getObjects() != null) {
              System.out.println("Read " + r.getObjects().length + " envelopes\n");
             oaBase[] objs = r.getObjects();
              for (numRead = 0; numRead < objs.length; ++numRead) {</pre>
28
                 oaEnvelope envelope = (oaEnvelope)objs[numRead];
                System.out.println("Envelope name: " + envelope.getName());
System.out.println("Envelope number: " + envelope.getNumber());
                 System.out.println("Envelope total: " + envelope.getTotal());
                System.out.println();
                index++;
              System.out.println("Read "+numRead+" envelopes");
          } else {
          System.out.println("Read 0 envelopes\n");
40
       }
41
       if( numRead == limit ) {
42
          System.out.println("Fetching "+ limit +" more envelopes");
          attr.setValue(String.format("%1$d, %2$d", index, limit));
45
          results = binding.read(reads);
       } else {
47
          break;
       }
   }
```

#### Read with not equal to Method — Java

Note that the "limit" attribute is required as illustrated in Read with equal to Method — Java.

- 1 // Create a read request for envelopes with a non-zero to
- 2 ReadRequest[] reads = new ReadRequest[1];
- 3 reads[0] = new ReadRequest();
- 4 reads[0].setType("Envelope"); // we are requesting Envelope type
- s reads[0].setMethod("not equal to"); // method to return a subset of
- 6 data based on search criteria. // We are searching for an envelope with total not equal to 0.
- 7 oaEnvelope obj = new oaEnvelope();
- 8 obj.setTotal("0.00");
- 9 reads[0].setObjects(new oaEnvelope[] { obj }); // perform the read
- 10 System.out.print("Fetching envelopes...");
- 11 ReadResult[] results = binding.read(reads); // output the results

#### Read Not Exported Charges with all Method — Java

Note that the "limit" attribute is required as illustrated in Read with equal to Method — Java.

```
2 records.
4 Attribute attr = new Attribute();
5 attr.setName( "filter" );
   attr.setValue( "not-exported" );
 7 ReadRequest read = new ReadRequest();
 8 read.setMethod( "all" );
   read.setType( "Slip" );
10 read.setAttributes( new Attribute[]{attr} );
   // Tell the server we're filtering on import_export records created by
13 MY_APP
14 oaImportExport importExport = new oaImportExport();
importExport.setApplication( "MY_APP" );
16 read.setObjects( new oaBase[] { importExport } );
18 ReadResult[] results = binding.read(new ReadRequest[] { read });
20 // To modify and read not-yet exported slips
21 // Mark the slip with ID = 4 as exported by the application
22 // MY_APP on 4/1/2011. By doing this, we can add a filter attribute to
23 // our read call that will filter out records exported by MY_APP.
24 oaImportExport exportRecord = new oaImportExport();
25 exportRecord.setApplication( "MY_APP" );
26 exportRecord.setType( "Slip" );
   exportRecord.setId( "4" );
   exportRecord.setExported( "2011-04-01 00:00:00" );
28
29 UpdateResult[] ur = binding.upsert( new Attribute[]{}, new oaBase[] {
31 exportRecord });
```

#### Read with all Method and Date Filters — Java

Note that the "limit" attribute is required as illustrated in Read with equal to Method — Java.

```
20 dateNewer.setMonth( "10" );
21 dateNewer.setDay( "16" );
22
3 // set older than date.
4 dateOlder.setYear( "2008" );
5 dateOlder.setMonth( "10" );
6 dateOlder.setDay( "17" );
7
7
8 read.setObjects(new oaBase[] { dateNewer,dateOlder });
9 ReadResult[] results = stub.read(new ReadRequest[] { read });
```

# reject()

Rejects a transaction that was submitted for approvals.

#### Syntax

1 RejectResult[] rejectResults = stub.reject(new RejectRequest[] rejectRequests);

## Usage

Use the reject() command to reject transactions such as bookings, expense reports, invoices, or timesheets which were submitted for approval. The maximum number of objects you can reject with one single call is 1,000.

For information about object types for which the OpenAir XML API and SOAP API support approvalrelated operations, see Approval-Related Operations.

#### Arguments

| Name           | Туре            | Description                    |  |
|----------------|-----------------|--------------------------------|--|
| rejectRequests | RejectRequest[] | Array of RejectRequest objects |  |

#### Response

RejectResult[] — Array of RejectResult objects.

## Sample Code — C#

```
1 //reject an envelope which was submitted for approval
2 oaEnvelope env = new oaEnvelope();
3 env.id = "122";
4
5 oaApproval appr = new oaApproval();
6 appr.cc = "help@ddd.com"; //cc approval email to additional contacts
7 appr.notes = "Approval notes";
8
9 RejectRequest rr = new RejectRequest();
10 rr.reject = env;
11 rr.approval = appr;
12
```

13 RejectResult[] results = \_svc.reject(new RejectRequest[] { rr });

# Sample Code — Java

1 // reject an envelope which was submitted for approval 2 oaEnvelope env = new oaEnvelope(); 3 env.setId("122"); 4 oaApproval appr = new oaApproval(); 5 appr.setCc("help@ddd.com"); // cc approval email to additional 6 contacts 7 appr.setNotes("approval notes"); 8 RejectRequest rr = new RejectRequest(); 9 rr.setApproval(appr); 10 rr.setReject( env ); 11

#### 12 RejectResult[] results = stub.reject(new RejectRequest[] { rr });

#### RejectRequest

A RejectRequest object defines the parameters for the reject() command.

A RejectRequest object has the following properties:

| Name       | Туре         | Description                                                                          |  |
|------------|--------------|--------------------------------------------------------------------------------------|--|
| approval   | oaApproval[] | An array of oaApproval objects (see Approval).                                       |  |
| reject     | oaBase[]     | An array of oaBase objects. See Object Types Supporting Approval-Related Operations. |  |
| attributes | Attribute[]  | An array of Attribute objects.                                                       |  |

#### RejectResult

The reject() command returns an array of RejectResult objects.

A RejectResult object has the following properties:

| Name              | Туре      | Description                                                                                                    |
|-------------------|-----------|----------------------------------------------------------------------------------------------------|
| approval_errors   | string    | A string describing any approval errors.                                                                                                    |
| approval_warnings | string    | A string describing any approval warnings.                                                                                                    |
| id                | string    | The internal ID of the record submitted for approval or approved.                                                                                                    |
| errors            | oaError[] | An array of oaError objects (see Error).<br>If an error occurred, the reject() command returns an array of one or<br>more oaError objects (see Error) providing the error code and description. |
| status            | string    | -1 if the operation is unsuccessful (one or more errors occurred).                                                                                                    |

## servertime()

Retrieves the current system timestamp from the OpenAir servers.

## Syntax

1 | oaDate dateNow = stub.servertime();

## Usage

Use the servertime() command to get the current time on the OpenAir servers as an oaDate object (see Date). No arguments are required.

## Arguments

None

#### Response

oaDate — A oaDate object (see Date).

## Sample Code — C#

1 | oaDate dateNow = stub.servertime();

# Sample Code - Java

1 | oaDate dateNow = stub.servertime();

# submit()

Submits a transaction for approval.

## Syntax

1 SubmitResult[] submitResults = stub.submit(new SubmitRequest[] submitRequests);

## Usage

Use the submit() command to submit transactions such as bookings, expense reports, invoices, or timesheets for approval. The maximum number of objects you can submit with one single call is 1,000.

For information about object types for which the OpenAir XML API and SOAP API support approvalrelated operations, see Approval-Related Operations.

#### Arguments

| Name           | Туре            | Description                    |
|----------------|-----------------|--------------------------------|
| submitRequests | SubmitRequest[] | Array of SubmitRequest objects |

#### Response

SubmitResult[] — Array of SubmitResult objects.

## Sample Code — C#

```
1 // submit an envelope for approval
2 oaEnvelope env = new oaEnvelope();
3 env.id = "122";
4
5 oaApproval appr = new oaApproval();
appr.cc = "help@dd.com"; //cc approval email to additional contacts
7 appr.notes = "Approval notes";
8
9 SubmitRequest sr = new SubmitRequest();
10 sr.submit = env;
11 sr.approval = appr;
12
13 SubmitResult[] results = _svc.submit(new SubmitRequest[] { sr });
```

## Sample Code — Java

```
1 // submit an envelope for approval
2 oaEnvelope env = new oaEnvelope();
3 env.setId("122");
4 oaApproval appr = new oaApproval();
5 appr.setCc("help@ddd.com"); // cc approval email to additional
6 contacts
7 appr.setNotes("approval notes");
8 SubmitRequest sub = new SubmitRequest();
9 sub.setApproval(appr);
1e sub.setSubmit( env );
11
```

```
12 SubmitResult[] results = stub.submit(new SubmitRequest[] { sub });
```

## SubmitRequest

A SubmitRequest object defines the parameters for the submit() command.

A SubmitRequest object has the following properties:

| Name       | Туре         | Description                                                                          |
|------------|--------------|--------------------------------------------------------------------------------------|
| approval   | oaApproval[] | An array of oaApproval objects (see Approval).                                       |
| submit     | oaBase[]     | An array of oaBase objects. See Object Types Supporting Approval-Related Operations. |
| attributes | Attribute[]  | An array of Attribute objects. See Approval-Related Operations.                      |

## SubmitResult

The submit() command returns an array of SubmitResult objects.

A SubmitResult object has the following properties:

| Name              | Туре      | Description                                                                                                    |
|-------------------|-----------|----------------------------------------------------------------------------------------------------|
| approval_errors   | string    | A string describing any approval errors.                                                                                                    |
| approval_warnings | string    | A string describing any approval warnings.                                                                                                    |
| id                | string    | The internal ID of the record submitted for approval.                                                                                                    |
| errors            | oaError[] | An array of oaError objects (see Error).<br>If an error occurred, the submit() command returns an array of one or<br>more oaError objects (see Error) providing the error code and description. |
| status            | string    | -1 if the operation is unsuccessful (one or more errors occurred).                                                                                                    |

# unapprove()

Unapproves one or more transactions that were previously approved.

## Syntax

1 UnapproveResult[] unapproveResults = stub.unapprove(new UnapproveRequest[] unapproveRequests);

## Usage

Use the unapprove() command to unapprove transactions which were previously approved. The maximum number of objects you can unapprove with one single call is 1,000.

Transactions that were approved and subsequently billed or archived cannot be unapproved.

For information about object types for which the OpenAir XML API and SOAP API support approvalrelated operations, see Approval-Related Operations.

## Arguments

| Name              | Туре               | Description                       |
|-------------------|--------------------|-----------------------------------|
| unapproveRequests | UnapproveRequest[] | Array of UnapproveRequest objects |

#### Response

UnapproveResult[] — Array of UnapproveResult objects.

## Sample Code — C#

```
oaEnvelope env = new oaEnvelope();
   env.id = "122";
5 oaApproval appr = new oaApproval();
6 appr.cc = "help@ddd.com"; // cc approval email to additional contacts
7 appr.notes = "Approval notes";
9 UnapproveRequest ur = new UnapproveRequest();
10 ur.unapprove = env;
ur.approval = appr;
13 UnapproveResult[] results = _svc.unapprove(new UnapproveRequest[] { ur });
```

# Sample Code — Java

- // Unapprove an envelope which has already been approved
- 2 oaEnvelope env = new oaEnvelope();
- ∃ env.setId("122");
- 4 oaApproval appr = new oaApproval();
- appr.setCc("help@ddd.com"); // cc approval email to additional contacts
- 7 appr.setNotes("approval notes");
  8 UnapproveRequest ur = new UnapproveRequest();
- 9 ur.setApproval(appr);
- 10 ur.setUnapprove( env );
- 12 UnapproveResult[] results = stub.unapprove(new UnapproveRequest[] { ur });

## UnapproveRequest

A UnapproveRequest object defines the parameters for the unapprove() command.

A UnapproveRequest object has the following properties:

| Name       | Туре         | Description                                                                          |
|------------|--------------|--------------------------------------------------------------------------------------|
| approval   | oaApproval[] | An array of oaApproval objects (see Approval).                                       |
| unapprove  | oaBase[]     | An array of oaBase objects. See Object Types Supporting Approval-Related Operations. |
| attributes | Attribute[]  | An array of Attribute objects.                                                       |

## UnapproveResult

The unapprove() command returns an array of UnapproveResult objects.

A UnapproveResult object has the following properties:

| Name              | Туре   | Description                                |
|-------------------|--------|--------------------------------------------|
| approval_errors   | string | A string describing any approval errors.   |
| approval_warnings | string | A string describing any approval warnings. |

| Name   | Туре      | Description                                                                                                    |
|--------|-----------|----------------------------------------------------------------------------------------------------|
| id     | string    | The internal ID of the record unapproved.                                                                                                    |
| errors | oaError[] | An array of oaError objects (see Error).<br>If an error occurred, the unapprove() command returns an array of one or<br>more oaError objects (see Error) providing the error code and description. |
| status | string    | -1 if the operation is unsuccessful (one or more errors occurred).                                                                                                    |

## upsert()

Adds or updates one or more objects.

#### Syntax

u | UpdateResult[] upsertResults = stub.upsert(attributes, objects);

## Usage

Use the upsert() command to add or update one or more objects. The maximum number of objects you can upsert with one single call is 1,000.

Upserts use a lookup field to determine whether it adds or updates an object:

- If the lookup field is not matched in any existing objects, a new object is added.
- If the lookup field is matched one time, the existing object is updated.

The default lookup field is the object internal ID. You can also use an external ID property as a foreign key and update an object without querying the object internal ID first. See Related Object Lookup Using the SOAP API.

You can set custom field values as well as standard field values when updating objects. See Reading or Setting Custom Field Values Inline.

#### Arguments

| Name       | Туре        | Description                                                        |  |
|------------|-------------|--------------------------------------------------------------------|--|
| attributes | Attribute[] | Array of Attribute objects. See Add, Update and Upsert Attributes. |  |
| objects    | oaBase[]    | Array of oaBase objects                                            |  |

#### Response

UpdateResult[] — Array of UpdateResult objects.

## Sample Code — C#

1 //Define a category object to create/update in OpenAir

```
2 oaCategory category = new oaCategory();
3 category.name = "Updated Category";
4 category.externalid = "555";
5
6 // Specify that the lookup is done by external_id and not by (default) internal ID
7 OA.Attribute attrLookup = new OA.Attribute();
8 attrLookup.name = "lookup";
9 attrLookup.value = "externalid";
10
11 // Invoke the upsert call, passing and saving the results in an UpdateResult object
```

12 UpdateResult[] results = \_svc.upsert(new OA.Attribute[] { attrLookup }, new oaBase[] { category });

## Sample Code — Java

```
1 // upsert call
2 // Create a category object to send to the service
3 oaCategory category = new oaCategory();
4
5 // Set several properties
6 category.setName("SOAP created category 12/4");
7 category.setExternalid("555");
8
9 // Specify lookup attribute
10 Attribute lookup = new Attribute();
11 lookup.setName("lookup");
12 lookup.setValue("externalid");
13
14 // Add the account to an array of oaBase objects
15 oaBase[] records = new oaBase[] { category };
16
17 // Invoke the upsert call, passing.
18 // and saving the results in a UpdateResult object
```

19 UpdateResult[] results = stub.upsert(new Attribute[] { lookup }, records);

# version()

Gets the version of a thin client application supported by OpenAir

#### Syntax

1 VersionResult version = stub.version(name, number);

#### Usage

The version() command is used to get the current version of a thin client application supported by OpenAir.

## Arguments

| Name   | Туре   | Description                         |
|--------|--------|-------------------------------------|
| name   | string | The name of the client application. |
| number | string | The version number.                 |

#### Response

VersionResult — A VersionResult object.

## Sample Code — C#

1 | VersionResult version = stub.version("My app", "1.1");

## Sample Code — Java

1 VersionResult version = binding.version("My app", "1.1");

## VersionResult

The version() command return a VersionResult object.

A VersionResult object has the following properties:

| Name   | Туре   | Description                                            |
|--------|--------|--------------------------------------------------------|
| number | string | Current version number.                                |
| size   | string | Size of the file to download.                          |
| url    | string | URL of the current version of the client installation. |

# whoami()

Retrieves information about the authenticated user.

## Syntax

1 oaUser user = stub.whoami();

## Usage

Use the whoami() command to get the authenticated user. No arguments are required.

#### Arguments

None

#### Response

oaUser — An oaUser object. See User.

# Sample Code — C#

1 | oaUser user = stub.whoami();

# Sample Code — Java

1 | oaUser user = stub.whoami();

# **Business Object Properties Overview**

Most object properties in the OpenAir XML API and SOAP API are simple type properties. Exceptions include Date Fields, Address Fields, and Company and User Settings.

The OpenAir WSDL and XSD define every simple type property as a string.

Account administrators can define custom fields for supported record types in the OpenAir UI. For information about record that support custom fields, see the help topic Record Types and Forms Supporting Custom Fields. For information about working with custom fields in OpenAir XML API or SOAP API calls, see Custom Fields.

All SOAP business objects (complex types) except Address, Date, oaFieldAttribute and Module have an additional attributes property – A collection of additional attributes for this complex type.

Refer to the following help topics for more information about different type of object properties:

- System Fields
- Calculated Fields
- Required Fields
- Reference Fields
- External ID Fields
- Date Fields
- Address Fields
- Company and User Settings
- Money Fields

# System Fields

Most object types have the following system-generated properties. These properties are always read-only. These fields are automatically updated during API operations and cannot be modified. For example, the internal ID [id] property is automatically generated when you add an object and the last modified date [updated] property is automatically updated when you modify an object.

| Property | Database Field Type | Description                                                                                                    |
|----------|---------------------|----------------------------------------------------------------------------------------------------|
| id       | INTEGER             | With rare exceptions, all object types in the API have an internal ID property.<br>The property value is a unique identifier for each object of that type. It is<br>analogous to a primary key in relational databases.                                                                                      |
|          |                     | The internal ID value is generated automatically when a new object is added.<br>It is an integer number incremented by 1 for each object of the same type.<br>The value is unique and stays the same for the lifetime of the object. It cannot<br>be modified.                                               |
|          |                     | You can identify any specific object by its internal ID value in subsequent API calls. All API commands reading, updating, or deleting business data, can or in some cases must include an argument object that includes the id property, which references the unique object to retrieve, update, or delete. |
|          |                     | Many objects have one or more properties referencing a related object by its internal ID value. See Reference Fields.                                                                                                    |

| Property | Database Field Type | Description                                                                                                    |
|----------|---------------------|----------------------------------------------------------------------------------------------------|
| created  | DATETIME            | Eastern Time (UTC – 5) date and time when the object was created.                                                                                                    |
| updated  | TIMESTAMP           | Eastern Time (UTC – 5) date and time when the object was last modified.                                                                                                    |
| deleted  | CHAR(1)             | A 0 or 1 flag that indicates whether the object has been deleted. The value is 1 if the object was deleted.                                                                                                    |
|          |                     | Objects marked as deleted and last updated 180 or more days ago are<br>removed permanently from the database according to a routine schedule. See<br>the help topic Data Deletion.                                                                                                    |
|          |                     | Only a few objects in the OpenAir API have this property. However, the Read (XML API) and read() (SOAP API) commands with the deleted attribute can be used to read objects that are flagged as deleted. See Read Attributes.                                                                         |
| audit    | MEDIUMTEXT          | Audit trail information. Object types in the OpenAir API with the exception of Reimbursement do not include this property. Object audit trail information in OpenAir include information about the interface (such as OpenAir UI, XML API, SOAP API, REST API, for example) used to make the changes. |

# Calculated Fields

Calculated fields are read-only properties. OpenAir calculates the value for these properties automatically based on other information in OpenAir and updates the values when this information changes.

OpenAir XML API and SOAP API do not support doing a query on calculated fields. You cannot retrieve objects matching or not matching specific calculated field values using the Read (XML API) and read() (SOAP API) with the equal to or not equal to methods.

# Required Fields

Required fields must have a non-null value.

• OpenAir sets the data for certain required fields automatically such as the internal ID and other system fields when creating or updating objects.

Similarly, if a required field has a default value and a value is not passed for this property when creating an object, OpenAir implicitly sets the default value for this field.

For all other required fields, the client application must explicitly assign a non-null value when creating the object.

When updating an object, a required field cannot be set to null, and some required fields cannot be changed.

Some fields are required as standard. For most objects, the name or nickname is a required field, for example. Other required fields depend on the business logic configured for your company's OpenAir account.

**Note:** Access to certain object types and object properties depend on the business logic configured for the OpenAir account. It may vary depending on the role and access privileges associated with the authenticated user.

Required and read-only properties also depend on the business logic configured for each specific OpenAir account. Some properties such as id, created, and updated are system-generated and always read-only.

# **Reference Fields**

Many objects have one or more properties referencing a related object of a certain type by its internal ID value.

- Typically, the property name for a reference field ends with the letters id and references the object type of the related object, noted as per the name of the database table corresponding to this object type. For Envelope objects, for example, the userid property references the employee [user] who created and submitted the expense report [Envelope].
  - **(i)** Note: In many cases, the column name for a reference field in the database ends with an underscore (\_) and the letters id, and the property name for that reference field in the OpenAir XML API and SOAP API ends with the letters id without underscore. There are exceptions to this rule. Refer to the XML and SOAP API Business Object Reference, WSDL and XSD to validate your syntax.
- Some object types allow for parent-child relationships between objects of the same types. An object can reference another object of the same type, and the property name typically indicates this relationship (parentid or portfolio\_projectid for example).
- Some object types have compound reference fields that allow to specify the object type as well as the internal ID of the related object. An Attachment object, for example, has an owner\_type property specifying the type of object the file is attached to and an ownerid referencing one object of the specified object type by its internal ID.
- Other properties with names that do not end with the letters id can reference a related object by internal ID. Typically, the names of these other properties indicate the type of relationship. If the property holds the internal ID of an employee approving a certain type of transactions, for example, the property name includes a two-letter code representing the transaction type, such as ta for timesheets, and the word approver (ta\_approver).

Whereas the internal ID field [id] is analogous to a primary key in relational databases and cannot be modified, reference fields are analogous to foreign keys and can be modified using a command performing a create or update operation.

The reference field value must either be:

- A valid internal ID (the internal ID of an existing object of the appropriate object type in your company's account data).
- In some instances such as the approver properties, for example, a negative integer representing a metavalue. See the property descriptions for accepted values.
- An empty value, which indicates an empty reference, if the reference field is not a required field.

After you read an object including reference field properties, you can read each objects referenced by internal ID to get additional information about related objects.

When you add, update or upsert an object, you can use a related object lookup to set the internal ID of any related object indirectly if you know the external ID or the name of this related object. See Adding, Updating and Upserting Objects.

For some object types, you cannot delete an object if this object is referenced by another object. For more information about dependencies preventing deletion, see XML and SOAP API Business Object Reference and the usage guidelines for individual business object type.

**Note:** Access control rules for the authenticated users may restrict viewing or editing the referenced objects.

## External ID Fields

Most objects also have an external ID property [externalid] that can be used to store the internal ID of the matching object in an external system.

(i) **Note:** Typically, the column name for an external ID field in the database is external\_id (with an underscore) and the property name in the OpenAir API is externalid (without underscore).

## Date Fields

Date properties are defined as complex type properties in the XSD and as simple type properties in the WSDL.

OpenAir XML API handles dates as compound fields using the Date element.

OpenAir SOAP API handles every date field as a string. Most date values use the format YYYY-MM-DD HH: MM: SS.

#### Date

Use the date [Date] object to add or update date or datetime information.

The OpenAir XML API uses the Date object as a substructure to pass date and time information when reading, adding or updating any type of records including such information.

The OpenAir XML API and SOAP API use the Date object to specify a comparison date for date filters. See Filtering and Date Filters Usage.

The XML API command Time and SOAP API command servertime() return the current time on the OpenAir servers as a Date object.

| _      | XML  | SOAP   |
|--------|------|--------|
| Object | Date | oaDate |

The Date object has the following properties:

| XML / SOAP | Database | Description                               |
|------------|----------|-------------------------------------------|
| year       |          | Year (YYYY). Must be a four-digit number. |

| XML / SOAP | Database | Description                              |
|------------|----------|------------------------------------------|
| month      |          | Month (MM). Must be a two-digit number.  |
| day        | —        | Day (DD). Must be a two-digit number.    |
| hour       | —        | Hour (HH). Must be a two-digit number.   |
| minute     | —        | Minute (MM). Must be a two-digit number. |
| second     |          | Second (SS). Must be a two-digit number. |

# Address Fields

Address properties are defined as complex type properties in the XSD and OpenAir XML API handles addresses as compound fields using the Address element.

- OpenAir XML API also uses the Address object as a substructure to pass address and other contact information when reading, adding or updating any type of records including such information.
- The following example shows the XML structure to modify the city element of a contact's address

```
1 <Contact>

2 <addr>

3 <Address>

4 <city>Boston</city>

5 </Address>

6 </addr>

7 </Contact>
```

OpenAir SOAP API handles the different elements forming an address as individual component fields, which are defined as simple type properties in the WSDL.

## Usage Guidelines

Review the following guidelines:

- When reading Company, Contact, Customer, CustomerProspect, User or Vendor objects you can list the specific address information to be returned.
  - XML List the address information required between the address object property tags as per the following example.

```
1 <_Return>

2 <addr>

3 <city/>

4 </addr>

5 <contactaddr>

6 <email/>

7 <mobile/>

8 </contactaddr>

9 <name/>

10 <id/>

11 </_Return>
```

Address object properties include addr for Company, Contact, Customer, CustomerProspect, User or Vendor objects, as well as billingaddr and contactaddr for Customer and CustomerProspect.

- SOAP List the address information required in the fields of the ReadRequest complex type.
- When adding or modifying address information using the XML API, the address value between object property tags must be an Address object.

## Company and User Settings

Properties containing company and user settings [flags] are defined as complex type properties in both WSDL and XSD.

OpenAir XML API handles the flags property using a series of Flag object elements.

OpenAir SOAP API handles the flags property using an array of oaSwitch objects.

Company settings are the account configuration settings controlled by account administrators in the OpenAir Administration module. They include settings that impact the company's OpenAir account overall functionality (global settings) and settings that impact the functionality of a specific module (application settings) for all users of the company's OpenAir account.

User settings are the settings controlled by account administrators on the employee record in OpenAir. Users may also control some of these settings in their personal settings. These settings control individual access privileges and other options for individual users of your company's OpenAir account.

The setting name is used to reference the setting in the OpenAir software and contains only alphanumeric or underscore characters. To verify the name of a setting in the Flag or oaSwitch object, go to the page for that setting in OpenAir then use the developer tools in your browser to inspect the label for the setting. The Inspector pane or window shows the HTML code for the page you are viewing with the element you are inspecting highlighted. The element should read as follows, with the setting name showing in between quotation marks.

|           | Email Settings                                      |                  |                                            |              |                        |                                                            |
|-----------|-----------------------------------------------------|------------------|--------------------------------------------|--------------|------------------------|------------------------------------------------------------|
| Administr | a Optional Features                                 | *                | Optiona label 215 × 16                     |              |                        |                                                            |
|           | Time Settings                                       |                  | Show the list name in page footer          |              | V                      | Show currently active module name in the browser title bar |
| •••       | Regional Settings                                   |                  | 3                                          |              |                        |                                                            |
|           | · · · · · · · · · · · · · · · · · · ·               |                  | Show company name in the brows             | er title bar |                        | View and edit company translator interface                 |
| Cor       | oyright © 1999, 2023, Oracle and/or its affiliates. |                  |                                            |              |                        |                                                            |
|           | Inspector D Console D Debugger                      | <b>↑↓</b> Netv   | vork {} Style Editor 📿 Performan           | nce 🕼 Memory | 🗄 Storage 🔺 Accessibil | ity 🎆 Application                                          |
| Q Search  | HTML                                                |                  |                                            |              |                        |                                                            |
|           |                                                     | cellspac         | ing="0" cellpadding="0" border="0">        |              |                        |                                                            |
|           | <pre></pre>                                         |                  |                                            |              |                        |                                                            |
|           | ▼                                                   |                  |                                            |              |                        |                                                            |
|           | <pre>&gt; <label> ··· </label></pre>                |                  |                                            |              |                        |                                                            |
|           |                                                     | <u>list name</u> | <u>in footen</u> '>Show the list name in p | age footer   |                        |                                                            |
|           |                                                     |                  |                                            |              |                        |                                                            |

You can choose to include or exclude company or user settings (flags property) when reading Company or User objects. See Read Attributes.

- When using the XML API, the company or user settings (flags property) are included by default in the response. Set the exclude\_flags attribute to 1 to exclude account or user settings from the response when reading Company or User objects using the equal to or not equal to method.
- When using the SOAP API, the company or user settings (flags property) are excluded by default from the response. Set the include\_flags attribute to 1 to include account or user settings in the response.

<label for="setting\_name">Setting label</label>

**Note:** Not all user settings can be controlled using the flags property. Some user settings are controlled using the Preference object.

OpenAir XML API also uses the Flag object for returning role permissions (Role object and permissions object property).

For more information about company and user settings, see the help topic Administrator Guide.

For more information about user personal settings, see the help topic Personal Settings.

#### Flag

Use the Flag (XML API) or oaSwitch (SOAP API) object to read, add or update company or user settings.

The OpenAir XML API and SOAP use the Flag (XML API) or oaSwitch (SOAP API) object as a substructure to pass company or user setting information when reading, adding or updating the Company record or User records.

| _      | XML  | SOAP     | REST | Database table |
|--------|------|----------|------|----------------|
| Object | Flag | oaSwitch | _    | switch         |

The Flag (XML API) or oaSwitch (SOAP API) object has the following properties:

| XML     | SOAP    | Database | Description                                                                    |
|---------|---------|----------|--------------------------------------------------------------------------------|
| id      | _       | id       | [Read-only] Unique ID. Automatically assigned by OpenAir.                      |
| name    | name    | name     | The name of the switch setting.                                                |
| setting | setting | setting  | The contents of the switch setting. A zero length field is considered 'undef'. |

#### oaSwitch

See Flag

# Money Fields

Money fields for an object contain monetary values in a given currency. The currency property defines the currency used for all the money fields for this object.

If a currency is not set for the object, money fields for an object contain monetary values in the default currency for your company's OpenAir account.

For Ticket objects, the currency can be set to the three-letter code of any currencies supported by OpenAir. All OpenAir accounts include the capability to create expense receipts in any of the supported

currencies even if all your business transactions are done in the default currency for your company's OpenAir account.

For other objects of other types:

- If the Multicurrency feature is enabled for your company's OpenAir account, the currency can be set to the three-letter code of any of the transaction currencies set up for your company's account. See the help topic Enabling Multiple Currencies in OpenAir.
- Otherwise, the currency is always the default currency for your company's OpenAir account.

(i) **Note:** There are three object types you can use in the OpenAir XML API and SOAP API to interact with foreign currency exchange information:

- Use the Currency object to set or read custom exchange rates. This is the equivalent of reading or setting custom exchange rates in Administration > Global Settings > Organization > Currencies > Set Exchange Rate when using the OpenAir UI. The exchange rates in the Currency object and in the currency table are quoted against the default currency for the account. The default currency for the company's OpenAir account is defined by the base\_currency property for the Company object.
- Use the Currencyrate to read current or historical exchange rates used for the account.
- Use the ForexInput object to add or modify entries in the exchange cross rate table when the Multicurrency feature is enabled for your company's account. Make sure you review the Usage Guidelines for the ForexInput object. This is the equivalent of editing exchange cross rates using the Edit Exchange Cross Rates in the OpenAir UI.

## **Custom Fields**

Account administrators can define custom fields for supported record types in the OpenAir UI. For information about record that support custom fields, see the help topic Record Types and Forms Supporting Custom Fields. For more information about defining and using custom fields in the OpenAir UI, see the help topic Custom Fields.

#### Custom Field Definitions

You can use the OpenAir XML API or SOAP API to:

- Read custom field definitions. To read the definitions of all custom fields for a specific object type, for example, read CustField objects with equal to method and an argument CustField object including only the association property.
- Update the Value list [valuelist] in the custom field definition (CustField object), depending on the custom field type.

(i) **Note:** Client applications cannot use the OpenAir XML API or SOAP API to:

- Add new custom fields.
- Update custom field definitions except for Value list [valuelist].
- Delete custom fields.

#### Custom Field Values

You can use the OpenAir XML API or SOAP API to:

- Read custom field values inline with standard object property values when reading objects. See Reading or Setting Custom Field Values Inline.
- Set custom field values inline with standard object property values when adding or updating objects.
   See Reading or Setting Custom Field Values Inline.
- Look up and update objects matching a custom field value. See Look Up and Update Objects Matching a Custom Field Value
- Read only custom field values (CustomField objects) for the object referenced by internal ID using the custom equal to to method. See Read Methods.
- Update only custom field values (CustomField objects) for the object referenced by internal ID using the custom equal to to method.

#### **Reading or Setting Custom Field Values Inline**

(f) **Note:** When reading or setting custom field values inline, custom fields are referenced by the custom field name with a suffix of two underscores followed by a lowercase c character. See Naming Conventions for Custom Fields.

Review the instructions in the following tables to read or set custom field values inline when reading, adding or updating an object using the **XML API**:

| Command    | Instructions                                                                                                    |
|------------|----------------------------------------------------------------------------------------------------|
| Read       | Set the enable_custom attribute to 1.                                                                                                    |
|            | List both standard object properties and custom fields to be returned in the _Return argument, if passed. If omitted or empty, the response includes all standard object properties and custom field values for each returned object. |
|            | List both standard object property values and custom field values to match or not to match in the search query argument object when using the equal to or not equal to methods.                                                       |
| Add        | Set the enable_custom attribute to 1.                                                                                                    |
| CreateUser | Include all standard object properties and custom fields you want to set in the argument object.                                                                                                    |
| Modify     |                                                                                                    |

Review the instructions in the following tables to read or set custom field values inline when reading, adding or updating objects using the **SOAP API**:

| Command                 | Instructions                                                                                                    |
|-------------------------|----------------------------------------------------------------------------------------------------|
| read()                  | Use your account-specific WSDL.                                                                                                    |
|                         | List both standard object properties and custom fields to be returned in the fields property of each ReadRequest object passed. If omitted or empty, the response includes all standard object properties and custom field values for each returned object. |
|                         | List both standard object property values and custom field values to match or not to match in the search query argument object when using the equal to or not equal to methods.                                                                             |
| add()                   | Use your account-specific WSDL.                                                                                                    |
| <pre>createUser()</pre> | Include all standard object properties and custom fields you want to set in each argument object.                                                                                                    |
| <pre>modify()</pre>     | Use your account-specific WSDL.                                                                                                    |
|                         | Set the update_custom attribute to 1.                                                                                                    |
|                         | Include all standard object properties and custom fields you want to set in each argument object.                                                                                                    |

ONOTE: Setting custom fields inline is not possible when using the upsert() call.

#### Look Up and Update Objects Matching a Custom Field Value

Review the instructions in the following tables to look up and modify objects matching a custom field value using the **SOAP API**:

| Command   | Instructions                                                                                                    |
|-----------|----------------------------------------------------------------------------------------------------|
| modify()  | Set the lookup_custom attribute to the custom field name with a suffix of two underscores immediately followed by a lowercase c character. See Naming Conventions for Custom Fields.<br>Include the custom field you want to match instead of the internal ID. |
| (i) Note: | The lookup_custom attribute cannot be used with an upsert() call.                                                                                                    |

## Naming Conventions for Custom Fields

Account administrators define the name of most custom fields. Each custom field must have a unique name. Some OpenAir features use custom fields that are either added automatically when enabling the feature or that needs to be created by an account administrator before the feature can be used.

When reading or updating CustField or CustomField objects, the custom field name is the same as the Name on the custom field properties form in the OpenAir UI.

When reading or setting custom fields values inline with standard object properties, the OpenAir API references custom fields by the name with a suffix of two underscores immediately followed by a lowercase c character. For example, a custom field with the name my\_custom\_field is listed as my\_custom\_field\_c in the account-specific WSDL.

(i) **Note:** XML naming rules apply to custom field names.

- The name must start with a letter or an underscore.
- The name cannot start with the letters xml in any letter case combination.

The custom field names such as 1MyCustomField and xmlMyCustomField, for example, cannot be read or set inline with standard object properties and are not included in the account-specific WSDL.

#### Uniqueness for Custom Fields

Custom fields for an object type can be set up to accept unique values across all the objects of this type in the OpenAir UI, depending on the type of custom field. Uniqueness is useful for a custom field holding a foreign key such as an object ID in a system outside of OpenAir, for example. To find out whether the custom field values must be unique, read the custom field definition (CustField object type) and inspect the value of the unique property. If the unique property is set to 1, custom field values must be unique. If the unique property is set to 0, the custom field can have the same value in different objects.

If you try to set a duplicate value when adding or updating an object and the custom field values must be unique, the object is saved and all standard object properties and custom fields are saved except those failing the uniqueness validation. The API response includes error status 1106 and an error code 1104 for each custom field that failed the uniqueness validation.

## Default Values in Custom Fields

Custom fields can be set up to have a default value, depending on the type of custom field. When adding objects using the OpenAir API, a custom field will be set to its default value unless a valid value is passed for the custom field.

## Value Lists for Custom Fields

Custom fields can be set up to have a list of possible values, depending on the type of custom field. The custom field must be set to one of the listed value except in the case of Dropdown and Text custom fields. If you try to set the custom field to a value that is not in the value list when adding or updating an object, the object is saved and all standard object properties and custom fields are saved except those failing the accepted values validation. The API response includes error status 1106 and an error code 1105 for each custom field for which the value passed is not in the value list for this custom field.

**Note:** The **Value list** [valuelist] is the only custom field definition (CustField) property that can be modified using the OpenAir XML API or SOAP API.

## Custom Field Value Format

Some custom field types only accept values in a specific format. For example, allocation grid custom field values are set as a string with each value-number pairs on a separate line.

#### Sample Code (SOAP API) – C#

myProject.my\_allocation\_grid\_\_c = "Marc Collins,0\nBill Carter,0\nMarie Porter,50\nEd Ellis,50";

#### Sample Code (XML API)

```
1 <my_allocation_grid__c>"Marc Collins",0
2 "Bill Carter",0
```

"Marie Porter",50 4 "Ed Ellis",50</my\_allocation\_grid\_\_c>

## CustomField

The API returns CustomField (XML API) or oaCustomField (SOAP API) objects when you use the Read (XML API) or read() (SOAP API) with the custom equal to method to read custom field values for an object.

You can use the Modify (XML API) or modify () (SOAP API) with the custom equal to method and CustomField (XML API) or oaCustomField (SOAP API) objects as arguments to set or update custom field values for an object.

| XML / SOAP | Database | Description                                                                                                    |
|------------|----------|----------------------------------------------------------------------------------------------------|
| id         | _        | Unique ID. Automatically assigned by OpenAir.                                                                                      |
| name       | _        | The name of the custom field.                                                                                                    |
| type       | _        | Association of the custom field. See the help topic Record Types and Forms<br>Supporting Custom Fields for a list of associations. |
| value      | _        | Value of the field for a specific record.                                                                                          |

The CustomField or oaCustomField object has the following properties:

# XML and SOAP API Business Object Reference

This section provides reference information for business objects supported by the OpenAir XML API and SOAP API.

(i) **Note:** This section provides reference information for supported **business objects** only. These are the objects that are used to pass your OpenAir data.

Except where indicated otherwise, all listed business object types are supported in both the XML API and SOAP API. Business object type names in the SOAP API include the prefix oa.

OpenAir SOAP API also uses **method objects** (complex types) to hold parameters for SOAP requests and return values in SOAP responses. For reference information about the SOAP API commands and method objects, see SOAP API Commands.

The term "object" is equivalent to the term "record" and describes a particular occurrence of an object type. Depending on the object type, an object represents an entity –such as a customer, a project, or a employee, for example–, a transaction –such as a receipt, expense report, or an invoice, for example–, or a relationship between other objects. The term "object property" is equivalent to the term "field". OpenAir object types and object properties are analogous to database tables and the table columns. An object is analogous to a row in a database table.

For a list of supported business object types, see List of Supported Business Object Types.

Reference information for each business object types include:

- The name of the object types in OpenAir XML API and SOAP API, the equivalent REST API object, where supported, and the corresponding table in the OpenAir database as documented in the OpenAir Data Dictionary.
- A short description of what an object of that type represents.
- The operations you can perform on objects of that type. Most of the objects accessible through the API are read-write objects. However, there are a few objects that are read-only.
- A table listing the object properties in OpenAir XML API, SOAP API and REST API, and the corresponding column in the OpenAir database table as documented in the OpenAir Data Dictionary.
   For information and guidelines about the main types of object properties, including custom fields, see Business Object Properties Overview.
- Usage guidelines for the business object type, where relevant. These usage guidelines are not exhaustive.
- Important: Your applications work with only the objects that you are authorized to access. Programmatic access to objects is determined by your company's OpenAir account configuration, the user role permissions and access settings configured by your account administrator, and other factors related specifically to the object.

# List of Supported Business Object Types

The following table lists the business object types available in OpenAir XML API, and SOAP API with a link to additional information about each object.

For each business object type, the table also shows:

- The equivalent REST API object, where supported.
- The corresponding table in the OpenAir database as documented in the OpenAir Data Dictionary.
- A summary of supported CRUD operations (Create, Read, Update, Delete). For information about each operation type

() Note: Review the usage guidelines in the help topic for the business object where provided.

Some operations may be subject to limitations. Asterisks (\*) in CRUD operation columns indicate that the operation is supported in special cases only.

For a list of objects supporting approval operations (submit, approve, reject, unapprove), see Object Types Supporting Approval-Related Operations.

| XML                      | SOAP                       | REST                                                                                                    | Database                                 | Create      | Read | Update | Delete   |
|--------------------------|----------------------------|----------------------------------------------------------------------------------------------------|------------------------------------------|-------------|------|--------|----------|
| AccountingPeriod         | oaAccountingPeriod         | _                                                                                                    | accounting_period                        |             |      |        |          |
| Actualcost               | oaActualcost               | _                                                                                                    | actual_cost                              |             |      |        | _        |
| Address                  | oaAddress                  | _                                                                                                    | address                                  |             |      |        |          |
| Agreement                | oaAgreement                | _                                                                                                    | agreement                                |             |      |        |          |
| Agreement_to_<br>project | oaAgreement_to_<br>project | _                                                                                                    | agreement_to_project                     |             |      |        |          |
| ApprovalLine             | oaApprovalLine             | _                                                                                                    | approval                                 | _           |      | _      | _        |
| ApprovalProcess          | oaApprovalProcess          | _                                                                                                    | approvalprocess                          |             |      |        |          |
| Attachment               | oaAttachment               | Attachment<br>Must be accessed using endpoints for<br>the parent object — See the help topic<br>Attachments | attachment                               | <b>&gt;</b> | 0    | *      | <b>I</b> |
| Attribute                | oaAttribute                | -                                                                                                    | attribute                                | _           |      | _      | -        |
| Attribute<br>Description | oaAttribute<br>Description | _                                                                                                    | attribute_description                    |             | Ø    |        |          |
| Attributeset             | oaAttributeset             | _                                                                                                    | attribute_set                            | _           |      | _      | _        |
| BillingSplit             | oaBillingSplit             | _                                                                                                    | billing_split                            | _           |      | _      | _        |
| Booking                  | oaBooking                  | _                                                                                                    | booking                                  |             |      |        |          |
| BookingByDay             | oaBookingByDay             | _                                                                                                    | booking_by_day                           | _           |      | _      | _        |
| BookingType              | oaBookingType              | -                                                                                                    | booking_type                             |             |      |        | -        |
| Booking_request          | oaBooking_request          | -                                                                                                    | booking_request                          | _           |      | _      | -        |
| Budget                   | oaBudget                   | _                                                                                                    | budget                                   |             |      |        | _        |
| BudgetAllocation         | oaBudgetAllocation         | _                                                                                                    | budget_allocation                        |             |      | Ø      | _        |
| Category                 | oaCategory                 | -                                                                                                    | category                                 |             |      |        |          |
| Category_ <n></n>        | oaCategory_ <n></n>        | -                                                                                                    | <pre>category_<n> (category_1)</n></pre> |             |      |        |          |
| Ccrate                   | oaCcrate                   | _                                                                                                    | cc_rate                                  | _           |      | _      | _        |
| Company                  | oaCompany                  | -                                                                                                    | account                                  | -           |      |        | _        |

| XML                       | SOAP                        | REST                               | Database              | Create | Read | Update     | Delete |
|---------------------------|-----------------------------|------------------------------------|-----------------------|--------|------|------------|--------|
| Contact                   | oaContact                   | Contact                            | contact               |        |      |            |        |
|                           |                             | See the help topic Contacts        |                       |        |      |            |        |
| Costcategory              | oaCostcategory              | _                                  | cost_category         |        |      |            | _      |
| Costcenter                | oaCostcenter                | _                                  | cost_center           |        |      |            |        |
| Costtype                  | oaCosttype                  | _                                  | cost_type             |        |      |            | _      |
| Currency                  | oaCurrency                  | _                                  | currency              |        |      |            | _      |
| Currencyrate              | oaCurrencyrate              | _                                  | -                     | -      |      | -          | _      |
| CustField                 | oaCustField                 | _                                  | cust_field            | _      |      | $\bigcirc$ | _      |
| Customer                  | oaCustomer                  | _                                  | customer              |        |      |            |        |
| CustomerLocation          | oaCustomerLocation          | _                                  | customer_location     |        |      |            |        |
| Customerpo                | oaCustomerpo                | _                                  | customerpo            |        |      |            |        |
| Customerpo_to_<br>project | oaCustomerpo_to_<br>project | _                                  | customerpo_to_project |        |      | 0          | _      |
| CustomerProspect          | oaCustomer                  | _                                  | customer              |        |      | $\bigcirc$ |        |
| Deal                      | oaDeal                      | _                                  | deal                  | _      |      | _          | _      |
| Dealcontact               | oaDealcontact               | _                                  | deal_contact          | _      |      | _          | _      |
| Dealschedule              | oaDealschedule              | _                                  | deal_schedule         | _      |      | _          | _      |
| Department                | oaDepartment                | _                                  | department            |        |      |            |        |
| Entitytag                 | oaEntitytag                 | _                                  | entity_tag            |        |      |            |        |
| Envelope                  | oaEnvelope                  | ExpenseReport                      | envelope              |        |      |            |        |
| Fatinata                  |                             | See the help topic Expense Reports |                       |        |      |            |        |
| Estimate                  | oaEstimate                  | _                                  | estimate              |        |      | _          | _      |
| Estimateadjustment        | oaEstimateadjustment        | _                                  | estimate_adjustment   |        |      | _          | _      |
| Estimateexpense           | oaEstimateexpense           | _                                  | estimate_expense      | _      |      | -          | _      |
| Estimatelabor             | oaEstimatelabor             | _                                  | estimate_labor        | _      |      | _          | —      |
| Estimatemarkup            | oaEstimatemarkup            | _                                  | estimate_markup       | -      |      | -          | —      |
| Estimatephase             | oaEstimatephase             | _                                  | estimate_phase        | _      |      | _          | _      |
| Event                     | oaEvent                     | _                                  | event                 |        |      | $\bigcirc$ | _      |
| ExpensePolicy             | oaExpensePolicy             | _                                  | expense_policy        |        |      |            |        |
| ExpensePolicyItem         | oaExpensePolicyItem         | _                                  | expense_policy_item   |        |      |            |        |
| Filter                    | _                           | _                                  | filter                | _      |      | _          | _      |
| Filterset                 | oaFilterset                 | _                                  | filter_set            | _      |      | _          | _      |
| ForexInput                | oaForexInput                | -                                  | -                     |        |      |            | _      |
| Fulfillment               | oaFulfillment               | _                                  | fulfillment           | _      |      |            | _      |
| Hierarchy                 | oaHierarchy                 | _                                  | hierarchy             |        |      |            | _      |

| XML                            | SOAP                             | REST                         | Database                              | Create     | Read | Update | Delete     |
|--------------------------------|----------------------------------|------------------------------|---------------------------------------|------------|------|--------|------------|
| HierarchyNode                  | oaHierarchyNode                  | _                            | hierarchy_node                        |            |      |        |            |
| History                        | oaHistory                        | _                            | approval                              | -          |      | _      | _          |
| HistoryNotes                   | oaHistoryNotes                   | _                            | approval                              | _          |      | _      | _          |
| ImportExport                   | oaImportExport                   | _                            | <pre>import_export</pre>              |            |      |        |            |
| Invoice                        | oaInvoice                        | _                            | invoice                               |            |      |        |            |
| InvoiceLayout                  | oaInvoiceLayout                  | _                            | invoice_layout                        | _          |      | _      | _          |
| Issue                          | oaIssue                          | _                            | issue                                 | Ø          |      |        | $\bigcirc$ |
| IssueCategory                  | oaIssueCategory                  | _                            | issue_category                        | $\bigcirc$ |      |        | _          |
| IssueSeverity                  | oaIssueSeverity                  | _                            | issue_severity                        | $\bigcirc$ |      |        | _          |
| IssueSource                    | oaIssueSource                    | _                            | issue_source                          |            |      |        | _          |
| IssueStage                     | oaIssueStage                     | _                            | issue_stage                           | 0          |      |        | _          |
| IssueStatus                    | oaIssueStatus                    | _                            | issue_status                          | _          |      | _      | _          |
| Item                           | oaItem                           | _                            | item                                  | Ø          |      |        | $\bigcirc$ |
| ItemToUserLocation             | oaItemToUserLocation             | _                            | item_to_user_location                 | Ø          |      |        |            |
| Jobcode                        | oaJobcode                        | JobCode                      | job_code                              | $\bigcirc$ |      |        | _          |
|                                |                                  | See the help topic Job Codes |                                       |            |      |        |            |
| JobCodeUsed                    | oaJobCodeUsed                    | —                            | job_code_used                         | -          |      | -      | _          |
| Leave_accrual_rule             | oaLeave_accrual_rule             | _                            | <pre>leave_accrual_rule</pre>         |            |      |        | —          |
| Leave_accrual_rule_<br>to_user | oaLeave_accrual_<br>rule_to_user | _                            | <pre>leave_accrual_rule_to_user</pre> | 0          |      | 0      | —          |
| Leave_accrual_<br>transaction  | oaLeave_accrual_<br>transaction  | _                            | leave_accrual_transaction             |            |      |        | _          |
| LoadedCost                     | oaLoadedCost                     | _                            | loaded_cost                           |            |      |        | _          |
| Module                         | oaModule                         | _                            | _                                     | -          |      | _      | _          |
| Newsfeed                       | oaNewsfeed                       | _                            | newsfeed                              |            |      |        |            |
| NewsfeedMessage                | oaNewsfeedMessage                |                              | newsfeed_message                      |            |      |        |            |
| Payment                        | oaPayment                        | _                            | payment                               |            |      |        |            |
| Paymentterms                   | oaPaymenttems                    | _                            | payment_tems                          |            |      |        | _          |
| Paymenttype                    | oaPaymenttype                    | _                            | payment_type                          |            |      |        |            |
| Payrolltype                    | oaPayrolltype                    | _                            | payroll_type                          |            |      |        |            |
| PendingBooking                 | oaPendingBooking                 | _                            | pending_booking                       | -          |      | _      | _          |
| Preference                     | oaPreference                     | _                            | preference                            |            |      |        | _          |
| Product                        | oaProduct                        | _                            | product                               |            |      |        | _          |
| Project                        | oaProject                        | Project                      | project                               |            |      |        |            |
| -                              | -                                | See the help topic Projects  |                                       |            |      |        |            |
| Projectassign                  | oaProjectassign                  | _                            | project_assign                        |            |      |        |            |

| XML                          | SOAP                            | REST                                                                                                    | Database                                                                                   | Create | Read     | Update | Delete |
|------------------------------|---------------------------------|----------------------------------------------------------------------------------------------------|--------------------------------------------------------------------------------------------|--------|----------|--------|--------|
| ProjectAssignment<br>Profile | oaProjectAssignment<br>Profile  | _                                                                                                    | <pre>project_assignment_profile</pre>                                                      |        |          |        |        |
| Projectbillingrule           | oaProjectbillingrule            | _                                                                                                    | <pre>project_billing_rule</pre>                                                            |        |          | 0      | _      |
| Projectbillingtran saction   | oaProjectbillingtra<br>nsaction | _                                                                                                    | project_billing_transaction                                                                | <      | 0        | *      | <      |
| ProjectBudgetGroup           | oaProjectBudgetGroup            | _                                                                                                    | <pre>project_budget_group</pre>                                                            |        |          |        |        |
| ProjectBudgetRule            | oaProjectBudgetRule             | _                                                                                                    | <pre>project_budget_rule</pre>                                                             |        |          |        |        |
| ProjectBudget<br>Transaction | oaProjectBudget<br>Transaction  | _                                                                                                    | <pre>project_budget_transaction</pre>                                                      |        |          |        |        |
| Projectgroup                 | oaProjectgroup                  | _                                                                                                    | project_group                                                                              |        |          |        | -      |
| Projectlocation              | oaProjectlocation               | -                                                                                                    | project_location                                                                           | -      |          | _      | -      |
| ProjectPricing               | oaProjectPricing                | _                                                                                                    | project_pricing                                                                            |        |          |        |        |
| ProjectStage                 | oaProjectstage                  | _                                                                                                    | project_stage                                                                              |        |          |        |        |
| Projecttask                  | oaProjecttask                   | ProjectMilestone – See the help topic<br>Project Milestones<br>ProjectPhase – See the help topic<br>Project Phases<br>ProjectTask – See the help topic Project<br>Tasks | project_task<br>classification set to M for<br>milestones, P for phases, or T<br>for tasks | 0      | <b>S</b> | 0      | 0      |
| Projecttaskassign            | oaProjecttaskassign             | _                                                                                                    | <pre>project_task_assign</pre>                                                             |        |          |        |        |
| ProjecttaskEstimate          | oaProjecttask<br>Estimate       | _                                                                                                    | project_task_estimate                                                                      | 0      | 0        | 0      |        |
| Projecttask_type             | oaProjecttask_type              | -                                                                                                    | <pre>project_task_type</pre>                                                               |        |          |        | -      |
| Proposal                     | oaProposal                      | -                                                                                                    | proposal                                                                                   | -      |          | _      | -      |
| Proposalblock                | oaProposalblock                 | _                                                                                                    | proposal_block                                                                             | -      |          | _      | -      |
| Proxy                        | oaProxy                         | _                                                                                                    | ргоху                                                                                      |        |          |        |        |
| Purchase_item                | oaPurchase_item                 | _                                                                                                    | purchase_item                                                                              | *      |          | <      |        |
| Purchaseorder                | oaPurchaseorder                 | -                                                                                                    | purchaseorder                                                                              |        |          |        |        |
| Purchaser                    | oaPurchaser                     | _                                                                                                    | purchaser                                                                                  | _      |          | —      | -      |
| Purchaserequest              | oaPurchaserequest               | _                                                                                                    | purchase_request                                                                           | _      |          | —      | -      |
| Ratecard                     | oaRatecard                      | _                                                                                                    | rate_card                                                                                  |        |          |        | -      |
| RateCardItem                 | oaRateCardItem                  | _                                                                                                    | <pre>rate_card_item</pre>                                                                  |        |          |        | -      |
| Reimbursement                | oaReimbursement                 | _                                                                                                    | reimbursement                                                                              |        |          |        |        |
| Repeat                       | oaRepeat                        | _                                                                                                    | repeat                                                                                     |        |          |        | _      |
| Report                       | oaReport                        | _                                                                                                    | report                                                                                     | -      |          | _      | _      |
| Request_item                 | oaRequest_item                  | _                                                                                                    | request_item                                                                               | _      |          | _      |        |
| ResourceAttachment           | oaResourceAttachment            | _                                                                                                    | resource_attachment                                                                        | 0      |          | Ø      |        |
| Resourceprofile              | oaResourceprofile               | _                                                                                                    | resourceprofile                                                                            | Ø      |          | Ø      |        |
| Resourceprofile_ty pe        | oaResourceprofile_t<br>ype      | _                                                                                                    | resourceprofile_type                                                                       |        |          |        |        |

| XML                                     | SOAP                                      | REST                                                | Database                            | Create | Read | Update     | Delete |
|-----------------------------------------|-------------------------------------------|-----------------------------------------------------|-------------------------------------|--------|------|------------|--------|
| ResourceRequest                         | oaResourceRequest                         | _                                                   | resource_request                    |        |      | $\bigcirc$ |        |
| ResourceRequest<br>Queue                | oaResourceRequest<br>Queue                | _                                                   | resource_request_queue              |        |      | 0          |        |
| Resourcesearch                          | oaResourcesearch                          | _                                                   | resourcesearch                      |        |      |            |        |
| RevenueContainer                        | oaRevenueContainer                        | _                                                   | revenue_container                   | -      |      | *          | _      |
| RevenueProjection                       | oaRevenueProjection                       | _                                                   | revenue_projection                  | -      |      | _          | _      |
| Revenue_<br>recognition_rule            | oaRevenue_<br>recognition_rule            | _                                                   | revenue_recognition_rule            |        |      | 0          | _      |
| Revenue_<br>recognition_rule_<br>amount | oaRevenue_<br>recognition_rule_<br>amount | _                                                   | revenue_recognition_rule_<br>amount | 0      | 0    | 0          | _      |
| Revenue_<br>recognition_<br>transaction | oaRevenue_<br>recognition_<br>transaction | _                                                   | revenue_recognition_<br>transaction | 0      |      | 0          | _      |
| RevenueStage                            | oaRevenueStage                            | _                                                   | revenue_stage                       | -      |      | -          | —      |
| Role                                    | oaRole                                    | _                                                   | role                                | _      |      | _          | _      |
| Schedulebyday                           | oaSchedulebyday                           | _                                                   | schedule_by_day                     | -      |      | _          | _      |
| Scheduleexception                       | oaScheduleexception                       | _                                                   | scheduleexception                   |        |      |            |        |
| Schedulerequest                         | oaSchedulerequest                         | _                                                   | schedule_request                    |        |      |            | 0      |
| Schedulerequest_it                      | oaSchedulerequest_i<br>tem                | _                                                   | <pre>schedule_request_item</pre>    | -      |      |            |        |
| Slip                                    | oaSlip                                    | _                                                   | slip                                |        |      |            | 0      |
| SlipProjection                          | oaSlipProjection                          | _                                                   | <pre>slip_projection, slip</pre>    | -      |      | _          | _      |
| Slipstage                               | oaSlipstage                               | _                                                   | slip_stage                          |        |      |            | _      |
| SummaryView                             | oaSummaryView                             | _                                                   | _                                   | -      |      | _          | _      |
| TagGroup                                | oaTagGroup                                | _                                                   | tag_group                           |        |      | $\bigcirc$ | 0      |
| TagGroupAttribute                       | oaTagGroupAttribute                       | _                                                   | tag_group_attribute                 |        |      | $\bigcirc$ |        |
| TargetUtilization                       | oaTargetUtilization                       | _                                                   | target_utilization                  |        |      | $\bigcirc$ |        |
| Task                                    | oaTask                                    | —<br>TimeEntry – See the help topic Time<br>Entries | task                                | 0      | 0    | 0          | 0      |
| TaskAdjustment                          | oaTaskAdjustment                          | _                                                   | task_adjustment                     | -      |      | _          | _      |
| TaskTimecard                            | oaTaskTimecard                            | -                                                   | _                                   | _      |      | _          | _      |
| TaxLocation                             | oaTaxLocation                             | _                                                   | tax_location                        |        |      |            | _      |
| TaxRate                                 | oaTaxRate                                 | _                                                   | tax_rate                            |        |      |            | _      |
| Term                                    | oaTerm                                    | _                                                   | term                                | -      |      | -          | _      |
| Ticket                                  | oaTicket                                  | Receipt<br>See the help topic Receipts              | ticket                              | 0      |      | <b>Ø</b>   | 0      |
| Timecard                                | oaTimecard                                | -                                                   | time_card                           | _      |      | _          | _      |
| Timesheet                               | oaTimesheet                               | _                                                   | timesheet                           |        |      |            |        |

| XML                      | SOAP                       | REST | Database              | Create | Read | Update     | Delete |
|--------------------------|----------------------------|------|-----------------------|--------|------|------------|--------|
| Timetype                 | oaTimetype                 | _    | time_type             |        |      |            |        |
| Todo                     | oaTodo                     | -    | todo                  | _      |      | _          | _      |
| Uprate                   | oaUprate                   | -    | up_rate               |        |      |            |        |
| User                     | oaUser                     | _    | user                  |        |      | Ø          |        |
| UserLocation             | oaUserLocation             | -    | user_location         |        |      |            |        |
| UserWorkschedule         | oaUserWorkschedule         | _    | workschedule          |        |      |            | Ø      |
| Vendor                   | oaVendor                   | _    | vendor                |        |      | $\bigcirc$ |        |
| Viewfilter               | oaViewfilter               | _    | viewfilter            | _      |      | _          | _      |
| Viewfilterrule           | oaViewfilterrule           | _    | viewfilter_rule       | _      |      | _          | _      |
| Workschedule<br>Workhour | oaWorkschedule<br>Workhour | _    | workschedule_workhour | _      | 0    | —          | _      |
| Workspace                | oaWorkspace                | _    | workspace             |        |      |            |        |
| Workspacelink            | oaWorkspacelink            | _    | workspace_link        |        |      |            | -      |
| Workspaceuser            | oaWorkspaceuser            | _    | workspace_user        |        |      |            | -      |

(i) **Note:** The following object types are listed in the OpenAir WSDL but are not available for use by client applications: FormPermissionField, ServerStatus.

The following object types are described in other sections of this guide: Approval, CustomField, Date, Error, oaFieldAttribute, Flag, oaSwitch.

# AccountingPeriod

An accounting period [AccountingPeriod] defines a custom accounting date for transactions which can then be used instead of the transaction date for reporting purposes.

Review the Usage Guidelines for the AccountingPeriod object.

For more information about accounting periods, see the help topic Accounting Periods.

| —                     | XML                       | SOAP                                                       | REST | Database table    |
|-----------------------|---------------------------|------------------------------------------------------------|------|-------------------|
| Object                | AccountingPeriod          | oaAccountingPeriod                                         | —    | accounting_period |
| Supported<br>Commands | Add, Read, Modify, Delete | <pre>add(), read(), modify(),     upsert(), delete()</pre> | —    | _                 |

The AccountingPeriod object has the following standard properties:

| XML / SOAP | Database | Description                                                     |
|------------|----------|-----------------------------------------------------------------|
| active     | active   | A "1/0" field indicating whether this period is open or closed. |
| created    | created  | [Read-only] The date the accounting period record was created.  |
|            |          | See Date Fields                                                 |

| XML / SOAP      | Database        | Description                                                                                                    |  |
|-----------------|-----------------|----------------------------------------------------------------------------------------------------|--|
| current_period  | current_period  | A "1/0" field indicating whether this is the current period.                                                                                                  |  |
| default_period  | default_period  | A "1/0" field indicating whether this is the default period.                                                                                                  |  |
| end_date        | end_date        | <b>[Required]</b> The ending date of the period.<br>See Date Fields                                                                                           |  |
| id              | id              | [Read-only] Unique ID. Automatically assigned by OpenAir.                                                                                                    |  |
| name            | name            | [Required] The name of the accounting period.                                                                                                    |  |
| notes           | notes           | Notes.                                                                                                    |  |
| period_date     | period_date     | The custom date to use for this period.<br>See Date Fields                                                                                                    |  |
| period_date_how | period_date_how | <ul> <li>What date should be used when marking transactions to this period:</li> <li>S – Start date</li> <li>E – End date</li> <li>P – Period date</li> </ul> |  |
| start_date      | start_date      | <b>[Required]</b> The starting date of the period.<br>See Date Fields                                                                                         |  |
| updated         | updated         | <b>[Read-only]</b> Time the record was last updated or modified.<br>See Date Fields                                                                           |  |

### Usage Guidelines

Review the following guidelines:

- The date range defined by start\_date and end\_date must be valid. start\_date must be before end\_date.
- The date range must not be overlapping with that of another

# Actualcost

An actual cost [Actualcost] defines a cost for a specific date range across projects based on payroll records.

| () Note: This object type is used for a complex feature that is not enabled for most company's OpenAir account. |                   |                                              |      |                |  |  |  |
|----------------------------------------------------------------------------------------------------|-------------------|----------------------------------------------|------|----------------|--|--|--|
|                                                                                                    |                   |                                              |      |                |  |  |  |
| —                                                                                                    | XML               | SOAP                                         | REST | Database table |  |  |  |
| Object                                                                                                    | Actualcost        | oaActualcost                                 | _    | actual_cost    |  |  |  |
| Supported Commands                                                                                              | Add, Read, Modify | <pre>add(), read(), modify(), upsert()</pre> |      | _              |  |  |  |

The Actualcost object has the following standard properties:

| XML / SOAP  | Database     | Description                                                                                                    |
|-------------|--------------|----------------------------------------------------------------------------------------------------|
| cost        | cost         | The cost.                                                                                                    |
| cost_typeid | cost_type_id | The ID of the cost_type.                                                                                            |
| created     | created      | [Read-only] Time the record was created.                                                                            |
|             |              | See Date Fields                                                                                                    |
| currency    | currency     | Currency of the cost field.                                                                                         |
| date        | date         | [Required] Date for the actual cost.                                                                                |
|             |              | See Date Fields                                                                                                    |
| externalid  | external_id  | If the record was imported from an external system, you store the unique external record ID here.                   |
| id          | id           | [Read-only] Unique ID. Automatically assigned by OpenAir.                                                           |
| is_accrual  | is_accrual   | A 1/0 field indicating whether this actual cost is an accrual.                                                      |
| name        | name         | The name of the actual cost. This field is never populated. It is used only to satisfy subtotalling by actual cost. |
| notes       | notes        | Notes.                                                                                                    |
| period      | period       | <b>[Required]</b> The time period of the actual cost: Daily, Weekly, Monthly, Quarterly, Annually.                  |
| updated     | updated      | [Read-only] Time the record was last modified.                                                                      |
|             |              | See Date Fields                                                                                                    |
| userid      | user_id      | [Required] The ID of the user.                                                                                      |

# Address

Use the Address object to add or update address information.

OpenAir XML API also uses the Address object as a substructure to pass address and other contact information when reading, adding or updating any type of records including such information. See Address Fields.

| -                  | XML                          | SOAP                                                       | REST | Database table |
|--------------------|------------------------------|------------------------------------------------------------|------|----------------|
| Object             | Address                      | oaAddress                                                  | —    | address        |
| Supported Commands | Add, Read,<br>Modify, Delete | <pre>add(), read(), modify(),     upsert(), delete()</pre> | —    | _              |

The Address object has the following standard properties:

| XML   | SOAP  | Database | Description    |
|-------|-------|----------|----------------|
| addr1 | addr1 | address1 | Address line 1 |

| XML           | SOAP       | Database   | Description                                                                                                    |
|---------------|------------|------------|----------------------------------------------------------------------------------------------------|
| addr2         | addr2      | address2   | Address line 2                                                                                                    |
| addr3         | addr3      | address3   | Address line 3                                                                                                    |
| addr4         | addr4      | address4   | Address line 4                                                                                                    |
| city          | city       | city       | City                                                                                                    |
| contact_id    | contact_id | contact_id | The internal ID of the associated contact                                                                                                    |
| country       | country    | country    | Country                                                                                                    |
| customer_only | _          | _          | Used for backward compatibility when modifying a customer<br>record.<br>Set to yes to update only the customer's billing address<br>[billingaddr] of the customer, and not its associated contact. |
|               |            |            | See Customer.                                                                                                    |
| email         | email      | email      | Email address                                                                                                    |
| fax           | fax        | —          | Fax number                                                                                                    |
| first         | first      | _          | First name                                                                                                    |
| id            | id         | id         | Unique ID. Automatically assigned by OpenAir.                                                                                                    |
| last          | last       | _          | Last name                                                                                                    |
| middle        | middle     | _          | Middle name                                                                                                    |
| mobile        | mobile     | _          | Mobile phone number                                                                                                    |
| phone         | phone      | _          | Phone number                                                                                                    |
| salutation    | salutation | _          | Contact's salutation                                                                                                    |
| state         | state      | state      | State                                                                                                    |
| zip           | zip        | zip        | Zip code                                                                                                    |

# Agreement

An agreement [Agreement] is a contract or a statement of work (SOW) that is used to track budget balance for a specific customer.

Review the Usage Guidelines for the Agreement object.

For more information about agreements, see the help topic Agreements.

| -                     | XML                          | SOAP                                                       | REST | Database table |
|-----------------------|------------------------------|------------------------------------------------------------|------|----------------|
| Object                | Agreement                    | oaAgreement                                                | —    | agreement      |
| Supported<br>Commands | Add, Read,<br>Modify, Delete | <pre>add(), read(), modify(),     upsert(), delete()</pre> | _    | _              |

The Agreement object has the following standard properties:

(i) **Note:** Agreement object properties may also include custom fields. The object type supports the custom equal to read method and the enable\_custom read attribute.

| XML / SOAP     | Database   | Description                                                                                                    |  |  |
|----------------|------------|----------------------------------------------------------------------------------------------------|--|--|
| acct_date      | acct_date  | The accounting period date of the agreement.                                                                   |  |  |
|                |            | See Date Fields                                                                                                |  |  |
| active         | active     | A 1/0 field indicating whether this is an active agreement. Defaults to 1 if not set when adding an agreement. |  |  |
| code           | acct_code  | Optional accounting system code for integration with external accounting systems.                              |  |  |
| created        | created    | [Read-only] Time the record was created.                                                                       |  |  |
|                |            | See Date Fields                                                                                                |  |  |
| currency       | currency   | Currency for the money fields in the record.                                                                   |  |  |
| customerid     | customerid | [Required] Customer ID.                                                                                        |  |  |
| date           | date       | [Required] The date of the agreement.                                                                          |  |  |
|                |            | See Date Fields                                                                                                |  |  |
| externalid     | externalid | External ID.                                                                                                   |  |  |
| id             | id         | [Read-only] Unique ID. Automatically assigned by OpenAir.                                                      |  |  |
| name           | name       | [Required] The name of the agreement.                                                                          |  |  |
| notes          | notes      | Notes.                                                                                                    |  |  |
| number         | number     | The agreement number.                                                                                          |  |  |
| picklist_label | _          | Label as shown on form picklist.                                                                               |  |  |
| total          | total      | The agreement total. Dated by the date field.                                                                  |  |  |
| updated        | updated    | [Read-only] Time the record was last modified.                                                                 |  |  |
|                |            | See Date Fields                                                                                                |  |  |

#### Usage Guidelines

You cannot delete an Agreement object if this object is referenced by an object of any of the following type. Delete any dependent objects first before you delete an Agreement object.

- Agreement\_to\_project
- Projectbillingrule
- Projectbillingtransaction
- Revenue\_recognition\_rule
- Revenue\_recognition\_rule\_amount
- Revenue\_recognition\_transaction
- Slip

#### SlipProjection

# Agreement\_to\_project

Use the agreement-project link [Agreement\_to\_project]object to read or create many-to-many links between projects and agreements.

Review the Usage Guidelines for the Agreement\_to\_project object.

| -                  | XML                       | SOAP                                                       | REST | Database table       |
|--------------------|---------------------------|------------------------------------------------------------|------|----------------------|
| Object             | Agreement_to_project      | oaAgreement_to_project                                     | —    | agreement_to_project |
| Supported Commands | Add, Read, Modify, Delete | <pre>add(), read(), modify(),     upsert(), delete()</pre> | _    | —                    |

| XML / SOAP  | Database     | Description                                                                                                    |
|-------------|--------------|----------------------------------------------------------------------------------------------------|
| active      | active       | A 1/0 field indicating whether this is an active agreement-project link.<br>Defaults to 1 if not set when adding an object agreement-project link. |
| agreementid | agreement_id | [Required] The ID of the associated agreement.                                                                                                    |
| created     | created      | <b>[Read-only]</b> Time the record was created.<br>See Date Fields                                                                                 |
| customerid  | customer_id  | The ID of the associated customer. Does not need to be set as it can be derived inline from project_id.                                            |
| id          | id           | [Read-only] Unique ID. Automatically assigned by OpenAir.                                                                                          |
| projectid   | project_id   | [Required] The ID of the associated project.                                                                                                    |
| updated     | updated      | <b>[Read-only]</b> Time the record was last modified.<br>See Date Fields                                                                           |

The Agreement\_to\_project object has the following standard properties:

#### Usage Guidelines

Each agreement-project link must be unique. There cannot be two Agreement\_to\_project objects with the same agreementid and projectid combination. An error is returned if the operation would result in a duplicate agreementid and projectid combination.

# ApprovalLine

An approval line [ApprovalLine] is an action in the chain of approval for transactions that require approval, such as timesheets or expense reports for example.

For more information about approval routing, see the help topic Approval Routing.

| _      | XML          | SOAP           | REST | Database table |
|--------|--------------|----------------|------|----------------|
| Object | ApprovalLine | oaApprovalLine | —    | approval       |

| _                  | XML  | SOAP   | REST | Database table |
|--------------------|------|--------|------|----------------|
| Supported Commands | Read | read() | _    | _              |

The ApprovalLine object has the following standard properties:

| XML / SOAP             | Database                      | Description                                                                                                    |
|------------------------|-------------------------------|----------------------------------------------------------------------------------------------------|
| action                 | action                        | [Read-only] The approval action.                                                                                   |
|                        |                               | <ul> <li>S - Initial submission for approval</li> </ul>                                                            |
|                        |                               | <ul> <li>P - Pending approval request</li> </ul>                                                                   |
|                        |                               | <ul> <li>A - Acceptance of approval request</li> </ul>                                                             |
|                        |                               | <ul> <li>R - Rejection of approval request</li> </ul>                                                              |
|                        |                               | <ul> <li>U - Unapproval action</li> </ul>                                                                          |
| approvalid             | approval_id                   | <b>[Read-only]</b> ID of the associated approval.<br>Represents a meta-approval, or an 'approval<br>confirmation'. |
| approvalprocess_ruleid | approvalprocess_rule_id       | <b>[Read-only]</b> ID of the approval process rule if this is associated with an approval process.                 |
| approvalprocessid      | approvalprocess_id            | <b>[Read-only]</b> ID of the approval process if this is associated with an approval process.                      |
| audit                  | audit                         | [Read-only] Audit trail of changes                                                                                 |
| authorizationid        | authorization_id              | [Read-only] ID of the associated authorization                                                                     |
| booking_requestid      | <pre>booking_request_id</pre> | <b>[Read-only]</b> ID of the associated booking request                                                            |
| bookingid              | bookingid                     | [Read-only] ID of the associated booking                                                                           |
| created                | created                       | [Read-only] Time the record was created.                                                                           |
|                        |                               | See Date Fields                                                                                                    |
| customerid             | customer_id                   | [Read-only] ID of the associated customer                                                                          |
| date                   | date                          | [Read-only] Date and time of the action.                                                                           |
|                        |                               | See Date Fields                                                                                                    |
| deal_booking_requestid | deal_booking_request_id       | <b>[Read-only]</b> ID of the associated deal booking request                                                       |
| delay_action           | delay_action                  | [Read-only] Delayed action                                                                                         |
| delay_to               | delay_to                      | [Read-only] Delay action until this time                                                                           |
| envelopeid             | envelope_id                   | <b>[Read-only]</b> ID of the associated envelope (expense report)                                                  |
| id                     | id                            | <b>[Read-only]</b> Unique ID. Automatically assigned by OpenAir.                                                   |
| invoiceid              | invoice_id                    | [Read-only] ID of the associated invoice                                                                           |
| notes                  | notes                         | [Read-only] Notes, reasons, etc.                                                                                   |

| XML / SOAP                        | Database                           | Description                                                                                                    |
|-----------------------------------|------------------------------------|----------------------------------------------------------------------------------------------------|
| pending_done                      | pending_done                       | <b>[Read-only]</b> If the action is 'P'ending, this flag is set to 1 once an 'A' or 'R' action record is created.                                                                                                    |
| <pre>project_budget_groupid</pre> | <pre>project_budget_group_id</pre> | <b>[Read-only]</b> ID of the associated project budget group                                                                                                    |
| project_total                     | project_total                      | <b>[Read-only]</b> If this is a project-based approval this holds the total amount (money or hours) that was approved.                                                                                                    |
| projectid                         | project_id                         | <b>[Read-only]</b> ID of the associated project if this is a project approval                                                                                                    |
| proposalid                        | proposal_id                        | [Read-only] ID of the associated proposal                                                                                                    |
| purchaseorderid                   | purchaseorder_id                   | [Read-only] ID of the associated purchase order                                                                                                    |
| purchaserequestid                 | purchaserequest_id                 | <b>[Read-only]</b> ID of the associated purchase request                                                                                                    |
| revenue_containerid               | revenue_container_id               | <b>[Read-only]</b> ID of the associated revenue container                                                                                                    |
| schedule_requestid                | <pre>schedule_request_id</pre>     | <b>[Read-only]</b> ID of the associated schedule request                                                                                                    |
| seq_number                        | seq_number                         | <b>[Read-only]</b> If this is associated with an approval process, this is the sequence number associated with it.                                                                                                    |
| status                            | status                             | <b>[Read-only]</b> The status of the child meta-<br>approval. Only assigned a value if the record has<br>a meta-approval.                                                                                                    |
|                                   |                                    | S - Submitted                                                                                                    |
|                                   |                                    | <ul> <li>A - Approved</li> </ul>                                                                                                    |
|                                   |                                    | <ul> <li>R - Rejected</li> </ul>                                                                                                    |
| submitter                         | submitter                          | <b>[Read-only]</b> ID of the user submitting the approval. Only valid for a submittal record (action = 'S').                                                                                                    |
| timesheetid                       | timesheet_id                       | [Read-only] ID of the associated timesheet.                                                                                                    |
| updated                           | updated                            | <b>[Read-only]</b> Time the record was last updated or modified.                                                                                                    |
|                                   |                                    | See Date Fields                                                                                                    |
| userid                            | user_id                            | <b>[Read-only]</b> ID of the user. A submittal record<br>has the ID of the user whose approvals are to be<br>followed, this is usually the user who submitted<br>the request, but for booking requests, it may be<br>either the submitter or the user for whom the<br>booking request is for depending on setting. All<br>other records have the ID of the approver. |

# ApprovalProcess

An approval process [ApprovalProcess] is a multilevel chain of approval required before a transaction can be processed. It includes the header information for a group of approval process rules but does not include information about the approval process rules themselves. For more information about approval processes, see the help topic Approval Processes.

| —                     | XML                       | SOAP                                                       | REST | Database table  |
|-----------------------|---------------------------|------------------------------------------------------------|------|-----------------|
| Object                | ApprovalProcess           | oaApprovalProcess                                          | —    | approvalprocess |
| Supported<br>Commands | Add, Read, Modify, Delete | <pre>add(), read(), modify(),     upsert(), delete()</pre> | _    | —               |

The ApprovalProcess object has the following standard properties:

| XML / SOAP | Database    | Description                                                                      |  |
|------------|-------------|----------------------------------------------------------------------------------|--|
| created    | created     | [Read-only] Time the record was created.                                         |  |
|            |             | See Date Fields                                                                  |  |
| externalid | external_id | The unique external record ID if the record was imported from an external system |  |
| id         | id          | [Read-only] Unique ID. Automatically assigned by OpenAir.                        |  |
| name       | name        | [Required] The name used for display in popups and lists.                        |  |
| updated    | updated     | [Read-only] Time the record was last modified.                                   |  |
|            |             | See Date Fields                                                                  |  |

# Attachment

An Attachment is either:

• A file uploaded and stored in OpenAir and associated with a record. Each attachment includes file metadata as well as the file itself.

**(i)** Note: Workspace documents are attachments associated with a workspace record.

• A folder that can contain attachments.

Review the Usage Guidelines for the Attachment object.

| _                     | XML                        | SOAP                                                       | REST                                                                                                    | Database table |
|-----------------------|----------------------------|------------------------------------------------------------|----------------------------------------------------------------------------------------------------|----------------|
| Object                | Attachment                 | oaAttachment                                               | Attachment                                                                                                    | attachment     |
| Supported<br>Commands | Add,Read,<br>Modify,Delete | <pre>add(), read(), modify(),     upsert(), delete()</pre> | To work with attachments, use<br>the endpoints and methods<br>specific to the object the<br>attachments are associated<br>with. See the help topic OpenAir<br>REST API Endpoint Reference. | _              |

The Attachment object has the following standard properties:

(i) Note: Attachment object properties may also include custom fields. The object type supports the custom equal to read method and the enable\_custom read attribute.

| XML / SOAP   | REST                 | Database               | Description                                                                                                    |
|--------------|----------------------|------------------------|----------------------------------------------------------------------------------------------------|
| _            | attachmentCategoryId | attachment_category_id | The internal ID of the attachment category.                                                                                                    |
| attachmentid | _                    | attachmentid           | If non-zero, the attachment record associated with this attachment.                                                                                                    |
| base64_data  | _                    | base64_data            | Base 64 encoded binary data of the attachment file.                                                                                                    |
| created      | created              | created                | <b>[Read-only]</b> The date and time the attachment was created.                                                                                                    |
|              |                      |                        | See Date Fields                                                                                                    |
| file_name    | fileName             | file_name              | The filename of the attached file uploaded by the user.                                                                                                    |
| _            | fileType             | _                      | <b>[Read-only]</b> The file type. This is used for tracking purposes.                                                                                                    |
| hash_name    | _                    | hash_name              | <b>[Read-only]</b> The relative path and filename of the attached file stored on OpenAir servers.                                                                                                    |
| _            | hasThumbnail         |                        | <b>[Read-only]</b> A 1/0 field indicating if<br>a thumbnail image is available for<br>the attachment. Returned only if the<br>Attachment Thumbnail and Attachment<br>Viewer feature is enabled for the<br>OpenAir account. |
| id           | id                   | id                     | <b>[Read-only]</b> The unique internal identifier of the attachment. Assigned by OpenAir                                                                                                    |
|              | isExcludedFromAlert  | exclude_alert          | A 1/0 field indicating if the attachment is excluded from the alert system.                                                                                                    |
| is_a_folder  | isFolder             | is_a_folder            | A 1/0 field indicating if other attachment records have this attachment record as a parent.                                                                                                    |
| _            | isLocked             | is_locked              | A 1/0 field indicating if the attachment is locked for editing.                                                                                                    |
| _            | isViewable           | _                      | A 1/0 field indicating if the attachment<br>is viewable using the Attachment<br>Viewer feature. Returned only if the<br>Attachment Thumbnail and Attachment<br>Viewer feature is enabled for the<br>OpenAir account.       |
| locked_by    | lockedBy             | locked_by              | <b>[Read-only]</b> The internal ID of the employee who uploaded the file. The value is 0 (zero) if unlocked.                                                                                                    |

| XML / SOAP  | REST        | Database    | Description                                                                                                    |
|-------------|-------------|-------------|----------------------------------------------------------------------------------------------------|
| name        | name        | name        | The display name of the attachment.                                                                                                   |
| notes       | notes       | notes       | Notes about the attachment. This attribute is used for keyword search.                                                                |
| owner_type  | _           | association | The type of record this attachment<br>is attached to. For example: user,<br>envelope, ticket, timesheet, agreement,<br>or customerpo. |
| ownerid     | —           | record      | The internal ID of the record linking to this attachment.                                                                             |
| parentid    | _           | parentid    | The internal ID of the immediate<br>ancestor attachment. If 0 or Null, the<br>attachment is a top-level document or<br>folder.        |
| size        | size        | size        | [Read-only] The file size in bytes.                                                                                                   |
| updated     | updated     | updated     | <b>[Read-only]</b> Time the record was last modified.<br>See Date Fields                                                              |
| _           | uploadedBy  | uploaded_by | <b>[Read-only]</b> The internal ID of the employee who uploaded the file.                                                             |
| workspaceid | workspaceId | workspaceid | The internal ID of the associated workspace.                                                                                          |

#### Usage Guidelines

Review the following guidelines:

- Some object properties are required depending on the is\_a\_folder property value:
  - □ If is\_a\_folder is set to 1 then following object properties are required:
    - name
    - workspaceid
  - Otherwise, the following object properties are required:
    - base64\_data
    - file\_name
    - owner\_type
    - ownerid
- It is not possible to add, modify, or delete an attachment file if the object that this file is attached to (object referenced by owner\_type and ownerid) cannot be edited. For expense or timesheet attachments, for example, the associated Envelope or Timesheet must have a status equal to 0 (Open).
- When adding an attachment file, the size of the attachment file (calculated from base64\_data) must be smaller than the storage space available in your company's OpenAir account.
- When modifying an Attachment, only the following properties can be updated:
  - attachmentid
  - □ name

- notes
- □ parentid
- If the Attachment Thumbnail and Attachment Viewer feature is enabled for your OpenAir account, a thumbnail is generated automatically when you add an attachment of a supported format. The file\_name property value must include a supported file extension. For more information about the Attachment Thumbnail feature, including supported file format and filename extensions, see

DenAir Optional Features Book.

# Attribute

An attribute [Attribute] is a measurement level for a skill or competency. See also AttributeDescription and Attributeset.

For more information about resource profiles and attributes, see the help topics Resource Profile and Attribute Sets.

| -                  | XML       | SOAP        | REST | Database table |
|--------------------|-----------|-------------|------|----------------|
| Object             | Attribute | oaAttribute |      | attribute      |
| Supported Commands | Read      | read()      |      | _              |

The Attribute object has the following properties:

| XML / SOAP      | Database         | Description                                               |  |  |
|-----------------|------------------|-----------------------------------------------------------|--|--|
| attribute_setid | attribute_set_id | [Read-only] ID of the associated attribute set.           |  |  |
| created         | created          | [Read-only] Time the record was created.                  |  |  |
|                 |                  | See Date Fields                                           |  |  |
| id              | id               | [Read-only] Unique ID. Automatically assigned by OpenAir. |  |  |
| name            | name             | [Read-only] Name of the attribute.                        |  |  |
| notes           | notes            | [Read-only] Notes.                                        |  |  |
| updated         | updated          | [Read-only] Time the record was last modified.            |  |  |
|                 |                  | See Date Fields                                           |  |  |

### AttributeDescription

An attribute description [AttributeDescription] is a definition of a measurement level for a skill or competency in resource profiles. For example, attribute descriptions can be used to provide detailed characteristics for each language skill level (beginner, intermediate, advanced) or technical competencies. See also Attribute and Attributeset.

Review the Usage Guidelines for the AttributeDescription object.

For more information about resource profiles and attributes, see the help topics Resource Profile and Attribute Sets.

| —      | XML                  | SOAP                   | REST | Database table        |
|--------|----------------------|------------------------|------|-----------------------|
| Object | AttributeDescription | oaAttributeDescription | —    | attribute_description |

| _                     | XML                       | SOAP                                                       | REST | Database table |
|-----------------------|---------------------------|------------------------------------------------------------|------|----------------|
| Supported<br>Commands | Add, Read, Modify, Delete | <pre>add(), read(), modify(),     upsert(), delete()</pre> | _    | —              |

The AttributeDescription object has the following properties:

| XML / SOAP             | XML / SOAP              | Description                                                                                     |
|------------------------|-------------------------|-------------------------------------------------------------------------------------------------|
| attributeid            | attribute_id            | [Required] ID of the attribute.                                                                 |
| created                | created                 | <b>[Read-only]</b> The time the record was created.<br>See Date Fields                          |
| deleted                | deleted                 | [Read-only] A "1/0" field indicating if the record was deleted.                                 |
| description            | description             | [ <b>Required]</b> Information about the attribute in context of specific resourceprofile_type. |
| id                     | id                      | <b>[Read-only]</b> Unique ID. Automatically assigned by OpenAir.                                |
| resourceprofile_typeid | resourceprofile_type_id | [Required] ID of the resourceprofile_type.                                                      |
| updated                | updated                 | <b>[Read-only]</b> The time the record was last modified.<br>See Date Fields                    |

#### Usage Guidelines

There cannot be two AttributeDescription objects with the same attributeid and resourceprofile\_typeid combination. An error is returned if the operation would result in a duplicate attributeid and resourceprofile\_typeid combination.

### Attributeset

An attribute set [Attributeset] is a measurement scale for skills and competencies. See also Attribute and AttributeDescription.

For more information about resource profiles and attributes, see the help topics Resource Profile and Attribute Sets.

| -                  | XML          | SOAP           | REST | Database table |
|--------------------|--------------|----------------|------|----------------|
| Object             | Attributeset | oaAttributeset | _    | attribute_set  |
| Supported Commands | Read         | read()         | —    | _              |

The Attributeset object has the following properties:

| XML / SOAP | XML / SOAP | Description                                               |
|------------|------------|-----------------------------------------------------------|
| created    | created    | [Read-only] Time the record was created.                  |
|            |            | See Date Fields                                           |
| id         | id         | [Read-only] Unique ID. Automatically assigned by OpenAir. |

| XML / SOAP | XML / SOAP | Description                              |
|------------|------------|------------------------------------------|
| name       | name       | [Read-only] Name of the attribute set.   |
| notes      | notes      | [Read-only] Attribute set notes          |
| updated    | updated    | [Read-only] Time the record was updated. |
|            |            | See Date Fields                          |

# BillingSplit

When there is not a one-to-one relationship between a billed charge (slip) and record of another type, billing split [BillingSplit] objects are used to record to many-to-one or one-to-many lookup. The one-to-one relationship is still modeled with the embedded slip\_id field.

| -                  | XML          | SOAP           | REST | Database table |
|--------------------|--------------|----------------|------|----------------|
| Object             | BillingSplit | oaBillingSplit |      | billing_split  |
| Supported Commands | Read         | read()         |      |                |

The BillingSplit object has the following properties:

| XML / SOAP                    | XML / SOAP                     | Description                                                              |
|-------------------------------|--------------------------------|--------------------------------------------------------------------------|
| created                       | created                        | [ <b>Read-only]</b> Time the record was created.<br>See Date Fields      |
|                               |                                | See Date Fields                                                          |
| id                            | id                             | <b>[Read-only]</b> Unique ID. Automatically assigned by OpenAir.         |
| project_billing_transactionid | project_billing_transaction_id | <b>[Read-only]</b> The ID of the associated project billing transaction. |
| slipid                        | slip_id                        | <b>[Read-only]</b> The ID of the slip that was created.                  |
| taskid                        | task_id                        | [Read-only] The ID of the associated task.                               |
| updated                       | updated                        | [Read-only] Time the record was updated.                                 |
|                               |                                | See Date Fields                                                          |

### Booking

A booking [Booking] is the allocation of an employee's (or resource's) time to a work package (project or project task).

Review the Usage Guidelines for the Booking object.

| —      | XML     | SOAP      | REST | Database table |
|--------|---------|-----------|------|----------------|
| Object | Booking | oaBooking |      | booking        |

| -                     | XML                                                                                       | SOAP                                                                                                    | REST | Database table |
|-----------------------|-------------------------------------------------------------------------------------------|----------------------------------------------------------------------------------------------------|------|----------------|
| Supported<br>Commands | Add, Read, Modify,<br>ModifyOnCondition,<br>Delete, Submit, Approve,<br>Reject, Unapprove | <pre>add(), read(), modify(),<br/>upsert(), delete(),<br/>submit(), approve(),<br/>reject(), unapprove()</pre> | _    | _              |

The Booking object has the following standard properties:

(i) Note: Booking object properties may also include custom fields. The object type supports the custom equal to read method and the enable\_custom read attribute.

| XML / SOAP      | Database        | Description                                                                                                    |
|-----------------|-----------------|----------------------------------------------------------------------------------------------------|
| approval_status | approval_status | <ul> <li>A one-character string indicating<br/>the approval status of the booking<br/>request. Possible values:</li> <li>O - Open</li> <li>S - Submitted</li> <li>A - Approved</li> <li>R - Rejected</li> </ul>                                        |
| as_percentage   | as_percentage   | <ul> <li>A 1/0 field indicating which of the fields<br/>(hours or percentage) are actual, and<br/>which is derived.</li> <li>1 = percentage is actual and hours<br/>is derived.</li> <li>0 = hours in actual and percentage<br/>is derived.</li> </ul> |
| booking_typeid  | booking_type_id | The ID of the associated booking_type.                                                                                                    |
| created         | created         | [ <b>Read-only]</b> Time the record was created.<br>See Date Fields                                                                                                    |
| customerid      | customer_id     | [ <b>Required]</b> The ID of the associated customer.                                                                                                    |
| date_approved   | date_approved   | The date the booking request was approved.<br>See Date Fields                                                                                                    |
| date_submitted  | date_submitted  | The date the booking_request was submitted.<br>See Date Fields                                                                                                    |
| enddate         | enddate         | <b>[Required]</b> The end date of the booking.<br>See Date Fields                                                                                                    |
| endtime         | endtime         | End time.<br>See Date Fields                                                                                                    |

| XML / SOAP                              | Database                                 | Description                                                                                                    |
|-----------------------------------------|------------------------------------------|----------------------------------------------------------------------------------------------------|
| externalid                              | external_id                              | If the record was imported from an external system you store the unique external record ID here.                                                      |
| hours                                   | hours                                    | The number of hours booked to this<br>project during this date range. This<br>is either the actual booked hours or<br>derived from the percentage.    |
| id                                      | id                                       | <b>[Read-only]</b> Unique ID. Automatically assigned by OpenAir.                                                                                      |
| job_codeid                              | job_code_id                              | The ID of the associated job code.                                                                                                    |
| locationid                              | location_id                              | The location ID for this booking.                                                                                                    |
| notes                                   | notes                                    | Booking notes.                                                                                                    |
| notify_owner                            | notify_owner                             | A 1/0 field indicating whether to send<br>email to the requestor when the<br>booking is modified.                                                     |
| ownerid                                 | owner_id                                 | The ID of the associated user creating<br>the booking. Can be specified when<br>adding an object.                                                     |
| percentage                              | percentage                               | The percentage of time booked to this<br>project during this date range. This is<br>either the actual booked percentage<br>or derived from the hours. |
| <pre>project_assignment_profileid</pre> | <pre>project_assignment_profile_id</pre> | The ID of the associated project assignment profile.                                                                                                  |
| project_taskid                          | project_task_id                          | The ID of the task within the associated project.                                                                                                    |
| projectid                               | project_id                               | <b>[Required]</b> The ID of the associated project.                                                                                                   |
| repeatid                                | repeat_id                                | The ID of the associated repeating event.                                                                                                    |
| resource_request_queue_id               | resource_request_queue_id                | The ID of the associated resource request queue.                                                                                                    |
| source_booking_id                       | source_booking_id                        | ID of the booking used to create this booking.                                                                                                    |
| startdate                               | startdate                                | <b>[Required]</b> The start date of the booking.<br>See Date Fields                                                                                   |
| starttime                               | starttime                                | Start time.<br>See Date Fields                                                                                                    |
| updated                                 | updated                                  | [ <b>Read-only]</b> Time the record was last updated or modified.                                                                                     |
|                                         |                                          | See Date Fields                                                                                                    |

| XML / SOAP | Database | Description                               |
|------------|----------|-------------------------------------------|
| userid     | user_id  | [Required] The ID of the associated user. |

#### Usage Guidelines

Review the following guidelines:

- Some object properties are required depending on the as\_percentage property value:
  - percentage is required if as\_percentage is set to 1.
  - □ hours is required otherwise.
- The date range defined by start\_date and end\_date must be valid. start\_date must be before end\_date.
- approval\_status is set automatically, if empty or not already set when adding or modifying a Booking object. It is set to 0 if booking approvals are enabled for your company's OpenAir account, or to A otherwise.
- A booking\_typeid is required if the Require booking type when booking resources [rm\_booking\_require\_type] box is checked in Administration > Application Settings > Resources > Other Settings for your company's account.
- Depending on your company's account configuration, booking\_typeid may be set automatically, if empty or not already set when adding or modifying a Booking object. It is set to the default booking type associated with the approval\_status, if one is set. See the help topic Booking Types.
- A booking cannot be deleted if it is a source booking [source\_booking\_id] for another booking. Delete any other bookings referencing the booking as source booking before you can delete a Booking object.
- Deleting a booking deletes the booking and all its attachments, all references to this booking in project task assignments, all related approvals, and all related alerts.

# BookingByDay

Booking by day [BookingByDay] objects give a day-by-day representation of bookings.

| -                  | XML          | SOAP           | REST | Database table |
|--------------------|--------------|----------------|------|----------------|
| Object             | BookingByDay | oaBookingByDay | —    | booking_by_day |
| Supported Commands | Read         | read()         | —    | _              |

The BookingByDay object has the following properties:

| XML / SOAP                 | XML / SOAP      | Description                                        |
|----------------------------|-----------------|----------------------------------------------------|
| booking_id                 | booking_id      | [Read-only] The ID of the associated booking.      |
| <pre>booking_type_id</pre> | booking_type_id | [Read-only] The ID of the associated booking type. |
| created                    | created         | [Read-only] Time the record was created.           |
|                            |                 | See Date Fields                                    |
| customer_id                | customer_id     | [Read-only] The ID of the associated customer.     |

| XML / SOAP      | XML / SOAP      | Description                                                                                                    |
|-----------------|-----------------|----------------------------------------------------------------------------------------------------|
| date            | date            | [Read-only] The date of the booking.                                                                                                    |
|                 |                 | See Date Fields                                                                                                    |
| hours           | hours           | <b>[Read-only]</b> The number of booked hours on this date for this customer/project/user/booking type. High precision to reduce effect of rounding. |
| id              | id              | [Read-only] Unique ID. Automatically assigned by OpenAir.                                                                                            |
| job_code_id     | job_code_id     | [Read-only] The ID of the associated job code.                                                                                                    |
| project_id      | project_id      | [Read-only] The ID of the associated project.                                                                                                    |
| project_task_id | project_task_id | [Read-only] The ID of the task within the associated project.                                                                                        |
| updated         | updated         | [Read-only] Time the record was last modified.                                                                                                    |
|                 |                 | See Date Fields                                                                                                    |
| userid          | user_id         | [Read-only] The ID of the associated user.                                                                                                    |

# BookingType

Booking types [BookingType] are used for classification of bookings. Examples of booking types may include billable, non-billable, or business development.

| -                     | XML               | SOAP                                         | REST | Database table          |
|-----------------------|-------------------|----------------------------------------------|------|-------------------------|
| Object                | BookingType       | oaBookingType                                | —    | <pre>booking_type</pre> |
| Supported<br>Commands | Add, Read, Modify | <pre>add(), read(), modify(), upsert()</pre> | —    | —                       |

The BookingType object has the following standard properties:

(i) **Note:** BookingType object properties may also include custom fields. The object type supports the custom equal to read method and the enable\_custom read attribute.

| XML / SOAP      | XML / SOAP      | Description                                                                                                    |
|-----------------|-----------------|----------------------------------------------------------------------------------------------------|
| active          | active          | A 1/0 field specifying if the type is active.                                                                                                    |
| approval_status | approval_status | <ul> <li>A one-character string indicating the approval status of the booking request.</li> <li>Possible values:</li> <li>O - Open</li> <li>S - Submitted</li> <li>A - Approved</li> <li>R - Rejected</li> </ul> |
| created         | created         | <b>[Read-only]</b> Time the record was created.<br>See Date Fields                                                                                                    |

| XML / SOAP                             | XML / SOAP                             | Description                                                                                                    |
|----------------------------------------|----------------------------------------|----------------------------------------------------------------------------------------------------|
| <pre>default_for_approval_status</pre> | <pre>default_for_approval_status</pre> | A "1/0" field indicating whether this is<br>the default booking type used when the<br>approval status changes. |
| id                                     | id                                     | <b>[Read-only]</b> Unique ID. Automatically assigned by OpenAir.                                               |
| name                                   | name                                   | The name of the booking type.                                                                                  |
| notes                                  | notes                                  | Booking notes.                                                                                                 |
| picklist_label                         | _                                      | Label as shown on form picklist.                                                                               |
| priority                               | priority                               | The priority of the booking type (1 – 9).                                                                      |
| updated                                | updated                                | <b>[Read-only]</b> Time the record was last modified.                                                          |
|                                        |                                        | See Date Fields                                                                                                |

# Booking\_request

A booking request [Booking\_request] is a request for allocation of an employee's (or resource's) time to a project or project task.

| _                  | XML             | SOAP              |   | Database table  |
|--------------------|-----------------|-------------------|---|-----------------|
| Object             | Booking_request | oaBooking_request | — | booking_request |
| Supported Commands | Read            | read()            | — |                 |

The Booking\_request object has the following properties:

| XML / SOAP      | Database        | Description                                                                                                    |
|-----------------|-----------------|----------------------------------------------------------------------------------------------------|
| approval_status | approval_status | <ul> <li>[Read-only] A one-character string indicating the approval status of the booking request. Possible values:</li> <li>O - Open</li> <li>P - Pending approval</li> <li>A - Approved</li> <li>R - Rejected</li> </ul>                                         |
| as_percentage   | as_percentage   | <b>[Read-only]</b> A 1/0 field indicating which of the fieldshours or percentage are actual, and which is therefore derived. Only one value can be actual. If 1 then percentage is the actual, hours is derived. If 0 then percentage is derived, hours is actual. |
| attachment_id   | attachment_id   | <b>[Read-only]</b> If non-zero, the attachment record associated with this booking_request.                                                                                                    |
| booking_type_id | booking_type_id | [Read-only] The ID of the associated booking_type.                                                                                                    |
| created         | created         | <b>[Read-only]</b> Time the record was created.<br>See Date Fields                                                                                                    |
| customer_id     | customer_id     | [Read-only] The ID of the associated customer.                                                                                                    |

| XML / SOAP      | Database        | Description                                                                                                    |  |
|-----------------|-----------------|----------------------------------------------------------------------------------------------------|--|
| date_approved   | date_approved   | [Read-only] The date the booking_request was approved.                                                                                                    |  |
|                 |                 | See Date Fields                                                                                                    |  |
| date_submitted  | date_submitted  | [Read-only] The date the booking_request was submitted.                                                                                                    |  |
|                 |                 | See Date Fields                                                                                                    |  |
| description     | description     | [Read-only] The description or purpose for the booking_request.                                                                                                 |  |
| enddate         | enddate         | [Read-only] The end date of the booking_request.                                                                                                    |  |
|                 |                 | See Date Fields                                                                                                    |  |
| external_id     | external_id     | <b>[Read-only]</b> If the record was imported from an external system you store the unique external record ID here.                                             |  |
| hours           | hours           | <b>[Read-only]</b> The number of hours booked to this project during this date range. This is either the actual booked hours or derived from the percentage.    |  |
| id              | id              | [Read-only] Unique ID. Automatically assigned by OpenAir.                                                                                                    |  |
| job_code_id     | job_code_id     | [Read-only] The ID of the associated job code.                                                                                                    |  |
| name            | name            | [Read-only] The name of the booking_request (Prefix + number).                                                                                                  |  |
| notes           | notes           | [Read-only] Booking notes                                                                                                    |  |
| notify_owner    | notify_owner    | <b>[Read-only]</b> A 1/0 field indicating whether to send email to the booking request owner changes occur to the resulting bookings.                           |  |
| number          | number          | [Read-only] The booking_request number that increments by 1.                                                                                                    |  |
| owner_id        | owner_id        | <b>[Read-only]</b> The ID of the associated user creating the booking request.                                                                                  |  |
| percentage      | percentage      | <b>[Read-only]</b> The percentage of time booked to this project during this date range. This is either the actual booked percentage or derived from the hours. |  |
| prefix          | prefix          | [Read-only] A static alphanumeric booking_request number prefix.                                                                                                |  |
| project_id      | project_id      | [Read-only] The ID of the associated project.                                                                                                    |  |
| project_task_id | project_task_id | [Read-only] The ID of the task within the associated project.                                                                                                   |  |
| repeat_id       | repeat_id       | <b>[Read-only]</b> The ID of the associated repeating eventnote exception to associated object ID rule                                                          |  |
| startdate       | startdate       | [Read-only] The start date of the booking_request.                                                                                                    |  |
|                 |                 | See Date Fields                                                                                                    |  |
| updated         | updated         | [Read-only] Time the record was last updated or modified.                                                                                                    |  |
|                 |                 | See Date Fields                                                                                                    |  |
| user_id         | user_id         | [Read-only] The ID of the associated user.                                                                                                    |  |

### Budget

A transactional budget [Budget] lets you track project funding over time. For more information, see the help topic Transactional Budget

Review the Usage Guidelines for the Budget object.

| -                  | XML               | SOAP                                         | REST | Database table |
|--------------------|-------------------|----------------------------------------------|------|----------------|
| Object             | Budget            | oaBudget                                     | —    | budget         |
| Supported Commands | Add, Read, Modify | <pre>add(), read(), modify(), upsert()</pre> | _    | _              |

The Budget object has the following properties:

| XML / SOAP        | Database                      | Description                                               |
|-------------------|-------------------------------|-----------------------------------------------------------|
| budgetcategory_id | <pre>budget_category_id</pre> | The ID of the budget category.                            |
| categoryid        | category_id                   | The ID of the associated category.                        |
| created           | created                       | [Read-only] Time the record was created.                  |
|                   |                               | See Date Fields                                           |
| currency          | currency                      | Currency for the money fields in the record.              |
| customerid        | customer_id                   | The ID of the associated customer.                        |
| date              | date                          | The date of the budget entry.                             |
|                   |                               | See Date Fields                                           |
| id                | id                            | [Read-only] Unique ID. Automatically assigned by OpenAir. |
| name              | name                          | The name.                                                 |
| notes             | notes                         | Budget notes.                                             |
| projectid         | project_id                    | The ID of the associated project.                         |
| total             | total                         | The total value of budget entry. Dated by the date field. |
| updated           | updated                       | [Read-only] Time the record was last modified.            |
|                   |                               | See Date Fields                                           |

#### Usage Guidelines

Depending on your company's account configuration, adding or modifying a budget transaction triggers the budget calculation for the project.

# BudgetAllocation

A budget allocation [BudgetAllocation] designates an employee responsible for an activity performed to obtain funding for a project.

| _                     | XML               | SOAP                                         | REST | Database table               |
|-----------------------|-------------------|----------------------------------------------|------|------------------------------|
| Object                | BudgetAllocation  | oaBudgetAllocation                           | _    | <pre>budget_allocation</pre> |
| Supported<br>Commands | Add, Read, Modify | <pre>add(), read(), modify(), upsert()</pre> | —    | _                            |

The BudgetAllocation object has the following properties:

| XML / SOAP                   | Database                      | Description                                                         |
|------------------------------|-------------------------------|---------------------------------------------------------------------|
| allocation                   | allocation                    | The percentage of the budget entry that this user was allocated to. |
| <pre>budgetactivity_id</pre> | <pre>budget_activity_id</pre> | The ID of the budget activity.                                      |
| <pre>budgetcategory_id</pre> | <pre>budget_category_id</pre> | The ID of the budget category.                                      |
| budgetid                     | budget_id                     | The ID of the associated budget.                                    |
| created                      | created                       | [Read-only] Time the record was created.                            |
|                              |                               | See Date Fields                                                     |
| currency                     | currency                      | Currency for the money fields in the record.                        |
| customerid                   | customer_id                   | The ID of the associated customer.                                  |
| date                         | date                          | The date of the budget entry.                                       |
|                              |                               | See Date Fields                                                     |
| id                           | id                            | [Read-only] Unique ID. Automatically assigned by OpenAir.           |
| projectid                    | project_id                    | The ID of the associated project.                                   |
| total                        | total                         | The total value of budget entry. Dated by the date field.           |
| updated                      | updated                       | [Read-only] Time the record was last modified.                      |
|                              |                               | See Date Fields                                                     |
| userid                       | userid                        | The ID of the associated user.                                      |

# Category

A service (category, activity, or time type) [Category] is a specific economic activity offered to your customers and used on invoices to customers. A service can be set up to bill at an hourly rate, at a set amount per day, week, or month, or at a flat rate. Services are available in the Timesheets, Projects (tasks, billing rules, and recognition rules), Invoices, and Opportunity applications.

Review the Usage Guidelines for the Category object

| _                  | XML                          | SOAP                                                       | REST | Database table |
|--------------------|------------------------------|------------------------------------------------------------|------|----------------|
| Object             | Category                     | oaCategory                                                 |      | category       |
| Supported Commands | Add, Read,<br>Modify, Delete | <pre>add(), read(), modify(),     upsert(), delete()</pre> |      | —              |

The Category object has the following standard properties:

**(i)** Note: Category object properties may also include custom fields. The object type supports the custom equal to read method and the enable\_custom read attribute.

| XML / SOAP      | Database        | Description                                                                                                    |
|-----------------|-----------------|----------------------------------------------------------------------------------------------------|
| active          | active          | A 1/0 field indicating whether this is designated as an active category.<br>Set to 1 if omitted when adding an object. |
| code            | acct_code       | Optional accounting system code for integration with external accounting systems.                                      |
| cost_centerid   | cost_center_id  | The ID of the associated cost center.                                                                                  |
| cost_rate       | cost_rate       | The hourly cost rate                                                                                                   |
| created         | created         | [Read-only] Time the record was created. See Date Fields.                                                              |
| currency        | currency        | Currency for the money fields in the record.                                                                           |
| externalid      | external_id     | If the record was imported from an external system you store the unique external record ID here.                       |
| fixed_fee       | fixed_fee       | The fixed fee value of this service.                                                                                   |
| id              | id              | [Read-only] Unique ID. Automatically assigned by OpenAir.                                                              |
| name            | name            | [Required] The category name.                                                                                          |
| notes           | notes           | Category notes.                                                                                                    |
| other_rate      | other_rate      | The rate for another time billing metric.                                                                              |
| other_rate_type | other_rate_type | The time the other_rate field applies to. Valid entries are Day, Week, Month, Quarter, Year and Session.               |
| picklist_label  | _               | Label as shown on form picklist.                                                                                       |
| rate            | rate            | The hourly billing rate.                                                                                               |
| taxable         | taxable         | A 1/0 field indicating whether this item is taxable, vat-taxable, etc.                                                 |
| updated         | updated         | <b>[Read-only]</b> Time the record was last updated or modified. See Date Fields.                                      |

#### Usage Guidelines

You cannot delete a Category object if this object is referenced by an object of any of the following type. Delete any dependent objects first before you delete a Category object.

- Proposalblock
- Slip
- Task

# Category\_<N>

Service line <N> [Category\_<N>] can be used to categorize transactions in the same way as Category. Transactions in OpenAir can be split across service lines for reporting purposes.

| _                     | XML                       | SOAP                                                       | REST | Database table                           |
|-----------------------|---------------------------|------------------------------------------------------------|------|------------------------------------------|
| Object                | Category_ <n></n>         | oaCategory_ <n></n>                                        | _    | <pre>category_<n> (category_1)</n></pre> |
| Supported<br>Commands | Add, Read, Modify, Delete | <pre>add(), read(), modify(),     upsert(), delete()</pre> | _    | —                                        |

The Category\_<N> object has the following standard properties:

(i) Note: Category\_<N> object properties may also include custom fields. The object type supports the custom equal to read method and the enable\_custom read attribute.

| XML / SOAP     | Database    | Description                                                                                                    |  |
|----------------|-------------|----------------------------------------------------------------------------------------------------|--|
| active         | active      | A 1/0 field indicating whether this is designated as an active category. Set to 1 if omitted when adding an object. |  |
| code           | acct_code   | Optional accounting system code for integration with external accounting systems.                                   |  |
| created        | created     | [Read-only] Time the record was created. See Date Fields.                                                           |  |
| externalid     | external_id | If the record was imported from an external system you store the unique external record ID here.                    |  |
| id             | id          | [Read-only] Unique ID. Automatically assigned by OpenAir.                                                           |  |
| name           | name        | [Required] The category name.                                                                                       |  |
| notes          | notes       | Notes                                                                                                    |  |
| picklist_label | _           | Label as shown on form picklist.                                                                                    |  |
| updated        | updated     | [Read-only] Time the record was last updated or modified. See Date Fields.                                          |  |

### Ccrate

A service rate per customer [Ccrate] is the hourly rate used to bill for a particular service to a particular customer. Used when your OpenAir account is configured to get the billing rates from Service / Customer [account.rate\_from = cc].

| -                  | XML    | SOAP     | REST | Database table |
|--------------------|--------|----------|------|----------------|
| Object             | Ccrate | oaCcrate | _    | cc_rate        |
| Supported Commands | Read   | read()   | _    | _              |

The Ccrate object has the following properties:

| XML / SOAP | Database    | Description                                                      |
|------------|-------------|------------------------------------------------------------------|
| categoryid | category_id | [Read-only] The ID of the category this rate is associated with. |
| created    | created     | [Read-only] Time the record was created. See Date Fields.        |
| currency   | currency    | [Read-only] The currency these rates are quoted in.              |
| customerid | customer_id | [Read-only] The ID of the customer this rate is associated with. |

| XML / SOAP | Database | Description                                                                |
|------------|----------|----------------------------------------------------------------------------|
| id         | id       | [Read-only] Unique ID. Automatically assigned by OpenAir.                  |
| notes      | notes    | [Read-only] Notes about the table.                                         |
| rate       | rate     | [Read-only] The hourly billing rate.                                       |
| updated    | updated  | [Read-only] Time the record was last updated or modified. See Date Fields. |

# Company

The company [Company] object holds your company information and generic account information including account-wide OpenAir settings.

| _                  | XML          | SOAP                        | REST | Database table |
|--------------------|--------------|-----------------------------|------|----------------|
| Object             | Company      | oaCompany                   | —    | account        |
| Supported Commands | Read, Modify | <pre>read(), modify()</pre> | —    | _              |

The Company object has the following properties:

| XML  | SOAP            | Database | Description                                                                     |
|------|-----------------|----------|---------------------------------------------------------------------------------|
| addr |                 |          | An Address object with the<br>company's address details. See<br>Address Fields. |
| _    | addr_addr1      | address1 | First line of the address.                                                      |
| _    | addr_addr2      | address2 | Second line of the address.                                                     |
| _    | addr_addr3      | address3 | Third line of the address.                                                      |
| _    | addr_addr4      | address4 | Fourth line of the address.                                                     |
| _    | addr_city       | city     | City name.                                                                      |
| _    | addr_contact_id | _        | The associated contact ID.                                                      |
| _    | addr_country    | country  | Country name.                                                                   |
| _    | addr_email      | _        | Email address.                                                                  |
| _    | addr_fax        | fax      | Fax number.                                                                     |
| _    | addr_first      | _        | First name.                                                                     |
| _    | addr_id         | _        | The ID of the associated address.                                               |
| _    | addr_last       | _        | Last name.                                                                      |
| _    | addr_middle     | _        | Middle name.                                                                    |
| _    | addr_mobile     |          | Mobile phone number.                                                            |
| _    | addr_phone      | phone    | Phone number.                                                                   |
| _    | addr_salutation | _        | Salutation.                                                                     |
| _    | addr_state      | state    | State name.                                                                     |

| XML                     | SOAP                    | Database                | Description                                                                                                    |  |
|-------------------------|-------------------------|-------------------------|----------------------------------------------------------------------------------------------------|--|
| _                       | addr_zip                | zip                     | Zip code of the address.                                                                                                    |  |
| base_currency           | base_currency           | base_currency           | Three-letter code for the base currency.                                                                                           |  |
| businesstype            | businesstype            | business_type           | General business category.                                                                                                    |  |
| company                 | company                 | company                 | The company name, as it should be printed on invoices and other documents.                                                         |  |
| created                 | created                 | created                 | <b>[Read-only]</b> The date the company record was created.                                                                        |  |
|                         |                         |                         | Must be a Date object for XML API and SOAP API. See Date Fields                                                                    |  |
| currencies              | currencies              | currencies              | Comma-separated list of three-<br>letter codes for the currencies<br>used for business transactions in a<br>multicurrency account. |  |
| flags                   | flags                   | _                       | Company-specific settings. See<br>Company and User Settings.                                                                       |  |
| hide_rate               | hide_rate               | _                       | A 1/0 field indicating whether to hide<br>hourly rate from normal user types<br>in the company.                                    |  |
| id                      | id                      | id                      | <b>[Read-only]</b> Unique ID.<br>Automatically assigned by OpenAir.                                                                |  |
| is_multicurrency        | is_multicurrency        | is_multicurrency        | A 1/0 field indicating whether<br>the company's account is a<br>multicurrency account.                                             |  |
| nickname                | nickname                | nickname                | The company nickname.                                                                                                    |  |
| rate_from               | rate_from               | rate_from               | Where is the hourly billing rate pulled from:                                                                                      |  |
|                         |                         |                         | <ul> <li>ca - Category billing rate</li> </ul>                                                                                     |  |
|                         |                         |                         | <ul> <li>cc - Category billing rate with a<br/>customer override</li> </ul>                                                        |  |
|                         |                         |                         | <ul> <li>us - User billing rate</li> </ul>                                                                                         |  |
|                         |                         |                         | <ul> <li>cp - Customer/project billing rate</li> </ul>                                                                             |  |
|                         |                         |                         | <ul> <li>up - User billing rate over-ridden<br/>on a project basis</li> </ul>                                                      |  |
|                         |                         |                         | pr - Project based billing rules                                                                                                   |  |
| updated                 | updated                 | updated                 | [Read-only] The date the company record was last updated or modified.                                                              |  |
|                         |                         |                         | Must be a Date object for XML API and SOAP API. See Date Fields                                                                    |  |
| VAT_registration_number | VAT_registration_number | vat_registration_number | VAT registration number.                                                                                                    |  |
| workscheduleid          | workscheduleid          | workschedule_id         | [Read-only] The ID of the associated primary company workschedule.                                                                 |  |

### Contact

A contact [Contact] is a person working for, or associated with a customer. For more information about contacts, see the help topic Contacts.

| -                  | XML                          | SOAP                                                       | REST                           | Database table |
|--------------------|------------------------------|------------------------------------------------------------|--------------------------------|----------------|
| Object             | Contact                      | oaContact                                                  | Contact                        | contact        |
| Supported Commands | Add, Read,<br>Modify, Delete | <pre>add(), read(), modify(),     upsert(), delete()</pre> | See the help<br>topic Contacts | _              |

The Contact object has the following standard properties:

(i) **Note:** Contact object properties may also include custom fields. The object type supports the custom equal to read method and the enable\_custom read attribute.

| XML    | SOAP            | REST      | Database         | Description                                                                                                    |
|--------|-----------------|-----------|------------------|----------------------------------------------------------------------------------------------------|
| active | active          | isActive  | active           | A 1/0 field indicating if the contact is active. Defaults to 1 if not set when adding a contact.                                                             |
| addr   | _               | _         |                  | [Required] An Address object<br>with the contact's address details.<br>The Address object must include<br>at least a last name [last]. See<br>Address Fields |
| _      | addr_addr1      | address1  | address.address1 | First line of the contact's address.                                                                                                    |
| _      | addr_addr2      | address2  | address.address2 | Second line of the contact's address.                                                                                                    |
| _      | addr_addr3      | address3  | address.address3 | Third line of the contact's address.                                                                                                    |
| —      | addr_addr4      | address4  | address.address4 | Fourth line of the contact's address.                                                                                                    |
| _      | addr_city       | city      | address.city     | The contact's city.                                                                                                    |
| _      | addr_contact_id | —         | —                | The associated contact ID.                                                                                                    |
| _      | addr_country    | country   | address.country  | The contact's country.                                                                                                    |
| _      | addr_email      | email     | addr_email       | The contact's Email address.                                                                                                    |
| _      | addr_fax        | fax       | addr_fax         | The contact's fax number.                                                                                                    |
| _      | addr_first      | firstName | addr_first       | The contact's first name.                                                                                                    |
| _      | addr_id         | —         | address.id       | The ID of the associated address.                                                                                                    |
| _      | addr_last       | lastName  | addr_last        | [ <b>Required]</b> The contact's last name.                                                                                                    |
| _      | addr_middle     | —         | —                | Middle name.                                                                                                    |
| _      | addr_mobile     | mobile    | addr_mobile      | The contact's mobile phone number.                                                                                                    |
| _      | addr_phone      | phone     | addr_phone       | The contact's phone number.                                                                                                    |

| XML              | SOAP             | REST           | Database         | Description                                                                                                    |
|------------------|------------------|----------------|------------------|----------------------------------------------------------------------------------------------------|
| _                | addr_salutation  | title          | addr_salutation  | The contact's title.                                                                                                    |
| _                | addr_state       | state          | address.state    | The contact's State or Region.                                                                                                    |
| _                | addr_zip         | zip            | address.zip      | The contact's ZIP code or postal code.                                                                                                    |
| can_bill_to      | can_bill_to      | canBill        | can_bill_to      | A 1/0 field indicating if the contact can be used for billing.                                                                                                    |
| can_ship_to      | can_ship_to      | canShip        | can_ship_to      | A 1/0 field indicating if the contact can be used for shipping.                                                                                                    |
| can_sold_to      | can_sold_to      | canSell        | can_sold_to      | A 1/0 field indicating if the contact an be used for selling.                                                                                                    |
| code             | code             | accountingCode | acct_code        | Optional accounting code that<br>can be used for integration with<br>external accounting systems.                                                                                                  |
| created          | created          | created        | created          | <b>[Read-only]</b> The date the contact record was created.                                                                                                    |
|                  |                  |                |                  | See Date Fields                                                                                                    |
| customer_company | customer_company | _              | customer_company | Import-only field to specify customer by company name.                                                                                                    |
| customerid       | customerid       | customerId     | customer_id      | <b>[Required]</b> The internal ID of the associated customer.                                                                                                    |
| exported         | exported         | _              | exported         | <b>[Read-only]</b> Date and time the record was marked as exported.                                                                                                    |
|                  |                  |                |                  | See Date Fields                                                                                                    |
| externalid       | externalid       | externalId     | external_id      | The unique external ID of<br>the contact, if the record was<br>imported from an external<br>system. Uniqueness may be<br>enforced depending on your<br>company's OpenAir account<br>configuration. |
| id               | id               | id             | id               | <b>[Read-only]</b> The unique internal identifier of the contact. Assigned by OpenAir.                                                                                                    |
| job_title        | job_title        | jobTitle       | job_title        | The contact's job title.                                                                                                    |
| name             | name             | nickname       | name             | The nickname used to identify the contact. Automatically generated if not supplied.                                                                                                    |
| notes            | notes            | notes          | notes            | Notes about the contact.                                                                                                    |
| picklist_label   | picklist_label   | —              | _                | Label as shown on form picklist.                                                                                                    |
| updated          | updated          | updated        | updated          | <b>[Read-only]</b> The date the contact record was last updated or modified.                                                                                                    |
|                  |                  |                |                  | See Date Fields                                                                                                    |

### Costcategory

Cost categories [Costcategory] can be used for classification of cost types. See also Costtype.

| -                     | XML               | SOAP                                             | REST | Database table |
|-----------------------|-------------------|--------------------------------------------------|------|----------------|
| Object                | Costcategory      | oaCostcategory                                   | _    | cost_category  |
| Supported<br>Commands | Add, Read, Modify | <pre>add(), read(),<br/>modify(), upsert()</pre> | —    | —              |

The Costcategory object has the following properties:

| XML / SOAP | Database    | Description                                                                                                    |
|------------|-------------|----------------------------------------------------------------------------------------------------|
| active     | active      | A 1/0 field indicating if this cost category is active.                                                                               |
| created    | created     | <b>[Read-only]</b> Time the record was created.<br>See Date Fields                                                                    |
| externalid | external_id | If the record was imported from an external system, you store the unique external record ID here.                                     |
| id         | id          | [Read-only] Unique ID. Automatically assigned by OpenAir.                                                                             |
| name       | name        | <b>[Required]</b> The name of the actual cost. This field is never populated. It is used only to satisfy subtotalling by actual cost. |
| notes      | notes       | Notes.                                                                                                    |
| updated    | updated     | <b>[Read-only]</b> Time the record was last modified.<br>See Date Fields                                                              |

#### Costcenter

Cost centers [Costcenter] can be used for classification of costs from expenses and employee's time for reporting and accounting purposes.

| —                  | XML                          | SOAP                                                       | REST | Database table |
|--------------------|------------------------------|------------------------------------------------------------|------|----------------|
| Object             | Costcenter                   | oaCostcenter                                               | —    | cost_center    |
| Supported Commands | Add, Read,<br>Modify, Delete | <pre>add(), read(), modify(),     upsert(), delete()</pre> | _    | —              |

The Costcenter object has the following properties:

(i) **Note:** Costcenter object properties may also include custom fields. The object type supports the custom equal to read method and the enable\_custom read attribute.

| XML / SOAP | Database | Description                                    |
|------------|----------|------------------------------------------------|
| active     | active   | A 1/0 field indicating whether this is active. |

| XML / SOAP     | Database    | Description                                                                                      |
|----------------|-------------|--------------------------------------------------------------------------------------------------|
| code           | acct_code   | Optional accounting system code for integration with external accounting systems.                |
| created        | created     | <b>[Read-only]</b> Time the record was created.<br>See Date Fields                               |
| externalid     | external_id | If the record was imported from an external system you store the unique external record ID here. |
| id             | id          | [Read-only] Unique ID. Automatically assigned by OpenAir.                                        |
| name           | name        | [Required] The name of the cost center.                                                          |
| notes          | notes       | Cost center notes.                                                                               |
| picklist_label | —           | Label as shown on form picklist.                                                                 |
| updated        | updated     | [Read-only] Time the record was last updated or modified.                                        |
|                |             | See Date Fields                                                                                  |

# Costtype

Cost types [Cost type] can be used for classification of actual costs. See also Actualcost.

| _                  | XML               | SOAP                                         | REST | Database table |
|--------------------|-------------------|----------------------------------------------|------|----------------|
| Object             | Costtype          | oaCosttype                                   | _    | cost_type      |
| Supported Commands | Add, Read, Modify | <pre>add(), read(), modify(), upsert()</pre> | —    | —              |

The Costtype object has the following properties:

| XML / SOAP      | Database         | Description                                                                                                    |
|-----------------|------------------|----------------------------------------------------------------------------------------------------|
| active          | active           | A 1/0 field indicating if this cost category is active.                                                                                  |
| cost_categoryid | cost_category_id | The ID of the associated cost category.                                                                                                  |
| created         | created          | [Read-only] Time the record was created.                                                                                                 |
|                 |                  | See Date Fields                                                                                                    |
| externalid      | external_id      | If the record was imported from an external system, you store the unique external record ID here.                                        |
| id              | id               | [Read-only] Unique ID. Automatically assigned by OpenAir.                                                                                |
| name            | name             | <b>[Required]</b> The name of the actual cost. This field is never populated.<br>It is used only to satisfy subtotalling by actual cost. |
| notes           | notes            | Notes.                                                                                                    |
| updated         | updated          | [Read-only] Time the record was last modified.                                                                                           |
|                 |                  | See Date Fields                                                                                                    |

# Currency

A currency exchange rate override [Currency] is a custom exchange rate against the base currency, which overrides the market exchange rate for your company's account.

Review the Usage Guidelines for the Currency object.

| -                  | XML               | SOAP                                             | REST | Database table |
|--------------------|-------------------|--------------------------------------------------|------|----------------|
| Object             | Currency          | oaCurrency                                       |      | currency       |
| Supported Commands | Add, Read, Modify | <pre>add(), read(),<br/>modify(), upsert()</pre> | —    | —              |

The Currency object has the following properties:

| XML / SOAP | Database | Description                                                                                                    |
|------------|----------|----------------------------------------------------------------------------------------------------|
| created    | created  | [Read-only] Time the record was created. See Date Fields.                                                                                                    |
| rate       | rate     | The custom foreign exchange rate indicating how much of the counter currency (or quote currency) is needed to purchase one unit of the base currency.             |
| symbol     | symbol   | <b>[Required]</b> The symbol for the counter currency (or quote currency). Must be the three-letter code for one of the standard currencies supported by OpenAir. |
| updated    | updated  | [Read-only] Time the record was last updated or modified. See Date Fields.                                                                                        |

### Usage Guidelines

Use the Currency object to set or read custom exchange rates. This is the equivalent of reading or setting custom exchange rates in Administration > Global Settings > Organization > Currencies > Set Exchange Rate when using the OpenAir UI.

The exchange rates in the Currency object and in the currency table are quoted against the default currency for the account. The default currency for the company's OpenAir account is defined by the base\_currency property for the Company object.

- **Note:** There are three object types you can use in the OpenAir XML API and SOAP API to interact with foreign currency exchange information:
  - Use the Currency object to set or read custom exchange rates. This is the equivalent of reading or setting custom exchange rates in Administration > Global Settings > Organization
     Currencies > Set Exchange Rate when using the OpenAir UI. The exchange rates in the Currency object and in the currency table are quoted against the default currency for the account. The default currency for the company's OpenAir account is defined by the base\_currency property for the Company object.
  - Use the Currencyrate to read current or historical exchange rates used for the account.
  - Use the ForexInput object to add or modify entries in the exchange cross rate table when the Multicurrency feature is enabled for your company's account. Make sure you review the Usage Guidelines for the ForexInput object. This is the equivalent of editing exchange cross rates using the Edit Exchange Cross Rates in the OpenAir UI.

#### Currencyrate

A currency exchange rate [Currencyrate] is the historical (dated, past or future) exchange rate used in the account for the currency.

Review the Usage Guidelines for the Currencyrate object.

| -                  | XML          | SOAP           | REST | Database table |
|--------------------|--------------|----------------|------|----------------|
| Object             | Currencyrate | oaCurrencyrate |      | —              |
| Supported Commands | Read         | read()         |      | _              |

The Currencyrate object has the following properties:

| XML / SOAP | Database | Description                                                                                                    |  |  |
|------------|----------|----------------------------------------------------------------------------------------------------|--|--|
| cname      | _        | [Read-only] The name of the counter currency (or quote currency).                                                                                                    |  |  |
| crate      | —        | <b>[Read-only]</b> The foreign exchange rate indicating how much of the counter currency (or quote currency) is needed to purchase one unit of the base currency on either the date specified, dates after the last date or dates prior to the first date in the exchange cross rate table.                                                                                                    |  |  |
| csymbol    | _        | [Read-only] The symbol for the counter currency (or quote currency).                                                                                                    |  |  |
| date       | _        | [Read-only] The date the quoted exchange rate applied, if dated. See Date Fields.                                                                                                    |  |  |
| type       |          | <ul> <li>[Read-only] An Empty value if the quoted exchange rate is dated. Otherwise:</li> <li>PAST – If the quoted exchange rate applied on dates prior to exchange rates for dates prior to the first date in the exchange cross rate table.</li> <li>FUTURE – If the quoted exchange rate applied on dates prior to exchange rates after the last date in the exchange cross rate table.</li> </ul> |  |  |

### Usage Guidelines

Use the Currencyrate to read current or historical exchange rates used for the account.

When reading Currencyrate objects:

- Set the base\_currency attribute to a three-letter currency code to get the exchange rates against the specified base currency. The foreign currency exchange rate is quoted against base currency for your company's OpenAir account otherwise. The base currency must be one of the currencies defined for the account in Administration > Global Settings > Organization > Currencies > Multi-currency.
- Use the precision attribute to set the decimal precision (maximum number of digits to the right of the decimal point) for foreign currency exchange rate values.
- To read the foreign exchange rates on a specific date or for a specific date range, use the filter and field attributes to specify a criteria, such as date-equal-to for example, based on the date property value.

For more information about using read attributes and filtering, see Read Attributes and Filtering.

- **Note:** There are three object types you can use in the OpenAir XML API and SOAP API to interact with foreign currency exchange information:
  - Use the Currency object to set or read custom exchange rates. This is the equivalent of reading or setting custom exchange rates in Administration > Global Settings > Organization > Currencies > Set Exchange Rate when using the OpenAir UI. The exchange rates in the Currency object and in the currency table are quoted against the default currency for the account. The default currency for the company's OpenAir account is defined by the base\_currency property for the Company object.
  - Use the Currencyrate to read current or historical exchange rates used for the account.
  - Use the ForexInput object to add or modify entries in the exchange cross rate table when the Multicurrency feature is enabled for your company's account. Make sure you review the Usage Guidelines for the ForexInput object. This is the equivalent of editing exchange cross rates using the Edit Exchange Cross Rates in the OpenAir UI.

# CustField

A custom field [CustField] is a field defined for the OpenAir account for a specific record type to suit the company business requirements. Custom field may also be created automatically or manually to support optional features in OpenAir.

| -                  | XML          | SOAP                        | REST | Database table |
|--------------------|--------------|-----------------------------|------|----------------|
| Object             | CustField    | oaCustField                 | —    | cust_field     |
| Supported Commands | Read, Modify | <pre>read(), modify()</pre> | _    | _              |

The CustField object has the following properties:

| XML / SOAP | Database | Description                                                 |
|------------|----------|-------------------------------------------------------------|
| active     | active   | [Read-only] A 1/0 field indicating if this alert is active. |

| XML / SOAP        | Database          | Description                                                                                                    |
|-------------------|-------------------|----------------------------------------------------------------------------------------------------|
| association       | association       | <b>[Read-only]</b> The table or object type this field is associated with. See the help topic Record Types and Forms Supporting Custom Fields for a list of associations.    |
| checked           | checked           | <b>[Read-only]</b> A "1/0" field indicating if checkbox field is on by default                                                                                               |
| created           | created           | [Read-only] Time the record was created. See Date Fields.                                                                                                    |
| decpos            | decpos            | [Read-only] The decimal size of the field.                                                                                                    |
| defnow            | defnow            | [Read-only] A 1/0 field indicating if date fields default to today.                                                                                                    |
| description       | description       | [Read-only] The description of the custom field.                                                                                                    |
| divider           | divider           | [Read-only] A 1/0 field indicating whether to paint a divider.                                                                                                    |
| divider_text      | divider_text      | [Read-only] Optional divider text.                                                                                                    |
| force_unique      | force_unique      | [Read-only] A 1/0 field indicating if this field is unique.                                                                                                    |
| hidden_data_entry | hidden_data_entry | <b>[Read-only]</b> A 1/0 field indicating whether the custom field should be hidden on the data entry UI.                                                                    |
| hint              | hint              | [Read-only] The hint used on forms.                                                                                                    |
| id                | id                | [Read-only] Unique ID. Automatically assigned by OpenAir.                                                                                                    |
| maxlength         | maxlength         | [Read-only] The maximum length of data in the field.                                                                                                    |
| mover             | mover             | <b>[Read-only]</b> A 1/0 field indicating if the selector should have mover controls.                                                                                        |
| name              | name              | [Read-only] The name of the custom field.                                                                                                    |
| never_copy        | never_copy        | [Read-only] A 1/0 field indicating if the field can be cloned.                                                                                                    |
| next_seq          | next_seq          | [Read-only] Next sequence number to use.                                                                                                    |
| pick_source       | pick_source       | [Read-only] Picker source. For example: user, customer, etc.                                                                                                    |
| picker            | picker            | <b>[Read-only]</b> The type of field for on screen representation:<br>numeric, currency, date, text, textarea, check, radio, drop down,<br>drop text, selector, or alloc_gr. |
| required          | required          | [Read-only] A 1/0 field indicating if this field is required.                                                                                                    |
| rows              | IOWS              | [Read-only] The number of display rows for text area fields                                                                                                    |
| seq               | seq               | [Read-only] The sequence number of the field.                                                                                                    |
| size              | size              | [Read-only] The display size of the field on forms.                                                                                                    |
| title             | title             | [Read-only] The title used on forms with this custom field.                                                                                                    |
| updated           | updated           | <b>[Read-only]</b> Time the record was last updated or modified. See Date Fields.                                                                                            |
| url               | url               | [Read-only] Default url for url custom fields                                                                                                    |
| userid            | user_id           | <b>[Read-only]</b> The ID of the user who created or owns this custom field.                                                                                                 |

| XML / SOAP | Database  | Description                                                            |
|------------|-----------|------------------------------------------------------------------------|
| valuelist  | valuelist | A list of values for radio groups and popup menu fields in csv format. |

#### Customer

A customer [Customer] is an individual or company that is billed or expensed.

Review the Usage Guidelines for the Customer object.

| _                  | XML                          | SOAP                                                       | REST | Database table |
|--------------------|------------------------------|------------------------------------------------------------|------|----------------|
| Object             | Customer                     | oaCustomer                                                 | _    | customer       |
| Supported Commands | Add, Read,<br>Modify, Delete | <pre>add(), read(), modify(),     upsert(), delete()</pre> | _    | _              |

The Customer object has the following standard properties:

(i) **Note:** Customer object properties may also include custom fields. The object type supports the custom equal to read method and the enable\_custom read attribute.

| XML    | SOAP            | Database | Description                                                                                                    |
|--------|-----------------|----------|----------------------------------------------------------------------------------------------------|
| active | active          | active   | A 1/0 field indicating whether this is<br>designated as an active customer.<br>Defaults to 1 if not set when adding a<br>customer. |
| addr   | _               | _        | The customer's address. An Address object with the company's address details. See Address Fields.                                  |
| _      | addr_addr1      | address1 | First line of the customer's address.                                                                                              |
| _      | addr_addr2      | address2 | Second line of the customer's address.                                                                                             |
| _      | addr_addr3      | address3 | Third line of the customer's address.                                                                                              |
| _      | addr_addr4      | address4 | Fourth line of the customer's address.                                                                                             |
| _      | addr_city       | city     | Customer's city.                                                                                                    |
| _      | addr_contact_id | —        | The associated contact ID.                                                                                                    |
| _      | addr_country    | country  | Customer's country.                                                                                                    |
| _      | addr_email      | email    | Customer's email address.                                                                                                    |
| —      | addr_fax        | fax      | Customer's fax number.                                                                                                    |
| —      | addr_first      | —        | Customer's first name.                                                                                                    |
| _      | addr_id         | —        | The ID of the associated address.                                                                                                  |
| _      | addr_last       | _        | Customer's last name.                                                                                                    |
| _      | addr_middle     | —        | Customer's middle name.                                                                                                    |
| _      | addr_mobile     | —        | Customer's mobile phone number.                                                                                                    |

| XML         | SOAP                                                         | Database           | Description                                                                                                    |  |
|-------------|--------------------------------------------------------------|--------------------|----------------------------------------------------------------------------------------------------|--|
| _           | addr_phone                                                   | phone              | Customer's phone number.                                                                                                    |  |
| _           | addr_salutation                                              | —                  | Customer's salutation.                                                                                                    |  |
|             | addr_state                                                   | state              | Customer's state.                                                                                                    |  |
|             | addr_zip                                                     | zip                | Customer's zip code.                                                                                                    |  |
| billingəddr |                                                              |                    | <pre>The billing address. An Address object with the company's address details. See Address Fields. The billingaddr property is redundant but continues to be supported for backward compatibility. • You can use the billing_contact_id to designate a Contact object as the billing contact for the customer. • If a billingaddr is specified when you add a customer object, a contact object is added with the information in billingaddr. • If a billingaddr is specified when you modify a customer object, the contact object is also modified by default. To modify the billingaddr but not the contact object, set the customer_only="yes" attribute for the Address object as per the following example.  1</pre> |  |
| _           | billing_addr_addr1 or<br>billingaddr_addr1                   | _                  | First line on the billing address.                                                                                                    |  |
| _           | billing_addr_addr2 or<br>billingaddr_addr2                   | _                  | Second line on the billing address.                                                                                                    |  |
| _           | billing_addr_addr3 or<br>billingaddr_addr3                   | _                  | Third line on the billing address.                                                                                                    |  |
|             | billing_addr_addr4 or<br>billingaddr_addr4                   |                    | Fourth line on the billing address.                                                                                                    |  |
|             | <pre>billing_addr_city or<br/>billingaddr_city</pre>         | _                  | City on the billing address.                                                                                                    |  |
| -           | <pre>billing_addr_contact_id or billingaddr_contact_id</pre> | primary_contact_id | The internal ID of the contact associated with the billing address.                                                                                                    |  |
| _           | <pre>billing_addr_country or<br/>billingaddr_country</pre>   | _                  | Country on the billing address.                                                                                                    |  |

| XML                | SOAP                                                 | Database           | Description                                                                                                    |
|--------------------|------------------------------------------------------|--------------------|----------------------------------------------------------------------------------------------------|
| _                  | billing_addr_email or<br>billingaddr_email           | _                  | Email address on the billing address.                                                                          |
| —                  | billing_addr_fax or<br>billingaddr_fax               | _                  | Fax number on the billing address.                                                                             |
| —                  | <pre>billing_addr_first or billingaddr_first</pre>   | _                  | First name on the billing address.                                                                             |
| —                  | <pre>billing_addr_id or billingaddr_id</pre>         | _                  | The ID of the associated billing address.                                                                      |
| —                  | <pre>billing_addr_last or billingaddr_last</pre>     | _                  | Last name on the billing address.                                                                              |
|                    | billing_addr_middle or<br>billingaddr_middle         |                    | Middle name on the billing address.                                                                            |
| _                  | billing_addr_ or<br>billingaddr_                     | _                  | Mobile phone number on the billing address.                                                                    |
| —                  | <pre>billing_addr_mobile or billingaddr_mobile</pre> | —                  | Phone number on the billing address.                                                                           |
| _                  | billing_addr_salutation<br>or billingaddr_salutation | _                  | Salutation on the billing address.                                                                             |
| -                  | billing_addr_state or<br>billingaddr_state           |                    | State on the billing address.                                                                                  |
| _                  | billing_addr_zip or<br>billingaddr_zip               | _                  | Zip code on the billing address.                                                                               |
| billing_code       | billing_code                                         | billing_code       | The customer billing code. Used in bulk invoicing.                                                             |
| billing_contact_id | billing_contact_id                                   | billing_contact_id | The billing contact ID.                                                                                        |
| bus_typeid         | bus_typeid                                           | bus_type_id        | Type of business this customer is in.                                                                          |
| code               | code                                                 | acct_code          | Optional user-defined code.                                                                                    |
| company            | company                                              | company            | [Required] The company name.                                                                                   |
| company_sizeid     | company_sizeid                                       | company_size_id    | This customer's company size.                                                                                  |
| contactaddr        | _                                                    | _                  | The primary contact's address. An<br>Address object with the company's<br>address details. See Address Fields. |
| —                  | <pre>contact_addr_addr1 or contactaddr_addr1</pre>   | —                  | First line of the contact's address.                                                                           |
| _                  | <pre>contact_addr_addr2 or contactaddr_addr2</pre>   | _                  | Second line of the contact's address.                                                                          |
|                    | <pre>contact_addr_addr3 or contactaddr_addr3</pre>   |                    | Third line of the contact's address.                                                                           |
|                    | <pre>contact_addr_addr4 or contactaddr_addr4</pre>   | <u> </u>           | Fourth line of the contact's address.                                                                          |
| _                  | <pre>contact_addr_city or contactaddr_city</pre>     |                    | Contact's city.                                                                                                |

| XML                                      | SOAP                                                         | Database                     | Description                                                                                                    |  |
|------------------------------------------|--------------------------------------------------------------|------------------------------|----------------------------------------------------------------------------------------------------|--|
| _                                        | <pre>contact_addr_contact_id or contactaddr_contact_id</pre> | billing_contact_id           | The internal ID of the contact associated with the primary contact's address.                                                                                                    |  |
| _                                        | <pre>contact_addr_country or contactaddr_country</pre>       | —                            | Contact's country.                                                                                                    |  |
| _                                        | <pre>contact_addr_email or contactaddr_email</pre>           | _                            | Contact's email address.                                                                                                    |  |
| _                                        | <pre>contact_addr_fax or contactaddr_fax</pre>               | _                            | Contact's fax number.                                                                                                    |  |
| —                                        | <pre>contact_addr_first or contactaddr_first</pre>           | —                            | Contact's first name.                                                                                                    |  |
| —                                        | <pre>contact_addr_id or contactaddr_id</pre>                 | —                            | The ID of the associated contact address.                                                                                                    |  |
| _                                        | <pre>contact_addr_last or contactaddr_last</pre>             | —                            | Contact's last name.                                                                                                    |  |
| _                                        | <pre>contact_addr_middle or contactaddr_middle</pre>         | _                            | Contact's middle name.                                                                                                    |  |
| —                                        | <pre>contact_addr_mobile or contactaddr_mobile</pre>         | —                            | Contact's mobile phone number.                                                                                                    |  |
| —                                        | <pre>contact_addr_phone or contactaddr_phone</pre>           | —                            | Contact's phone number.                                                                                                    |  |
| _                                        | <pre>contact_addr_salutation or contactaddr_salutation</pre> | _                            | Contact's salutation.                                                                                                    |  |
| _                                        | <pre>contact_addr_state or contactaddr_state</pre>           | _                            | Contact's state.                                                                                                    |  |
| _                                        | <pre>contact_addr_zip or contactaddr_zip</pre>               | _                            | Contact's zip code.                                                                                                    |  |
| cost_centerid                            | cost_centerid                                                | cost_center_id               | The ID of the associated cost center.                                                                                                    |  |
| created                                  | created                                                      | created                      | <b>[Read-only]</b> Time the record was created. See Date Fields.                                                                                                    |  |
| createtime                               | createtime                                                   | —                            | <b>[Read-only]</b> Same as the created field (for legacy systems).                                                                                                    |  |
| <pre>credit_invoice_layout_<br/>id</pre> | credit_invoice_layout_id                                     | credit_invoice_layout_<br>id | The internal ID of the credit memo<br>(negative invoice) layout associated<br>with the project.                                                                                                    |  |
| currency                                 | currency                                                     | currency                     | Currency for the money fields in the record. Also the default currency when an invoice is created.                                                                                                    |  |
| customer_locationid                      | customer_locationid                                          | customer_location_id         | The internal ID of the customer location associated with the customer.                                                                                                    |  |
| externalid                               | externalid                                                   | external_id                  | If the record was imported from an<br>external system you store the unique<br>external record ID here. Uniqueness<br>may be enforced depending on<br>your company's OpenAir account<br>configuration. |  |

| XML                          | SOAP                         | Database                       | Description                                                                                                    |
|------------------------------|------------------------------|--------------------------------|----------------------------------------------------------------------------------------------------|
| filterset_ids                | filterset_ids                | _                              | Comma delimited list - filter sets this object belongs to.                                                                                                    |
| hear_aboutid                 | hear_aboutid                 | hear_about_id                  | How did they hear about us.                                                                                                    |
| hierarchy_node_ids           | hierarchy_node_ids           |                                | Comma delimited list - hierarchy nodes this object belongs to.                                                                                                   |
| id                           | id                           | id                             | <b>[Read-only]</b> Unique ID. Automatically assigned by OpenAir.                                                                                                 |
| invoice_layoutid             | invoice_layoutid             | invoice_layout_id              | The ID of the associated invoice layout.                                                                                                    |
| invoice_prefix               | invoice_prefix               | invoice_prefix                 | Text to start every invoice number with.                                                                                                    |
| invoice_text                 | invoice_text                 | invoice_text                   | Text to display on every invoice.                                                                                                    |
| name                         | name                         | name                           | <b>[Required]</b> The nickname used for display in popup windows and lists.                                                                                      |
| notes                        | notes                        | notes                          | Notes about the customer.                                                                                                    |
| picklist_label               | picklist_label               | _                              | Label as shown on form picklist.                                                                                                    |
| primary_contactid            | primary_contactid            | <pre>primary_contact_id</pre>  | The billing contact ID.                                                                                                    |
| rate                         | rate                         | rate                           | Hourly billing rate for this customer.                                                                                                    |
| shipping_contactid           | shipping_contactid           | <pre>shipping_contact_id</pre> | The shipping contact ID.                                                                                                    |
| <pre>sold_to_contactid</pre> | <pre>sold_to_contactid</pre> | <pre>sold_to_contact_id</pre>  | The sold to contact ID.                                                                                                    |
| statements                   | statements                   | statements                     | A 1/0 field indicating if this customer can view statements.                                                                                                    |
| ta_include                   | ta_include                   | _                              | A 1/0 field indicating whether a Timesheet filterset is applied.                                                                                                 |
| tb_approvalprocess           | tb_approvalprocess           | tb_approvalprocess             | The approvalprocess_id of the invoice approval process. This field is mutually exclusive with tb_approver."                                                      |
| tb_approver                  | tb_approver                  | tb_approver                    | The user_id of the invoice approver if this is a single approver process.                                                                                        |
|                              |                              |                                | This field is mutually exclusive with tb_approvalprocess.                                                                                                    |
|                              |                              |                                | • If -1 then the approver is the owners manager.                                                                                                    |
|                              |                              |                                | If -2 then the approver is the owners manager's manager.                                                                                                    |
| te_include                   | te_include                   | _                              | A 1/0 field indicating whether an Expense Report filterset is applied.                                                                                           |
| terms                        | terms                        | terms                          | Standard payment terms for the<br>customer. Textual description like Net<br>30. Defaults to the default payment<br>terms if not set when adding a new<br>object. |
| territoryid                  | territoryid                  | territory_id                   | The territory for this customer.                                                                                                    |

| XML        | SOAP       | Database | Description                                                                                                    |
|------------|------------|----------|----------------------------------------------------------------------------------------------------|
| type       | type       | type     | A C/P field indicating whether this is<br>Customer or a Prospect. Defaults to C if<br>not set when adding a customer. |
| updated    | updated    | updated  | [Read-only] Time the record was last updated or modified. See Date Fields.                                            |
| updatetime | updatetime |          | <b>[Read-only]</b> Same as the updated field (for legacy systems). See Date Fields.                                   |
| userid     | userid     | user_id  | The user ID of the customer or owner.                                                                                 |
| web        | web        | web      | Customer's Web address.                                                                                               |

Review the following notes and guidelines:

- To work with information about both customers and prospects using the OpenAir XML API, use the CustomerProspect object.
- When adding a Customer object, the primary filter set for the authenticated user is updated automatically to allow access to the newly added customer.
- You cannot delete a Customer object if this object is referenced by an object of any of the following type. Delete any dependent objects first before you delete a Customer object.
  - bulk\_payment
  - Invoice
  - Payment
  - Project
  - Proposal
  - Proposalblock
  - □ Slip
  - Task
  - D Ticket

#### CustomerLocation

A customer location [CustomerLocation] is a geographical classification information for customers.

Review the Usage Guidelines for the CustomerLocation object

| _                     | XML                       | SOAP                                                       | REST | Database table    |
|-----------------------|---------------------------|------------------------------------------------------------|------|-------------------|
| Object                | CustomerLocation          | oaCustomerLocation                                         | _    | customer_location |
| Supported<br>Commands | Add, Read, Modify, Delete | <pre>add(), read(), modify(),     upsert(), delete()</pre> | _    | —                 |

The CustomerLocation object has the following properties:

| XML / SOAP | Database | Description                                                         |
|------------|----------|---------------------------------------------------------------------|
| active     | active   | A 1/0 field indicating whether this is an active customer location. |
| created    | created  | [Read-only] Time the record was created. See Date Fields.           |
| id         | id       | [Read-only] Unique ID. Automatically assigned by OpenAir.           |
| name       | name     | [Required] The name of the customer location.                       |
| notes      | notes    | Notes.                                                              |
| updated    | updated  | [Read-only] Time the record was last modified. See Date Fields.     |

You cannot delete a CustomerLocation object if this object is referenced by a Customer or CustomerProspect object. Delete any dependent objects first before you delete a CustomerLocation object.

### Customerpo

A customer PO [Customerpo] is a funding document for projects or purchases by a customer. Customer POs may be associated with a project then assigned to the project billing rules for the tracking of balances. One or more customer POs can be associated with a project. A customer PO may encompass several project.

Review the Usage Guidelines for the Customerpo object

| -                     | XML                       | SOAP                                                       | REST | Database table |
|-----------------------|---------------------------|------------------------------------------------------------|------|----------------|
| Object                | Customerpo                | oaCustomerpo                                               | —    | customerpo     |
| Supported<br>Commands | Add, Read, Modify, Delete | <pre>add(), read(), modify(),     upsert(), delete()</pre> | _    | —              |

The Customerpo object has the following properties:

| XML / SOAP | Database    | Description                                                                                                    |
|------------|-------------|----------------------------------------------------------------------------------------------------|
| acct_date  | acct_date   | The accounting period date of the customerpo. See Date Fields.                                                   |
| active     | active      | A 1/0 field indicating whether this is an active customerpo. Defaults to 1 if not set when adding a customer PO. |
| code       | acct_code   | Optional accounting system code for integration with external accounting systems.                                |
| created    | created     | [Read-only] Time the record was created. See Date Fields.                                                        |
| currency   | currency    | Currency for the money fields in the record.                                                                     |
| customerid | customer_id | [Required] The ID of the associated customer.                                                                    |
| date       | date        | The date of the customerpo. See Date Fields.                                                                     |
| externalid | external_id | If the record was imported from an external system you store the unique Customerpo, external record ID here.     |
| id         | id          | [Read-only] Unique ID. Automatically assigned by OpenAir.                                                        |

| XML / SOAP     | Database | Description                                                     |
|----------------|----------|-----------------------------------------------------------------|
| name           | name     | [Required] The name of the customerpo.                          |
| notes          | notes    | Notes.                                                          |
| number         | number   | The customerpo number.                                          |
| picklist_label | _        | Label as shown on form picklist.                                |
| total          | total    | The customerpo total. Dated by the date field.                  |
| updated        | updated  | [Read-only] Time the record was last modified. See Date Fields. |

You cannot delete a Customerpo object if this object is referenced by an object of any of the following type. Delete any dependent objects first before you delete a Customerpo object.

- Customerpo\_to\_project
- Projectbillingrule
- Projectbillingtransaction
- Revenue\_recognition\_rule
- Revenue\_recognition\_rule\_amount
- Revenue\_recognition\_transaction
- Slip
- SlipProjection

# Customerpo\_to\_project

Use the customer PO-project link [Customerpo\_to\_project] object to create many-to-many links between projects and agreements.

| -                     | XML                   | SOAP                                             | REST | Database table                   |
|-----------------------|-----------------------|--------------------------------------------------|------|----------------------------------|
| Object                | Customerpo_to_project | oaCustomerpo_to_project                          | —    | <pre>customerpo_to_project</pre> |
| Supported<br>Commands | Add, Read, Modify     | <pre>add(), read(),<br/>modify(), upsert()</pre> | —    | —                                |

The Customerpo\_to\_project object has the following properties:

| XML / SOAP   | Database      | Description                                                                                                  |
|--------------|---------------|----------------------------------------------------------------------------------------------------|
| active       | active        | A 1/0 field indicating whether this is an active customerpo.                                                 |
| created      | created       | [Read-only] Time the record was created. See Date Fields.                                                    |
| customerid   | customer_id   | The ID of the associated customer. Set automatically when adding or modifying an object if projectid is set. |
| customerpoid | customerpo_id | The ID of the associated customerpo.                                                                         |
| externalid   | external_id   | If the record was imported from an external system, you store the unique external record ID here.            |

| XML / SOAP | Database   | Description                                                     |
|------------|------------|-----------------------------------------------------------------|
| id         | id         | [Read-only] Unique ID. Automatically assigned by OpenAir.       |
| projectid  | project_id | The ID of the associated project.                               |
| updated    | updated    | [Read-only] Time the record was last modified. See Date Fields. |

## CustomerProspect

A prospect [CustomerProspect] is a prospective customer.

The OpenAir XML API uses the CustomerProspect object type to work with information about both customers and prospects. When reading prospect objects, both customers and prospects are returned.

For object properties and usage guidelines, see Customer.

| —                     | XML                       | SOAP                                                       | REST | Database table |
|-----------------------|---------------------------|------------------------------------------------------------|------|----------------|
| Object                | CustomerProspect          | oaCustomer                                                 |      | customer       |
| Supported<br>Commands | Add, Read, Modify, Delete | <pre>add(), read(), modify(),     upsert(), delete()</pre> |      |                |

## Deal

A deal [Deal] is a potential sale to a prospect or customer.

| -                  | XML  | SOAP   | REST | Database table |
|--------------------|------|--------|------|----------------|
| Object             | Deal | oaDeal | _    | deal           |
| Supported Commands | Read | read() |      | _              |

The Deal object has the following properties:

| XML / SOAP | Database    | Description                                                                             |
|------------|-------------|-----------------------------------------------------------------------------------------|
| active     | active      | <b>[Read-only]</b> A 1/0 field indicating whether this is designated as an active deal. |
| closed     | closed      | [Read-only] When this deal was closed.                                                  |
| created    | created     | [Read-only] Time the record was created. See Date Fields.                               |
| customerid | customer_id | [Read-only] The ID of the associated customer.                                          |
| exported   | exported    | <b>[Read-only]</b> Date and time the record was marked as exported. See Date Fields.    |
| id         | id          | [Read-only] Unique ID. Automatically assigned by OpenAir.                               |
| name       | name        | [Read-only] The name/description of the deal.                                           |
| notes      | notes       | [Read-only] Notes for this deal.                                                        |
| opened     | opened      | [Read-only] When this deal was first opened.                                            |
| rating     | rating      | [Read-only] The rating for this deal.                                                   |

| XML / SOAP  | Database              | Description                                                                       |
|-------------|-----------------------|-----------------------------------------------------------------------------------|
| stage       | deal_stage.percentage | [Read-only] The % of the work complete for this deal.                             |
| status      | status                | [Read-only] The status for this deal: O - Open, C - Closed, L - Lost              |
| territoryid | territory_id          | [Read-only] The territory for this deal.                                          |
| updated     | updated               | <b>[Read-only]</b> Time the record was last updated or modified. See Date Fields. |
| userid      | userid                | [Read-only] The ID of the associated user.                                        |

# Dealcontact

A deal contact [Dealcontact] links a contact with a deal.

| -                  | XML         | SOAP          | REST | Database table |
|--------------------|-------------|---------------|------|----------------|
| Object             | Dealcontact | oaDealcontact | _    | deal_contact   |
| Supported Commands | Read        | read()        |      |                |

The Dealcontact object has the following properties:

| XML / SOAP | Database   | Description                                                                |
|------------|------------|----------------------------------------------------------------------------|
| contactid  | contact_id | [Read-only] The related contact.                                           |
| created    | created    | [Read-only] Time the record was created. See Date Fields.                  |
| dealid     | deal_id    | [Read-only] The deal ID.                                                   |
| id         | id         | [Read-only] Unique ID. Automatically assigned by OpenAir.                  |
| updated    | updated    | [Read-only] Time the record was last updated or modified. See Date Fields. |

# Dealschedule

A deal schedule [Dealschedule] is a milestone in a deal when a portion of the deal should be closed and a portion of the deal value should be secured. The total value of a deal can be broken down into smaller portions, and each portion has a potential closing date and a portion of the full deal value.

| _                  | XML          | SOAP           | REST | Database table |
|--------------------|--------------|----------------|------|----------------|
| Object             | Dealschedule | oaDealschedule | _    | deal_schedule  |
| Supported Commands | Read         | read()         | _    | _              |

The Dealschedule object has the following properties:

| XML / SOAP | Database | Description                                                                                                    |
|------------|----------|----------------------------------------------------------------------------------------------------|
| amount     | amount   | <b>[Read-only]</b> The amount this portion of the deal is worth (in the currency of the deal). Dated by the date field. |
| created    | created  | [Read-only] Time the record was created. See Date Fields.                                                               |

| XML / SOAP | Database | Description                                                                 |
|------------|----------|-----------------------------------------------------------------------------|
| date       | date     | [Read-only] The potential closing date for a deal portion. See Date Fields. |
| dealid     | deal_id  | [Read-only] ID of the deal associated with this deal portion.               |
| id         | id       | [Read-only] Unique ID. Automatically assigned by OpenAir.                   |
| updated    | updated  | [Read-only] Time the record was last updated or modified. See Date Fields.  |

# Department

A department [Department] is a division or a group of employees in your company.

| -                     | XML                       | SOAP                                                       | REST | Database table |
|-----------------------|---------------------------|------------------------------------------------------------|------|----------------|
| Object                | Department                | oaDepartment                                               | —    | department     |
| Supported<br>Commands | Add, Read, Modify, Delete | <pre>add(), read(), modify(),     upsert(), delete()</pre> | _    | —              |

The Department object has the following standard properties:

(i) **Note:** Department object properties may also include custom fields. The object type supports the custom equal to read method and the enable\_custom read attribute.

| XML / SOAP     | Database    | Description                                                                                   |  |  |
|----------------|-------------|-----------------------------------------------------------------------------------------------|--|--|
| created        | created     | [Read-only] Time the record was created. See Date Fields.                                     |  |  |
| externalid     | external_id | the record was imported from an external system, you store the unique xternal record ID here. |  |  |
| id             | id          | [Read-only] Unique ID. Automatically assigned by OpenAir.                                     |  |  |
| name           | name        | The name used for display in lists.                                                           |  |  |
| notes          | notes       | Notes about the department.                                                                   |  |  |
| picklist_label | —           | Label as shown on form picklist.                                                              |  |  |
| updated        | updated     | [Read-only] Time the record was last updated or modified. See Date Fields.                    |  |  |
| userid         | user_id     | The user ID of the head of the department.                                                    |  |  |

# Entitytag

An entity tag [Entitytag] is a custom classification tool that allows to organize entities into groups for reporting purposes.

Review the Usage Guidelines for the Entitytag object.

| _                  | XML                          | SOAP                                                       | REST | Database table |
|--------------------|------------------------------|------------------------------------------------------------|------|----------------|
| Object             | Entitytag                    | oaEntitytag                                                | —    | entity_tag     |
| Supported Commands | Add, Read,<br>Modify, Delete | <pre>add(), read(), modify(),     upsert(), delete()</pre> | —    | —              |

The Entitytag object has the following properties:

| XML / SOAP               | Database                 | Description                                                                                      |
|--------------------------|--------------------------|--------------------------------------------------------------------------------------------------|
| created                  | created                  | <b>[Read-only]</b> Time the record was created.<br>See Date Fields.                              |
| customerid               | customer_id              | The ID of the associated customer.                                                               |
| default_for_entity       | default_for_entity       | A 1/0 field indicating whether this is the default row for this entity.                          |
| end_date                 | end_date                 | End date for this entity_tag. See Date Fields.                                                   |
| externalid               | external_id              | If the record was imported from an external system you store the unique external record id here. |
| id                       | id                       | <b>[Read-only]</b> Unique ID. Automatically assigned by OpenAir.                                 |
| projectid                | project_id               | The ID of the associated project.                                                                |
| start_date               | start_date               | Start date for this entity_tag. See Date Fields.                                                 |
| tag_group_attribute_name | tag_group_attribute_name | The name of the associated tag group attribute.                                                  |
| tag_group_attributeid    | tag_group_attribute_id   | <b>[Required]</b> The ID of the associated tag_group_attribute.                                  |
| tag_group_id             | tag_group_id             | The ID of the associated tag group attribute.                                                    |
| updated                  | updated                  | <b>[Read-only]</b> Time the record was last updated or modified. See Date Fields.                |
| userid                   | user_id                  | [Required] The ID of the associated user.                                                        |

#### Usage Guidelines

Review the following guidelines:

- You can use the following read attributes when reading Entitytag objects: between\_date and tag\_with\_name. See Read Attributes.
- If default\_for\_entity is set to 1, you cannot set a start\_date or end\_date.
- When you add or modify a User, you can modify the Entitytag associated with that User. See Updating User Entity Tags.

## Envelope

An expense report [Envelope] is a collection of expense items (receipts) that employees can use in OpenAir to claim reimbursement.

Review the Usage Guidelines for the Envelope object.

| -                     | XML                                                                            | SOAP                                                                                                    | REST                                    | Database<br>table |
|-----------------------|--------------------------------------------------------------------------------|----------------------------------------------------------------------------------------------------|-----------------------------------------|-------------------|
| Object                | Envelope                                                                       | oaEnvelope                                                                                                    | ExpenseReport                           | envelope          |
| Supported<br>Commands | Add, Read, Modify,<br>Delete, Submit,<br>Approve, Reject,<br>Unapprove, Report | <pre>add(), createUser(), read(),<br/>modify(), upsert(), delete(),<br/>submit(), approve(),<br/>reject(), unapprove()</pre> | See the help topic<br>Available methods | _                 |

The Envelope object has the following standard properties:

(i) **Note:** Envelope object properties may also include custom fields. The object type supports the custom equal to read method and the enable\_custom read attribute.

| XML / SOAP                        | REST                                     | Database                          | Description                                                                                                    |
|-----------------------------------|------------------------------------------|-----------------------------------|----------------------------------------------------------------------------------------------------|
| acct_date                         | accountingDate                           | acct_date                         | The accounting period date of the expense report.                                                                                                    |
| advance                           | advance                                  | advance                           | The amount of any cash advance on the expense report.                                                                                                    |
| approved                          | approveDate                              | date_approved                     | <b>[Read-only]</b> The date the expense report was approved.<br>See Date Fields                                                                                              |
| approver                          | _                                        | approver                          | The internal ID of the employee who approved the expense report.                                                                                                    |
| attachmentid                      | attachments                              | attachment_id                     | <b>[Read-only]</b> The attachments<br>associated with this expense report.<br>Comma-separated list (SOAP, XML)<br>or array (REST) of internal IDs for<br>attachment objects. |
| balance                           | balance                                  | balance                           | The outstanding balance on the expense report.                                                                                                    |
| created                           | created                                  | created                           | <b>[Read-only]</b> The date the expense report was created.                                                                                                    |
|                                   |                                          |                                   | See Date Fields                                                                                                    |
| currency                          | currency                                 | currency                          | The currency for monetary values<br>in the expense report. Three-letter<br>currency code.                                                                                    |
| currency_exchange_<br>intolerance | isForeignCurrencyExchange<br>Intolerance | currency_exchange_<br>intolerance | A 1/0 field indicating if the record is<br>within the specified foreign currency<br>tolerance as defined in database data<br>definitions.                                    |
| customerid                        | customerId                               | customer_id                       | The internal ID of the associated customer.                                                                                                    |
| date                              | date                                     | date                              | <b>[Required]</b> The date of the expense report.<br>See Date Fields                                                                                                    |
| date_end                          | endDate                                  | date_end                          | The ending date of the expense report<br>(only used with auto-naming).                                                                                                    |
|                                   |                                          |                                   | See Date Fields                                                                                                    |

| XML / SOAP     | REST           | Database       | Description                                                                                                    |
|----------------|----------------|----------------|----------------------------------------------------------------------------------------------------|
| date_start     | startDate      | date_start     | The starting date of the expense report (only used with auto-naming).                                                                           |
|                | description    | description    | The description of the expense report.<br>This can hold the reason for the trip,<br>for example.                                                |
| _              | exported       | exported       | The date and time the record was marked as "exported".<br>See Date Fields                                                                       |
| externalid     | externalId     | external_id    | The unique external ID of the expense report, if the record was imported from an external system.                                               |
| id             | id             | id             | <b>[Read-only]</b> The unique internal identifier of the expense report. Automatically assigned by OpenAir.                                     |
|                | isAccounting   | accounting     | <b>[Read-only]</b> A 1/0 field indicating if an envelope was submitted to an accounting partner.                                                |
| _              | isAdjusting    | is_adjusting   | <b>[Read-only]</b> A 1/0 field indicating if the expense report is an adjusting expense report.                                                 |
| is_overlapping | _              | is_overlapping | <b>[Read-only]</b> A 1/0 field indicating if the expense report overlaps with another expense report.                                           |
| name           | name           | name           | [ <b>Required</b> ] The name of the expense<br>report. Required unless your<br>company's account is configured to set<br>the name automatically |
| notes          | notes          | notes          | Notes about the expense report.                                                                                                    |
| number         | trackingNumber | number         | The expense report tracking number.<br>A value is automatically assigned if not<br>set when adding ab object.                                   |
| projectid      | projectId      | projectid      | The internal ID of the associated project.                                                                                                    |
| status         | status         | status         | The status of the expense report.<br>Defaults to 0 if not set when adding an<br>object.                                                         |
|                |                |                | Possible values:                                                                                                    |
|                |                |                | <ul> <li>O — open</li> <li>S — submitted</li> </ul>                                                                                             |
|                |                |                | <ul> <li>S — submitted</li> <li>A — approved</li> </ul>                                                                                         |
|                |                |                | <ul> <li>R — rejected</li> </ul>                                                                                                    |
| submitted      | submitDate     | date_submitted | <b>[Read-only]</b> The date the expense report was submitted.                                                                                   |
|                |                |                | See Date Fields                                                                                                    |

| XML / SOAP     | REST           | Database           | Description                                                                                                    |
|----------------|----------------|--------------------|----------------------------------------------------------------------------------------------------|
| tax_locationid | taxLocationId  | tax_location_id    | Default tax location for this expense report.                                                                             |
| thin_client_id | —              | thin_client_id     | Used by thin clients to reconcile imported records.                                                                       |
| total          | total          | total              | The total value of all the receipts in the expense report.                                                                |
| totreimburse   | totalReimburse | total_to_reimburse | <b>[Read-only]</b> The total amount of reimbursable expenses in the expense report.                                       |
| tottickets     | totalReceipts  | total_tickets      | <b>[Read-only]</b> total number of receipts in the expense report.                                                        |
| trip_reason    | _              | trip_reason        | The reason for the trip.                                                                                                  |
| updated        | updated        | updated            | <b>[Read-only]</b> The date the expense report was last updated or modified. See Date Fields                              |
| userid         | userId         | user_id            | The internal ID of the associated<br>employee. Defaults to the<br>authenticated user if not set when<br>adding an object. |

Review the following guidelines:

- Your company's OpenAir account can be configured to allow using the OpenAir API to modify approved expense reports. To enable the feature, contact OpenAir Customer Support.
- The tracking number [number] must be unique for each object. When adding or modifying an object, if you set number make sure the value is unique.
- If your company's OpenAir account is configured to name expense reports automatically, and no valid date\_start value is set, date\_start and date\_end are set automatically.
- Depending on your account configuration:
  - Modifying or deleting expense reports associated to a user other than the authenticated user unless the authenticated user is an account administrator.
  - Account administrators may not delete open and submitted expense reports associated to another user.
- If your company's account configuration supports the unapprove operation, expense reports cannot be unapproved if there are any reimbursements associated wit the expense report, or, depending on your company's account configuration if the expense report was exported.
- You cannot delete an Envelope object if this object is referenced by an object of any of the following type. Delete any dependent objects first before you delete an Envelope object.
  - Reimbursement
  - □ Ticket

#### Estimate

An estimate [Estimate] is an approximate calculation of resource costs, fixed costs, and discounts, that is used to create profit margin estimates for pipeline deals.

| -                  | XML      | SOAP       | REST | Database table |
|--------------------|----------|------------|------|----------------|
| Object             | Estimate | oaEstimate | —    | estimate       |
| Supported Commands | Read     | read()     | —    | _              |

The Estimate object has the following properties:

| XML / SOAP   | Database     | Description                                                                                |
|--------------|--------------|--------------------------------------------------------------------------------------------|
| created      | created      | [Read-only] Time the record was created. See Date Fields.                                  |
| customerid   | customer_id  | [Read-only] The ID of the associated customer.                                             |
| dealid       | deal_id      | [Read-only] The ID of the associated deal.                                                 |
| hide_expense | hide_expense | <b>[Read-only]</b> A 1/0 field indicating if expenses should be hidden in analysis report. |
| id           | id           | [Read-only] Unique ID. Automatically assigned by OpenAir.                                  |
| name         | name         | [Read-only] The short description for the estimate.                                        |
| notes        | notes        | [Read-only] Notes about the estimate.                                                      |
| updated      | updated      | [Read-only] Time the record was last updated or modified. See Date Fields.                 |

# Estimateadjustment

An estimate adjustment [Estimateadjustment] are changes made to an estimate.

| _                     | XML                | SOAP                 | REST | Database table      |
|-----------------------|--------------------|----------------------|------|---------------------|
| Object                | Estimateadjustment | oaEstimateadjustment | _    | estimate_adjustment |
| Supported<br>Commands | Read               | read()               | _    | —                   |

The Estimateadjustment object has the following properties:

| XML / SOAP      | Database        | Description                                                                                                    |
|-----------------|-----------------|----------------------------------------------------------------------------------------------------|
| adjustment_type | adjustment_type | <b>[Read-only]</b> A 1/0 field indicating the adjustment is for labor or expenses. If 1 - then adjustment is for labor. If 0 - then adjustment is for expenses.                     |
| amount          | amount          | <b>[Read-only]</b> The amount of adjustment in money (in the currency of the estimate) or percentage of total expense or labor. The actual type is identified by amount_type field. |

| XML / SOAP  | Database    | Description                                                                                                    |
|-------------|-------------|----------------------------------------------------------------------------------------------------|
| amount_type | amount_type | <b>[Read-only]</b> A 1/0 field indicating the type of the amount field. If 1 - then amount field represents percentage of time. If 0 - then amount field represents number of hours. |
| created     | created     | [Read-only] Time the record was created. See Date Fields.                                                                                                    |
| estimateid  | estimate_id | [Read-only] The ID of the associated estimate.                                                                                                    |
| id          | id          | [Read-only] Unique ID. Automatically assigned by OpenAir.                                                                                                    |
| name        | name        | [Read-only] The name for the estimate adjustment.                                                                                                    |
| updated     | updated     | <b>[Read-only]</b> Time the record was last updated or modified. See Date Fields.                                                                                                    |

# Estimateexpense

An estimate expense [Estimateexpense] is an anticipated expense associated with a pipeline opportunity and includes information about any expense-related markup.

| -                     | XML             | SOAP              | REST | Database table   |
|-----------------------|-----------------|-------------------|------|------------------|
| Object                | Estimateexpense | oaEstimateexpense |      | estimate_expense |
| Supported<br>Commands | Read            | read()            |      | _                |

The Estimateexpense object has the following properties.

| XML / SOAP  | Database    | Description                                                                                                    |
|-------------|-------------|----------------------------------------------------------------------------------------------------|
| created     | created     | [Read-only] Time the record was created. See Date Fields.                                                                |
| date        | date        | [Read-only] Date for the expense. See Date Fields.                                                                       |
| description | description | [Read-only] The short description for the estimate.                                                                      |
| estimateid  | estimate_id | [Read-only] The ID of the associated estimate.                                                                           |
| id          | id          | [Read-only] Unique ID. Automatically assigned by OpenAir.                                                                |
| itemid      | item_id     | [Read-only] The ID of the associated expense item.                                                                       |
| markup      | markup      | <b>[Read-only]</b> The amount of markup in percent or money as designated by markup_type field. Dated by the date field. |
| markup_type | markup_type | [Read-only] A 1/0 field indicating the type of expense markup.                                                           |
|             |             | <ul> <li>If 1 - then use percentage of the cost.</li> </ul>                                                              |
|             |             | If 0 - then use the specific amount.                                                                                     |
| phaseid     | phase_id    | [Read-only] The ID of the associated estimate phase.                                                                     |
| price       | price       | [Read-only] The cost of the expense. Dated by the date field.                                                            |
| quantity    | quantity    | [Read-only] The quantity for the expense.                                                                                |
| updated     | updated     | [Read-only] Time the record was last updated or modified. See Date Fields.                                               |

# Estimatelabor

An estimate labor [Estimatelabor] is an anticipated resource (staffing) costs associated with a pipeline opportunity and includes both loaded cost and billing rate information.

| -                  | XML           | SOAP            | REST | Database table |
|--------------------|---------------|-----------------|------|----------------|
| Object             | Estimatelabor | oaEstimatelabor | _    | estimate_labor |
| Supported Commands | Read          | read()          | _    | _              |

An Estimatelabor object has the following properties:

| XML / SOAP   | Database     | Description                                                                                                    |
|--------------|--------------|----------------------------------------------------------------------------------------------------|
| amount       | amount       | <b>[Read-only]</b> The number of hours or percentage of time associated with a given resource for a specific phase of an estimate. The actual type is identified by as_percentage field.                            |
| amount_type  | amount_type  | <ul> <li>[Read-only] A 1/0 field indicating the type of the amount field.</li> <li>If 1 - then amount field represents percentage of time.</li> <li>If 0 - then amount field represents number of hours.</li> </ul> |
| billing_rate | billing_rate | <b>[Read-only]</b> The billing rate for the associated resource. Dated by the start_date field.                                                                                                    |
| created      | created      | [Read-only] Time the record was created. See Date Fields.                                                                                                    |
| description  | description  | [Read-only] The short description for the estimate.                                                                                                    |
| end_date     | end_date     | [Read-only] End date for resource assignment. See Date Fields.                                                                                                    |
| estimateid   | estimate_id  | [Read-only] The ID of the associated estimate.                                                                                                    |
| id           | id           | [Read-only] Unique ID. Automatically assigned by OpenAir.                                                                                                    |
| loaded_cost  | loaded_cost  | <b>[Read-only]</b> The loaded cost for the associated resource. Dated by the start_date field.                                                                                                    |
| phaseid      | phase_id     | [Read-only] The ID of the associated estimate phase.                                                                                                    |
| start_date   | start_date   | [Read-only] Start date for resource assignment. See Date Fields.                                                                                                    |
| updated      | updated      | [Read-only] Time the record was last updated or modified. See Date Fields.                                                                                                    |
| userid       | user_id      | [Read-only] The ID of the associated resource.                                                                                                    |

## Estimatemarkup

An estimate markup [Estimatemarkup] is an anticipated markup on expenses associated with a pipeline opportunity.

| _                  | XML            | SOAP             | REST | Database table  |
|--------------------|----------------|------------------|------|-----------------|
| Object             | Estimatemarkup | oaEstimatemarkup |      | estimate_markup |
| Supported Commands | Read           | read()           |      | _               |

The Estimatemarkup object has the following properties.

| XML / SOAP    | Database      | Description                                                                                                    |
|---------------|---------------|----------------------------------------------------------------------------------------------------|
| as_percentage | as_percentage | [Read-only] A 1/0 field indicating which expense markup to use:                                                                                       |
|               |               | <ul><li>If 1 - then use percentage of the total, compute total markup.</li><li>If 0 - then use the specific amount, compute percent markup.</li></ul> |
| created       | created       | [Read-only] Time the record was created. See Date Fields.                                                                                             |
| estimateid    | estimate_id   | [Read-only] The ID of the associated estimate.                                                                                                    |
| id            | id            | [Read-only] Unique ID. Automatically assigned by OpenAir.                                                                                             |
| percent       | percent       | [Read-only] The percentage markup to add to the total expense amount.                                                                                 |
| phaseid       | phase_id      | [Read-only] The ID of the associated estimate phase.                                                                                                  |
| total         | total         | <b>[Read-only]</b> The amount of expense (in the currency of the estimate) to use for this estimate in calculations.                                  |
| updated       | updated       | <b>[Read-only]</b> Time the record was last updated or modified. See Date Fields.                                                                     |

# Estimatephase

An estimate phase [Estimatephase] identifies a package a work to be delivered as part of the estimated project opportunity.

| _                  | XML           | SOAP            | REST | Database table |
|--------------------|---------------|-----------------|------|----------------|
| Object             | Estimatephase | oaEstimatephase | —    | estimate_phase |
| Supported Commands | Read          | read()          | —    | _              |

The Estimatephase object has the following properties:

| XML / SOAP | Database    | Description                                                                |  |
|------------|-------------|----------------------------------------------------------------------------|--|
| created    | created     | Read-only] Time the record was created. See Date Fields.                   |  |
| estimateid | estimate_id | [Read-only] The ID of the associated estimate.                             |  |
| id         | id          | [Read-only] Unique ID. Automatically assigned by OpenAir.                  |  |
| name       | name        | [Read-only] The name for the estimate phase.                               |  |
| updated    | updated     | [Read-only] Time the record was last updated or modified. See Date Fields. |  |

### Event

An event [Event] is a historical record of an activity performed on behalf of a customer or prospect. It could record the completion of a todo, the closing of a deal, or document a phone call or email message sent to a customer.

| -                  | XML               | SOAP                                         | REST | Database table |
|--------------------|-------------------|----------------------------------------------|------|----------------|
| Object             | Event             | oaEvent                                      | —    | event          |
| Supported Commands | Add, Read, Modify | <pre>add(), read(), modify(), upsert()</pre> | —    | —              |

The Event object has the following properties:

| XML / SOAP | Database    | Description                                                                         |
|------------|-------------|-------------------------------------------------------------------------------------|
| contactid  | contact_id  | The ID of the associated contact.                                                   |
| created    | created     | <b>[Read-only]</b> Time the record was created.<br>See Date Fields                  |
| customerid | customer_id | The ID of the associated customer.                                                  |
| dealid     | deal_id     | The ID of the associated deal.                                                      |
| id         | id          | [Read-only] Unique ID. Automatically assigned by OpenAir.                           |
| name       | name        | The name or description of the event.                                               |
| notes      | notes       | Notes related to the event.                                                         |
| occurred   | occurred    | The date of the event.<br>See Date Fields                                           |
| updated    | updated     | <b>[Read-only]</b> Time the record was last updated or modified.<br>See Date Fields |
| userid     | user_id     | The ID of the user who created the event.                                           |

# ExpensePolicy

An expense policy [ExpensePolicy] is a set of rules to enforce any restrictions and limits on the expenses employees can claim. There can be a default expense policy for the company and expense policies associated to a specific project.

Review the Usage Guidelines for the ExpensePolicy object

| —                     | XML                       | SOAP                                                       | REST | Database table |
|-----------------------|---------------------------|------------------------------------------------------------|------|----------------|
| Object                | ExpensePolicy             | oaExpensePolicy                                            | _    | expense_policy |
| Supported<br>Commands | Add, Read, Modify, Delete | <pre>add(), read(), modify(),     upsert(), delete()</pre> |      | —              |

The ExpensePolicy object has the following properties:

| XML / SOAP        | Database          | Description                                                                       |
|-------------------|-------------------|-----------------------------------------------------------------------------------|
| all_items_allowed | all_items_allowed | A 1/0 field indicating that all expense items are allowed by this expense policy. |

| XML / SOAP  | Database    | Description                                                                                                    |
|-------------|-------------|----------------------------------------------------------------------------------------------------|
| created     | created     | [Read-only] The time the record was created.                                                                                 |
|             |             | See Date Fields                                                                                                    |
| customerid  | customer_id | [Required] The ID of the associated customer.                                                                                |
| deleted     | deleted     | A 1/0 field indicating if the record was deleted.                                                                            |
| description | description | Optional information about expense policy.                                                                                   |
| id          | id          | [Read-only] Unique ID. Automatically assigned by OpenAir.                                                                    |
| projectid   | project_id  | <b>[Required]</b> The ID of the project which expense policy is associated to. Any project can only have one expense policy. |
| updated     | updated     | [Read-only] The time the record was last modified.                                                                           |
|             |             | See Date Fields                                                                                                    |

You cannot delete an ExpensePolicy object if this object is referenced by an ExpensePolicyItem object. Delete any dependent objects first before you delete an ExpensePolicy object.

# ExpensePolicyItem

An expense policy item [ExpensePolicyItem] is a rule to enforce restrictions and limits applicable to a specific expense item as part of an expense policy.

Review the Usage Guidelines for the ExpensePolicyItem object.

| _                     | XML                       | SOAP                                                       | REST | Database table                 |
|-----------------------|---------------------------|------------------------------------------------------------|------|--------------------------------|
| Object                | ExpensePolicyItem         | oaExpensePolicyItem                                        | —    | <pre>expense_policy_item</pre> |
| Supported<br>Commands | Add, Read, Modify, Delete | <pre>add(), read(), modify(),     upsert(), delete()</pre> | _    | —                              |

The ExpensePolicyItem object has the following properties:

| XML / SOAP       | Database          | Description                                                                |
|------------------|-------------------|----------------------------------------------------------------------------|
| created          | created           | [Read-only] The time the record was created.                               |
|                  |                   | See Date Fields                                                            |
| currency         | currency          | Currency of fixed/max price.                                               |
| deleted          | deleted           | A 1/0 field indicating if the record was deleted.                          |
| expense_policyid | expense_policy_id | <b>[Required]</b> The ID of the expense policy which this item belongs to. |
| id               | id                | [Read-only] Unique ID. Automatically assigned by OpenAir.                  |
| itemid           | item_id           | [Required] The ID of the item which this record belongs to.                |

| XML / SOAP  | Database    | Description                                                                                |
|-------------|-------------|--------------------------------------------------------------------------------------------|
| price_fixed | price_fixed | If set this item has defined fixed price which cannot be overridden<br>in the ticket form. |
| price_max   | price_max   | If set this item has a defined maximum price.                                              |
| updated     | updated     | <b>[Read-only]</b> The time the record was last modified.<br>See Date Fields               |

There cannot be two expense policy item [ExpensePolicyItem] objects with the same expense\_policyid and itemid combination. An error is returned if the operation would result in a duplicate expense\_policyid and itemid combination.

## Filter

Filter [Filter] objects limit the authenticated user to a subset of business objects of a certain type. The Filter objects designate the business objects of a particular type that the authenticated user can or cannot view. Filter objects are grouped into filter sets. See Filterset.

Review the Usage Guidelines for the Filter object.

| _                  | XML        | SOAP | REST | Database table |
|--------------------|------------|------|------|----------------|
| Object             | Filter     | —    | —    | filter         |
| Supported Commands | Read (all) | —    |      |                |

**(i)** Note: The Filter object supports the all read method only.

The Filter object has the following properties:

| XML | Database  | Description                                               |
|-----|-----------|-----------------------------------------------------------|
| id  | filter_id | [Read-only] Unique ID. Automatically assigned by OpenAir. |

#### Usage Guidelines

The Filter supports only the Read with the all method.

The Filter object element must include the attribute type. The type attribute value indicates the business object type. The only supported value is customer.

You can use OpenAir XML API to read the internal IDs of Customer objects that the authenticated user can or cannot view. For example, you can use the following request:

```
1 <Read type="Filter" method="all" limit="1000">
2 </Read>
```

In the sample response, positive internal ID [id] values reference specific business objects, and negative values reference metavalues relative to the user. The internal IDs 0 and 1 should be ignored.

```
1 <Read status = "0">
2 <Filter type="customer">
3 <id>1</id>
4 <id>0</id>
5 <id>21</id>
6 <id>21</id>
6 <id>224</id>
7 <id>39</id>
8 <id>5</id>
9 <id>10</id>
10 <id>10</id>
11 </Filter>
12 </Read >
```

Important: When defining filter sets and filters in the OpenAir UI, account administrators can choose whether to include the selected values (that is, select the business objects that user with the filter set can view) or to exclude the selected values (that is, select the business objects that user with the filter set cannot view). This is represented by the column exclude in the filter database table. However, the Filter object in the XML API does not include this object property.

### Filterset

A filter set [Filterset] defines what data a user has permission to view or update.

| -                  | XML       | SOAP        | REST | Database table |
|--------------------|-----------|-------------|------|----------------|
| Object             | Filterset | oaFilterset |      | filter_set     |
| Supported Commands | Read      | read()      |      | _              |

The Filterset object has the following properties:

| XML / SOAP                    | Database           | Description                                                                                                    |
|-------------------------------|--------------------|----------------------------------------------------------------------------------------------------|
| active                        | active             | <b>[Read-only]</b> A 1/0 field indicating whether this is designated as an active filter set.                        |
| all_access                    | all_access         | <b>[Read-only]</b> A 1/0 field indicating this filterset does not filter anything and cannot be deleted.             |
| created                       | created            | [Read-only] Time the record was created. See Date Fields.                                                            |
| <pre>default_filter_set</pre> | default_filter_set | <b>[Read-only]</b> A 1/0 field indicating whether this is the default new-<br>user filterset.                        |
| externalid                    | external_id        | <b>[Read-only]</b> If the record was imported from an external system, you store the unique external record ID here. |
| id                            | id                 | [Read-only] Unique ID. Automatically assigned by OpenAir.                                                            |
| name                          | name               | [Read-only] The name of the filterset.                                                                               |
| notes                         | notes              | [Read-only] Notes related to the filterset.                                                                          |
| updated                       | updated            | <b>[Read-only]</b> Time the record was last updated or modified. See Date Fields.                                    |

# ForexInput

A forex input [ForexInput] is a company override value for historical (dated, past or future) foreign currency exchange rates between currencies enabled as a business transaction currency or user-defined reporting currency when the Multicurrency feature is enabled for the OpenAir account.

For more information about the Multicurrency feature, see the help topic Multicurrency.

Review the Usage Guidelines for the ForexInput object.

| _                  | XML               | SOAP                                           | REST | Database table |
|--------------------|-------------------|------------------------------------------------|------|----------------|
| Object             | ForexInput        | oaForexInput                                   | —    | forex          |
| Supported Commands | Add, Read, Modify | <pre>add(),read(),<br/>modify(),upsert()</pre> | _    | _              |

The ForexInput object has the following properties:

| XML / SOAP | Database                                                                                                    | Description                                                                                                    |
|------------|----------------------------------------------------------------------------------------------------|----------------------------------------------------------------------------------------------------|
| base       | symbol                                                                                                    | The symbol for the base currency used for the foreign exchange rate.                                                                                          |
|            |                                                                                                    | Must be one of the user-defined reporting currencies defined for the OpenAir account.                                                                         |
|            |                                                                                                    | Defaults to the default currency for the<br>company's OpenAir account if not set when<br>adding or modifying an object.                                       |
| created    | created                                                                                                    | <b>[Read-only]</b> Date the record was created. See Date Fields.                                                                                              |
| enddate    | Last in a range of forex_date values                                                                                                    | The last in the date range when the foreign exchange rate applies. See Date Fields.                                                                           |
|            |                                                                                                    | Must be empty if past or future is set.                                                                                                    |
| future     | Determines the value for jkey: FUTURE <symbol> where <symbol> is the uppercase symbol for the base currency.</symbol></symbol>                                                         | Set to 1 if the conversion rate is for dates<br>after the last date in the exchange cross rate<br>table. If used, startdate and enddate must be<br>empty.     |
| past       | <i>Determines the value for</i> jkey: PAST <symbol> where <symbol> is the uppercase symbol for the base currency.</symbol></symbol>                                                    | Set to 1 if the conversion rate is for dates<br>prior to the first date in the exchange cross<br>rate table. If used, startdate and enddate<br>must be empty. |
| rate       | custom_ <currency_symbol> where <currency_symbol> is the lowercase symbol for the counter currency.</currency_symbol></currency_symbol>                                                | The foreign exchange rate indicating how<br>much of the counter currency (or quote<br>currency) is needed to purchase one unit of<br>the base currency.       |
| startdate  | First in a range of forex_date values                                                                                                    | The first in the date range when the foreign exchange rate applies. See Date Fields.<br>Must be empty if past or future is set.                               |
| symbol     | Determines the name of the custom field<br>custom_ <currency_symbol> where <currency_symbol><br/>is the lowercase symbol for the counter currency.</currency_symbol></currency_symbol> | The symbol for the counter currency (or<br>quote currency). Must be for one of the<br>currencies enabled as a business transaction                            |

| XML / SOAP | Database | Description                                                                       |
|------------|----------|-----------------------------------------------------------------------------------|
|            |          | currency or one of the user-defined reporting currencies for the OpenAir account. |
| updated    | updated  | <b>[Read-only]</b> Date the record was last modified. See Date Fields.            |

Use the ForexInput object, to add or modify entries in the exchange cross rate table when the Multicurrency feature is enabled for your company's account. This is the equivalent of editing exchange cross rates using the Edit Exchange Cross Rates in the OpenAir UI.

The base currency must be one of the user-defined reporting currencies, if set. It is not possible to set historical foreign currency exchange rates with a base currency is set to any other currency – OpenAir API returns error code 837 with the following error message: "Invalid base currency specified. It must be one of user-defined currencies.". For more information about user-defined reporting currencies, see the help topic User-Defined Reporting Currencies.

You can set historical foreign exchange rates against the default currency for your company's OpenAir account as base currency. To do so, leave the base property value empty.

- symbol must be the symbol for one of the currencies your company uses for business transactions as defined in Administration > Global Settings > Organization > Currencies > Multi-currency, or one of the user-defined reporting currencies.
- startdate and enddate, if set, must be within 10 years from the current date at the time of the operation. The date range defined by startdate and enddate must not span longer than 10 years.
- **Note:** There are three object types you can use in the OpenAir XML API and SOAP API to interact with foreign currency exchange information:
  - Use the Currency object to set or read custom exchange rates. This is the equivalent of reading or setting custom exchange rates in Administration > Global Settings > Organization
     Currencies > Set Exchange Rate when using the OpenAir UI. The exchange rates in the Currency object and in the currency table are quoted against the default currency for the account. The default currency for the company's OpenAir account is defined by the base\_currency property for the Company object.
  - Use the Currencyrate to read current or historical exchange rates used for the account.
  - Use the ForexInput object to add or modify entries in the exchange cross rate table when the Multicurrency feature is enabled for your company's account. Make sure you review the Usage Guidelines for the ForexInput object. This is the equivalent of editing exchange cross rates using the Edit Exchange Cross Rates in the OpenAir UI.

### Fulfillment

A fulfillment [Fulfillment] is an acknowledgment that the object of a purchase order (goods or services) has been received.

| _                  | XML          | SOAP                        | REST | Database table |
|--------------------|--------------|-----------------------------|------|----------------|
| Object             | Fulfillment  | oaFulfillment               |      | fulfillment    |
| Supported Commands | Read, Modify | <pre>read(), modify()</pre> | _    | —              |

The Fulfillment object has the following standard properties:

(i) **Note:** Fulfillment object properties may also include custom fields. The object type supports the custom equal to read method and the enable\_custom read attribute.

| XML / SOAP         | Database           | Description                                                                          |
|--------------------|--------------------|--------------------------------------------------------------------------------------|
| acct_date          | acct_date          | The accounting period date of the fulfillment. See Date Fields.                      |
| carrier_id         | carrier_id         | Associated carrier ID.                                                               |
| created            | created            | [Read-only] Time the record was created. See Date Fields.                            |
| date               | date               | Date of the fulfillment. See Date Fields.                                            |
| id                 | id                 | [Read-only] Unique ID. Automatically assigned by OpenAir.                            |
| notes              | notes              | Fulfillment description notes.                                                       |
| purchase_item_id   | purchase_item_id   | Associated purchase item ID.                                                         |
| purchaseorder_id   | purchaseorder_id   | [Required] Associated purchase order ID.                                             |
| purchaserequest_id | purchaserequest_id | Associated purchase request ID.                                                      |
| quantity           | quantity           | The quantity received.                                                               |
| request_item_id    | request_item_id    | Associated request item ID.                                                          |
| slip_id            | slip_id            | The ID of the associated slip if this expense was billed to a time bill.             |
| updated            | updated            | <b>[Read-only]</b> Time the record was last updated or modified.<br>See Date Fields. |
| waybill_number     | waybill_number     | The waybill number.                                                                  |

# Hierarchy

A hierarchy [Hierarchy] is a multilevel classification for users, customers or projects.

| _                  | XML               | SOAP                                         | REST | Database table |
|--------------------|-------------------|----------------------------------------------|------|----------------|
| Object             | Hierarchy         | oaHierarchy                                  | _    | hierarchy      |
| Supported Commands | Add, Read, Modify | <pre>add(), read(), modify(), upsert()</pre> | —    | —              |

The Hierarchy object has the following standard properties:

(i) **Note:** Hierarchy object properties may also include custom fields. The object type supports the custom equal to read method and the enable\_custom read attribute.

| XML / SOAP              | Database                | Description                                                                                                    |
|-------------------------|-------------------------|----------------------------------------------------------------------------------------------------|
| active                  | active                  | A 1/0 field indicating whether this is<br>designated as an active hierarchy. Defaults to<br>1 if not set when adding a hierarchy.                                                                                 |
| available_as_column     | available_as_column     | A 1/0 field indicating whether this hierarchy is available as a (customer, project or user) list column.                                                                                                    |
| created                 | created                 | <b>[Read-only]</b> Time the record was created. See Date Fields.                                                                                                    |
| externalid              | external_id             | If the record was imported from an external system, you store the unique external record ID here.                                                                                                    |
| id                      | id                      | <b>[Read-only]</b> Unique ID. Automatically assigned by OpenAir.                                                                                                    |
| name                    | name                    | [Required] The hierarchy name.                                                                                                    |
| notes                   | notes                   | Notes related to the hierarchy.                                                                                                    |
| primary_dropdown_filter | primary_dropdown_filter | A 1/0 field indicating if this hierarchy is used as<br>a drop-down filter. Must be $0$ if type is project.<br>Only one hierarchy for the same type can be<br>used as a drop-down filter.                          |
| primary_user_filterset  | primary_user_filterset  | A 1/0 field indicating if this hierarchy determines filter set access for projects. Must be $0$ if type is project. Only one hierarchy for the same type can be used to determine filter set access for projects. |
| required                | required                | A 1/0 field indicating whether this hierarchy should be a required element on the object type form.                                                                                                    |
| requireonform           | requireonform           | A 1/0 field indicating whether this hierarchy should be added to the object type form.                                                                                                    |
| type                    | type                    | The type (table name) of the hierarchy.<br>Possible values: customer, project, or user                                                                                                    |
| updated                 | updated                 | <b>[Read-only]</b> Time the record was last updated or modified. See Date Fields.                                                                                                    |

# HierarchyNode

A hierarchy node [HierarchyNode] is a node in a classification tree.

Review the Usage Guidelines for the HierarchyNode object.

| —      | XML           | SOAP            | REST | Database table |
|--------|---------------|-----------------|------|----------------|
| Object | HierarchyNode | oaHierarchyNode | _    | hierarchy_node |

| _                     | XML                       | SOAP                                                       | REST | Database table |
|-----------------------|---------------------------|------------------------------------------------------------|------|----------------|
| Supported<br>Commands | Add, Read, Modify, Delete | <pre>add(), read(), modify(),     upsert(), delete()</pre> | —    | _              |

The HierarchyNode object has the following standard properties:

(i) **Note:** HierarchyNode object properties may also include custom fields. The object type supports the custom equal to read method and the enable\_custom read attribute.

| XML / SOAP  | Database     | Description                                                                                                    |
|-------------|--------------|----------------------------------------------------------------------------------------------------|
| created     | created      | [Read-only] Time the record was created. See Date Fields.                                                                                                    |
| externalid  | external_id  | If the record was imported from an external system, you store the unique external record ID here.                                                                                                    |
| hierarchyid | hierarchy_id | [Required] The ID of the associated hierarchy.                                                                                                    |
| id          | id           | [Read-only] Unique ID. Automatically assigned by OpenAir.                                                                                                    |
| isalevel    | is_a_level   | A 1/0 field indicating if this node is a level. Must be 0 if is_a_node is set to 1.                                                                                                    |
| isanode     | is_a_node    | A 1/0 field indicating if this node is a level. Must be 0 if is_a_level is set to 1.                                                                                                    |
| levelid     | level_id     | The ID of the associated hierarchy level. Must be 0 if is_a_level is set to 1. The level with internal ID levelid must also be associated with the hierarchy with internal ID hierarchyid.                                                                                                    |
| name        | name         | The name of the hierarchy level or node. Required if either is_a_node or is_a_level is set to 1.                                                                                                    |
| notes       | notes        | Notes related to the hierarchy node.                                                                                                    |
| parentid    | parent_id    | The hierarchy_node ID of our immediate ancestor. If 0 or null, the object is a top-level node. The parent node with internal ID parentid must also be associated with the hierarchy with internal ID hierarchyid. If is_a_node is set to 1, there must be a level under the parent's level. Required if record_id is set and parent must be a node. |
| recordid    | record_id    | The record ID if not a node. Must be 0 if is_a_level is set to 1. Required if both is_a_node and is_a_level are set to 0.                                                                                                    |
| updated     | updated      | [Read-only] Time the record was last updated or modified. See Date Fields.                                                                                                    |

### Usage Guidelines

There cannot be two HierarchyNode objects with the same hierarchyid, parentid and recordid combination.

It is not possible to modify a record – hierarchy node association.

# History

An approval history event [History] is an event in the chain of approval for an expense report or timesheet.

| _                  | XML             | SOAP                         | REST | Database table |
|--------------------|-----------------|------------------------------|------|----------------|
| Object             | History         | oaHistory                    | —    | approval       |
| Supported Commands | Read (equal to) | <pre>read() (equal to)</pre> | —    | _              |

() Note: The History object supports the equal to read method only.

The History has the following properties:

| XML / SOAP  | Database     | Description                                                                                                    |
|-------------|--------------|----------------------------------------------------------------------------------------------------|
| action      | action       | <b>[Read-only]</b> The approval action: S - Submittal, P - Pending, A - Acceptance, R - Rejection, U - unapproval. |
| created     | created      | [Read-only] Time the record was created. See Date Fields.                                                          |
| date        | date         | <b>[Read-only]</b> The date associated with this approval history event. See Date Fields.                          |
| envelopeid  | envelope_id  | [Read-only] The ID of the associated envelope.                                                                     |
| id          | id           | [Read-only] Unique ID. Automatically assigned by OpenAir.                                                          |
| notes       | notes        | [Read-only] Notes associated with the approval history event.                                                      |
| projectid   | project_id   | [Read-only] The ID of the associated project.                                                                      |
| timesheetid | timesheet_id | [Read-only] The ID of the associated timesheet.                                                                    |
| userid      | user_id      | [Read-only] The ID of the user associated with this history event.                                                 |

## HistoryNotes

An approval history event [HistoryNotes] is an event in the chain of approval for an expense report or timesheet.

Review the Usage Guidelines for the HistoryNotes object.

| -                  | XML             | SOAP           | REST | Database table |
|--------------------|-----------------|----------------|------|----------------|
| Object             | HistoryNotes    | oaHistoryNotes | —    | approval       |
| Supported Commands | Read (equal to) |                | —    | _              |

() Note: The HistoryNotes object supports the equal to read method only.

The HistoryNotes has the following properties:

| XML    | Database | Description                                                                                                    |
|--------|----------|----------------------------------------------------------------------------------------------------|
| action | action   | <b>[Read-only]</b> The approval action: S - Submittal, P - Pending, A - Acceptance, R - Rejection, U - unapproval. |

| XML      | Database | Description                                                                                           |  |
|----------|----------|----------------------------------------------------------------------------------------------------|--|
| date     | date     | Read-only] The date associated with this history event. See Date Fields.                              |  |
| id       | id       | [Read-only] Unique ID. Automatically assigned by OpenAir.                                             |  |
| notes    | notes    | [Read-only] Notes associated with the history event.                                                  |  |
| parentid | _        | [Read-only] The internal ID of the object.                                                            |  |
| type     | _        | <b>[Read-only]</b> The object type – Supports "Envelope" and "TimeSheet" (with an upper case S) only. |  |

Review the following guidelines:

- The HistoryNotes object type is listed in the OpenAir WSDL but OpenAir SOAP API does not support this object type. Use the History object type instead with OpenAir SOAP API.
- When reading HistoryNotes object with the equal to method, the argument object must be an Envelope or a TimeSheet object with a valid id property.

**Important:** When reading the approval history of a timesheet, the argument object must be a TimeSheet (with an uppercase S) and not a Timesheet (with an lowercase s) like you would use when working with timesheets.

The following example shows the syntax used to read the approval history of an expense report with the OpenAir XML API:

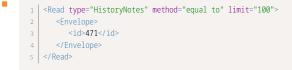

The following example shows the syntax used to read the approval history of a timesheet with the OpenAir XML API:

```
1 <Read type="HistoryNotes" method="equal to" limit="100">
2 <TimeSheet>
3 <id>471</id>
4 </TimeSheet>
5 </Read>
```

## ImportExport

An import / export entry [ImportExport] is a trace of when an OpenAir record was last imported or exported to an external application.

Review the Usage Guidelines for the ImportExport object.

| _      | XML          | SOAP           | REST | Database table           |
|--------|--------------|----------------|------|--------------------------|
| Object | ImportExport | oaImportExport | _    | <pre>import_export</pre> |

| -                     | XML                       | SOAP                                                       | REST | Database table |
|-----------------------|---------------------------|------------------------------------------------------------|------|----------------|
| Supported<br>Commands | Add, Read, Modify, Delete | <pre>add(), read(), modify(),     upsert(), delete()</pre> | _    | _              |

The ImportExport object has the following properties:

| XML / SOAP  | Database    | Description                                                                                                    |
|-------------|-------------|----------------------------------------------------------------------------------------------------|
| application | application | String describing the application making the association.                                                                                                    |
| exported    | last_export | Time of the last export from OpenAir. Required on import. See Date Fields.                                                                                                    |
| externalid  | external_id | Record identifier in the external application.                                                                                                    |
| id          | record_id   | <b>[Required]</b> Internal ID of the imported or exported record (slip, task, etc.) in its native table.                                                                                                    |
| imported    | last_import | Time of the last import to OpenAir. Required on import. See Date Fields.                                                                                                    |
| type        | table_name  | <b>[Required]</b> Exported object type. This is the case sensitive object type as used by the OpenAir API, such as Slip, Task, Projectassign, for example. For a list of supported object types, see List of Supported Business Object Types. For SOAP APO objects, omit the oa prefix. |

#### Usage Guidelines

Review the following guidelines:

- When reading objects of other types, you can use the not-exported filter to return only objects that have not been marked as exported. Include an ImporExport argument object to specify the application that the read objects should be exported to. See Read Not Exported Charges with all Method — C# and Read Not Exported Charges with all Method — Java.
- At least one of imported and exported is required.

## Invoice

An invoice [Invoice] is a collection of charges [Slip] for goods and services rendered that you issue to request an amount payable from a customer.

Review the Usage Guidelines for the Invoice object.

| —                     | XML                                                                                       | SOAP                                                                                                    | REST | Database table |
|-----------------------|-------------------------------------------------------------------------------------------|----------------------------------------------------------------------------------------------------|------|----------------|
| Object                | Invoice                                                                                   | oaInvoice                                                                                                    |      | invoice        |
| Supported<br>Commands | Add, Read, Modify,<br>ModifyOnCondition,<br>Delete, Submit, Approve,<br>Reject, Unapprove | <pre>add(), read(), modify(),<br/>upsert(), delete(),<br/>submit(), approve(),<br/>reject(), unapprove()</pre> |      | _              |

The Invoice object has the following standard properties:

(i) Note: Invoice object properties may also include custom fields. The object type supports the custom equal to read method and the enable\_custom read attribute.

| XML / SOAP                      | Database                        | Description                                                                                                    |  |
|---------------------------------|---------------------------------|----------------------------------------------------------------------------------------------------|--|
| access_log                      | access_log                      | The mailing and access history of the invoice, such as when the customer accessed it.                                                                                                    |  |
| accounting                      | accounting                      | A 1/0 field indicating if an invoice has been sent to an accounting partner.                                                                                                    |  |
| acct_date                       | acct_date                       | The accounting period date of the invoice. See Date Fields.                                                                                                    |  |
| approval_status                 | approval_status                 | <ul> <li>A one-character string indicating the approval status of the invoice. Only used if invoice approvals are used. Possible values:</li> <li>O - Open</li> <li>S - Submitted</li> <li>A - Approved</li> <li>R - Rejected</li> </ul> |  |
| approved                        | date_approved                   | Date the invoice was approved. See Date Fields.                                                                                                    |  |
| attachmentid                    | attachment_id                   | The ID of the associated attachment.                                                                                                    |  |
| balance                         | balance                         | <b>[Read-only]</b> The outstanding balance on the invoice. Dated by the date field.                                                                                                    |  |
| contactid                       | contact_id                      | The contact ID for this invoice.                                                                                                    |  |
| created                         | created                         | [Read-only] Time the record was created. See Date Fields.                                                                                                    |  |
| credit                          | credit                          | The amount of any credit against the invoice. Dated by the date field.                                                                                                    |  |
| credit_reason                   | credit_reason                   | The reason for the credit.                                                                                                    |  |
| <pre>credit_rebill_status</pre> | <pre>credit_rebill_status</pre> | Credit/Rebill status for the original invoice: C = Credit Initiated and R = Re-Bill.                                                                                                    |  |
| currency                        | currency                        | The currency this invoice is in.                                                                                                    |  |
| customerid                      | customer_id                     | [Required] The ID of the associated customer.                                                                                                    |  |
| date                            | date                            | [Required] The date of the invoice. See Date Fields.                                                                                                    |  |
| draw                            | draw                            | The amount of any draw against retainer for this invoice.<br>Dated by the draw_date field.                                                                                                    |  |
| draw_date                       | draw_date                       | The date of the draw. See Date Fields.                                                                                                    |  |
| emailed                         | date_emailed                    | Date the user emailed the invoice. For invoices created before<br>this field existed, this field is set to 1970-01-01 to flag it as an<br>unknown value. See Date Fields.                                                                |  |
| externalid                      | external_id                     | If the record was imported from an external system, you store<br>the unique external record ID here.                                                                                                    |  |
| id                              | id                              | [Read-only] Unique ID. Automatically assigned by OpenAir.                                                                                                    |  |
| invoice_layoutid                | invoice_layoutid                | The ID of the associated invoice layout.                                                                                                    |  |

| XML / SOAP         | Database                       | Description                                                                                                    |
|--------------------|--------------------------------|----------------------------------------------------------------------------------------------------|
| notes              | notes                          | Notes associated with the invoice.                                                                                                    |
| number             | number                         | The invoice number. Must be unique                                                                                                    |
| original_invoiceid | original_invoiceid             | The original invoice ID for credit invoices.                                                                                                    |
| paperrequest       | paper_requested                | Date the user requested that a paper invoice be mailed. See Date Fields.                                                                                                    |
| papersend          | paper_sent                     | Date the paper invoice was actually mailed. See Date Fields.                                                                                                    |
| payment_termsid    | payment_terms_id               | The ID of the associated payment terms.                                                                                                    |
|                    |                                | Requires the <b>Save Payment Terms Internal ID on Invoice</b><br><b>Records</b> optional feature to be enabled for the OpenAir<br>account. The field is empty otherwise. See the help topic Save<br>Payment Terms Internal ID on Invoice Records. Either terms<br>or payment_termsid is required. If both are passed they must<br>match the same payment terms. |
| shipping_contactid | <pre>shipping_contact_id</pre> | The shipping contact ID for this invoice.                                                                                                    |
| status             | status                         | The status of the invoice (EZ Invoice, emailed Invoice)                                                                                                    |
|                    |                                | 0 => Unknown, 1 => Not Sent, 2 => Viewed, 3 => EZ<br>Requested, 4=> Rejected,5 => Sent, 6 => EZ Sent, 7 =><br>Retracted                                                                                                    |
| submitted          | date_submitted                 | [Read-only] Date the invoice was submitted. See Date Fields.                                                                                                    |
| tax                | tax                            | <b>[Read-only]</b> The tax total for the invoice. Dated by the date field.                                                                                                    |
| tax_federal        | tax_federal                    | <b>[Read-only]</b> The federal tax total for the invoice. Dated by the date field.                                                                                                    |
| tax_gst            | tax_gst                        | <b>[Read-only]</b> The GST tax for the invoice. Dated by the date field.                                                                                                    |
| tax_hst            | tax_hst                        | <b>[Read-only]</b> The HST tax for the invoice. Dated by the date field.                                                                                                    |
| tax_pst            | tax_pst                        | <b>[Read-only]</b> The PST tax for the invoice. Dated by the date field.                                                                                                    |
| tax_state          | tax_state                      | <b>[Read-only]</b> The state tax total for the invoice. Dated by the date field.                                                                                                    |
| terms              | terms                          | Payment terms for this invoice. Required unless payment_termsid is passed and the <b>Save Payment Terms</b><br><b>Internal ID on Invoice Records</b> optional feature to be enabled for the OpenAir account.                                                                                                    |
| total              | total                          | [Read-only] The invoice total. Dated by the date field.                                                                                                    |
| updated            | updated                        | [Read-only] Time the record was updated. See Date Fields.                                                                                                    |

Your company's account can be configured to allow using OpenAir API to modify approved invoices. To enable the feature, contact OpenAir Customer Support.

# InvoiceLayout

An invoice layout [InvoiceLayout] is a definition of how the information is presented on an invoice.

| _                  | XML           | SOAP            | REST | Database table |
|--------------------|---------------|-----------------|------|----------------|
| Object             | InvoiceLayout | oaInvoiceLayout | _    | invoice_layout |
| Supported Commands | Read          | read()          |      | —              |

The InvoiceLayout object has the following properties:

| XML / SOAP | Database | Description                                                     |
|------------|----------|-----------------------------------------------------------------|
| created    | created  | [Read-only] Time the record was created. See Date Fields.       |
| id         | id       | [Read-only] Unique ID. Automatically assigned by OpenAir.       |
| name       | name     | [Read-only] The name used for display in popups and lists.      |
| updated    | updated  | [Read-only] Time the record was last modified. See Date Fields. |

#### Issue

An issue [Issue] is a problem that has been encountered in executing project activities, or a documented event, task, activity, or action that needs to take place.

| -                  | XML                          | SOAP                                                       | REST | Database table |
|--------------------|------------------------------|------------------------------------------------------------|------|----------------|
| Object             | Issue                        | oaIssue                                                    | _    | issue          |
| Supported Commands | Add, Read,<br>Modify, Delete | <pre>add(), read(), modify(),     upsert(), delete()</pre> | _    | —              |

The Issue object has the following standard properties:

(i) **Note:** Issue object properties may also include custom fields. The object type supports the custom equal to read method and the enable\_custom read attribute.

| XML / SOAP               | Database                 | Description                                                          |
|--------------------------|--------------------------|----------------------------------------------------------------------|
| attachment_id            | attachment_id            | If non-zero, the attachment record associated with this issue.       |
| created                  | created                  | [ <b>Read-only]</b> Time the record was created.<br>See Date Fields. |
| customer_id              | customer_id              | The ID of the associated customer.                                   |
| date                     | date                     | The date of the issue. See Date Fields.                              |
| date_resolution_expected | date_resolution_expected | The date the issue is expected to be resolved. See Date Fields.      |
| date_resolution_required | date_resolution_required | The date the issue is required to be resolved. See Date Fields.      |

| XML / SOAP        | Database          | Description                                                                                                    |
|-------------------|-------------------|----------------------------------------------------------------------------------------------------|
| date_resolved     | date_resolved     | The date the issue was resolved. See Date Fields.                                                                       |
| description       | description       | <b>[Required]</b> A short description of the issue, a synopsis.                                                         |
| id                | id                | <b>[Read-only]</b> Unique ID. Automatically assigned by OpenAir.                                                        |
| issue_category_id | issue_category_id | The ID of the associated issue category.                                                                                |
| issue_notes       | issue_notes       | The description of the issue.                                                                                           |
| issue_severity_id | issue_severity_id | The ID of the associated issue severity.                                                                                |
| issue_source_id   | issue_source_id   | The ID of the associated issue source.                                                                                  |
| issue_stage_id    | issue_stage_id    | The ID of the associated issue stage.                                                                                   |
| issue_status_id   | issue_status_id   | The ID of the associated issue status.                                                                                  |
| name              | name              | The name of the issue. Assigned automatically with the value prefix + number if not set when adding an object.          |
| number            | number            | The issue number. Assigned automatically<br>with an increment by 1 if not set when<br>adding an object. Must be unique. |
| owner_id          | owner_id          | <b>[Required]</b> The ID of the associated user creating the issue.                                                     |
| prefix            | prefix            | A static alphanumeric issue number prefix.                                                                              |
| priority          | priority          | The priority of the task (1 - 100).                                                                                     |
| project_id        | project_id        | [Required] The ID of the associated project.                                                                            |
| project_task_id   | project_task_id   | The ID of the task within the associated project.                                                                       |
| resolution_notes  | resolution_notes  | The description of the resolution.                                                                                      |
| updated           | updated           | <b>[Read-only]</b> Time the record was updated.<br>See Date Fields.                                                     |
| user_id           | user_id           | The ID of the user assigned to the issue.                                                                               |

# IssueCategory

An issue category [IssueCategory] is a classification grouping for issues.

| _                     | XML               | SOAP                                         | REST | Database table |
|-----------------------|-------------------|----------------------------------------------|------|----------------|
| Object                | IssueCategory     | oalssueCategory                              | _    | issue_category |
| Supported<br>Commands | Add, Read, Modify | <pre>add(), read(), modify(), upsert()</pre> |      | —              |

| XML / SOAP | Database | Description                                                                |
|------------|----------|----------------------------------------------------------------------------|
| active     | active   | A 1/0 field indicating whether this issue category is active.              |
| created    | created  | [Read-only] Time the record was created. See Date Fields.                  |
| id         | id       | [Read-only] Unique ID. Automatically assigned by OpenAir.                  |
| name       | name     | [Required] The name of the issue category.                                 |
| notes      | notes    | Notes associated with the issue category.                                  |
| updated    | updated  | [Read-only] Time the record was last updated or modified. See Date Fields. |

The IssueCategory object has the following properties:

### IssueSeverity

An issue severity [IssueSeverity] indicates the degree of seriousness or priority of the problem or action item. typically the severity is a measure of the impact, the issue has on a deliverable, on the project plan, or on another key element of the project.

| _                     | XML               | SOAP                                         | REST | Database table |
|-----------------------|-------------------|----------------------------------------------|------|----------------|
| Object                | IssueSeverity     | oalssueSeverity                              | _    | issue_severity |
| Supported<br>Commands | Add, Read, Modify | <pre>add(), read(), modify(), upsert()</pre> | —    | —              |

The IssueSeverity object has the following properties:

| XML / SOAP | Database | Description                                                                |  |
|------------|----------|----------------------------------------------------------------------------|--|
| active     | active   | A 1/0 field indicating whether this issue severity is active.              |  |
| created    | created  | [Read-only] Time the record was created. See Date Fields.                  |  |
| id         | id       | [Read-only] Unique ID. Automatically assigned by OpenAir.                  |  |
| name       | name     | [Required] The name of the issue severity.                                 |  |
| notes      | notes    | Notes associated with the issue severity.                                  |  |
| updated    | updated  | [Read-only] Time the record was last updated or modified. See Date Fields. |  |

### IssueSource

An issue source [IssueSource] is the person, team, or entity who reported the issue.

| _                  | XML               | SOAP                                         | REST | Database table |
|--------------------|-------------------|----------------------------------------------|------|----------------|
| Object             | IssueSource       | oalssueSource                                | _    | issue_source   |
| Supported Commands | Add, Read, Modify | <pre>add(), read(), modify(), upsert()</pre> |      | —              |

The IssueSource object has the following properties:

| XML / SOAP | Database | Description                                                    |  |
|------------|----------|----------------------------------------------------------------|--|
| active     | active   | A 1/0 field indicating whether this issue source is active.    |  |
| created    | created  | Time the record was created. See Date Fields.                  |  |
| id         | id       | Unique ID. Automatically assigned by OpenAir.                  |  |
| name       | name     | The name of the issue source.                                  |  |
| notes      | notes    | Notes associated with the issue source.                        |  |
| updated    | updated  | Time the record was last updated or modified. See Date Fields. |  |

## IssueStage

An issue stage [IssueStage] is a progression step in the issue life cycle.

| —                  | XML               | SOAP                                             | REST | Database table |
|--------------------|-------------------|--------------------------------------------------|------|----------------|
| Object             | IssueStage        | oaIssueStage                                     | _    | issue_stage    |
| Supported Commands | Add, Read, Modify | <pre>add(), read(),<br/>modify(), upsert()</pre> | —    | —              |

The IssueStage object has the following properties:

| XML / SOAP        | Database          | Description                                                                       |
|-------------------|-------------------|-----------------------------------------------------------------------------------|
| considered_closed | considered_closed | A 1/0 field indicating whether issues in this stage are considered closed.        |
| created           | created           | [Read-only] Time the record was created. See Date Fields.                         |
| default_for_new   | default_for_new   | A 1/0 field indicating whether this is the default stage for new issues.          |
| id                | id                | [Read-only] Unique ID. Automatically assigned by OpenAir.                         |
| name              | name              | [Required] The name of the issue stage.                                           |
| notes             | notes             | Notes associated with the issue stage.                                            |
| position          | position          | The position of the stage.                                                        |
| updated           | updated           | <b>[Read-only]</b> Time the record was last updated or modified. See Date Fields. |

#### IssueStatus

An issue status [IssueStatus] is a measure of the health of the issue resolution.

| _                  | XML         | SOAP          | REST | Database table |
|--------------------|-------------|---------------|------|----------------|
| Object             | IssueStatus | oaIssueStatus | —    | issue_status   |
| Supported Commands | Read        | read()        | _    | —              |

XML / SOAP Database Description active active [Read-only] A 1/0 field indicating whether this issue status is active. created created [Read-only] Time the record was created. See Date Fields. id id [Read-only] Unique ID. Automatically assigned by OpenAir. name name [Read-only] The name of the issue status. [Read-only] Time the record was last updated or modified. See Date Fields. updated updated

The IssueStatus object has the following properties:

#### Item

An item [Item] is a category of merchandise or service purchased, utilized or supplied in the delivery of your business activity. Items may be inventory items or expense items.

Review the Usage Guidelines for the Item object.

| _                  | XML                          | SOAP                                                       | REST | Database table |
|--------------------|------------------------------|------------------------------------------------------------|------|----------------|
| Object             | Item                         | oaItem                                                     | _    | item           |
| Supported Commands | Add, Read,<br>Modify, Delete | <pre>add(), read(), modify(),     upsert(), delete()</pre> |      | —              |

An Item object has the following properties:

() Note: Item object properties may also include custom fields. The object type supports the custom equal to read method and the enable\_custom read attribute.

| XML / SOAP               | XML / SOAP                | Description                                                                                                    |  |
|--------------------------|---------------------------|----------------------------------------------------------------------------------------------------|--|
| active                   | active                    | A 1/0 field indicating whether this is designated as an active item. Defaults to 1 if not set when adding an item. |  |
| code                     | acct_code                 | Optional accounting system code for integration with external accounting systems.                                  |  |
| cost                     | cost                      | The default cost per unit of measure for the item. 3 decimal places to handle items like mileage at 32.5 cents.    |  |
| cost_centerid            | <pre>cost_center_id</pre> | The ID of the associated cost center.                                                                              |  |
| <pre>cost_is_fixed</pre> | <pre>cost_is_fixed</pre>  | A 1/0 field indicating whether the user is allowed to change the cost on a receipt.                                |  |
| created                  | created                   | [Read-only] Time the record was created. See Date Fields.                                                          |  |
| currency                 | currency                  | Currency for the money fields in the record.                                                                       |  |
| externalid               | external_id               | If the record was imported from an external system you store<br>the unique external record ID here.                |  |
| id                       | id                        | [Read-only] Unique ID. Automatically assigned by OpenAir.                                                          |  |
| name                     | name                      | [Required] The item name.                                                                                          |  |

| XML / SOAP        | XML / SOAP        | Description                                                                                                    |
|-------------------|-------------------|----------------------------------------------------------------------------------------------------|
| picklist_label    | _                 | Label as shown on form picklist.                                                                                                    |
| tax_location_id   | tax_location_id   | The ID of the associated tax location.                                                                                                    |
| taxable           | taxable           | A 1/0 field indicating whether this item is taxable, VAT-able, etc.                                                                                                    |
| tp_comp           | tp_comp           | <ul><li>Ticket policy comparison:</li><li>ge - greater than or equal to</li><li>gt - greater than</li></ul>                                                                                                    |
| tp_cost           | tp_cost           | The policy threshold amount.                                                                                                    |
| tp_notes_required | tp_notes_required | Notes are required if the ticket triggers the policy.                                                                                                    |
| tp_unit_or_total  | tp_unit_or_total  | <ul><li>The ticket policy is applied against:</li><li>U - Unit price</li><li>T - Total</li></ul>                                                                                                    |
| type              | type              | <ul> <li>The type of item. Add new types when type-specific information can be captured for the slip or ticket templated from this item:</li> <li>R - for regular item.</li> <li>M - for mileage item.</li> </ul> |
| unitm             | um                | The unit of measure for the item, i.e., EA.                                                                                                    |
| updated           | updated           | <b>[Read-only]</b> Time the record was last updated or modified. See Date Fields.                                                                                                    |

When adding a Item object, the primary filter set for the authenticated user is updated automatically to allow access to the newly added customer.

You cannot delete an Item object if this object is referenced by an object of any of the following type. Delete any dependent objects first before you delete an Item object.

- Proposalblock
- Slip
- Ticket

### ItemToUserLocation

Use the item-user location link [ItemToUserLocation] object to create many-to-many links between items, user locations and tax locations.

| _                     | XML                       | SOAP                                                       | REST | Database table        |
|-----------------------|---------------------------|------------------------------------------------------------|------|-----------------------|
| Object                | ItemToUserLocation        | oaItemToUserLocation                                       | —    | item_to_user_location |
| Supported<br>Commands | Add, Read, Modify, Delete | <pre>add(), read(), modify(),     upsert(), delete()</pre> | _    | _                     |

The ItemToUserLocation object has the following properties:

| XML / SOAP      | Database         | Description                                                                       |
|-----------------|------------------|-----------------------------------------------------------------------------------|
| created         | created          | [Read-only] Time the record was created. See Date Fields.                         |
| id              | id               | [Read-only] Unique ID. Automatically assigned by OpenAir.                         |
| itemid          | item_id          | The ID of the associated item.                                                    |
| tax_locationid  | tax_location_id  | The ID of the associated tax location.                                            |
| updated         | updated          | <b>[Read-only]</b> Time the record was last updated or modified. See Date Fields. |
| user_locationid | user_location_id | The location ID for this user.                                                    |

## Jobcode

A job code [Jobcode] is a general job category with a generic cost that can be used for estimation and billing.

| _                  | XML               | SOAP                                         | REST                            | Database table |
|--------------------|-------------------|----------------------------------------------|---------------------------------|----------------|
| Object             | Jobcode           | oaJobcode                                    | JobCode                         | job_code       |
| Supported Commands | Add, Read, Modify | <pre>add(), read(), modify(), upsert()</pre> | See the help<br>topic Job Codes | _              |

The Jobcode object has the following standard properties:

(i) **Note:** Jobcode object properties may also include custom fields. The object type supports the custom equal to read method and the enable\_custom read attribute.

| XML / SOAP  | REST           | Database    | Description                                                                                 |
|-------------|----------------|-------------|---------------------------------------------------------------------------------------------|
| active      | isActive       | active      | A 1/0 field indicating if the job code is active.                                           |
| code        | accountingCode | acct_code   | Optional accounting code that can be used for integration with external accounting systems. |
| created     | created        | created     | <b>[Read-only]</b> The date the job code was created.<br>See Date Fields                    |
| currency    | currency       | currency    | The currency for monetary values in the job code record. Three-letter currency code.        |
| externalid  | externalId     | external_id | The unique external record ID, if the record was imported from an external system.          |
| id          | id             | id          | <b>[Read-only]</b> The unique internal identifier of the job code. Assigned by OpenAir.     |
| loaded_cost | loadedCost     | loaded_cost | The loaded cost per hour for this job code.                                                 |
| name        | name           | name        | [Required] The display name of the job code.                                                |
| notes       | notes          | notes       | Notes about the job code.                                                                   |
| updated     | updated        | updated     | <b>[Read-only]</b> The date the job code was last updated or modified.                      |

| XML / SOAP | REST              | Database    | Description                                                                                 |
|------------|-------------------|-------------|---------------------------------------------------------------------------------------------|
|            |                   |             | See Date Fields                                                                             |
| userid_fte | genericResourceId | user_id_fte | The internal ID of the generic resource used in full-<br>time equivalent (FTE) forecasting. |

## JobCodeUsed

Use the job code used [JobCodeUsed] object to read information about which object types use job codes.

| _                  | XML         | SOAP          | REST | Database table |
|--------------------|-------------|---------------|------|----------------|
| Object             | JobCodeUsed | oaJobCodeUsed | _    | job_code_used  |
| Supported Commands | Read        | read()        | _    | _              |

A JobCodeUsed object has the following properties

| XML / SOAP | Database   | Description                                                                |
|------------|------------|----------------------------------------------------------------------------|
| created    | created    | [Read-only] Time the record was created. See Date Fields.                  |
| id         | id         | [Read-only] Unique ID. Automatically assigned by OpenAir.                  |
| position   | position   | Position in the lookup rule.                                               |
| table_name | table_name | The name of the table that uses a job code.                                |
| updated    | updated    | [Read-only] Time the record was last updated or modified. See Date Fields. |
| used_by    | used_by    | What it is used by. Two possible values:                                   |
|            |            | <ul> <li>'a' for tasks</li> </ul>                                          |
|            |            | <ul><li>'s' for slips.</li></ul>                                           |

### Leave\_accrual\_rule

A leave accrual rule [Leave\_accrual\_rule] is a rule governing the periodic increase of employees' leave entitlement and leave balance adjustments when employees take time off.

| _                     | XML                | SOAP                                         | REST | Database table                |
|-----------------------|--------------------|----------------------------------------------|------|-------------------------------|
| Object                | Leave_accrual_rule | oaLeave_accrual_rule                         | —    | <pre>leave_accrual_rule</pre> |
| Supported<br>Commands | Add, Read, Modify  | <pre>add(), read(), modify(), upsert()</pre> | _    | —                             |

The Leave\_accrual\_rule object has the following properties:

| XML / SOAP | Database | Description                                                                                                    |
|------------|----------|----------------------------------------------------------------------------------------------------|
| active     | active   | A 1/0 field indicating whether this is an active leave accrual rule.<br>Defaults to 1 if not set when adding a leave accrual rule. |
| amount     | amount   | The number of hours per period.                                                                                                    |

| XML / SOAP                     | Database                       | Description                                                                       |  |
|--------------------------------|--------------------------------|-----------------------------------------------------------------------------------|--|
| сар                            | сар                            | Number of hours to cap the accrual at.                                            |  |
| category_filter                | category_filter                | CSV list of categories that will trigger a draw down.                             |  |
| created                        | created                        | [Read-only] Time the record was created. See Date Fields.                         |  |
| draw_down_when                 | draw_down_when                 | Generate the draw down when:                                                      |  |
|                                |                                | R - When leave accrual is run.                                                    |  |
|                                |                                | <ul> <li>A - When a timesheet is approved.</li> </ul>                             |  |
| grace_days                     | grace_days                     | How many days is the grace period before accrued time is lost.                    |  |
| id                             | id                             | [Read-only] Unique ID. Automatically assigned by OpenAir.                         |  |
| lose_how                       | lose_how                       | How is accrued time lost:                                                         |  |
|                                |                                | N - Never                                                                         |  |
|                                |                                | A - The users anniversary date                                                    |  |
|                                |                                | <ul> <li>Y - End of year</li> </ul>                                               |  |
| name                           | name                           | [Required] The name for the leave accrual rule.                                   |  |
| notes                          | notes                          | Notes associated with the leave accrual rule.                                     |  |
| period                         | period                         | The period for the cap.                                                           |  |
| project_filter                 | <pre>project_filter</pre>      | CSV list of projects that will trigger a draw down.                               |  |
| <pre>project_task_filter</pre> | <pre>project_task_filter</pre> | CSV list of project_tasks that will trigger a draw down.                          |  |
| timetype_filter                | timetype_filter                | CSV list of timetypes that will trigger a draw down.                              |  |
| timing                         | timing                         | When the accrual is applied:                                                      |  |
|                                |                                | S - start of the period.                                                          |  |
|                                |                                | E - end of the period.                                                            |  |
| updated                        | updated                        | <b>[Read-only]</b> Time the record was last updated or modified. See Date Fields. |  |

## Leave\_accrual\_rule\_to\_user

Use the leave accrual rule – user link [Leave\_accrual\_rule\_to\_user] object to associate leave accrual rules with users. A user can have multiple entries for the same rule but the date ranges must not overlap.

Review the Usage Guidelines for the Leave\_accrual\_rule\_to\_user object.

| _                  | XML                            | SOAP                                         | REST | Database table                        |
|--------------------|--------------------------------|----------------------------------------------|------|---------------------------------------|
| Object             | Leave_accrual_<br>rule_to_user | oaLeave_accrual_<br>rule_to_user             | —    | <pre>leave_accrual_rule_to_user</pre> |
| Supported Commands | Add, Read, Modify              | <pre>add(), read(), modify(), upsert()</pre> | _    | —                                     |

The Leave\_accrual\_rule\_to\_user object has the following properties:

| XML / SOAP                      | dATABASE                         | Description                                                                                                 |
|---------------------------------|----------------------------------|----------------------------------------------------------------------------------------------------|
| created                         | created                          | <b>[Read-only]</b> Time the record was created. See Date Fields.                                            |
| end_date                        | end_date                         | The date the accrual rule stops applying to the user. See Date Fields.                                      |
| id                              | id                               | <b>[Read-only]</b> Unique ID. Automatically assigned by OpenAir.                                            |
| <pre>leave_accrual_ruleid</pre> | <pre>leave_accrual_rule_id</pre> | [Required] The ID of the associated accrual rule.                                                           |
| start_date                      | start_date                       | <b>[Required]</b> The date the accrual rule starts applying to the user. This is required. See Date Fields. |
| transfer_balance_to             | transfer_balance_to              | ID of leave_accrual_rule_to_user record where balance should be transferred to.                             |
| updated                         | updated                          | <b>[Read-only]</b> Time the record was last updated or modified. See Date Fields.                           |
| userid                          | user_id                          | [Required] The ID of the associated user.                                                                   |

The date range defined by start\_date and end\_date must not overlap with that of another Leave\_accrual\_rule\_to\_user object for the same user [userid][.

#### Leave\_accrual\_transaction

A leave accrual transaction [Leave\_accrual\_transaction] is either one of the periodic increases of an employee's leave entitlement or a leave balance adjustment when the employee takes time off.

| _                  | XML                           | SOAP                                         | REST | Database table                       |
|--------------------|-------------------------------|----------------------------------------------|------|--------------------------------------|
| Object             | Leave_accrual_<br>transaction | oaLeave_accrual_<br>transaction              | —    | <pre>leave_accrual_transaction</pre> |
| Supported Commands | Add, Read, Modify             | <pre>add(), read(), modify(), upsert()</pre> | —    | —                                    |

The Leave\_accrual\_transaction object has the following properties:

| XML / SOAP | XML / SOAP | Description                                                                                                    |
|------------|------------|----------------------------------------------------------------------------------------------------|
| amount     | amount     | The number of hours. A draw down must be a negative<br>number. An accrual is typically a positive number but can<br>be a negative number. |
| created    | created    | <b>[Read-only]</b> Time the record was created. See Date Fields.                                                                          |
| date       | date       | [Required] The date of the transaction.                                                                                                   |
| from_run   | from_run   | Indicates if this was generated from a run the leave accrual rules. See Date Fields.                                                      |

| XML / SOAP                      | XML / SOAP                       | Description                                                                                                    |
|---------------------------------|----------------------------------|----------------------------------------------------------------------------------------------------|
| id                              | id                               | <b>[Read-only]</b> Unique ID. Automatically assigned by OpenAir.                                                         |
| <pre>leave_accrual_ruleid</pre> | <pre>leave_accrual_rule_id</pre> | <b>[Required]</b> The ID of the associated accrual rule. This is a required field.                                       |
| notes                           | notes                            | Notes associated with the leave accrual transaction.                                                                     |
| taskid                          | task_id                          | The ID of the associated task if this is a draw down against a timesheet entry.                                          |
| type                            | type                             | <ul><li>Indicates type of draw down: the type of the amount field.</li><li>D - draw down.</li><li>A - Accrual.</li></ul> |
| updated                         | updated                          | <b>[Read-only]</b> Time the record was last updated or modified. See Date Fields.                                        |
| userid                          | user_id                          | [Required] The ID of the associated user.                                                                                |

## LoadedCost

A loaded cost [LoadedCost] is the full hourly cost incurred by the company when an employee spends time on a project. Depending on your account configuration, up to three loaded cost levels can be set for each employees. Employees' loaded costs rate overrides can be set for each projects and project tasks.

Review the Usage Guidelines for the LoadedCost object.

| —                  | XML               | SOAP                                             | REST | Database table |
|--------------------|-------------------|--------------------------------------------------|------|----------------|
| Object             | LoadedCost        | oaLoadedCost                                     | —    | loaded_cost    |
| Supported Commands | Add, Read, Modify | <pre>add(), read(),<br/>modify(), upsert()</pre> |      | —              |

The LoadedCost object has the following properties:

| XML / SOAP | XML / SOAP  | Description                                                                                      |
|------------|-------------|--------------------------------------------------------------------------------------------------|
| cost       | cost        | The fully loaded hourly cost of the user.                                                        |
| created    | created     | [Read-only] Time the record was created. See Date Fields.                                        |
| currency   | currency    | The currency of the cost field.                                                                  |
| current    | current     | A 1/0 field indicating if this is the current loaded cost record.                                |
| customerid | customer_id | The ID of the associated customer.                                                               |
| end        | end         | End date for the loaded cost for historical records. See Date Fields.                            |
| externalid | external_id | If the record was imported from an external system you store the unique external record ID here. |
| id         | id          | [Read-only] Unique ID. Automatically assigned by OpenAir.                                        |

| XML / SOAP     | XML / SOAP      | Description                                                                                                    |
|----------------|-----------------|----------------------------------------------------------------------------------------------------|
| lc_level       | lc_level        | If multiple loaded costs are used, this holds the level of loaded cost                                                                      |
|                |                 | • 0 - primary loaded cost                                                                                                    |
|                |                 | 1 - secondary loaded cost                                                                                                    |
|                |                 | <ul> <li>2 - tertiary loaded cost</li> </ul>                                                                                                |
| project_taskid | project_task_id | The ID if this loaded cost is associated with a specific project task. If this field is used, the project_id and customer_id must be empty. |
| projectid      | project_id      | The ID if this loaded cost is associated with a specific project.                                                                           |
| start          | start           | Start date for the loaded cost for historical records. See Date Fields.                                                                     |
| updated        | updated         | <b>[Read-only]</b> Time the record was last updated or modified. See Date Fields.                                                           |
| userid         | user_id         | ID of the user.                                                                                                    |

Review the following guidelines:

- There can be only one current cost value for a loaded cost level and a specific user. current cannot be set to 1 for more than one lc\_level and userid combination.
- If current is set to 1, start and end must be empty. Otherwise, start and end are required.
- When you add or modify a User, you can modify the LoadedCost associated with that User. See Updating User Loaded Costs.

### Module

Use the module [Module] object to read whether the authenticated user can access each OpenAir application (module).

| _                  | XML        | SOAP                    | REST | Database table |
|--------------------|------------|-------------------------|------|----------------|
| Object             | Module     | oaModule                |      | _              |
| Supported Commands | Read (all) | <pre>read() (all)</pre> |      |                |

The Module object has the following properties:

| XML / SOAP | Database | Description                                                                                                    |
|------------|----------|----------------------------------------------------------------------------------------------------|
| abbr       | _        | [Read-only] Two-letter code representing the OpenAir application (module).                                        |
| enabled    | —        | <b>[Read-only]</b> A 1/0 field indicating whether the authenticated user access the OpenAir application (module). |

#### Newsfeed

A news feed [Newsfeed] is a collection of messages with project status information.

| _                  | XML                          | SOAP                                                       | REST | Database table |
|--------------------|------------------------------|------------------------------------------------------------|------|----------------|
| Object             | Newsfeed                     | oaNewsfeed                                                 | —    | newsfeed       |
| Supported Commands | Add, Read,<br>Modify, Delete | <pre>add(), read(), modify(),     upsert(), delete()</pre> | —    | —              |

The Newsfeed object has the following properties:

| XML / SOAP | Database | Description                                                                |
|------------|----------|----------------------------------------------------------------------------|
| created    | created  | [Read-only] Time the record was created. See Date Fields.                  |
| id         | id       | [Read-only] Unique ID. Automatically assigned by OpenAir.                  |
| updated    | updated  | [Read-only] Time the record was last updated or modified. See Date Fields. |

# NewsfeedMessage

A news feed message [NewsfeedMessage] is a message concerning a project and including project status information.

| _                     | XML                       | SOAP                                                       | REST | Database table   |
|-----------------------|---------------------------|------------------------------------------------------------|------|------------------|
| Object                | NewsfeedMessage           | oaNewsfeedMessage                                          | —    | newsfeed_message |
| Supported<br>Commands | Add, Read, Modify, Delete | <pre>add(), read(), modify(),     upsert(), delete()</pre> | _    | —                |

The NewsfeedMessage object has the following properties:

| XML / SOAP | Database    | Description                                                                                                    |
|------------|-------------|----------------------------------------------------------------------------------------------------|
| authorid   | author_id   | The ID of the user who created the record. At least one of authorid and editorid is required.                                                                                                    |
| content    | content     | The text or HTML content of the newsfeed entry. Limited to 3,000 characters.<br>The following HTML tags are allowed (HTML Allowlist): strong, em, u, br, h3, p,<br>ol, ul, li, a, img, span.                                                                  |
| created    | created     | [Read-only] Time the record was created. See Date Fields.                                                                                                    |
| editorid   | editor_id   | The ID of the user who last updated or modified the record. At least one of authorid and editorid is required.                                                                                                    |
| id         | id          | [Read-only] Unique ID. Automatically assigned by OpenAir.                                                                                                    |
| newsfeedid | newsfeed_id | [Required] The ID of the associated project status newsfeed.                                                                                                    |
| tagid      | tag_id      | The ID of the project status tag. The tagid values correspond to predefined project status tags as follows: 0 = Empty (no status); 1 = On Track 2 = Needs Attention; 3 = Off Track; 4 = Proposed; 5 = Not Started; 6 = On Hold; 7 = Completed; 8 = Cancelled. |
| title      | title       | The title of the newsfeed entry. Limited to 125 characters. Optional.                                                                                                    |
| updated    | updated     | [Read-only] Time the record was last updated or modified. See Date Fields.                                                                                                    |

### Payment

A payment [Payment] is an amount of money received from a customer against an invoice or as and advance payment (retainer).

| _                  | XML                          | SOAP                                                       | REST | Database table |
|--------------------|------------------------------|------------------------------------------------------------|------|----------------|
| Object             | Payment                      | oaPayment                                                  | —    | payment        |
| Supported Commands | Add, Read,<br>Modify, Delete | <pre>add(), read(), modify(),     upsert(), delete()</pre> | —    | _              |

The Payment object has the following standard properties:

(i) **Note:** Payment object properties may also include custom fields. The object type supports the custom equal to read method and the enable\_custom read attribute.

| XML / SOAP     | Database                   | Description                                                                                      |
|----------------|----------------------------|--------------------------------------------------------------------------------------------------|
| bulk_paymentid | <pre>bulk_payment_id</pre> | The ID of the bulk_payment transaction if this payment is part of a bulk_payment.                |
| created        | created                    | [Read-only] Time the record was created. See Date Fields.                                        |
| currency       | currency                   | Currency for the money fields in the record.                                                     |
| customerid     | customer_id                | The ID of the associated customer if this is a retainer payment.                                 |
| date           | date                       | [Required] The date of the payment. See Date Fields.                                             |
| externalid     | external_id                | If the record was imported from an external system you store the unique external record ID here. |
| id             | id                         | [Read-only] Unique ID. Automatically assigned by OpenAir.                                        |
| invoice_number | invoice_number             | The associated invoice number if a payment against a specific invoice.                           |
| invoiceid      | invoice_id                 | <b>[Required]</b> The associated invoice ID if a payment against a specific invoice.             |
| notes          | notes                      | Notes associated with the payment.                                                               |
| total          | total                      | The payment total. Dated by the date field.                                                      |
| updated        | updated                    | <b>[Read-only]</b> Time the record was last updated or modified. See Date Fields.                |

### Paymentterms

A payment terms [Payment tems] object outlines the conditions surrounding invoice payment.

| _                     | XML               | SOAP                                         | REST | Database table |
|-----------------------|-------------------|----------------------------------------------|------|----------------|
| Object                | Paymenttems       | oaPaymenttems                                | _    | payment_tems   |
| Supported<br>Commands | Add, Read, Modify | <pre>add(), read(), modify(), upsert()</pre> | _    | —              |

The Paymentterms object has the following standard properties:

(i) **Note:** Paymentterms object properties may also include custom fields. The object type supports the custom equal to read method and the enable\_custom read attribute.

| XML / SOAP    | Database      | Description                                                                                                    |
|---------------|---------------|----------------------------------------------------------------------------------------------------|
| active        | active        | A 1/0 field indicating where this is designated as an active shipping terms 1/0.                                  |
| created       | created       | [Read-only] Time the record was created. See Date Fields.                                                         |
| default_terms | default_terms | A 1/0 field indicating whether this is the default payment terms (used for Customers, Vendors, Invoices and POs). |
| id            | id            | [Read-only] Unique ID. Automatically assigned by OpenAir.                                                         |
| name          | name          | [Required] The payment terms name.                                                                                |
| notes         | notes         | Notes associated with the payment terms.                                                                          |
| updated       | updated       | [Read-only] Time the record was last updated or modified. See Date Fields.                                        |

### Paymenttype

A payment type [Payment type] is a method of payment that may be used for employee expenses.

Review the Usage Guidelines for the Paymenttype object.

| _                     | XML                       | SOAP                                                       | REST | Database table |
|-----------------------|---------------------------|------------------------------------------------------------|------|----------------|
| Object                | Paymenttype               | oaPaymenttype                                              | —    | payment_type   |
| Supported<br>Commands | Add, Read, Modify, Delete | <pre>add(), read(), modify(),     upsert(), delete()</pre> | —    | _              |

The Paymenttype object has the following standard properties:

(i) **Note:** Paymenttype object properties may also include custom fields. The object type supports the custom equal to read method and the enable\_custom read attribute.

| XML / SOAP                      | XML / SOAP                      | Description                                                                   |
|---------------------------------|---------------------------------|-------------------------------------------------------------------------------|
| active                          | active                          | A 1/0 field specifying if the type is active.                                 |
| created                         | created                         | [ <b>Read-only]</b> Time the record was created. See Date Fields.             |
| <pre>default_payment_type</pre> | <pre>default_payment_type</pre> | A 1/0 field indicating whether this is the default payment_type for receipts. |
| default_status                  | default_status                  | Default receipt status, e.g. R => Reimbursable, N =><br>Non-reimbursable.     |
| id                              | id                              | <b>[Read-only]</b> Unique ID. Automatically assigned by OpenAir.              |

| XML / SOAP | XML / SOAP | Description                                                                       |
|------------|------------|-----------------------------------------------------------------------------------|
| name       | name       | [Required] The name of the payment type.                                          |
| notes      | notes      | Notes associated with the payment type.                                           |
| updated    | updated    | <b>[Read-only]</b> Time the record was last updated or modified. See Date Fields. |

You cannot delete a Paymenttype object if this object is referenced by an object of any of the following type. Delete any dependent objects first before you delete a Paymenttype object.

- Slip
- Ticket

### Payrolltype

A payroll type [Payrolltype] is an attribute that can be used to categorize time entries. For example, payroll types can be used to differentiate regular and overtime work when time types are used for a different purpose.

Review the Usage Guidelines for the Payrolltype object.

| _                     | XML                          | SOAP                                                       | REST | Database table |
|-----------------------|------------------------------|------------------------------------------------------------|------|----------------|
| Object                | Payrolltype                  | oaPayrolltype                                              | _    | payroll_type   |
| Supported<br>Commands | Add, Read,<br>Modify, Delete | <pre>add(), read(), modify(),     upsert(), delete()</pre> | _    | —              |

The Payrolltype object has the following standard properties:

(i) **Note:** Payrolltype object properties may also include custom fields. The object type supports the custom equal to read method and the enable\_custom read attribute.

| XML / SOAP     | Database    | Description                                                                                   |  |
|----------------|-------------|-----------------------------------------------------------------------------------------------|--|
| active         | active      | A 1/0 field specifying whether this is an active payrolltype.                                 |  |
| created        | created     | [Read-only] Time the record was created. See Date Fields.                                     |  |
| externalid     | external_id | the record was imported from an external system, you store the unique xternal record ID here. |  |
| id             | id          | [Read-only] Unique ID. Automatically assigned by OpenAir.                                     |  |
| name           | name        | Required] The name of the payroll type.                                                       |  |
| notes          | notes       | Notes associated with the payroll type.                                                       |  |
| picklist_label | _           | Label as shown on form picklist.                                                              |  |
| updated        | updated     | [Read-only] Time the record was last updated or modified. See Date Fields.                    |  |

You cannot delete a Payrolltype object if this object is referenced by a Task object. Delete any dependent objects first before you delete a Payrolltype object.

# PendingBooking

A pending booking [PendingBooking] is a draft booking created when searching for resources as part of the following features:

- Automated Search Engine for Booking Creation Draft resource bookings matching the generic resource and assignment profile selected in the project task assignment.
- Resource Demand Request Resources listed in Resources > Resource Requests > [Select a resource request] > Resource Request Queue Select Actioned Resources.

| _                  | XML            | SOAP             | REST | Database table  |
|--------------------|----------------|------------------|------|-----------------|
| Object             | PendingBooking | oaPendingBooking | _    | pending_booking |
| Supported Commands | Read           | read()           | _    | _               |

The PendingBooking object has the following properties:

| XML / SOAP      | Database        | Description                                                                                                    |
|-----------------|-----------------|----------------------------------------------------------------------------------------------------|
| approval_status | approval_status | <ul> <li>[Read-only] A one-character string indicating the approval status of the booking request. Possible values:</li> <li>O - Open</li> <li>S - Submitted</li> <li>A - Approved</li> <li>R - Rejected</li> </ul>            |
| as_percentage   | as_percentage   | <ul> <li>[Read-only] A 1/0 field indicating which of the fields (hours or percentage) are , and which is derived.</li> <li>1 = percentage is and hours is derived.</li> <li>0 = hours in and percentage is derived.</li> </ul> |
| booking_typeid  | booking_type_id | [ <b>Read-only]</b> The ID of the associated booking_type.                                                                                                    |
| created         | created         | <b>[Read-only]</b> Time the record was created. See Date Fields.                                                                                                    |
| customerid      | customer_id     | [Read-only] The ID of the associated customer.                                                                                                    |
| date_approved   | date_approved   | <b>[Read-only]</b> The date the booking request was approved. See Date Fields.                                                                                                    |
| date_submitted  | date_submitted  | [ <b>Read-only]</b> The date the booking_request was submitted. See Date Fields.                                                                                                    |

| XML / SOAP                              | Database                                 | Description                                                                                                    |  |
|-----------------------------------------|------------------------------------------|----------------------------------------------------------------------------------------------------|--|
| dirty                                   | dirty                                    | <b>[Read-only]</b> A "2/1/0" field: 0=clean;<br>1=dirty; 2=in progress                                                                                            |  |
| enddate                                 | enddate                                  | <b>[Read-only]</b> The end date of the booking. See Date Fields.                                                                                                  |  |
| endtime                                 | endtime                                  | [Read-only] End time. See Date Fields.                                                                                                    |  |
| externalid                              | external_id                              | <b>[Read-only]</b> If the record was imported from an external system you store the unique external record ID here.                                               |  |
| hours                                   | hours                                    | <b>[Read-only]</b> The number of hours<br>booked to this project during this date<br>range. This is either the booked hours<br>or derived from the percentage.    |  |
| id                                      | id                                       | <b>[Read-only]</b> Unique ID. Automatically assigned by OpenAir.                                                                                                  |  |
| job_codeid                              | job_code_id                              | <b>[Read-only]</b> The ID of the associated job code.                                                                                                    |  |
| locationid                              | location_id                              | <b>[Read-only]</b> The location ID for this booking.                                                                                                    |  |
| notes                                   | notes                                    | [Read-only] Booking notes.                                                                                                    |  |
| notify_owner                            | notify_owner                             | <b>[Read-only]</b> A 1/0 field indicating<br>whether to send email to the requestor<br>when the booking is modified.                                              |  |
| ownerid                                 | ownerid                                  | <b>[Read-only]</b> The ID of the associated user creating the booking.                                                                                            |  |
| percentage                              | percentage                               | <b>[Read-only]</b> The percentage of time<br>booked to this project during this<br>date range. This is either the booked<br>percentage or derived from the hours. |  |
| <pre>project_assignment_profileid</pre> | <pre>project_assignment_profile_id</pre> | <b>[Read-only]</b> The ID of the associated project assignment profile.                                                                                           |  |
| project_taskid                          | project_task_id                          | <b>[Read-only]</b> The ID of the task within the associated project.                                                                                              |  |
| projectid                               | project_id                               | <b>[Read-only]</b> The ID of the associated project.                                                                                                    |  |
| repeatid                                | repeat_id                                | <b>[Read-only]</b> The ID of the associated repeating event.                                                                                                    |  |
| resource_request_queue_id               | resource_request_queue_id                | <b>[Read-only]</b> The ID of the associated resource request queue.                                                                                               |  |
| startdate                               | startdate                                | <b>[Read-only]</b> The start date of the booking. See Date Fields.                                                                                                |  |
| starttime                               | starttime                                | [Read-only] Start time. See Date Fields.                                                                                                    |  |

| XML / SOAP | Database | Description                                                                       |
|------------|----------|-----------------------------------------------------------------------------------|
| updated    | updated  | <b>[Read-only]</b> Time the record was last updated or modified. See Date Fields. |
| userid     | user_id  | [Read-only] The ID of the associated user.                                        |

### Preference

A preference [Preference] is a user personal setting or company setting controlling a wide range of functionality.

| _                  | XML               | SOAP                                         | REST | Database table |
|--------------------|-------------------|----------------------------------------------|------|----------------|
| Object             | Preference        | oaPreference                                 | —    | preference     |
| Supported Commands | Add, Read, Modify | <pre>add(), read(), modify(), upsert()</pre> | —    | _              |

The preference [Preference] object has the following properties:

| XML / SOAP | Database   | Description                                                                |  |
|------------|------------|----------------------------------------------------------------------------|--|
| created    | created    | Read-only] Time the record was created. See Date Fields.                   |  |
| group_name | group_name | Optional group name for the preference.                                    |  |
| id         | id         | [Read-only] Unique ID. Automatically assigned by OpenAir.                  |  |
| name       | name       | The name for the preference.                                               |  |
| setting    | setting    | The preference data is stored in this field.                               |  |
| updated    | updated    | [Read-only] Time the record was last updated or modified. See Date Fields. |  |
| userid     | user_id    | If the preference is specific to a user, this will be the user ID.         |  |

### Product

A product [Product] is a type of goods or services that can be purchased from external sources. Products are used to create request items, which in turn appear as line items on purchase orders.

| _                  | XML               | SOAP                                         | REST | Database table |
|--------------------|-------------------|----------------------------------------------|------|----------------|
| Object             | Product           | oaProduct                                    | _    | product        |
| Supported Commands | Add, Read, Modify | <pre>add(), read(), modify(), upsert()</pre> | —    | _              |

The Product object has the following standard properties:

(i) **Note:** Product object properties may also include custom fields. The object type supports the custom equal to read method and the enable\_custom read attribute.

| XML / SOAP        | Database                   | Description                                                                                                    |
|-------------------|----------------------------|----------------------------------------------------------------------------------------------------|
| active            | active                     | A 1/0 field indicating that this is active. Defaults to 1 if not set when adding a product.                                   |
| code              | acct_code                  | Optional accounting system code for integration with external accounting systems.                                             |
| created           | created                    | [Read-only] Time the record was created. See Date Fields.                                                                     |
| currency          | currency                   | The currency this cost is quoted in.                                                                                          |
| externalid        | external_id                | If the record was imported from an external system, you store<br>the unique external record ID here.                          |
| id                | id                         | [Read-only] Unique ID. Automatically assigned by OpenAir.                                                                     |
| manufacturer_part | manufacturer_part          | The manufacturer's part number, SKU or other unique identification for this product.                                          |
| manufacturerid    | <pre>manufacturer_id</pre> | The manufacturer of this product.                                                                                             |
| name              | name                       | The name for the product. This shows up on all the product pop-up windows in the application.                                 |
| notes             | notes                      | Notes associated with the product.                                                                                            |
| standard_cost     | standard_cost              | The current standard cost per unit of measure for the product. 3 decimal places to handle amounts like mileage at 32.5 cents. |
| taxable           | taxable                    | A 1/0 field indicating whether this item is taxable.                                                                          |
| um                | um                         | The unit of measure for the product, that is, EA.                                                                             |
| updated           | updated                    | <b>[Read-only]</b> Time the record was last updated or modified. See Date Fields.                                             |
| vendorid          | vendor_id                  | The preferred vendor from whom to purchase this product.                                                                      |
| vendor_sku        | vendor_sku                 | The preferred vendor's sku for this product.                                                                                  |

## Project

A project [Project] is a unique sequence of tasks that must be completed to reach a certain outcome to be delivered typically to a customer.

Review the Usage Guidelines for the Project object.

| _                  | XML                          | SOAP                                                       | REST                           | Database table |
|--------------------|------------------------------|------------------------------------------------------------|--------------------------------|----------------|
| Object             | Project                      | oaProject                                                  | Project                        | project        |
| Supported Commands | Add, Read,<br>Modify, Delete | <pre>add(), read(), modify(),     upsert(), delete()</pre> | See the help<br>topic Projects | _              |

The Project object has the following standard properties:

(i) Note: Project object properties may also include custom fields. The object type supports the custom equal to read method and the enable\_custom read attribute.

|                | Database            | Description                                                                                                    |  |
|----------------|---------------------|----------------------------------------------------------------------------------------------------|--|
|                | active              | A 1/0 field indicating if the project is active.<br>Defaults to 1 if not set when adding a<br>project.                                                                                                    |  |
|                | attachment_id       | The attachments associated with this project. Array (REST) of internal IDs for attachment objects.                                                                                                    |  |
|                | auto_bill           | A 1/0 field indicating if the project can be<br>billed automatically. Available only if project<br>billing rules are not used.                                                                                                    |  |
|                | auto_bill_cap       | A 1/0 field indicating if there is a cap on the<br>amount that can be billed automatically for<br>the project. Available only if project billing<br>rules are not used.                                                                                                    |  |
| e              | auto_bill_cap_value | The autobilling cap amount, in the currency used for the project.                                                                                                    |  |
| iden           | auto_bill_override  | A 1/0 field indicating if the project-specific<br>autobilling settings should be used instead<br>of account-wide autobilling settings.<br>Project-specific autobilling settings are<br>held in the auto_bill table. Available only if<br>project billing rules are not used. |  |
| ationApproval  | az_approvalprocess  | The internal ID of the expense<br>authorization <i>approval process</i> for the<br>project. Mutually exclusive with expense<br>AuthorizationApprover.                                                                                                    |  |
| ationApprover  | az_approver         | The internal ID of the <i>employee</i> who<br>approves expense authorizations for the<br>project, if a single approver process is<br>used. Mutually exclusive with expense<br>AuthorizationApprovalProcess.                                                                  |  |
|                |                     | <ul> <li>Other possible values:</li> <li>-1 — the expense authorization owner's manager.</li> <li>-2 — the manager of the expense authorization owner's manager.</li> <li>-3 — the project owner.</li> <li>-4 — self.</li> </ul>                                             |  |
|                | billing_code        | The project billing code. Used in bulk invoicing.                                                                                                    |  |
| d              | billing_contact_id  | The internal ID of the billing <i>contact</i> , if different from the designated billing contact for the customer.                                                                                                    |  |
| pprovalProcess | br_approvalprocess  | The internal ID of the booking request<br><i>approval process</i> for the project. Mutually<br>exclusive with bookingRequestApprover.                                                                                                    |  |
| pprover        | br_approver         | The internal ID of the <i>employee</i> who approves booking requests for the project, if a single approver process is used. Mutually exclusive with bookingApprovalProcess.                                                                                                  |  |
| ppro           | iver                | ver br_approver                                                                                                    |  |

| XML / SOAP              | REST                  | Database           | Description                                                                                                    |
|-------------------------|-----------------------|--------------------|----------------------------------------------------------------------------------------------------|
|                         |                       |                    | <ul> <li>-1 — the booking request owner's manager.</li> <li>-2 — the manager of the booking request owner's manager.</li> </ul>                                                                                                    |
|                         |                       |                    | <ul><li>-3 — the project owner.</li><li>-4 — self.</li></ul>                                                                                                    |
| budget                  | budget                | budget             | The budgeted revenue for the project.                                                                                                    |
| _                       | budgetApprovalProcess | bg_approvalprocess | The internal ID of the budget <i>approval process</i> for the project. Mutually exclusive with budgetApprover.                                                                                                    |
| _                       | budgetApprover        | bg_approver        | The internal ID of the <i>employee</i> who<br>approves the budget for the project, if a<br>single approver process is used. Mutually<br>exclusive with budgetApprovalProcess.                                                                                                 |
|                         |                       |                    | Other possible values:                                                                                                    |
|                         |                       |                    | <ul> <li>-1 — the budget owner's manager.</li> <li>-2 — the manager of the budget owner's manager.</li> </ul>                                                                                                    |
|                         |                       |                    | <ul><li>-3 — the project owner.</li><li>-4 — self.</li></ul>                                                                                                    |
| _                       | budgetCost            | budget_cost        | The budgeted cost for the project.                                                                                                    |
| <pre>budget_time</pre>  | budgetTime            | budget_time        | The budgeted amount of time for the project in hours.                                                                                                    |
| category_filter         | categoryFilter        | category_filter    | A comma-delimited list of internal IDs of categories (services) against which time can be booked for the project.                                                                                                    |
| code                    | accountingCode        | acct_code          | Optional accounting code that can be used<br>for integration with external accounting<br>systems.                                                                                                    |
| copy_approvers          | copyApprovers         | _                  | Duplicates project approvers. A 1/0 field, 1 if the project approvers should be copied.                                                                                                    |
| _                       | copyBookings          | _                  | A 1/0 field indicating whether to copy<br>the bookings associated with the<br>project or project template specified in<br>templateProjectId. Used only with <b>POST</b> /<br>projects/from-template/.                                                                         |
|                         | copyCpExcludeFilters  | _                  | A 1/0 field indicating whether to copy<br>the customers and projects to exclude<br>from denominator when calculating user<br>allocation % from the project or project<br>template specified in templateProjectId.<br>Used only with <b>POST</b> /projects/from-<br>template/. |
| copy_custom_fields      | copyCustomFields      | _                  | A 1/0 field indicating whether to copy<br>the custom field values from the<br>project or project template specified in<br>templateProjectId. Used only with <b>POST</b> /<br>projects/from-template/.                                                                         |
| copy_dashboard_settings | copyDashboardSettings | _                  | A 1/0 field indicating whether to copy<br>the dashboard settings from the<br>project or project template specified in<br>templateProjectId. Used only with <b>POST</b> /<br>projects/from-template/.                                                                          |
| _                       | copyExpensePolicy     | -                  | A 1/0 field indicating whether to copy<br>the expense policy associated with the<br>project or project template specified in<br>templateProjectId. Used only with <b>POST</b> /<br>projects/from-template/.                                                                   |

| XML / SOAP                                        | REST                                   | Database       | Description                                                                                                    |
|---------------------------------------------------|----------------------------------------|----------------|----------------------------------------------------------------------------------------------------|
| copy_invoice_layout_settings                      | copyInvoiceLayoutSettings              | _              | A 1/0 field indicating whether to copy the invoice layout settings associated with the project or project template specified in templateProjectId. Used only with <b>POST</b> / projects/from-template/.                                     |
| copy_issues                                       | copyIssues                             | -              | A 1/O field indicating whether to<br>copy the issues associated with the<br>project or project template specified in<br>templateProjectId. Used only with <b>POST</b> /<br>projects/from-template/.                                          |
| copy_loaded_cost                                  | copyLoadedCost                         | -              | A 1/0 field indicating whether to copy the<br>loaded costs from the project or project<br>template specified in templateProjectId.<br>Used only with <b>POST</b> /projects/from-<br>template/.                                               |
| copy_notification_settings                        | copyNotificationSettings               | -              | A 1/0 field indicating whether to copy<br>the notification settings from the<br>project or project template specified in<br>templateProjectId. Used only with <b>POST</b> /<br>projects/from-template/.                                      |
| _                                                 | copyProjectAssignmentProfiles          | -              | A 1/0 field indicating whether to copy the project assignment profiles associated with the project or project template specified in templateProjectId. Used only with <b>POST</b> / projects/from-template/.                                 |
| copy_project_billing_auto_<br>settings            | copyProjectBillingAutoSetting          | -              | A 1/0 field indicating whether to copy the<br>automated project autobilling settings<br>from the project or project template<br>specified in templateProjectId. Used only<br>with <b>POST</b> /projects/from-template/.                      |
| copy_project_billing_rules                        | copyProjectBillingRules                | _              | A 1/0 field indicating whether to copy the project billing rules associated with the project or project template specified in templateProjectId. Used only with <b>POST</b> / projects/from-template/.                                       |
| _                                                 | copyProjectBudgetGroups                | _              | A 1/0 field indicating whether to copy the project budget groups associated with the project or project template specified in templateProjectId. Used only with <b>POST</b> / projects/from-template/.                                       |
| copy_project_pricing                              | copyProjectPricing                     | _              | A 1/0 field indicating whether to copy<br>the project pricing associated with the<br>project or project template specified in<br>templateProjectId. Used only with <b>POST</b> /<br>projects/from-template/.                                 |
| copy_revenue_recognition_<br>auto_settings        | copyRevenueRecognitionAuto<br>Settings | _              | A 1/0 field indicating whether to<br>copy the project revenue recognition<br>autorun settings associated with the<br>project or project template specified in<br>templateProjectId. Used only with <b>POST</b> /<br>projects/from-template/. |
| copy_revenue_recognition_<br>rules                | copyRevenueRecognitionRules            | _              | A 1/0 field indicating whether to copy<br>the project revenue recognition rules<br>associated with the project or project<br>template specified in templateProjectId.<br>Used only with <b>POST</b> /projects/from-<br>template/.            |
| <pre>copy_revenuerecognition_auto_ settings</pre> | _                                      | _              | See copy_revenue_recognition_auto_<br>settings.                                                                                                    |
| cost_centerid                                     | costCenterId                           | cost_center_id | The internal ID of the cost center associated with the project.                                                                                                    |

| XML / SOAP                          | REST                  | Database                            | Description                                                                                                    |
|-------------------------------------|-----------------------|-------------------------------------|----------------------------------------------------------------------------------------------------|
| create_workspace                    | _                     | _                                   | A 1/0 field indicating whether to create<br>a workspace associated with the project<br>automatically when creating a project. The<br>project owner becomes the workspace<br>owner.                                                                                                    |
| created                             | created               | created                             | [Read-only] The date the project was created.                                                                                                    |
|                                     |                       |                                     | See Date Fields                                                                                                    |
| <pre>credit_invoice_layout_id</pre> | creditInvoiceLayoutId | <pre>credit_invoice_layout_id</pre> | The internal ID of the credit memo<br>(negative invoice) layout associated with<br>the project.                                                                                                    |
| currency                            | currency              | currency                            | The currency for monetary values in the project record. Three-letter currency code.                                                                                                    |
| current_dr                          | -                     | _                                   | [Read-only] Calculated deferred revenue total.                                                                                                    |
| current_wip                         | _                     | _                                   | <b>[Read-only]</b> Calculated work-in-progress revenue total.                                                                                                    |
| customer_name                       | _                     | customer.name                       | The internal ID of the customer associated with the project .                                                                                                    |
| customerid                          | customerId            | customer_id                         | <b>[Required]</b> The internal ID of the customer associated with the project.                                                                                                    |
| _                                   | dashboardFrom         | dashboard_from                      | The item that determines if the dashboard is enabled.                                                                                                    |
|                                     |                       |                                     | Possible values:                                                                                                    |
|                                     |                       |                                     | <ul><li>S — Project stage</li><li>P — Project</li></ul>                                                                                                    |
| deleted                             | _                     | deleted                             | A 1/0 field indicating whether the record was deleted                                                                                                    |
| exported_dr                         | _                     | _                                   | [Read-only] Calculated deferred revenue total using exported transactions only.                                                                                                    |
|                                     |                       |                                     | Available for a specific use case.                                                                                                    |
| exported_wip                        | _                     | _                                   | <b>[Read-only]</b> Calculated work-in-progress revenue total using exported transactions only.                                                                                                    |
|                                     |                       |                                     | Available for a specific use case.                                                                                                    |
| externalid                          | externalId            | external_id                         | The unique external ID of the project, if the record was imported from an external system.                                                                                                    |
| filtersetids                        | filterSets            | filterset_ids                       | The filter sets associated with this project.<br>Array of internal IDs for filter sets.                                                                                                    |
|                                     |                       |                                     | Users who have access to any of the<br>filter sets associated with the project<br>have access to the project. Required if<br>the <b>Require a filter set selection when</b><br><b>adding or editing project</b> box is checked<br>on the filter set settings form in OpenAir<br>(Administration > Global Settings > Account<br>> Filter Set Settings). |

| XML / SOAP           | REST               | Database             | Description                                                                                                    |
|----------------------|--------------------|----------------------|----------------------------------------------------------------------------------------------------|
| finish_date          | finishDate         | finish_date          | The finish date of the project. Defaults to<br>the current date if not set when adding a<br>project.<br>See Date Fields                                                                                                  |
| hierarchy_node_ids   | hierarchyNodes     | _                    | The hierarchy nodes associated with this project. Array of internal IDs for hierarchy nodes.                                                                                                    |
|                      |                    |                      | Only hierarchy nodes associated with a<br>hierarchy that is shown on the project<br>property form (Show this hierarchy<br>when editing projects box checked on<br>the hierarchy entity form in OpenAir) are<br>included. |
| id                   | id                 | id                   | <b>[Read-only]</b> The unique internal identifier of the project. Assigned by OpenAir.                                                                                                    |
| invoice_layoutid     | invoiceLayoutId    | invoice_layout_id    | The internal ID of the invoice layout associated with the project.                                                                                                    |
| invoice_text         | invoiceText        | invoice_text         | Text to display on every invoice.                                                                                                    |
| _                    | isDashboardEnabled | enable_dashboard     | A 1/0 field indicating if the project dashboard is enabled, when dashboardFrom is set to P.                                                                                                    |
| is_portfolio_project | isPortfolioProject | is_portfolio_project | A 1/0 field indicating if the project is a portfolio project.                                                                                                    |
| locationid           | _                  | _                    | The internal ID for the location of this project (DEPRECATED).                                                                                                    |
| main_contactid       | contactId          | _                    | The internal ID of the main contact associated with the project.                                                                                                    |
| message              | dashboardMessage   | message              | The dashboard message.                                                                                                    |
| msp_link_type        | mspLinkType        | msp_link_type        | <ul> <li>The Microsoft Project import status.</li> <li>Possible values:</li> <li><i>Empty value</i> — Not imported</li> <li>I — Imported and locked for edit</li> <li>U — Imported and open for edit</li> </ul>          |
| name                 | name               | name                 | <b>[Required]</b> The name of the project task.<br>Depending on your company's account<br>configuration, each project for a specific<br>customer must have a unique name.                                                |
| newsfeedid           | newsFeedId         | newsfeed_id          | The internal ID of the news feed associated with the project.                                                                                                    |
| no_dirty             | _                  | _                    | A 1/0 field indicating if the project should<br>be marked dirty when the current<br>recalculation finishes.                                                                                                    |
| notes                | notes              | notes                | Notes about the project.                                                                                                    |
| notify_assignees     | notifyAssignees    | notify_assignees     | A 1/0 field indicating whether to send<br>notification email to assigned employees<br>when a task associated with the project is<br>added, modified, or deleted.                                                         |
| _                    | notifyAssignmentCc | assignment_cc        | A comma-delimited list of internal IDs<br>of employees to be copied (Cc) into<br>assignment notification email.<br>Other possible listed values:                                                                         |
|                      |                    |                      |                                                                                                    |
|                      |                    |                      | <ul> <li>-1 — the assignee's manager.</li> </ul>                                                                                                    |

| XML / SOAP                                     | REST                                | Database                                        | Description                                                                                                    |
|------------------------------------------------|-------------------------------------|-------------------------------------------------|----------------------------------------------------------------------------------------------------|
|                                                |                                     |                                                 | <ul> <li>-2 — the manager of the assignee's manager.</li> <li>-3 — the project owner.</li> <li>-5 — the customer owner.</li> </ul>                                                                                  |
| notify_issue_assigned_to                       | notifyIssueAssignedTo               | notify_issue_assigned_to                        | A 1/0 field indicating whether to send<br>notification email to the assigned<br>employee when an issue is assigned to an<br>employee.                                                                               |
| <pre>notify_issue_closed_assigned_ to</pre>    | notifyIssueClosedAssignedTo         | notify_issue_closed_<br>assigned_to             | A 1/0 field indicating whether to send<br>notification email to the assigned<br>employee when an issue is progressed to a<br>closed issue stage.                                                                    |
| notify_issue_closed_customer_<br>owner         | notifyIssueClosedCustomer<br>Owner  | notify_issue_closed_<br>customer_owner          | A 1/0 field indicating whether to send<br>notification email to the customer owner<br>when an issue is progressed to a closed<br>issue stage.                                                                       |
| notify_issue_closed_project_<br>owner          | notifyIssueClosedProjectOwner       | notify_issue_closed_<br>project_owner           | A 1/0 field indicating whether to send<br>notification email to the project owner<br>when an issue is progressed to a closed<br>issue stage.                                                                        |
| notify_issue_created_<br>customer_owner        | notifyIssueCreatedCustomer<br>Owner | <pre>notify_issue_created_ customer_owner</pre> | A 1/0 field indicating whether to send<br>notification email to the customer owner<br>when an issue is created.                                                                                                    |
| <pre>notify_issue_created_project_ owner</pre> | notifyIssueCreatedProject<br>Owner  | notify_issue_created_<br>project_owner          | A 1/0 field indicating whether to send notification email to the project owner when an issue is created.                                                                                                    |
| notify_owner                                   | notifyOwner                         | notify_owner                                    | A 1/0 field indicating whether to send<br>notification email to the project owner<br>when ownership is changed.                                                                                                    |
| <pre>notify_sr_submitted_project_ owner</pre>  | notifySrSubmittedProjectOwner       | notify_sr_submitted_<br>project_owner           | A 1/0 field indicating whether to send<br>notification email to the project owner<br>when a schedule request is submitted for a<br>user booked or assigned to the project.                                          |
| only_owner_can_edit                            | onlyOwnerCanEdit                    | only_owner_can_edit                             | A 1/0 field indicating whether only the project owner can edit this project.                                                                                                    |
| payroll_type_filter                            | payrollTypeFilter                   | payroll_type_filter                             | A comma-delimited list of internal IDs of<br>payroll types against which time can be<br>booked for the project.                                                                                                    |
| picklist_label                                 | _                                   | _                                               | Label as shown on form picklist.                                                                                                    |
| pm_approver_1                                  | projectApprover1                    | pm_approver_1                                   | The internal ID of the first project approver<br>(employee) that is substituted into the<br>approval processes.<br>Other possible value:                                                                            |
|                                                |                                     |                                                 | <ul> <li>-6 — the first additional project<br/>approver.</li> </ul>                                                                                                    |
| pm_approver_2                                  | projectApprover2                    | pm_approver_2                                   | <ul> <li>The internal ID of the second project approver (employee) that is substituted into the approval processes.</li> <li>Other possible value:</li> <li>-7 — the second additional project approver.</li> </ul> |
| pm_approver_3                                  | projectApprover3                    | pm_approver_3                                   | The internal ID of the third project<br>approver (employee) that is substituted<br>into the approval processes.                                                                                                    |
|                                                |                                     |                                                 | Other possible value:                                                                                                    |

| XML / SOAP          | REST                               | Database             | Description                                                                                                    |
|---------------------|------------------------------------|----------------------|----------------------------------------------------------------------------------------------------|
|                     |                                    |                      | <ul> <li>-8 — the third additional project<br/>approver.</li> </ul>                                                                                                    |
| po_approvalprocess  | purchaseOrderApprovalProcess       | po_approvalprocess   | The internal ID of the purchase order<br>approval process for the project. Mutually<br>exclusive with purchase0rderApprover.<br>The approval internal process ID of                                                                                     |
|                     |                                    |                      | the project purchase order approval<br>process. This field is mutually exclusive with<br>purchaseOrderApprover                                                                                                    |
| po_approver         | purchaseOrderApprover              | po_approver          | The internal ID of the <i>employee</i> who<br>approves purchase orders for the project,<br>if a single approver process is used.<br>Mutually exclusive with purchase0rder<br>ApprovalProcess.                                                           |
|                     |                                    |                      | Other possible values:                                                                                                    |
|                     |                                    |                      | <ul> <li>-1 — the purchase order owner's<br/>manager.</li> </ul>                                                                                                    |
|                     |                                    |                      | <ul> <li>-2 — the manager of the purchase order owner's manager.</li> </ul>                                                                                                    |
|                     |                                    |                      | <ul><li>-3 — the project owner.</li><li>-4 — self.</li></ul>                                                                                                    |
| portfolio_projectid | portfolioProjectId                 | portfolio_project_id | The internal ID of the portfolio <i>project</i><br>associated with the project, if the project<br>is a subordinate project. The project<br>with internal ID portfolio_projectid<br>must be designated as a portfolio project<br>[is_portfolio_project]. |
| pr_approvalprocess  | purchaseRequestApproval<br>Process | pr_approvalprocess   | The internal ID of the purchase request<br><i>approval process</i> for the project. Mutually<br>exclusive with purchaseRequestApprover.                                                                                                    |
| pr_approver         | purchaseRequestApprover            | pr_approver          | The internal ID of the <i>employee</i> who<br>approves purchase requests for the<br>project, if a single approver process is<br>used. Mutually exclusive with purchase<br>RequestApprovalProcess.                                                       |
|                     |                                    |                      | Other possible values:                                                                                                    |
|                     |                                    |                      | <ul> <li>-1 — the purchase request owner's manager.</li> </ul>                                                                                                    |
|                     |                                    |                      | <ul> <li>-2 — the manager of the purchase<br/>request owner's manager.</li> </ul>                                                                                                    |
|                     |                                    |                      | <ul> <li>-3 — the project owner.</li> <li>-4 — self.</li> </ul>                                                                                                    |
| project_locationid  | projectLocationId                  | project_location_id  | The internal ID of the project location associated with the project.                                                                                                    |
| project_stageid     | projectStageId                     | project_stage_id     | The internal ID of the project stage<br>associated with the project. Defaults to 1 if<br>not set when adding a project.                                                                                                    |
| rate                | rate                               | rate                 | The hourly billing rate for the project.                                                                                                    |
| rate_cardid         | rateCardId                         | rate_card_id         | The rate card to be used for projected billing, if not zero.                                                                                                    |
| rm_approvalprocess  | bookingApprovalProcess             | rm_approvalprocess   | The internal ID of the booking <i>approval process</i> for the project. Mutually exclusive with bookingApprover.                                                                                                    |
| rm_approver         | bookingApprover                    | rm_approver          | The internal ID of the <i>employee</i> who<br>approves bookings for the project, if a<br>single approver process is used. Mutually<br>exclusive with bookingApprova1Process.                                                                            |

| XML / SOAP                    | REST                     | Database                       | Description                                                                                                    |
|-------------------------------|--------------------------|--------------------------------|----------------------------------------------------------------------------------------------------|
|                               |                          |                                | Other possible values:                                                                                                    |
|                               |                          |                                | <ul> <li>-1 — the booking owner's manager.</li> </ul>                                                                                                    |
|                               |                          |                                | <ul> <li>-2 — the manager of the booking<br/>owner's manager.</li> </ul>                                                                                                    |
|                               |                          |                                | <ul> <li>-3 — the project owner.</li> </ul>                                                                                                    |
|                               |                          |                                | <ul> <li>-4 — self.</li> </ul>                                                                                                    |
| rv_approvalprocess            | revenueApprovalProcess   | rv_approvalprocess             | The internal ID of the revenue container <i>approval process</i> for the project. Mutually exclusive with revenueApprover.                                                                |
| rv_approver                   | revenueApprover          | rv_approver                    | The internal ID of the <i>employee</i> who<br>approves revenue containers for the<br>project, if a single approver process<br>is used. Mutually exclusive with<br>revenueApprovalProcess. |
|                               |                          |                                | Other possible values:                                                                                                    |
|                               |                          |                                | <ul> <li>-1 — the revenue container owner's manager.</li> </ul>                                                                                                    |
|                               |                          |                                | <ul> <li>-2 — the manager of the container<br/>owner's manager.</li> </ul>                                                                                                    |
|                               |                          |                                | <ul> <li>-3 — the project owner.</li> </ul>                                                                                                    |
|                               |                          |                                | <ul> <li>-4 — self.</li> </ul>                                                                                                    |
| sga_labor                     | sgaLabor                 | sga_labor                      | The allocated cost (SG and A) overhead percentage applied to labor for profitability analysis.                                                                                            |
| shipping_contact_id           | shippingContactId        | <pre>shipping_contact_id</pre> | The internal ID of the shipping <i>contact</i> associated with the project, if different from the designated shipping contact for the customer.                                           |
| <pre>sold_to_contact_id</pre> | soldToContactId          | <pre>sold_to_contact_id</pre>  | The internal ID of the sold to <i>contact</i> associated with the project, if different from the designated sold to contact for the customer.                                             |
| start_date                    | startDate                | start_date                     | The scheduled start date of the project.<br>Defaults to the current date if not set when<br>adding a project.                                                                             |
|                               |                          |                                | See Date Fields                                                                                                    |
| sync_workspace                | syncWorkspace            | sync_workspace                 | A 1/0 field indicating whether to<br>synchronize the project resources with<br>membership of the workspace associated<br>with the project.                                                |
| ta_approvalprocess            | timesheetApprovalProcess | ta_approvalprocess             | The internal ID of the timesheet <i>approval process</i> for the project. Mutually exclusive with timesheetApprover.                                                                      |
|                               |                          |                                | The approval internal process ID of the project timesheet approval process. This field is mutually exclusive with timesheetApprover.                                                      |
| ta_approver                   | timesheetApprover        | ta_approver                    | The internal ID of the <i>employee</i> who<br>approves timesheets for the project, if a<br>single approver process is used. Mutually<br>exclusive with timesheetApprovalProcess.          |
|                               |                          |                                | Other possible values:                                                                                                    |
|                               |                          |                                | <ul> <li>-1 — the timesheet owner's manager.</li> </ul>                                                                                                    |
|                               |                          |                                | <ul> <li>-2 — the manager of the timesheet<br/>owner's manager.</li> </ul>                                                                                                    |
|                               |                          |                                | -3 — the project owner.                                                                                                    |
|                               |                          |                                | -4 — self.                                                                                                    |

| XML / SOAP                   | REST                                | Database                         | Description                                                                                                    |
|------------------------------|-------------------------------------|----------------------------------|----------------------------------------------------------------------------------------------------|
| ta_include                   | —                                   | _                                | A 1/0 field indicating whether a Timesheet filterset is applied.                                                                                                    |
| _                            | taskBudgetCost                      | task_budget_cost                 | <b>[Read-only]</b> The total projected cost across<br>all tasks in the project, if task budgeting is<br>enabled.                                                                                                    |
|                              | taskBudgetRevenue                   | task_budget_revenue              | <b>[Read-only]</b> The total projected billing across all tasks in the project, if task budgeting is enabled.                                                                                                    |
| tax_location_name            | —                                   | <pre>tax_location.name</pre>     | The name of the of the tax location associated with the project.                                                                                                    |
| tax_locationid               | taxLocationId                       | tax_location_id                  | The internal ID of the of the tax location associated with the project.                                                                                                    |
| _                            | taxRateFederal                      | tax_rate_federal                 | The federal tax rate for the project.                                                                                                    |
| _                            | taxRateState                        | tax_rate_state                   | The state/HST tax rate for the project.                                                                                                    |
| tb_approvalprocess           | invoiceApprovalProcess              | tb_approvalprocess               | The internal ID of the invoice <i>approval process</i> for the project. Mutually exclusive with invoiceApprover.                                                                                                    |
| tb_approver                  | invoiceApprover                     | tb_approver                      | <ul> <li>The internal ID of the <i>employee</i> who approves invoices for the project, if a single approver process is used. Mutually exclusive with invoiceApprovalProcess.</li> <li>Other possible values: <ul> <li>-1 — the invoice owner's manager.</li> <li>-2 — the manager of the invoice owner's manager.</li> <li>-3 — the project owner.</li> </ul> </li> </ul>                                                       |
| te_allowance_approvalprocess | expenseallowanceApproval<br>Process | te_allowance_<br>approvalprocess | <ul> <li>-4 — self.</li> <li>The internal ID of the allowance report<br/>approval process for the project. Mutually<br/>exclusive with expenseallowanceApprover.</li> </ul>                                                                                                    |
| te_allowance_approver        | expenseallowanceApprover            | te_allowance_approver            | <ul> <li>The internal ID of the <i>employee</i> who approves allowance reports for the project, if a single approver process is used.</li> <li>Mutually exclusive with expenseallowance ApprovalProcess.</li> <li>Other possible values:</li> <li>-1 — the allowance report owner's manager.</li> <li>-2 — the manager of the allowance report owner's manager.</li> <li>-3 — the project owner.</li> <li>-4 — self.</li> </ul> |
| te_approvalprocess           | expenseApprovalProcess              | te_approvalprocess               | The internal ID of the project <i>approval process</i> for the project. Mutually exclusive with expenseApprover.                                                                                                    |
| te_approver                  | expenseApprover                     | te_approver                      | <ul> <li>The internal ID of the <i>employee</i> who approves projects for the project, if a single approver process is used. Mutually exclusive with expenseApprovalProcess.</li> <li>Other possible values: <ul> <li>-1 — the project owner's manager.</li> <li>-2 — the manager of the project owner's manager.</li> <li>-3 — the project owner.</li> </ul> </li> </ul>                                                       |

| XML / SOAP          | REST              | Database        | Description                                                                                                    |
|---------------------|-------------------|-----------------|----------------------------------------------------------------------------------------------------|
|                     |                   |                 | <ul> <li>-4 — self.</li> </ul>                                                                                                    |
| te_include          | —                 | _               | A 1/0 field indicating whether an Expense<br>Report filterset is applied.                                                                                                    |
| template_project_id | templateProjectId |                 | The internal ID of the project or project template to be copied. Used only with <b>POST</b> /projects/from-template/.                                                                       |
| timetype_filter     | timetypeFilter    | timetype_filter | A comma-delimited list of internal IDs<br>of time types against which time can be<br>booked for the project.                                                                                |
| updated             | updated           | updated         | <b>[Read-only]</b> The date the project was last<br>updated or modified.<br>See Date Fields                                                                                                 |
| user_filter         | userFilter        | user_filter     | A comma-delimited list of internal IDs of<br>employees who can edit the project if only<br>the project owner can edit the project<br>(only_owner_can_edit or onlyOwnerCanEdit<br>is not 0). |
| userid              | userId            | user_id         | The internal ID of the employee associated with the project — the project owner.                                                                                                    |

Review the following guidelines:

- To create one project from another project, use the add method. Use the template\_project \_id field to designate the ID of the project from which project data will be copied. Indicate the settings and dependent objects you want copied by setting the property copy\_<setting> to 1, where <setting> is the programmatic name for the setting or the dependent object type to be copied.
- Adding or modifying a project triggers the project recalculation process in OpenAir unless you use the no\_recalc attribute (see Add, Update and Upsert Attributes), or unless your company's account is configured never to trigger the project recalculation process in OpenAir when a change is made using OpenAir API.
- You cannot delete a Project object if this object is referenced by an object of any of the following type. Delete any dependent objects first before you delete a Project object.
  - Projecttask
  - Proposal
  - Proposalblock
  - signoff
  - □ Slip
  - Task
  - D Ticket

#### Projectassign

A project assignment [Projectassign] is an allocation of project work to a user at the project level.

Review the Usage Guidelines for the Projectassign object.

| _                     | XML                       | SOAP                                                       | REST | Database table |
|-----------------------|---------------------------|------------------------------------------------------------|------|----------------|
| Object                | Projectassign             | oaProjectassign                                            | —    | project_assign |
| Supported<br>Commands | Add, Read, Modify, Delete | <pre>add(), read(), modify(),     upsert(), delete()</pre> | —    | —              |

The Projectassign object has the following properties:

| XML / SOAP                 | XML / SOAP                  | Description                                                                       |  |
|----------------------------|-----------------------------|-----------------------------------------------------------------------------------|--|
| allocation                 | allocation                  | The percentage of time the associated user is allocated to this task.             |  |
| created                    | created                     | [Read-only] Time the record was created. See Date Fields.                         |  |
| customer_id                | customer_id                 | The ID of the associated customer.                                                |  |
| deleted                    | deleted                     | A "1/0" field indicating if the record was deleted                                |  |
| id                         | id                          | [Read-only] Unique ID. Automatically assigned by OpenAir.                         |  |
| job_codeid                 | job_code_id                 | The ID of the associated job code.                                                |  |
| <pre>project_groupid</pre> | <pre>project_group_id</pre> | The ID of the project group if the user was assigned as part of a project group.  |  |
| project_id                 | project_id                  | [Required] The ID of the project to which this user is assigned.                  |  |
| updated                    | updated                     | <b>[Read-only]</b> Time the record was last updated or modified. See Date Fields. |  |
| user_id                    | user_id                     | [Required] The ID of the user assigned to this task.                              |  |

#### Usage Guidelines

Review the following guidelines:

- The project\_id and user\_id combination must be unique. A named resource can only be assigned one time to a specific project.
- Adding or modifying a project assignment triggers the project recalculation process in OpenAir unless you use the no\_recalc attribute (see Add, Update and Upsert Attributes), or unless your company's account is configured never to trigger the project recalculation process in OpenAir when a change is made using OpenAir API.
- Adding or modifying a project assignment automatically creates new Projecttaskassign objects for project tasks with property use\_project\_assignment set to 1. Modifying a project assignment automatically deletes previous Projecttaskassign objects

for these project tasks.

# ProjectAssignmentProfile

A project assignment profile [ProjectAssignmentProfile] is a set of skills and competencies associated with the project. Projects and project tasks can be assigned to an assignment profile instead of a named or generic resource.

| _      | XML                      | SOAP                       | REST | Database table                        |
|--------|--------------------------|----------------------------|------|---------------------------------------|
| Object | ProjectAssignmentProfile | oaProjectAssignmentProfile | _    | <pre>project_assignment_profile</pre> |

| _                  | XML                       | SOAP                                                       | REST | Database table |
|--------------------|---------------------------|------------------------------------------------------------|------|----------------|
| Supported Commands | Add, Read, Modify, Delete | <pre>add(), read(), modify(),     upsert(), delete()</pre> | _    | —              |

The ProjectAssignmentProfile object has the following properties:

| XML / SOAP  | XML / SOAP  | Description                                                                                                    |
|-------------|-------------|----------------------------------------------------------------------------------------------------|
| created     | created     | [Read-only] Time the record was created. See Date Fields.                                                                                           |
| customerid  | customer_id | <b>[Read-only]</b> The ID of the associated customer. Set automatically to the internal ID of the customer associated with the project [project_id] |
| id          | id          | [Read-only] Unique ID. Automatically assigned by OpenAir.                                                                                           |
| name        | name        | <b>[Required]</b> The project_assignment_profile name. Each project assignment profile for the same project must have a unique name.                |
| projectid   | project_id  | <b>[Required]</b> Id of the project to which this project_assignment_profile is associated.                                                         |
| updated     | updated     | <b>[Read-only]</b> Time the record was last updated or modified in OpenAir. See Date Fields.                                                        |
| user_filter | user_filter | A user filter list. The project_assignment_profile only be applied to the users in this list.                                                       |

## Projectbillingrule

A project billing rule [Projectbillingrule] is a rule governing how and when charges are generated automatically.

| _                     | XML                | SOAP                                         | REST | Database table                  |
|-----------------------|--------------------|----------------------------------------------|------|---------------------------------|
| Object                | Projectbillingrule | oaProjectbillingrule                         | _    | <pre>project_billing_rule</pre> |
| Supported<br>Commands | Add, Read, Modify  | <pre>add(), read(), modify(), upsert()</pre> | _    | —                               |

The Projectbillingrule object has the following standard properties:

(i) **Note:** Projectbillingrule object properties may also include custom fields. The object type supports the custom equal to read method and the enable\_custom read attribute.

| XML / SOAP           | Database             | Description                                                               |  |
|----------------------|----------------------|---------------------------------------------------------------------------|--|
| accounting_period_id | accounting_period_id | The ID of the associated accounting period.                               |  |
| acct_date            | acct_date            | The accounting period date to assign to the transaction. See Date Fields. |  |
| acct_date_how        | acct_date_how        | The accounting period date of the transaction is determined by:           |  |
|                      |                      | <ul> <li>N - none, clear the value</li> </ul>                             |  |
|                      |                      | E - the entity (no change)                                                |  |
|                      |                      | C - container of the entity if available (i.e, timesheet, envelope)       |  |
|                      |                      | S - submitted date of the container                                       |  |
|                      |                      | <ul> <li>A - approved date of the container</li> </ul>                    |  |

| XML / SOAP        | Database          | Description                                                                                                    |  |
|-------------------|-------------------|----------------------------------------------------------------------------------------------------|--|
|                   |                   | <ul> <li>M - set by the specified accounting date</li> </ul>                                                                                                    |  |
|                   |                   | P - set by the specified accounting period                                                                                                    |  |
| active            | active            | A 1/0 field indicating whether this is an active billing rule.                                                                                                    |  |
| adjust_if_capped  | adjust_if_capped  | If a transaction will exceed the cap, should it be adjusted to fit under the cap.                                                                                                    |  |
| agreementid       | agreementid       | The ID of the associated agreement.                                                                                                    |  |
| amount            | amount            | The amount for a fixed fee rule.                                                                                                    |  |
| assigned_user     | assigned_user     | The user to assign to fixed fee billings.                                                                                                    |  |
| backout_gst       | backout_gst       | If they are using GST/HST/PST taxes, back out the GST/HST taxes from re-billed expenses.                                                                                                    |  |
| сар               | сар               | The amount to cap total billing for this rule at (in the currency of the project).                                                                                                    |  |
| cap_by_customerpo | cap_by_customerpo | A "1/0" field. If set to "1" customerpo.total or customerpo.hours<br>is used instead of the project_billing_rule.cap or<br>project_billing_rule.cap_hours.                                                                                                    |  |
|                   |                   | <ul> <li>Note: You can only read or modify the cap_by_customerpo field if all the following conditions are met:</li> <li>The project associated to the project billing rule is a portfolio project.</li> <li>The project associated to the project billing rule is associated with at least one customer PO.</li> <li>The billing rule is associated with a customer PO.</li> <li>The billing rule type is one of the following: Expense item, Purchase item, Time.</li> <li>The following features are enabled for your account: <ul> <li>Portfolio Projects and Subordinate Projects Within a Portfolio Project.</li> <li>The cap_by_customerpo attribute is listed in the Scripting Center SOAP Explorer if these features are enabled for your account.</li> </ul> </li> </ul> |  |
| cap_hours         | cap_hours         | The number of hours to cap the billing at for a time billing rule.                                                                                                    |  |
| category_1id      | category_1_id     | The ID of the associated category_1. Mutually exclusive with project_task_id.                                                                                                    |  |
| category_2id      | category_2_id     | The ID of the associated category_2. Mutually exclusive with project_task_id.                                                                                                    |  |
| category_3id      | category_3_id     | The ID of the associated category_3. Mutually exclusive with project_task_id.                                                                                                    |  |

| XML / SOAP                    | Database                      | Description                                                                                                    |  |
|-------------------------------|-------------------------------|----------------------------------------------------------------------------------------------------|--|
| category_4id                  | category_4_id                 | The ID of the associated category_4. Mutually exclusive with project_task_id.                                                                                                    |  |
| category_5id                  | category_5_id                 | The ID of the associated category_5. Mutually exclusive with project_task_id.                                                                                                    |  |
| category_filter               | category_filter               | CSV list of categories to limit the rule to.                                                                                                    |  |
| category_when                 | category_when                 | When the category be applied:                                                                                                    |  |
|                               |                               | <ul> <li>N - Use the selected category if the time entry does not have a category.</li> <li>A - Always use the selected category.</li> </ul>                                                |  |
| categoryid                    | category_id                   | The ID of the category to assign to the transaction if it doesn't have a category.                                                                                                    |  |
| cost_center_id                | cost_center_id                | The ID of the associated cost center.                                                                                                    |  |
| created                       | created                       | [Read-only] Time the record was created. See Date Fields.                                                                                                    |  |
| currency                      | currency                      | Currency for the money fields in the record.                                                                                                    |  |
| customerid                    | customer_id                   | The ID of the associated customer.                                                                                                    |  |
| customerpoid                  | customerpo_id                 | The ID of the associated customerpo.                                                                                                    |  |
| daily_cap_hours               | daily_cap_hours               | The number of hours to cap the period billing per user at.                                                                                                    |  |
| daily_cap_is_per_user         | daily_cap_is_per_user         | Is the daily cap on a per user basis.                                                                                                    |  |
| daily_cap_period              | daily_cap_period              | <ul> <li>Period for the cap:</li> <li>D - day</li> <li>W - week</li> <li>M - month</li> <li>Q - quarter</li> <li>Y - year</li> </ul>                                                        |  |
| daily_rate_multiplier         | daily_rate_multiplier         | Optional daily multiplier to adjust the time billing rate by. This is<br>a comma delimited list of the multipliers for the days of the week<br>starting with Monday and ending with Sunday. |  |
| daily_roll_to_next            | daily_roll_to_next            | If the period cap is hit move the remainder to the next rule.                                                                                                    |  |
| description                   | description                   | The rule description.                                                                                                    |  |
| end_date                      | end_date                      | End date of the rule. See Date Fields.                                                                                                    |  |
| end_milestone                 | end_milestone                 | The ID of the ending milestone (project_task).                                                                                                    |  |
| exclude_archived_ts           | exclude_archived_ts           | Exclude time from archive timesheets in time billing rules.                                                                                                    |  |
| exclude_non_billable          | exclude_non_billable          | Exclude non-billable expenses.                                                                                                    |  |
| exclude_non_billable_<br>task | exclude_non_billable_<br>task | Exclude non-billable tasks.                                                                                                    |  |
| exclude_non_<br>reimbursable  | exclude_non_<br>reimbursable  | Exclude non-reimbursable expenses.                                                                                                    |  |
| extra_data                    | extra_data                    | The extra_data field holds additional data associated with the project billing rule.                                                                                                    |  |

| XML / SOAP      | Database        | Description                                                                                                    |
|-----------------|-----------------|----------------------------------------------------------------------------------------------------|
|                 |                 | Information about Billing rule filters set to use custom fields to limit<br>the billing rule to specific employees will be stored in the extra_data<br>field. Review the following notes before setting Employee custom<br>fields as billing rule filters:         |
|                 |                 | <ul> <li>Time, Expense and Purchase billing rules support the use of<br/>Employee custom fields as billing rule filters.</li> </ul>                                                                                                    |
|                 |                 | <ul> <li>The following custom field types are supported: Checkbox,<br/>Dropdown, Dropdown and text, Pick list, and Radio buttons.</li> </ul>                                                                                                    |
|                 |                 | The extra_data field stores custom field filters as a hash. The hash<br>always needs to be formatted as follows:                                                                                                    |
|                 |                 | C# example (SOAP API):                                                                                                    |
|                 |                 | <pre>Projectbillingrule.extra_data = "\$h-&gt;{extra_data} = {\'user\' =&gt; { \'custom_field_id_1\' =&gt; \'custom_field_id_1_value_1,custom_field_id_1_val ue_2\',\'custom_field_id_2\' =&gt; \'custom_field_id_2_value_1,cus tom_field_id_2_value_2\'})";</pre> |
|                 |                 | XML example (XML API):                                                                                                    |
|                 |                 | <pre>1 <extra_data>\$h-&gt;{extra_data} = {'user' =&gt; { 'custom_field_id_1' =&gt;<br/>'custom_field_id_1_value_1,custom_field_id_1_value_2','custom_field_id_2' =&gt;<br/>'custom_field_id_2_value_1,custom_field_id_2_value_2'};</extra_data></pre>             |
|                 |                 | (i) Note: Review the following guidelines:                                                                                                    |
|                 |                 | <ul> <li>The syntax for a field-value pair can<br/>be 'custom_field_id'=&gt;'value' or<br/>'custom_field_id', 'value'</li> </ul>                                                                                                    |
|                 |                 | <ul> <li>For Checkbox Custom fields, use the value '%<br/>%0A_EMPTYSTRING%' for unchecked / False</li> </ul>                                                                                                    |
|                 |                 | <ul> <li>Use a comma separated list of values if a custom field<br/>can have multiple values 'value_1,value_2,value_3'</li> </ul>                                                                                                    |
|                 |                 | <ul> <li>Make sure all values are correct. Any invalid value<br/>set for the custom field billing rule filter will have an<br/>adverse impact on billing transaction creation.</li> </ul>                                                                          |
|                 |                 | <ul> <li>Always the entire hash for custom field billing rule<br/>filters even if you are only changing one value.</li> <li>If a field-value pair is omitted from the hash, the<br/>corresponding filter will be removed.</li> </ul>                               |
|                 |                 |                                                                                                    |
| id              | id              | [Read-only] Unique ID. Automatically assigned by OpenAir.                                                                                                    |
| item_filter     | item_filter     | CSV list of items to limit the rule to.                                                                                                    |
| job_code_filter | job_code_filter | CSV list of filters to limit the rule to.                                                                                                    |
| markup          | markup          | The amount of markup in percent or monetary amount as designated by markup_type field.                                                                                                    |

| XML / SOAP                | Database                       | Description                                                                                                    |  |
|---------------------------|--------------------------------|----------------------------------------------------------------------------------------------------|--|
| markup_category           | markup_category                | The ID of the category a markup on expense receipts should be assigned to.                                                     |  |
| markup_type               | markup_type                    | A field indicating the type of expense markup:                                                                                 |  |
|                           |                                | P - percentage of the cost.                                                                                                    |  |
|                           |                                | S - specific amount.                                                                                                    |  |
| name                      | name                           | Name of this project billing rule.                                                                                             |  |
| notes                     | notes                          | Notes associated with this project billing rule.                                                                               |  |
| percent                   | percent                        | The percentage value for a fixed fee percent trigger.                                                                          |  |
| percent_how               | percent_how                    | If the fixed fee is triggered by a percent complete, this holds how it is triggered:                                           |  |
|                           |                                | A - % complete of planned hours for the project                                                                                |  |
|                           |                                | <ul> <li>B - % complete of planned hours for a phase or task (the task ID is<br/>held in the start_milestone field)</li> </ul> |  |
| position                  | position                       | The position of the rule (0,1,2 etc.). Rules are evaluated in order and evaluation stops once a rule is satisfied.             |  |
| product_filter            | product_filter                 | CSV list of products to limit the rule to.                                                                                     |  |
| project_task_filter       | <pre>project_task_filter</pre> | CSV list of tasks to limit the rule to.                                                                                        |  |
| project_task_id           | project_task_id                | The ID of the associated task.                                                                                                 |  |
|                           |                                | <ul> <li>project_task_id must be for a top level phase in the project<br/>schedule.</li> </ul>                                 |  |
|                           |                                | <ul> <li>The account must be configured to require either a Service or<br/>Service 1–5 line on top level phases.</li> </ul>    |  |
|                           |                                | <ul> <li>The billing rule type must be 'F' (fixed fee billing rule).</li> </ul>                                                |  |
| projectid                 | project_id                     | The ID of the associated project.                                                                                              |  |
| rate_cardid               | rate_card_id                   | The ID of the associated rate card if using rate cards.                                                                        |  |
| rate_from                 | rate_from                      | Where we get the rate from:                                                                                                    |  |
|                           |                                | U - Users                                                                                                    |  |
|                           |                                | R - Rate cards                                                                                                    |  |
|                           |                                | C - Category                                                                                                    |  |
| rate_multiplier           | rate_multiplier                | Optional multiplier to adjust the time billing rate by.                                                                        |  |
| repeatid                  | repeatid                       | The ID of the associated repeating event.                                                                                      |  |
| round_rules               | round_rules                    | Rules for rounding time.                                                                                                    |  |
| slip_stageid              | <pre>slip_stage_id</pre>       | The ID of the slip stage to assign to the transaction.                                                                         |  |
| start_date                | start_date                     | Start date of the rule. See Date Fields.                                                                                       |  |
| start_milestone           | start_milestone                | The ID of the starting milestone (project_task).                                                                               |  |
| <pre>stop_if_capped</pre> | <pre>stop_if_capped</pre>      | If a transaction is not billed because it exceeds the cap, should the billing stop for this transaction.                       |  |
| ticket_maximums           | ticket_maximums                | Holds data on ticket maximums per expense type.                                                                                |  |
| timetype_filter           | timetype_filter                | CSV list of timetypes to limit the rule to.                                                                                    |  |

| XML / SOAP  | Database    | Description                                                                       |  |
|-------------|-------------|-----------------------------------------------------------------------------------|--|
| type        | type        | [Required] The type of the billing rule:                                          |  |
|             |             | <ul> <li>T - time billing rule.</li> </ul>                                        |  |
|             |             | E - expense billing rule.                                                         |  |
|             |             | F - fixed fee billing rule.                                                       |  |
|             |             | <ul> <li>P - purchase billing rule.</li> </ul>                                    |  |
| updated     | updated     | <b>[Read-only]</b> Time the record was last updated or modified. See Date Fields. |  |
| user_filter | user_filter | CSV list of users to limit the rule to.                                           |  |

# Projectbillingtransaction

A project billing transaction [Projectbillingtransaction] is a transaction created automatically based on a project billing rule.

| _                     | XML                                               | SOAP                                                                   | REST | Database table                              |
|-----------------------|---------------------------------------------------|------------------------------------------------------------------------|------|---------------------------------------------|
| Object                | Projectbillingtransaction                         | oaProjectbillingtransaction                                            |      | <pre>project_billing_     transaction</pre> |
| Supported<br>Commands | Add, Read, Modify, Delete<br>See Usage Guidelines | add(), read(), modify(),<br>upsert(), delete()<br>See Usage Guidelines |      | _                                           |

Review the Usage Guidelines for the Projectbillingtransaction object.

The Projectbillingtransaction object has the following properties:

| XML / SOAP    | Database       | Description                                                                                                    |
|---------------|----------------|----------------------------------------------------------------------------------------------------|
| agreementid   | agreement_id   | ID of the associated agreement.                                                                                                    |
| categoryid    | category_id    | The ID of the associated category.                                                                                                    |
| cost          | cost           | The cost per unit of measure for an E type. The fixed price for an F type. Dated by the date field.                                                                                                    |
| cost_centerid | cost_center_id | The ID of the associated cost center.                                                                                                    |
| created       | created        | <b>[Read-only]</b> Time the record was created. See Date Fields.                                                                                                    |
| currency      | currency       | The 3–letter currency code for the project billing<br>transaction currency. Defaults to the currency field in<br>the associated project billing rule. Can be set to any<br>currency specified in Administration > Global Settings<br>> Organization > Currencies > Multi-currency (if multi-<br>currency is enabled on your account). |
| customerid    | customer_id    | The ID of the associated customer.                                                                                                    |
| customerpoid  | customerpo_id  | ID of the associated customerpo.                                                                                                    |
| date          | date           | The date of the transaction. See Date Fields.                                                                                                    |

| XML / SOAP                        | Database                           | Description                                                                       |  |
|-----------------------------------|------------------------------------|-----------------------------------------------------------------------------------|--|
| description                       | description                        | Description associated with billing rule transaction.                             |  |
| fulfillmentid                     | fulfillment_id                     | The ID of the associated fulfillment record.                                      |  |
| hour                              | hour                               | The number of hours for a T type.                                                 |  |
| id                                | id                                 | <b>[Read-only]</b> Unique ID. Automatically assigned by OpenAir.                  |  |
| itemid                            | item_id                            | The ID of the associated item.                                                    |  |
| job_codeid                        | job_code_id                        | The ID of the associated job code.                                                |  |
| minute                            | minute                             | The number of minutes for a T type.                                               |  |
| notes                             | notes                              | Notes associated with this project billing rule transaction.                      |  |
| payroll_typeid                    | payroll_type_id                    | The ID of the associated payroll type.                                            |  |
| <pre>project_billing_ruleid</pre> | <pre>project_billing_rule_id</pre> | The ID of the associated project billing rule.                                    |  |
| project_taskid                    | project_task_id                    | The ID of the associated project task.                                            |  |
| projectid                         | project_id                         | The ID of the associated project.                                                 |  |
| quantity                          | quantity                           | The quantity for an E or P type.                                                  |  |
| rate                              | rate                               | The hourly rate for a T type. Dated by the date field.                            |  |
| <pre>slip_stage_id</pre>          | <pre>slip_stage_id</pre>           | The ID of the slip stage.                                                         |  |
| slipid                            | slip_id                            | The ID of slip that was created.                                                  |  |
| taskid                            | task_id                            | The ID of the associated task.                                                    |  |
| ticketid                          | ticket_id                          | The ID of the associated ticket.                                                  |  |
| timetypeid                        | timetype_id                        | The ID of the associated time type.                                               |  |
| total                             | total                              | <b>[Read-only]</b> The total monetary value. Dated by the date field.             |  |
| type                              | type                               | The type of the transaction. Matches the type field in project_billing_rule.      |  |
| um                                | um                                 | The unit of measure for an E or P type.                                           |  |
| updated                           | updated                            | <b>[Read-only]</b> Time the record was last updated or modified. See Date Fields. |  |
| userid                            | user_id                            | The ID of the associated user.                                                    |  |

The Projectbillingtransaction object supports only the Read (XML API) and read() (SOAP API) commands by default. Your company's OpenAir account can be configured to allow add, modify, upsert and delete operations for project billing transactions using OpenAir API.

# ProjectBudgetGroup

A project budget group [ProjectBudgetGroup] is a complete project budget as defined in Projects > [Select a project] > Financials > Project Budget > Properties using the OpenAir UI.

Review the Usage Guidelines for the ProjectBudgetGroup object.

| _                  | XML                       | SOAP                                                       | REST | Database table                  |
|--------------------|---------------------------|------------------------------------------------------------|------|---------------------------------|
| Object             | ProjectBudgetGroup        | oaProjectBudgetGroup                                       | _    | <pre>project_budget_group</pre> |
| Supported Commands | Add, Read, Modify, Delete | <pre>add(), read(), modify(),     upsert(), delete()</pre> | _    | —                               |

The ProjectBudgetGroup object has the following properties:

| XML / SOAP       | Database         | Description                                                                                                    |
|------------------|------------------|----------------------------------------------------------------------------------------------------|
| approval_status  | approval_status  | <ul> <li>A one-character string indicating the approval status of the project budget group. Possible values:</li> <li>O - Open</li> <li>S - Submitted</li> <li>A - Approved</li> <li>R - Rejected</li> <li>X - Archived</li> </ul>           |
| approved         | date_approved    | The date the project budget group was approved.<br>See Date Fields.                                                                                                    |
| archived         | date_archived    | The date the project budget group was archived. See Date Fields.                                                                                                    |
| budget_by        | budget_by        | <ul> <li>Sets the "Budget by" option:</li> <li>1 — budget by project</li> <li>2 — budget by phase</li> <li>3 — budget by task</li> </ul>                                                                                                    |
| calculated_total | calculated_total | <b>[Read-only]</b> The total calculated from project budget transactions. Date set by the date" field (obsolete attribute)."                                                                                                    |
| cf_opt           | cf_opt           | Optimistic contingency factor for this project<br>budget. Used if your account is configured to<br>allow for a simplified contingency factor on project<br>budgets. Defaults to 80% if not set when adding a<br>ProjectBudgetGroup object.   |
| cf_pes           | cf_pes           | Pessimistic contingency factor for this project<br>budget. Used if your account is configured to<br>allow for a simplified contingency factor on project<br>budgets. Defaults to 120% if not set when adding a<br>ProjectBudgetGroup object. |
| created          | created          | <b>[Read-only]</b> Time the record was created. See Date Fields.                                                                                                    |
| currency         | currency         | Currency for the money fields in the record.                                                                                                    |

| XML / SOAP        | Database          | Description                                                                                                    |  |
|-------------------|-------------------|----------------------------------------------------------------------------------------------------|--|
| customerid        | customerid        | [Required] The ID of the associated customer.                                                                               |  |
| date              | date              | The date of the budget entry. See Date Fields.                                                                              |  |
| eac               | _                 | <b>[Read-only]</b> Calculated estimate at completion (EAC) total.                                                           |  |
| eac_expense       | _                 | <b>[Read-only]</b> Calculated estimate at completion (EAC) – expense subtotal.                                              |  |
| eac_labor         | _                 | <b>[Read-only]</b> Calculated estimate at completion (EAC) – labor subtotal.                                                |  |
| eac_purchase      | _                 | <b>[Read-only]</b> Calculated estimate at completion (EAC) – purchase subtotal.                                             |  |
| etc               | _                 | <b>[Read-only]</b> Calculated estimate to complete (ETC) total.                                                             |  |
| etc_expense       | _                 | <b>[Read-only]</b> Calculated estimate to complete (ETC) – expense subtotal.                                                |  |
| etc_labor         | _                 | <b>[Read-only]</b> Calculated estimate to complete (ETC) – labor subtotal.                                                  |  |
| etc_purchase      | _                 | <b>[Read-only]</b> Calculated estimate to complete (ETC) – purchase subtotal.                                               |  |
| externalid        | externalid        | If the record was imported from an external system you store the unique external record ID here.                            |  |
| funding_total     | funding_total     | <b>[Read-only]</b> Total calculated from project funding documents. Date set by the date" field."                           |  |
| id                | id                | <b>[Read-only]</b> Unique ID. Automatically assigned by OpenAir.                                                            |  |
| internal_total    | internal_total    | Manually entered total. Date set by the date" field."                                                                       |  |
| itd               | _                 | [Read-only] Calculated inception to date (ITD) total.                                                                       |  |
| itd_expense       | _                 | <b>[Read-only]</b> Calculated inception to date (ITD) – expense subtotal.                                                   |  |
| itd_labor         | _                 | <b>[Read-only]</b> Calculated inception to date (ITD) – labor subtotal.                                                     |  |
| itd_purchase      | _                 | <b>[Read-only]</b> Calculated inception to date (ITD) – purchase subtotal.                                                  |  |
| labor_subcategory | labor_subcategory | Labor subcategory:                                                                                                    |  |
|                   |                   | • 0 - category                                                                                                    |  |
|                   |                   | <ul> <li>1 - job code</li> </ul>                                                                                            |  |
| name              | name              | The name of the project budget group.                                                                                       |  |
| notes             | notes             | Notes associated with this project budget.                                                                                  |  |
| parentid          | parentid          | The project budget group ID of this budget's immediate ancestor. If zero or null, this is a top-level project budget group. |  |

| XML / SOAP               | Database                          | Description                                                                                                  |
|--------------------------|-----------------------------------|----------------------------------------------------------------------------------------------------|
| profitability            | profitability                     | The profitability of this project budget group.                                                              |
| projectid                | projectid                         | [Read-only] The ID of the associated project.                                                                |
| setting                  | setting                           | Miscellaneous settings are stored in this field as a serialized hash.                                        |
| submitted                | date_submitted                    | The date the project budget group was submitted.<br>See Date Fields.                                         |
| total                    | total                             | The total value of the budget entry. Date set by the date" field."                                           |
| total_calculated_billing | total_calculated_billing          | <b>[Read-only]</b> Billing total calculated from project budget transactions. Date set by the date" field."  |
| total_calculated_cost    | total_calculated_cost             | <b>[Read-only]</b> Cost total calculated from project budget transactions. Date set by the date" field."     |
| total_expected_billing   | <pre>total_expected_billing</pre> | <b>[Read-only]</b> Billing budget expected total. Date set by the date" field."                              |
| total_expected_cost      | <pre>total_expected_cost</pre>    | <b>[Read-only]</b> Cost total calculated from project budget transactions. Date set by the date" field."     |
| total_from_funding       | total_from_funding                | A 1/0 field indicating whether to use the total from project funding documents.                              |
| unassigned_task          | unassigned_task                   | A 1/0 field indicating whether it is possible to create budget entries not connected to any particular task. |
| updated                  | updated                           | <b>[Read-only]</b> Time the record was last modified. See Date Fields.                                       |
| userid                   | userid                            | The user ID of the budget owner.                                                                             |
| version                  | version                           | Version of the project budget group.                                                                         |

Review the following guidelines:

- When adding a budget, OpenAir checks the validity of the customer and the project.
- When modifying an existing budget, you cannot change the project or the customer for the budget.
- To delete a budget, you must have edit access. Approved or archived budgets cannot be deleted.
- The OpenAir API does not support project budget approvals.

# ProjectBudgetRule

A project budget rule [ProjectBudgetRule] defines a line in the project budget grid.

Review the Usage Guidelines for the ProjectBudgetRule object.

| —      | XML               | SOAP                | REST | Database table                 |
|--------|-------------------|---------------------|------|--------------------------------|
| Object | ProjectBudgetRule | oaProjectBudgetRule | _    | <pre>project_budget_rule</pre> |

| _                     | XML                       | SOAP                                                       | REST | Database table |
|-----------------------|---------------------------|------------------------------------------------------------|------|----------------|
| Supported<br>Commands | Add, Read, Modify, Delete | <pre>add(), read(), modify(),     upsert(), delete()</pre> | —    | _              |

The ProjectBudgetRule object has the following properties:

| XML / SOAP                        | Database                           | Description                                                                                                    |  |
|-----------------------------------|------------------------------------|----------------------------------------------------------------------------------------------------|--|
| category                          | category                           | The main category for this budget line:                                                                                                    |  |
|                                   |                                    | <ul> <li>1 — labor</li> </ul>                                                                                                    |  |
|                                   |                                    | <ul> <li>2 — expense item</li> </ul>                                                                                                    |  |
|                                   |                                    | <ul> <li>3 — purchase order</li> </ul>                                                                                                    |  |
|                                   |                                    | When setting category to 1, the property labor_subcategory for the associated project budget group project_budget_groupid must be set.           |  |
| categoryid                        | category_id                        | The ID of the associated category.                                                                                                    |  |
| created                           | created                            | <b>[Read-only]</b> Time the record was created. See Date Fields.                                                                                 |  |
| currency                          | currency                           | Currency for the money fields in the record.                                                                                                    |  |
| customerid                        | customer_id                        | <b>[Read-only]</b> Copied from project budget group.<br>The ID of the associated customer.                                                       |  |
| date                              | date                               | The date of the budget rule. See Date Fields.                                                                                                    |  |
| end_date                          | end_date                           | End date of the period. See Date Fields.                                                                                                    |  |
| id                                | id                                 | <b>[Read-only]</b> Unique ID. Automatically assigned by OpenAir.                                                                                 |  |
| imported                          | imported                           | A 0/1 field which indicates whether the rule was imported from project task assignments or bookings (related only to the labor category).        |  |
| itemid                            | item_id                            | The ID of the associated item.                                                                                                    |  |
| job_codeid                        | job_code_id                        | The ID of the associated job code.                                                                                                    |  |
| notes                             | notes                              | Notes associated with this project budget line.                                                                                                  |  |
| period                            | period                             | The period of the total:                                                                                                    |  |
|                                   |                                    | D — daily                                                                                                    |  |
|                                   |                                    | <ul> <li>W — weekly</li> </ul>                                                                                                    |  |
|                                   |                                    | <ul> <li>M — monthly</li> </ul>                                                                                                    |  |
|                                   |                                    | <ul> <li>T — total (for example, the sum entered in<br/>the web application is only for one date, and<br/>not periodically recurring)</li> </ul> |  |
| productid                         | product_id                         | The ID of the associated product.                                                                                                    |  |
| profitability                     | profitability                      | The profitability of this project budget rule.                                                                                                   |  |
| <pre>project_budget_groupid</pre> | <pre>project_budget_group_id</pre> | [ <b>Required]</b> The ID of the associated project_budget_group. Cannot be modified.                                                            |  |

| XML / SOAP                      | Database                        | Description                                                                               |
|---------------------------------|---------------------------------|-------------------------------------------------------------------------------------------|
| project_taskid                  | project_task_id                 | The ID of the associated project task.                                                    |
| projectid                       | project_id                      | <b>[Read-only]</b> Copied from project budget group.<br>The ID of the associated project. |
| quantity                        | quantity                        | The quantity for this project budget rule.                                                |
| quantity_best                   | quantity_best                   | The best-case quantity estimate for this project budget rule.                             |
| <pre>quantity_most_likely</pre> | <pre>quantity_most_likely</pre> | The most likely quantity estimate for this project budget rule.                           |
| quantity_worst                  | quantity_worst                  | The worst-case quantity estimate for this project budget rule.                            |
| rate                            | rate                            | The rate of this project budget rule.                                                     |
| start_date                      | start_date                      | Start date of the period. See Date Fields.                                                |
| total                           | total                           | The total for this project budget rule. Date set by the date" attribute."                 |
| total_best                      | total_best                      | The best-case estimate for this project budget rule. Date set by the date" attribute."    |
| total_most_likely               | total_most_likely               | The most likely estimate for this project budget rule. Date set by the date" attribute."  |
| total_worst                     | total_worst                     | The worst-case estimate for this project budget rule. Date set by the date" attribute."   |
| updated                         | updated                         | <b>[Read-only]</b> Time the record was last modified. See Date Fields.                    |

Review the following guidelines:

- When adding a new project budget rule, OpenAir checks the validity of the project budget group ID, and returns error 945 if invalid (see Error Codes). The project and customer fields are sourced from the project budget group.
- When modifying an existing project budget rule, you cannot change the project, customer, or budget group ID fields. If you change any of the following fields in a project budget rule, these fields are copied to all related project budget transactions: category, categoryid, itemid, job\_codeid, productid, project\_taskid.
- To delete a project budget rule, you must have edit access to the project budget group, and the project budget must not be approved or archived.
- The OpenAir API does not support project budget approvals.

# ProjectBudgetTransaction

A project budget transaction [ProjectBudgetTransaction] defines a transaction in one project budget grid line.

Review the Usage Guidelines for the ProjectBudgetTransaction object.

| _                  | XML                       | SOAP                                                       | REST | Database table                        |
|--------------------|---------------------------|------------------------------------------------------------|------|---------------------------------------|
| Object             | ProjectBudgetTransaction  | oaProjectBudgetTransaction                                 | —    | <pre>project_budget_transaction</pre> |
| Supported Commands | Add, Read, Modify, Delete | <pre>add(), read(), modify(),     upsert(), delete()</pre> | —    | _                                     |

The ProjectBudgetTransaction object has the following properties:

| XML / SOAP                        | Database                           | Description                                                                                                    |
|-----------------------------------|------------------------------------|----------------------------------------------------------------------------------------------------|
| category                          | category                           | <ul> <li>[Read-only] Copied from project budget rule.<br/>The main category for this budget transaction:</li> <li>1 — labor</li> <li>2 — expense item</li> <li>3 — purchase order</li> <li>When setting category to 1, the property<br/>labor_subcategory for the associated project<br/>budget group project_budget_groupid must be<br/>set.</li> </ul> |
| categoryid                        | category_id                        | <b>[Read-only]</b> Copied from project budget rule.<br>The ID of the associated category.                                                                                                    |
| created                           | created                            | <b>[Read-only]</b> Time the record was created. See Date Fields.                                                                                                    |
| currency                          | currency                           | Currency for the money fields in the record.                                                                                                    |
| customerid                        | customer_id                        | <b>[Read-only]</b> Copied from project budget group.<br>The ID of the associated customer.                                                                                                    |
| date                              | date                               | The date of the project budget transaction. See Date Fields.                                                                                                    |
| id                                | id                                 | <b>[Read-only]</b> Unique ID. Automatically assigned by OpenAir.                                                                                                    |
| itemid                            | item_id                            | <b>[Read-only]</b> Copied from project budget rule.<br>The ID of the associated item.                                                                                                    |
| job_codeid                        | job_code_id                        | <b>[Read-only]</b> Copied from project budget rule.<br>The ID of the associated job code.                                                                                                    |
| productid                         | product_id                         | <b>[Read-only]</b> Copied from project budget rule.<br>The ID of the associated product.                                                                                                    |
| <pre>project_budget_groupid</pre> | <pre>project_budget_group_id</pre> | The ID of the associated project budget group.                                                                                                    |
| <pre>project_budget_ruleid</pre>  | <pre>project_budget_rule_id</pre>  | The ID of the associated project budget rule.                                                                                                    |
| project_taskid                    | project_task_id                    | <b>[Read-only]</b> Copied from project budget rule.<br>The ID of the associated project task.                                                                                                    |
| projectid                         | project_id                         | <b>[Read-only]</b> Copied from project budget group.<br>The ID of the associated project.                                                                                                    |
| quantity                          | quantity                           | Quantity for this project budget transaction.                                                                                                    |
| quantity_best                     | quantity_best                      | The best-case quantity estimate for this project budget transaction.                                                                                                    |

| XML / SOAP                      | Database                        | Description                                                                                     |
|---------------------------------|---------------------------------|-------------------------------------------------------------------------------------------------|
| <pre>quantity_most_likely</pre> | <pre>quantity_most_likely</pre> | The most likely quantity estimate for this project budget transaction.                          |
| quantity_worst                  | quantity_worst                  | The worst-case quantity estimate for this project budget transaction.                           |
| total                           | total                           | The total for this budget transaction. Date set by the date" attribute."                        |
| total_best                      | total_best                      | The best-case estimate for this project budget transaction. Date set by the date" attribute."   |
| total_most_likely               | total_most_likely               | The most likely estimate for this project budget transaction. Date set by the date" attribute." |
| total_worst                     | total_worst                     | The worst-case estimate for this project budget transaction. Dated by the date field.           |
| updated                         | updated                         | <b>[Read-only]</b> Time the record was last updated or modified. See Date Fields.               |

Review the following guidelines:

- When adding a new project budget rule, OpenAir checks the validity of the the project budget rule, and returns error 946 if invalid (see Error Codes). The following fields are sourced from the project budget rule: category, categoryid, customerid, itemid, job\_codeid, productid, projectid, project\_budget\_groupid, project\_taskid
- When modifying an existing project budget rule, you cannot change the project\_budget\_ruleid or any of the fields sourced from the project budget rule.
- To delete a project budget transaction, you must have edit access to the project budget group, and the project budget must not be approved or archived.
- The OpenAir API does not support project budget approvals.

### Projectgroup

A project assignment group [Projectgroup] is a collection of users who can be assigned to a project task as a group, instead of individually.

| _                     | XML               | SOAP                                         | REST | Database table |
|-----------------------|-------------------|----------------------------------------------|------|----------------|
| Object                | Projectgroup      | oaProjectgroup                               | —    | project_group  |
| Supported<br>Commands | Add, Read, Modify | <pre>add(), read(), modify(), upsert()</pre> | —    | —              |

| The P | rojectgroup | object l | has the | following | properties: |
|-------|-------------|----------|---------|-----------|-------------|
|       |             |          |         |           |             |

| XML / SOAP     | Database | Description                                                               |
|----------------|----------|---------------------------------------------------------------------------|
| active         | active   | A 1/0 field indicating whether this is active.                            |
| assigned_users | _        | A comma-separated list of internal ID for the users included in the group |

| XML / SOAP | Database | Description                                                                |  |
|------------|----------|----------------------------------------------------------------------------|--|
| created    | created  | [Read-only] Time the record was created. See Date Fields.                  |  |
| id         | id       | Read-only] Unique ID. Automatically assigned by OpenAir.                   |  |
| name       | name     | [Required] The name for the project group. Must be unique.                 |  |
| notes      | notes    | Notes associated with the project group.                                   |  |
| updated    | updated  | [Read-only] Time the record was last updated or modified. See Date Fields. |  |

## Projectlocation

A project location [Projectlocation] is a geographical classification information for projects.

| _                  | XML             | SOAP              | REST | Database table              |
|--------------------|-----------------|-------------------|------|-----------------------------|
| Object             | Projectlocation | oaProjectlocation | _    | <pre>project_location</pre> |
| Supported Commands | Read            | read()            | _    | _                           |

The Projectlocation object has the following properties:

| XML / SOAP | Database | Description                                                                |  |
|------------|----------|----------------------------------------------------------------------------|--|
| active     | active   | [Read-only] A 1/0 field indicating whether this is active.                 |  |
| created    | created  | Read-only] Time the record was created. See Date Fields.                   |  |
| id         | id       | [Read-only] Unique ID. Automatically assigned by OpenAir.                  |  |
| name       | name     | [Read-only] The name for the project location.                             |  |
| notes      | notes    | [Read-only] Notes associated with the project location.                    |  |
| updated    | updated  | [Read-only] Time the record was last updated or modified. See Date Fields. |  |

## ProjectPricing

A project pricing [ProjectPricing] object holds information to generate estimates for specific projects based on different staffing, rate, and time required scenarios, and to view the key financial analysis for those scenarios.

| _                     | XML                       | SOAP                                                       | REST | Database table  |
|-----------------------|---------------------------|------------------------------------------------------------|------|-----------------|
| Object                | ProjectPricing            | oaProjectPricing                                           | —    | project_pricing |
| Supported<br>Commands | Add, Read, Modify, Delete | <pre>add(), read(), modify(),     upsert(), delete()</pre> | _    | —               |

The ProjectPricing object has the following properties:

| XML / SOAP | Database | Description                                                      |
|------------|----------|------------------------------------------------------------------|
| created    | created  | <b>[Read-only]</b> Time the record was created. See Date Fields. |

| XML / SOAP           | Database                         | Description                                                                                                    |
|----------------------|----------------------------------|----------------------------------------------------------------------------------------------------|
| customerid           | customer_id                      | <b>[Required]</b> The id of the associated customer. Must be the customer associated with the project. Cannot be modified.            |
| discount_rate_cardid | discount_rate_card_id            | Internal ID of the discount rate card to use.                                                                                         |
| id                   | id                               | <b>[Read-only]</b> Unique ID. Automatically assigned by OpenAir.                                                                      |
| projectid            | project_id                       | <b>[Required]</b> The id of the associated project. There can only be one project pricing for a specific project. Cannot be modified. |
| standard_rate_cardid | <pre>standard_rate_card_id</pre> | Internal ID of the standard rate card to use. Cannot be modified.                                                                     |
| updated              | updated                          | <b>[Read-only]</b> Time the record was last updated or modified. See Date Fields.                                                     |

# ProjectStage

An project stage [Projectstage] is a progression step in the project life cycle.

| _                     | XML                          | SOAP                                                       | REST | Database table |
|-----------------------|------------------------------|------------------------------------------------------------|------|----------------|
| Object                | Projectstage                 | oaProjectstage                                             | —    | project_stage  |
| Supported<br>Commands | Add, Read,<br>Modify, Delete | <pre>add(), read(), modify(),     upsert(), delete()</pre> | —    | —              |

The Projectstage object has the following standard properties:

(i) **Note:** Projectstage object properties may also include custom fields. The object type supports the custom equal to read method and the enable\_custom read attribute.

| XML / SOAP                 | Database                   | Description                                                      |
|----------------------------|----------------------------|------------------------------------------------------------------|
| created                    | created                    | <b>[Read-only]</b> Time the record was created. See Date Fields. |
| enable_analysis            | enable_analysis            | Is financial analysis enabled at this stage.                     |
| enable_billing             | enable_billing             | Is the project billing tab enabled at this stage.                |
| enable_phase_and_task      | enable_phase_and_task      | Are phases and tasks enabled at this stage.                      |
| enable_pricing             | enable_pricing             | Is project pricing enabled at this stage. Off by default.        |
| enable_project_assignments | enable_project_assignments | Are project level assignments enabled at this stage.             |
| enable_recognition         | enable_recognition         | Is the recognition tab enabled at this stage.                    |

| XML / SOAP         | Database           | Description                                                                       |
|--------------------|--------------------|-----------------------------------------------------------------------------------|
| enable_team        | enable_team        | A 1/0 field indicating if this should be the default stage for new projects.      |
| enable_utilization | enable_utilization | Is the utilization enabled at this stage.                                         |
| id                 | id                 | <b>[Read-only]</b> Unique ID. Automatically assigned by OpenAir.                  |
| name               | name               | <b>[Required]</b> The name of the project stage.                                  |
| notes              | notes              | Notes associated with the project stage.                                          |
| picklist_label     | _                  | Label as shown on form picklist.                                                  |
| position           | position           | The position of the stage.                                                        |
| updated            | updated            | <b>[Read-only]</b> Time the record was last updated or modified. See Date Fields. |

## Projecttask

A Projecttask object can be:

- A project task or a project phase is a work package to be completed as part of a project. It includes information about the work to be done, when, by whom, and at what cost.
- A project milestone is a reference point in your project life cycle that marks a significant event or goal the to be completed as part of a project.

Review the Usage Guidelines for the Projecttask object.

| _                     | XML                          | SOAP                                                       | REST                                                                            | Database table |
|-----------------------|------------------------------|------------------------------------------------------------|---------------------------------------------------------------------------------|----------------|
| Object                | Projecttask                  | oaProjecttask                                              | ProjectMilestone<br>ProjectPhase<br>ProjectTask                                 | project_task   |
| Supported<br>Commands | Add, Read,<br>Modify, Delete | <pre>add(), read(), modify(),     upsert(), delete()</pre> | See the help topics<br>Project Milestones, Project<br>Phases, and Project Tasks | _              |

The Projecttask object has the following standard properties:

(i) **Note:** Projecttask object properties may also include custom fields. The object type supports the custom equal to read method and the enable\_custom read attribute.

| XML/SOAP          | REST                                                     | Database       | Description                                                                                                    |
|-------------------|----------------------------------------------------------|----------------|----------------------------------------------------------------------------------------------------|
| all_can_assign    | useAllCanAssign<br>(ProjectMilestone and<br>ProjectTask) | all_can_assign | Is everyone able to assign time/<br>expenses to this task.                                                        |
| assign_user_names | userAssignments(ProjectTask<br>only)                     | _              | A comma separated list of employee<br>nicknames assigned to the task. Must<br>be empty if is_a_phase is set to 1. |

| XML/SOAP            | REST                                                         | Database                  | Description                                                                                                    |
|---------------------|--------------------------------------------------------------|---------------------------|----------------------------------------------------------------------------------------------------|
|                     |                                                              |                           | You can also us project task assignment<br>objects with XML API and SOAP API. See<br>Projecttaskassign.                                                                          |
| _                   | assignmentCc (ProjectTask<br>only)                           | _                         | A comma-delimited list of internal IDs<br>of employees to be copied (Cc) into<br>assignment notification email.                                                                  |
|                     |                                                              |                           | Other possible listed values:                                                                                                    |
|                     |                                                              |                           | <ul> <li>-1 — the assignee's manager.</li> <li>-2 — the manager of the assignee's manager.</li> </ul>                                                                            |
|                     |                                                              |                           | <ul> <li>-3 — the project owner.</li> <li>-5 — the customer owner.</li> </ul>                                                                                                    |
| _                   | assignmentCcEmails<br>(ProjectTask only)                     | -                         | A comma-delimited lists of additional<br>recipient email addresses to be copied<br>(Cc) into assignment notification<br>email. Used for recipients who are not<br>OpenAir users. |
| _                   | attachments                                                  | _                         | The attachments associated with this task. Array of internal IDs for attachment objects.                                                                                         |
|                     |                                                              |                           | <pre>Array of {"id": <integervalue>} objects.</integervalue></pre>                                                                                                    |
| calculated_finishes | calculatedFinishes<br>(ProjectPhase and<br>ProjectTask only) | calculated_finishes       | <b>[Read-only]</b> Calculated finish date.<br>See Date Fields                                                                                                    |
| calculated_starts   | calculatedStarts                                             | calculated_starts         | <b>[Read-only]</b> Calculated start date of the milestone, phase or task.<br>See Date Fields                                                                                     |
| classification      | -                                                            | classification            | Calculated, read-only classification<br>of the project task with the following<br>values:                                                                                        |
|                     |                                                              |                           | <ul><li>'P' for Phase</li><li>'T' for Task</li><li>'M' for Milestone</li></ul>                                                                                                   |
| closed              | isClosed                                                     | closed                    | A 1/0 field indicating if this is closed task. Additional time can not be booked against closed task.                                                                            |
| cost_centerid       | costCenterId (ProjectTask<br>only)                           | <pre>cost_center_id</pre> | The internal ID of the associated cost center                                                                                                    |
| created             | created                                                      | created                   | <b>[Read-only]</b> The date the milestone, phase or task was created.                                                                                                    |
|                     |                                                              |                           | See Date Fields                                                                                                    |
| currency            | currency                                                     | currency                  | The currency for monetary values in<br>the milestone, phase or task record.<br>Three-letter currency code. Should be<br>the same as the project currency.                        |
| customer_name       | _                                                            | customer.name             | [Read-only] The name of the associated customer.                                                                                                    |

| XML/SOAP                                                                  | REST                                                                                                    | Database                                                                  | Description                                                                                                    |
|---------------------------------------------------------------------------|----------------------------------------------------------------------------------------------------|---------------------------------------------------------------------------|----------------------------------------------------------------------------------------------------|
| customerid                                                                | customerId                                                                                                    | customer_id                                                               | The internal ID of the associated customer.                                                                                                    |
| default_category                                                          | defaultCategory<br>(ProjectMilestone and<br>ProjectTask)<br>defaultCategoryOnPhase<br>(ProjectPhase)                                                      | default_category                                                          | The category to assign to a timesheet<br>entry assigned to this task. The feature<br>has to be enabled for this assignment<br>to work.                                                                                                    |
| default_category_ <n><br/>where <n> is an integer<br/>from 1 to 5</n></n> | <pre>defaultCategory<n> (ProjectMilestone and ProjectTask) defaultCategoryOnPhase<n> (ProjectPhase) where <n> is an integer from 1 to 5</n></n></n></pre> | default_category_ <n><br/>where <n> is an integer<br/>from 1 to 5</n></n> | A feature, if enabled, would assign<br>this default_category_ <n> to the<br/>category_<n> for many transactions<br/>that have a category_<n>_id and<br/>project_task_id by searching<br/>the project_task and phase work<br/>breakdown structure for the first<br/>default_category_<n> defined</n></n></n></n> |
| deleted                                                                   | _                                                                                                    | deleted                                                                   | A "1/0" field indicating if the record was deleted                                                                                                    |
| early_finish                                                              |                                                                                                    | early_finish                                                              | The earliest this task can finish,<br>measured in days from project start.<br>This field is recalculated whenever any<br>project dates, user assignments,or user<br>schedules are changed. See Date Fields.                                                                                                    |
| early_start                                                               |                                                                                                    | early_start                                                               | The earliest this task can start,<br>measured in days from project start.<br>This field is recalculated whenever any<br>project dates, user assignments,or user<br>schedules are changed. See Date Fields.                                                                                                    |
| estimated_hours                                                           | _                                                                                                    | estimated_hours                                                           | If the use task estimating feature<br>is turned on, this field will have the<br>estimated total time the task will take<br>to complete. If zero, no estimating has<br>occurred so the estimate is the same as<br>the plan.                                                                                      |
| externalid                                                                | externalId                                                                                                    | externalid                                                                | The unique external ID of the milestone,<br>phase or task, if the record was<br>imported from an external system.                                                                                                    |
| fnlt_date                                                                 | fnltDate (ProjectTask only)                                                                                                    | fnlt_date                                                                 | The finish no later than date of the task.<br>The task must be finished by this date.<br>See Date Fields.                                                                                                    |
| —                                                                         | hoursRemainingEstimates<br>(ProjectTask only)                                                                                                    | —                                                                         | _                                                                                                    |
| id                                                                        | id                                                                                                    | id                                                                        | <b>[Read-only]</b> The unique internal identifier of the milestone, phase or task. Assigned by OpenAir.                                                                                                    |
| id_number                                                                 | idNumber                                                                                                    | id_number                                                                 | User-defined task ID. Value assigned<br>automatically if not set when adding a<br>project task. Must be unique for each<br>Projecttask object associated with the<br>same project.                                                                                                    |
| is_a_phase                                                                | _                                                                                                    | is_a_phase                                                                | A 1/0 field indicating if any other project_tasks have us as a parent.                                                                                                    |

| XML/SOAP           | REST                                                            | Database           | Description                                                                                                    |
|--------------------|-----------------------------------------------------------------|--------------------|----------------------------------------------------------------------------------------------------|
| _                  | isReadyForRecognition<br>(ProjectPhase and<br>ProjectTask only) | _                  | Flag 1/0 indicating if phase is ready for recognition                                                                                                    |
| _                  | isSignOffRequired<br>(ProjectTask only)                         | _                  | _                                                                                                    |
| manual_task_budget | useManualTaskBudget<br>(ProjectTask only)                       | manual_task_budget | If set to 1 then the task budget is manually entered rather than calculated by OpenAir.                                                                                                    |
| name               | name                                                            | name               | [ <b>Required]</b> Short description of this task.                                                                                                    |
| non_billable       | isNonBillable<br>(ProjectMilestone and<br>ProjectTask only)     | non_billable       | If set to 1, this is not billable. This is only applicable for project billing rules.                                                                                                    |
| notes              | notes                                                           | notes              | Notes about the project task.                                                                                                    |
| parentid           | parentId                                                        | parentid           | The internal ID of the immediate<br>ancestor. If zero or null, this is a project-<br>level (top-level) task or phase.                                                                                                    |
| percent_complete   | percentComplete<br>(ProjectPhase and<br>ProjectTask only)       | percent_complete   | This field is an estimate of the<br>percentage of planned time which has<br>been completed. It has no relation to<br>the real time spent on a task. (A 5-hour<br>task could consume 50 hours of work<br>but still be only 25% complete.)                    |
| planned_hours      | plannedHours (ProjectPhase<br>and ProjectTask only)             | planned_hours      | Total number of hours the task is<br>estimated to require. This is the total<br>amount of time the task should take if<br>worked on continuously by one person<br>with no interruptions. A task with zero<br>planned hours is also known as a<br>milestone. |
| predecessors       | predecessors                                                    | predecessors       | Comma delimited list of task IDs which must complete before this task can start.                                                                                                    |
| predecessors_lag   | predecessorsLag                                                 | predecessors_lag   | Comma delimited list for task ID:days<br>of lag time for predecessors. Only<br>populated if there is a lag time.                                                                                                    |
| predecessors_type  | predecessorsType                                                | predecessors_type  | Comma delimited list of task<br>ID:relationship type for predecessors.<br>Only populated if the relationship type<br>is not finish-to-start.                                                                                                    |
| priority           | priority                                                        | priority           | The priority of the task (1 - 9).                                                                                                    |
| project_name       | —                                                               | project.name       | [Read-only] The name of the associated project.                                                                                                    |
| projectid          | projectId                                                       | projectid          | <b>[Required]</b> The ID of the associated project.                                                                                                    |
| projecttask_typeid | projectTaskTypeId<br>(ProjectMilestone and<br>ProjectTask only) | projecttask_typeid | The ID of the associated project task type. Not for phases.                                                                                                    |

| XML/SOAP                   | REST                                                 | Database               | Description                                                                                                    |
|----------------------------|------------------------------------------------------|------------------------|----------------------------------------------------------------------------------------------------|
| seq                        | seq                                                  | seq                    | The sequence number of this task.                                                                                        |
| starts                     | startDate (ProjectMilestone<br>and ProjectTask only) | start_date             | Optional scheduled starting date of<br>this task. Overrides computed date<br>Start_date. See Date Fields.                |
| task_budget_cost           | taskBudgetCost (ProjectTask<br>only)                 | task_budget_cost       | If task budgeting is enabled, this is the total cost of the task.                                                        |
| task_budget_revenue        | taskBudgetRevenue<br>(ProjectTask only)              | task_budget_revenue    | If task budgeting is enabled this is the total projected billing for the task.                                           |
| _                          | taskSplits (ProjectTask only)                        | _                      | _                                                                                                    |
| timetype_filter            | timetypeFilter(ProjectTask<br>only)                  | timetype_filter        | A timetype filter. This will hold a list of<br>the timetypes that are allowed to book<br>time to this task.              |
| updated                    | updated                                              | updated                | <b>[Read-only]</b> Time the record was last updated or modified. See Date Fields.                                        |
| use_project_<br>assignment | isUsingProjectAssignment<br>(ProjectTask only)       | use_project_assignment | Flag set to 1 if they are using the project<br>level user assignment. Must not be set<br>to 1 if is_a_phase is set to 1. |

Review the following guidelines:

When reading Projecttask objects with the all method, the limit attribute applies to referenced Project objects instead of Projecttask objects unless the filter or deleted attributes are used. It limits the number of referenced Project objects and not the number of Projecttask objects returned.

The following code sample reads all Projecttask objects associated with the first thousand Project objects.

1 | <Read type="Projecttask" method="all" limit="0,1000"/>

To limit the number of Projecttask objects, you can use a different read method or set the filter attribute to all.

- Adding or modifying a project task triggers the project recalculation process in OpenAir unless you use the no\_recalc attribute (see Add, Update and Upsert Attributes), or unless your company's account is configured never to trigger the project recalculation process in OpenAir when a change is made using OpenAir API.
- When using OpenAir XML API, the Projecttask object element accepts the attribute index. The index attribute value can be any one of the column names in the project\_task table. This lets you reference Projecttask objects by the designated index property instead of referencing Projecttask objects by internal ID. If you set the index attribute to id\_number, for example, you can reference predecessor tasks [predecessors] by these user-defined task numbers instead of internal IDs. OpenAir API looks up and store the internal IDs to the database.

The following code sample looks up the Projecttask objects associated with the same project with id\_number set to 123 and abc and stores their internal IDs in the predecessors property for the Projecttask with internal ID 427.

1 <Modify type="Projecttask">
2 <Projecttask index="id\_number">

```
3 <id>427</id>
4 <predecessors>123,abc</predecessors>
5 </Projecttask>
6 </Modify>
```

- You cannot delete a Projecttask object if this object is referenced by an object of any of the following type. Delete any dependent objects first before you delete a Projecttask object.
  - ProjecttaskEstimate
  - Schedulerequest
  - Schedulerequest\_item
  - Slip
  - Task
  - Ticket

Note: You can delete a Projecttask object that is referenced by other Projecttask objects as predecessors.

### Projecttaskassign

A project task assignment [Projecttaskassign] is an allocation of work to a user as part of a project task.

Review the Usage Guidelines for the Projecttaskassign object.

| _                     | XML                                             | SOAP                                                       | REST | Database table                 |
|-----------------------|-------------------------------------------------|------------------------------------------------------------|------|--------------------------------|
| Object                | Projecttaskassign                               | oaProjecttaskassign                                        | —    | <pre>project_task_assign</pre> |
| Supported<br>Commands | Add, Read, Modify,<br>ModifyOnCondition, Delete | <pre>add(), read(), modify(),     upsert(), delete()</pre> | —    | —                              |

The Projecttaskassign object has the following standard properties:

(i) **Note:** Projecttaskassign object properties may also include custom fields. The object type supports the custom equal to read method and the enable\_custom read attribute.

| XML / SOAP         | Database           | Description                                                                                      |
|--------------------|--------------------|--------------------------------------------------------------------------------------------------|
| allocation         | allocation         | The percentage of time the associated user is allocated to this task.                            |
| booking_id         | booking_id         | The ID of the associated booking.                                                                |
| created            | created            | <b>[Read-only]</b> Time the record was created. See Date Fields.                                 |
| externalid         | external_id        | If the record was imported from an external system you store the unique external record ID here. |
| id                 | id                 | <b>[Read-only]</b> Unique ID. Automatically assigned by OpenAir.                                 |
| job_codeid         | job_code_id        | The ID of the associated job code.                                                               |
| pending_booking_id | pending_booking_id | The ID of the associated pending booking.                                                        |

| XML / SOAP                               | Database                                 | Description                                                                                                    |
|------------------------------------------|------------------------------------------|----------------------------------------------------------------------------------------------------|
| planned_hours                            | planned_hours                            | The hours for this user if the planned hours at the user level feature is enabled.                                                                                                    |
| <pre>project_assignment_profile_id</pre> | <pre>project_assignment_profile_id</pre> | The ID of the associated project assignment profile.                                                                                                    |
| project_groupid                          | project_group_id                         | The ID of the project group if the user was assigned as part of a project group.                                                                                                    |
| projecttaskid                            | projecttask_id                           | <b>[Required]</b> ID of the project task to which this user is assigned. Th eproject task must be a task and not a phase.                                                                                                    |
| rule_rate_override                       | rule_rate_override                       | Hourly billing rate for the user assigned to<br>the task. Effective only if your company's<br>account configuration allows billing<br>rule rate override on task assignments.<br>Negative values are not allowed.                                                                                                    |
| rule_rate_override_currency              | rule_rate_override_currency              | The 3–letter currency code for the<br>billing rate currency. Defaults to the<br>company's base currency if not set.<br>Can be set to any currency specified<br>in Administration > Global Settings ><br>Organization > Currencies > Multi-currency<br>if the Multicurrency feature is enabled for<br>your company's OpenAir account. |
| updated                                  | updated                                  | <b>[Read-only]</b> Time the record was last updated or modified. See Date Fields.                                                                                                    |
| userid                                   | user_id                                  | <b>[Required]</b> The ID of the user assigned to this task.                                                                                                    |

Adding or modifying a Projecttaskassign assign triggers the project recalculation process in OpenAir unless you use the no\_recalc attribute (see Add, Update and Upsert Attributes), or unless your company's account is configured never to trigger the project recalculation process in OpenAir when a change is made using OpenAir API.

## ProjecttaskEstimate

A project task estimate [ProjecttaskEstimate] is a user estimation of the time remaining against a project task. The time remaining estimate is entered on timesheets and drives percent complete calculations against the project.

| _                     | XML                       | SOAP                                                       | REST | Database table                   |
|-----------------------|---------------------------|------------------------------------------------------------|------|----------------------------------|
| Object                | ProjecttaskEstimate       | oaProjecttaskEstimate                                      | —    | <pre>project_task_estimate</pre> |
| Supported<br>Commands | Add, Read, Modify, Delete | <pre>add(), read(), modify(),     upsert(), delete()</pre> | _    | —                                |

Review the Usage Guidelines for the ProjecttaskEstimate object.

| XML / SOAP     | Database        | Description                                                                                                    |  |
|----------------|-----------------|----------------------------------------------------------------------------------------------------|--|
| changed_by     | changed_by      | <b>[Read-only]</b> ID of the user who changed the estimate. If this does not have an ID, then the estimate was automatically generated by OpenAir. |  |
| created        | created         | [Read-only] Time the record was created. See Date Fields.                                                                                          |  |
| date_changed   | date_changed    | <b>[Read-only]</b> The date and time the estimate was last changed. See Date Fields.                                                               |  |
| deleted        | deleted         | [Read-only] A "1/0" field indicating if the record was deleted                                                                                     |  |
| hours          | hours           | [Required] The number of hours estimated to be remaining                                                                                           |  |
| id             | id              | [Read-only] Unique ID. Automatically assigned by OpenAir.                                                                                          |  |
| project_taskid | project_task_id | [Required] The ID of the associated project_task                                                                                                   |  |
| timesheetid    | timesheet_id    | The ID of the associated timesheet if this was updated from the timesheet                                                                          |  |
| updated        | updated         | <b>[Read-only]</b> Time the record was last updated or modified. See Date Fields.                                                                  |  |
| userid         | user_id         | [Required] The ID of the user who is assigned to the task                                                                                          |  |

The ProjecttaskEstimate object has the following properties:

#### Usage Guidelines

Review the following guidelines:

- To add or modify a project task estimate:
  - The Enable the "Hours remaining" on tasks estimating feature box must be checked in the Timesheets application settings in OpenAir (Administration > Application Settings > Timesheets > other Settings).
  - The user with internal ID userid must be assigned to the task.
  - There must be a time entry against project\_task\_id in the timesheet with internal ID timesheet\_id.
  - The same project task estimate must not already exist. The combination project\_taskid, userid, and timesheetid (if set) must be unique.
- By default, you cannot modify a project task estimate associated with an approved or archived timesheet. Your account can be configured to allow using the OpenAir API to modify approved and archived timesheets. To enable the feature, contact OpenAir Customer Support.
- By default, updating a project task estimate triggers a recalculation for the project. Your account can be configured to disable recalculation when using the OpenAir API to modify projects and project tasks. To enable the feature, contact OpenAir Customer Support.

### Projecttask\_type

A project task type [Projecttask\_type] is a classification group for project tasks used for time tracking and reporting purposes.

| _      | XML              | SOAP               | REST | Database table               |
|--------|------------------|--------------------|------|------------------------------|
| Object | Projecttask_type | oaProjecttask_type | _    | <pre>project_task_type</pre> |

| _                     | XML               | SOAP                                         | REST | Database table |
|-----------------------|-------------------|----------------------------------------------|------|----------------|
| Supported<br>Commands | Add, Read, Modify | <pre>add(), read(), modify(), upsert()</pre> | —    | _              |

The Projecttask\_type object has the following standard properties:

(i) **Note:** Projecttask\_type object properties may also include custom fields. The object type supports the custom equal to read method and the enable\_custom read attribute.

| XML / SOAP            | Database              | Description                                                                |
|-----------------------|-----------------------|----------------------------------------------------------------------------|
| active                | active                | A 1/0 field specifying if the type is active.                              |
| created               | created               | <b>[Read-only]</b> Time the record was created. See Date Fields.           |
| id                    | id                    | <b>[Read-only]</b> Unique ID. Automatically assigned by OpenAir.           |
| name                  | name                  | [Required] The name of the projecttask_type.                               |
| notes                 | notes                 | Notes associated with the project task type.                               |
| picklist_label        | _                     | Label as shown on form picklist.                                           |
| suppress_notification | suppress_notification | Suppress task notifications for this project task type.                    |
| updated               | updated               | [Read-only] Time the record was last updated or modified. See Date Fields. |

### Proposal

A project proposal [Proposal] is a document outlining the cost of a project as part of a pipeline deal to seek an agreement from the customer.

| _                  | XML      | SOAP       | REST | Database table |
|--------------------|----------|------------|------|----------------|
| Object             | Proposal | oaProposal |      | proposal       |
| Supported Commands | Read     | read()     | _    | _              |

The Proposal object has the following properties:

| XML / SOAP   | Database      | Description                                                                                        |  |
|--------------|---------------|----------------------------------------------------------------------------------------------------|--|
| access_log   | access_log    | [Read-only] The mailing and access history of the proposal.                                        |  |
| approved     | approved      | [Read-only] The date and time the proposal was approved. See Date Fields.                          |  |
| approved_by  | _             | [Read-only] The ID of the user who approved this proposal.                                         |  |
| attachmentid | attachment_id | <b>[Read-only]</b> If non-zero, the attachment record associated with this proposal. attachment_id |  |
| created      | created       | [Read-only] Time the record was created. See Date Fields.                                          |  |
| created_by   | created_by    | [Read-only] The ID of the user who created this proposal.                                          |  |

| XML / SOAP  | Database    | Description                                                                                       |  |
|-------------|-------------|---------------------------------------------------------------------------------------------------|--|
| customerid  | customer_id | [Read-only] The ID of the associated customer.                                                    |  |
| description | description | [Read-only] The description of this proposal.                                                     |  |
| expires     | expires     | [Read-only] The date the proposal is valid until. See Date Fields.                                |  |
| id          | id          | [Read-only] Unique ID. Automatically assigned by OpenAir.                                         |  |
| name        | name        | [Read-only] The name of this proposal.                                                            |  |
| notes       | notes       | [Read-only] Notes associated with this proposal.                                                  |  |
| number      | number      | [Read-only] The proposal number.                                                                  |  |
| projectid   | _           | [Read-only] The ID of the associated project.                                                     |  |
| responded   | responded   | <b>[Read-only]</b> The date and time the customer accepted or refused. See Date Fields.           |  |
| response    | response    | [Read-only] Customer response notes.                                                              |  |
| sent        | sent        | <b>[Read-only]</b> The date and time the proposal was delivered to the customer. See Date Fields. |  |
| status      | status      | [Read-only] The status of the proposal:                                                           |  |
|             |             | D - Draft                                                                                         |  |
|             |             | <ul> <li>M - Submitted</li> </ul>                                                                 |  |
|             |             | P - Approved                                                                                      |  |
|             |             | Q - Rejected                                                                                      |  |
|             |             | S - Sent                                                                                          |  |
|             |             | V - Viewed                                                                                        |  |
|             |             | A - Accepted                                                                                      |  |
|             |             | R - Refused                                                                                       |  |
| submitted   | submitted   | <b>[Read-only]</b> The date and time the proposal was submitted for approval. See Date Fields.    |  |
| total       | total       | [Read-only] The total amount. Dated by the currency_date field.                                   |  |
| updated     | updated     | [Read-only] Time the record was last updated or modified. See Date Fields.                        |  |
| userid      | user_id     | [Read-only] The ID of the associated user.                                                        |  |
| viewed      | viewed      | <b>[Read-only]</b> The date and time the customer first viewed the proposal. See Date Fields.     |  |

# Proposalblock

A proposal block [Proposalblock] is a component of a proposal including information as text or a project cost (labor time, fixed fee, expense, or purchase item).

| _                  | XML           | SOAP            | REST | Database table |
|--------------------|---------------|-----------------|------|----------------|
| Object             | Proposalblock | oaProposalblock | —    | proposal_block |
| Supported Commands | Read          | read()          | _    | _              |

The Proposalblock object has the following properties:

| XML / SOAP  | Database    | Description                                                                                                    |  |
|-------------|-------------|----------------------------------------------------------------------------------------------------|--|
| categoryid  | category_id | [Read-only] The ID of the associated category.                                                                                                    |  |
| content     | content     | [Read-only] The content of the template.                                                                                                    |  |
| cost        | cost        | <b>[Read-only]</b> The cost per unit of measure (in the currency of the proposal) for an E block, the billing rate for an O block, or the fixed price for a F block. Dated by the currency_date field.                                                               |  |
| created     | created     | [Read-only] Time the record was created. See Date Fields.                                                                                                    |  |
| description | description | [Read-only] The description of this proposal.                                                                                                    |  |
| hour        | hour        | [Read-only] The number of hours for a T block.                                                                                                    |  |
| id          | id          | [Read-only] Unique ID. Automatically assigned by OpenAir.                                                                                                    |  |
| itemid      | item_id     | [Read-only] The ID of the associated item.                                                                                                    |  |
| minute      | minute      | [Read-only] The number of minutes for a T block.                                                                                                    |  |
| name        | name        | [Read-only] The name of the this proposal block.                                                                                                    |  |
| proposalid  | proposal_id | [Read-only] The ID of the associated proposal.                                                                                                    |  |
| quantity    | quantity    | [Read-only] The quantity for an E block or an O block.                                                                                                    |  |
| rate        | rate        | [Read-only] The hourly rate for a T block. Dated by the currency_date field.                                                                                                    |  |
| seq         | seq         | [Read-only] The sequence number of the block.                                                                                                    |  |
| slipid      | slip_id     | [Read-only] The ID of the associated slip if this block was billed to TB.                                                                                                    |  |
| templateid  | template_id | [Read-only] The ID of the associated template.                                                                                                    |  |
| total       | total       | [Read-only] The total value of the block. Dated by the currency_date field.                                                                                                    |  |
| type        | type        | <ul> <li>[Read-only] The type of the slip:</li> <li>X - is a text only block</li> <li>T - is an hourly rate block</li> <li>E - is an expense block</li> <li>F - is a flat price block</li> <li>O - is an other type block</li> <li>P - is a product block</li> </ul> |  |
| um          | um          | <b>[Read-only]</b> The unit of measure for an E block or the rate description for an O block.                                                                                                    |  |
| updated     | updated     | [Read-only] Time the record was last updated or modified. See Date Fields.                                                                                                    |  |

# Proxy

A proxy [Proxy] is a user who can act as another user in OpenAir.

Review the Usage Guidelines for the Proxy object.

| _                  | XML                          | SOAP                                                       | REST | Database table |
|--------------------|------------------------------|------------------------------------------------------------|------|----------------|
| Object             | Proxy                        | oaProxy                                                    | _    | proxy          |
| Supported Commands | Add, Read,<br>Modify, Delete | <pre>add(), read(), modify(),     upsert(), delete()</pre> | —    | —              |

The Proxy object has the following properties:

| XML / SOAP | Database   | Description                                                                                                    |  |
|------------|------------|----------------------------------------------------------------------------------------------------|--|
| created    | created    | [Read-only] Time the record was created. See Date Fields.                                                                                                    |  |
| expiration | expiration | The date the proxy expires. See Date Fields.                                                                                                    |  |
| id         | id         | [Read-only] Unique ID. Automatically assigned by OpenAir.                                                                                                    |  |
| own        | own        | A 1/0 field indicating if the proxy was created by proxy_id using 'create own proxy' feature.                                                                 |  |
| proxy_id   | proxy_id   | <b>Required]</b> Internal ID of the user on behalf of whom the user with internal ID ser_id is accessing OpenAir.                                             |  |
| role_id    | role_id    | [Required] Internal ID of the role to use when the user with internal ID user_id is accessing OpenAir as and on behalf of the user with internal ID proxy_id. |  |
| updated    | updated    | [Read-only] Time the record was last updated or modified. See Date Fields.                                                                                    |  |
| user_id    | user_id    | [ <b>Required]</b> Internal ID of the user who is accessing OpenAir as and on behalf of the user with internal ID proxy_id.                                   |  |

#### Usage Guidelines

Your account can be configured to allow using the OpenAir API to add, modify or delete Proxy objects. To enable the feature, contact OpenAir Customer Support.

When enabled, the authenticated user must be an account administrator to add, modify or delete Proxy objects.

The combination of proxy\_id and user\_id must be unique.

### Purchase\_item

A purchase item [Purchase\_item] is an entry in a purchase order.

Review the Usage Guidelines for the Purchase\_item object.

| _                     | XML                       | SOAP                                                       | REST | Database table |
|-----------------------|---------------------------|------------------------------------------------------------|------|----------------|
| Object                | Purchase_item             | oaPurchase_item                                            |      | purchase_item  |
| Supported<br>Commands | Add, Read, Modify, Delete | <pre>add(), read(), modify(),     upsert(), delete()</pre> |      | —              |

The Purchase\_item object has the following standard properties:

(i) **Note:** Purchase\_item object properties may also include custom fields. The object type supports the custom equal to read method and the enable\_custom read attribute.

| XML / SOAP                | Database                   | Description                                                                                                    |
|---------------------------|----------------------------|----------------------------------------------------------------------------------------------------|
| acct_date                 | acct_date                  | The accounting period date of the purchase item. See Date Fields.                                                                                                    |
| allow_vendor_substitution | allow_vendor_substitution  | A 1/0 field indicating whether the vendor may be substituted.                                                                                                    |
| approved_cost             | approved_cost              | A snap-shot of the approved cost from<br>the request item (in the currency of the<br>purchase order). 3 decimal places for<br>handling amounts like mileage at 32.5<br>cents. Dated by the date field.       |
| attachmentid              | attachment_id              | If non-zero, the attachment record associated with this purchaseitem.                                                                                                    |
| cost                      | cost                       | The cost per unit of measure at which<br>the product is ordered (in the currency<br>of the purchase order). 3 decimal places<br>for handling amounts like mileage at 32.5<br>cents. Dated by the date field. |
| created                   | created                    | <b>[Read-only]</b> Time the record was created. See Date Fields.                                                                                                    |
| currency                  | currency                   | Currency for the money fields in the record.                                                                                                    |
| customerid                | customer_id                | The ID of the associated customer.                                                                                                    |
| date                      | date                       | <b>[Required]</b> The date of the purchase item.<br>The same as the purchase order date. See<br>Date Fields.                                                                                                 |
| date_fulfilled            | date_fulfilled             | The date on which all of the quantity was fulfilled. See Date Fields.                                                                                                    |
| id                        | id                         | <b>[Read-only]</b> Unique ID. Automatically assigned by OpenAir.                                                                                                    |
| manufacturer_part         | manufacturer_part          | The manufacturer's part number, SKU or other unique identification for this product.                                                                                                    |
| manufacturerid            | <pre>manufacturer_id</pre> | The ID of the associated manufacturer.                                                                                                    |
| name                      | name                       | The purchase name.                                                                                                    |
| non_po                    | non_po                     | A 1/0 field indicating that this purchase item was created without a purchase order.                                                                                                    |
| notes                     | notes                      | Notes associated with this purchase order block.                                                                                                    |
| order_reference_number    | order_reference_number     | Unique reference number within purchase order.                                                                                                    |
| productid                 | product_id                 | The ID of the associated product.                                                                                                    |
| project_taskid            | project_task_id            | The ID of the associated project task.                                                                                                    |

| XML / SOAP          | Database            | Description                                                                                                    |
|---------------------|---------------------|----------------------------------------------------------------------------------------------------|
| projectid           | project_id          | The ID of the associated project.                                                                                                    |
| purchaseorderid     | purchaseorder_id    | <b>[Read-only]</b> The ID of the associated purchase order.                                                                                                    |
| purchaserequestid   | purchaserequest_id  | The ID of the associated purchase request.                                                                                                    |
| purchaserid         | purchaser_id        | The ID of the purchaser or purchasing agent. This is always the same as the purchase order creator (purchaser_id).                                                            |
| quantity            | quantity            | <b>[Read-only]</b> The quantity of product_id for this purchase.                                                                                                    |
| quantity_fulfilled  | quantity_fulfilled  | The quantity that has been fulfilled.                                                                                                    |
| quantity_payable    | quantity_payable    | The quantity that is payable.                                                                                                    |
| request_itemid      | request_item_id     | The ID of the associated request item.                                                                                                    |
| tax_location_name   | _                   | The name of the tax location.                                                                                                    |
| total               | total               | The total value of the purchase (in the<br>currency of the purchase order). Dated by<br>the date field. Overridden by calculated<br>value when adding or modifying an object. |
| total_with_tax      | _                   | The total value of the purchase (in the currency of the purchase order)including tax. Dated by the date field.                                                                |
| um                  | um                  | The unit of measure for the product, e.g. EA.                                                                                                    |
| updated             | updated             | <b>[Read-only]</b> Time the record was last updated or modified. See Date Fields.                                                                                             |
| userid              | userid              | The ID of the requester.                                                                                                    |
| vendor_quote_number | vendor_quote_number | The vendor's quote number.                                                                                                    |
| vendor_sku          | vendor_sku          | The vendor's sku for this product.                                                                                                    |
| vendorid            | vendor_id           | The ID of the associated vendor                                                                                                    |

There are several limitations impacting the addition or modification of purchase item information into OpenAir:

- You can add or modify a purchase item record only if it is not associated with a PO record. These purchase items are also referred to as "Quick POs" or "non-po purchase items".
  - The Quick PO functionality must be enabled for your OpenAir account. Otherwise, the OpenAir Integration Manager log shows "Error code 846: Cannot create non-po purchase items".

To enable the Quick PO functionality, go to Administration > Application Settings > Purchases > Other Settings. Scroll down and check the **Enable the ability to create quick POs. These are purchase items for purchases made without an OpenAir PO** box.

- non\_po must be set to 1. Otherwise, OpenAir API returns the following error: "Error code 848: Only non\_po purchase items can be added/modified".
- purchaseorderid must be empty. Otherwise, OpenAir API returns the following error: "Error code 847: purchaseorderid must be blank".
- An optional feature lets you update the project association (Customer: Project) for existing purchase item records associated with a PO using the OpenAir API. This is the only information you can modify using the OpenAir API. To enable project association update for purchase items associated with a PO, contact OpenAir Customer Support.

### Purchaseorder

A purchase order (PO) [Purchaseorder] is a document used to purchase goods or services from an external source. It is a collection of purchase items.

Review the Usage Guidelines for the Purchaseorder object.

| _                     | XML                       | SOAP                                                       | REST | Database table |
|-----------------------|---------------------------|------------------------------------------------------------|------|----------------|
| Object                | Purchaseorder             | oaPurchaseorder                                            | _    | purchaseorder  |
| Supported<br>Commands | Add, Read, Modify, Delete | <pre>add(), read(), modify(),     upsert(), delete()</pre> | —    | —              |

The Purchaseorder object has the following standard properties:

(i) **Note:** Purchaseorder object properties may also include custom fields. The object type supports the custom equal to read method and the enable\_custom read attribute.

| XML / SOAP                                   | Database                          | Description                                                                                                    |
|----------------------------------------------|-----------------------------------|----------------------------------------------------------------------------------------------------|
| accounts_payableid                           | accounts_payable_id               | The accounts payable location for this purchase order.                                                                                                    |
| approval_status                              | approval_status                   | <ul> <li>A one-character string indicating<br/>the approval status of the purchase<br/>request. Possible values:</li> <li>O - Open</li> <li>P- Pending approval</li> <li>A - Approved</li> <li>R - Rejected</li> </ul> |
| attachmentid                                 | attachment_id                     | If non-zero, the attachment record associated with this purchase order.                                                                                                    |
| <pre>auto_track_payable_with_fulfilled</pre> | auto_track_payable_with_fulfilled | A 1/0 field indicating that payability of<br>quantities of items on this purchase<br>order track automatically and directly<br>with the fulfillment of those items.                                                    |
| carrierid                                    | carrier_id                        | The carrier to be used for shipping.<br>Ship Via.                                                                                                    |
| created                                      | created                           | <b>[Read-only]</b> Time the record was created. See Date Fields.                                                                                                    |
| currency                                     | currency                          | The currency this purchase order is in.                                                                                                    |

| XML / SOAP                    | Database                      | Description                                                                                                    |
|-------------------------------|-------------------------------|----------------------------------------------------------------------------------------------------|
| date                          | date                          | The date of the purchase order. See Date Fields.                                                                                            |
| date_approved                 | date_approved                 | The date the purchase order was approved. See Date Fields.                                                                                  |
| date_expected                 | date_expected                 | The date the materials are expected if known. See Date Fields.                                                                              |
| date_fulfilled                | date_fulfilled                | The date on which all of the total quantity was fulfilled. See Date Fields.                                                                 |
| date_order_placed             | date_order_placed             | The date the purchase order was placed with the vendor. See Date Fields.                                                                    |
| date_required                 | date_required                 | The date the purchase items on this purchase order are required. See Date Fields.                                                           |
| date_shipped                  | date_shipped                  | The date the materials were shipped if known. See Date Fields.                                                                              |
| date_submitted                | date_submitted                | The date the purchase order was submitted. See Date Fields.                                                                                 |
| description                   | description                   | The description or purpose for the purchase order.                                                                                          |
| id                            | id                            | <b>[Read-only]</b> Unique ID. Automatically assigned by OpenAir.                                                                            |
| locationid                    | fob_location_id               | The F.O.B. location_id (DEPRECATED).                                                                                                    |
| name                          | name                          | The name of the purchase order (Prefix + number).                                                                                           |
| notes                         | notes                         | Notes to print on the purchase order.                                                                                                    |
| number                        | number                        | The purchase order number.<br>Automatically assigned with an<br>increment of 1, if not set when adding<br>a purchase order. Must be unique. |
| prefix                        | prefix                        | A static alphanumeric purchase order number prefix.                                                                                         |
| purchase_items_fulfilled      | purchase_items_fulfilled      | The total number of fulfilled purchase items in the purchase order.                                                                         |
| quantity_fulfilled            | quantity_fulfilled            | The quantity fulfilled on all the purchase items in this purchase order.                                                                    |
| receivingid                   | receiving_id                  | The receiving location for this purchase order.                                                                                             |
| <pre>ship_complete_only</pre> | <pre>ship_complete_only</pre> | A 1/0 field indicating that full order must ship together.                                                                                  |
| shipping_cost                 | shipping_cost                 | The cost of shipping, if known. Dated by the date field.                                                                                    |

| XML / SOAP           | Database             | Description                                                                                         |
|----------------------|----------------------|----------------------------------------------------------------------------------------------------|
| shipping_termsid     | shipping_terms_id    | The ID of the associated shipping payment terms, indicating how the shipping costs will be charged. |
| terms                | terms                | Payment terms for this purchase order.                                                              |
| total                | total                | The purchase order total cost. Dated by the date field.                                             |
| total_purchase_items | total_purchase_items | The total number of purchase items in the purchase order.                                           |
| total_quantity       | total_quantity       | The total quantity of all the purchase items in this purchase order.                                |
| updated              | updated              | <b>[Read-only]</b> Time the record was last updated or modified. See Date Fields.                   |
| userid               | user_id              | <b>[Read-only]</b> The ID of the user creating the purchase order. The purchasing agent.            |
| vendorid             | vendor_id            | The ID of the associated vendor that the purchase order is for.                                     |

You cannot delete a Purchaseorder object if this object is referenced by a Purchase\_item object. Delete any dependent objects first before you delete a Purchaseorder object.

### Purchaser

A purchaser [Purchaser] is a user who creates purchase orders.

| _                  | XML       | SOAP        | REST | Database table |
|--------------------|-----------|-------------|------|----------------|
| Object             | Purchaser | oaPurchaser | —    | purchaser      |
| Supported Commands | Read      | read()      | _    | _              |

The Purchaser object has the following standard properties:

(i) **Note:** Purchaser object properties may also include custom fields. The object type supports the custom equal to read method and the enable\_custom read attribute.

| XML / SOAP         | Database            | Description                                                                                         |
|--------------------|---------------------|----------------------------------------------------------------------------------------------------|
| accounts_payableid | accounts_payable_id | <b>[Read-only]</b> The default accounts payable location for this purchaser.                        |
| active             | active              | <b>[Read-only]</b> A 1/0 field indicating where this is designated as an active receiving location. |
| attributes         | attributes          | <b>[Read-only]</b> A collection of additional attributes for this complex type.                     |

| XML / SOAP                    | Database                      | Description                                                                                      |
|-------------------------------|-------------------------------|--------------------------------------------------------------------------------------------------|
| carrierid                     | carrier_id                    | <b>[Read-only]</b> The default carrier to be used for shipping. Ship Via.                        |
| created                       | created                       | [Read-only] Time the record was created. See Date Fields.                                        |
| exported                      | exported                      | <b>[Read-only]</b> Date and time the record was marked as exported. See Date Fields.             |
| id                            | id                            | [Read-only] Unique ID. Automatically assigned by OpenAir.                                        |
| name                          | name                          | [Read-only] The name of the purchaser.                                                           |
| notes                         | notes                         | [Read-only] Notes associated with the purchaser.                                                 |
| receivingid                   | receiving_id                  | <b>[Read-only]</b> The default receiving location for this purchaser.                            |
| <pre>ship_complete_only</pre> | <pre>ship_complete_only</pre> | <b>[Read-only]</b> The default for the 1/0 field indicating that full order must ship together." |
| updated                       | updated                       | <b>[Read-only]</b> Time the record was last updated or modified. See Date Fields.                |
| userid                        | user_id                       | [Read-only] The ID of the associated user.                                                       |

## Purchaserequest

A purchase request [Purchaserequest] is a used to request the purchase of goods or services from external sources.

| _                     | XML             | SOAP              | REST | Database table   |
|-----------------------|-----------------|-------------------|------|------------------|
| Object                | Purchaserequest | oaPurchaserequest | —    | purchase_request |
| Supported<br>Commands | Read            | read()            | —    | _                |

The Purchaserequest object has the following standard properties:

(i) **Note:** Purchaserequest object properties may also include custom fields. The object type supports the custom equal to read method and the enable\_custom read attribute.

| XML / SOAP      | Database        | Description                                                                                                    |
|-----------------|-----------------|----------------------------------------------------------------------------------------------------|
| approval_status | approval_status | <ul> <li>[Read-only] A one-character string indicating the approval status of the purchase request. Possible values:</li> <li>O - Open</li> <li>P - Pending approval</li> <li>A - Approved</li> <li>R - Rejected</li> </ul> |
| attachmentid    | attachment_id   | <b>[Read-only]</b> If non-zero, the attachment record associated with this purchase request.                                                                                                    |

| XML / SOAP              | Database                | Description                                                                                                    |
|-------------------------|-------------------------|----------------------------------------------------------------------------------------------------|
| attributes              | attributes              | <b>[Read-only]</b> A collection of additional attributes for this complex type.                                  |
| created                 | created                 | <b>[Read-only]</b> Time the record was created. See Date Fields.                                                 |
| currency                | currency                | [Read-only] The currency of the total field.                                                                     |
| customerid              | customer_id             | <b>[Read-only]</b> The ID of the associated customer that the material on this purchase request is for.          |
| date                    | date                    | <b>[Read-only]</b> The date of the purchase request. See Date Fields.                                            |
| date_approved           | date_approved           | <b>[Read-only]</b> The date the purchaserequest was approved. See Date Fields.                                   |
| date_fulfilled          | date_fulfilled          | <b>[Read-only]</b> The date on which all of the total quantity was fulfilled. See Date Fields.                   |
| date_required           | date_required           | <b>[Read-only]</b> The date the material on this purchase request is required. See Date Fields.                  |
| date_submitted          | date_submitted          | <b>[Read-only]</b> The date the purchaserequest was submitted. See Date Fields.                                  |
| description             | description             | <b>[Read-only]</b> The description or purpose for the purchaserequest.                                           |
| exported                | exported                | <b>[Read-only]</b> Date and time the record was marked as exported. See Date Fields.                             |
| id                      | id                      | <b>[Read-only]</b> Unique ID. Automatically assigned by OpenAir.                                                 |
| name                    | name                    | <b>[Read-only]</b> The name of the purchaserequest (Prefix + number).                                            |
| notes                   | notes                   | <b>[Read-only]</b> Notes associated with the purchase request.                                                   |
| number                  | number                  | <b>[Read-only]</b> The purchase request number that increments by 1.                                             |
| ordered_request_items   | ordered_request_items   | <b>[Read-only]</b> The total number of request items on the purchase request which are part of a purchase order. |
| prefix                  | prefix                  | <b>[Read-only]</b> A static alphanumeric purchase request number prefix.                                         |
| projectid               | project_id              | <b>[Read-only]</b> The ID of the associated project that the material on this purchase request is for.           |
| quantity_fulfilled      | quantity_fulfilled      | <b>[Read-only]</b> The quantity fulfilled on all the request items in this purchase request.                     |
| request_items_fulfilled | request_items_fulfilled | <b>[Read-only]</b> The total number of fulfilled request items in the purchase request.                          |
| total                   | total                   | <b>[Read-only]</b> The purchase request total cost. Dated by the date field.                                     |

| XML / SOAP                     | Database            | Description                                                                                    |
|--------------------------------|---------------------|------------------------------------------------------------------------------------------------|
| total_quantity                 | total_quantity      | <b>[Read-only]</b> The total quantity of all the request items in this purchase request        |
| <pre>total_request_items</pre> | total_request_items | <b>[Read-only]</b> The total number of request items in the purchase request.                  |
| updated                        | updated             | <b>[Read-only]</b> Time the record was last updated or modified. See Date Fields.              |
| userid                         | user_id             | <b>[Read-only]</b> The ID of the associated user creating the purchase request. The requester. |

### Ratecard

A rate card [Ratecard] is a collection of hourly billing rates associated with job codes.

| _                  | XML               | SOAP                                         | REST | Database table |
|--------------------|-------------------|----------------------------------------------|------|----------------|
| Object             | Ratecard          | oaRatecard                                   | —    | rate_card      |
| Supported Commands | Add, Read, Modify | <pre>add(), read(), modify(), upsert()</pre> | —    | _              |

The Ratecard object has the following properties:

| XML / SOAP | Database | Description                                                                |  |
|------------|----------|----------------------------------------------------------------------------|--|
| active     | active   | A 1/0 field indicating whether this is an active rate card.                |  |
| created    | created  | [Read-only] Time the record was created. See Date Fields.                  |  |
| id         | id       | [Read-only] Unique ID. Automatically assigned by OpenAir.                  |  |
| name       | name     | The name of the rate card.                                                 |  |
| notes      | notes    | Notes associated with the rate card.                                       |  |
| updated    | updated  | [Read-only] Time the record was last updated or modified. See Date Fields. |  |

### RateCardItem

A rate card item [RateCardItem] is an hourly billing rate associated with a job code.

Review the Usage Guidelines for the RateCardItem object.

| _                     | XML               | SOAP                                         | REST | Database table            |
|-----------------------|-------------------|----------------------------------------------|------|---------------------------|
| Object                | RateCardItem      | oaRateCardItem                               | _    | <pre>rate_card_item</pre> |
| Supported<br>Commands | Add, Read, Modify | <pre>add(), read(), modify(), upsert()</pre> |      | _                         |

XML / SOAP Database Description created created [Read-only] Time the record was created. See Date Fields. Currency for the money fields in the record. currency currency A 1/0 field indicating if the record is the current rate. current current end end End date of the rate for historical records. See Date Fields. id id [Read-only] Unique ID. Automatically assigned by OpenAir. job\_code\_id job\_code\_id [Required] The ID of the associated job code. The hourly billing rate. rate rate rate\_card\_id rate\_card\_id [Required] The ID of the rate card that it is associated with. Start date of the rate for historical records. See Date Fields. start start updated updated [Read-only] Time the record was last updated or modified. See Date Fields.

The RateCardItem object has the following properties:

#### Usage Guidelines

The combination of job\_code\_id and rate\_card\_id must be unique.

#### Reimbursement

A reimbursement [Reimbursement] is a sum of money paid to an employee against expenses claimed in an expense report.

| _                     | XML                       | SOAP                                                       | REST | Database table |
|-----------------------|---------------------------|------------------------------------------------------------|------|----------------|
| Object                | Reimbursement             | oaReimbursement                                            | —    | reimbursement  |
| Supported<br>Commands | Add, Read, Modify, Delete | <pre>add(), read(), modify(),     upsert(), delete()</pre> |      | —              |

The Reimbursement object has the following standard properties:

(i) **Note:** Reimbursement object properties may also include custom fields. The object type supports the custom equal to read method and the enable\_custom read attribute.

| XML / SOAP | Database | Description                                                |
|------------|----------|------------------------------------------------------------|
| audit      | audit    | [Read-only] Audit trail changes.                           |
| created    | created  | [Read-only] Time the record was created. See Date Fields.  |
| currency   | currency | Currency for the money fields in the record.               |
| date       | date     | [Required] The date of the reimbursement. See Date Fields. |

| XML / SOAP      | Database    | Description                                                                                                    |  |
|-----------------|-------------|----------------------------------------------------------------------------------------------------|--|
| envelope_number | _           | The number of the associated envelope the reimbursement is applied to.                                                           |  |
| envelopeid      | envelope_id | <b>[Required]</b> The associated envelope the reimbursement is applied to.<br>The associated envelope must be approved.          |  |
| externalid      | external_id | If the record was imported from an external system, you store the unique external record ID here.                                |  |
| id              | id          | [Read-only] Unique ID. Automatically assigned by OpenAir.                                                                        |  |
| notes           | notes       | Notes associated with the reimbursement.                                                                                         |  |
| total           | total       | The reimbursement total. Dated by the date field.                                                                                |  |
| updated         | updated     | <b>[Read-only]</b> Time the record was last updated or modified. See Date Fields.                                                |  |
| userid          | user_id     | <b>[Read-only]</b> The user associated with the envelope the reimbursement is applied to. Set automatically when adding objects. |  |

### Repeat

A recurrence [Repeat] specifies the frequency, number of occurrences or end date, and other information about a recurring event.

| _                  | XML               | SOAP                                         | REST | Database table |
|--------------------|-------------------|----------------------------------------------|------|----------------|
| Object             | Repeat            | oaRepeat                                     | —    | repeat         |
| Supported Commands | Add, Read, Modify | <pre>add(), read(), modify(), upsert()</pre> | —    | _              |

The Repeat object has the following properties:

| XML / SOAP   | Database     | Description                                                                                                    |
|--------------|--------------|----------------------------------------------------------------------------------------------------|
| created      | created      | [Read-only] Time the record was created. See Date Fields.                                                                            |
| end          | end          | End date of the event. See Date Fields.                                                                                              |
| every        | every        | The spacing between each repeating event.                                                                                            |
| exclude_dow  | exclude_dow  | When frequency is in days, which days of the week (e.g. Mon, Tue, etc.) to exclude. This is a comma delimited list with 0 being Mon. |
| frequency    | frequency    | The repeating interval of the event: $D$ – daily, $W$ – weekly, $M$ – monthly, $Y$ – yearly.                                         |
| how_end      | how_end      | How does this event end: D – date or O - occurrence                                                                                  |
| id           | id           | [Read-only] Unique ID. Automatically assigned by OpenAir.                                                                            |
| occur_number | occur_number | Number of occurrences.                                                                                                    |
| updated      | updated      | <b>[Read-only]</b> Time the record was last updated or modified. See Date Fields.                                                    |

#### Report

A report [Report] is a process of compiling and presenting OpenAir information for analysis and auditing purposes. The report object holds configuration information for a saved report.

| _                  | XML          | SOAP     | REST | Database table |
|--------------------|--------------|----------|------|----------------|
| Object             | Report       | oaReport | —    | report         |
| Supported Commands | Read, Report | read()   | _    | _              |

The Report object has the following properties:

| XML / SOAP          | Database            | Description                                                                                                    |
|---------------------|---------------------|----------------------------------------------------------------------------------------------------|
| created             | created             | [Read-only] Time the record was created. See Date Fields.                                                                                                    |
| date_created        | date_created        | <b>[Read-only]</b> The date and time the report was created. This may or may not be the same as the created column. For example, reports created before 2010-01-11 and reports copied from other accounts will have different values. See Date Fields. |
| email_report        | -                   | <b>[Read-only]</b> A 1/0 field. 1 = report executes and sends an email with a pdf attachment to the session user.                                                                                                    |
| id                  | id                  | [Read-only] Unique ID. Automatically assigned by OpenAir.                                                                                                    |
| name                | name                | [Read-only] The name of the report.                                                                                                    |
| relatedid           | _                   | <b>[Read-only]</b> Related ID for attributes type. Report = ID of saved report, Timesheet = ID of timesheet, and Envelope = ID of related expense for expense report.                                                                                  |
| thin_client_context | thin_client_context | <b>[Read-only]</b> A 1/0 field indicating that this report can be requested via thin clients.                                                                                                    |
| type                | type                | <b>[Read-only]</b> The type of report: S = saved reports and T = sTandard reports.                                                                                                    |
| updated             | updated             | <b>[Read-only]</b> Time the record was last updated or modified. See Date Fields.                                                                                                    |
| userid              | userid              | <b>[Read-only]</b> The ID of the user who created the report. This is 0 for standard reports.                                                                                                    |

## Request\_item

A request item [Request\_item] is an entry in a purchase request.

| _                  | XML          | SOAP           | REST | Database table |
|--------------------|--------------|----------------|------|----------------|
| Object             | Request_item | oaRequest_item | —    | request_item   |
| Supported Commands | ReadDelete   | read()delete() | —    | —              |

The Request\_item object has the following standard properties:

(i) Note: Request\_item object properties may also include custom fields. The object type supports the custom equal to read method and the enable\_custom read attribute.

| XML / SOAP                | Database                  | Description                                                                                                    |  |
|---------------------------|---------------------------|----------------------------------------------------------------------------------------------------|--|
| allow_vendor_substitution | allow_vendor_substitution | <b>[Read-only]</b> A 1/0 field indicating whether the vendor may be substituted.                                                                                                    |  |
| attachmentid              | attachment_id             | <b>[Read-only]</b> If non-zero, the attachment record associated with this request_item.                                                                                                    |  |
| attributes                | attributes                | <b>[Read-only]</b> A collection of additional attributes for this complex type.                                                                                                    |  |
| cost                      | cost                      | <b>[Read-only]</b> The cost per unit of<br>measure at which the product is being<br>requested. 3 decimal places for handling<br>amounts like mileage at 32.5 cents.<br>Dated by the date field. |  |
| created                   | created                   | <b>[Read-only]</b> Time the record was created. See Date Fields.                                                                                                    |  |
| currency                  | currency                  | [Read-only] The currency used for this request item.                                                                                                    |  |
| customerid                | customer_id               | <b>[Read-only]</b> The ID of the associated customer. This is always the same as the purchase request customer_id.                                                                              |  |
| date                      | date                      | <b>[Read-only]</b> The date of the request_item. The same as the purchaserequest date. See Date Fields.                                                                                         |  |
| date_fulfilled            | date_fulfilled            | <b>[Read-only]</b> The date on which all of the quantity was fulfilled. See Date Fields.                                                                                                    |  |
| exported                  | exported                  | <b>[Read-only]</b> Date and time the record was marked as exported. See Date Fields.                                                                                                    |  |
| id                        | id                        | <b>[Read-only]</b> Unique ID. Automatically assigned by OpenAir.                                                                                                    |  |
| manufacturer_part         | manufacturer_part         | <b>[Read-only]</b> The manufacturer's part<br>number, SKU or other unique ID for this<br>product.                                                                                               |  |
| manufacturerid            | manufacturer_id           | <b>[Read-only]</b> The ID of the associated manufacturer.                                                                                                    |  |
| name                      | name                      | [Read-only] The request item name.                                                                                                    |  |
| notes                     | notes                     | <b>[Read-only]</b> Notes associated with this request item.                                                                                                    |  |
| productid                 | product_id                | <b>[Read-only]</b> The ID of the associated product.                                                                                                    |  |
| projectid                 | project_id                | <b>[Read-only]</b> The ID of the associated project. This is always the same as the purchase request project_id.                                                                                |  |

| XML / SOAP               | Database                 | Description                                                                                                    |
|--------------------------|--------------------------|----------------------------------------------------------------------------------------------------|
| purchase_itemid          | purchase_item_id         | <b>[Read-only]</b> The ID of the associated purchase_item.                                                            |
| purchaseorderid          | purchaseorder_id         | <b>[Read-only]</b> The ID of the associated purchase order.                                                           |
| purchaserequestid        | purchaserequest_id       | <b>[Read-only]</b> The ID of the associated purchaserequest.                                                          |
| quantity                 | quantity                 | <b>[Read-only]</b> The quantity of product_id for this request item.                                                  |
| quantity_fulfilled       | quantity_fulfilled       | <b>[Read-only]</b> The quantity that has been fulfilled.                                                              |
| request_reference_number | request_reference_number | <b>[Read-only]</b> Unique reference number within purchase request.                                                   |
| total                    | total                    | <b>[Read-only]</b> The total value of the request item. Dated by the date field.                                      |
| um                       | um                       | <b>[Read-only]</b> The unit of measure for the product, e.g. EA.                                                      |
| updated                  | updated                  | <b>[Read-only]</b> Time the record was last updated or modified. See Date Fields.                                     |
| userid                   | user_id                  | <b>[Read-only]</b> The ID of the requester.<br>This is always the same as the<br>purchaserequest requester (user_id). |
| vendor_quote_number      | vendor_quote_number      | <b>[Read-only]</b> The vendor's quote number.                                                                         |
| vendor_sku               | vendor_sku               | <b>[Read-only]</b> The vendor's sku for this product.                                                                 |
| vendorid                 | vendor_id                | <b>[Read-only]</b> The ID of the associated vendor.                                                                   |

### ResourceAttachment

A resource attachment [ResourceAttachment] is an attachment associated to an employee's consolidated resource profile.

| _                     | XML                       | SOAP                                                       | REST | Database table      |
|-----------------------|---------------------------|------------------------------------------------------------|------|---------------------|
| Object                | ResourceAttachment        | oaResourceAttachment                                       | _    | resource_attachment |
| Supported<br>Commands | Add, Read, Modify, Delete | <pre>add(), read(), modify(),     upsert(), delete()</pre> | —    | —                   |

The ResourceAttachment object has the following properties:

| XML / SOAP    | Database      | Description                                          |
|---------------|---------------|------------------------------------------------------|
| attachment_id | attachment_id | The attachment record associated with this document. |

| XML / SOAP           | Database             | Description                                                                       |
|----------------------|----------------------|-----------------------------------------------------------------------------------|
| created              | created              | [Read-only] Time the record was created. See Date Fields.                         |
| id                   | id                   | <b>[Read-only]</b> Unique ID. Automatically assigned by OpenAir.                  |
| latest_attachment_id | latest_attachment_id | ID of the latest attachment from the attachment table.                            |
| type                 | type                 | <b>[Read-only]</b> The document type. Must be either "CV" or "AVATAR".            |
| updated              | updated              | <b>[Read-only]</b> Time the record was last updated or modified. See Date Fields. |
| userid               | user_id              | <b>[Required]</b> The ID of the user to whom this attachment belongs.             |

Review the following guidelines:

- A resource can only have one attachment of each supported type. The combination of type and userid must be unique.
- Adding an attachment file as a resource attachment is a two-step process:
  - 1. Add a resource attachment object.
  - 2. An an attachment and set the owner\_type value to ResourceAttachment and the owner\_id to the internal ID of the resource attachment added in the first step. See Attachment.

For an XML API sample code, see Sample Code — Adding CV as Attachment to a Resource Profile.

#### Resourceprofile

A resource profile item [Resourceprofile] is a skill or competency that is part of an employee's resource profile.

| _                     | XML                       | SOAP                                                       | REST | Database table  |
|-----------------------|---------------------------|------------------------------------------------------------|------|-----------------|
| Object                | Resourceprofile           | oaResourceprofile                                          | _    | resourceprofile |
| Supported<br>Commands | Add, Read, Modify, Delete | <pre>add(), read(), modify(),     upsert(), delete()</pre> | _    | —               |

The Resourceprofile object has the following properties:

| XML / SOAP  | Database     | Description                                               |
|-------------|--------------|-----------------------------------------------------------|
| attributeid | attribute_id | The ID of the optional resourceprofile attribute.         |
| comment     | comment      | Additional comment describing this resourceprofile.       |
| created     | created      | [Read-only] Time the record was created. See Date Fields. |

| XML / SOAP             | Database                | Description                                                                                                    |
|------------------------|-------------------------|----------------------------------------------------------------------------------------------------|
| externalid             | external_id             | If the record was imported from an external system you store the unique external record ID here.                                                                                                    |
| id                     | id                      | <b>[Read-only]</b> Unique ID. Automatically assigned by OpenAir.                                                                                                    |
| name                   | name                    | The resourceprofile name.                                                                                                    |
| resourceprofile_typeid | resourceprofile_type_id | [Required] The ID of the resourceprofile_type.                                                                                                    |
| type                   | type                    | <ul> <li>[Required] The resourceprofile type. The entity on which this resourceprofile is based.</li> <li>Skill</li> <li>Education</li> <li>Location</li> <li>Jobrole</li> <li>Industry</li> <li>Customprofile_120</li> </ul> |
| updated                | updated                 | <b>[Read-only]</b> Time the record was last updated or modified. See Date Fields.                                                                                                    |
| userid                 | user_id                 | <b>[Required]</b> The ID of the user for which this resourceprofile describes.                                                                                                    |

# Resourceprofile\_type

A resource profile item type [Resourceprofile\_type] is a classification grouping for resource profile items.

| _                     | XML                       | SOAP                                                       | REST | Database table       |
|-----------------------|---------------------------|------------------------------------------------------------|------|----------------------|
| Object                | Resourceprofile_type      | oaResourceprofile_type                                     | —    | resourceprofile_type |
| Supported<br>Commands | Add, Read, Modify, Delete | <pre>add(), read(), modify(),     upsert(), delete()</pre> | —    | —                    |

A Resourceprofile\_type has the following properties:

| XML / SOAP       | Database         | Description                                                                                                    |
|------------------|------------------|----------------------------------------------------------------------------------------------------|
| active           | active           | A 1/0 field indicating whether this is active.                                                                 |
| attribute_set_id | attribute_set_id | The ID of the associated attribute set.                                                                        |
| created          | created          | [Read-only] Time the record was created. See Date Fields.                                                      |
| externalid       | external_id      | If record was imported from an external system, store the unique external record ID here.                      |
| id               | id               | [Read-only] Unique ID. Automatically assigned by OpenAir.                                                      |
| name             | name             | The resourceprofile_type name. This shows up on all the resourceprofile_type popup windows in the application. |

| XML / SOAP    | Database      | Description                                                                                                    |  |
|---------------|---------------|----------------------------------------------------------------------------------------------------|--|
| related_table | related_table | The name of the table related with this table.                                                                                                    |  |
| relatedid     | related_id    | The ID of the related item in the related table.                                                                                                  |  |
| type          | type          | The resourceprofile type. The entity on which this resourceprofile is<br>based.  Skill  Education  Location  Jobrole  Industry  Customprofile_120 |  |
| updated       | updated       | <b>[Read-only]</b> Time the record was last updated or modified. See Date Fields.                                                                 |  |

## ResourceRequest

A resource request [ResourceRequest] is a collection of resource request queues.

| _                     | XML                       | SOAP                                                       | REST | Database table   |
|-----------------------|---------------------------|------------------------------------------------------------|------|------------------|
| Object                | ResourceRequest           | oaResourceRequest                                          | _    | resource_request |
| Supported<br>Commands | Add, Read, Modify, Delete | <pre>add(), read(), modify(),     upsert(), delete()</pre> | —    | _                |

The ResourceRequest object has the following standard properties:

(i) Note: ResourceRequest object properties may also include custom fields. The object type supports the custom equal to read method and the enable\_custom read attribute.

| XML / SOAP      | XML / SOAP      | Description                                                                                                    |  |
|-----------------|-----------------|----------------------------------------------------------------------------------------------------|--|
| booking_type_id | booking_type_id | The booking type of bookings created for this resource<br>request. Required if the Require booking type when<br>booking resources box is checked in the Resources<br>application settings in OpenAir (Administration ><br>Application Settings > Resources > Other Settings). |  |
| created         | created         | [Read-only] Time the record was created. See Date Fields.                                                                                                    |  |
| customerid      | customer_id     | [Required] The ID of the associated customer                                                                                                    |  |
| date_end        | date_end        | <b>[Required]</b> The ending date of the resource request. See Date Fields. date_start and date_end must define a valid date range.                                                                                                    |  |
| date_finalized  | date_finalized  | The date the resource request was finialzed and marked ready for booking. See Date Fields.                                                                                                    |  |
| date_start      | date_start      | <b>[Required]</b> The starting date of the resource request. See Date Fields. date_start and date_end must define a valid date range.                                                                                                    |  |

| XML / SOAP          | XML / SOAP          | Description                                                                                                    |
|---------------------|---------------------|----------------------------------------------------------------------------------------------------|
| date_start_expected | date_start_expected | The expected starting date of the resource request. See Date Fields.                                                                                     |
| external_id         | external_id         | If the record was imported from an external system you store the unique external record ID here.                                                         |
| id                  | id                  | [Read-only] Unique ID. Automatically assigned by OpenAir.                                                                                                |
| name                | name                | The name of the resource request.                                                                                                    |
| notes               | notes               | Notes field                                                                                                    |
| number              | number              | The resource request tracking number. Assigned<br>automatically if not set when adding a resource request.<br>Must be unique.                            |
| ownerid             | owner_id            | The ID of the associated user creating the resource request. Defaults to the internal ID of the authenticated if not set when adding a resource request. |
| percent_fulfilled   | percent_fulfilled   | Percent fulfilled for the resource request.                                                                                                    |
| projectid           | project_id          | [Required] The ID of the associated project.                                                                                                    |
| status              | status              | The status of the resource request:<br>'O' - Open<br>'P' - Partial<br>'S' - Complete<br>'C' - Canceled                                                   |
| updated             | updated             | <b>[Read-only]</b> Time the record was last updated or modified. See Date Fields.                                                                        |

## ResourceRequestQueue

A resource request queue [ResourceRequestQueue] is a container of search criteria, pending bookings for resources matching the search criteria, and bookings created from pending bookings.

| _                     | XML                       | SOAP                                                       | REST | Database table         |
|-----------------------|---------------------------|------------------------------------------------------------|------|------------------------|
| Object                | ResourceRequestQueue      | oaResourceRequestQueue                                     | —    | resource_request_queue |
| Supported<br>Commands | Add, Read, Modify, Delete | <pre>add(), read(), modify(),     upsert(), delete()</pre> | _    | —                      |

The ResourceRequestQueue object has the following standard properties:

(i) **Note:** ResourceRequestQueue object properties may also include custom fields. The object type supports the custom equal to read method and the enable\_custom read attribute.

| XML / SOAP      | Database        | Description                                                           |
|-----------------|-----------------|-----------------------------------------------------------------------|
| booking_type_id | booking_type_id | The booking type of bookings created for this resource request queue. |
| created         | created         | [Read-only] Time the record was created. See Date Fields.             |

| XML / SOAP          | Database            | Description                                                                                                    |
|---------------------|---------------------|----------------------------------------------------------------------------------------------------|
| customerid          | customer_id         | [Required] The ID of the associated customer.                                                                                                    |
| date_end            | date_end            | <b>[Required]</b> The ending date of the resource request queue. See Date Fields. date_start and date_end must define a valid date range.                                                                                                    |
| date_start          | date_start          | <b>[Required]</b> The starting date of the resource request queue. See Date Fields. date_start and date_end must define a valid date range.                                                                                                    |
| external_id         | external_id         | If the record was imported from an external system you store the unique external record ID here.                                                                                                    |
| id                  | id                  | <b>[Read-only]</b> Unique ID. Automatically assigned by OpenAir.                                                                                                    |
| name                | name                | The name of the resource request queue.                                                                                                    |
| notes               | notes               | Notes field.                                                                                                    |
| number              | number              | The resource_request_queue tracking number. Assigned automatically if not set when adding a resource request. Must be unique.                                                                                                    |
| percent_fulfilled   | percent_fulfilled   | Percent fulfilled for the resource request queue.                                                                                                    |
| projectid           | projectid           | [Required] The ID of the associated project.                                                                                                    |
| resource_request_id | resource_request_id | The ID of the associated resource request.                                                                                                    |
| resourcesearch_id   | resourcesearch_id   | The ID of the associated base resource search.<br>If resourcesearch_id is empty when adding a resource<br>research queue, OpenAir API creates an empty resource<br>search and sets resourcesearch_id to the internal ID of<br>this empty resource search. |
| slots               | slots               | The number of slots available in this queue.                                                                                                    |
| status              | status              | <ul> <li>The status of the resource request queue:</li> <li>'O' - Open</li> <li>'P' - Partial</li> <li>'S' - Complete</li> <li>'C' - Canceled</li> </ul>                                                                                                  |
| updated             | updated             | <b>[Read-only]</b> Time the record was last updated or modified. See Date Fields.                                                                                                    |

## Resourcesearch

A resource search [Resourcesearch] is a definition of resource search criteria for a resource request queue.

| _      | XML            | SOAP             | REST | Database table |
|--------|----------------|------------------|------|----------------|
| Object | Resourcesearch | oaResourcesearch | —    | resourcesearch |

| _                     | XML                       | SOAP                                                       | REST | Database table |
|-----------------------|---------------------------|------------------------------------------------------------|------|----------------|
| Supported<br>Commands | Add, Read, Modify, Delete | <pre>add(), read(), modify(),     upsert(), delete()</pre> | _    | _              |

The Resourcesearch object has the following properties:

| XML / SOAP                                                              | Database                                                                | Description                                                                                                    |
|-------------------------------------------------------------------------|-------------------------------------------------------------------------|----------------------------------------------------------------------------------------------------|
| advanced_options                                                        | advanced_options                                                        | JSON object detailing advanced search<br>options (i.e. Required, Preferred,<br>Excluding). Used for post-processing<br>search results for ranking purposes.                       |
| as_percentage                                                           | as_percentage                                                           | <ul> <li>A "1/0" field indicating which of the fields hours or percentage is to be used in the search</li> <li>If 1 then use percentage.</li> <li>If 0 then use hours.</li> </ul> |
| availability_search                                                     | availability_search                                                     | A 1/0 field indicating whether to search by availability.                                                                                                    |
| consecutive_availability                                                | consecutive_availability                                                | A 1/0 field indicating no intervening bookings.                                                                                                    |
| created                                                                 | created                                                                 | <b>[Read-only]</b> Time the record was created. See Date Fields.                                                                                                    |
| customprofile_ <n><br/>Where <n> is an integer from 1 to<br/>35</n></n> | customprofile_ <n><br/>Where <n> is an integer from 1 to<br/>35</n></n> | Comma delimited list of<br>customprofile_ <n> that make up this<br/>search Each element is the ID followed<br/>by an optional attribute ID, separated by<br/>a colon (:).</n>     |
| education                                                               | education                                                               | Comma delimited list of educations that<br>make up this search. Each element is<br>the ID followed by an optional attribute<br>ID, separated by a colon (:).                      |
| enddate                                                                 | enddate                                                                 | The end date for availability. See Date Fields.                                                                                                    |
| essential                                                               | —                                                                       | See Resource Search Virtual Fields.                                                                                                    |
| excluding                                                               | —                                                                       | See Resource Search Virtual Fields.                                                                                                    |
| external_id                                                             | external_id                                                             | If the record was imported from an external system you store the unique external record ID here.                                                                                  |
| hours                                                                   | hours                                                                   | The number of hours of availability required over this range.                                                                                                    |
| id                                                                      | id                                                                      | [Read-only] Unique ID. Automatically assigned by OpenAir.                                                                                                    |
| include_generic_resources                                               | include_generic_resources                                               | A 1/0 field. Include generic resources in search?                                                                                                    |
| include_inactive_resources                                              | include_inactive_resources                                              | A 1/0 field. Include inactive resources in search?                                                                                                    |

| XML / SOAP                | Database                  | Description                                                                                                    |
|---------------------------|---------------------------|----------------------------------------------------------------------------------------------------|
| include_regular_resources | include_regular_resources | A 1/0 field. Include regular resources in search?                                                                                                    |
| industry                  | industry                  | Comma delimited list of industries that<br>make up this search. Each element is<br>the ID followed by an optional attribute<br>ID, separated by a colon (:). |
| jobrole                   | jobrole                   | Comma delimited list of job roles that<br>make up this search. Each element is<br>the ID followed by an optional attribute<br>ID, separated by a colon (:).  |
| location                  | location                  | Comma delimited list of locations that<br>make up this search. Each element is<br>the ID followed by an optional attribute<br>ID, separated by a colon (:).  |
| name                      | name                      | The resourcesearch name.                                                                                                    |
| percentage                | percentage                | The percentage of time booked to this<br>project during this daterange. This is<br>either the actual booked percentage or<br>derived from the hours.         |
| preferred                 | _                         | See Resource Search Virtual Fields.                                                                                                    |
| required                  | _                         | See Resource Search Virtual Fields.                                                                                                    |
| resource_request_queue_id | resource_request_queue_id | The ID of the associated resource request queue.                                                                                                    |
| skill                     | skill                     | Comma delimited list of skills that make<br>up this search. Each element is the ID<br>followed by an optional attribute ID,<br>separated by a colon (:).     |
| startdate                 | startdate                 | The start date for availability. See Date Fields.                                                                                                    |
| updated                   | updated                   | <b>[Read-only]</b> Time the record was last updated or modified. See Date Fields.                                                                            |

#### Resource Search Virtual Fields

Resource searches use four virtual fields: essential, excluding, preferred and required. These fields are processed during read and write operations for Resource Demand Request (RDR) searches.

The fields use comma separated resourceprofile\_type.id : attribute.id pairs to specify criteria.

() Note: Set attribute.id to 0 to include any level of the competency defined for the resource profile type or if there are no attribute sets defined for the resource profile.

The following example searches for resources who preferably have beginner CRM competencies, intermediate Linux competencies and a Master's degree:

- preferred set to the value 11:1,10:2,12:0.
- resourceprofile\_type internal ID and name (id # name) pairs:

- 10 # "Linux"
- □ 11 # "CRM"
- □ 12 # "Master's degree"
- attribute internal ID and name (id # name) pairs:
  - □ 1 # "Beginner"
  - □ 2 # "Intermediate"
  - □ 3 # "Expert"
- attribute.id = 1 for "Beginner", 2 for "Intermediate", and 3 for "Expert".

## RevenueContainer

A revenue container [RevenueContainer] is a collection of recognition transactions in different revenue stages that can be used for approval.

| _                     | XML              | SOAP                                  | REST | Database table    |
|-----------------------|------------------|---------------------------------------|------|-------------------|
| Object                | RevenueContainer | oaRevenueContainer                    | _    | revenue_container |
| Supported<br>Commands | Read, Modify     | <pre>read(), modify(), upsert()</pre> |      | —                 |

The RevenueContainer object has the following properties:

| XML / SOAP      | Database        | Description                                                                                                    |
|-----------------|-----------------|----------------------------------------------------------------------------------------------------|
| acct_date       | acct_date       | <b>[Read-only]</b> The accounting period date of the revenue_container. See Date Fields.                                                                                                    |
| approval_status | approval_status | <ul> <li>[Read-only] A one-character string indicating the approval status of the invoice. Only used if invoice approvals are used. Possible values:</li> <li>O - Open</li> <li>S - Submitted</li> <li>A - Approved</li> <li>R - Rejected</li> </ul>                                                    |
| balancing_type  | balancing_type  | <ul> <li>[Read-only] A one-character key indicating the type of balancing for this revenue_container. Note that All revenue_containers for a project have the same balancing_type:</li> <li>A - Agreement</li> <li>C - CustomerPO</li> <li>P - Project</li> <li>X - Agreement and CustomerPO</li> </ul> |
| created         | created         | [Read-only] Time the record was created. See Date Fields.                                                                                                    |
| currency        | currency        | [Read-only] The currency of this revenue_container.                                                                                                    |
| customerid      | customer_id     | [Read-only] The ID of the associated customer.                                                                                                    |
| date            | date            | [Read-only] The date of the revenue_container. See Date Fields.                                                                                                    |
| date_approved   | date_approved   | [Read-only] The date the invoice was approved. See Date Fields.                                                                                                    |

| XML / SOAP       | Database         | Description                                                                                       |
|------------------|------------------|---------------------------------------------------------------------------------------------------|
| date_submitted   | date_submitted   | [Read-only] The date the invoice was submitted. See Date Fields.                                  |
| exported         | exported         | <b>[Read-only]</b> Date and time the record was marked as exported. See Date Fields.              |
| externalid       | external_id      | If the record was imported from an external system, you store the unique external record ID here. |
| id               | id               | [Read-only] Unique ID. Automatically assigned by OpenAir.                                         |
| name             | name             | [Read-only] The name of the revenue_container (Prefix + number).                                  |
| notes            | notes            | [Read-only] Notes to print on the revenue_container.                                              |
| number           | number           | [Read-only] The revenue_container number that increments by 1.                                    |
| prefix           | prefix           | [Read-only] A static alphanumeric revenue_container number prefix.                                |
| projectid        | project_id       | [Read-only] The ID of the associated project.                                                     |
| total_accrued    | total_accrued    | <b>[Read-only]</b> The revenue_container accrued total. Dated by the date field.                  |
| total_deferred   | total_deferred   | <b>[Read-only]</b> The revenue_container deferred total. Dated by the date field.                 |
| total_invoiced   | total_invoiced   | <b>[Read-only]</b> The revenue_container invoice total. Dated by the date field.                  |
| total_posted     | total_posted     | <b>[Read-only]</b> The revenue_container posted total. Dated by the date field.                   |
| total_recognized | total_recognized | <b>[Read-only]</b> The revenue_container recognized total. Dated by the date field.               |
| updated          | updated          | <b>[Read-only]</b> Time the record was last updated or modified. See Date Fields.                 |

## RevenueProjection

A revenue projection [RevenueProjection] is a charge (slip) created from a charge projection run.

| _                     | XML               | SOAP                | REST | Database table           |
|-----------------------|-------------------|---------------------|------|--------------------------|
| Object                | RevenueProjection | oaRevenueProjection | _    | revenue_projection, slip |
| Supported<br>Commands | Read              | read()              | —    | —                        |

The RevenueProjection object has the following standard properties:

(i) **Note:** RevenueProjection object properties may also include custom fields. The object type supports the custom equal to read method and the enable\_custom read attribute.

| XML / SOAP | XML / SOAP | Description                                                                    |
|------------|------------|--------------------------------------------------------------------------------|
| acct_date  |            | <b>[Read-only]</b> The accounting period date of the slip.<br>See Date Fields. |

| XML / SOAP                                                       | XML / SOAP                                                                  | Description                                                                                                    |
|------------------------------------------------------------------|-----------------------------------------------------------------------------|----------------------------------------------------------------------------------------------------|
| agreement_id                                                     | slip.agreement_id                                                           | [Read-only] The ID of the associated agreement.                                                                                                    |
| booking_type_id                                                  | revenue_projection.booking_type_id                                          | <b>[Read-only]</b> ID of the booking type if this was generated from bookings.                                                                                                 |
| category_ <n>_id where <n><br/>is an integer from 1 to 5</n></n> | <pre>slip.category_<n>_id where <n> is an integer from 1 to 5</n></n></pre> | [Read-only] The ID of the associated category_ <n>.</n>                                                                                                    |
| category_id                                                      | slip.category_id                                                            | <b>[Read-only]</b> The ID of the associated category. If this is set, the slip is based on this category.                                                                      |
| city                                                             | slip.city                                                                   | [Read-only] The slip city or location.                                                                                                    |
| cost                                                             | slip.cost                                                                   | <b>[Read-only]</b> The cost per unit of measure for an E or P slip, the billing rate for an O slip, or the fixed price for a F slip. Dated by the date field.                  |
| cost_center_id                                                   | <pre>slip.cost_center_id</pre>                                              | [Read-only] The ID of the associated cost center.                                                                                                    |
| cost_includes_tax                                                | <pre>slip.cost_includes_tax</pre>                                           | <b>[Read-only]</b> A 1/0 field indicating whether the cost includes the tax.                                                                                                   |
| created                                                          | slip.created                                                                | <b>[Read-only]</b> Time the record was created. See Date Fields.                                                                                                    |
| currency                                                         | slip.currency                                                               | [Read-only] Currency for the money fields in the record.                                                                                                    |
| customer_id                                                      | <pre>slip.customer_id</pre>                                                 | [Read-only] The ID of the associated customer.                                                                                                    |
| customerpo_id                                                    | <pre>slip.customerpo_id</pre>                                               | [Read-only] The ID of the associated customerpo.                                                                                                    |
| date                                                             | slip.date                                                                   | <b>[Read-only]</b> The date of the billing slip. See Date Fields.                                                                                                    |
| description                                                      | slip.description                                                            | [Read-only] The description of the billing slip.                                                                                                    |
| exported                                                         | slip.exported                                                               | <b>[Read-only]</b> Date and time the record was marked as exported. See Date Fields.                                                                                           |
| hour                                                             | slip.hour                                                                   | [Read-only] The number of hours for a T slip.                                                                                                    |
| id                                                               | slip.id                                                                     | <b>[Read-only]</b> Unique ID. Automatically assigned by OpenAir.                                                                                                    |
| incomplete                                                       | <pre>slip.incomplete</pre>                                                  | <b>[Read-only]</b> Is the slip complete, e.g. can it be included in an invoice. If 1 it must be edited before it can be added to an invoice.                                   |
| invoice_id                                                       | slip.invoice_id                                                             | [Read-only] The ID of the associated invoice once billed.                                                                                                    |
| item_id                                                          | slip.item_id                                                                | <b>[Read-only]</b> The ID of the associated item. If<br>this is set, the slip is based on this item. Use the<br>associated item type to determine the subtype of<br>this slip. |
| job_code_id                                                      | slip.job_code_id                                                            | [Read-only] The ID of the associated job code.                                                                                                    |
| minute                                                           | slip.minute                                                                 | [Read-only] The number of minutes for a T slip.                                                                                                    |
| name                                                             | slip.name                                                                   | <b>[Read-only]</b> The name of the slip. This field is never populated.                                                                                                    |
| notes                                                            | slip.notes                                                                  | [Read-only] Notes associated with the slip.                                                                                                    |

| XML / SOAP                         | XML / SOAP                                         | Description                                                                                                    |  |
|------------------------------------|----------------------------------------------------|----------------------------------------------------------------------------------------------------|--|
| originating_id                     | slip.originating_id                                | <b>[Read-only]</b> For use with split slips feature. If set, the slip.id of the originating slip for this split portion. |  |
| payment_type_id                    | <pre>slip.payment_type_id</pre>                    | <b>[Read-only]</b> The ID of the associated payment type.                                                                |  |
| payroll_type_id                    | <pre>slip.payroll_type_id</pre>                    | [Read-only] The ID of the associated payroll type.                                                                       |  |
| portfolio_project_id               | <pre>slip.portfolio_project_id</pre>               | <b>[Read-only]</b> The ID of the associated portfolio project.                                                           |  |
| product_id                         | <pre>slip.product_id</pre>                         | [Read-only] The ID of the associated product.                                                                            |  |
| <pre>project_billing_rule_id</pre> | revenue_projection.project_billing_<br>rule_id     | <b>[Read-only]</b> The ID of the associated project billing rule.                                                        |  |
| project_id                         | <pre>slip.project_id</pre>                         | [Read-only] The ID of the associated project.                                                                            |  |
| project_task_id                    | <pre>slip.project_task_id</pre>                    | <b>[Read-only]</b> The ID of the task within the associated project.                                                     |  |
| <pre>projecttask_type_id</pre>     | <pre>slip.projecttask_type_id</pre>                | [Read-only] The ID of the projecttask_type of the associated projecttask.                                                |  |
| quantity                           | slip.quantity                                      | [Read-only] The quantity for an E, O, or P slip.                                                                         |  |
| rate                               | slip.rate                                          | <b>[Read-only]</b> The hourly rate for a T slip. Dated by the date field.                                                |  |
| ref_slip_id                        | slip.ref_slip_id                                   | <b>[Read-only]</b> For credit/rebill, ID of the original slip ID.                                                        |  |
| repeat_id                          | slip.repeat_id                                     | <b>[Read-only]</b> The ID of the associated repeating event.                                                             |  |
| revenue_projection_type            | revenue_projection.revenue_<br>projection_type     | [Read-only] The type of the projection:                                                                                  |  |
|                                    |                                                    | R - Revenue from an "As billed" recognition rule                                                                         |  |
|                                    |                                                    | • F - Revenue from an "Fixed fee" recognition rule                                                                       |  |
|                                    |                                                    | <ul> <li>G - Revenue from an "Percent complete"<br/>recognition rule</li> </ul>                                          |  |
|                                    |                                                    | <ul> <li>H - Revenue from an "Incurred vs. forecast"<br/>recognition rule</li> </ul>                                     |  |
|                                    |                                                    | <ul> <li>J - Revenue from a "Time project billing rule"<br/>rule</li> </ul>                                              |  |
|                                    |                                                    | <ul> <li>U - Time billed but not recognized</li> </ul>                                                                   |  |
|                                    |                                                    | T - Time not billed                                                                                                    |  |
| revenue_recognition_<br>rule_id    | revenue_projection.revenue_<br>recognition_rule_id | <b>[Read-only]</b> Id of the revenue recognition rule that created this projection.                                      |  |
| revenue_stage_id                   | <pre>revenue_projection.revenue_stage_id</pre>     | <b>[Read-only]</b> Id of the revenue_stage. This will always be 'no revenue stage' 0 for revenue projections.            |  |
| slip_projection_id                 | revenue_projection.slip_projection_id              | <b>[Read-only]</b> Id of the slip_projection that was used for an as billed rule                                         |  |
| <pre>slip_projection_type</pre>    | revenue_projection.slip_projection_<br>type        | [Read-only] The type of the slip_projection:                                                                             |  |
|                                    |                                                    | <ul> <li>X - slip projection generated from billing rule</li> </ul>                                                      |  |

| XML / SOAP     | XML / SOAP                        | Description                                                                                                    |
|----------------|-----------------------------------|----------------------------------------------------------------------------------------------------|
|                |                                   | <ul> <li>B - Time from potentially billable transaction<br/>which did not match any billing rule</li> </ul>                                                                                                    |
|                |                                   | <ul> <li>N - Time from transaction with non-billable<br/>project-task</li> </ul>                                                                                                    |
|                |                                   | <ul> <li>P - Time from transaction matching a billing<br/>rule, but is Partially over cap</li> </ul>                                                                                                    |
|                |                                   | <ul> <li>S - Time from transaction matching a billing<br/>rule, but is completely over cap and rule<br/>indicates to Stop if capped</li> </ul>                                                                   |
|                |                                   | <ul> <li>C - Time from transaction matching a billing<br/>rule, but is completely over cap and no more<br/>rules match</li> </ul>                                                                                |
| slip_stage_id  | <pre>slip.slip_stage_id</pre>     | [Read-only] The ID of the associated slip stage.                                                                                                    |
| slip_type_id   | <pre>slip.slip_type_id</pre>      | <b>[Read-only]</b> This field is redundant with the type field. It provides a linkage to the slip type table allowing the slip_type table to be used in the reporting mechanism.                                 |
| timer_start    | <pre>slip.timer_start</pre>       | <b>[Read-only]</b> The starting time of the timer. See Date Fields.                                                                                                    |
| timetype_id    | <pre>slip.timetype_id</pre>       | [Read-only] The ID of the associated time type.                                                                                                    |
| total          | slip.total                        | <b>[Read-only]</b> The total value of the slip. Dated by the date field.                                                                                                    |
| total_hp       | revenue_projection.total_hp       | <b>[Read-only]</b> A high precision version of the total field. This is used for G" type transactions as the percent complete is calculated on a daily basis can can be a small number Dated by the date field." |
| total_tax_paid | <pre>slip.total_tax_paid</pre>    | <b>[Read-only]</b> The total tax paid. Dated by the date field.                                                                                                    |
| transaction_id | revenue_projection.transaction_id | <b>[Read-only]</b> For internal user only. It is used only to satisfy subtotalling by slip in summary reports.                                                                                                   |
| type           | slip.type                         | <b>[Read-only]</b> The type of the slip: T - hourly rate slip,<br>E - expense slip, F - flat price slip, O - other time<br>slip, M - incomplete slip, or P - product slip.                                       |
| um             | slip.um                           | <b>[Read-only]</b> The unit of measure for an E or P slip or the rate description for an O slip.                                                                                                    |
| updated        | slip.updated                      | <b>[Read-only]</b> Time the record was last updated or modified. See Date Fields.                                                                                                    |
| user_id        | slip.user_id                      | [Read-only] The ID of the associated user.                                                                                                    |
| vehicle_id     | slip.vehicle_id                   | [Read-only] The ID of the associated vehicle.                                                                                                    |

You can only read revenue projection objects using the OpenAir API if there's no charge projection run in progress. Otherwise, no results are returned. This is because the data may be incomplete until the charge projection job completes.

## Revenue\_recognition\_rule

A revenue recognition rule [Revenue\_recognition\_rule] is a rule governing how and when revenue is recognized.

| _                  | XML                      | SOAP                                         | REST | Database table           |
|--------------------|--------------------------|----------------------------------------------|------|--------------------------|
| Object             | Revenue_recognition_rule | oaRevenue_<br>recognition_rule               | _    | revenue_recognition_rule |
| Supported Commands | Add, Read, Modify        | <pre>add(), read(), modify(), upsert()</pre> | _    | —                        |

The Revenue\_recognition\_rule object has the following standard properties:

(i) **Note:** Revenue\_recognition\_rule object properties may also include custom fields. The object type supports the custom equal to read method and the enable\_custom read attribute.

| XML / SOAP            | Database              | Description                                                                                                    |
|-----------------------|-----------------------|----------------------------------------------------------------------------------------------------|
| accounting_period_id  | accounting_period_id  | The ID of the associated accounting period.                                                                                                    |
| acct_code             | acct_code             | Optional accounting system code for integration with external accounting systems.                                                                                                    |
| acct_date             | acct_date             | The accounting period date to assign to the transaction. See Date Fields.                                                                                                    |
| acct_date_how         | acct_date_how         | <ul> <li>The accounting period date of the transaction is determined by:</li> <li>N - none, clear the value</li> <li>E - the entity (no change)</li> <li>C - container of the entity if available (e.g. timesheet, envelope)</li> <li>M - set by the specified accounting date</li> <li>P - set by the specified accounting period</li> </ul> |
| active                | active                | A 1/0 field indicating whether this is an active rule.                                                                                                    |
| agreementid           | agreement_id          | ID of the associated agreement.                                                                                                    |
| amount                | amount                | The amount. If we have multiple<br>amounts, the values are held in the<br>revenue_recognition_rule_amount table.                                                                                                    |
| asb_exclude_slip_type | asb_exclude_slip_type | CSV list of the slip types to exclude from the as billed rule.                                                                                                    |
| asb_which_slips       | asb_which_slips       | <ul><li>Which slips should be considered for the as billed rule:</li><li>A - all slips</li><li>I - slips on invoices</li></ul>                                                                                                    |

| XML / SOAP                                                  | Database                                                     | Description                                                                                  |
|-------------------------------------------------------------|--------------------------------------------------------------|----------------------------------------------------------------------------------------------|
|                                                             |                                                              | <ul> <li>P - slips on approved invoices</li> </ul>                                           |
| assigned_user                                               | assigned_user                                                | The user to assign to fixed fee recognition.                                                 |
| break_by_user                                               | break_by_user                                                | Break out the transactions by user.<br>Currently only implemented for the<br>incurred rules. |
| category_ <n>id where <n> is an integer from 1 to 5</n></n> | category_ <n>_id where <n> is an integer from 1 to 5</n></n> | The ID of the associated category_ <n>.<br/>Mutually exclusive with project_task_id.</n>     |
| categoryid                                                  | category_id                                                  | The ID of the associated category.                                                           |
| cost_center_id                                              | cost_center_id                                               | The ID of the associated cost center.                                                        |
| created                                                     | created                                                      | <b>[Read-only]</b> Time the record was created. See Date Fields.                             |
| currency                                                    | currency                                                     | Currency for the money fields in the record.                                                 |
| customerid                                                  | customer_id                                                  | The ID of the associated customer.                                                           |
| customerpo_id                                               | customerpo_id                                                | ID of the associated customerpo.                                                             |
| end_date                                                    | end_date                                                     | End date of the rule. See Date Fields.                                                       |
| end_milestone                                               | end_milestone                                                | ID of the ending milestone (project_task).                                                   |
| expense_how                                                 | expense_how                                                  | How expenses should be recognized:                                                           |
|                                                             |                                                              | <ul> <li>M - mark up/down on billed expenses.</li> </ul>                                     |
|                                                             |                                                              | B - billed expenses.                                                                         |
|                                                             |                                                              | I - incurred expenses.                                                                       |
| extra_data                                                  | extra_data                                                   | Holds extra data fields associated with the rule.                                            |
| id                                                          | id                                                           | <b>[Read-only]</b> Unique ID. Automatically assigned by OpenAir.                             |
| item_filter                                                 | item_filter                                                  | CSV list of items to limit the rule to.                                                      |
| marked_as_ready                                             | marked_as_ready                                              | Trigger recognition when a task (ID in phase) is marked as ready to recognize.               |
| name                                                        | name                                                         | Name of the rule.                                                                            |
| notes                                                       | notes                                                        | Notes associated with this revenue recognition rule.                                         |
| percent                                                     | percent                                                      | The percentage value for a fixed fee percent trigger.                                        |
| percent_complete                                            | —                                                            | <b>[Read-only]</b> The calculated percent complete value if a type P transaction.            |
| percent_how                                                 | percent_how                                                  | How percent complete should be calculated:                                                   |

| XML / SOAP                             | Database                               | Description                                                                                                    |
|----------------------------------------|----------------------------------------|----------------------------------------------------------------------------------------------------|
|                                        |                                        | <ul> <li>A - % complete of planned hours for<br/>the project.</li> </ul>                                                                                     |
|                                        |                                        | <ul> <li>B - % complete of planned hours for a phase.</li> </ul>                                                                                             |
|                                        |                                        | <ul> <li>C - Approved hours versus planned<br/>hours for the project.</li> </ul>                                                                             |
|                                        |                                        | <ul> <li>D - Approved hours versus planned<br/>hours for a phase.</li> </ul>                                                                                 |
|                                        |                                        | • E - Approved hours versus budget hours for the project.                                                                                                    |
| percent_trigger                        | percent_trigger                        | If the fixed fee is triggered by a percent complete, this holds how it is triggered:                                                                         |
|                                        |                                        | <ul> <li>A - % complete of planned hours for<br/>the project.</li> </ul>                                                                                     |
|                                        |                                        | <ul> <li>B - % complete of planned hours for a<br/>phase or task (the task ID is held in the<br/>phase field).</li> </ul>                                    |
| phase                                  | phase                                  | ID of the phase if percent_how is B<br>or D. ID of the phase/task if this is a<br>marked_as_ready or percent_trigger rule.                                   |
| product_filter                         | product_filter                         | CSV list of products to limit the rule to.                                                                                                    |
| <pre>project_billing_rule_filter</pre> | <pre>project_billing_rule_filter</pre> | CSV list of project billing rule id's to limit a type T rule to.                                                                                             |
| project_billing_ruleid                 | project_billing_rule_id                | The ID of the associated project billing<br>rule. Only available if the optional feature<br>Show billing rules on revenue recognition<br>forms" is enabled." |
| project_task_filter                    | project_task_filter                    | CSV list of tasks to limit the rule to.                                                                                                    |
| projectid                              | projectid                              | The ID of the associated project.                                                                                                    |
| purchase_how                           | purchase_how                           | How purchases should be recognized:                                                                                                    |
|                                        |                                        | <ul> <li>M - mark up/down on billed<br/>purchases.</li> </ul>                                                                                                |
|                                        |                                        | <ul><li>B - billed purchases.</li></ul>                                                                                                    |
| recognition_type                       | recognition_type                       | What we are recognizing:                                                                                                    |
|                                        |                                        | R - revenue                                                                                                    |
|                                        |                                        | C - cost                                                                                                    |
| repeatid                               | repeat id                              | <ul> <li>O - other</li> <li>The ID of the associated repeating event.</li> </ul>                                                                             |
| slip_stage_filter                      | slip_stage_filter                      | CSV list of slip_stage ID to limit a type A                                                                                                    |
| 511p_500gc11001                        | 511P_5 (0gC_111(C1                     | rule to.                                                                                                    |
| start_date                             | start_date                             | Start date of the rule. See Date Fields.                                                                                                    |
| start_milestone                        | start_milestone                        | ID of the starting milestone (project_task).                                                                                                    |

| XML / SOAP      | Database        | Description                                                                                                    |  |
|-----------------|-----------------|----------------------------------------------------------------------------------------------------|--|
| timetype_filter | timetype_filter | CSV list of timetypes to limit the rule to.                                                                                                    |  |
| type            | type            | <ul> <li>The type of the rule:</li> <li>A - as billed rule</li> <li>P - percent of time complete rule</li> <li>E - expense incurred rule</li> <li>F - fixed amount rule</li> <li>U - purchase item rule</li> <li>I - incurred versus forecast rule</li> <li>T - generated from a time project billing rule</li> </ul> |  |
| updated         | updated         | <b>[Read-only]</b> Time the record was last updated or modified. See Date Fields.                                                                                                    |  |
| user_filter     | user_filter     | CSV list of users to limit the rule to.                                                                                                    |  |

## Revenue\_recognition\_rule\_amount

A revenue recognition rule amount [Revenue\_recognition\_rule\_amount] is one of multiple amounts associated with a revenue recognition rule. Used if a revenue recognition rule can have multiple amounts.

| _                     | XML                                 | SOAP                                         | REST | Database table                      |
|-----------------------|-------------------------------------|----------------------------------------------|------|-------------------------------------|
| Object                | Revenue_recognition_<br>rule_amount | oaRevenue_recognition_<br>rule_amount        | —    | revenue_recognition_<br>rule_amount |
| Supported<br>Commands | Add, Read, Modify                   | <pre>add(), read(), modify(), upsert()</pre> | _    | —                                   |

The Revenue\_recognition\_rule\_amount has the following properties:

| XML / SOAP                                                  | Database                                                         | Description                                                                          |
|-------------------------------------------------------------|------------------------------------------------------------------|--------------------------------------------------------------------------------------|
| acct_code                                                   | acct_code                                                        | Optional accounting system code for integration with external accounting systems.    |
| agreement_id                                                | agreement_id                                                     | The ID of the associated agreement.                                                  |
| amount                                                      | amount                                                           | The amount.                                                                          |
| category_ <n>id where <n> is an integer from 1 to 5</n></n> | category_ <n>_id where <n> is an integer<br/>from 1 to 5</n></n> | The ID of the associated category_ <n>. Mutually exclusive with project_task_id.</n> |
| category_id                                                 | category_id                                                      | The ID of the associated category.                                                   |
| cost_center_id                                              | cost_center_id                                                   | The ID of the associated category.                                                   |
| created                                                     | created                                                          | [Read-only] Time the record was created. See Date Fields.                            |

| XML / SOAP                  | Database                    | Description                                                                       |
|-----------------------------|-----------------------------|-----------------------------------------------------------------------------------|
| currency                    | currency                    | Currency for the money fields in the record.                                      |
| customerpo_id               | customerpo_id               | The ID of the associated customerpo.                                              |
| id                          | id                          | <b>[Read-only]</b> Unique ID.<br>Automatically assigned by<br>OpenAir.            |
| recognition_type            | recognition_type            | Recognition type:<br>R - revenue<br>C - cost<br>O - other                         |
| revenue_recognition_rule_id | revenue_recognition_rule_id | The ID of the associated rule.                                                    |
| updated                     | updated                     | <b>[Read-only]</b> Time the record was last updated or modified. See Date Fields. |

#### Revenue\_recognition\_transaction

A revenue recognition transaction [Revenue\_recognition\_transaction] is a transaction created based on a revenue recognition rule.

| _                     | XML                                 | SOAP                                         | REST | Database table                      |
|-----------------------|-------------------------------------|----------------------------------------------|------|-------------------------------------|
| Object                | Revenue_recognition_<br>transaction | oaRevenue_recognition_<br>transaction        | _    | revenue_recognition_<br>transaction |
| Supported<br>Commands | Add, Read, Modify                   | <pre>add(), read(), modify(), upsert()</pre> |      | —                                   |

The Revenue\_recognition\_transaction object has the following standard properties:

(i) **Note:** Revenue\_recognition\_transaction object properties may also include custom fields. The object type supports the custom equal to read method and the enable\_custom read attribute.

| XML / SOAP                                                  | Database                                                     | Description                                                                              |
|-------------------------------------------------------------|--------------------------------------------------------------|------------------------------------------------------------------------------------------|
| acct_code                                                   | acct_code                                                    | Optional accounting system code for integration with external accounting systems.        |
| acct_date                                                   | acct_date                                                    | The accounting period date of the transaction. See Date Fields.                          |
| agreementid                                                 | agreement_id                                                 | The ID of the associated agreement.                                                      |
| categoryid                                                  | category_id                                                  | The ID of the associated category.                                                       |
| category_ <n>id where <n> is an integer from 1 to 5</n></n> | category_ <n>_id where <n> is an integer from 1 to 5</n></n> | The ID of the associated category_ <n>.<br/>Mutually exclusive with project_task_id.</n> |
| cost_center_id                                              | cost_center_id                                               | The ID of the associated cost center.                                                    |

| XML / SOAP             | Database                           | Description                                                                                                    |
|------------------------|------------------------------------|----------------------------------------------------------------------------------------------------|
| created                | created                            | <b>[Read-only]</b> Time the record was created.<br>See Date Fields.                                                                                                    |
| currency               | currency                           | Currency for the money fields in the record.                                                                                                    |
| customerid             | customer_id                        | The ID of the associated customer.                                                                                                    |
| customerpo_id          | customerpo_id                      | The ID of the associated customerpo.                                                                                                    |
| date                   | date                               | The date of the transaction. See Date Fields.                                                                                                    |
| decimal_hours          | _                                  | The number of decimal hours.                                                                                                    |
| hour                   | hour                               | The number of hours for a T type.                                                                                                    |
| id                     | id                                 | <b>[Read-only]</b> Unique ID. Automatically assigned by OpenAir.                                                                                                    |
| is_from_open_stage     | is_from_open_stage                 | A 1/0 field indicating that the revenue<br>recognition transaction was added to<br>the revenue container from the virtual<br>open stage, otherwise the transaction<br>was added through revenue container<br>revenue_recognition_transaction generation<br>logic. If revenue_container_id is zero,<br>revenue_stage_id should be 0 and<br>is_from_open_stage should be 0. |
| job_codeid             | job_code_id                        | The ID of the associated job code.                                                                                                    |
| minute                 | minute                             | The number of minutes for a T type.                                                                                                    |
| notes                  | notes                              | Notes associated with this revenue recognition transaction.                                                                                                    |
| offsetsid              | offsets_id                         | The ID of the revenue_recognition_transaction which this revenue_recognition_transaction offsets.                                                                                                    |
| originatingid          | originating_id                     | The ID of the originating revenue_recognition_transaction forthis revenue_recognition_transaction.                                                                                                    |
| percent_complete       | percent_complete                   | <b>[Read-only]</b> The calculated percent complete value if it is a type P transaction.                                                                                                    |
| portfolio_projectid    | <pre>portfolio_project_id</pre>    | The ID of the associated portfolio project                                                                                                    |
| project_billing_ruleid | <pre>project_billing_rule_id</pre> | The ID of the associated project billing rule.                                                                                                    |
| project_taskid         | project_task_id                    | The ID of the associated project task.                                                                                                    |
| projectid              | project_id                         | The ID of the associated project.                                                                                                    |
| rate                   | rate                               | The hourly rate for a T type. Dated by the date field.                                                                                                    |
| recognition_type       | recognition_type                   | Recognition type:                                                                                                    |
|                        |                                    | R - revenue                                                                                                    |
|                        |                                    | C - cost                                                                                                    |

| XML / SOAP                 | Database                    | Description                                                                       |
|----------------------------|-----------------------------|-----------------------------------------------------------------------------------|
|                            |                             | O - other                                                                         |
| revenue_containerid        | revenue_container_id        | The ID of the associated revenue_container once posted.                           |
| revenue_recognition_ruleid | revenue_recognition_rule_id | The ID of the associated rule.                                                    |
| revenue_stageid            | revenue_stage_id            | The ID of the associated revenue stage.                                           |
| slipid                     | slip_id                     | The ID of the associated slip.                                                    |
| taskid                     | task_id                     | The ID of the associated task.                                                    |
| ticketid                   | ticket_id                   | The ID of the associated ticket.                                                  |
| total                      | total                       | The amount of the transaction. Dated by the date field.                           |
| type                       | type                        | The type of the transaction. Matches the type field in revenue_recognition_rule.  |
| updated                    | updated                     | <b>[Read-only]</b> Time the record was last updated or modified. See Date Fields. |
| userid                     | user_id                     | The ID of the associated user.                                                    |

#### RevenueStage

A revenue stage [RevenueStage] is a progression step in the revenue recognition transaction life cycle.

| _                  | XML          | SOAP           | REST | Database table |
|--------------------|--------------|----------------|------|----------------|
| Object             | RevenueStage | oaRevenueStage | —    | revenue_stage  |
| Supported Commands | Read         | read()         | —    | _              |

The RevenueStage object has the following standard properties:

(i) **Note:** RevenueStage object properties may also include custom fields. The object type supports the custom equal to read method and the enable\_custom read attribute.

| XML / SOAP         | Database           | Description                                                                                                    |
|--------------------|--------------------|----------------------------------------------------------------------------------------------------|
| created            | created            | [Read-only] Time the record was created. See Date Fields.                                                                                                    |
| id                 | id                 | [Read-only] Unique ID. Automatically assigned by OpenAir.                                                                                                    |
| name               | name               | [Read-only] The name of the revenue stage.                                                                                                    |
| revenue_stage_type | revenue_stage_type | <ul> <li>[Read-only] A one-character key indicating the type of revenue for this revenue_stage:</li> <li>D - Deferral</li> <li>A - Accrual</li> <li>E - Final</li> </ul> |

| XML / SOAP | Database | Description                                                                          |
|------------|----------|--------------------------------------------------------------------------------------|
| updated    | updated  | <b>[Read-only]</b> Time the record was last updated or modified.<br>See Date Fields. |

# Role

A role [Role] is a function of an employee and determines what functionality the employee has access to in OpenAir.

| _                  | XML  | SOAP   | REST | Database table |
|--------------------|------|--------|------|----------------|
| Object             | Role | oaRole | —    | role           |
| Supported Commands | Read | read() | _    |                |

The Role object has the following properties:

| XML / SOAP   | Database     | Description                                                                                               |
|--------------|--------------|----------------------------------------------------------------------------------------------------|
| admin_role   | admin_role   | <b>[Read-only]</b> A 1/0 field indicating whether this is the chief administrator role, with full rights. |
| created      | created      | [Read-only] Time the record was created. See Date Fields.                                                 |
| default_role | default_role | [Read-only] A 1/0 field indicating whether this is the default new user role.                             |
| deleted      | deleted      | [Read-only] A "1/0" field indicating if the record was deleted                                            |
| id           | id           | [Read-only] Unique ID. Automatically assigned by OpenAir.                                                 |
| name         | name         | [Read-only] The name of this role.                                                                        |
| notes        | notes        | [Read-only] Notes associated with this role.                                                              |
| permissions  | permissions  | [Read-only] A set of role permissions.                                                                    |
|              |              | <ul> <li>A collection of Flag objects (XML API).</li> </ul>                                               |
|              |              | <ul> <li>A comma-separated list of enabled role permission names (SOAP API).</li> </ul>                   |
| updated      | updated      | [Read-only] Time the record was last updated or modified. See Date Fields.                                |

# Schedulebyday

A schedule by day [Schedulebyday] is an employee's work schedule on a specific date.

Review the Usage Guidelines for the Schedulebyday object.

| _                  | XML           | SOAP            | REST | Database table             |
|--------------------|---------------|-----------------|------|----------------------------|
| Object             | Schedulebyday | oaSchedulebyday | —    | <pre>schedule_by_day</pre> |
| Supported Commands | Read          | read()          | _    | —                          |

The Schedulebyday object has the following properties:

| XML / SOAP        | Database          | Description                                                                                                    |
|-------------------|-------------------|----------------------------------------------------------------------------------------------------|
| base_hours        | base_hours        | <b>[Read-only]</b> The number of base hours on this date for this user.                                                   |
| created           | created           | [Read-only] Time the record was created. See Date Fields.                                                                 |
| date              | date              | [Read-only] The date. See Date Fields.                                                                                    |
| hours             | hours             | <b>[Read-only]</b> The number of schedule hours on this date for this user, including exceptions.                         |
| id                | id                | [Read-only] Unique ID. Automatically assigned by OpenAir.                                                                 |
| target_base_hours | target_base_hours | <b>[Read-only]</b> The number of target base hours for this user on this date Target_utilization.percentage * base_hours. |
| target_hours      | target_hours      | <b>[Read-only]</b> The number of target hours for this user on this date. Target_utilization.percentage * hours.          |
| updated           | updated           | <b>[Read-only]</b> Time the record was last updated or modified. See Date Fields.                                         |
| user_id           | user_id           | [Read-only] The ID of the associated user.                                                                                |

Review the following guidelines:

- You must use the following read attributes when reading Schedulebyday objects using the all read method: start\_date, end\_date and user\_filter. See Read Attributes.
- When using the XML API, reading Schedulebyday objects using the all read method only returns exceptions to the base schedule. That is, the response includes only Schedulebyday objects for which hours is not equal to base\_hours.

For example, the following request, returns all schedule exceptions for the employees with internal ID 145 and 146, or the exceptions to the company work schedule associated with these employees, between October 1st and October 31st, 2023.

<Read type="Schedulebyday" method="all" start\_date="2023-10-01" end\_date="2023-10-31" user\_filter="145,146" limit="10"> ...</Read>

To return all records instead of exceptions only use the equal to read method. See Read Methods.

## Scheduleexception

A schedule exception [Scheduleexception] is an exception to the normal work pattern in the company's or the employee's work schedule.

| _                     | XML                       | SOAP                                                       | REST | Database table    |
|-----------------------|---------------------------|------------------------------------------------------------|------|-------------------|
| Object                | Scheduleexception         | oaScheduleexception                                        | _    | scheduleexception |
| Supported<br>Commands | Add, Read, Modify, Delete | <pre>add(), read(), modify(),     upsert(), delete()</pre> | _    |                   |

Review the Usage Guidelines for the Scheduleexception object.

A Scheduleexception object has the following properties:

| XML / SOAP                         | Database                            | Description                                                                                                    |
|------------------------------------|-------------------------------------|----------------------------------------------------------------------------------------------------|
| created                            | created                             | <b>[Read-only]</b> Time the record was created. See Date Fields.                                                                                                    |
| enddate                            | enddate                             | <b>[Required]</b> The end date for the exception.<br>See Date Fields. Must be after startdate.                                                                      |
| exception_type                     | exception_type                      | <b>[Read-only]</b> The type of exception. The only possible value is R – Date range of the exception.                                                               |
| id                                 | id                                  | <b>[Read-only]</b> Unique ID. Automatically assigned by OpenAir.                                                                                                    |
| name                               | name                                | <b>[Required]</b> The exception name or description, for example New Years Day.                                                                                     |
| <pre>schedule_request_itemid</pre> | <pre>schedule_request_item_id</pre> | The ID of the schedule change item from a schedule request.                                                                                                    |
| startdate                          | startdate                           | <b>[Required]</b> The start date for the exception. See Date Fields. Must be before enddate.                                                                        |
| timetypeid                         | timetype_id                         | The ID of the associated time type. The time type must be allowed in schedules.                                                                                     |
| updated                            | updated                             | <b>[Read-only]</b> Time the record was last updated or modified. See Date Fields.                                                                                   |
| userid                             | user_id                             | The ID of the user of this is an exception<br>to the user's work schedule. 0 if this is an<br>exception to an account work schedule.                                |
| workhours                          | workhours                           | The number of hours per day during this<br>date range. This overrides any work hours on<br>each day of either the account schedule or<br>the account/user schedule. |
| workscheduleid                     | workschedule_id                     | The ID of the corresponding work schedule.                                                                                                    |

Review the following guidelines:

- One of userid or workscheduleid is required. If the schedule exception is for a user work schedule, the value of one property is derived from the other.
- The date range defined by startdate and enddate must not overlap with the date range for any other schedule exceptions associated with the same work schedule, unless all the following conditions are met:
  - The Automatically create schedule exceptions when a time-off request is approved box is checked in the Timesheets application settings in OpenAir (Administration > Application Settings > Timesheets > Other Settings ).
  - □ The schedule\_request\_itemid value is not empty or 0.
  - Your account is configured to allow multiple schedule exceptions on the same day.
- Changes to schedule exceptions trigger a recalculation of the associated work schedule and automatic changes to the booking\_by\_day table.

# Schedulerequest

A time off request [Schedulerequest] is a change to an employee work schedule requested by the employee.

Review the Usage Guidelines for the Schedulerequest object.

| —                     | XML                                   | SOAP                                                              | REST | Database table   |
|-----------------------|---------------------------------------|-------------------------------------------------------------------|------|------------------|
| Object                | Schedulerequest                       | oaSchedulerequest                                                 | —    | schedule_request |
| Supported<br>Commands | Add, Read, Modify,<br>DeleteUnapprove | <pre>add(), read(), modify(), upsert(), delete()unapprove()</pre> | _    | —                |

The Schedulerequest object has the following standard properties:

(i) **Note:** Schedulerequest object properties may also include custom fields. The object type supports the custom equal to read method and the enable\_custom read attribute.

| XML / SOAP      | Database        | Description                                                                                                    |
|-----------------|-----------------|----------------------------------------------------------------------------------------------------|
| approval_status | approval_status | A one-character string indicating the approval status of the schedule request. Possible values:                                     |
|                 |                 | O - Open                                                                                                    |
|                 |                 | P - Pending approval                                                                                                    |
|                 |                 | A - Approved                                                                                                    |
|                 |                 | <ul> <li>R - Rejected</li> </ul>                                                                                                    |
| attachmentid    | attachment_id   | If non-zero, the attachment record associated with this schedule request.                                                           |
| categoryid      | category_id     | The ID of the associated category.                                                                                                  |
| created         | created         | [Read-only] Time the record was created. See Date Fields.                                                                           |
| customerid      | customer_id     | The ID of the associated customer.                                                                                                  |
| date            | date            | The date of the schedule request creation. See Date Fields.                                                                         |
| date_approved   | date_approved   | The date the schedule request was approved. See Date Fields.                                                                        |
| date_submitted  | date_submitted  | The date the schedule request was submitted. See Date Fields.                                                                       |
| description     | description     | The description or purpose for the schedule request.                                                                                |
| enddate         | enddate         | The end date of the schedule request. See Date Fields.                                                                              |
| externalid      | external_id     | If the record was imported from an external system, you store the unique external record ID here.                                   |
| id              | id              | [Read-only] Unique ID. Automatically assigned by OpenAir.                                                                           |
| name            | name            | The name of the schedule request. Defaults to a concatenation of prefix and number unless set when adding a schedule request.       |
| notes           | notes           | Notes to print on the schedule request.                                                                                             |
| number          | number          | The schedule request number that increments by 1. Assigned automatically unless set when adding a schedule request. Must be unique. |

| XML / SOAP     | Database        | Description                                                                                                    |
|----------------|-----------------|----------------------------------------------------------------------------------------------------|
| prefix         | prefix          | A static alphanumeric schedule request number prefix. Defaults to SR-<br>unless set when adding a schedule request.                                   |
| project_taskid | project_task_id | The ID of the associated project task.                                                                                                    |
| projectid      | project_id      | The ID of the associated project.                                                                                                    |
| startdate      | startdate       | The start date of the schedule request. See Date Fields.                                                                                              |
| timetype       | _               | The time type of this schedule request: R - regular time or P - personal time.                                                                        |
| timetypeid     | timetype_id     | The ID of the associated time type.                                                                                                    |
| updated        | updated         | <b>[Read-only]</b> Time the record was last updated or modified. See Date Fields.                                                                     |
| userid         | user_id         | The ID of the user creating the schedule request. Defaults to the internal ID of the authenticated user if not set when adding a schedule request. If |

To add or modify a Schedulerequest object either the schedule request must be for the authenticated user or the authenticated user must be and account administrator.

You cannot delete a Schedulerequest object if this object is referenced by a Schedulerequest\_item object. Delete any dependent objects first before you delete a Schedulerequest object.

## Schedulerequest\_item

A time off request item [Schedulerequest\_item] is an element in a time off request (schedule request) covering distinct periods.

| _                     | XML                                        | SOAP                                  | REST | Database table                   |
|-----------------------|--------------------------------------------|---------------------------------------|------|----------------------------------|
| Object                | Schedulerequest_item                       | oaSchedulerequest_item                | —    | <pre>schedule_request_item</pre> |
| Supported<br>Commands | Read, Modify,<br>ModifyOnCondition, Delete | <pre>read(), modify(), delete()</pre> | —    | _                                |

The Schedulerequest\_item object has the following properties:

| XML / SOAP | Database    | Description                                                      |
|------------|-------------|------------------------------------------------------------------|
| categoryid | category_id | The ID of the associated category.                               |
| created    | created     | <b>[Read-only]</b> Time the record was created. See Date Fields. |
| customerid | customer_id | The ID of the associated customer.                               |
| date       | date        | The date of the schedule request item.<br>See Date Fields.       |

| XML / SOAP               | Database                       | Description                                                                                       |
|--------------------------|--------------------------------|---------------------------------------------------------------------------------------------------|
| externalid               | external_id                    | If the record was imported from an external system, you store the unique external record ID here. |
| hours                    | hours                          | The number of hours represented by this schedule request item.                                    |
| id                       | id                             | <b>[Read-only]</b> Unique ID. Automatically assigned by OpenAir.                                  |
| name                     | name                           | The schedule request item name. It is the same as the schedule request description.               |
| project_taskid           | project_task_id                | The ID of the associated project task.                                                            |
| projectid                | project_id                     | The ID of the associated project.                                                                 |
| request_reference_number | request_reference_number       | Unique reference number within schedule request.                                                  |
| schedule_requestid       | <pre>schedule_request_id</pre> | <b>[Required]</b> The ID of the associated schedule request.                                      |
| timetypeid               | timetype_id                    | The ID of the associated time type.                                                               |
| updated                  | updated                        | <b>[Read-only]</b> Time the record was last updated or modified. See Date Fields.                 |
| userid                   | user_id                        | The ID of the associated user.                                                                    |

# Slip

A charge [Slip] is a customer billing entry, whether it is time, a fixed fee, an expense, or a product that is being billed. Charges are grouped into invoices.

Review the Usage Guidelines for the Slip object.

| -                  | XML                          | SOAP                                                       | REST | Database table |
|--------------------|------------------------------|------------------------------------------------------------|------|----------------|
| Object             | Slip                         | oaSlip                                                     | _    | slip           |
| Supported Commands | Add, Read,<br>Modify, Delete | <pre>add(), read(), modify(),     upsert(), delete()</pre> |      | —              |

The Slip object has the following standard properties:

(i) **Note:** Slip object properties may also include custom fields. The object type supports the custom equal to read method and the enable\_custom read attribute.

| XML / SOAP  | Database     | Description                                                |
|-------------|--------------|------------------------------------------------------------|
| acct_date   | acct_date    | The accounting period date of the slip.<br>See Date Fields |
| agreementid | agreement_id | The ID of the associated agreement.                        |

| XML / SOAP                                                  | Database                                                                   | Description                                                                                                    |
|-------------------------------------------------------------|----------------------------------------------------------------------------|----------------------------------------------------------------------------------------------------|
| billing_contactid                                           | -                                                                          | <b>[Read-only]</b> The ID of the billing contact associated with the invoice this charge is part of.                                                                                        |
| category_ <n>id where <n> is an integer from 1 to 5</n></n> | <pre>category_<n>_id where <n> is an<br/>integer from 1 to 5</n></n></pre> | The ID of the associated category_ <n>.</n>                                                                                                    |
| categoryid                                                  | category_id                                                                | The ID of the associated category. When set, the slip is based on this category.                                                                                                    |
| city                                                        | city                                                                       | The slip city or location.                                                                                                    |
| cost                                                        | cost                                                                       | The cost per unit of measure for an E or<br>P slip, the billing rate for an O slip, or the<br>fixed price for a F slip. Dated by the date<br>field.                                         |
| cost_centerid                                               | <pre>cost_center_id</pre>                                                  | The ID of the associated cost center. If<br>not set when adding an object, it set to<br>the internal ID of the cost center for the<br>time entry or receipt associated with this<br>charge. |
| created                                                     | created                                                                    | [Read-only] Time the record was created.                                                                                                    |
|                                                             |                                                                            | See Date Fields                                                                                                    |
| currency                                                    | currency                                                                   | Currency for the money fields in the record                                                                                                    |
| customerid                                                  | customer_id                                                                | The ID of the associated customer.                                                                                                    |
| customerpoid                                                | customerpo_id                                                              | The ID of the associated customerpo.                                                                                                    |
| date                                                        | date                                                                       | [Required] The date of the billing slip.                                                                                                    |
|                                                             |                                                                            | See Date Fields                                                                                                    |
| decimal_hours                                               | -                                                                          | The number of decimal hours for a T slip.                                                                                                    |
| description                                                 | description                                                                | The description of the billing slip.                                                                                                    |
| gl_code                                                     | _                                                                          | [Read-only] The fixed code 1234455454.                                                                                                    |
| hour                                                        | hour                                                                       | The number of hours for a T slip.                                                                                                    |
| id                                                          | id                                                                         | [Read-only] Unique ID. Automatically assigned by OpenAir.                                                                                                    |
| invoiceid                                                   | invoice_id                                                                 | The ID of the associated invoice once billed.                                                                                                    |
| itemid                                                      | itemid                                                                     | The ID of the associated item. If this is set,<br>the slip is based on this item. Determine<br>the subtype using the associated item type.                                                  |
| job_code_id                                                 | job_code_id                                                                | The ID of the associated job code.                                                                                                    |
| minute                                                      | minute                                                                     | The number of minutes for a T slip.                                                                                                    |
| notes                                                       | notes                                                                      | Notes associated with the slip.                                                                                                    |

| XML / SOAP                   | Database                       | Description                                                                                                    |
|------------------------------|--------------------------------|----------------------------------------------------------------------------------------------------|
| originating_id               | originating_id                 | For use with split slips feature. If set, the slip.id of the originating slip for this split portion.                                                                                                    |
| payment_typeid               | <pre>payment_type_id</pre>     | The ID of the associated payment type.                                                                                                    |
| payroll_typeid               | payroll_type_id                | The ID of the associated payroll type.                                                                                                    |
| portfolio_projectid          | portfolio_project_id           | The ID of the associated portfolio project.                                                                                                    |
| productid                    | product_id                     | The ID of the associated product.                                                                                                    |
| project_billing_ruleid       | -                              | <b>[Read-only]</b> The ID of the associated project billing rule.                                                                                                    |
| projectid                    | project_id                     | The ID of the associated project.                                                                                                    |
| projecttask_typeid           | <pre>projecttask_type_id</pre> | The ID of the projecttask_type of the associated projecttask.                                                                                                    |
| projecttaskid                | projecttask_id                 | The ID of the task within the associated project.                                                                                                    |
| quantity                     | quantity                       | The quantity for an E, O, or P slip.                                                                                                    |
| rate                         | rate                           | The hourly rate for a T slip. Dated by the date field.                                                                                                    |
| ref_slipid                   | ref_slipid                     | For credit/rebill, ID of the original slip ID.                                                                                                    |
| shipping_contactid           | <pre>shipping_contact_id</pre> | <b>[Read-only]</b> The ID of the shipping contact associated with the invoice this charge is part of.                                                                                                    |
| skip_recognition             | skip_recognition               | A 1/0 field indicating if this record should<br>be recognized. Used for split charges<br>which were already recognized.                                                                                                 |
| slip_stageid                 | slip_stage_id                  | The ID of the associated slip stage.                                                                                                    |
| <pre>sold_to_contactid</pre> | _                              | <b>[Read-only]</b> The ID of the sold-to contact associated with the invoice this charge is part of.                                                                                                    |
| tax_location_name            | _                              | [Read-only] The name of the tax location                                                                                                    |
| tax_rate_adjusted            | _                              | <b>[Read-only]</b> A 1/0 field indicating if the tax<br>amount for this charge was adjusted to<br>ensure that the sum of tax amounts for<br>every charges in the invoice match the total<br>tax amount for the invoice. |
| tax_rateid                   | _                              | [Read-only] The ID of the tax rate                                                                                                    |
| timer_start                  | timer_start                    | The starting time of the timer.<br>See Date Fields                                                                                                    |
| timetypeid                   | timetype_id                    | The ID of the associated time type.                                                                                                    |
| total                        | total                          | The total value of the slip. Dated by the date field.                                                                                                    |

| XML / SOAP     | Database       | Description                                                                                                    |
|----------------|----------------|----------------------------------------------------------------------------------------------------|
| total_tax      | total_tax_paid | <b>[Read-only]</b> The total tax paid. Dated by the date field.                                                                                                    |
| total_with_tax | _              | <b>[Read-only]</b> The total value of the slip including tax.                                                                                                    |
| type           | type           | <ul> <li>The type of the slip:</li> <li>T - hourly rate slip</li> <li>E - expense slip</li> <li>F - flat price slip</li> <li>O - other time slip</li> <li>M - incomplete slip</li> <li>P - product slip</li> </ul> |
| unitm          | um             | The unit of measure for an E or P slip or the rate description for an O slip.                                                                                                    |
| updated        | updated        | <b>[Read-only]</b> Time the record was last<br>updated or modified.<br>See Date Fields                                                                                                    |
| userid         | user_id        | [Required] The ID of the associated user.                                                                                                    |

Review the following guidelines:

- When reading Slip objects, if the response does not include all expected objects, verify your company's OpenAir account configuration. The following account configuration settings, in particular, can modify the API behavior:
  - OpenAir API can be configured to convert all monetary values on charges into the invoice currency. In this case, only invoiced charges are returned.
  - OpenAir API can be configured to filter out charges associated with charge stages excluded from invoicing. In this case, only charges in charge stages that can be invoiced are returned

To review these and other configuration settings, contact your OpenAir Professional Services representative or OpenAir Customer Support.

- When adding Slip objects associated with an invoice:
  - The customerid if specified must be the internal ID of the customer associated with that invoice.
  - The customer associated with the invoice must be the same as the customer associated with the project with internal ID projectid, if specified.
- When modifying Slip objects, invoiceid is read-only. Charges cannot be moved from one invoice to another.
- Some properties are required depending on the type:
  - □ rate and either hours, minutes or decimal\_hours for a type T slip.
  - □ cost for a type E, F, 0, or P slip.
  - quantity and unitm for a type E, 0, or P slip.

# SlipProjection

A charge projection [SlipProjection] is a charge created from a billing projection run. The charge projection object includes many of the charge object properties and additional properties.

| _                  | XML            | SOAP             | REST | Database table        |
|--------------------|----------------|------------------|------|-----------------------|
| Object             | SlipProjection | oaSlipProjection | _    | slip_projection, slip |
| Supported Commands | Read           | read()           | _    | _                     |

The SlipProjection object has the following properties:

| XML / SOAP        | Database                                   | Description                                                                                                    |
|-------------------|--------------------------------------------|----------------------------------------------------------------------------------------------------|
| acct_date         | <pre>slip.acct_date</pre>                  | <b>[Read-only]</b> The associated accounting period date.                                                                                                    |
|                   |                                            | See Date Fields                                                                                                    |
| agreementid       | <pre>slip.agreement_id</pre>               | <b>[Read-only]</b> The ID of the associated agreement.                                                                                                    |
| billing_contactid | -                                          | <b>[Read-only]</b> The ID of the associated billing contact.                                                                                                    |
| booking_typeid    | <pre>slip_projection.booking_type_id</pre> | <b>[Read-only]</b> ID of the booking type if this was generated from bookings.                                                                                         |
| categoryid        | <pre>slip.category_id</pre>                | <b>[Read-only]</b> The ID of the associated category. When set, the slip is based on this category.                                                                    |
| city              | slip.city                                  | [Read-only] The slip city or location.                                                                                                    |
| cost              | slip.cost                                  | <b>[Read-only]</b> The cost per unit of measure for<br>an E or P slip, the billing rate for an O slip, or<br>the fixed price for a F slip. Dated by the date<br>field. |
| cost_centerid     | <pre>slip.cost_center_id</pre>             | <b>[Read-only]</b> The ID of the associated cost center.                                                                                                    |
| created           | <pre>slip.created</pre>                    | [Read-only] Time the record was created.                                                                                                    |
|                   |                                            | See Date Fields                                                                                                    |
| currency          | <pre>slip.currency</pre>                   | [Read-only] Currency for the money fields in the record                                                                                                    |
| customerid        | <pre>slip.customer_id</pre>                | <b>[Read-only]</b> The ID of the associated customer.                                                                                                    |
| customerpoid      | <pre>slip.customerpo_id</pre>              | <b>[Read-only]</b> The ID of the associated customerpo.                                                                                                    |
| date              | slip.date                                  | [Read-only] The date of the billing slip.                                                                                                    |
|                   |                                            | See Date Fields                                                                                                    |
| decimal_hours     | -                                          | <b>[Read-only]</b> The number of decimal hours for a T slip.                                                                                                    |

| XML / SOAP                        | Database                                         | Description                                                                                                    |
|-----------------------------------|--------------------------------------------------|----------------------------------------------------------------------------------------------------|
| description                       | slip.description                                 | [Read-only] The description of the billing slip.                                                                                                    |
| hour                              | slip.hour                                        | [Read-only] The number of hours for a T slip.                                                                                                    |
| id                                | slip.id                                          | <b>[Read-only]</b> Unique ID. Automatically assigned by OpenAir.                                                                                                 |
| invoiceid                         | <pre>slip.invoice_id</pre>                       | <b>[Read-only]</b> The ID of the associated invoice once billed.                                                                                                 |
| itemid                            | <pre>slip.item_id</pre>                          | <b>[Read-only]</b> The ID of the associated item.<br>If this is set, the slip is based on this item.<br>Determine the subtype using the associated<br>item type. |
| job_codeid                        | <pre>slip.job_code_id</pre>                      | <b>[Read-only]</b> The ID of the associated job code.                                                                                                    |
| minute                            | slip.minute                                      | <b>[Read-only]</b> The number of minutes for a T slip.                                                                                                    |
| notes                             | <pre>slip.notes</pre>                            | [Read-only] Notes associated with the slip.                                                                                                    |
| payment_typeid                    | <pre>slip.payment_type_id</pre>                  | <b>[Read-only]</b> The ID of the associated payment type.                                                                                                    |
| productid                         | <pre>slip.product_id</pre>                       | [Read-only] The ID of the associated product.                                                                                                    |
| <pre>project_billing_ruleid</pre> | <pre>slip_projection.project_billing_rule_</pre> | <b>]Read-only]</b> The ID of the associated project billing rule.                                                                                                |
| projectid                         | <pre>slip.project_id</pre>                       | [Read-only] The ID of the associated project.                                                                                                    |
| projecttask_typeid                | <pre>slip.projecttask_type_id</pre>              | <b>[Read-only]</b> The ID of the associated project task type.                                                                                                   |
| projecttaskid                     | <pre>slip.projecttask_id</pre>                   | <b>[Read-only]</b> The ID of the task within the associated project.                                                                                             |
| quantity                          | slip.quantity                                    | [Read-only] The quantity for an E, O, or P slip.                                                                                                    |
| rate                              | slip.rate                                        | <b>[Read-only]</b> The hourly rate for a T slip. Dated by the date field.                                                                                        |
| shipping_contactid                | <pre>slip.shipping_contact_id</pre>              | <b>[Read-only]</b> The ID of the associated shipping contact.                                                                                                    |
| <pre>slip_projection_type</pre>   | <pre>slip_projection.slip_projection_type</pre>  | [Read-only] The type of the slip projection:                                                                                                    |
|                                   |                                                  | <ul> <li>X - slip projection generated from billing rule</li> </ul>                                                                                              |
|                                   |                                                  | <ul> <li>B - Time from potentially billable<br/>transaction which did not match any billing<br/>rule</li> </ul>                                                  |
|                                   |                                                  | <ul> <li>N - Time from transaction with non-billable<br/>project-task</li> </ul>                                                                                 |
|                                   |                                                  | <ul> <li>P - Time from transaction matching a<br/>billing rule but is Partially over cap</li> </ul>                                                              |

| XML / SOAP                   | Database                                  | Description                                                                                                    |
|------------------------------|-------------------------------------------|----------------------------------------------------------------------------------------------------|
|                              |                                           | <ul> <li>S - Time from transaction matching a<br/>billing rule but is completely over cap and<br/>rule indicates to Stop if capped</li> </ul> |
|                              |                                           | <ul> <li>C - Time from transaction matching a<br/>billing rule but is completely over cap and<br/>no more rules match.</li> </ul>             |
| slip_stageid                 | <pre>slip.slip_stage_id</pre>             | <b>[Read-only]</b> The ID of the associated slip stage.                                                                                       |
| <pre>sold_to_contactid</pre> | -                                         | [Read-only] The ID of the contact sold to.                                                                                                    |
| timer_start                  | <pre>slip.timer_start</pre>               | [Read-only] The starting time of the timer.                                                                                                   |
|                              |                                           | See Date Fields                                                                                                    |
| timetypeid                   | <pre>slip.timetype_id</pre>               | [Read-only] The ID of the associated time type.                                                                                               |
| total                        | slip.total                                | <b>[Read-only]</b> The total value of the slip. Dated by the date field.                                                                      |
| transactionid                | <pre>slip_projection.transaction_id</pre> | [Read-only] For internal use only.                                                                                                    |
| type                         | slip.type                                 | [Read-only] The type of the slip:                                                                                                    |
|                              |                                           | <ul> <li>T - hourly rate slip</li> </ul>                                                                                                    |
|                              |                                           | E - expense slip                                                                                                    |
|                              |                                           | F - flat price slip                                                                                                    |
|                              |                                           | <ul> <li>O - other time slip</li> </ul>                                                                                                    |
|                              |                                           | <ul> <li>M - incomplete slip</li> </ul>                                                                                                    |
|                              |                                           | P - product slip                                                                                                    |
| unitm                        | slip.um                                   | <b>[Read-only]</b> The unit of measure for an E or P slip or the rate description for an O slip.                                              |
| updated                      | slip.updated                              | <b>[Read-only]</b> Time the record was last updated or modified.                                                                              |
|                              |                                           | See Date Fields                                                                                                    |
| userid                       | slip.user_id                              | [Read-only] The ID of the associated user.                                                                                                    |

# Slipstage

A charge stage [Slipstage] can be used to record phase or status information for a charge. By default, charges can either be in Open or Billed stage. Additional charge stages can be created for the account. For more information, see the help topic Charge Stages.

| -                  | XML               | SOAP                                         | REST | Database table |
|--------------------|-------------------|----------------------------------------------|------|----------------|
| Object             | Slipstage         | oaSlipstage                                  | _    | slip_stage     |
| Supported Commands | Add, Read, Modify | <pre>add(), read(), modify(), upsert()</pre> | —    | _              |

The Slipstage object has the following properties:

| XML / SOAP             | Database               | Description                                                      |
|------------------------|------------------------|------------------------------------------------------------------|
| created                | created                | [Read-only] Time the record was created.                         |
|                        |                        | See Date Fields                                                  |
| enable_slip_tab        | enable_slip_tab        | Display slips of this stage in a separate tab.                   |
| exclude_from_invoicing | exclude_from_invoicing | Exclude slips of this stage from invoicing.                      |
| id                     | id                     | <b>[Read-only]</b> Unique ID. Automatically assigned by OpenAir. |
| name                   | name                   | [Required] The name of the stage.                                |
| notes                  | notes                  | Notes associated with this slip stage.                           |
| position               | position               | The position of the stage.                                       |
| updated                | updated                | [Read-only] Time the record was last updated or modified.        |
|                        |                        | See Date Fields                                                  |

# SummaryView

A summary view [SummaryView] is a summary of the number of expense reports and timesheets with each approval status.

| _                  | XML         | SOAP                    | REST | Database table |
|--------------------|-------------|-------------------------|------|----------------|
| Object             | SummaryView | oaSummaryView           | —    | —              |
| Supported Commands | Read (all)  | <pre>read() (all)</pre> | —    | —              |

(i) Note: The SummaryView object supports the all read method only.

The SummaryView object has the following properties:

| XML / SOAP   | Database | Description                                       |
|--------------|----------|---------------------------------------------------|
| en_approved  | _        | [Read-only] Count of approved envelopes           |
| en_open      | _        | [Read-only] Count of open envelopes               |
| en_rejected  | _        | [Read-only] Count of rejected envelopes           |
| en_submitted | _        | [Read-only] Count of submitted envelopes          |
| en_waiting   | _        | [Read-only] Count of waiting envelopes to approve |
| tm_approved  | _        | [Read-only] Count of approved timesheets          |
| tm_open      | _        | [Read-only] Count of open timesheets              |
| tm_rejected  | _        | [Read-only] Count of rejected timesheets          |
| tm_submitted | _        | [Read-only] Count of submitted timesheets         |
| tm_waiting   | _        | [Read-only] Count of timesheets to approve        |

# TagGroup

A tag group [TagGroup] is a tag type. Tags are a custom classification tool that allows to organize users, customers, or projects into groups for reporting purposes.

| _                  | XML                          | SOAP                                                    | REST | Database table |
|--------------------|------------------------------|---------------------------------------------------------|------|----------------|
| Object             | TagGroup                     | oaTagGroup                                              | _    | tag_group      |
| Supported Commands | Add, Read,<br>Modify, Delete | <pre>add(),read(),modify(),     upsert(),delete()</pre> | —    | —              |

The TagGroup object has the following properties:

| XML / SOAP  | Database    | Description                                                                                       |
|-------------|-------------|---------------------------------------------------------------------------------------------------|
| active      | active      | A 1/0 field indicating whether the record is active.                                              |
| created     | created     | [Read-only] Time the record was created. See Date Fields.                                         |
| entity_type | entity_type | The tag group type: U - user, C - customer, or P - project.                                       |
| externalid  | external_id | If the record was imported from an external system, you store the unique external record ID here. |
| id          | id          | [Read-only] Unique ID. Automatically assigned by OpenAir.                                         |
| name        | name        | Name of the tag group.                                                                            |
| searchable  | searchable  | A 1/0 field indicating whether this tag group is searchable. Used only for group type = U.        |
| updated     | updated     | [Read-only] Time the record was last updated or modified. See Date Fields.                        |

# TagGroupAttribute

A tag group attribute [TagGroupAttribute] is a possible tag value that can be associated a user, customer, or project.

| _                     | XML                       | SOAP                                                       | REST | Database table      |
|-----------------------|---------------------------|------------------------------------------------------------|------|---------------------|
| Object                | TagGroupAttribute         | oaTagGroupAttribute                                        | _    | tag_group_attribute |
| Supported<br>Commands | Add, Read, Modify, Delete | <pre>add(), read(), modify(),     upsert(), delete()</pre> | _    | _                   |

The TagGroupAttribute object has the following properties

| XML / SOAP | Database    | Description                                                                                       |
|------------|-------------|---------------------------------------------------------------------------------------------------|
| active     | active      | A 1/0 field indicating whether the record is active.                                              |
| created    | created     | [Read-only] Time the record was created. See Date Fields.                                         |
| externalid | external_id | If the record was imported from an external system, you store the unique external record ID here. |
| id         | id          | [Read-only] Unique ID. Automatically assigned by OpenAir.                                         |

| XML / SOAP  | Database    | Description                                                                |
|-------------|-------------|----------------------------------------------------------------------------|
| name        | name        | Name of the tag group attribute.                                           |
| tag_groupid | tag_groupid | The ID of the tag group this attribute is in.                              |
| updated     | updated     | [Read-only] Time the record was last updated or modified. See Date Fields. |

# TargetUtilization

A target utilization [TargetUtilization] is the utilization expected from an employee for capacity planning purposes.

| _                     | XML                       | SOAP                                                       | REST | Database table     |
|-----------------------|---------------------------|------------------------------------------------------------|------|--------------------|
| Object                | TargetUtilization         | oaTargetUtilization                                        | _    | target_utilization |
| Supported<br>Commands | Add, Read, Modify, Delete | <pre>add(), read(), modify(),     upsert(), delete()</pre> | —    | —                  |

The TargetUtilization object has the following properties:

| XML / SOAP | Database   | Description                                                                                                    |
|------------|------------|----------------------------------------------------------------------------------------------------|
| created    | created    | [Read-only] Time the record was created. See Date Fields.                                                                                                    |
| end_date   | end_date   | The end date for the target utilization. This field is automatically determined based on the next subsequently later start date row for the user. This field can be 0000-00-00 for one row which represents the unbounded value. See Date Fields. |
| id         | id         | [Read-only] Unique ID. Automatically assigned by OpenAir.                                                                                                    |
| percentage | percentage | Target utilization for this user as a percentage. For example, 75.30.                                                                                                    |
| start_date | start_date | The start date for the target utilization. See Date Fields.                                                                                                    |
| updated    | updated    | [Read-only] Time the record was last updated or modified. See Date Fields.                                                                                                    |
| user_id    | user_id    | [Required] The ID of the associated user.                                                                                                    |

# Task

A time entry [Task] is a time slot worked by an employee on a work package.

Review the Usage Guidelines for the Task object.

| _                     | XML                                  | SOAP                                                                     | REST                               | Database table |
|-----------------------|--------------------------------------|--------------------------------------------------------------------------|------------------------------------|----------------|
| Object                | Task                                 | oaTask                                                                   | TimeEntry                          | task           |
| Supported<br>Commands | Add, Read, Modify,<br>Delete, Reject | <pre>add(), read(),<br/>modify(), upsert(),<br/>delete(), reject()</pre> | See the help<br>topic Time Entries | _              |

The Task object has the following standard properties:

(i) **Note:** Task object properties may also include custom fields. The object type supports the custom equal to read method and the enable\_custom read attribute.

| XML / SOAP                                                          | REST                                                           | Database                                                            | Description                                                                                                    |  |
|---------------------------------------------------------------------|----------------------------------------------------------------|---------------------------------------------------------------------|----------------------------------------------------------------------------------------------------|--|
| acct_date                                                           | accountingDate                                                 | acct_date                                                           | The accounting period date of the time entry.                                                                                                    |  |
|                                                                     |                                                                |                                                                     | See Date Fields                                                                                                    |  |
| categoryid                                                          | categoryId                                                     | category_id                                                         | The internal ID of the associated service (category).                                                                                                    |  |
| category_ <n>id<br/>where <n> is an<br/>integer from 1 to 5</n></n> | category <n>Id where <n> is<br/>an integer from 1 to 5</n></n> | category_ <n>id<br/>where <n> is an<br/>integer from 1 to 5</n></n> | The internal ID of the associated service line <n> [category_<n>].</n></n>                                                                                                    |  |
| cost_centerid                                                       | costCenterId                                                   | cost_center_id                                                      | The internal ID of the associated cost center.                                                                                                    |  |
| created                                                             | created                                                        | created                                                             | <b>[Read-only]</b> The date the time entry was created.                                                                                                    |  |
|                                                                     |                                                                |                                                                     | See Date Fields                                                                                                    |  |
| customerid                                                          | customerId                                                     | customer_id                                                         | The internal ID of the associated customer.<br>Determined automatically from projectid if not<br>set when adding a time entry.                                                                                                    |  |
| date                                                                | date                                                           | date                                                                | [Required] The date of the time entry.                                                                                                    |  |
|                                                                     |                                                                |                                                                     | See Date Fields                                                                                                    |  |
| decimal_hours                                                       | decimalHours                                                   |                                                                     | <ul> <li>The number of decimal hours for the time entry.</li> <li>If the Use Days Instead of Hours for All Time Entries feature is not enabled for your account:</li> <li>decimal_hours accepts decimal values and the decimal part is converted to minutes. For example, decimal_hours = "5.5" is equivalent to hours = "5" and minutes = "30".</li> <li>The integer part of decimal_hours is ignored if a value is set for hours.</li> <li>The decimal part of decimal_hours is ignored if a value is set for minutes.</li> <li>If values are set for both decimal_hours and hours but not for minutes, the decimal parts of decimal_hours are added and converted to minutes. For example, decimal_hours = "5.5" and hours = "2.1" is equivalent to hours = "2" and minutes = "36".</li> </ul> |  |
|                                                                     |                                                                |                                                                     | See also Usage Guidelines.                                                                                                    |  |
| description                                                         | description                                                    | description                                                         | The description of the time entry.                                                                                                    |  |
| end_time                                                            | endTime                                                        | end_time                                                            | The time entry end time.                                                                                                    |  |
| _                                                                   | exported                                                       | exported                                                            | Date and time the time entry was marked as "exported".                                                                                                    |  |
| hours                                                               | hour                                                           | hour                                                                | The number of hours for the time entry.                                                                                                    |  |

| XML / SOAP                        | REST           | Database                    | Description                                                                                                    |
|-----------------------------------|----------------|-----------------------------|----------------------------------------------------------------------------------------------------|
|                                   |                |                             | If the Use Days Instead of Hours for All Time<br>Entries feature is not enabled for your account:                                                                                                    |
|                                   |                |                             | <ul> <li>hours accepts decimal values and the decimal part is converted to minutes and added to the minutes value to obtain the total number of minutes for the time entry. The total number of minutes for the time entry is ({hours} × 60 ÷ 100) + minutes, where {hours} is the decimal part of hours. For example, hours = "5.5" and minutes = "6" is equivalent to hours = "5" and minutes = "36".</li> </ul> |
|                                   |                |                             | <ul> <li>If values are set for both decimal_hours<br/>and hours but not for minutes, the decimal<br/>parts of decimal_hours and hours are added<br/>and converted to minutes. For example,<br/>decimal_hours = "5.5" and h ours = "2.1"<br/>is equivalent to hours = "2" and minutes =<br/>"36".</li> <li>See also Usage Guidelines.</li> </ul>                                                                    |
|                                   | hoursRemaining |                             | The number of hours remaining of the associated project task.                                                                                                    |
| id                                | id             | id                          | <b>[Read-only]</b> The unique internal identifier of the time entry . Assigned by OpenAir.                                                                                                    |
| job_codeid                        | jobCodeId      | job_code_id                 | The internal ID of the associated job code.                                                                                                    |
| loaded_cost                       | —              | <pre>loaded_cost.cost</pre> | The loaded cost for the associated resource,<br>using the forex future rate from the exchange<br>rate table.                                                                                                    |
| <pre>loaded_cost_2</pre>          | _              | <pre>loaded_cost.cost</pre> | User's second level loaded cost, using the forex future rate from the exchange rate table.                                                                                                    |
| <pre>loaded_cost_3</pre>          | _              | <pre>loaded_cost.cost</pre> | User's third level loaded cost, using the forex future rate from the exchange rate table.                                                                                                    |
| minutes                           | minute         | minute                      | The number of minutes for the time entry.                                                                                                    |
|                                   |                |                             | Important: minutes does not<br>accept values with a decimal part.                                                                                                    |
| notes                             | notes          | notes                       | Notes about the time entry.                                                                                                    |
| payroll_typeid                    | payrollTypeId  | payroll_type_id             | The internal ID of the associated payroll type.                                                                                                    |
| project_loaded_cost               | -              | <pre>loaded_cost.cost</pre> | User's project cost override in project currency.<br>Uses the future rate from the exchange rate<br>table.                                                                                                    |
| project_loaded_<br>cost_2         | _              | <pre>loaded_cost.cost</pre> | User's project second cost in project currency.<br>Uses the future rate from the exchange rate<br>table.                                                                                                    |
| <pre>project_loaded_ cost_3</pre> | _              | <pre>loaded_cost.cost</pre> | User's project third cost in project currency.<br>Uses the future rate from the exchange rate<br>table.                                                                                                    |
| projectid                         | projectId      | project_id                  | The internal ID of the associated project.                                                                                                    |

| XML / SOAP         | REST                  | Database                             | Description                                                                                                    |  |
|--------------------|-----------------------|--------------------------------------|----------------------------------------------------------------------------------------------------|--|
| projecttask_typeid | projectTaskId         | projecttask_type_<br>id              | The internal ID of the project task type of the associated project task.                                                                                                    |  |
| projecttaskid      | projectTaskTypeId     | projecttask_id                       | The internal ID of the task within the associated project.                                                                                                    |  |
| —                  | scheduleRequestItemId | <pre>schedule_request_ item_id</pre> | The internal ID of the schedule change item from a schedule request.                                                                                                    |  |
| slipid             | slipId                | slipid                               | The internal ID of the associated slip if this task was billed.                                                                                                    |  |
| start_time         | startTime             | start_time                           | The time entry start time.                                                                                                    |  |
| thin_client_id     | thinClientId          | thin_client_id                       | Used by thin clients to reconcile imported records.                                                                                                    |  |
| timesheetid        | timesheetId           | timesheet_id                         | The internal ID of the associated timesheet. Set<br>automatically to the internal ID matching the<br>time entry date, if one exists, or that of a new<br>timesheet (created automatically), otherwise,<br>when adding a time entry. Cannot be modified. |  |
| timetypeid         | timeTypeId            | timetype_id                          | The internal ID of the associated time type.                                                                                                    |  |
| updated            | updated               | updated                              | <b>[Read-only]</b> The date the time entry was last updated or modified.                                                                                                    |  |
| userid             | userId                | user_id                              | <b>[Required]</b> The internal ID of the associated employee.                                                                                                    |  |

Review the following guidelines:

- The Require a task on time entries setting for the Timesheets application (Administration > Application Settings > Timesheets > Other settings) is not supported. OpenAir API lets you add or modify time entries without an associated projecttask (projecttaskid) even if a task is required on time entries in the OpenAir UI.
- If a projecttaskid is specified and time entry is restricted to the date range covered by that project task, OpenAir API returns an error (error code 888) if the time entry date is outside the project task date range.
- By default, the loaded cost [loaded\_cost] and project loaded cost override [project\_loaded\_cost] in the time entry [Task] object use the future currency exchange rate from the foreign exchange conversion table [forex]. To force these values to use the exchange rate at the date of the time entry instead of the future exchange rate, contact OpenAir Customer Support and request the following account configuration setting to be enabled: API to Respect Time Entry Date for Currency Conversion in Loaded Costs.
- You cannot modify a time entry if the authenticated user cannot modify the associated timesheet, or if the Signers feature is enabled and the time entry has been accepted (signed off).
- You can enter decimal values for the number of hours [hours] if the Use Days Instead of Hours for All Time Entries feature is not enabled for your account. See Decimal time entry (hours).
- You can read and modify the start time [start\_time] and end time [end\_time] for time entries using the OpenAir XML API or SOAP API. To modify start\_time and [end\_time], start and end time entry on timesheets must be enabled for your account. See Modifying the Time Entry Start and End Times.

Important: You should not use Enable start and end time entry on timesheets and Use Days Instead of Hours for All Time Entries in conjunction.

When **Enable start and end time entry on timesheets** is enabled and a user enters a start time and end time in OpenAir, the duration is calculated in hours and not converted to days.

If both features are enabled, OpenAir API returns an error (error code 1407) if you set both decimal\_hours and minutes but not hours in the request.

#### Modifying the Time Entry Start and End Times

You can read and modify the start time [start\_time] and end time [end\_time] for time entries using the OpenAir XML API or SOAP API.

Review the following requirements to modify start\_time and end\_time:

- Start and end time entry on timesheets must be enabled. The Enable start and end time entry on timesheets box must be checked on the Administration > Application Settings > Timesheets > Other settings form. OpenAir API returns an error (error code: 1406) if you attempt to edit the start or end times and the functionality is not enabled.
- The format for start\_time and end\_time must be hh:mm:ss. OpenAir API returns an error (error code: 1404) if either properties are set to an invalid value or a value with the wrong format.

The following examples are valid values: 10:30:15, 2:30 (equivalent to 02:30:00)), 2:30:15 (equivalent to 02:30:15)), 2:3 (equivalent to 02:03:00)), 2:3:4 (equivalent to 02:03:04)).

- The start\_time value must be before the end\_time value. The API returns an error (error code: 1405) if an invalid time range is passed.
- When setting start\_time and end\_time, you must also set the duration using either decimal\_hours or hours and minutes.

(i) **Note:** The duration is not calculated when you set start\_time and end\_time. However, the duration is validated. The API returns an error (error code: 1407) if the duration does not match the period between start\_time and end\_time.

To clear the start\_time or end\_time, set it to 00:00:00. Setting both start\_time and end\_time to 00:00:00 sets decimal\_hours, hours and minutes to 0 automatically.

#### Decimal time entry (hours)

Decimal time entry for the number of hours is supported if the feature **Use Days Instead of Hours for All Time Entries** is disabled for your account:

- hours accepts decimal part and the decimal part is converted to minutes. For example, if task.hours = "5.5"; is equivalent to task.hours = "5"; task.minutes = "30";.
- Minutes passed as the decimal part of hours and minutes are added. For example, task.hours = "5.5"; task.minutes = "6"; is equivalent to task.hours = "5"; task.minutes = "36";.
- decimal\_hours accepts decimal part and the decimal part is converted to minutes. For example, task.decimal\_hours = "5.5"; is equivalent to task.hours = "5"; task.minutes = "30";.

- Minutes passed as the decimal part of decimal\_hours are ignored if minutes is also passed. For example, task.decimal\_hours = "5.5"; task.minutes = "6"; is equivalent to task.hours = "5"; task.minutes = "36";.
- If both decimal\_hours and hours are passed, the integer part of decimal\_hours is ignored and only the integer part of hours is used. However, the decimal parts of decimal\_hours and hours are added. For example, task.decimal\_hours = "5.5"; task.hours = "2.1"; is equivalent to task.hours = "2"; task.minutes = "36";.
- If decimal\_hours, hours and minutes are passed, both the decimal and integer parts of decimal\_hours are ignored. Minutes passed as the decimal part of hours and minutes are added. For example, task.decimal\_hours = "5.5"; task.hours = "2.1"; task.minutes = "20"; is equivalent to task.hours = "2"; task.minutes = "26";.

#### TaskAdjustment

A time entry adjustment [TaskAdjustment] is a change made to a time entry using an adjustment timesheet after the original timesheet was approved.

| _                  | XML            | SOAP             | REST | Database table  |
|--------------------|----------------|------------------|------|-----------------|
| Object             | TaskAdjustment | oaTaskAdjustment | _    | task_adjustment |
| Supported Commands | Read           | read()           | —    | —               |

The TaskAdjustment object has the following properties:

| XML / SOAP      | Database         | Description                                                  |  |
|-----------------|------------------|--------------------------------------------------------------|--|
| created         | created          | [Read-only] Time the record was created. See Date Fields.    |  |
| id              | id               | [Read-only] Unique ID. Automatically assigned by the system. |  |
| new_taskid      | new_task_id      | [Read-only] The ID of the adjustment task.                   |  |
| new_timesheetid | new_timesheet_id | [Read-only] The ID of the adjustment timesheet.              |  |
| old_taskid      | old_task_id      | [Read-only] The ID of the original task.                     |  |
| old_timesheetid | old_timesheet_id | [Read-only] The ID of the original timesheet.                |  |
| updated         | updated          | [Read-only] Time the record was updated. See Date Fields.    |  |

#### TaskTimecard

Use the time entry – time card link [TaskTimecard] object to read time entries associated with time cards.

| _                  | XML          | SOAP           | REST | Database table |
|--------------------|--------------|----------------|------|----------------|
| Object             | TaskTimecard | oaTaskTimecard | —    | _              |
| Supported Commands | Read         | read()         | —    | _              |

The TaskTimecard object has the following properties:

| XML / SOAP                                                  | Database                                                     | Description                                                           |
|-------------------------------------------------------------|--------------------------------------------------------------|-----------------------------------------------------------------------|
| category_ <n>id where <n> is an integer from 1 to 5</n></n> | category_ <n>_id where <n> is an integer from 1 to 5</n></n> | <b>[Read-only]</b> The ID of the associated category_ <n>.</n>        |
| categoryid                                                  | category_id                                                  | <b>[Read-only]</b> The ID of the associated category.                 |
| cost_centerid                                               | <pre>cost_center_id</pre>                                    | <b>[Read-only]</b> The ID of the associated cost center.              |
| created                                                     | created                                                      | <b>[Read-only]</b> Time the record was created. See Date Fields.      |
| customerid                                                  | customer_id                                                  | <b>[Read-only]</b> The ID of the associated customer.                 |
| date                                                        | date                                                         | <b>[Read-only]</b> The date of the task timecard. See Date Fields.    |
| decimal_hours                                               | decimal_hours                                                | <b>[Read-only]</b> The number of decimal hours for the task timecard. |
| description                                                 | description                                                  | <b>[Read-only]</b> The description of the task timecard.              |
| hours                                                       | hours                                                        | <b>[Read-only]</b> The number of hours for the task timecard.         |
| id                                                          | id                                                           | <b>[Read-only]</b> Unique ID. Automatically assigned by OpenAir.      |
| minutes                                                     | minutes                                                      | <b>[Read-only]</b> The number of minutes for the task timecard.       |
| notes                                                       | notes                                                        | <b>[Read-only]</b> Notes associated with this task timecard.          |
| payroll_typeid                                              | payroll_type_id                                              | <b>[Read-only]</b> The ID of the associated payroll type.             |
| project_phaseid                                             | project_phase_id                                             | <b>[Read-only]</b> The ID of the project phase.                       |
| projectid                                                   | project_id                                                   | [Read-only] The ID of the associated project.                         |
| projecttask_typeid                                          | projecttask_type_id                                          | <b>[Read-only]</b> The ID of the project task type.                   |
| projecttaskid                                               | projecttask_id                                               | <b>[Read-only]</b> The ID of the task within the associated project.  |
| slipid                                                      | slipid                                                       | <b>[Read-only]</b> The ID of the associated slip.                     |
| time_cardid                                                 | time_cardid                                                  | <b>[Read-only]</b> The ID of the associated timecard.                 |
| timesheetid                                                 | timesheetid                                                  | [Read-only] The ID of the associated timesheet.                       |
| timetypeid                                                  | timetypeid                                                   | [Read-only] The ID of the associated time type.                       |

| XML / SOAP | Database | Description                                                                       |
|------------|----------|-----------------------------------------------------------------------------------|
| updated    | updated  | <b>[Read-only]</b> Time the record was last updated or modified. See Date Fields. |
| userid     | userid   | <b>[Read-only]</b> The ID of the associated user.                                 |

#### TaxLocation

A TaxLocation is a definition of tax rates applicable in a region.

| _                  | XML               | SOAP                                         | REST | Database table |
|--------------------|-------------------|----------------------------------------------|------|----------------|
| Object             | TaxLocation       | oaTaxLocation                                | —    | tax_location   |
| Supported Commands | Add, Read, Modify | <pre>add(), read(), modify(), upsert()</pre> | —    | _              |

The TaxLocation object has the following standard properties:

(i) Note: TaxLocation object properties may also include custom fields. The object type supports the custom equal to read method and the enable\_custom read attribute.

| XML / SOAP        | Database          | Description                                                          |
|-------------------|-------------------|----------------------------------------------------------------------|
| acct_code_federal | acct_code_federal | GL accounting code for the federal entries.                          |
| acct_code_gst     | acct_code_gst     | GL accounting code for the GST entries.                              |
| acct_code_hst     | acct_code_hst     | GL accounting code for the HST entries.                              |
| acct_code_pst     | acct_code_pst     | GL accounting code for the PST entries.                              |
| acct_code_state   | acct_code_state   | GL accounting code for the state entries.                            |
| active            | active            | A 1/0 field specifying if the location is active.                    |
| created           | created           | [Read-only] Time the record was created. See Date Fields.            |
| federal_rate      | federal_rate      | The federal tax rate.                                                |
| gst_rate          | gst_rate          | The GST rate.                                                        |
| hst_rate          | hst_rate          | The HST rate. This is used instead of GST and PST in some locations. |
| id                | id                | [Read-only] Unique ID. Automatically assigned by OpenAir.            |
| name              | name              | The name for the estimate adjustment.                                |
| notes             | notes             | Notes associated with this tax location.                             |
| pst_rate          | pst_rate          | The PST rate.                                                        |
| state_rate        | state_rate        | The state tax rate.                                                  |
| tax_method        | tax_method        | The tax method:                                                      |

| XML / SOAP | Database | Description                                                                       |
|------------|----------|-----------------------------------------------------------------------------------|
|            |          | G - GST and PST                                                                   |
|            |          | H - HST                                                                           |
|            |          | F - Federal and State                                                             |
| updated    | updated  | <b>[Read-only]</b> Time the record was last updated or modified. See Date Fields. |

### TaxRate

A tax rate [TaxRate] is the tax rate applied to a transaction according to the tax location information at the date of the transaction.

| _                  | XML               | SOAP                                         | REST | Database table |
|--------------------|-------------------|----------------------------------------------|------|----------------|
| Object             | TaxRate           | oaTaxRate                                    | _    | tax_rate       |
| Supported Commands | Add, Read, Modify | <pre>add(), read(), modify(), upsert()</pre> | —    | —              |

The TaxRate object has the following properties:

| XML / SOAP      | XML / SOAP       | Description                                                                              |
|-----------------|------------------|------------------------------------------------------------------------------------------|
| adjusted        | adjusted         | A "1/0" field indicating if the tax amounts were adjusted to match the invoice taxes     |
| created         | created          | [Read-only] Time the record was created. See Date Fields.                                |
| currency        | currency         | Currency for the money fields in the record.                                             |
| date            | date             | The date (used for currency conversions). See Date Fields.                               |
| federal         | federal          | The federal tax. Dated by the date field.                                                |
| gst             | gst              | The GST tax. Dated by the date field.                                                    |
| hst             | hst              | The HST tax. Dated by the date field.                                                    |
| id              | id               | [Read-only] Unique ID. Automatically assigned by OpenAir.                                |
| manual          | manual           | A "1/0" field indicating if the tax amounts were manually entered rather than calculated |
| notes           | _                | Notes associated with this tax rate.                                                     |
| pst             | pst              | The PST tax. Dated by the date field.                                                    |
| purchase_itemid | purchase_item_id | The ID of the associated purchase order item.                                            |
| slipid          | slip_id          | The ID of the associated slip.                                                           |
| state           | state            | The state tax. Dated by the date field.                                                  |
| tax_locationid  | tax_location_id  | The ID of the associated tax location.                                                   |
| ticketid        | ticket_id        | The ID of the associated ticket.                                                         |
| updated         | updated          | <b>[Read-only]</b> Time the record was last updated or modified. See Date Fields.        |

#### Term

A term [Term] is a default or custom label for a specific concept in OpenAir.

Use the term object to read the custom terminology used in the company.

The OpenAir XML API and SOAP use the term object as a substructure to pass company or user setting information when reading the Company record.

| _                  | XML                  | SOAP                              | REST | Database table |
|--------------------|----------------------|-----------------------------------|------|----------------|
| Object             | Term                 | oaTerm                            |      | —              |
| Supported Commands | Read (all, equal to) | <pre>read() (all, equal to)</pre> |      | —              |

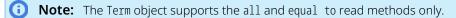

The Term object has the following properties:

| XML / SOAP | Database | Description                        |
|------------|----------|------------------------------------|
| display    | display  | [Read-only] Display the term as.   |
| name       | name     | [Read-only] The name for the term. |

#### Ticket

A receipt [Ticket] is an expense items that contains information about cost incurred by an employee and collected in an expense report.

Review the Usage Guidelines for the Ticket object.

| _                  | XML                                  | SOAP                                                             | REST    | Database table |
|--------------------|--------------------------------------|------------------------------------------------------------------|---------|----------------|
| Object             | Ticket                               | oaTicket                                                         | Receipt | ticket         |
| Supported Commands | Add, Read, Modify,<br>Delete, Reject | <pre>add(), read(), modify(), upsert(), delete(), reject()</pre> | —       | —              |

The Ticket object has the following standard properties:

(i) **Note:** Ticket object properties may also include custom fields. The object type supports the custom equal to read method and the enable\_custom read attribute.

| XML/SOAP     | REST            | Database     | Description                                                                                                    |
|--------------|-----------------|--------------|----------------------------------------------------------------------------------------------------|
| acct_date    | accountingDate  | acct_date    | The accounting period date of the receipt.<br>See Date Fields                                                                                           |
| attachmentid | attachments     | attachmentid | The attachments associated with this<br>expense report. Array (REST) or comma-<br>delimited list (SOAP, XML) of internal IDs<br>for attachment objects. |
| categoryid   | _               | _            | The internal ID of the associated category.                                                                                                    |
| city         | receiptLocation | city         | The city or location where the cost was incurred.                                                                                                    |

| XML/SOAP                            | REST                                     | Database                                  | Description                                                                                                    |
|-------------------------------------|------------------------------------------|-------------------------------------------|----------------------------------------------------------------------------------------------------|
| cost                                | costPerUnit                              | cost                                      | The cost per unit of measure. Dated by the date field.                                                                                                    |
| cost_centerid                       | costCenterId                             | cost_centerid                             | The internal ID of the cost center associated with the receipt.                                                                                                    |
| created                             | created                                  | created                                   | <b>[Read-only]</b> The date the receipt was created.                                                                                                    |
|                                     |                                          |                                           | See Date Fields                                                                                                    |
| currency                            | currency                                 | currency                                  | The currency for monetary values in the receipt record. Three-letter currency code.                                                                                                    |
| currency_cost                       | foreignCurrencyCost                      | currency_cost                             | The cost per unit of measure in the selected foreign currency, if this is a foreign currency receipt.                                                                                                    |
| currency_exchange_<br>intolerance   | isForeignCurrencyExchange<br>Intolerance | <pre>currency_exchange_ intolerance</pre> | A 1/0 field indicating if the record is within the specified foreign currency tolerance.                                                                                                    |
| currency_rate                       | foreignCurrencyRate                      | currency_rate                             | <b>[Read-only]</b> The foreign currency conversion rate, if this is a foreign currency receipt.                                                                                                    |
| currency_symbol                     | foreignCurrencySymbol                    | currency_symbol                           | The foreign currency, if this is a foreign currency receipt. Three-letter currency code.                                                                                                    |
| <pre>currency_total_tax_ paid</pre> | foreignCurrencyTotalTax<br>Paid          | <pre>currency_total_tax_ paid</pre>       | The tax paid in the foreign currency, if this is a foreign currency receipt.                                                                                                    |
| customerid                          | customerId                               | customerid                                | The internal ID of the customer associated<br>with the receipt. Required if the <b>Require</b><br><b>a customer selection on receipts</b> box<br>is checked in the Expenses application<br>settings in OpenAir (Administration ><br>Application Settings > Expenses > Other<br>Settings). |
| date                                | date                                     | date                                      | [Required] The date of the receipt.                                                                                                    |
|                                     |                                          |                                           | See Date Fields                                                                                                    |
| description                         | description                              | description                               | The description of the receipt.                                                                                                    |
| envelopeid                          | expenseReportId                          | envelopeid                                | <b>[Required]</b> The internal ID of the expense report associated with the receipt.                                                                                                    |
| externalid                          | externalId                               | externalid                                | The unique external ID of the receipt, if the record was imported from an external system.                                                                                                    |
| —                                   | federalTax                               | _                                         | The total federal tax for the receipt.                                                                                                    |
| —                                   | federalTaxRate                           | _                                         | The federal tax rate for the receipt.                                                                                                    |
| _                                   | gst                                      | _                                         | The total GST tax for the receipt.                                                                                                    |
| _                                   | gstRate                                  | _                                         | The GST tax rate for the receipt.                                                                                                    |
| _                                   | hst                                      | _                                         | The total HST tax for the receipt.                                                                                                    |
| —                                   | hstRate                                  | _                                         | The HST tax rate for the receipt.                                                                                                    |

| XML/SOAP           | REST                  | Database           | Description                                                                                                    |
|--------------------|-----------------------|--------------------|----------------------------------------------------------------------------------------------------|
| id                 | id                    | id                 | <b>[Read-only]</b> The unique internal identifier of the receipt. Assigned by OpenAir.                                                                                                    |
| – See status–      | isReimbursable        | – See status–      | A 1/0 field indicating if the receipt is reimbursable.                                                                                                    |
| _                  | isTaxIncludedInCost   | _                  | A 1/0 field indicating if the cost includes the tax.                                                                                                    |
| itemid             | itemId                | itemid             | The internal ID of the item associated with<br>the receipt. The type of item can be used<br>to determine the receipt subtype.                                                                                                    |
| missing_receipt    | isMissingPaperReceipt | missing_receipt    | A 1/0 field indicating if the paper receipt is missing for this receipt.                                                                                                    |
| non_billable       | isNonBillable         | non_billable       | A 1/0 field indicating if the receipt is not billable.                                                                                                    |
| notes              | notes                 | notes              | Notes about the receipt.                                                                                                    |
| payment_typeid     | paymentTypeId         | payment_typeid     | The internal ID of the payment type<br>associated with the receipt. The payment<br>type indicates how the payment<br>was made and may determine if the<br>receipt is reimbursable. Can be derived<br>automatically from paymethod.                                                           |
| paymethod          | _                     | payment_method     | [Deprecated] The payment method.<br>Used for backward compatibility only. Use<br>payment_typeid instead. Can be derived<br>automatically from payment_typeid. See<br>Paymenttype.                                                                                                    |
| project_taskid     | projectTaskId         | project_taskid     | The internal ID of the project task<br>associated with the receipt. Requires<br>an option to be enabled in OpenAir<br>(Administration > Application Settings ><br>Expenses > Other settings).                                                                                                |
| projectid          | projectId             | projectid          | The internal ID of the project associated<br>with the receipt. Required if the <b>Require</b><br><b>a customer selection on receipts</b> box<br>is checked in the Expenses application<br>settings in OpenAir (Administration ><br>Application Settings > Expenses > Other<br>Settings).     |
| projecttask_typeid | _                     | projecttask_typeid | The international ID of project task type<br>of the associated project task. Requires<br>an option to be enabled in OpenAir<br>(Administration > Application Settings ><br>Expenses > Other settings). Automatically<br>set to an empty value if project_taskid is<br>set to an empty value. |
| _                  | pst                   | —                  | The total PST tax for the receipt.                                                                                                    |
| _                  | pstRate               |                    | The PST tax rate for the receipt.                                                                                                    |
| quantity           | quantity              | quantity           | The quantity (number of units of measure).                                                                                                    |
| reference_number   | trackingNumber        | reference_number   | The unique reference number of the receipt within the associated expense report. This attribute is used to cross-                                                                                                    |

| XML/SOAP                     | REST               | Database                                                    | Description                                                                                                    |
|------------------------------|--------------------|-------------------------------------------------------------|----------------------------------------------------------------------------------------------------|
|                              |                    |                                                             | reference digital receipts with paper receipts.                                                                                                    |
| slipid                       | slipId             | slipid                                                      | <b>[Read-only]</b> The internal ID of the charge (slip) associated with the receipt, if the expense was billed.                                                                                                    |
| _                            | stateTax           | _                                                           | The total state tax for the receipt.                                                                                                    |
| _                            | stateTaxRate       | _                                                           | The state tax rate for the receipt.                                                                                                    |
| status                       | See isReimbursable | status                                                      | <ul> <li>The status of the ticket:</li> <li>R – reimbursable</li> <li>N – non-reimbursable</li> <li>Can be derived automatically from payment_typeid.</li> </ul>                                                              |
| tax_location_id              | taxLocationId      |                                                             | The internal ID of the tax location associated with the receipt.                                                                                                    |
| tax_location_name            | _                  | _                                                           | The name of the tax location associated with the receipt.                                                                                                    |
| tax_rateid                   |                    | tax_rateid                                                  | The internal ID of the associated tax rate.                                                                                                    |
| thin_client_id               |                    | thin_client_id                                              | Used by thin clients to reconcile imported records.                                                                                                    |
| total                        | total              | total                                                       | The total value of the receipt. Dated by the date field.                                                                                                    |
| total_no_tax                 | totalNoTax         | _                                                           | The total value of the receipt excluding tax.<br>Dated by the date field.                                                                                                    |
| total_tax_paid               | totalTaxPaid       | total_tax_paid                                              | The total tax paid. Dated by the date field.                                                                                                    |
| unitm                        | _                  | um                                                          | The unit of measure.                                                                                                    |
| updated                      | updated            | updated                                                     | <b>[Read-only]</b> The date the receipt was last<br>updated or modified.<br>See Date Fields                                                                                                    |
| use_server_currency_<br>rate |                    | _                                                           | <b>[Read-only]</b> A 1/0 field indicating whether currency_rate should be set to the foreign currency conversion rate for the company's OpenAir account even if a currency_rate value is specified for the receipt. Always 1. |
| userid                       | userId             | userid                                                      | The internal ID of the employee associated with the receipt.                                                                                                    |
| user_locationid              | userLocationId     | user_locationid                                             | The internal ID of the employee location associated with the receipt.                                                                                                    |
| -                            | vehicleId          | The internal ID of the vehicle associated with the receipt. | The internal ID of the vehicle associated with the receipt.                                                                                                    |
| vendorid                     | vendorId           | vendorid                                                    | The internal ID of the vendor associated with the receipt.                                                                                                    |

#### Usage Guidelines

Review the following guidelines:

- The Require a task selection on receipts application setting (Administration > Application Settings > Expenses > Other settings) is not supported. OpenAir API lets you add or modify receipts without an associated task (project\_taskid) even if a task is required on receipts in the OpenAir UI.
- You cannot modify a receipt [Ticket] if the authenticated user cannot modify the associated expense report [Envelope], or if the Signers feature is enabled and the receipt [Ticket] has been accepted (signed off).
- The following account configuration settings may impact the ability to add or modify ticket records using the API. To enable or disable any of these configuration settings, contact OpenAir Customer Support. See the help topic Creating a Support Case.
  - Do not allow editing of receipts with an American Express transaction number When this option is enabled, you cannot modify the fields date, quantity, cost, currency, payment\_typeid, or total for any tickets created using the American Express receipt import wizard. If editing is necessary, you can request for the switch to be temporarily disabled.
  - Do not allow receipt quantity to be set to zero using API By default, the API allows you to add or modify a ticket and set quantity to zero. If the switch is enabled, you cannot add or modify a ticket and set quantity to zero and the API returns an error (1412 Invalid quantity: Quantity must be non-zero number).
  - Allow the adjustment of the receipt total instead of total always being a calculated based on quantity and cost — When enabled, you can set a total value and this total value will be saved as is. By default the total value is calculated and cannot be modified.

#### Timecard

A time card [Timecard] is a time entry with information about start and end time of the working day and start and end time of a break period during the working day.

| _                  | XML      | SOAP       | REST | Database table |
|--------------------|----------|------------|------|----------------|
| Object             | Timecard | oa⊤imecard |      | time_card      |
| Supported Commands | Read     | read()     |      | —              |

| XML / SOAP  | Database    | Description                                               |
|-------------|-------------|-----------------------------------------------------------|
| break_end   | break_end   | [Read-only] Time they ended the break. See Date Fields.   |
| break_start | break_start | [Read-only] Time they started the break. See Date Fields. |
| created     | created     | [Read-only] Time the record was created. See Date Fields. |
| date        | date        | [Read-only] The date of the timecard. See Date Fields.    |
| hours       | hours       | [Read-only] Hours worked.                                 |
| id          | id          | [Read-only] Unique ID. Automatically assigned by OpenAir. |
| notes       | notes       | [Read-only] Notes associated with the timecard.           |
| time_end    | time_end    | [Read-only] Time they stopped working. See Date Fields.   |

The Timecard object has the following properties:

| XML / SOAP  | Database     | Description                                                                |
|-------------|--------------|----------------------------------------------------------------------------|
| time_start  | time_start   | [Read-only] Time they started working. See Date Fields.                    |
| timesheetid | timesheet_id | [Read-only] The ID of the associated timesheet.                            |
| updated     | updated      | [Read-only] Time the record was last updated or modified. See Date Fields. |
| userid      | user_id      | [Read-only] The ID of the associated user.                                 |

## Timesheet

A timesheet [Timesheet] is a collection of time entries submitted by an employee to claim compensation for time worked.

Review the Usage Guidelines for the Timesheet object.

| _                     | XML                                                                         | SOAP                                                                                                    | REST | Database table |
|-----------------------|-----------------------------------------------------------------------------|----------------------------------------------------------------------------------------------------|------|----------------|
| Object                | Timesheet                                                                   | oaTimesheet                                                                                                    | —    | timesheet      |
| Supported<br>Commands | Add, Read, Modify, Delete,<br>Submit, Approve, Reject,<br>Unapprove, Report | <pre>add(), createUser(), read(),<br/>modify(), upsert(), delete(),<br/>submit(), approve(),<br/>reject(), unapprove()</pre> | _    | _              |

The Timesheet object has the following standard properties:

(i) **Note:** Timesheet object properties may also include custom fields. The object type supports the custom equal to read method and the enable\_custom read attribute.

| XML / SOAP            | Database            | Description                                                                                                    |
|-----------------------|---------------------|----------------------------------------------------------------------------------------------------|
| acct_date             | acct_date           | The accounting period date of the task. See Date Fields.                                                                                                    |
| approved              | date_approved       | The date the timesheet was approved. See Date Fields.                                                                                                    |
| approved_by           | _                   | Empty value kept for backward compatibility.                                                                                                    |
| associated_tmid       | associated_tmid     | Id of complementary timesheet in case of cross<br>month timesheet. Used only when the value of<br>start_end_month_ts is not empty. The associated split<br>timesheet must have the same userid, starts and ends<br>and the counterpart value for start_end_month_ts. |
| created               | created             | [Read-only] Time the record was created. See Date Fields.                                                                                                    |
| default_categoryid    | default_category    | The default category ID this timesheet is associated with.<br>All new task entries get this default value.                                                                                                    |
| default_customerid    | default_customer    | The default customer ID this timesheet is associated with.<br>All new task entries get this default value.                                                                                                    |
| default_payrolltypeid | default_payrolltype | The default payroll type ID this timesheet is associated with.                                                                                                    |
| default_per_row       | default_per_row     | Holds a data structure of per row defaults. The format is<br>as follows: Multiple CSV rows with each row having the<br>element name ('cp','category' etc.) as the first record and<br>then the ID values per row.                                                    |

| XML / SOAP            | Database            | Description                                                                                                    |
|-----------------------|---------------------|----------------------------------------------------------------------------------------------------|
| default_projectid     | default_project     | The default project ID this timesheet is associated with.                                                                                                    |
| default_projecttaskid | default_task        | The default task ID this timesheet is associated with. All new task entries get this default value.                                                                                                    |
| default_timetypeid    | default_timetype    | The default time type ID this timesheet is associated with.                                                                                                    |
| duration              | duration            | <ul> <li>The duration of the timesheet:</li> <li>W - Weekly</li> <li>D - Daily</li> <li>M - Monthly</li> <li>B - Bi-weekly</li> <li>S - Semi-monthly</li> </ul>                                                                                                    |
| ends                  | date_end<br>history | <ul><li>[Required] The ending date of the timesheet. See Date Fields. Must be after starts.</li><li>[Read-only] History of events that occurred to the</li></ul>                                                                                                    |
| id                    | id                  | TimeSheet. [Read-only] Unique ID. Automatically assigned by OpenAir.                                                                                                    |
| max_hours             | _                   | <b>[Read-only]</b> Calculated maximum number of hours<br>allowed on the timesheet as determined by the<br>corresponding timesheet rule. A value is returned only if<br>the rule is active and the attribute calculate_hours is set<br>to 1 in the Read request.                                                              |
| min_hours             | _                   | <b>[Read-only]</b> Calculated minimum number of hours<br>required on the timesheet as determined by the<br>corresponding timesheet rule. Supports the Read method<br>only. A value is returned only if the rule is active and the<br>attribute calculate_hours is set to 1 in the Read request.                              |
| name                  | name                | The name of the timesheet.                                                                                                    |
| notes                 | notes               | Notes related to this timesheet.                                                                                                    |
| start_end_month_ts    | start_end_month_ts  | Indicator of whether the cross_month timesheet belongs<br>to the end of the current month or beggining of the next<br>month'E' - belongs to the end of current month, first date<br>in timesheet'S' - belongs to the start of next month, last<br>date in timesheet. Must be used only for split timesheets at<br>month end. |
| starts                | date_start          | <b>[Required]</b> The starting date of the timesheet. See Date Fields. Must be before ends.                                                                                                    |
| status                | status              | <ul> <li>The status of the timesheet:</li> <li>O - Open (default)</li> <li>S - Submitted</li> <li>A - Approved</li> <li>R - Rejected</li> <li>X - Archived</li> </ul>                                                                                                    |

| XML / SOAP     | Database       | Description                                                                          |
|----------------|----------------|--------------------------------------------------------------------------------------|
| submitted      | date_submitted | The date the timesheet was submitted. See Date Fields.                               |
| thin_client_id | thin_client_id | Used by thin clients to reconcile imported records.                                  |
| total          | total          | [Read-only] The total number of hours in the timesheet.                              |
| updated        | updated        | <b>[Read-only]</b> Time the record was last updated or modified.<br>See Date Fields. |
| userid         | userid         | [Required] The ID of the associated user.                                            |

#### Usage Guidelines

Review the following notes and guidelines:

- Your account can be configured to:
  - Allow the modification of approved and archived timesheets using the OpenAir API.
  - Disallow the modification of submitted timesheet by the timesheet owner.
  - Disallow the modification of exported timesheets.

To enable any of the above features, contact OpenAir Customer Support.

- To modify another user's timesheet, the authenticated user must be an account administrator
- Set the attribute calculate\_hours to 1 to return the minimum number of hours required [min\_hours] and maximum number of hours allowed [max\_hours] on the timesheet if an active timesheet rule set these values as a fixed number of hours or as a percentage of the work schedule. For more information about timesheet rules, see the help topic Timesheet Rules.

**Important:** Using the attribute calculate\_hours may slow the response time significantly, particularly when there are active timesheet rules are active and the minimum and maximum number of hours are set as a percentage of the work schedule.

You cannot delete a Timesheet object if this object is referenced by a Task object. Delete any dependent objects first before you delete a Timesheet object.

#### Timetype

A time type [Timetype] is a classification grouping for time entries. Examples of time types can include "regular time", "overtime", "sick time", for example.

Review the Usage Guidelines for the Timetype object.

| _                  | XML                          | SOAP                                                       | REST | Database table |
|--------------------|------------------------------|------------------------------------------------------------|------|----------------|
| Object             | Timetype                     | oaTimetype                                                 | _    | time_type      |
| Supported Commands | Add, Read,<br>Modify, Delete | <pre>add(), read(), modify(),     upsert(), delete()</pre> | —    | _              |

The Timetype object has the following standard properties:

(1) **Note:** Timetype object properties may also include custom fields. The object type supports the custom equal to read method and the enable\_custom read attribute.

| XML / SOAP     | XML / SOAP     | Description                                                                                       |
|----------------|----------------|---------------------------------------------------------------------------------------------------|
| active         | active         | A 1/0 field indicating whether this is time type is active.                                       |
| code           | code           | Optional accounting system code for integration with external accounting systems.                 |
| cost_centerid  | cost_center_id | The ID of the associated cost center.                                                             |
| created        | created        | [Read-only] Time the record was created. See Date Fields.                                         |
| externalid     | external_id    | If the record was imported from an external system, you store the unique external record ID here. |
| id             | id             | [Read-only] Unique ID. Automatically assigned by OpenAir.                                         |
| name           | name           | The name of the time type.                                                                        |
| notes          | notes          | Notes associated with this time type.                                                             |
| payroll_code   | payroll_code   | The payroll code for this time type.                                                              |
| picklist_label | _              | Label as shown on form picklist.                                                                  |
| updated        | updated        | [Read-only] Time the record was last updated or modified. See Date Fields.                        |

#### Usage Guidelines

You cannot delete a Timetype object if this object is referenced by a Task object. Delete any dependent objects first before you delete a Timetype object.

#### Todo

A to do [Todo] is an action item that needs to be done as part of work on a pipeline deal.

| _                  | XML  | SOAP   | REST | Database table |
|--------------------|------|--------|------|----------------|
| Object             | Todo | oaTodo | —    | todo           |
| Supported Commands | Read | read() | —    | _              |

The Todo object has the following properties:

| XML / SOAP  | Database      | Description                                               |
|-------------|---------------|-----------------------------------------------------------|
| contactid   | contact_id    | [Read-only] The ID of the associated contact.             |
| created     | created       | [Read-only] Time the record was created. See Date Fields. |
| createdbyid | created_by_id | [Read-only] The ID of the user who created the todo item. |
| customerid  | customer_id   | [Read-only] The ID of the associated customer.            |
| dealid      | deal_id       | [Read-only] The ID of the associated deal.                |

| XML / SOAP | Database | Description                                                                |
|------------|----------|----------------------------------------------------------------------------|
| due        | due      | [Read-only] Date and time the task is due. See Date Fields.                |
| finished   | finished | [Read-only] Date and time the task was finished. See Date Fields.          |
| id         | id       | [Read-only] Unique ID. Automatically assigned by OpenAir.                  |
| name       | name     | [Read-only] The name or description of the todo item.                      |
| notes      | notes    | [Read-only] Notes associated with the todo item.                           |
| priority   | priority | [Read-only] Todo priority (1 - 9).                                         |
| start      | start    | [Read-only] Date and time the task is to be started. See Date Fields.      |
| status     | status   | [Read-only] Todo status:                                                   |
|            |          | <ul><li>A - Active</li><li>C - Completed</li></ul>                         |
|            |          | <ul> <li>D - Deferred</li> </ul>                                           |
|            |          | <ul> <li>N - Not Started</li> </ul>                                        |
|            |          | W - Waiting                                                                |
| updated    | updated  | [Read-only] Time the record was last updated or modified. See Date Fields. |
| userid     | user_id  | [Read-only] The ID of the associated user.                                 |

### Uprate

A user rate per project [Uprate] is the hourly or daily rate used to bill for a user's time spent on a particular project. Used when your OpenAir account is configured to get the billing rates from Employee / Project [account.rate\_from = up].

| -                  | XML                          | SOAP                                                       | REST | Database table |
|--------------------|------------------------------|------------------------------------------------------------|------|----------------|
| Object             | Uprate                       | oaUprate                                                   | —    | up_rate        |
| Supported Commands | Add, Read,<br>Modify, Delete | <pre>add(), read(), modify(),     upsert(), delete()</pre> | _    | _              |

The Uprate object has the following standard properties:

(i) **Note:** Uprate object properties may also include custom fields. The object type supports the custom equal to read method and the enable\_custom read attribute.

| XML / SOAP | Database    | Description                                                      |
|------------|-------------|------------------------------------------------------------------|
| categoryid | category_id | The ID of the associated category.                               |
| created    | created     | <b>[Read-only]</b> Time the record was created. See Date Fields. |
| currency   | currency    | Currency for the money fields in the record.                     |
| customerid | customer_id | The ID of the associated customer.                               |
| duration   | duration    | Billing rate:                                                    |

| XML / SOAP             | Database                | Description                                                                                                    |
|------------------------|-------------------------|----------------------------------------------------------------------------------------------------|
|                        |                         | <ul> <li>H – hourly</li> </ul>                                                                                  |
|                        |                         | <ul> <li>D – Daily</li> </ul>                                                                                   |
| id                     | id                      | <b>[Read-only]</b> Unique ID. Automatically assigned by OpenAir.                                                |
| job_codeid             | job_code_id             | The ID of the job code this rate is associated with. This is only used in the context of project billing rules. |
| notes                  | notes                   | Notes associated with the user project rate (uprate).                                                           |
| project_billing_ruleid | project_billing_rule_id | If project billing rules are used, this is the ID of the associated project billing rule.                       |
| projectid              | project_id              | The ID of the associated project.                                                                               |
| rate                   | rate                    | The billing rate.                                                                                               |
| updated                | updated                 | <b>[Read-only]</b> Time the record was last updated or modified. See Date Fields.                               |
| userid                 | user_id                 | The ID of the associated user.                                                                                  |

#### User

A user [User] is an individual that has access to your OpenAir account. A user can be an employee (company employee or subcontractor) or a guest (customer).

Review the Usage Guidelines for the User object.

| -                     | XML                                 | SOAP                                                          | REST | Database table |
|-----------------------|-------------------------------------|---------------------------------------------------------------|------|----------------|
| Object                | User                                | oaUser                                                        | —    | user           |
| Supported<br>Commands | CreateUser, Read,<br>Modify, Delete | <pre>createUser(), read(), modify(), upsert(), delete()</pre> | _    | _              |

The User object has the following standard properties:

(i) **Note:** User object properties may also include custom fields. The object type supports the custom equal to read method and the enable\_custom read attribute.

| XML                    | SOAP                   | Database                | Description                                                                             |
|------------------------|------------------------|-------------------------|-----------------------------------------------------------------------------------------|
| account_workscheduleid | account_workscheduleid | account.workschedule_id | The ID of the associated company work schedule.                                         |
| acct_code              | acct_code              | acct_code               | Optional accounting system code for integration with external accounting systems.       |
| active                 | active                 | active                  | A 1/0 field indicating where this is designated as an active user.                      |
| addr                   |                        |                         | The user's address. See Address Fields.<br>The Address object must include an<br>email. |

| XML                          | SOAP                         | Database           | Description                                                                                                    |
|------------------------------|------------------------------|--------------------|----------------------------------------------------------------------------------------------------|
| _                            | addr_addr1                   | address1           | Address line one.                                                                                                    |
| _                            | addr_addr2                   | address2           | Address line two.                                                                                                    |
| _                            | addr_addr3                   | address3           | Address line three.                                                                                                    |
| _                            | addr_addr4                   | address4           | Address line four.                                                                                                    |
| _                            | addr_city                    | city               | The city.                                                                                                    |
| _                            | addr_contact_id              | _                  | The ID of the associated contact record                                                                                                    |
| _                            | addr_country                 | country            | The country.                                                                                                    |
| _                            | addr_email                   | email              | [Required] The user's email address.                                                                                                    |
| _                            | addr_fax                     | fax                | The user's fax number.                                                                                                    |
| _                            | addr_first                   | first              | The user's first name.                                                                                                    |
| _                            | addr_id                      | _                  | The ID of the associated address.                                                                                                    |
| _                            | addr_last                    | last               | The user's last name.                                                                                                    |
| _                            | addr_middle                  | middle             | The user's middle name.                                                                                                    |
| _                            | addr_mobile                  | mobile             | Mobile number.                                                                                                    |
| _                            | addr_phone                   | phone              | The user's phone number.                                                                                                    |
| _                            | addr_salutation              | salutation         | The user's salutation.                                                                                                    |
| _                            | addr_state                   | state              | The state.                                                                                                    |
| _                            | addr_zip                     | zip                | The zip code.                                                                                                    |
| az_approvalprocess           | az_approvalprocess           | az_approvalprocess | The approvalprocess_id of the expense<br>authorization approval process. This field<br>is mutually exclusive with az_approver.                             |
| az_approver                  | az_approver                  | az_approver        | The user ID of the expense authorization<br>approver if this is a single approver<br>process. This field is mutually exclusive<br>with az_approvalprocess. |
|                              |                              |                    | <ul><li>1 - approver is the manager.</li><li>2 - approver is the manager's manager.</li></ul>                                                              |
| <pre>book_assign_stamp</pre> | <pre>book_assign_stamp</pre> | _                  | Internal hash key.                                                                                                    |
| br_approvalprocess           | br_approvalprocess           | br_approvalprocess | The approvalprocess_id of the<br>deal_booking_request approval process.<br>This field is mutually exclusive with<br>br_approver.                           |
| br_approver                  | br_approver                  | br_approver        | The user ID of the booking request<br>approver if this is a single approver<br>process. This field is mutually exclusive<br>with br_approvalprocess.       |
|                              |                              |                    | <ul><li>1 - approver is the manager.</li><li>2 - approver is the manager's</li></ul>                                                                       |
|                              |                              |                    | manager.                                                                                                    |

| XML                      | SOAP                     | Database                                      | Description                                                                                                    |
|--------------------------|--------------------------|-----------------------------------------------|----------------------------------------------------------------------------------------------------|
| code                     | code                     | acct_code                                     | The acct_code.                                                                                                    |
| cost                     | cost                     | loaded_cost.cost                              | [Write-only] New cost value.                                                                                                    |
|                          |                          |                                               | Used with update_cost Updating User Loaded Costs.                                                                                                    |
| cost_centerid            | cost_centerid            | <pre>cost_center_id</pre>                     | The ID of the associated cost center.                                                                                                    |
| cost_currency            | cost_currency            | <pre>loaded_cost.currency</pre>               | [Write-only] Currency of the cost.                                                                                                    |
|                          |                          |                                               | Used with update_cost Updating User<br>Loaded Costs.                                                                                                    |
| cost_end_date            | cost_end_date            | loaded_cost.end_date                          | <b>[Write-only]</b> End date for the new loaded cost. If left blank, the new cost will have no end date. See Date Fields.                                                                                                    |
|                          |                          |                                               | Used with update_cost Updating User Loaded Costs.                                                                                                    |
| <pre>cost_lc_level</pre> | <pre>cost_lc_level</pre> | <pre>loaded_cost.lc_level</pre>               | <b>[Write-only]</b> If multiple loaded cost levels are enabled, use this field to hold the level of the loaded cost.                                                                                                    |
|                          |                          |                                               | Used with update_cost Updating User Loaded Costs.                                                                                                    |
| cost_start_date          | cost_start_date          | <pre>loaded_cost.start_date</pre>             | <b>[Write-only]</b> Start date for the new loaded cost. If left blank, the new cost will assume the current date as it's start date. See Date Fields.                                                                                             |
|                          |                          |                                               | Used with update_cost Updating User Loaded Costs.                                                                                                    |
| created                  | created                  | created                                       | <b>[Read-only]</b> Time the record was created. See Date Fields.                                                                                                    |
| currency                 | currency                 | currency                                      | The currency for money fields.                                                                                                    |
| cv_attachment_id         | cv_attachment_id         | <pre>resource_attachment. attachment_id</pre> | The ID of the user's latest CV.                                                                                                    |
| departmentid             | departmentid             | department_id                                 | The ID of the associated department.                                                                                                    |
| dr_approvalprocess       | dr_approvalprocess       | dr_approvalprocess                            | The approvalprocess_id of the deal_booking_request approval process.This field is mutually exclusive with br_approver.                                                                                                    |
| dr_approver              | dr_approver              | dr_approver                                   | <ul> <li>The user ID of the deal booking request approver if this is a single approver process. This field is mutually exclusive with dr_approvalprocess.</li> <li>1 - approver is the manager.</li> <li>2 - approver is the manager's</li> </ul> |
| external_id              | external_id              | external_id                                   | manager.<br>The unique external record ID if the<br>record was imported from an external<br>system.                                                                                                    |

| XML                | SOAP                     | Database             | Description                                                                                                    |
|--------------------|--------------------------|----------------------|----------------------------------------------------------------------------------------------------|
| externalid         | externalid               | externalid           | If the record was imported from an external system, you store the unique external record ID here.                                                                                                    |
| filterset_ids      | filterset_ids            | _                    | A comma separated list of filter set IDs this record should be part of.                                                                                                    |
| filterset_stamp    | filterset_stamp          | —                    | A unique string which changes when the primary filter set changes for the user.                                                                                                    |
| flags              | flags                    | flags                | User-specific settings. See Company and User Settings.                                                                                                    |
| generic            | generic                  | generic              | A 1/0 field indicating whether this is a generic resource. Cannot be modified.                                                                                                    |
| hierarchy_node_ids | hierarchy_node_ids       | _                    | The IDs of the associated hierarchy nodes.                                                                                                    |
| hint               | hint                     | hint                 | Password hint.                                                                                                    |
| id                 | id                       | id                   | <b>[Read-only]</b> Unique ID. Automatically assigned by OpenAir.                                                                                                    |
| is_user_schedule   | is_user_schedule         |                      | [Write-only] A 1/0 field indicating<br>whether the user should draw<br>their workschedule from an<br>account_workschedule or draw<br>from a custom workschedule. 0<br>sets the user workschedule to the<br>account workschedule specified in<br>account_workscheduleid, 1 constructs<br>a custom workschedule from the<br>supplied workschedule_workdays and<br>workschedule_workhours fields.<br>Used with update_workschedule Setting<br>User Work Schedule. |
| job_codeid         | job_codeid               | job_code_id          | The ID of the current job code this user belongs to.                                                                                                    |
| km_filter_set      | km_filter_set            | km_filter_set        | The ID of the optional filter set for the Workspaces module.                                                                                                    |
| line_managerid     | line_managerid           | line_manager_id      | The ID of this user's line manager (will actually be another user_id).                                                                                                    |
| locked             | locked                   | locked               | A 1/0 field indicating if this user is locked.                                                                                                    |
| logintime          | logintime                | user_login.logintime | The date and time of the user's last login. See Date Fields.                                                                                                    |
| ma_filter_set      | <pre>ma_filter_set</pre> | ma_filter_set        | The ID of the optional filter set for the My Account module.                                                                                                    |
| mfa_status         | mfa_status               | mfa_status           | A 1/0 field indicating whether the<br>user must sign in using two-factor<br>authentication. The property is read-<br>only if two-factor authentication is not<br>enabled for your company's OpenAir<br>account.                                                                                                    |

| XML                    | SOAP                   | Database               | Description                                                                                                    |
|------------------------|------------------------|------------------------|----------------------------------------------------------------------------------------------------|
| name                   | name                   | name                   | The name used for display in lists. This is programmatically generated if not entered.                                                                                                    |
| nickname               | nickname               | nickname               | <b>[Required]</b> The users nickname. This must be unique.                                                                                                    |
| om_filter_set          | om_filter_set          | om_filter_set          | The ID of the optional filter set for the Opportunities module.                                                                                                    |
| password               | password               | password               | [ <b>Required]</b> The user's password. Not returned when reading objects.                                                                                                    |
| password_forced_change | password_forced_change | password_forced_change | A 1/0 field indicating whether the password must change at next login.                                                                                                    |
| payroll_code           | payroll_code           | payroll_code           | The payroll code for this user.                                                                                                    |
| pb_approvalprocess     | pb_approvalprocess     | pb_approvalprocess     | The approvalprocess_id of the proposals<br>approval process. This field is mutually<br>exclusive with pb_approver.                                                                                                    |
| pb_approver            | pb_approver            | pb_approver            | The user ID of the booking request<br>approver if this is a single approver<br>process. This field is mutually exclusive<br>with br_approvalprocess.                                                                                                    |
|                        |                        |                        | <ul><li>1 - approver is the manager.</li><li>2 - approver is the manager's manager.</li></ul>                                                                                                    |
| picklist_label         | picklist_label         | —                      | Label as shown on form picklist.                                                                                                    |
| pm_filter_set          | pm_filter_set          | pm_filter_set          | The ID of the optional filter set for the Projects module.                                                                                                    |
| po_approvalprocess     | po_approvalprocess     | po_approvalprocess     | The approvalprocess_id of the purchase order approval process. This field is mutually exclusive with po_approver.                                                                                                    |
| po_approver            | po_approver            | po_approver            | <ul> <li>The user_id of the purchase order<br/>approver if this is a single user approver<br/>process. This field is mutually exclusive<br/>with po_approvalprocess.</li> <li>1 - approver is the manager.</li> <li>2 - approver is the manager's<br/>manager.</li> </ul> |
| po_filter_set          | po_filter_set          | po_filter_set          | The ID of the optional filter set for the Purchases module.                                                                                                    |
| pr_approvalprocess     | pr_approvalprocess     | pr_approvalprocess     | The approvalprocess_id of the purchase request approval process. This field is mutually exclusive with pr_approver.                                                                                                    |
| pr_approver            | pr_approver            | pr_approver            | <ul> <li>The user ID of the purchase request approver if this is a single user approver process. This field is mutually exclusive with pr_approvalprocess.</li> <li>1 - approver is the manager.</li> </ul>                                                               |
|                        |                        |                        | <ul> <li>2 - approver is the manager's manager.</li> </ul>                                                                                                    |

| XML                             | SOAP                            | Database                        | Description                                                                                                    |
|---------------------------------|---------------------------------|---------------------------------|----------------------------------------------------------------------------------------------------|
| primary_filter_set              | primary_filter_set              | primary_filter_set              | The ID of the primary filter set for this<br>user. Defaults to the default primary<br>filter set if not set when adding a user.                                                                                                    |
| <pre>project_access_nodes</pre> | <pre>project_access_nodes</pre> | <pre>project_access_nodes</pre> | Comma delimited list of hierarchy node<br>IDs for project level access control.                                                                                                    |
| rate                            | rate                            | rate                            | The hourly billing rate.                                                                                                    |
| report_filter_set               | report_filter_set               | <pre>report_filter_set</pre>    | The ID of the optional filter set for Reporting.                                                                                                    |
| rm_filter_set                   | rm_filter_set                   | rm_filter_set                   | The ID of the optional filter set for the Resources module.                                                                                                    |
| rm_approvalprocess              | rm_approvalprocess              | rm_approvalprocess              | The approvalprocess_id of the booking approval process. This field is mutually exclusive with rm_approver.                                                                                                    |
| rm_approver                     | rm_approver                     | rm_approver                     | <ul> <li>The user_id of the booking approver if this is a single user approver process.</li> <li>This field is mutually exclusive with rm_approvalprocess.</li> <li>1 - approver is the manager.</li> <li>2 - approver is the manager's manager.</li> </ul> |
| role_id                         | role_id                         | role_id                         | The ID of the associated role. Defaults to the default role if not set when adding a user.                                                                                                    |
| rpc_api_updated                 | <pre>rpc_api_updated</pre>      | <pre>rpc_api_updated</pre>      | Time of the last update of resource<br>profile for this user via API. See Date<br>Fields.                                                                                                    |
| <pre>rpc_updated_by</pre>       | <pre>rpc_updated_by</pre>       | <pre>rpc_updated_by</pre>       | User ID of user who updated the resource profile                                                                                                    |
| rpc_user_updated                | rpc_user_updated                | rpc_user_updated                | Time of the last update of resource profile for this user via web. See Date Fields.                                                                                                    |
| <pre>sr_approvalprocess</pre>   | <pre>sr_approvalprocess</pre>   | <pre>sr_approvalprocess</pre>   | The approvalprocess_id of the schedule_request approval process.<br>This field is mutually exclusive with sr_approver.                                                                                                    |
| sr_approver                     | sr_approver                     | sr_approver                     | The user ID of the schedule request<br>approver if this is a singleapprover<br>process. This field is mutually exclusive<br>with sr_approvalprocess.<br>1 - approver is the manager.                                                                        |
|                                 |                                 |                                 | <ul> <li>2 - approver is the manager's manager.</li> </ul>                                                                                                    |
| ssn                             | ssn                             | ssn                             | The users's social security number.<br>Returned only if the authenticated user<br>is an account administrator.                                                                                                    |
| ta_approvalprocess              | ta_approvalprocess              | ta_approvalprocess              | The approvalprocess_id of the timesheet approval process. This field is mutually exclusive with ta_approver.                                                                                                    |

| XML                               | SOAP                             | Database                              | Description                                                                                                    |
|-----------------------------------|----------------------------------|---------------------------------------|----------------------------------------------------------------------------------------------------|
| ta_approver                       | ta_approver                      | ta_approver                           | The user ID of the timesheet approver<br>if this is a single approver process.<br>This field is mutually exclusive with<br>ta_approvalprocess.                                                                                   |
|                                   |                                  |                                       | <ul> <li>1 - approver is the manager.</li> </ul>                                                                                                    |
|                                   |                                  |                                       | <ul> <li>2 - approver is the manager's manager.</li> </ul>                                                                                                    |
| ta_filter_set                     | ta_filter_set                    | ta_filter_set                         | The ID of the optional filter set for the Timesheets module.                                                                                                    |
| tag_end_date                      | tag_end_date                     | entity_tag.end_date                   | [Write-only] End date for the new tag. If<br>left blank, the end date for the new tag<br>will be undefined and the new tag will<br>assume default status for the user. See<br>Date Fields.<br>Used with update_tag Updating User |
|                                   |                                  |                                       | Entity Tags.                                                                                                    |
| <pre>tag_group_attribute_id</pre> | tag_group_attribute_id           | entity_tag.tag_group_<br>attribute_id | <b>[Write-only]</b> The ID of the tag group attribute that is being assigned to the new tag.                                                                                                    |
|                                   |                                  |                                       | Used with update_tag Updating User Entity Tags.                                                                                                    |
| tag_group_id                      | tag_group_id                     | <pre>entity_tag.tag_group_id</pre>    | <b>[Write-only]</b> The ID of the tag group for the new tag.                                                                                                    |
|                                   |                                  |                                       | Used with update_tag Updating User Entity Tags.                                                                                                    |
| tag_start_date                    | tag_start_date                   | entity_tag.start_date                 | <b>[Write-only]</b> Start date for the new tag.<br>If left blank, the start date for the new<br>tag will be set to the current date. See<br>Date Fields.                                                                         |
|                                   |                                  |                                       | Used with update_tag Updating User Entity Tags.                                                                                                    |
| tb_filter_set                     | tb_filter_set                    | tb_filter_set                         | <b>[Write-only]</b> The ID of the optional filter set for the Invoices module.                                                                                                    |
| te_allowance_<br>approvalprocess  | te_allowance_<br>approvalprocess | te_allowance_<br>approvalprocess      | The approvalprocess_id of the allowance report approval process. This field is mutually exclusive with po_approver.                                                                                                    |
| te_allowance_approver             | te_allowance_approver            | te_allowance_approver                 | The user_id of the allowance report<br>approver if this is a single user approver<br>process. This field is mutually exclusive<br>with te_allowance_approvalprocess.                                                             |
|                                   |                                  |                                       | • 1 - approver is the manager.                                                                                                    |
|                                   |                                  |                                       | <ul> <li>2 - approver is the manager's manager.</li> </ul>                                                                                                    |
| te_approvalprocess                | te_approvalprocess               | te_approvalprocess                    | The approvalprocess_id of the expense report approval process.<br>This field is mutually exclusive with te_allowance_approver.                                                                                                   |
| te_approver                       | te_approver                      | te_approver                           | The user_ID of the expense report approver if this is a single approver                                                                                                    |

| XML                    | SOAP                   | Database         | Description                                                                                                    |
|------------------------|------------------------|------------------|----------------------------------------------------------------------------------------------------|
|                        |                        |                  | <ul> <li>process. This field is mutually exclusive with te_approvalprocess.</li> <li>1 - approver is the manager.</li> <li>2 - approver is the manager's manager.</li> </ul>                                                                                                    |
| te_filter_set          | te_filter_set          | te_filter_set    | The ID of the optional filter set for the Expenses module.                                                                                                    |
| timezone               | timezone               | timezone         | The user's timezone. Defaults to the time<br>zone for the company's account if not<br>set when adding a user.                                                                                                    |
| type                   | type                   | —                | Legacy field.                                                                                                    |
| update_cost            | update_cost            |                  | <b>[Write-only]</b> Set to 1 to update loaded cost information automatically when adding or modifying a user. See Updating User Loaded Costs.                                                                                                    |
| update_tag             | update_tag             | _                | <b>[Write-only]</b> Set to 1 to update entity tag<br>information automatically when adding<br>or modifying a user. See Updating User<br>Entity Tags.                                                                                                    |
| update_workschedule    | update_workschedule    | _                | <b>[Write-only]</b> Set to 1 to update work<br>schedule information automatically<br>when adding or modifying a user. See<br>Setting User Work Schedule.                                                                                                    |
| updated                | updated                | updated          | <b>[Read-only]</b> Time the record was last updated or modified. See Date Fields.                                                                                                    |
| user_locationid        | user_locationid        | user_location_id | The location ID for this user.                                                                                                    |
| week_starts            | week_starts            | week_starts      | <ul> <li>The first day of the week for this user:</li> <li>0 - Monday</li> <li>6 - Sunday</li> <li>Defaults to the first day of the week for the company's account if not set when adding a user.</li> </ul>                                                                                                    |
| workschedule_workdays  | workschedule_workdays  |                  | A CSV list of workdays, with each value<br>indicating a day in the schedule and<br>values ranging from 0(Monday) to<br>6(Sunday). For example, "0,1,4" indicates<br>that a user works on Monday, Tuesday<br>and Friday.<br>Used with update_workschedule Setting<br>User Work Schedule.                                                                                     |
| workschedule_workhours | workschedule_workhours |                  | A CSV list of values for the user's default workhours and workhours for each day. At least one value for workschedule_workhours must be submitted, but a value for each day may be submitted as well. For example, if the user's workschedule_workdays is set to "0,1,4", then submitting a value of only "8" for workschedule_workhours sets the user's default hours to 8 |

| XML            | SOAP           | Database        | Description                                                                                                    |
|----------------|----------------|-----------------|----------------------------------------------------------------------------------------------------|
|                |                |                 | and each workday assumes this<br>value as well. In addition, submitting<br>a workschedule_workdays value<br>of "8,1,2,3" sets the user's default<br>workhours to 8, sets Monday to 1,<br>Tuesday to 2, and Friday to 3. |
|                |                |                 | Used with update_workschedule Setting User Work Schedule.                                                                                                    |
| workscheduleid | workscheduleid | workschedule_id | The ID of the associated user workschedule.                                                                                                    |

#### Usage Guidelines

Review the following guidelines:

- Notes on relevant access privileges and role permissions:
  - To view, create or modify a user record or generic user record, the primary filter set assigned to the authenticated user must allow access to that user record or generic user record.
  - To modify a guest user record, the primary filter set assigned to the authenticated user must allow access to all users.
  - To create or modify a user record (other than the authenticated user's own record), the authenticated user must be an administrator or have the View, modify, and create new users or View and modify users role permission.
  - To modify user settings [flags], the authenticated user must be an administrator.
  - All authenticated users can modify their own user record without the View, modify, and create new users and View and modify users role permission role permissions.
  - The role\_id property can be set to 1 (Administrator) only if the role authenticated user is Administrator.
  - The filterset\_ids property can be changed by any authenticated user with the Modify filter sets for existing things role permission, even if that authenticated does not have the View, modify, and create new users or View and modify users role permission.
  - To create or modify a generic user record, the authenticated user must be an administrator or have the View and modify generics role permission.
- To add users, use the CreateUser (XML API) or createUser() (SOAP API) command instead of the Add or add() command.
- Limits are enforced to prevent you from creating or activating users if doing so would exceed the number of user licenses purchased for your account. If no user licenses of the appropriate type are available, the CreateUser (XML API) or createUser() (SOAP API) command creates a new user record, but sets it as inactive (clears the Active box on the employee record), and the CreateUser(XML API) or Modify(XML API) or modify() (SOAP API) commands cannot be used to activate a user record (to check the Active box on the employee record). For more information about OpenAir licensing and compliance, see OpenAir Administrator Guide.
- You can use the generic attribute to 1 when reading User objects to return generic resources only. See Read Attributes.
- When adding a user, default values are used for approval fields (<transaction>\_approvalprocess and <transaction>\_approver where <transaction>, typically a two-letter code, designates the transaction type) if not set. Unless default values were set when adding a user in the OpenAir UI, the head of the department associated with the user (if set), or the first account administrator (otherwise) is the default approver.

- When adding or modifying a user, you can the following information for that user:
  - Loaded cost See Updating User Loaded Costs.
  - Entity tag See Updating User Entity Tags.
  - Work schedule See Setting User Work Schedule.

#### Updating User Loaded Costs

You can set or update user loaded cost information when creating or updating a user object. To do so, use the following property values:

| Property                 | Value                                                                                                    | Notes                                                                                                    |
|--------------------------|----------------------------------------------------------------------------------------------------|----------------------------------------------------------------------------------------------------|
| update_cost              | 1                                                                                                    | —                                                                                                    |
| cost_start_date          | <ul> <li>Start date for the new loaded cost. See Date Fields.</li> <li><i>Empty value</i> to use the current date.</li> </ul>                                                          | _                                                                                                    |
| cost_end_date            | <ul> <li>End date for the new loaded cost. See Date Fields.</li> <li><i>Empty value</i> to leave the end date undefined, until the same level loaded cost is updated again.</li> </ul> | If an empty value is used, the cost_end_date will be set<br>automatically to a date preceding the cost_start_date of<br>the new default loaded cost when the same level loaded<br>cost is updated again. It is not possible to set a default<br>value. All loaded cost information updated using this<br>method is historical information |
| cost                     | New loaded cost value.                                                                                                    | _                                                                                                    |
| cost_currency            | The currency of the new loaded cost value.                                                                                                    | _                                                                                                    |
| <pre>cost_lc_level</pre> | The loaded cost level, if multiple<br>cost levels are enabled for your<br>account. Defaults to 0 (primary<br>loaded cost) if not specified.                                            | _                                                                                                    |

To read user entity tag information, use the LoadedCost pnject.

#### Updating User Entity Tags

You can set or update the user entity tags when creating or updating a user object. To do so, use the following property values:

| Property       | Value                                                                                                    | Notes                                                                                      |
|----------------|----------------------------------------------------------------------------------------------------|--------------------------------------------------------------------------------------------|
| update_tag     | 1                                                                                                    | _                                                                                          |
| tag_start_date | <ul> <li>Start date for the new entity tag. See Date Fields.</li> <li><i>Empty value</i> to use the current date.</li> </ul> | _                                                                                          |
| tag_end_date   | <ul> <li>End date for the new entity<br/>tag. See Date Fields.</li> </ul>                                                    | Use an empty value to set the entity tag as the default entity tag for the user valid from |

| Property               | Value                                                                                                    | Notes                                                                                                    |
|------------------------|----------------------------------------------------------------------------------------------------|----------------------------------------------------------------------------------------------------|
|                        | <ul> <li>Empty value to leave the end<br/>date undefined, until the<br/>entity tag is updated with an<br/>empty value for tag_end_date<br/>again.</li> </ul> | tag_start_date. If a default entity tag was set<br>previously, the tag_end_date for the previous<br>default entity tag is set automatically according to<br>a date preceding the tag_start_date of the new<br>default entity tag. |
| tag_group_id           | ID of the tag group for the new entity tag.                                                                                                    |                                                                                                    |
| tag_group_attribute_id | The ID of the tag group attribute assigned to the new entity tag.                                                                                            | _                                                                                                    |

To read user entity tag information, use the Entitytag object.

#### Setting User Work Schedule

You can set or update the user work schedule when creating or updating a user object. To do so, use the following property values:

| Property               | Value                                                                                                    | Notes                                                                                                    |
|------------------------|----------------------------------------------------------------------------------------------------|----------------------------------------------------------------------------------------------------|
| update_workschedule    | 1                                                                                                    | _                                                                                                    |
| is_user_schedule       | <ul> <li>1 to define a work schedule specific to the user.</li> <li>0 to use the company work schedule with ID account_workscheduleid.</li> </ul>                                                                                                    | _                                                                                                    |
| workschedule_workdays  | Comma-separated list of numbers for<br>usual work days. Each day of the week is<br>represented by a number from 0 (Monday) to<br>6 (Sunday).                                                                                                    | Used if is_user_schedule = 1.                                                                                                    |
| workschedule_workhours | <ul> <li>Comma-separated list of numbers, if<br/>your account configuration allows for<br/>different work hours per day. The first<br/>value is the default number of hours per<br/>day, subsequent values are the number<br/>of hours for each work day listed in<br/>workschedule_workdays.</li> <li>Default number of hours per day,<br/>otherwise.</li> </ul> | Used if is_user_schedule = 0.<br>To allow for different work<br>hours, check the <b>Enable distinct</b><br>work hours per day on work<br>schedule box on the Optional<br>Features administration form<br>(Administration > Global Settings<br>> Optional Features) |
| account_workscheduleid | The ID of the company work schedule.                                                                                                    | Used if is_user_schedule = 0.                                                                                                    |

To read user work schedule information, use the UserWorkschedule object.

#### UserLocation

A user location [UserLocation] is a geographical classification information for users.

| _      | XML          | SOAP           | REST | Database table |
|--------|--------------|----------------|------|----------------|
| Object | UserLocation | oaUserLocation |      | user_location  |

| _                     | XML                       | SOAP                                                       | REST | Database table |
|-----------------------|---------------------------|------------------------------------------------------------|------|----------------|
| Supported<br>Commands | Add, Read, Modify, Delete | <pre>add(), read(), modify(),     upsert(), delete()</pre> | _    | —              |

The UserLocation object has the following properties:

| XML / SOAP  | Database    | Description                                                                       |
|-------------|-------------|-----------------------------------------------------------------------------------|
| acct_code   | acct_code   | Optional accounting system code for integration with external accounting systems. |
| active      | active      | A 1/0 field indicating whether the record is active.                              |
| created     | created     | [Read-only] Time the record was created. See Date Fields.                         |
| external_id | external_id | The unique external record ID if the record was imported from an external system. |
| id          | id          | [Read-only] Unique ID. Automatically assigned by OpenAir.                         |
| name        | name        | [Required] The name of the user location.                                         |
| notes       | notes       | Notes associated with this user location.                                         |
| updated     | updated     | [Read-only] Time the record was last updated or modified. See Date Fields.        |

### UserWorkschedule

A work schedule [UserWorkschedule] is the weekly or multiweekly pattern of work followed by the company or by an employee. It determines the employees' normal working days and working hours of users.

Review the Usage Guidelines for the UserWorkschedule object.

| _                     | XML                       | SOAP                                                       | REST | Database table |
|-----------------------|---------------------------|------------------------------------------------------------|------|----------------|
| Object                | UserWorkschedule          | oaUserWorkschedule                                         | —    | workschedule   |
| Supported<br>Commands | Add, Read, Modify, Delete | <pre>add(), read(), modify(),     upsert(), delete()</pre> | _    | —              |

The UserWorkschedule object has the following properties:

| XML / SOAP             | Database                | Description                                                                                      |
|------------------------|-------------------------|--------------------------------------------------------------------------------------------------|
| account_workscheduleid | account_workschedule_id | The ID of the company workschedule to use when userid is not 0.                                  |
| acct_code              | acct_code               | Optional accounting system code for integration with external accounting systems.                |
| created                | created                 | <b>[Read-only]</b> Time the record was created. See Date Fields.                                 |
| externalid             | external_id             | If the record was imported from an external system you store the unique external record id here. |

| XML / SOAP                       | Database                          | Description                                                                                                    |  |
|----------------------------------|-----------------------------------|----------------------------------------------------------------------------------------------------|--|
| id                               | id                                | <b>[Read-only]</b> Unique ID. Automatically assigned by OpenAir.                                                                                                    |  |
| <pre>master_workscheduleid</pre> | <pre>master_workschedule_id</pre> | ID of master workschedule. This workschedule<br>is part of sequence in a recurring multi-week<br>schedule.                                                                                                    |  |
| name                             | name                              | <b>[Required]</b> The company-wide schedule name for company schedules or user's first and last name for user schedules."                                                                                                    |  |
| sample_date                      | sample_date                       | See Date Fields.                                                                                                    |  |
| updated                          | updated                           | <b>[Read-only]</b> Time the record was last updated or modified. See Date Fields.                                                                                                    |  |
| use_this_schedule                | use_this_schedule                 | <ul> <li>Can be 0 or 1.</li> <li>If "1" and userid has a value, then this is a user schedule (with userid above) which overrides the company schedule.</li> <li>If "1" and userid is 0, then this is a company schedule.</li> <li>If "0" then the user (with userid above) is using the company schedule indicated by account_workscheduleid.</li> </ul> |  |
| userid                           | user_id                           | ID of the user if this is a users work schedule.<br>0 - if there is a company work schedule.<br>Required if use_this_schedule is set to 1.                                                                                                    |  |
| week_num                         | week_num                          | Sequence/week number of recurring<br>schedule. Master records will always be week<br>1. Child workschedules will be begin at week<br>2.                                                                                                    |  |
| workdays                         | workdays                          | A seven-letter string indicating which days<br>of the week are available for project work.<br>(Monday is 0, Sunday is 6; 01234 = Mon Fri.<br>0123456 = every day). Always begins with the<br>letter "x" (So "Monday only" would be "x0").                                                                                                    |  |
|                                  |                                   | Required if use_this_schedule is set to 1.                                                                                                    |  |
| workhourid                       | workhour_id                       | ID of the workhour if this is a users work schedule.                                                                                                    |  |
| workhours                        | workhours                         | <b>[Required]</b> The number of hours worked pe<br>day. Must be a numerical value between 0 (n<br>included) and 24 (included).                                                                                                    |  |

#### Usage Guidelines

Review the following guidelines:

- For exceptions to the normal work pattern, see Scheduleexception.
- When you add or modify a User, you can modify the UserWorkschedule associated with that User. See Setting User Work Schedule.

• A user can have only one work schedule. There cannot be more than one UserWorkschedule object with the same userid.

## Vendor

A vendor [Vendor] is an external source your company purchases goods or services from.

| _                  | XML                          | SOAP                                                       | REST | Database table |
|--------------------|------------------------------|------------------------------------------------------------|------|----------------|
| Object             | Vendor                       | oaVendor                                                   | _    | vendor         |
| Supported Commands | Add, Read,<br>Modify, Delete | <pre>add(), read(), modify(),     upsert(), delete()</pre> | —    | —              |

The Vendor object has the following standard properties:

(i) **Note:** Vendor object properties may also include custom fields. The object type supports the custom equal to read method and the enable\_custom read attribute.

| XML    | SOAP            | Database | Description                                                                                              |
|--------|-----------------|----------|----------------------------------------------------------------------------------------------------|
| active | active          | active   | A 1/0 field indicating where this is designated as an active vendor 1/0.                                 |
| addr   | _               | _        | The vendor's address. An Address<br>object with the company's<br>address details. See Address<br>Fields. |
| _      | addr_addr1      | address1 | Address line one.                                                                                        |
| _      | addr_addr2      | address2 | Address line two.                                                                                        |
| _      | addr_addr3      | address3 | Address line three.                                                                                      |
| _      | addr_addr4      | address4 | Address line four.                                                                                       |
| _      | addr_city       | city     | The city.                                                                                                |
| _      | addr_contact_id | _        | The ID of the associated contact record                                                                  |
| _      | addr_country    | country  | The country.                                                                                             |
| _      | addr_email      | email    | The vendor's email address.                                                                              |
| _      | addr_fax        | fax      | The vendor's fax number.                                                                                 |
|        | addr_first      | _        | The vendor's first name.                                                                                 |
| _      | addr_id         | _        | The ID of the associated address.                                                                        |
| _      | addr_last       | _        | The vendor's last name.                                                                                  |
| _      | addr_middle     | _        | The vendor's middle name.                                                                                |
| _      | addr_mobile     | _        | Mobile number.                                                                                           |
|        | addr_phone      | phone    | The vendor's phone number.                                                                               |
| —      | addr_salutation | —        | The vendor's salutation.                                                                                 |

| XML                                 | SOAP                                | Database                            | Description                                                                                                    |  |
|-------------------------------------|-------------------------------------|-------------------------------------|----------------------------------------------------------------------------------------------------|--|
| _                                   | addr_state                          | state                               | The state.                                                                                                    |  |
| _                                   | addr_zip                            | zip                                 | The zip code.                                                                                                    |  |
| attention                           | attention                           | attention                           | To whom purchase orders should be sent.                                                                           |  |
| code                                | code                                | acct_code                           | Optional accounting system code<br>for integration with external<br>accounting systems.                           |  |
| created                             | created                             | created                             | <b>[Read-only]</b> Time the record was created. See Date Fields.                                                  |  |
| currency                            | currency                            | currency                            | Currency for the money fields<br>in the record. Also the default<br>currency when a purchase order<br>is created. |  |
| externalid                          | externalid                          | externalid                          | If record is imported from an external system, store external record ID here.                                     |  |
| id                                  | id                                  | id                                  | <b>[Read-only]</b> Unique ID.<br>Automatically assigned by<br>OpenAir.                                            |  |
| name                                | name                                | name                                | Vendor name. Displays on all the vendor pop-up windows in the application.                                        |  |
| notes                               | notes                               | notes                               | Notes associated with this vendor.                                                                                |  |
| picklist_label                      | picklist_label                      | _                                   | Label as shown on form picklist.                                                                                  |  |
| <pre>purchaseprder_email_text</pre> | <pre>purchaseorder_email_text</pre> | <pre>purchaseorder_email_text</pre> | Extra text to include in emails announcing purchase orders.                                                       |  |
| purchaseorder_text                  | purchaseorder_text                  | purchaseorder_text                  | Text to display on every purchase order.                                                                          |  |
| tax_locationid                      | tax_locationid                      | tax_locationid                      | The ID of the associated tax location.                                                                            |  |
| terms                               | terms                               | terms                               | Standard payment terms for the vendor.                                                                            |  |
| updated                             | updated                             | updated                             | <b>[Read-only]</b> Time the record was last updated or modified. See Date Fields.                                 |  |
| web                                 | web                                 | web                                 | Vendor's Web address.                                                                                             |  |

#### Usage Guidelines

You cannot delete a Vendor object if this object is referenced by a Ticket object. Delete any dependent objects first before you delete a Vendor object.

### Viewfilter

A view filter [Viewfilter] is a collection of user-defined criteria that can be used to filter list view data.

| _                  | XML        | SOAP         | REST | Database table |
|--------------------|------------|--------------|------|----------------|
| Object             | Viewfilter | oaViewfilter |      | viewfilter     |
| Supported Commands | Read       | read()       |      | _              |

The Viewfilter object has the following properties:

| XML / SOAP   | Database  | Description                                                                                                    |  |  |
|--------------|-----------|----------------------------------------------------------------------------------------------------|--|--|
| action       | _         | [Read-only] The filter action.                                                                                                    |  |  |
| created      | created   | Read-only] Time the record was created. See Date Fields.                                                                                                    |  |  |
| fields       | _         | [Read-only] Comma delimited list of fields.                                                                                                    |  |  |
| id           | id        | [Read-only] Unique ID. Automatically assigned by OpenAir.                                                                                                    |  |  |
| label        | label     | [Read-only] The name given to this filter. It appears in the Filter: drop-down list.                                                                                                    |  |  |
| limit_values |           | [Read-only] For permission rule with action set to "limit values", the comma-separated list of limit values for each limited field, one field per line. If limit values correspond to entity names on the UI, the internal IDs for these entities are returned. For example:           1         _project_stage_id:" " &" &" |  |  |
| match_all    | match_all | <b>[Read-only]</b> A 1/0 field. 1 = if all rules met. 0 = if rules must be met.                                                                                                    |  |  |
| name         | name      | [Read-only] The internal name of the list or calendar this filter is applied to.                                                                                                    |  |  |
| updated      | updated   | [Read-only] Time the record was last updated or modified. See Date Fields.                                                                                                    |  |  |
| userid       | userid    | [Read-only] The user who created this filter.                                                                                                    |  |  |

### Viewfilterrule

A view filter rule [Viewfilterrule] is one of the criteria used in a view filter.

| _                  | XML            | SOAP             | REST | Database table  |
|--------------------|----------------|------------------|------|-----------------|
| Object             | Viewfilterrule | oaViewfilterrule | —    | viewfilter_rule |
| Supported Commands | Read           | read()           |      |                 |

The Viewfilterrule object has the following properties:

| XML / SOAP | Database  | Description                                                                                                    |
|------------|-----------|----------------------------------------------------------------------------------------------------|
| condition  | condition | <b>[Read-only]</b> One of the following conditions: ct = contains, nc = does not contain, eq = is equal to, ne = is not equal to, bw = begins with, ew = ends with, gt = is greater than, ge = is greater than or equal to, lt = is less than, le = is less than or equal to, in = in the set of. |
| created    | created   | [Read-only] Time the record was created. See Date Fields.                                                                                                    |

| XML / SOAP   | Database      | Description                                                                                                    |
|--------------|---------------|----------------------------------------------------------------------------------------------------|
| field        | field         | [Read-only] The field or column to be compared.                                                                                                    |
| id           | id            | [Read-only] Unique ID. Automatically assigned by OpenAir.                                                                                                    |
| required     | required      | <b>[Read-only]</b> A 1/0 field. 1 = if this condition must be met. 0 = if this is one of many that will satisfy this viewfilter. (If 1, this condition is ANDed with the others. If 0, this condition is ORed with the others.)     |
| type         | type          | <b>[Read-only]</b> The underlying type of the field or column to be compared: C = character string, N = number, D = date, 'MS' - milliseconds, B = Yes/No, P1 = picker_button, P2 = pop-up menu, 'R' - reference value table.field. |
| updated      | updated       | [Read-only] Time the record was last updated or modified. See Date Fields.                                                                                                    |
| value        | value         | [Read-only] The value the field is compared to.                                                                                                    |
| viewfilterid | viewfilter_id | [Read-only] The viewfilter to which this rule belongs.                                                                                                    |

## WorkscheduleWorkhour

A work schedule work hour [WorkscheduleWorkhour] is the number of hours worked in a week day as part of a normal work pattern.

| _                  | — XML                |                        | REST | Database table        |
|--------------------|----------------------|------------------------|------|-----------------------|
| Object             | WorkscheduleWorkhour | oaWorkscheduleWorkhour | _    | workschedule_workhour |
| Supported Commands | Read                 | read()                 | —    | _                     |

The WorkscheduleWorkhour object has the following properties:

| XML / SOAP     | Database        | Description                                                                                                    |
|----------------|-----------------|----------------------------------------------------------------------------------------------------|
| created        | created         | [Read-only] Time the record was created. See Date Fields.                                                                 |
| id             | id              | [Read-only] Unique ID. Automatically assigned by OpenAir.                                                                 |
| updated        | updated         | <b>[Read-only]</b> Time the record was last updated or modified. See Date Fields.                                         |
| workday        | workday         | <b>[Read-only]</b> A one-letter string indicating which day of the week.<br>Monday is '0', Tuesday is '1',, Sunday is '6' |
| workhours      | workhours       | [Read-only] The number of hours worked for this day.                                                                      |
| workscheduleid | workschedule_id | [Read-only] The ID of the associated primary account workschedule.                                                        |

#### Workspace

A workspace [Workspace] is a collection of documents, discussions and links.

| _      | XML       | SOAP        | REST | Database table |
|--------|-----------|-------------|------|----------------|
| Object | Workspace | oaWorkspace |      | workspace      |

| _                  | XML                          | SOAP                                                       | REST | Database table |
|--------------------|------------------------------|------------------------------------------------------------|------|----------------|
| Supported Commands | Add, Read,<br>Modify, Delete | <pre>add(), read(), modify(),     upsert(), delete()</pre> | —    | —              |

The Workspace object has the following standard properties:

() Note: Workspace object properties may also include custom fields. The object type supports the custom equal to read method and the enable\_custom read attribute.

| XML / SOAP    | Database      | Description                                                                                                    |
|---------------|---------------|----------------------------------------------------------------------------------------------------|
| allow_guests  | allow_guests  | A 1/0 field indicating whether guests can be subscribed to this.                                                                                                    |
| created       | created       | [Read-only] Time the record was created. See Date Fields.                                                                                                    |
| date          | date          | [Required] The date of the workspace. See Date Fields.                                                                                                    |
| description   | description   | The description of the workspace.                                                                                                    |
| global        | global        | A 1/0 field indicating if this is a global workspace (available to all users). Must be set to 1 if global_access is not empty.                                            |
| global_access | global_access | <ul> <li>The access permissions for all users. Required if global is set to 1.</li> <li>'R' - Read-only</li> <li>'W' - Read/write</li> <li>'A' - Administrator</li> </ul> |
| id            | id            | [Read-only] Unique ID. Automatically assigned by OpenAir.                                                                                                    |
| name          | name          | [Required] The workspace name.                                                                                                    |
| notes         | notes         | Notes.                                                                                                    |
| open          | open          | A "1/0" field indicating whether this workspace is open.                                                                                                    |
| updated       | updated       | [Read-only] Time the record was last updated or modified. See Date Fields.                                                                                                |
| userid        | user_id       | [Required] The user ID of the workspace owner.                                                                                                    |

## Workspacelink

A workspace link [Workspacelink] is the association of a workspace with a record of a given type.

| _                     | XML               | SOAP                                         | REST | Database table |
|-----------------------|-------------------|----------------------------------------------|------|----------------|
| Object                | Workspacelink     | oaWorkspacelink                              | _    | workspace_link |
| Supported<br>Commands | Add, Read, Modify | <pre>add(), read(), modify(), upsert()</pre> |      |                |

The Workspacelink object has the following properties:

| XML / SOAP | Database | Description                                               |
|------------|----------|-----------------------------------------------------------|
| created    | created  | [Read-only] Time the record was created. See Date Fields. |

| XML / SOAP  | Database     | Description                                                                                                    |
|-------------|--------------|----------------------------------------------------------------------------------------------------|
| description | description  | The description of the workspace link. For internal links, defaults to a concatenation of table_name and the name of the record with internal ID recordid separated by a colon (:). |
| external    | external     | A 1/0 field indicating if the record is an external link.                                                                                                    |
| id          | id           | [Read-only] Unique ID. Automatically assigned by OpenAir.                                                                                                    |
| recordid    | record_id    | The table ID the workspace is associated with.                                                                                                    |
| table_name  | table_name   | The table the workspace is associated with. Possible values:<br>'customer','deal','department','estimate','project','proposal','resource' (virtual),'use                            |
| updated     | updated      | [Read-only] Time the record was last updated or modified. See Date Fields.                                                                                                    |
| url         | url          | The URL of external link.                                                                                                    |
| workspaceid | workspace_id | The ID of the associated workspace.                                                                                                    |

## Workspaceuser

A workspace user [Workspaceuser] defines workspace access control.

| _                     | XML               | SOAP                                         | REST | Database table |
|-----------------------|-------------------|----------------------------------------------|------|----------------|
| Object                | Workspaceuser     | oaWorkspaceuser                              |      | workspace_user |
| Supported<br>Commands | Add, Read, Modify | <pre>add(), read(), modify(), upsert()</pre> | _    | —              |

The Workspaceuser object has the following properties:

| XML / SOAP     | Database        | Description                                                                                                    |
|----------------|-----------------|----------------------------------------------------------------------------------------------------|
| access         | access          | The access permissions for the user:                                                                             |
|                |                 | R - Read-only                                                                                                    |
|                |                 | <ul> <li>W - Read/write</li> </ul>                                                                               |
|                |                 | A - Administrator                                                                                                |
| created        | created         | [Read-only] Time the record was created. See Date Fields.                                                        |
| id             | id              | [Read-only] Unique ID. Automatically assigned by OpenAir.                                                        |
| projectgroupid | projectgroup_id | The ID of the project group if the user was assigned as part of a project group. Mutually exclusive with userid. |
| updated        | updated         | <b>[Read-only]</b> Time the record was last updated or modified. See Date Fields.                                |
| userid         | user_id         | The ID of the associated user. Mutually exclusive with projectgroupid.                                           |
| workspaceid    | workspace_id    | The ID of the associated workspace.                                                                              |

# **Release History**

The following summarizes the main changes to OpenAir XML API and SOAP API for each OpenAir release.

## April 13, 2023

Extended coverage to include the following object types and properties.

| Object type | Properties                          |
|-------------|-------------------------------------|
| Customer    | credit_invoice_layout_id            |
| Project     | <pre>credit_invoice_layout_id</pre> |
| User        | mfa_status                          |

### October 7, 2023

Added the following Error Codes:

- 965 File could not be saved.
- 1422 Missing Address object.

## April 15, 2023

- Added the following error codes Error Codes:
  - 426 You must use an account-specific domain.
  - 1418 Invalid preference settings format.
  - 1419 No full user licenses available.
  - 1420 No T&E or full user licenses available
  - 1421 No guest or full user licenses available

See also object type User, and commands CreateUser and Modify (XML API) or createUser() and modify() (SOAP API).

- Added support for commands Unapprove (XML API) and unapprove() (SOAP API) to the Schedulerequest object type.
- Added support for the Attachment Thumbnail feature. See object type Attachment.

### October 8, 2022

| Object type      | Properties                                         |
|------------------|----------------------------------------------------|
| Customer         | customer_location_id                               |
| CustomerLocation | active, created, deleted, ID, name, notes, updated |

Fixed a previous limitation that prevented specifying the address information properties to be returned when reading Company, Contact, Customer, CustomerProspect, User or Vendor records. The XML API returned values for all address fields. The SOAP API either returned values for all address fields if the XML property names were used, or did not return any address field values if the SOAP property names were used (property names beginning with addr\_, billing\_addr\_, or contact\_addr\_).

#### April 9, 2022

• Extended coverage to include the following object types and properties.

| Object type               | Properties    |
|---------------------------|---------------|
| Projectbillingtransaction | fulfillmentid |
| Projectbillingtransaction | limit_values  |

Added Error code 206 — Role error. See Error Codes.

#### October 9, 2021

Extended coverage to include the following object types and properties.

| Object type        | Properties                                    |
|--------------------|-----------------------------------------------|
| Projectbillingrule | <pre>cap_by_customerpo, project_task_id</pre> |

- Added the following error codes Error Codes:
  - □ 1416 Invalid cap by customer PO.
  - 1417 Invalid project task ID.
- Changes to OAuth 2.0 Authorization:
  - OAuth 2.0 access token validity period cannot be greater than session timeout see Application Configuration.
  - OAuth 2.0 refresh token validity period can be between 1 and 31 days in one-day increments see Application Configuration.

### April 10, 2021

| Object type    | Properties                                                                                   |
|----------------|----------------------------------------------------------------------------------------------|
| Resourcesearch | <pre>location, skill, industry, jobrole, education, customprofile_1 - customprofile_35</pre> |

- Added audit and management capabilities for user authorizations. Account administrators can use web services reports to audit and revoke authorizations granted by OpenAir users to integration applications. See Auditing and Managing OAuth 2.0 Authorizations under OAuth 2.0 Authorization.
- Added the following Error Codes:
  - 1414 Invalid approval status.
  - 1415 Phase cannot be assigned.
  - 1500 Access to the Expenses module denied.

#### October 10, 2020

• Extended coverage to include the following object types and properties.

| Object type | Properties      |
|-------------|-----------------|
| Invoice     | payment_termsid |

 Added an option to disallow adding or modifying a Ticket object with the property quantity set to zero. Added corresponding error code (1412 — Invalid quantity). See Error Codes.

## April 18, 2020

Extended coverage to include the following object types and properties.

| Object type          | Properties                                                     |
|----------------------|----------------------------------------------------------------|
| JobCodeUsed          | <pre>id, table_name, used_by, position, created, updated</pre> |
| ResourceRequestQueue | booking_type_id                                                |

• Added support for OAuth 2.0 token based authentication. See OAuth 2.0 Authorization and Authentication.

#### October 12, 2019

• Extended coverage to include the following object types and properties.

| Object type          | Properties                                                           |
|----------------------|----------------------------------------------------------------------|
| Projectbillingrule   | extra_data                                                           |
| Projecttaskassign    | <pre>rule_rate_override, rule_rate_override_currency</pre>           |
| Timesheet            | <pre>min_hours, max_hours</pre>                                      |
| WorkscheduleWorkhour | id, attributes, workscheduleid, workday, workhours, created, updated |

- Added support for returning the minimum number of hours required on the timesheet and maximum number of hours allowed in a Timesheet object type as determined by Timesheet rules. This includes:
  - Added calculated Fields min\_hours and max\_hours to Timesheet object type.
  - Added read attribute calculate\_hours. See Read Attributes.
- Added support for commands Delete (XML API) and delete() (SOAP API) to the Uprate object type.

### April 13, 2019

| Object type     | Properties                                                                                             |
|-----------------|----------------------------------------------------------------------------------------------------|
| Newsfeed        | id, created, updated, attributes                                                                       |
| NewsfeedMessage | <pre>id, newsfeedid, title, content, tagid, created, authorid, updated,<br/>editorid, attributes</pre> |

| Object type               | Properties |
|---------------------------|------------|
| Project                   | newsfeedid |
| Projectbillingtransaction | currency   |

Added Administration > Global Settings > Account > API Limits page in the OpenAir UI. See API Limits.

#### October 13, 2018

• Extended coverage to include the following object types and properties.

| Object type        | Properties                                                                                                    |
|--------------------|----------------------------------------------------------------------------------------------------|
| ProjectBudgetGroup | <pre>etc, etc_labor, etc_expense, etc_purchase, eac, eac_labor, eac_expense,<br/>eac_purchase, itd, itd_labor, itd_expense, itd_purchase</pre> |
| Task               | <pre>start_time, end_time</pre>                                                                                                    |

- Added support for approval operation Approval-Related Operations to the Booking object type.
- Added the following Error Codes:
  - □ 1404 Invalid time.
  - □ 1405 Illegal time range.
  - 1406 No permission to edit time data.
  - □ 1407 Invalid hours.

#### April 14, 2018

• Extended coverage to include the following object types and properties.

| Object type         | Properties                                                                                                   |
|---------------------|----------------------------------------------------------------------------------------------------|
| ProjecttaskEstimate | <pre>id, project_task_id, user_id, timesheet_id, hours, date_changed, changed_by,<br/>created, updated</pre> |

 Added the ability to generate the OpenAir WSDL with wrapped document-literal binding. See XML Schema and WSDL Definition Documents.

#### October 14, 2017

| Object type          | Properties                                                                                                    |
|----------------------|----------------------------------------------------------------------------------------------------|
| AccountingPeriod     | <pre>id, name, start_date, end_date, period_date_how, period_date,<br/>current_period, default_period, notes, active, created, updated</pre> |
| Ргоху                | <pre>id, user_id, proxy_id, own, role_id, expiration, deleted, created,<br/>updated, audit</pre>                                             |
| ResourceAttachment   | <pre>id, userid, attachment_id, type, latest_attachment_id, created,<br/>updated</pre>                                                       |
| Resourceprofile_type | <pre>id, name, description, type, related_table, related_id, active,<br/>external_id, deleted, created, updated, audit</pre>                 |

| Object type              | Properties             |
|--------------------------|------------------------|
| Revenue_recognition_rule | project_billing_ruleid |
| User                     | cv_attachment_id       |

- Added XML API command ModifyOnCondition.
- Added read attribute order. See Read Attributes.
- Added the following Error Codes: 960, 961, 962, 963, and 964.

## April 15, 2017

• Extended coverage to include the following object types and properties.

| Object type          | Properties                                                                                                    |
|----------------------|----------------------------------------------------------------------------------------------------|
| Attachment           | size                                                                                                    |
| AttributeDescription | <pre>id, resourceprofile_typeid, attributeid, description, deleted, created,<br/>updated, audit</pre>           |
| ExpensePolicy        | <pre>id, customerid, projectid, description, deleted, created, updated, audit,<br/>all_items_allowed</pre>      |
| ExpensePolicyItem    | <pre>id, expense_policyid, itemid, price_max, price_fixed, currency, deleted,<br/>created, updated, audit</pre> |
| Project              | main_contactid                                                                                                  |
| Purchase_item        | project_taskid                                                                                                  |

- Added support for commands Delete (XML API) and delete() (SOAP API) to the Category\_<N>, Costcenter and Request\_item object types.
- Added the following Error Codes: 899, 900, 947, 948, 949, 950, and 951.

#### October 15, 2016

| Object type        | Properties                                                                                                    |
|--------------------|----------------------------------------------------------------------------------------------------|
| ApprovalLine       | <pre>id, approvalid, status, timesheetid, envelopeid, proposalid,<br/>purchaserequestid, purchaseorderid, authorizationid,<br/>schedule_requestid, booking_requestid, deal_booking_requestid,<br/>invoiceid, revenue_containerid, bookingid, customerid,<br/>project_budget_groupid, projectid, userid, submitter,<br/>approvalprocessid, approvalprocess_ruleid, seq_number, action,<br/>date, pending_done, project_total, notes, created, updated, audit,<br/>delay_to, delay_action</pre> |
| ProjectBudgetGroup | <pre>approval_status, budget_by, calculated_total, cf_opt, cf_pes,<br/>created, currency, customerid, date, date_approved, date_archived,<br/>date_submitted, funding_total, ID, internal_total, labor_subcategory,<br/>name, notes, parentid, profitability, projectid, setting,<br/>total, total_calculated_billing, total_calculated_cost,<br/>total_expected_billing, total_expected_cost, total_from_funding,<br/>unassigned_task, updated, userid, version</pre>                        |

| Object type              | Properties                                                                                                    |
|--------------------------|----------------------------------------------------------------------------------------------------|
| ProjectBudgetRule        | <pre>category, categoryid, created, currency, customerid, date, end_date,<br/>ID, imported, itemid, job_codeid, notes, period, productid,<br/>profitability, project_budget_groupid, project_taskid, projectid,<br/>quantity, quantity_best, quantity_most_likely, quantity_worst,<br/>rate, start_date, total, total_best, total_most_likely, total_worst,<br/>updated</pre> |
| ProjectBudgetTransaction | <pre>category, categoryid, created, currency, customerid, date,<br/>ID, itemid, job_codeid, productid, project_budget_groupid,<br/>project_budget_ruleid, project_taskid, projectid, quantity,<br/>quantity_best, quantity_most_likely, quantity_worst, total,<br/>total_best, total_most_likely, total_worst, updated</pre>                                                  |
| Projecttask              | classification                                                                                                    |

- Added SOAP API commands approve(), reject() and unapprove().
- Added support for commands Unapprove (XM API) and unapprove() (SOAP API) to the Envelope, Invoice and Timesheet object types.
- Added the following Error Codes: 945 and 946.

### April 16, 2016

- Extended coverage to include the Role object type.
- Added controls to prevent renaming, modifying, or deleting a custom field if it is used by an active script.

### October 17, 2015

• Extended coverage to include the following object types and properties.

| Object         | Properties                                                                     |  |
|----------------|--------------------------------------------------------------------------------|--|
| Paymenttype    | <pre>default_status, default_payment_type</pre>                                |  |
| Slip           | skip_recognition                                                               |  |
| TaskAdjustment | created, id, new_taskid, new_timesheetid, old_taskid, old_timesheetid, updated |  |

• Added error code 943 — Project names must be unique by customer. See Error Codes.

### April 18, 2015

| Object                                                                                                    | Properties     |
|----------------------------------------------------------------------------------------------------|----------------|
| Booking_request                                                                                                    | _              |
| Project                                                                                                    | rate_cardid    |
| Agreement, BookingType, Category, Category_ <n>, Contact, Costcenter, Customer, Customerpo,<br/>Department, Item, Payrolltype, Project, ProjectStage, Projecttask_type, Timetype, User,<br/>Vendor</n> | picklist_label |

### October 18, 2014

Extended coverage to include the following object types and properties.

| Object             | Properties        |
|--------------------|-------------------|
| Booking            | source_booking_id |
| ItemToUserLocation | —                 |
| Projectbillingrule | assigned_user     |
| Ticket             | user_locationid   |
| UserLocation       | _                 |

## May 17, 2014

Extended coverage to include the following object types and properties.

| Object               | Properties                             |
|----------------------|----------------------------------------|
| Attachment           | ownerid, is_a_folder, owner_type, name |
| ResourceRequest      | _                                      |
| ResourceRequestQueue | _                                      |
| Resourcesearch       | _                                      |
| Workspace            | _                                      |

## February 15, 2014

Extended coverage to include the following object types and properties.

| Object  | Properties |
|---------|------------|
| Address | contact_id |

### November 16, 2013

| Object          | Properties |
|-----------------|------------|
| Address         | id         |
| ApprovalProcess | externalid |
| BillingSplit    | _          |
| BookingByDay    | userid     |

| Object                    | Properties                                                                                  |  |
|---------------------------|---------------------------------------------------------------------------------------------|--|
| Company                   | addr_id                                                                                     |  |
| Contact                   | exported, addr_id                                                                           |  |
| Customer                  | billing_addr_id, contact_addr_id, addr_id                                                   |  |
| Invoice                   | submitted, approved                                                                         |  |
| LoadedCost                | externalid                                                                                  |  |
| Projectbillingtransaction | <pre>customerpoid, cost_centerid, timetypeid, customerid, agreementid, payroll_typeid</pre> |  |
| Reimbursement             | userid, audit                                                                               |  |
| SlipProjection            | <pre>projecttask_typeid, cost_centerid, acct_date, job_codeid</pre>                         |  |
| User                      | addr_id                                                                                     |  |
| Vendor                    | addr_id                                                                                     |  |

## August 17, 2013

Extended coverage to include the following object types and properties.

| Object                   | Properties                                                               |
|--------------------------|--------------------------------------------------------------------------|
| Booking                  | <pre>project_assignment_profile_id</pre>                                 |
| PendingBooking           |                                                                          |
| Project                  | <pre>rm_approver, rm_approvalprocess</pre>                               |
| ProjectAssignmentProfile | — — — — — — — — — — — — — — — — — — —                                    |
| Projecttaskassign        | <pre>project_assignment_profile_id, pending_booking_id, booking_id</pre> |
| User                     | <pre>rm_approver, rm_approvalprocess</pre>                               |

- Added restriction on reading RevenueProjection objects if projections are running.
- Added error code 606. See Error Codes.

### May 18, 2013

• Extended coverage to include the following object types and properties.

| Object                    | Properties               |
|---------------------------|--------------------------|
| BookingByDay              | —                        |
| Projectbillingtransaction | <pre>slip_stage_id</pre> |
| RevenueProjection         | _                        |
| Slip                      | originating_id           |

• Extended the page coverage for command MakeURL (XML API) or makeURL() (SOAP API) with the following new page attribute value: calendar-user.

 Added support for using the XML API to read the number of requests remaining within the current 24hour window. To do so, use the Read XML API command and the RateLimit object. See Tracking API Usage Against Frequency Limits.

## March 16, 2013

Extended coverage to include the following object types and properties.

| Object  | Properties                                                |  |
|---------|-----------------------------------------------------------|--|
| Booking | <pre>date_approved, date_submitted, approval_status</pre> |  |

### January 19, 2013

Added support for reading custom fields for Custom fields associated with Budget objects.

### November 17, 2012

Extended coverage to include the following object types and properties.

| Object | Properties    |
|--------|---------------|
| Item   | cost_is_fixed |

## July 14, 2012

• Extended coverage to include the following object types and properties.

| Object                          | Properties                           |
|---------------------------------|--------------------------------------|
| Booking                         | notify_owner                         |
| Projectbillingrule              | <pre>exclude_non_billable_task</pre> |
| Revenue_recognition_transaction | portfolio_projectid                  |
| Slip                            | portfolio_projectid                  |

Added error code 885. See Error Codes.

### May 12, 2012

| Object  | Properties                                           |
|---------|------------------------------------------------------|
| Project | <pre>portfolio_projectid, is_portfolio_project</pre> |

### March 17, 2012

Extended coverage to include the following object types and properties.

| Object   | Properties                     |
|----------|--------------------------------|
| Customer | created, updated, billing_code |

- Added the read attribute generic. Set the generic attribute to 1 to return generic resources (users) only. By default the API returns named resources (users) only. See Read Attributes.
- Added the following Error Codes: 941, 1106.

### January 21, 2012

• Extended coverage to include the following object types and properties.

| Object        | Properties                                                                                             |
|---------------|----------------------------------------------------------------------------------------------------|
| Schedulebyday | <pre>id, date, user_id, hours, base_hours, target_hours, target_base_hours, created,<br/>updated</pre> |

• Added custom field support for Purchaseorder, Request\_item, and Schedulebyday objects.

#### November 19, 2011

Extended coverage to include the following object types and properties.

| Object                          | Properties                                                |
|---------------------------------|-----------------------------------------------------------|
| Customer                        | locationid                                                |
| RevenueStage                    | <pre>id, name, revenue_stage_type, created, updated</pre> |
| Revenue_recognition_transaction | is_from_open_stage                                        |

### September 17, 2011

| Object                          | Properties                                                                                                    |
|---------------------------------|----------------------------------------------------------------------------------------------------|
| Invoice                         | <pre>credit_rebill_status, original_invoiceid</pre>                                                              |
| Project                         | <pre>rv_approver, rv_approvalprocess</pre>                                                                       |
| Projectbillingrule              | <pre>category_1id, category_2id, category_3id, category_4id,<br/>category_5id</pre>                              |
| RevenueContainer                | <pre>project_billing_rule_filter, category_1id, category_2id,<br/>category_3id, category_4id, category_5id</pre> |
| Revenue_recognition_transaction | <pre>category_1id, category_2id, category_3id, category_4id,<br/>category_5id</pre>                              |

| Object           | Properties                                                                                                    |
|------------------|----------------------------------------------------------------------------------------------------|
| Slip             | ref_slipid                                                                                                    |
| TaskTimecard     | <pre>category_1id, category_2id, category_3id, category_4id,<br/>category_5id</pre>                               |
| UserWorkschedule | <pre>id, name, userid, use_this_schedule, account_workscheduleid,<br/>workdays, workhours, created, updated</pre> |

- Added API support for all existing time entry [Task] rounding rules.
- Added error code 882. See Error Codes.

## July 16, 2011

- Extended the page coverage for command MakeURL (XML API) or makeURL() (SOAP API) with the following new page attribute values: view-invoice, dashboard-project, grid-timesheet, report-timesheet.
- Added custom field support for Payment, User.
- Extended User object type usage to support generic users.
- Added error code 556. See Error Codes.

#### May 14, 2011

Extended coverage to include the following object types and properties.

| Object           | Properties                                                                                                    |  |
|------------------|----------------------------------------------------------------------------------------------------|--|
| Attachment       | parentid                                                                                                    |  |
| Projecttask      | <pre>default_category_1, default_category_2, default_category_3,<br/>default_category_4, default_category_5</pre>                                                                                                    |  |
| RevenueContainer | <pre>id, number, date, balancing_type, total_recognized, currency, date_approved,<br/>updated, date_submitted, approval_status, total_deferred, name, acct_date,<br/>total_accrued, projectid, externalid, total_posted, created, notes,<br/>total_invoiced, customerid, exported, prefix</pre> |  |

- Added controls to prevent negative values for quantity on non-PO purchase items.
- Fixed an issue with updating Contact objects where email value was cleared if not explicitly set.
- Added the following Error Codes: 880, 881.

#### March 19, 2011

| Object    | Properties                                                                      |
|-----------|---------------------------------------------------------------------------------|
| CustField | never_copy                                                                      |
| Task      | <pre>category_1id, category_2id, category_3id, category_4id, category_5id</pre> |

- Extended TargetUtilization object type usage to support target utilization for inactive users.
- Changes to Customer: terms defaults to the default payment terms if not set when adding a new object.
- Changes to Projectassign and Projecttaskassign: job\_codeid can be set to 0 when modifying an object.
- Changes to Purchase\_item: date of associated Fulfillment object is set to date\_fulfilled, if specified, or to the current date otherwise.
- Added the following Error Codes: 555, 914, 915

### January 22, 2011

Extended coverage to include the following object types and properties.

| Object                          | Properties                |
|---------------------------------|---------------------------|
| Revenue_recognition_rule_amount | <pre>cost_center_id</pre> |
| Task                            | acct_date                 |
| Ticket                          | externalid                |
| Timesheet                       | acct_date                 |

- Added custom field support for Paymentterms.
- Added support for commands Modify (XML API) and modify() (SOAP API) to the Attachment object type.
- Added support for commands Delete (XML API) and delete() (SOAP API) to the Attachment and Booking object types.
- Added the following Error Codes: 878, 879, 1105.

#### November 20, 2010

Extended coverage to include the following object types and properties.

| Object             | Properties                                                            |
|--------------------|-----------------------------------------------------------------------|
| Attribute          | id, name, attribute_setid, updated, created, notes.                   |
| Projectassign      | job_codeid                                                            |
| Projectbillingrule | <pre>daily_rate_multiplier, job_code_filter</pre>                     |
| Projectbillingrule | job_codeid                                                            |
| Projectgroup       | id, attributes, assigned_users, created, updated, name, notes, active |
| Projecttaskassign  | job_codeid                                                            |
| RevenueContainer   | asb_which_slips                                                       |
| Uprate             | job_codeid                                                            |

Related object lookup when adding or modifying objects using the SOAP API now uses

 oaFieldAttribute instead of oaAttribute to specify the reference fields and the lookup properties.
 The oaAttribute object is now used to represent a measurement level for a skill or competency (see Attribute). See also Related Object Lookup Using the SOAP API.

**Important:** If you update the OpenAir WSDL in your development environment, replace all references to the oaAttribute object with oaFieldAttribute in your code. Related object look ups will stop working otherwise.

- Added support for add and modify operations to the Agreement\_to\_project object type.
- Added support for delete operations to the Agreement\_to\_project and Entitytag object types.
- Added the following Error Codes: 876, 877, 936, 937, 938, 1104.

#### September 18, 2010

Extended coverage to include the following object types and properties.

| Object                          | Properties                                                                                                    |
|---------------------------------|----------------------------------------------------------------------------------------------------|
| Agreement_to_project            | agreementid, attribute, customerid, projectid, active, created, updated                                                                                    |
| Attributeset                    | id, name, attribute, notes, created, updated                                                                                                    |
| Booking                         | job_code_id                                                                                                    |
| Customer                        | <pre>sold_to_contact_id</pre>                                                                                                    |
| IssueStatus                     | id, name, attribute, active, created, and updated                                                                                                    |
| Revenue_recognition_transaction | <pre>project_billing_rule_id, job_code_id, rate, decimal_hours,<br/>hour, minute, revenue_containerid, revenue_stageid,<br/>originatingid, offsetsid</pre> |
| Slip                            | <pre>projecttask_type_id, job_code_id, payroll_type_id</pre>                                                                                               |

Added the following filter: approved-revenue-recognition-transactions. See Filtering.

## July 17, 2010

Extended coverage to include the following object types and properties.

| Object                          | Properties                                                               |
|---------------------------------|--------------------------------------------------------------------------|
| Booking                         | starttime and endtime                                                    |
| Category_ <n></n>               | id, name, code, externalid, active, created, updated, and notes          |
| Revenue_recognition_transaction | category_1id, category_2id, category_3id, category_4id, and category_5id |

Added custom field support for Revenue\_recognition\_transaction.

#### May 15, 2010

| Object    | Properties |
|-----------|------------|
| Agreement | acct_date  |

| Object     | Properties   |
|------------|--------------|
| Customerpo | acct_date    |
| Project    | attachmentid |

Added the following Error Codes: 871, 872, 873, 874.

### March 20, 2010

Extended coverage to include the following object types and properties.

| Object                                                   | Properties                                                                                                    |
|----------------------------------------------------------|----------------------------------------------------------------------------------------------------|
| all except Address, Date,<br>oaFieldAttribute and Module | attributes                                                                                                    |
| Address, Date, oaFieldAttribute and Module               | <pre>id, name, userid, date, period, currency, cost, cost_typeid,<br/>is_accrual, externalid, notes, created, updated</pre> |
| Attachment                                               | attachmentid                                                                                                    |
| Costcategory                                             | id, name, active, notes, created, updated, externalid                                                                       |
| Costtype                                                 | id, name, active, notes, created, updated, externalid                                                                       |
| Envelope                                                 | currency_exchange_intolerance                                                                                               |
| Repeat                                                   | <pre>id, frequency, every, end, occur_number, how_end, exclude_dow,<br/>created, updated</pre>                              |
| RevenueContainer                                         | cost_centerid                                                                                                    |
| Ticket                                                   | attachmentid, currency_exchange_intolerance                                                                                 |

- Added SOAP API support for reading and setting custom field values. See Reading or Setting Custom Field Values Inline. Custom fields are returned by default when reading objects using OpenAir SOAP API.
- Added SOAP API support for looking up objects matching a custom field value. See Look Up and Update Objects Matching a Custom Field Value.
- Added SOAP API support for multiple argument objects and combined relational read methods using logical operators. See Combining Relational Methods Using Logical Operators (SOAP API).
- Added SOAP API support for looking up related object by extrenalid or name when adding or modifying objects. See Related Object Lookup Using the SOAP API.
- Added custom field support for the Fulfillment.
- Added support for add and update operations for the Schedulerequest object type.
  - Changes to ImportExport: either one of the imported and exported properties is required.
- Changes to User: project\_access\_node allows more than one node per hierarchy.
- Changes to Projectbillingrule: cost\_centerid is not required when updating objects.
- When adding Attachment objects, the response includes Attachment object properties.

### January 23, 2010

| Object        | Properties                                                                                                    |
|---------------|----------------------------------------------------------------------------------------------------|
| Booking       | owner_id                                                                                                    |
| Company       | workscheduleid                                                                                                    |
| Hierarchy     | externalid                                                                                                    |
| HierarchyNode | <pre>available_as_column, externalid, primary_dropdown_filter, primary_user_filterset</pre>                         |
| Report        | <pre>id, userid, name, type, thin_client_context, date_created, email_report,<br/>relatedid, created, updated</pre> |

Added XML API command Report.

Added support for add and update operations to the Hierarchy and HierarchyNode object types.

Added support for the delete operation to the HierarchyNode object type.

- Fixed an issue when creating User objects where UserWorkschedule was not set.
- Fixed an issue with reading ImportExport with deleted attribute set to 1 and filter attribute set to not-exported.
- Changed invalid UTF-8 character handling: invalid UTF-8 characters are stripped out instead of converted to decimal numbers. Removed more UTF-8 encoding errors in the server log for accounts not configured for UTF-8.
- Changes to commands CreateUser (XML API) and createUser() (SOAP API) to follow the behavior of the OpenAir UI more closely when setting a name for the new User.

#### November 21, 2009

| Object               | Properties                                                                                          |
|----------------------|----------------------------------------------------------------------------------------------------|
| Envelope             | attachmentid                                                                                        |
| Project              | <pre>pm_approver_1, pm_approver_2, pm_approver_3, payroll_type_filter</pre>                         |
| Resourceprofile      | externalid                                                                                          |
| Resourceprofile_type | externalid                                                                                          |
| User                 | <pre>update_workschedule, is_user_schedule, workschedule_workdays,<br/>workschedule_workhours</pre> |

- Changes to User:
  - □ Added support for adding or updating a UserWorkschedule when adding or updating a User.
  - Fixed issue with invalid start\_date value for added or updated Entitytag when adding or updating a User.
  - Added support for updating Entitytag for inactive User.
- Changes to Slip: projectid and customerid validation when adding objects
- Changes to Projecttask: Ability to use default filtering mechanism when reading objects.
- Changes to ImportExport: Added controls to prevent duplicate objects when adding objects.
- Changes to commands CreateUser (XML API) and createUser() (SOAP API): Added support for returning error codes.
- Added support for 0 offset in limit read attribute.